# **MapReduce Service**

# **Descripción general del servicio**

**Edición** 01 **Fecha** 2023-09-15

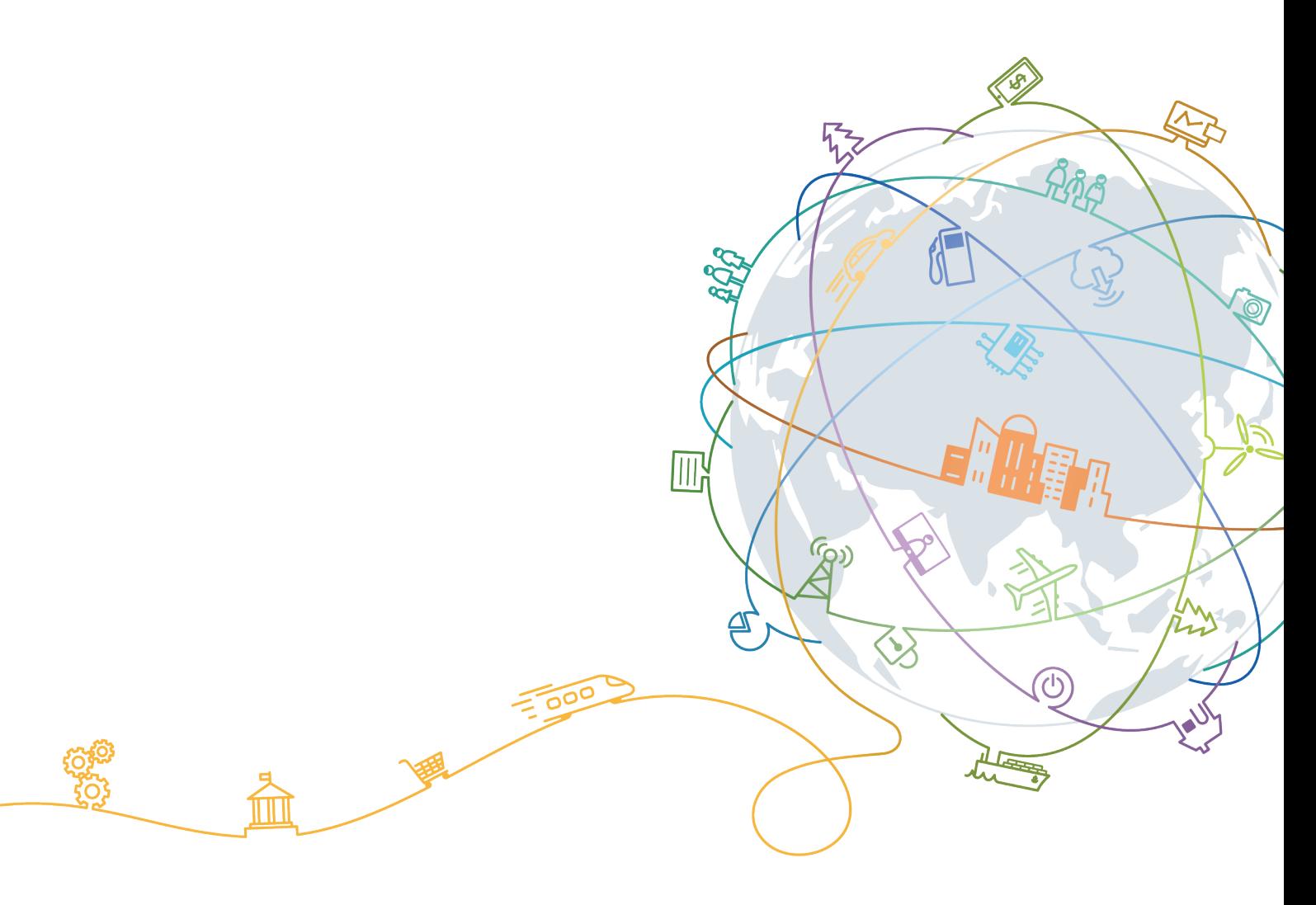

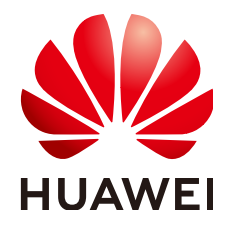

# **Copyright © Huawei Technologies Co., Ltd. 2023. Todos los derechos reservados.**

Quedan terminantemente prohibidas la reproducción y la divulgación del presente documento en todo o en parte, de cualquier forma y por cualquier medio, sin la autorización previa de Huawei Technologies Co., Ltd. otorgada por escrito.

# **Marcas y permisos**

# SP

 y otras marcas registradas de Huawei pertenecen a Huawei Technologies Co., Ltd. Todas las demás marcas registradas y los otros nombres comerciales mencionados en este documento son propiedad de sus respectivos titulares.

# **Aviso**

Las funciones, los productos y los servicios adquiridos están estipulados en el contrato celebrado entre Huawei y el cliente. Es posible que la totalidad o parte de los productos, las funciones y los servicios descritos en el presente documento no se encuentren dentro del alcance de compra o de uso. A menos que el contrato especifique lo contrario, ninguna de las afirmaciones, informaciones ni recomendaciones contenidas en este documento constituye garantía alguna, ni expresa ni implícita.

La información contenida en este documento se encuentra sujeta a cambios sin previo aviso. En la preparación de este documento se realizaron todos los esfuerzos para garantizar la precisión de sus contenidos. Sin embargo, ninguna declaración, información ni recomendación contenida en el presente constituye garantía alguna, ni expresa ni implícita.

# Índice

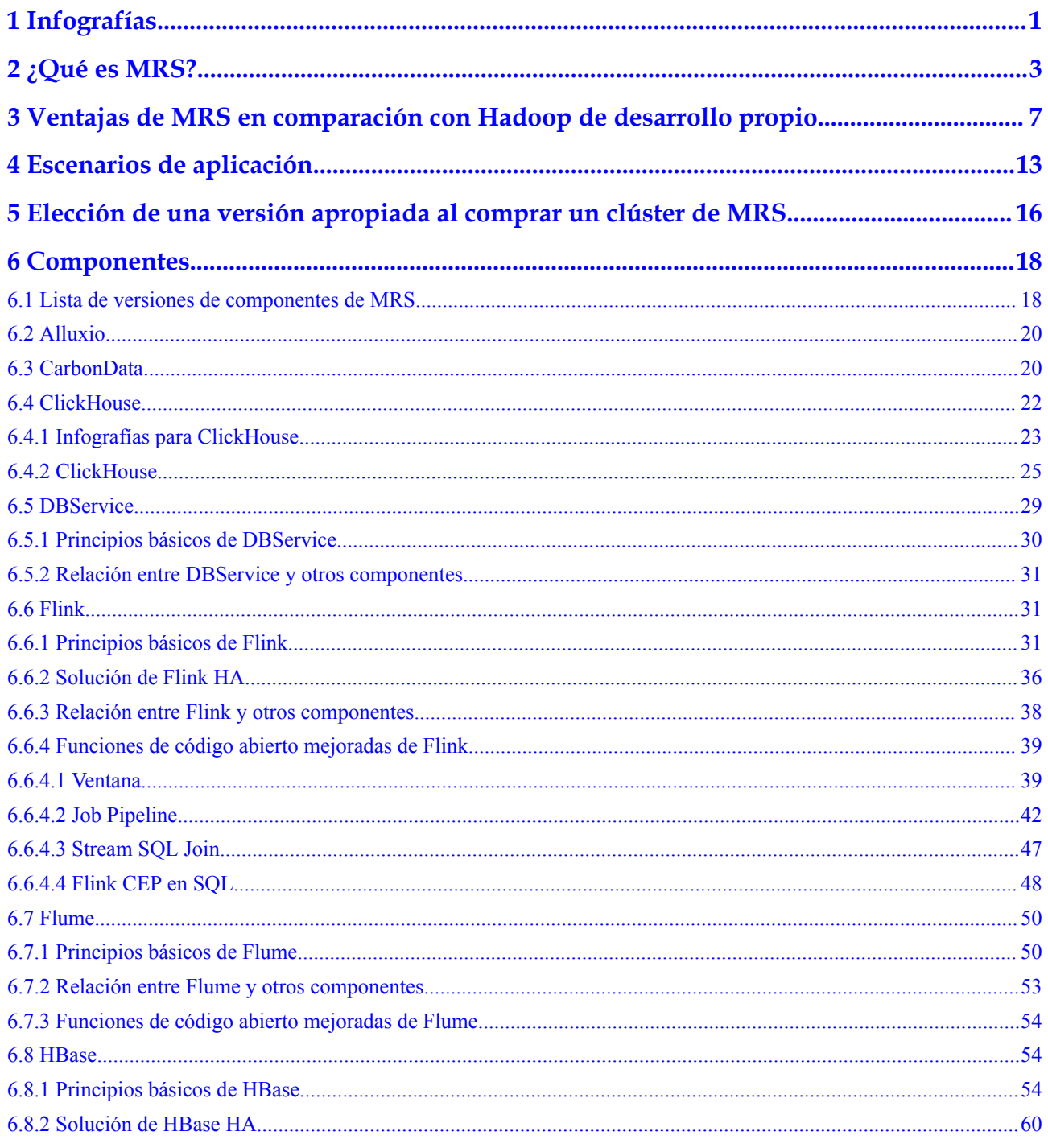

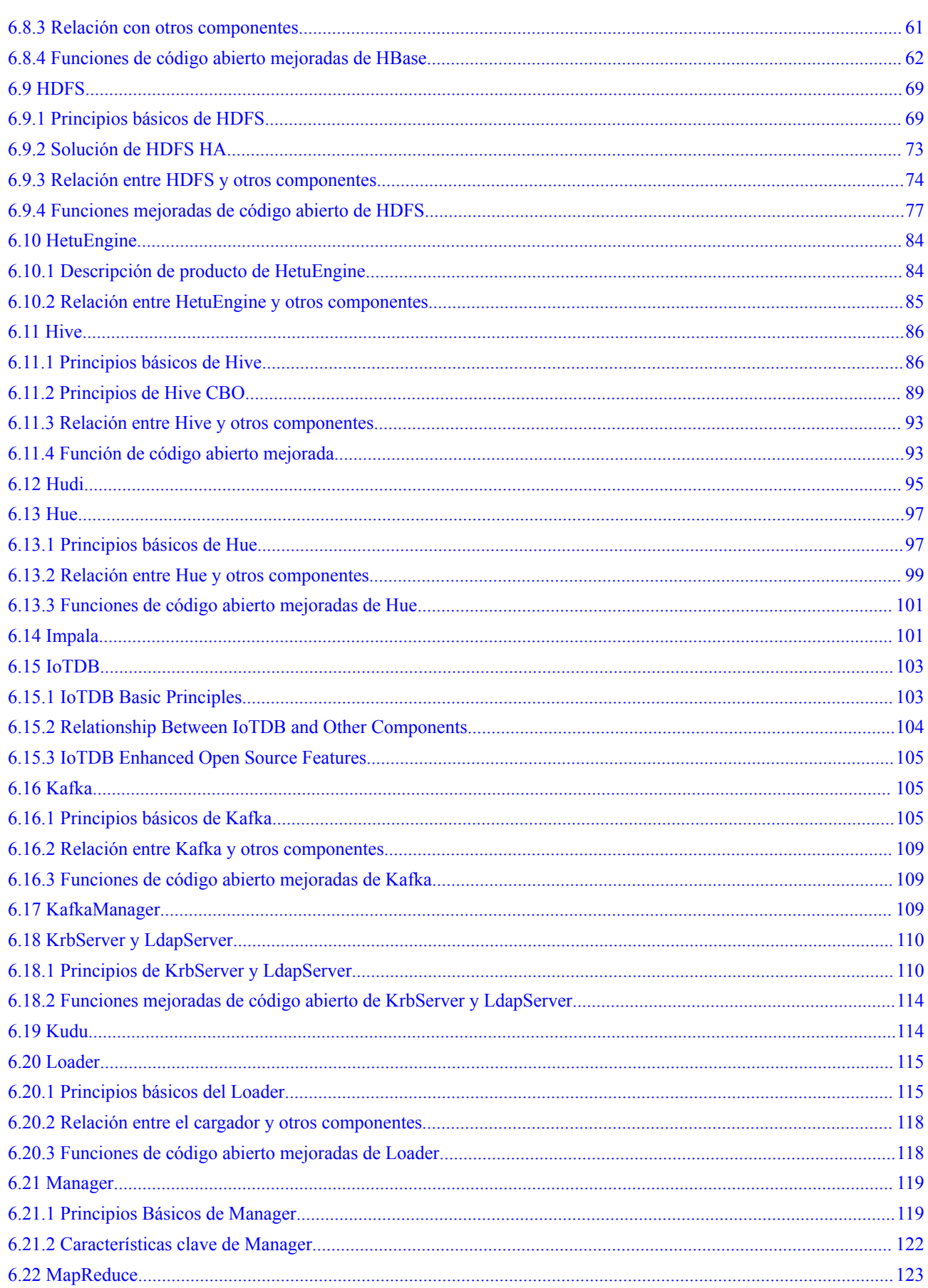

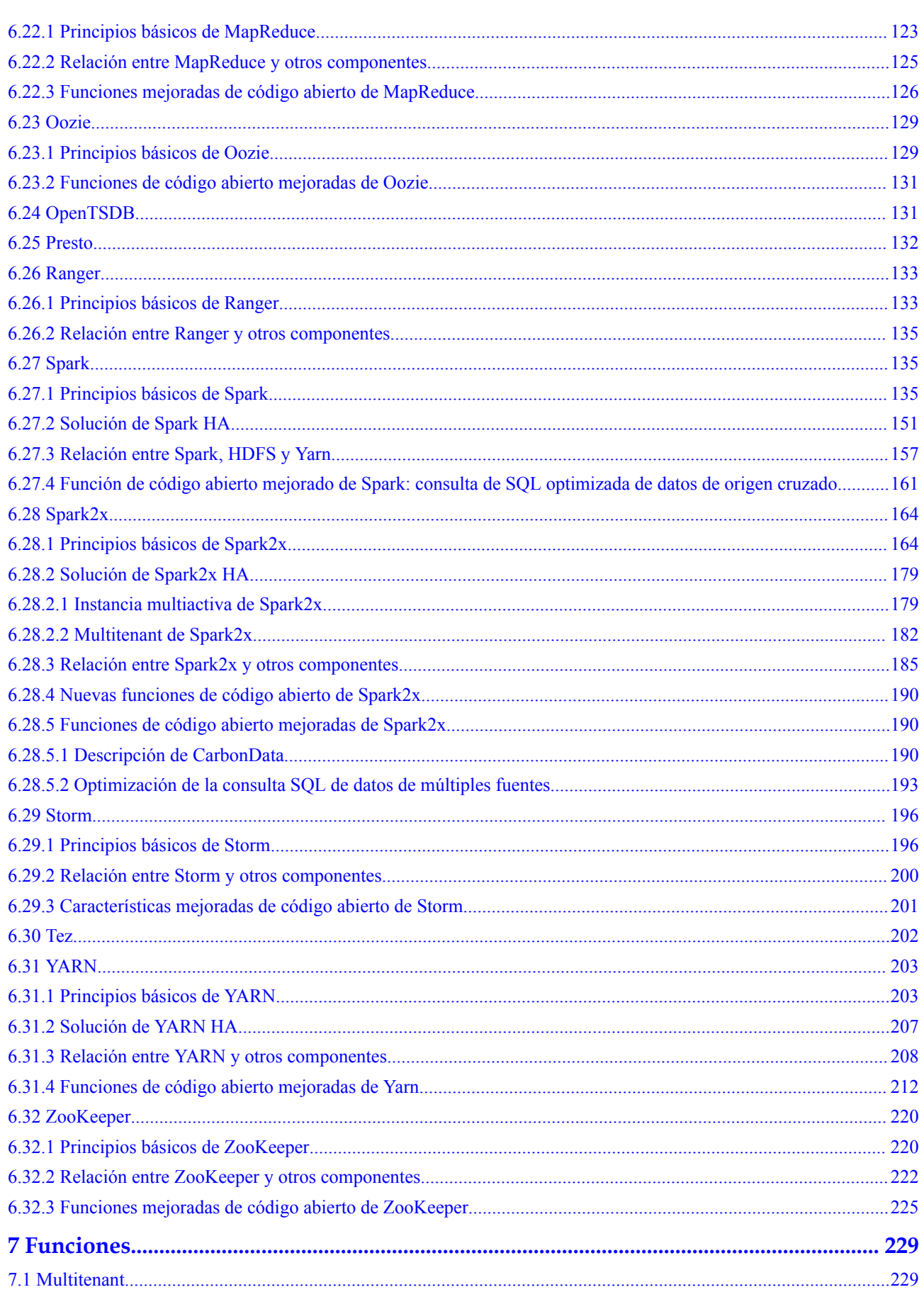

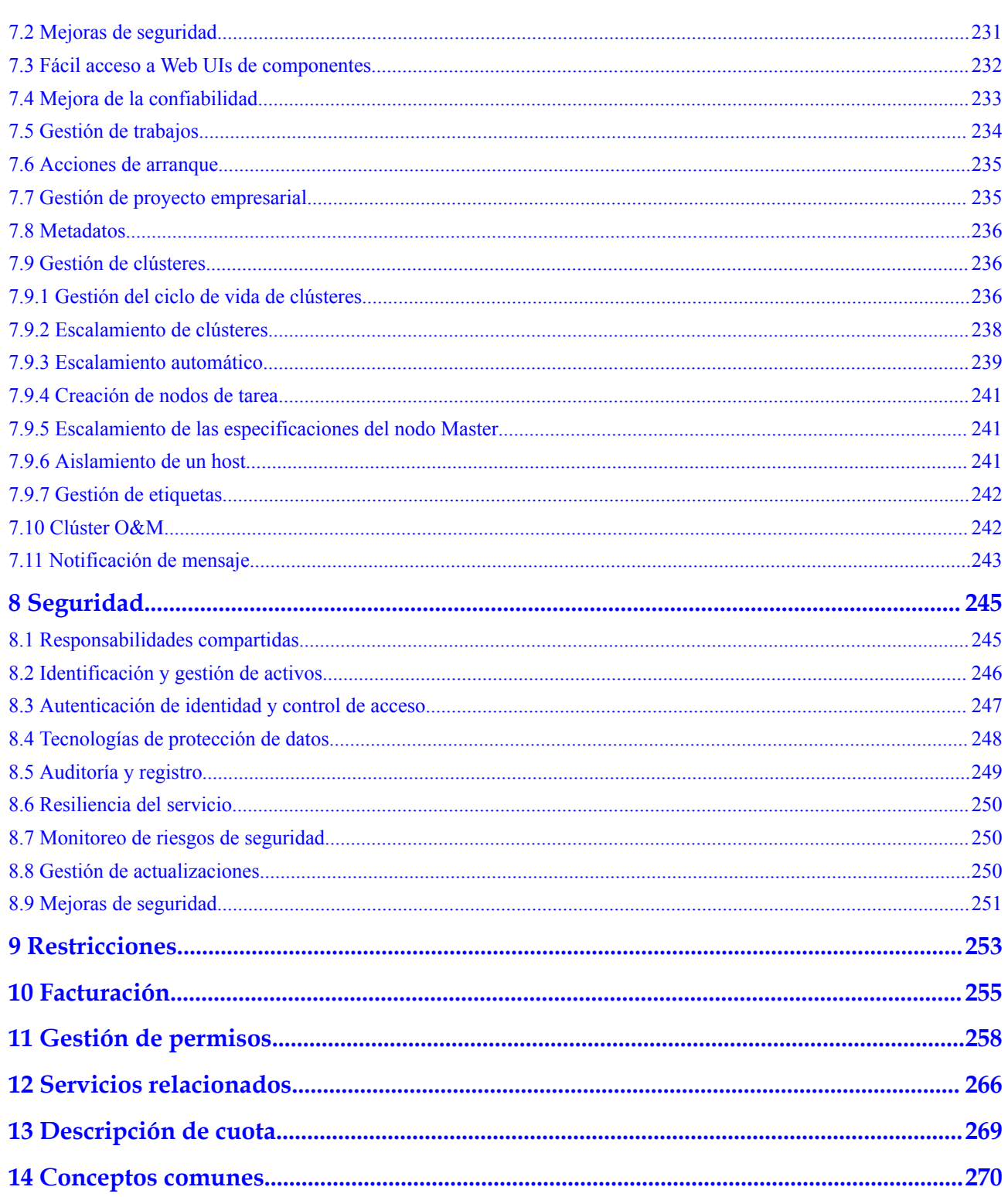

# <span id="page-6-0"></span>**1 Infografías**

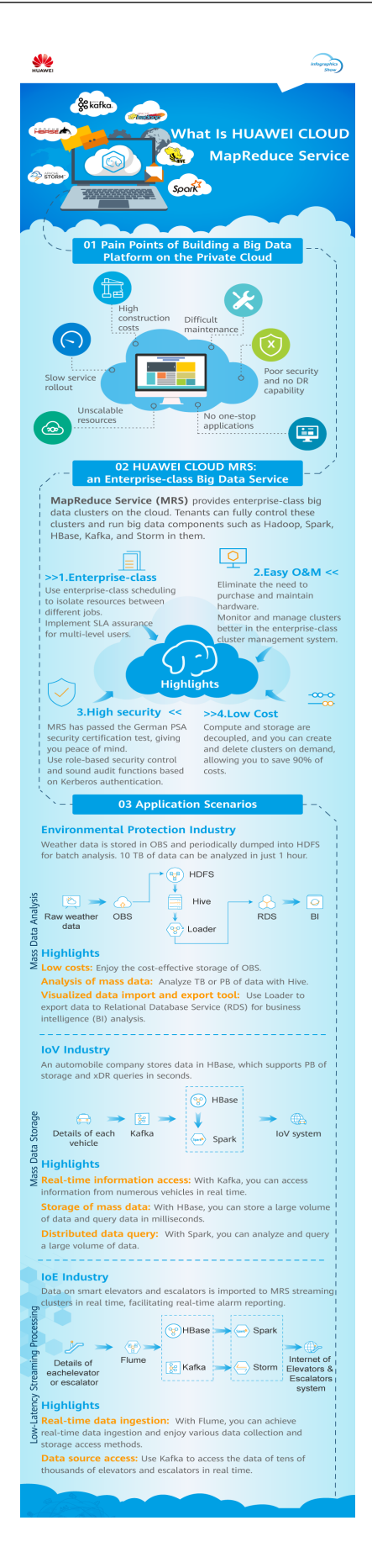

# **2 ¿Qué es MRS?**

<span id="page-8-0"></span>La tecnología de big data se presenta como uno de los grandes desafíos a los que deberá hacer frente la era de Internet, ya que el volumen y los tipos de datos aumentan a niveles exponenciales. Las tecnologías de procesamiento de datos convencionales, como el almacenamiento en un solo nodo y las bases de datos relacionales, no pueden resolver los problemas emergentes inherentes a la tecnologías de big data. En este caso, Apache Software Foundation (ASF) ha lanzado una solución de código abierto para el procesamiento de big data Hadoop. Hadoop es una plataforma informática distribuida de código abierto que puede utilizar plenamente las capacidades informáticas y de almacenamiento de clústeres para procesar cantidades masivas de datos. Si las empresas despliega los sistemas de Hadoop por sí mismas, las desventajas incluyen altos costos, largo período de despliegue, mantenimiento difícil y uso inflexible.

Para solucionar estos problemas, el servicio MapReduce (MRS) se proporciona en Huawei Cloud para que pueda gestionar los componentes basados en Hadoop. Con MRS, puede desplegar un clúster de Hadoop con unos pocos clics. MRS proporciona clústeres de big data a nivel empresarial en la nube. Los inquilinos pueden controlar completamente los clústeres y ejecutar fácilmente componentes de big data como Storm, , Hadoop, Spark, HBase y Kafka. MRS es totalmente compatible con las API de código abierto e incorpora las ventajas de Huawei Cloud, la computación en la nube y el almacenamiento y la experiencia de la industria de big data para proporcionar a los clientes una plataforma de big data completa con alto rendimiento, bajo costo, flexibilidad y facilidad de uso. Además, la plataforma se puede personalizar en función de los requisitos de servicio para ayudar a las empresas a construir rápidamente un sistema de procesamiento de datos masivo y descubrir nuevos puntos de valor y oportunidades de negocio mediante el análisis y la extracción de cantidades masivas de datos en tiempo real o en tiempo no real.

# **Arquitectura del producto**

**[Lista de versiones de componentes de MRS](#page-23-0)** enumera las versiones del componente de MRS.

**[Figura 2-1](#page-9-0)** muestra la arquitectura lógica de MRS.

# $\Box$  NOTA

MRS 3.x o posterior no admite la gestión de parches en la consola de gestión.

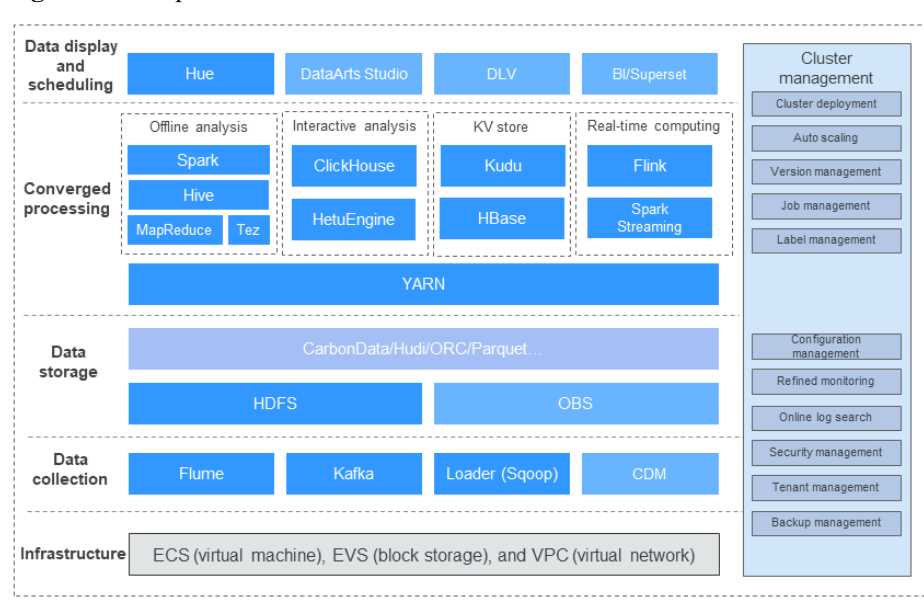

### <span id="page-9-0"></span>**Figura 2-1** Arquitectura de MRS

La arquitectura de MRS incluye infraestructura y fases de procesamiento de big data.

**Infraestructura** 

Los clústeres de big data MRS se basan en Huawei Cloud Elastic Cloud Server (ECS), y utilizan plenamente las capacidades de alta confiabilidad y seguridad de la capa de virtualización.

- Virtual Private Cloud (VPC) es una red interna virtual proporcionada para cada tenant. Está aislado de otras redes de forma predeterminada.
- Elastic Volume Service (EVS) proporciona almacenamiento altamente confiable y de alto rendimiento.
- ECS proporciona VM escalables y funciona con VPC, grupos de seguridad y el mecanismo de múltiples réplicas de EVS para crear un entorno informático eficiente, confiable y seguro.
- Recopilación de datos

La capa de recopilación de datos proporciona la capacidad de importar datos de varias fuentes de dta, como Flume (ingestión de datos), Loader (importación de datos relacionales) y Kafka (cola de mensajes altamente confiable), a clústeres de big data MRS. Alternativamente, puede usar Cloud Data Migration (CDM) para importar datos externos a clústeres de MRS.

l Almacenamiento de datos

Los clústeres de MRS pueden almacenar datos estructurados y no estructurados, y admiten múltiples formatos eficientes para satisfacer los requisitos de diferentes motores informáticos.

- HDFS es un sistema de archivos distribuido de propósito general en una plataforma de big data.
- OBS es un servicio de almacenamiento de objetos que ofrece alta disponibilidad y bajo costo.
- HBase admite el almacenamiento de datos con índices y es aplicable a escenarios de consultas basadas en índices de alto rendimiento.
- l Procesamiento de convergencia de datos
	- MRS proporciona múltiples motores de cómputo principales, incluidos MapReduce (procesamiento por lotes), Tez (modelo DAG), Spark (computación en memoria), Spark Streaming (computación de flujo por micro lotes), Storm (computación de flujo) y Flink (computación de flujo), para convertir datos estructuras y lógica en modelos de datos que cumplen con los requisitos de servicio en una variedad de escenarios de aplicaciones de big data.
	- Según el modelo de datos preestablecido y el análisis de datos de SQL fácil de usar, los usuarios pueden seleccionar Hive (almacenamiento de datos), SparkSQL y Presto (motor de consultas interactivas).
- l Visualización y planificación de datos

Muestra los resultados del análisis de datos y se integra con DataArts para proporcionar una plataforma de desarrollo colaborativo de big data única, lo que le ayuda a completar fácilmente múltiples tareas, como el modelado de datos, la integración de datos, el desarrollo de scripts, la programación de trabajos y la supervisión de O&M. hacer que el big data sea más accesible que nunca y ayudarle a construir sin esfuerzo centros de procesamiento de big data.

Gestión de clústeres

Todos los componentes del ecosistema de big data basado en Hadoop se despliega en modo distribuido, y su despliegue, gestión y operación son complejos.

MRS proporciona una plataforma de gestión O&M unificada para la gestión de clústeres, que admite la implementación de clústeres con un solo clic, la selección de múltiples versiones, así como el escalado manual y el escalado automático de clústeres sin interrupción del servicio. Además, MRS proporciona gestión de trabajos, gestión de etiquetas de recursos y O&M de los componentes de procesamiento de datos anteriores en cada capa. También proporciona capacidades de operación de una sola parada, que abarcan monitoreo, informes de alarmas, configuración y actualización de parches.

# **Ventajas del producto**

MRS tiene un potente equipo de núcleo Hadoop y se implementa basado en la plataforma de big data FusionInsight de Huawei. MRS se ha desplegado en decenas de miles de nodos y puede garantizar Acuerdos de nivel de servicio (SLA) para usuarios de varios niveles.

MRS tiene las siguientes ventajas:

Alto rendimiento

MRS admite la tecnología de almacenamiento de CarbonData desarrollada por sí misma. CarbonData es una solución de almacenamiento de big data de alto rendimiento. Permite que un conjunto de datos se aplique a múltiples escenarios y admite funciones, como la indexación de varios niveles, la codificación de diccionarios, la agregación previa, la partición dinámica y la consulta de datos en tiempo casi real. Esto mejora el escaneo de E/S y el rendimiento informático y devuelve los resultados del análisis de decenas de miles de millones de registros de datos en segundos. Además, MRS admite el planificador mejorado Superior de desarrollo propio, que rompe el cuello de botella de escala de un solo clúster y es capaz de planificar sobre nodos de 10,000 en un clúster.

**Rentabilidad** 

Basado en una infraestructura en la nube diversificada, MRS ofrece varias opciones de computación y almacenamiento y separa la computación del almacenamiento, ofreciendo soluciones de almacenamiento masivo de datos rentables. MRS admite el escalado automático para abordar las cargas de servicio pico y fuera de pico, liberando recursos

inactivos en la plataforma de big data para los clientes. Los clústeres MRS se pueden crear y escalar cuando los necesite, y se pueden terminar o escalar después de usarlos, minimizando el costo.

Alto nivel de seguridad

MRS ofrece gestión de permisos de múltiples inquilinos de big data a nivel empresarial y gestión de seguridad para admitir el control de acceso y encriptación de datos basados en tablas y columnas.

O&M Fácil

MRS proporciona una plataforma de gestión de clústeres de big data visualizada, mejorando la eficiencia de operación. MRS admite la actualización continua de parches y proporciona información de liberación de parches visualizada y la instalación de parches con un solo clic sin intervención manual, lo que garantiza la estabilidad a largo plazo de los clústeres de usuarios.

l Alta confiabilidad

La confiabilidad probada a gran escala y la estabilidad a largo plazo de MRS cumplen con los requisitos de alta confiabilidad de nivel empresarial. Además, MRS admite copias de respaldo automáticas de datos en zonas de disponibilidad y regiones, así como antiafinidad automática. Permite que las máquinas virtuales se distribuyan en diferentes máquinas físicas.

# **Usar MRS por primera vez**

Si es la primera vez que lo usa, familiarícese con la siguiente información:

l **Conceptos básicos**

Consulte **[Componentes](#page-23-0)** y **[Funciones](#page-234-0)** para aprender los conocimientos básicos de MRS, incluidos los principios básicos y las funciones mejoradas de cada componente de MRS, así como los conceptos y funciones únicos de MRS.

l **Pasos iniciales**

Para saber cómo usar MRS, consulte **[Pasos iniciales de MapReduce Service](https://support.huaweicloud.com/intl/es-us/qs-mrs/mrs_09_0001.html)**. "Pasos iniciales" proporciona una guía de operación detallada de las muestras. Puede crear y utilizar clústeres de MRS según las instrucciones de operación.

### l **Otras funciones y guías de operación**

Si es un usuario de clúster MRS e ingeniero de O&M, puede realizar operaciones como la gestión del ciclo de vida del clúster, el escalado y la gestión de trabajos consultando **[Guía de usuario de MapReduce Service](https://support.huaweicloud.com/intl/es-us/usermanual-mrs/mrs_01_0030.html)**. Consulte **[Guía de operación de](https://support.huaweicloud.com/intl/es-us/cmpntguide-mrs/mrs_01_0759.html) [componentes de MapReduce Service](https://support.huaweicloud.com/intl/es-us/cmpntguide-mrs/mrs_01_0759.html)** para obtener información sobre cómo usar componentes en un clúster.

Si es desarrollador, puede consultar la guía de operaciones y los proyectos de muestra en **[Guía de desarrollo de MapReduce Service](https://support.huaweicloud.com/intl/es-us/devg3-mrs/mrs_07_010000.html)** de MRS para desarrollar, ejecutar y poner en marcha sus propias aplicaciones. También puede invocar a las API para gestionar clústeres MRS y ejecutar trabajos. Para obtener más información, consulte **[Referencia](https://support.huaweicloud.com/intl/es-us/api-mrs/mrs_02_0001.html) [de API de MapReduce Service](https://support.huaweicloud.com/intl/es-us/api-mrs/mrs_02_0001.html)**.

# <span id="page-12-0"></span>**3 Ventajas de MRS en comparación con Hadoop de desarrollo propio**

MRS proporciona clústeres de big data a nivel empresarial en la nube. Los inquilinos pueden controlar completamente los clústeres y ejecutar componentes de big data como Hadoop, Spark, HBase, Kafka y Storm con facilidad. MRS le libera de la compra y mantenimiento de hardware. MRS se basa en la plataforma de clase empresarial FusionInsight de Big Data de Huawei, y se ha implementado en decenas de miles de nodos en la industria, proporcionando garantía de SLA de varios niveles con soporte profesional del servicio del núcleo Hadoop. En comparación con los clústeres Hadoop de desarrollo propio, MRS presenta las siguientes ventajas:

- 1. **MRS admite la creación, eliminación y escalado de clústeres con un solo clic.** Para acceder a MRS Manager, utilice una dirección IP elástica (EIP), lo que facilitará el uso de clústeres de big data.
	- Los clústeres de big data autoconstruidos plantean problemas tales como altos costos, largos períodos, operaciones y mantenimiento difíciles e inflexibles. Para resolver estos problemas, MRS proporciona creación, eliminación, escalado horizontal y escalado de clúster con un solo clic, lo que le permite personalizar el tipo de clúster, el rango de componentes, el número de nodos de cada tipo, las especificaciones de VM, zonas de disponibilidad (AZs), red de VPC e información de autenticación. MRS puede crear automáticamente un clúster que cumpla con los requisitos de configuración. Además, puede crear rápidamente clústeres de múltiples aplicaciones, por ejemplo, clúster de análisis de Hadoop, clúster de HBase y clúster de Kafka. MRS admite el despliegue de clústeres heterogéneos. Es decir, las máquinas virtuales de diferentes especificaciones se pueden combinar en un clúster basado en los tipos de CPU, las capacidades de disco, los tipos de disco y los tamaños de memoria.
	- MRS proporciona un canal seguro basado en EIP para que pueda acceder fácilmente a las interfaces de usuario web de los componentes. Esto es más conveniente que vincular una EIP por sí mismo, y puede acceder a las interfaces de usuario web con unos pocos clics, evitando los pasos para iniciar sesión en una VPC, agregando reglas de grupo de seguridad y obteniendo una dirección IP pública.
	- MRS proporciona acciones de arranque personalizadas para configurar de forma flexible sus clústeres dedicados. El software de terceros que no es compatible con MRS se puede instalar automáticamente, lo que le permite realizar operaciones personalizadas, como modificar el entorno de ejecución del clúster.

– MRS admite la función WrapperFS, proporciona la capacidad de traducción de OBS (es decir, acceso a OBS a través de asignación de direcciones) y puede migrar datos sin problemas de HDFS a OBS. Después de la migración, puede acceder a los datos almacenados en OBS desde los clientes sin modificar la lógica del código de servicio.

# 2. **MRS admite el escalado automático, que es más rentable que el clúster de Hadoop de creación propia.**

MRS admite el escalado automático para abordar las cargas de servicio pico y fuera de pico. Se aplica a recursos adicionales durante las horas pico y libera recursos inactivos durante las horas no pico, lo que le ayuda a ahorrar recursos inactivos en la plataforma de big data durante las horas no pico, minimizar los costos y centrarse en los servicios principales.

En las aplicaciones de big data, especialmente en el análisis y procesamiento de datos periódicos, los recursos informáticos de clúster deben ajustarse dinámicamente en función de los cambios en los datos de servicio para cumplir con los requisitos de servicio. La función de escalado automático de MRS permite que los clústeres sean escalados elásticamente o en función de las cargas de clúster. Además, si el volumen de datos cambia regularmente y desea escalar o en un clúster antes de que cambie el volumen de datos, puede utilizar la función de plan de recursos de MRS. MRS admite dos tipos de políticas de escalado automático: reglas de escalado automático y planes de recursos

- Reglas de escalado automático: puede aumentar o disminuir los nodos de tarea en función de las cargas de clúster en tiempo real. El escalado automático se activará cuando cambie el volumen de datos, pero puede haber algún retraso.
- Planes de recursos: si el volumen de datos cambia periódicamente, puede crear planes de recursos para cambiar el tamaño del clúster antes de que cambie el volumen de datos, evitando así un retraso en el aumento o la disminución de recursos.

Tanto las reglas de escalado automático como los planes de recursos pueden desencadenar escalado automático. Puede configurar ambos o configurar uno de ellos. La configuración de planes de recursos y reglas de escalado automático mejora la escalabilidad del nodo del clúster para hacer frente a picos de volumen de datos ocasionalmente inesperados.

# 3. **MRS admite el desacoplamiento de almacenamiento y cómputo, lo que mejora en gran medida la utilización de recursos de los clústeres de big data.**

En la arquitectura tradicional de big data en la que se integran recursos de almacenamiento y cómputo, la ampliación es difícil y los recursos no se utilizan bien. Para resolver estos problemas, MRS adopta una arquitectura de separación de almacenamiento de información. Basado en OBS, el almacenamiento alcanza un 99.999999999% de confiabilidad y capacidad ilimitada, lo que soporta el crecimiento continuo de los datos empresariales. Los recursos informáticos se pueden escalar elásticamente de 0 a nodos *N*. Cientos de nodos se pueden aprovisionar rápidamente. Con la nueva arquitectura, los nodos informáticos pueden escalarse elásticamente. El almacenamiento de datos entre zonas de disponibilidad basado en OBS garantiza una mayor confiabilidad, le libera de preocuparse por emergencias como terremotos y cortes de fibra. Los recursos de almacenamiento y computación se pueden configurar de manera flexible y escalar elásticamente según sea necesario. Esto hace que la asignación de recursos sea más precisa y razonable, mejorando en gran medida la utilización de recursos de los clústeres de big data y reduciendo el costo de análisis integral en un 50%.

Además, la arquitectura de separación de computación-almacenamiento de alto rendimiento rompe el límite de computación paralela de la arquitectura integrada de computación-almacenamiento de información. Maximiza el alto ancho de banda y la alta concurrencia de OBS, y optimiza la eficiencia del acceso a los datos y la computación en paralelo en profundidad (como la operación de metadatos y la optimización del algoritmo de escritura) para mejorar un mayor rendimiento.

- 4. **MRS es compatible con CarbonData y Superior Scheduler de desarrollo propio, lo que brinda un mejor rendimiento.**
	- MRS admite la tecnología de almacenamiento de CarbonData desarrollada por sí misma. CarbonData es una solución de almacenamiento de big data de alto rendimiento. Permite que un conjunto de datos se aplique a múltiples escenarios y admite funciones, como la indexación de varios niveles, la codificación de diccionarios, la agregación previa, la partición dinámica y la consulta de datos en tiempo casi real. Esto mejora el escaneo de E/S y el rendimiento informático y devuelve los resultados del análisis de decenas de miles de millones de registros de datos en segundos.
	- Además, MRS admite el programador superior de desarrollo propio, que mejora la capacidad de escalado de un solo clúster y es capaz de programar más de 10,000 nodos en un clúster. Superior Scheduler es un motor de programación diseñado para el sistema de gestión de recursos distribuidos de Hadoop YARN. Es un programador de alto rendimiento y de nivel empresarial diseñado para grupos de recursos convergentes y requisitos de servicio de inquilinos múltiples. Superior Scheduler logra todas las funciones de programadores de código abierto, Fair Scheduler, y Capacity Scheduler. En comparación con los planificadores de código abierto, Superior Scheduler se ha mejorado en la política de planificación de recursos de múltiples inquilinos empresariales, el aislamiento de recursos y el uso compartido de múltiples usuarios en un inquilino, el rendimiento de planificación, la utilización de recursos del sistema y la escalabilidad del clúster, y está diseñado para reemplazar a los planificadores de código abierto.

# 5. **MRS optimiza el software y el hardware en función de los procesadores Kunpeng para liberar completamente la potencia informática del hardware y lograr la rentabilidad.**

MRS soporta servidores de Kunpeng autodesarrollados cuyas capacidades multi-núcleo y de alta simultaneidad se utilizan completamente para proporcionar chips autooptimizados de pila completa, y utiliza EulerOS autodesarrollados, Huawei JDK, y la capa de aceleración de datos para garantizar el rendimiento del hardware, entregando un alto poder de computación para la computación de big data. Con el rendimiento similar, el costo de la solución de big data de extremo a extremo se reduce en un 30%.

# 6. **MRS admite múltiples modos de aislamiento y gestión de permisos de múltiples inquilinos de big data de nivel empresarial, lo que garantiza una mayor seguridad.**

- MRS admite la implementación de recursos y el aislamiento de recursos físicos en zonas dedicadas. Puede combinar de forma flexible recursos informáticos y de almacenamiento, como recursos informáticos dedicados + recursos de almacenamiento compartidos, recursos informáticos compartidos + recursos de almacenamiento dedicados y recursos informáticos dedicados + recursos de almacenamiento dedicados. Un clúster de MRS admite múltiples inquilinos lógicos. El aislamiento de permisos permite dividir los recursos informáticos, de almacenamiento y de tablas del clúster en función de los inquilinos.
- Con la autenticación Kerberos, MRS proporciona funciones de control de acceso basado en roles (RBAC) y auditoría de sonido.
- Con Cloud Trace Service (CTS) interconectado con MRS, se le proporcionan registros de operaciones de solicitudes de operación de recursos MRS y resultados

de solicitudes para consultas, auditorías y seguimiento. Puede usar CTS para auditar y rastrear todas las operaciones del clúster.

- Se ha demostrado que con Host Security Service (HSS) interconectado con MRS, la seguridad del servicio se mejora sin deteriorar las funciones y el rendimiento.
- MRS admite el inicio de sesión de usuario unificado basado en la interfaz de usuario web. El administrador proporciona autenticación de usuario, que le otorga permiso para acceder a un clúster.
- MRS admite el cifrado de almacenamiento de datos, el almacenamiento cifrado de todas las cuentas de usuario y contraseñas, la transmisión cifrada de canales de datos y la autenticación de certificado bidireccional para el acceso a datos de zonas de confianza cruzada de los módulos de servicio.
- Los clústeres de big data de MRS proporcionan una solución completa de múltiples inquilinos para big data de nivel empresarial. Multiinquilino hace referencia a una colección de varios recursos (cada conjunto de recursos es un inquilino) en un clúster de big data de MRS. Puede asignar y programar recursos, incluidos los recursos informáticos y de almacenamiento. Multitenant aísla los recursos de un clúster de big data en conjuntos de recursos. Los usuarios pueden arrendar los conjuntos de recursos deseados para ejecutar aplicaciones y trabajos y almacenar datos. En un clúster de big data, se pueden implementar varios conjuntos de recursos para satisfacer diversos requisitos de varios usuarios.
- MRS admite la gestión de permisos de grano fino. Con la capacidad de autorización detallada proporcionada por Huawei Cloud IAM, MRS puede especificar las operaciones, los recursos y las condiciones de solicitud de servicios específicos. Este mecanismo permite una autorización más flexible basada en políticas, cumpliendo los requisitos para un control de acceso seguro. Por ejemplo, puede conceder a los usuarios de MRS únicamente los permisos para realizar operaciones especificadas en clústeres de MRS, como crear un clúster y consultar una lista de clústeres en lugar de eliminar un clúster. Además, MRS admite la gestión de permisos de OBS para múltiples inquilinos. Los permisos para acceder a los depósitos y objetos de OBS en los depósitos se diferencian en función de los roles de usuario, de modo que los usuarios de MRS pueden controlar cada uno un directorio diferente en los buckets de OBS.
- MRS apoya la gestión de proyectos empresariales. El proyecto empresarial es una forma de gestionar los recursos en la nube. Enterprise Management proporciona servicios de gestión integrales para clientes empresariales, como recursos en la nube, personal, permisos y estados financieros. Las consolas de gestión comunes están orientadas al control y configuración de productos en la nube individual. Por el contrario, la consola de Enterprise Management está más centrada en la gestión de recursos. Está diseñado para ayudar a las empresas a gestionar recursos, personal, permisos y finanzas basados en la nube, de manera jerárquica, como la gestión de empresas, departamentos y proyectos. MRS permite a los usuarios que han habilitado Enterprise Project Management Service (EPS) configurar proyectos empresariales para un clúster durante la creación de clústeres y utilizar EPS para gestionar recursos MRS por grupo. Esta función es aplicable a escenarios en los que necesita gestionar varios recursos por grupo y realizar operaciones como el control de permisos y la consulta de tarifas basada en proyectos de empresa.

## 7. **MRS implementa HA para todos los nodos de gestión y admite un mecanismo de confiabilidad integral, lo que hace que el sistema sea más confiable.**

Basado en el software de código abierto de Apache Hadoop, MRS optimiza y mejora la fiabilidad de los principales componentes del servicio.

– HA para todos los nodos de gestión

En la versión de código abierto de Hadoop, los datos y los nodos de cómputo se gestionan en un sistema distribuido, en el que un único punto de fallo (SPOF) no afecta al funcionamiento de todo el sistema. Sin embargo, un SPOF puede ocurrir en nodos de gestión que se ejecutan en modo centralizado, lo que se convierte en la debilidad de la confiabilidad global del sistema.

MRS proporciona mecanismos de doble nodo similares para todos los nodos de gestión de los componentes de servicio, como Manager, Presto, HDFS NameNodes, Hive Servers, HBase HMasters, YARN Resource Managers, Kerberos Servers, y Ldap Servers. Todos ellos se implementan en modo activo/en espera o se configuran con carga compartida, lo que evita que los SPOF afecten la confiabilidad del sistema.

– Mecanismo de confiabilidad integral

Mediante el análisis de confiabilidad, se proporcionan las siguientes medidas para manejar excepciones de software y hardware para mejorar la confiabilidad del sistema:

- n Después de restaurar la fuente de alimentación, los servicios se ejecutan correctamente independientemente de un fallo de alimentación de un solo nodo o de todo el clúster, lo que garantiza la confiabilidad de los datos en caso de fallos de alimentación inesperados. Los datos clave no se perderán a menos que el disco duro esté dañado.
- Las comprobaciones del estado de salud y el manejo de fallos del disco duro no afectan a los servicios.
- n Las fallas del sistema de archivos se pueden manejar automáticamente y los servicios afectados se pueden restaurar automáticamente.
- n Las fallas del proceso y del nodo se pueden manejar automáticamente, y los servicios afectados se pueden restaurar automáticamente.
- Las fallas de la red se pueden manejar automáticamente y los servicios afectados se pueden restaurar automáticamente.

# 8. **MRS proporciona una interfaz de gestión de clústeres de big data visualizada de manera unificada, lo que facilita la operación y el mantenimiento.**

- En la interfaz de gestión de clústeres de big data, están disponibles el inicio y la detención del servicio, la modificación de la configuración y la comprobación de estado. MRS también proporciona funciones visualizadas y convenientes de gestión, monitoreo y alarma de clústeres. Además, puede comprobar y auditar el estado del sistema con un solo clic, lo que garantiza el funcionamiento normal del sistema y reduce los costos de operación del sistema.
- Después de que se configura la notificación de mensaje simple (SMN), MRS puede enviar información del estado de funcionamiento del clúster en tiempo real, incluidos los cambios del clúster y las alarmas de componentes en tiempo real a través de mensajes SMS o correos electrónicos, lo que facilita el monitoreo en tiempo real, y envío de alarmas en tiempo real.
- MRS admite la actualización continua de parches y proporciona información de liberación de parches visualizada y la instalación de parches con un solo clic sin intervención manual, lo que garantiza la estabilidad a largo plazo de los clústeres de usuarios.
- Si se produce un problema al utilizar un clúster MRS, puede iniciar la autorización O&M en la consola de gestión de MRS. El personal de O&M puede ayudarlo a localizar rápidamente el problema, y puede revocar la autorización en cualquier

momento. También puede iniciar el uso compartido de registros en la consola de gestión de MRS para compartir un ámbito de log especificado con el personal de O&M, de modo que el personal de O&M pueda localizar fallas sin tener acceso al clúster.

- MRS admite el volcado de registros sobre fallas de creación de clústeres en OBS para que el personal de O&M obtenga y analice logs.
- 9. **MRS tiene un ecosistema abierto y admite una interconexión perfecta con servicios periféricos, lo que le permite crear rápidamente una plataforma unificada de big data.**
	- Basado en MRS, un servicio de big data de pila completa, las empresas pueden construir una plataforma de big data unificada para la ingesta de datos, almacenamiento, análisis y minería de valor con un solo clic, e interconectarse con el estudio de DataArts y los servicios de visualización de datos para ayudar a los clientes a migrar fácilmente los datos a la nube. desarrollar y programar trabajos de big data y mostrar datos. Esto libera a los clientes de la construcción de plataformas de big data complejas y de la calibración y el mantenimiento profesionales de big data para que los clientes puedan centrarse más en las aplicaciones de la industria y utilizar una copia de datos en múltiples escenarios de servicio. DataArts es una plataforma integral de operaciones de desarrollo del ciclo de vida de los datos que ofrece una amplia gama de funciones, como integración de datos, desarrollo, gobernanza, servicio y visualización. Los datos de MRS se pueden ingerir en DataArts Studio para el desarrollo colaborativo visualizado con un solo clic aprovechando la interfaz gráfica de usuario visualizada de DataArts Studio, abundantes tipos de desarrollo de datos (guión y trabajo), programación de trabajos totalmente hospedada y monitoreo de O&M, y canalizaciones de procesamiento de datos de la industria integradas. Esto hace que el big data sea mucho más fácil de usar, le ayuda a construir rápidamente centros de procesamiento de big data y permite una monetización rápida.
	- MRS es totalmente compatible con el ecosistema de big data de código abierto. Con abundantes herramientas de migración de datos y aplicaciones, MRS le ayuda a migrar datos rápidamente desde sus propias plataformas sin modificación de código ni interrupción del servicio.

# <span id="page-18-0"></span>**4 Escenarios de aplicación**

Big data es omnipresente en nuestras vidas. Huawei Cloud MRS es adecuado para procesar big data en sectores como el Internet de las cosas (IoT), el comercio electrónico, las finanzas, la fabricación, la salud, la energía y los departamentos gubernamentales.

# **Análisis de datos a gran escala**

El análisis de datos a gran escala es un escenario importante en los sistemas modernos de big data. En general, una empresa tiene múltiples fuentes de datos. Después de acceder a los datos, se requiere el procesamiento de extracción, transformación y carga (ETL) para generar datos modelizados para cada módulo de servicio para analizar y clasificar los datos. Este tipo de servicio tiene las siguientes características:

- Los requisitos para la ejecución en tiempo real no son altos, y el tiempo de ejecución del trabajo varía de docenas de minutos a horas.
- l El volumen de datos es grande.
- l Hay varias fuentes de datos y formatos diversificados.
- l El procesamiento de datos generalmente consiste en múltiples tareas, y los recursos deben planificarse en detalle.

En la industria de la protección del medio ambiente, los datos climáticos se almacenan en OBS y periódicamente se vierten en HDFS para el análisis por lotes. 10 TB de datos climáticos se pueden analizar en 1 hora.

**Figura 4-1** Análisis de datos a gran escala en la industria de la protección del medio ambiente

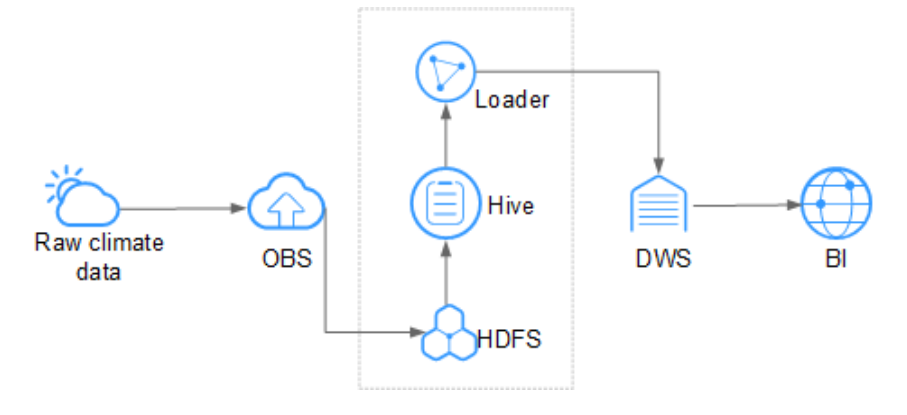

MRS tiene las siguientes ventajas en este escenario.

- Bajo costo: OBS ofrece almacenamiento rentable.
- l Análisis masivo de datos: los datos a nivel de TB/PB se analizan mediante Hive.
- l Herramienta de importación y exportación de datos visualizados: Loader exporta datos a Data Warehouse Service (DWS) para análisis de inteligencia empresarial (BI).

# **Almacenamiento de datos a gran escala**

Un usuario que tiene una gran cantidad de datos estructurados generalmente requiere capacidades de consulta en tiempo casi real basadas en índices. Por ejemplo, en un escenario de Internet de Vehículos (IoV), la información de mantenimiento del vehículo es consultada por el número del vehículo. Por lo tanto, la información del vehículo se indexa basándose en los números del vehículo cuando se está almacenando, para implementar una respuesta de segundo nivel en este escenario. Generalmente, el volumen de datos es grande. El usuario puede almacenar datos durante uno a tres años.

Por ejemplo, en la industria de IoV, una empresa de automóviles almacena datos en HBase, que admite el almacenamiento a nivel de PB y las consultas CDR en milisegundos.

**Figura 4-2** Almacenamiento de datos a gran escala en la industria IoV

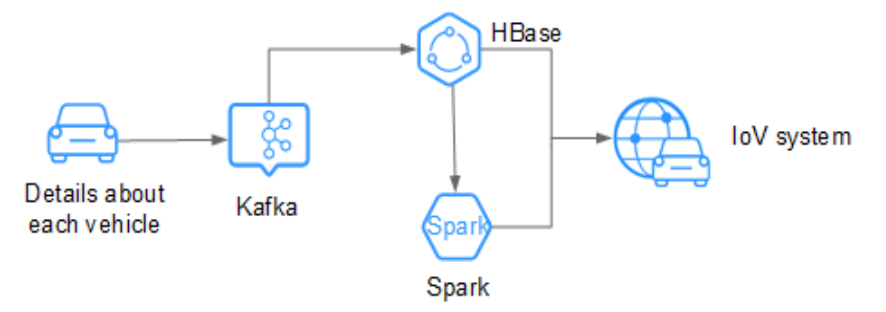

MRS tiene las siguientes ventajas en este escenario.

- l Tiempo real: Kafka accede a grandes cantidades de mensajes del vehículo en tiempo real.
- l Almacenamiento masivo de datos: HBase almacena volúmenes masivos de datos y admite consultas de datos en milisegundos.
- l Consulta de datos distribuidos: Spark analiza y consulta volúmenes masivos de datos.

# **Procesamiento de datos en tiempo real**

El procesamiento de datos en tiempo real se utiliza generalmente en escenarios como detección de anomalías, detección de fraudes, alarmas basadas en reglas y monitoreo de procesos de servicio. Los datos se procesan mientras se introducen en el sistema.

Por ejemplo, en la industria de Internet of elevators & escalators (IoEE), los datos de ascensores y escaleras mecánicas inteligentes se importan a los clústeres de streaming de MRS en tiempo real para alarmar en tiempo real.

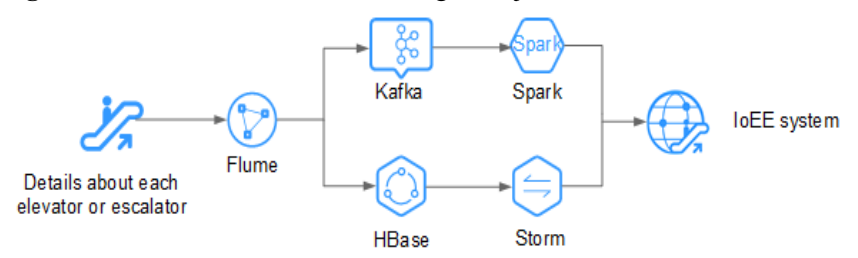

**Figura 4-3** Procesamiento de streaming de baja latencia en la industria IoEE

MRS tiene las siguientes ventajas en este escenario.

- **·** Ingestión de datos en tiempo real: Flume implementa la ingestión de datos en tiempo real y proporciona varios métodos de recopilación de datos y acceso al almacenamiento.
- l Acceso a la fuente de datos: Kafka accede a los datos de decenas de miles de ascensores y escaleras mecánicas en tiempo real.

# <span id="page-21-0"></span>**5 Elección de una versión apropiada al**

# **comprar un clúster de MRS**

# **Versiones del clúster de MRS**

# l **Normal**

– **Funciones**

Esta versión normal proporciona operaciones básicas de clúster, como configuración, gestión y O&M. Para obtener más información, consulte **[Guía del](https://support.huaweicloud.com/intl/es-us/usermanual-mrs/mrs_01_0030.html) [usuario del MapReduce Service](https://support.huaweicloud.com/intl/es-us/usermanual-mrs/mrs_01_0030.html)**.

– **Componentes**

Esta versión normal admite componentes como Presto, Impala, Kudu, Sqoop y IoTDB. Puede seleccionar componentes de diferentes versiones en esta versión. Para obtener más información, consulte **[Lista de versiones de componentes de](#page-23-0) [MRS](#page-23-0)** y **[Guía de funcionamiento del componente de MapReduce Service](https://support.huaweicloud.com/intl/es-us/cmpntguide-mrs/mrs_01_0759.html)**.

# l **LTS (long term support)**

– **Funciones**

Además de las operaciones básicas del clúster, la versión LTS admite la actualización de la versión.

La versión LTS admite el despliegue de multi-AZ.

– **Componentes**

La versión LTS soporta el componente de HetuEngine además de los componentes soportados por la versión normal. Para obtener más información, consulte **[Guía de](https://support.huaweicloud.com/intl/es-us/cmpntguide-lts-mrs/mrs_01_1711.html) [operación del componente de MapReduce Service](https://support.huaweicloud.com/intl/es-us/cmpntguide-lts-mrs/mrs_01_1711.html)**.

# **Sugerencias de compra**

- Los clústeres de la versión LTS admiten la actualización de la versión. Para que sus clústeres sean actualizables, elija la versión LTS.
- Los clústeres de la versión LTS se pueden implementar en diferentes zonas de disponibilidad para implementar DR entre zonas de disponibilidad. Para que sus clústeres sean más seguros y tengan mayores capacidades de recuperación ante desastres, elija la versión LTS.
- Los clústeres de la versión LTS admiten el componente de HetuEngine. Para usar HetuEngine, escoja la versión LTS.

# $\Box$  NOTA

Después de la compra, la versión LTS no se puede cambiar a la versión normal. Elija una versión adecuada según las necesidades de su negocio.

# **Diferencias de facturación entre versiones de clúster MRS**

Las versiones normal y LTS tienen diferentes funciones y, por lo tanto, se facturan de manera diferente. Para obtener más información, consulte **[Facturación](#page-260-0)**. También puede utilizar calculadora de precio para calcular rápidamente el precio de referencia de un clúster MRS seleccionando la versión del clúster y las especificaciones de nodo que necesita.

# **6 Componentes**

# <span id="page-23-0"></span>**6.1 Lista de versiones de componentes de MRS**

# **Componentes y versiones**

**Tabla 6-1** enumera los componentes y sus versiones requeridas por cada versión del clúster de MRS.

# $\Box$  NOTA

- $\bullet$  Hadoop incluye HDFS, YARN y MapReduce.
- l DBService, ZooKeeper, KrbServer y LdapServer son componentes utilizados en el clúster y no se muestran durante la creación del clúster.
- l Las versiones de componentes de MRS deben ser coherentes con las versiones de componentes de código abierto.

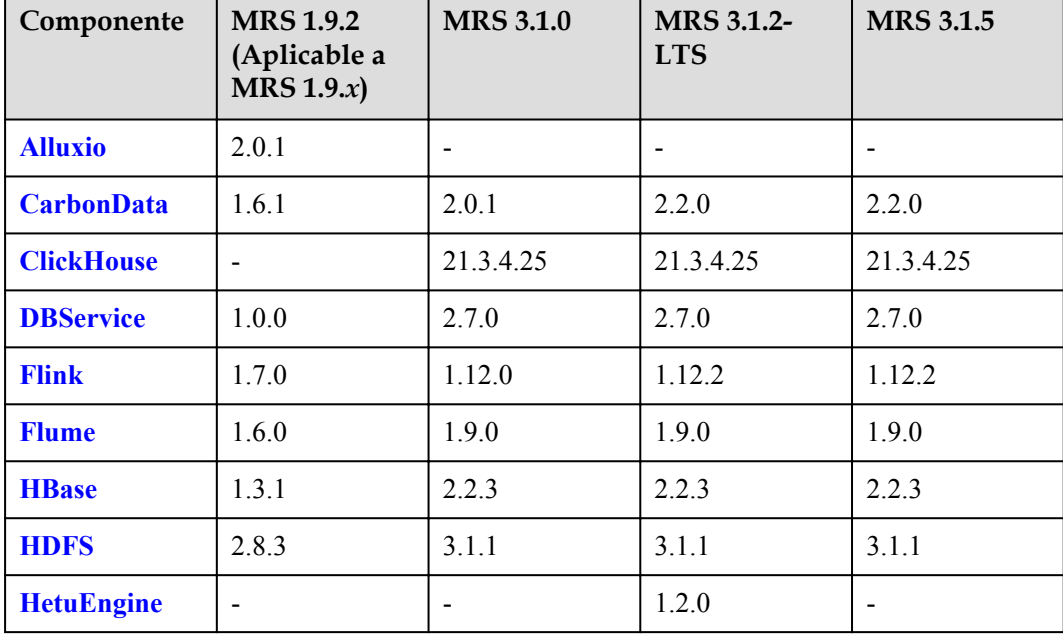

**Tabla 6-1** Versiones de componentes de MRS

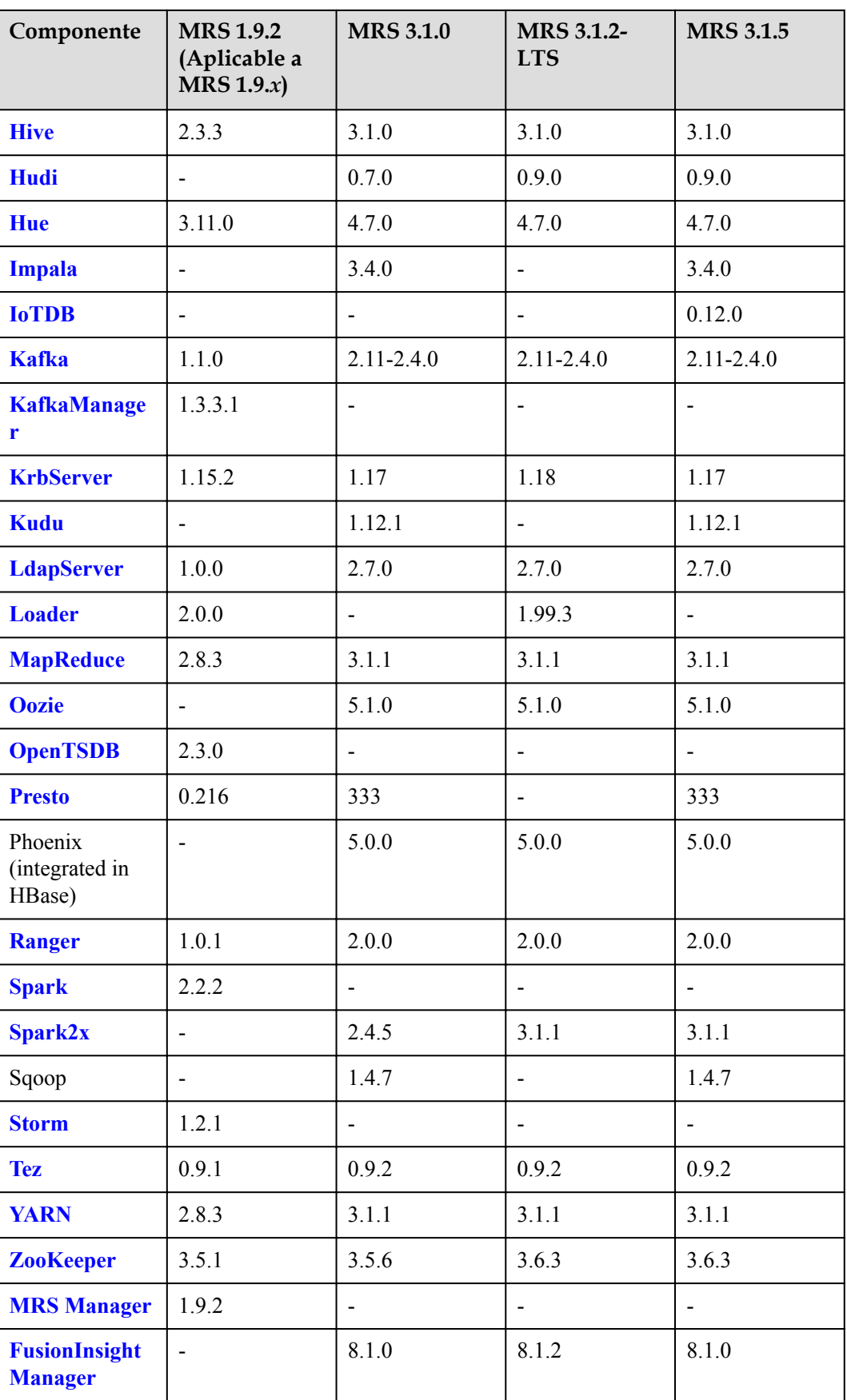

# <span id="page-25-0"></span>**6.2 Alluxio**

Alluxio es tecnología de orquestación de datos para análisis e IA para la nube. En el ecosistema de big data de MRS, Alluxio se encuentra entre la computación y el almacenamiento. Proporciona una capa de abstracción de datos para los marcos de computación que incluyen Apache Spark, Presto, MapReduce y Apache Hive, para que las aplicaciones de computación de capa superior puedan acceder a los sistemas de almacenamiento persistentes que incluyen HDFS y OBS a través de las API de cliente unificadas y un espacio de nombres global. De esta manera, la informática y el almacenamiento están separados.

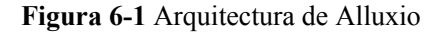

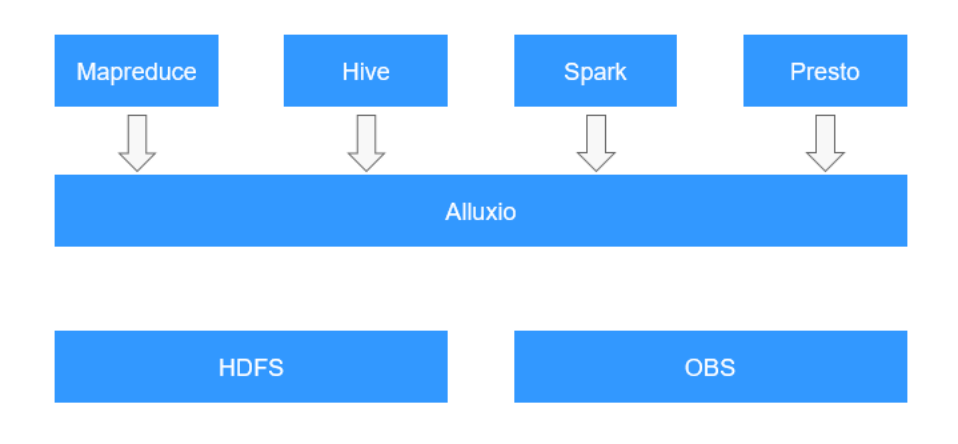

## Ventajas:

- Proporciona rendimiento de E/S en memoria y hace que las aplicaciones basadas en datos de escalamiento elástico sean rentables.
- l Acceso simplificado al almacenamiento de objetos y a la nube
- **.** Gestión de datos simplificada y un único punto de acceso a múltiples fuentes de datos
- l Fácil implementación de aplicaciones

Para obtener más información sobre Alluxio, visite **[https://docs.alluxio.io/os/user/stable/en/](https://docs.alluxio.io/os/user/stable/en/Overview.html) [Overview.html](https://docs.alluxio.io/os/user/stable/en/Overview.html)**.

# **6.3 CarbonData**

CarbonData es un nuevo formato de almacén de datos nativo de Apache Hadoop. CarbonData permite consultas interactivas más rápidas sobre PetaBytes de datos utilizando técnicas avanzadas de almacenamiento de columnas, índice, compresión y codificación para mejorar la eficiencia informática. Además, el CarbonData es también un motor de análisis de alto rendimiento que integra fuentes de datos con Spark.

### **Figura 6-2** Arquitectura básica de CarbonData

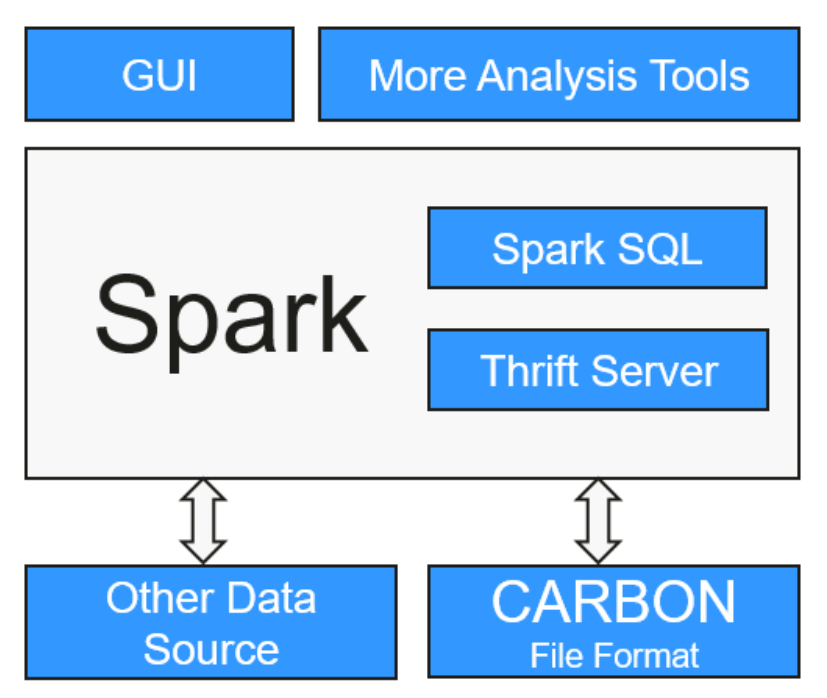

El propósito de utilizar CarbonData es proporcionar una respuesta rápida a consultas de ad hoc de big data. Esencialmente, CarbonData es un motor de procesamiento analítico en línea (OLAP), que almacena datos utilizando tablas similares a las del sistema de gestión de bases de datos relacionales (RDBMS). Puede importar más de 10 TB de datos a tablas creadas en formato CarbonData y CarbonData organiza y almacena automáticamente los datos mediante los índices multidimensionales comprimidos. Después de cargar los datos en CarbonData, CarbonData responde a consultas de ad hoc en segundos.

CarbonData integra fuentes de datos en el ecosistema de Spark. Puede utilizar Spark SQL para consultar y analizar datos, o utilizar la herramienta de terceros ThriftServer proporcionada por Spark para conectarse a Spark SQL.

## **Caracterísiticas de CarbonData**

- l SQL CarbonData es compatible con Spark SQL y admite operaciones de consulta SQL realizadas en Spark SQL.
- l Definición de conjunto de datos de table simple: CarbonData le permite definir y crear conjuntos de datos mediante sentencias de lenguaje de definición de datos (DDL) fáciles de usar. CarbonData DDL es flexible y fácil de usar, y puede definir tables complejos.
- l Fácil gestión de datos: CarbonData ofrece varias funciones de gestión de datos para la carga y el mantenimiento de datos. Puede cargar datos históricos y cargar datos nuevos de forma incremental. Los datos cargados se pueden eliminar de acuerdo con el tiempo de carga y las operaciones de carga de datos específicos se pueden cancelar.
- l El formato de archivo CarbonData es un almacén de columnas en HDFS. Tiene muchas características que tiene un formato de columna moderno, como el esquema de compresión y divisible.

## **Características únicas de CarbonData**

l Almacena datos junto con el índice: Acelera significativamente el rendimiento de la consulta y reduce los análisis de E/S y los recursos de CPU, cuando hay filtros en la

<span id="page-27-0"></span>consulta. El índice de CarbonData consta de múltiples niveles de índices. Un marco de procesamiento puede aprovechar este índice para reducir la tarea que necesita programar y procesar, y también puede realizar omitir el escaneo en una unidad de grano más fino (llamada blocklet) en el escaneo del lado de la tarea en lugar de escanear todo el archivo.

- l Datos codificados operables: A través de la compatibilidad con esquemas de compresión y codificación globales eficientes, CarbonData puede consultar datos comprimidos/ codificados. Los datos pueden ser convertidos justo antes de devolver los resultados a los usuarios, que es "materializado tarde".
- l Soporta varios casos de uso con un solo formato de datos: como consulta interactiva de estilo OLAP, acceso secuencial (big scan) y acceso aleatorio (narrow scan).

# **Tecnologías y ventajas clave de CarbonData**

- l Respuesta rápida a la consulta: CarbonData ofrece consultas de alto rendimiento. La velocidad de consulta de CarbonData es 10 veces mayor que la de Spark SQL. Utiliza formatos de datos dedicados y aplica múltiples tecnologías de índice, código de diccionario global y múltiples optimizaciones push-down, proporcionando una respuesta rápida a las consultas de datos a nivel de TB.
- l Compresión de datos eficiente: CarbonData comprime los datos combinando los algoritmos de compresión ligeros y pesados. Esto ahorra significativamente entre un 60% y un 80% de espacio de almacenamiento de datos y el costo de almacenamiento de hardware.

Para obtener más información sobre la arquitectura y los principios de CarbonData, consulte **<https://carbondata.apache.org/>**.

# **6.4 ClickHouse**

# <span id="page-28-0"></span>**6.4.1 Infografías para ClickHouse**

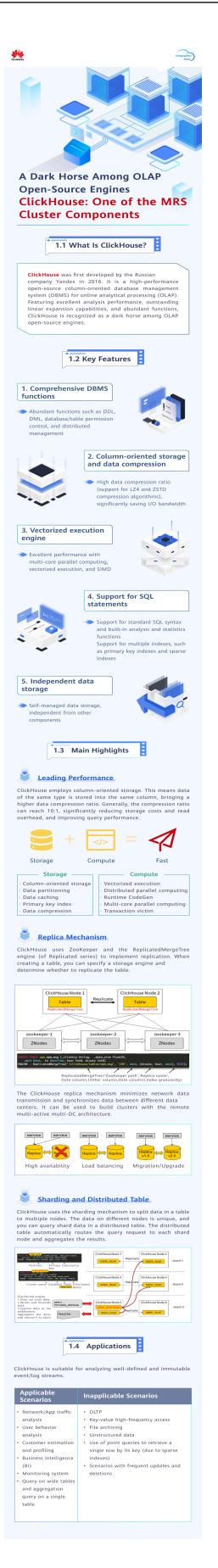

# <span id="page-30-0"></span>**6.4.2 ClickHouse**

# **Introducción a ClickHouse**

ClickHouse es una base de datos columnar de código abierto orientada al análisis y procesamiento en línea. Es independiente del sistema de big data Hadoop y cuenta con la máxima tasa de compresión y un rendimiento de consulta rápida. Además, ClickHouse admite consultas SQL y proporciona un buen rendimiento de consultas, especialmente el análisis de agregación y el rendimiento de consultas basado en tablas grandes y amplias. La velocidad de consulta es un orden de magnitud más rápida que la de otras bases de datos analíticas.

Las funciones principales de ClickHouse son las siguientes:

### **Funciones de DBMS completas**

ClickHouse es un sistema de gestión de bases de datos (DBMS) que proporciona las siguientes funciones básicas:

- l Lenguaje de definición de datos (DDL): permite crear, modificar o eliminar dinámicamente bases de datos, tablas y vistas sin reiniciar los servicios.
- l Lenguaje de manipulación de datos (DML): permite consultar, insertar, modificar o eliminar dinámicamente los datos.
- l Control de permisos: admite la configuración de permisos de operación de tablas o bases de datos basadas en el usuario para garantizar la seguridad de los datos.
- l Copia de respaldo y restauración de datos: admite copias de respaldo, exportación, importación y restauración de datos para cumplir con los requisitos del entorno de producción.
- l Gestión distribuida: proporciona el modo de clúster para gestionar automáticamente múltiples nodos de base de datos.

## **Almacenamiento basado en columnas y compresión de datos**

ClickHouse es una base de datos que utiliza almacenamiento basado en columnas. Los datos se organizan por columna. Los datos en la misma columna se almacenan juntos, y los datos en columnas diferentes se almacenan en archivos diferentes.

Durante la consulta de datos, el almacenamiento en columna puede reducir el rango de exploración de datos y el tamaño de transmisión de datos, mejorando así la eficiencia de la consulta de datos.

En un sistema de base de datos tradicional basado en filas, los datos se almacenan en la secuencia de **Tabla 6-2**:

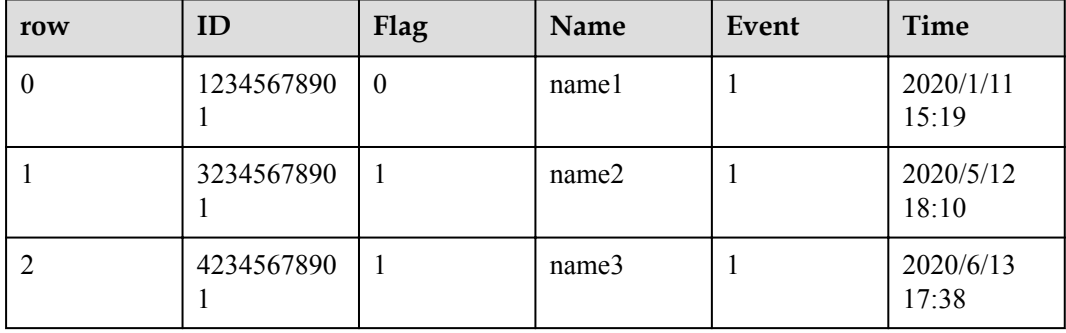

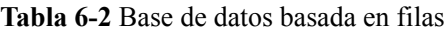

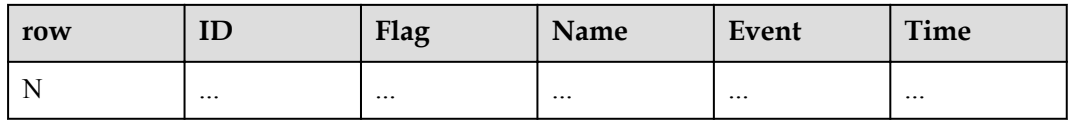

En una base de datos basada en filas, los datos de la misma fila se almacenan físicamente juntos. En un sistema de base de datos basado en columnas, los datos se almacenan en la secuencia de **Tabla 6-3**:

| row:   | 0                  |                    | 2                  | N        |
|--------|--------------------|--------------------|--------------------|----------|
| ID:    | 12345678901        | 32345678901        | 42345678901        | $\cdots$ |
| Flag:  | 0                  |                    |                    |          |
| Name:  | namel              | name2              | name3              |          |
| Event: |                    |                    |                    |          |
| Time:  | 2020/1/11<br>15:19 | 2020/5/12<br>18:10 | 2020/6/13<br>17:38 |          |

**Tabla 6-3** Base de datos de columnas

Este ejemplo muestra solo la disposición de los datos en una base de datos de columnas. Las bases de datos de columnas almacenan los datos en la misma columna juntas y los datos en diferentes columnas por separado. Las bases de datos de columnas son más adecuadas para escenarios de procesamiento analítico en línea (OLAP).

## **Ejecutor vectorizado**

ClickHouse utiliza datos múltiples de instrucciones únicas (SIMD) de la CPU para implementar la ejecución vectorizada. SIMD es un modo de implementación que utiliza una única instrucción para operar múltiples piezas de datos y mejora el rendimiento con paralelismo de datos (otros métodos incluyen paralelismo a nivel de instrucción y paralelismo a nivel de subproceso). El principio de SIMD es implementar operaciones de datos en paralelo a nivel de registro de CPU.

### **Modelo relacional y consulta SQL**

ClickHouse utiliza SQL como lenguaje de consulta y proporciona API de consulta SQL estándar para que los sistemas de visualización de análisis de terceros se integren fácilmente con ClickHouse.

Además, ClickHouse utiliza un modelo relacional. Por lo tanto, el costo de migrar el sistema construido en una base de datos relacional tradicional o almacén de datos a ClickHouse es menor.

### **Particionamiento de datos y consulta distribuida**

El clúster ClickHouse consta de una o más particiones, y cada partición corresponde a un nodo de servicio de ClickHouse. El número máximo de particiones depende del número de nodos (una partición corresponde a un solo nodo de servicio).

ClickHouse presenta los conceptos de tabla local y tabla distribuida. Una tabla local es equivalente a una partición de datos. Una tabla distribuida en sí misma no almacena ningún dato. Es un proxy de acceso de la tabla local y funciona como middleware de partición. Con la ayuda de tablas distribuidas, se puede acceder a múltiples particiones de datos usando el proxy, implementando así una consulta distribuida.

# **Aplicaciones de ClickHouse**

ClickHouse es la abreviatura de Click Stream y Data Warehouse. Inicialmente se aplica a una herramienta de análisis de tráfico web para realizar análisis OLAP para almacenes de datos basados en flujos de eventos de clic en la página. Actualmente, ClickHouse es ampliamente utilizado en publicidad en Internet, análisis de tráfico de aplicaciones y web, telecomunicaciones, finanzas e Internet de las cosas (IoT). Es aplicable a escenarios de aplicaciones de inteligencia empresarial y tiene un gran número de aplicaciones y prácticas en todo el mundo. Para obtener más información, visite **[https://clickhouse.tech/docs/en/](https://clickhouse.tech/docs/en/introduction/adopters/) [introduction/adopters/](https://clickhouse.tech/docs/en/introduction/adopters/)**.

# **Funciones mejoradas de código abierto de ClickHouse**

ClickHouse de MRS tiene ventajas como el modo de clúster automático, , despliegue de HA, y escalamiento suave y elástico.

l Modo de clúster automático

Como se muestra en **Figura 6-3**, un clúster consta de múltiples nodos de ClickHouse que no tiene nodo central. Es más bien un fondo de recursos estático. Si se utiliza el modo de clúster de ClickHouse para los servicios, debe predefinir la información del clúster en el archivo de configuración de cada nodo. Solo de esta manera se puede acceder correctamente a los servicios.

**Figura 6-3** Clúster de ClickHouse

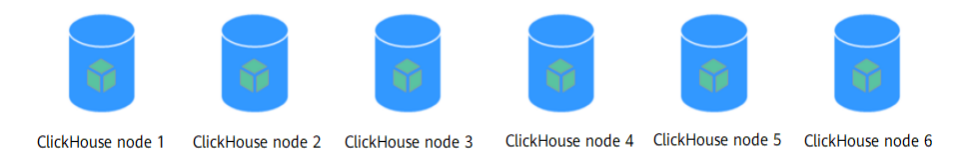

Los usuarios desconocen las particiones de datos y el almacenamiento de réplicas en sistemas de bases de datos comunes. Sin embargo, ClickHouse le permite planificar y definir de forma proactiva configuraciones detalladas como fragmentos, particiones y ubicaciones de réplicas. La instancia de ClickHouse de MRS empaqueta el trabajo de manera unificada y lo adapta al modo automático, implementando una gestión unificada, que es flexible y fácil de usar. Una instancia de ClickHouse consta de tres nodos de ZooKeeper y varios nodos de ClickHouse. El modo de réplica dedicada se utiliza para garantizar una alta confiabilidad de las copias de datos duales.

## **Figura 6-4** Estructura del clúster de ClickHouse

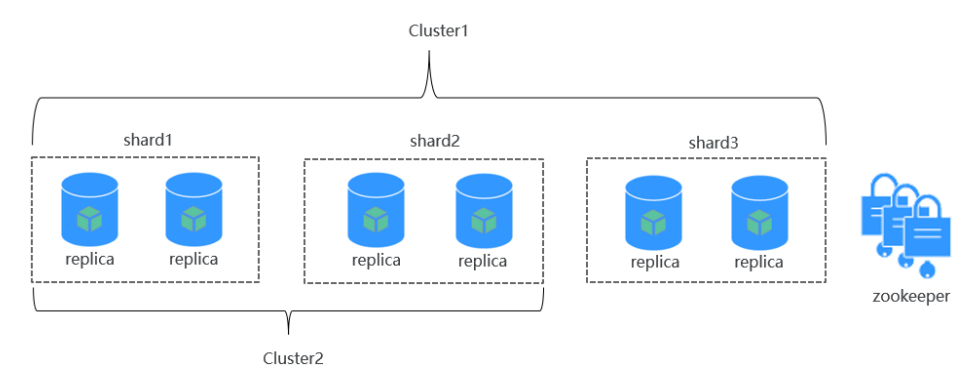

Escala lisa y elástica

A medida que el negocio crece rápidamente, MRS proporciona ClickHouse, una herramienta de migración de datos, para escenarios como la capacidad de almacenamiento del clúster o los recursos de cómputo de la CPU que se acercan al límite. Esta herramienta se utiliza para migrar algunas particiones de una o varias tablas de MergeTree en varios nodos de ClickHouseServer a las mismas tablas en otros nodos de ClickHouseServer. De esta manera, se garantiza la disponibilidad del servicio y se implementa una expansión de la capacidad sin problemas.

Cuando agregue nodos de ClickHouse a un clúster, utilice esta herramienta para migrar algunos datos de los nodos existentes a los nuevos para equilibrar los datos después de la expansión.

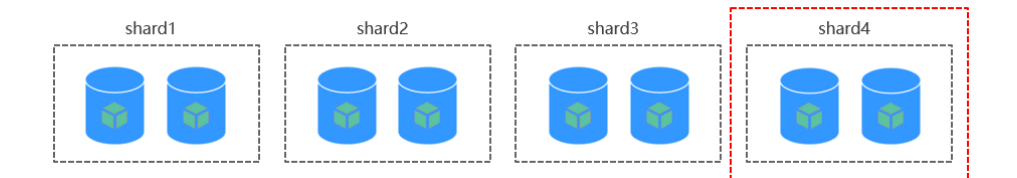

## l Arquitectura de despliegue de HA

MRS utiliza la arquitectura de implementación de alta disponibilidad (HA) basada en ELB para distribuir automáticamente el tráfico de acceso de usuario a múltiples nodos de back-end, ampliando las capacidades de servicio a sistemas externos y mejorando la tolerancia a fallas. Como se muestra en **[Figura 6-5](#page-34-0)**, cuando una aplicación de cliente solicita un clúster, se utiliza Elastic Load Balance (ELB) para distribuir el tráfico. Con el mecanismo de sondeo de ELB, los datos se escriben en tablas locales y se leen de tablas distribuidas en diferentes nodos. De esta manera, se garantiza la carga de lectura/ escritura de datos y la alta disponibilidad de acceso a la aplicación.

Después de aprovisionar el clúster de ClickHouse, cada nodo de instancia de ClickHouse del clúster corresponde a una réplica y dos réplicas forman una partición lógica. Por ejemplo, al crear una tabla ReplicatedMergeTree, puede especificar particiones para que los datos se sincronicen automáticamente entre dos réplicas en la misma partición.

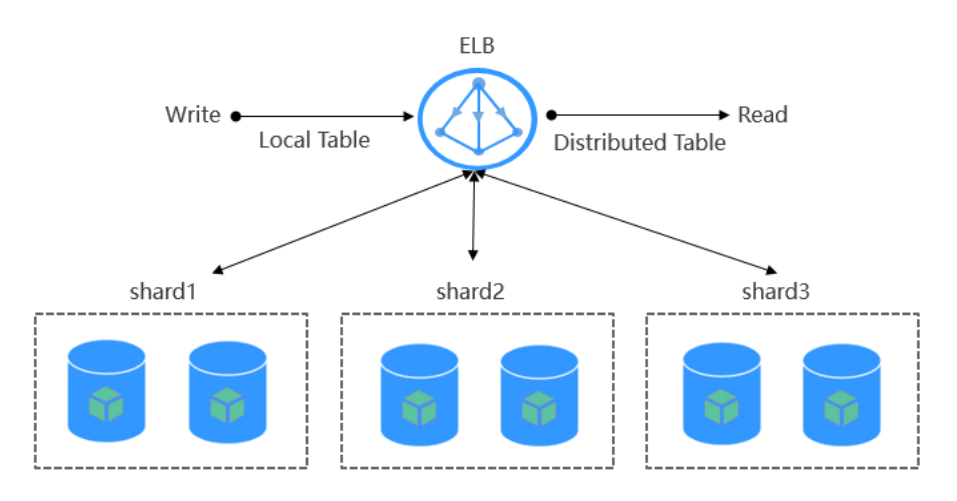

<span id="page-34-0"></span>**Figura 6-5** Arquitectura de despliegue de HA

# **Relación entre ClickHouse y otros componentes**

ClickHouse depende de ZooKeeper para instalación y despliegue.

Las aplicaciones informáticas de flujo de Flink se utilizan para generar datos de informe comunes (tablas planas de detalle) y escribir los datos de informe en ClickHouse en tiempo casi real. Los trabajos de Hive/Spark se utilizan para generar datos de informes comunes (tablas planas de detalle) e importar los datos por lotes a ClickHouse.

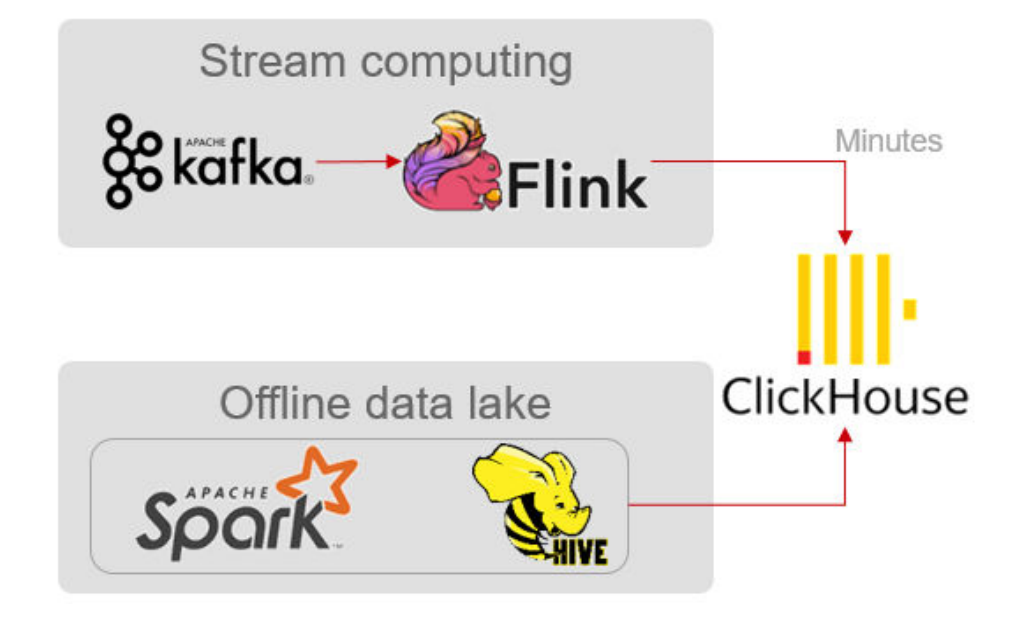

# $\Box$  NOTA

Actualmente ClickHouse no admite la interconexión con Kafka en modo normal ni HDFS en modo de seguridad.

# **6.5 DBService**

# <span id="page-35-0"></span>**6.5.1 Principios básicos de DBService**

# **Descripción**

DBService es un sistema de almacenamiento HA para bases de datos relacionales, que es aplicable al escenario donde se necesita almacenar una pequeña cantidad de datos (aproximadamente 10 GB), por ejemplo, metadatos de componentes. DBService solo puede ser utilizado por componentes internos de un clúster y proporciona funciones de almacenamiento, consulta y eliminación de datos.

DBService es un componente básico de un clúster. Componentes como Hive, Hue, Oozie, Loader y Redis, y Loader almacenan sus metadatos en DBService y proporcionan las funciones de copia de respaldo y restauración de metadatos mediante DBService.

# **Arquitectura de DBService**

DBService en el clúster funciona en modo activo/en espera. Se implementan dos instancias de DBServer y cada instancia contiene tres módulos: HA, Database y FloatIP.

**Figura 6-6** muestra la arquitectura lógica de DBService.

**Figura 6-6** Arquitectura de DBService

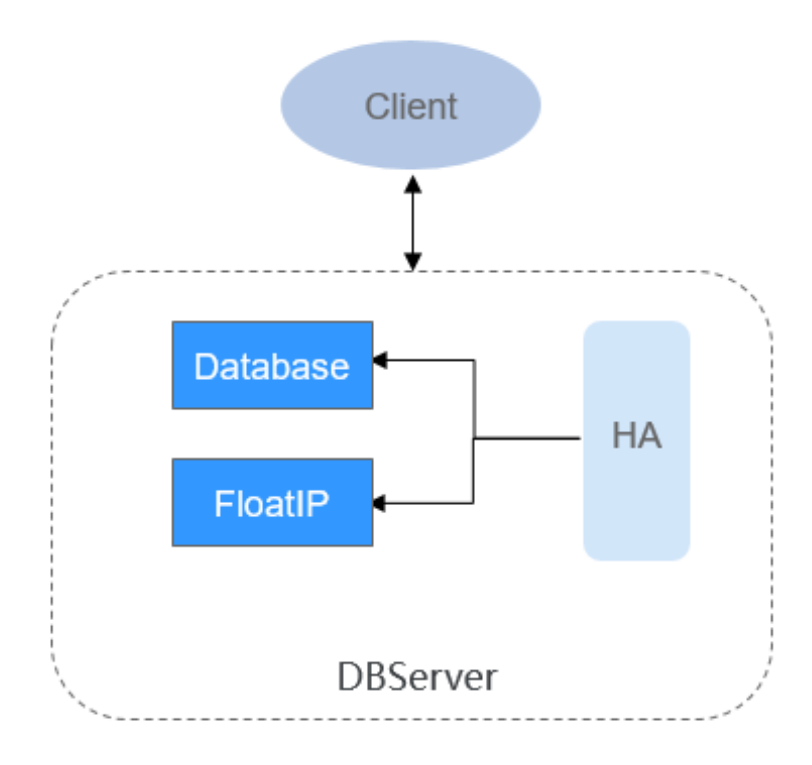

**[Tabla 6-4](#page-36-0)** describe los módulos mostrados en **Figura 6-6**
| <b>Nombre</b>       | Descripción                                                                                                    |
|---------------------|----------------------------------------------------------------------------------------------------|
| <b>HA</b>           | Módulo de gestión de HA. El DBS erver activo/en espera utiliza el módulo de<br>HA para la gestión.                                                                                                    |
| <b>Database</b>     | Módulo de base de datos. Este módulo almacena los metadatos del módulo de<br>Cliente.                                                                                                    |
| Float <sub>IP</sub> | Dirección IP flotante que proporciona la función de acceso externamente. Solo<br>está habilitado en la instancia activa de DBServer y es utilizado por el módulo<br>de Client para acceder a la base de datos.                                                           |
| Client              | Cliente que utiliza el componente de DBS ervice, que se despliega en el nodo<br>de instancia del componente. El cliente se conecta a la base de datos mediante<br>FloatIP y, a continuación, realiza operaciones de adición, eliminación y<br>modificación de metadatos. |

**Tabla 6-4** Descripción del módulo

# **6.5.2 Relación entre DBService y otros componentes**

DBService es un componente básico de un clúster. Los componentes como Hive, Hue, Oozie, Loader, Metadata, Redis y Loader almacenan sus metadatos en DBService y proporcionan las funciones de copia de respaldo y restauración de metadatos mediante DBService.

# **6.6 Flink**

# **6.6.1 Principios básicos de Flink**

# **Descripción**

Flink es un marco de computación unificado que soporta tanto el procesamiento por lotes como el procesamiento de flujo. Proporciona un motor de procesamiento de datos de flujo que admite la distribución de datos y la computación en paralelo. Flink cuenta con procesamiento de flujo y es un motor de procesamiento de flujo de código abierto superior en la industria.

Flink proporciona procesamiento de datos de canalización de alta concurrencia, latencia de nivel de milisegundos y alta confiabilidad, lo que lo hace extremadamente adecuado para el procesamiento de datos de baja latencia.

**Figura 6-7** muestra la pila de tecnología de Flink.

**Figura 6-7** Pila de tecnología de Flink

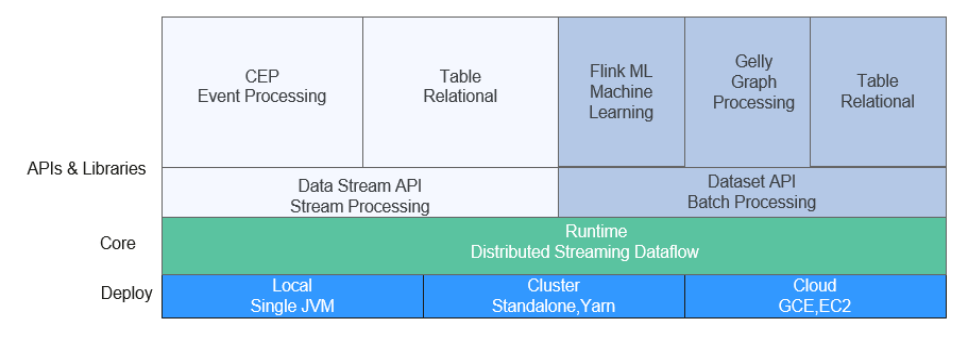

Flink proporciona las siguientes características en la versión actual:

- DataStream
- Checkpoint
- Window
- Job Pipeline
- **Configuration Table**

Otras características son heredadas de la comunidad de código abierto y no son mejoradas. Para obtener más información, visite **[https://ci.apache.org/projects/flink/flink-docs](https://ci.apache.org/projects/flink/flink-docs-release-1.12/)[release-1.12/](https://ci.apache.org/projects/flink/flink-docs-release-1.12/)**.

## **Arquitectura de Flink**

**Figura 6-8** muestra la arquitectura de Flink.

### **Figura 6-8** Arquitectura de Flink

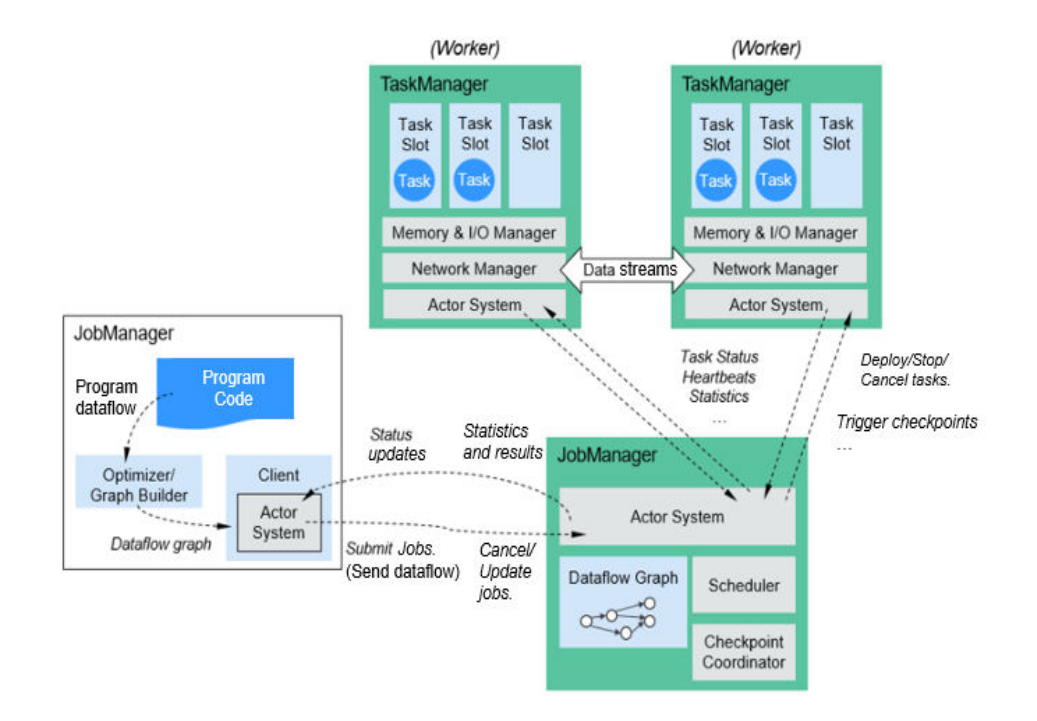

Como se muestra en la figura anterior, todo el sistema de Flink consta de tres partes:

Client

Flink client se utiliza para enviar trabajos (trabajos de streaming) a Flink.

**TaskManager** 

TaskManager es un nodo de ejecución de servicio de Flink. Ejecuta tareas específicas. Un sistema de Flink puede tener múltiples TaskManagers. Estos TaskManagers son equivalentes entre sí.

**JobManager** 

JobManager es un nodo de gestión de Flink. Gestiona todas las TaskManagers y programa las tareas enviadas por los usuarios a TaskManagers específicos. En el modo de alta disponibilidad (HA), se despliega múltiples JobManagers. Entre estos JobManagers se selecciona uno como el JobManager activo, y los otros están en espera.

Para obtener más información sobre la arquitectura de Flink, visite **[https://ci.apache.org/](https://ci.apache.org/projects/flink/flink-docs-master/docs/concepts/flink-architecture/) [projects/flink/flink-docs-master/docs/concepts/flink-architecture/](https://ci.apache.org/projects/flink/flink-docs-master/docs/concepts/flink-architecture/)**.

## **Principios de Flink**

### l **Stream & Transformation & Operator**

Un programa Flink consta de dos bloques de construcción: stream and transformation.

- a. Conceptualmente, un stream es un flujo (potencialmente interminable) de registros de datos, y transformation es una operación que toma uno o más streams como entrada, y produce uno o más streams de salida como resultado.
- b. Cuando se ejecuta un programa Flink, se asigna a un streaming dataflow. Un streaming dataflow consiste en un grupo de streams y transformation operator. Cada dataflow comienza con uno o más source operators y termina en uno o más sink operators. Un dataflow se asemeja a un gráfico acíclico dirigido (DAG).

**Figura 6-9** muestra el streaming dataflow al que se mapea un programa Flink.

#### **Figura 6-9** Ejemplo de Flink DataStream

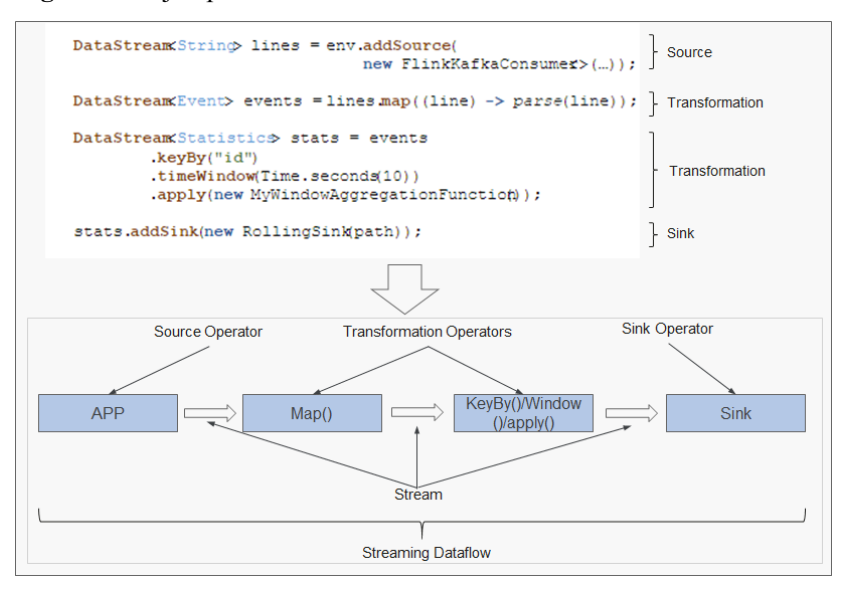

Como se muestra en el **Figura 6-9**, **FlinkKafkaConsumer** es un operador de origen; Map, KeyBy, TimeWindow y Apply son transformation operators; RollingSink es un sink operator.

### l **Pipeline Dataflow**

Las aplicaciones en Flink pueden ejecutarse en modo paralelo o distribuido. Un stream puede dividirse en una o más particiones de stream, y un operator puede dividirse en múltiples operator subtasks.

El ejecutor de streams y operators se optimiza automáticamente en función de la densidad de los operadores ascendentes y descendentes.

– Los operadores con baja densidad no se pueden optimizar. Cada operator subtask se ejecuta por separado en diferentes subprocesos. El número de operator subtasks es el paralelismo de ese operador en particular. El paralelismo (el número total de

particiones) de un stream es el de su operator productor. Diferentes operators del mismo programa pueden tener diferentes niveles de paralelismo, como se muestra en **Figura 6-10**.

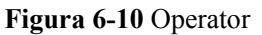

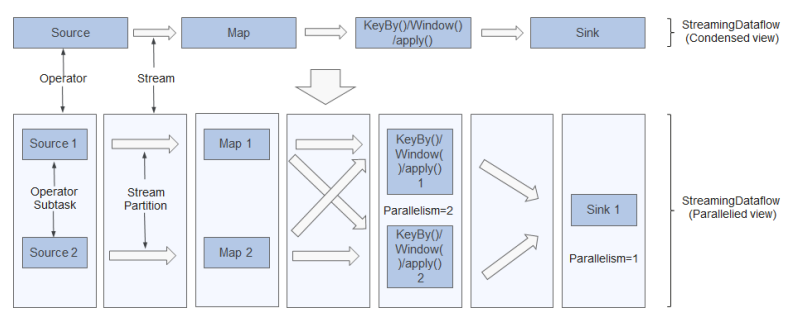

– Los operadores con alta densidad pueden ser optimizados. Flink encadena operator subtasks en una tarea, es decir, un operator chain. Cada operator chain es ejecutada por un subproceso en TaskManager como se muestra en **Figura 6-11**.

### **Figura 6-11** Operator chain

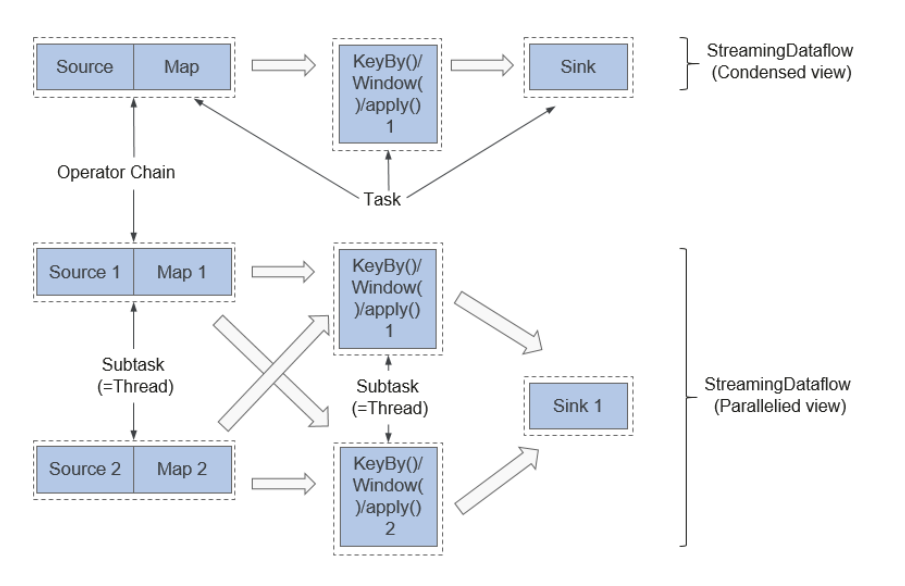

- En la parte superior de **Figura 6-11**, los operadores de Source y Map condensados están encadenados en un Operator Chain, es decir, un operador más grande. El Operator Chain, el KeyBy y el Sink representan respectivamente a un operador y están conectados entre sí a través de streams. Cada operador corresponde a un task durante la ejecución. Es decir, hay tres tasks en la parte superior.
- En la parte inferior de **Figura 6-11** cada task, excepto Sink, es paralela en dos subtasks. El paralelismo del operador de Sink es uno.

## **Características clave**

Procesamiento de flujos

El motor de procesamiento de flujo en tiempo real cuenta con alto rendimiento, alto rendimiento y baja latencia, que puede proporcionar capacidad de procesamiento en milisegundos.

Diferentes gestión de estado

La aplicación de procesamiento de flujo necesita almacenar los eventos recibidos o el resultado intermedio en un cierto período de tiempo para el acceso y procesamiento posteriores en un cierto punto de tiempo. Flink ofrece diversas funciones para la gestión de estado, que incluye:

- Múltiples tipos de estado básicos: Flink proporciona varios estados para estructuras de datos, como ValueState, ListState y MapState. Los usuarios pueden seleccionar el tipo de estado más eficiente y adecuado basado en el modelo de servicio.
- State Backend rico: State Backend gestiona el estado de las aplicaciones y realiza operaciones de Checkpoint según sea necesario. Flink proporciona diferentes State Backends. State se puede almacenar en la memoria o RocksDB, y soporta el mecanismo de Checkpoint asincrónico e incremental.
- Consistencia de estado de una sola vez: Las capacidades de Checkpoint y recuperación de fallas de Flink garantizan que el estado de la aplicación de las tareas sea consistente antes y después de que se produzca un falla. Flink admite salida transaccional para algunos dispositivos de almacenamiento específicos. De esta manera, se puede garantizar una salida exactamente una vez incluso cuando se produce una falla.
- Varias semánticas de tiempo

El tiempo es una parte importante de las aplicaciones de procesamiento de flujo. Para aplicaciones de procesamiento de flujo en tiempo real, son muy comunes operaciones tales como agregación de ventanas, detección y emparejamiento basado en semántica de tiempo. Flink proporciona varias semánticas de tiempo.

- Event-time: La marca de tiempo proporcionada por el evento se utiliza para el cálculo, facilitando el procesamiento de los eventos que llegan a una secuencia aleatoria o llegan tarde.
- Watermark: Flink introduce el concepto de Watermark para medir el desarrollo del tiempo de eventos. Watermkark también proporciona una garantía flexible para balancear la latencia del procesamiento y la integridad de los datos. Cuando se procesan flujos de eventos con Watermark, Flink proporciona múltiples opciones de procesamiento si los datos llegan después del cálculo, por ejemplo, redirigir datos (salida lateral) o actualizar el resultado del cálculo.
- Se admite Processing-time y Ingestion-time.
- Ventana de streaming altamente flexible: Flink admite la ventana de tiempo, la ventana de conteo, la ventana de sesión y la ventana personalizada basada en datos. Puede personalizar las condiciones de activación para implementar el modo de cálculo de streaming complejo.
- Mecanismo de tolerancia a fallas

En un sistema distribuido, si una única tarea o nodo se descompone o está defectuoso, toda la tarea puede fallar. Flink proporciona un mecanismo de tolerancia a fallas a nivel de tarea, que garantiza que los datos del usuario no se pierdan cuando se produzca una excepción en una tarea y se pueda restaurar automáticamente.

- Checkpoint: Flink implementa la tolerancia a fallas basada en checkpoint. Los usuarios pueden personalizar la política de checkpoint para toda la tarea. Cuando se produce un error en una tarea, la tarea se puede restaurar al estado del último checkpoint y los datos más recientes después de que la instantánea se reenvíe desde el origen de datos.
- Savepoint: Un savepoint es una instantánea consistente del estado de la aplicación. El mecanismo de savepoint es similar al de checkpoint. Sin embargo, el mecanismo

de savepoint necesita ser activado manualmente. El mecanismo de savepoint garantiza que la información de estado de la aplicación de flujo actual no se pierda durante la actualización o migración de tareas, lo que facilita la suspensión y recuperación de tareas en cualquier punto de tiempo.

Flink SOL

Table APIs y SQL usan Apache Calcite para analizar, verificar y optimizar consultas. Table APIs y SQL se pueden integrar sin problemas con DataStream y DataSet APIs, y admiten funciones escalares definidas por el usuario, funciones de agregación y funciones de valor de tabla. La definición de aplicaciones tales como análisis de datos y ETL se simplifica. En el ejemplo de código siguiente se muestra cómo utilizar sentencias de Flink SQL para definir una aplicación de recuento que registra los tiempos de sesión.

```
SELECT userId, COUNT(*) 
FROM clicks 
GROUP BY SESSION(clicktime, INTERVAL '30' MINUTE), userId
```
Para obtener más información acerca de Flink SQL, consulte **[https://ci.apache.org/](https://ci.apache.org/projects/flink/flink-docs-master/dev/table/sqlClient.html) [projects/flink/flink-docs-master/dev/table/sqlClient.html](https://ci.apache.org/projects/flink/flink-docs-master/dev/table/sqlClient.html)**.

CEP en SQL

Flink permite a los usuarios representar resultados de consultas de procesamiento de eventos complejos (CEP) en SQL para la coincidencia de patrones y evaluar flujos de eventos en Flink.

CEP SQL se implementa a través de la sintaxis de SQL **MATCH\_RECOGNIZE**. La cláusula **MATCH\_RECOGNIZE** es compatible con Oracle SQL desde Oracle Database 12c y se utiliza para indicar la coincidencia de patrones de eventos en SQL. El siguiente es un ejemplo de CEP SQL:

```
SELECT T.aid, T.bid, T.cid
FROM MyTable
    MATCH_RECOGNIZE (
      PARTITION BY userid
       ORDER BY proctime
      MEASURES
        A.id AS aid,
         B.id AS bid,
        C.id AS cid
       PATTERN (A B C)
       DEFINE
       A AS name = 'a',B AS name = 'b',
        C AS name = C ) AS T
```
# **6.6.2 Solución de Flink HA**

## **Solución de Flink HA**

Un clúster de Flink solo tiene un JobManager. Esto tiene el riesgo de un punto único de fallas (SPOF). Hay tres modos de Flink: Flink On Yarn, Flink Standalone y Flink Local. Los modos de Flink On Yarn y Flink Standalone se basan en clústeres y el modo de Flink Local se basa en un solo nodo. Flink On Yarn y Flink Standalone proporcionan un mecanismo de HA. Con este mecanismo, puede recuperar el JobManager de fallos y, por lo tanto, eliminar los riesgos de SPOF. Esta sección describe el mecanismo de HA del Flink On Yarn.

Flink admite el modo de HA y la recuperación de excepciones de trabajo que dependen en gran medida de ZooKeeper. Si desea habilitar las dos funciones, configure ZooKeeper en el archivo **flink-conf.yaml** de antemano de la siguiente manera:

```
high-availability: zookeeper
high-availability.zookeeper.quorum: ZooKeeper IP address:2181
high-availability.storageDir: hdfs:///flink/recovery
```
#### **Flink On Yarn**

JobManager de Flink y ApplicationMaster de Yarn están en el mismo proceso. ResourceManager de Yarn monitorea ApplicationMaster. Si ApplicationMaster es anormal, Yarn lo reinicia y restaura todos los metadatos de JobManager desde HDFS. Durante la recuperación, las tareas existentes no se pueden ejecutar y no se pueden enviar nuevas tareas. ZooKeeper almacena metadatos de JobManager, como información sobre jobs, para que los utilice el nuevo JobManager. Un error de TaskManager es escuchado y procesado por el mecanismo de DeathWatch de Akka en JobManager. Cuando un TaskManager falla, se solicita de nuevo un contenedor de Yarn y se crea un TaskManager.

Para obtener más información sobre la solución de HA de Flink en YARN, visite:

**[http://hadoop.apache.org/docs/r3.1.1/hadoop-yarn/hadoop-yarn-site/](http://hadoop.apache.org/docs/r3.1.1/hadoop-yarn/hadoop-yarn-site/ResourceManagerHA.html) [ResourceManagerHA.html](http://hadoop.apache.org/docs/r3.1.1/hadoop-yarn/hadoop-yarn-site/ResourceManagerHA.html)**

#### **Standalone**

En el modo de standalone, se pueden iniciar varios JobManagers y ZooKeeper elige uno como leader de JobManager. En este modo, hay un JobManager líder y varios JobManagers en espera. Si el líder JobManager falla, un JobManager de reserva se hace cargo de la dirección. **Figura 6-12** muestra el proceso de una conmutación de JobManager líder/en espera.

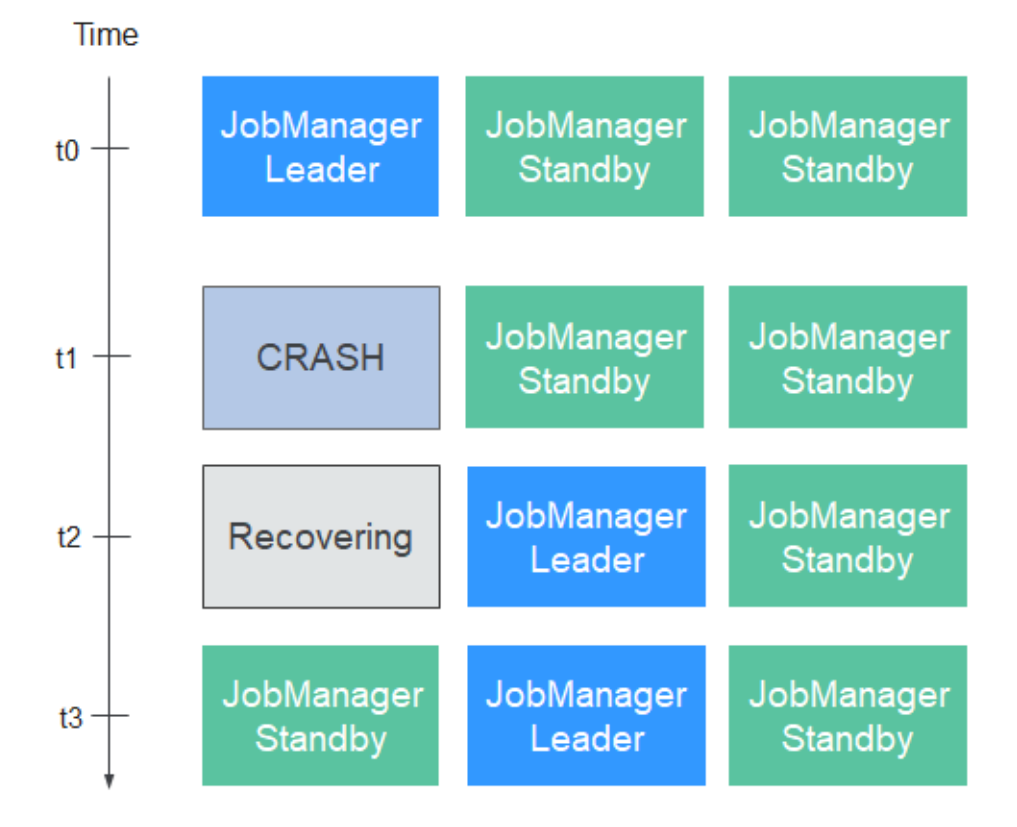

**Figura 6-12** Proceso de conmutación

## **Restauración de TaskManager**

Un error de TaskManager es escuchado y procesado por el mecanismo de DeathWatch de Akka en JobManager. Si el TaskManager falla, el JobManager crea un TaskManager y migra servicios al TaskManager creado.

#### **Restauración de JobManager**

JobManager de Flink y ApplicationMaster de Yarn están en el mismo proceso. ResourceManager de Yarn monitorea ApplicationMaster. Si ApplicationMaster es anormal, Yarn lo reinicia y restaura todos los metadatos de JobManager desde HDFS. Durante la recuperación, las tareas existentes no se pueden ejecutar y no se pueden enviar nuevas tareas.

#### **Restauración de Jobs**

Si desea restaurar trabajos, asegúrese de que la política de inicio está configurada en los archivos de configuración de Flink. Las políticas de reinicio admitidas son **fixed-delay**, **failure-rate** y **none**. Jobs sólo se pueden restaurar cuando la política está configurada en **fixed-delay** o **failure-rate**. Si la política de reinicio está configurada en **none** y el punto de control está configurado para trabajos, la política de reinicio se configura automáticamente en **fixed-delay** y el valor de **restart-strategy.fixed-delay.attempts** (que especifica el número de veces de reintentos) se configura en **Integer.MAX\_VALUE**.

Para más detalles sobre las tres estrategias, visite el sitio web oficial de Flink en **[https://](https://ci.apache.org/projects/flink/flink-docs-release-1.12/dev/task_failure_recovery.html) [ci.apache.org/projects/flink/flink-docs-release-1.12/dev/task\\_failure\\_recovery.html](https://ci.apache.org/projects/flink/flink-docs-release-1.12/dev/task_failure_recovery.html)**. Las estrategias de configuración son las siguientes:

```
restart-strategy: fixed-delay
restart-strategy.fixed-delay.attempts: 3
restart-strategy.fixed-delay.delay: 10 s
```
Jobs se restaurarán en los siguientes escenarios:

- Si un JobManager falla, todos sus jobs se detienen y se recuperarán después de crear y ejecutar otro JobManager.
- Si un TaskManager falla, todas las tareas en el TaskManager se detienen y se iniciarán hasta que haya recursos disponibles.
- l Cuando una tarea de un job falla, el job se reinicia.

### $\Box$  NOTA

Para obtener más información acerca de cómo configurar las estrategias de reinicio de job, consulte **[https://ci.apache.org/projects/flink/flink-docs-release-1.12/ops/](https://ci.apache.org/projects/flink/flink-docs-release-1.12/ops/jobmanager_high_availability.html) [jobmanager\\_high\\_availability.html](https://ci.apache.org/projects/flink/flink-docs-release-1.12/ops/jobmanager_high_availability.html)**.

# **6.6.3 Relación entre Flink y otros componentes**

## **Relación entre Flink y YARN**

Flink admite el modo de gestión de clústeres basado en YARN. En este modo, Flink sirve como una aplicación de YARN y se ejecuta en YARN.

**[Figura 6-13](#page-44-0)** muestra el despliegue del clúster de Flink basado en YARN.

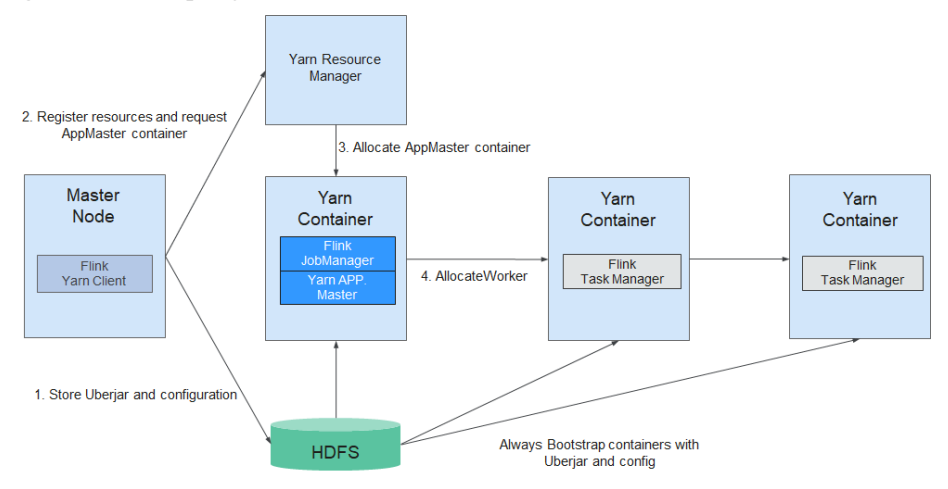

<span id="page-44-0"></span>**Figura 6-13** Despliegue de clúster de Flink basada en YARN

- 1. El Flink YARN Client primero comprueba si hay suficientes recursos para iniciar el clúster de YARN. En caso afirmativo, el Flink YARN client carga archivos de JAR y archivos de configuración a HDFS.
- 2. Flink YARN client se comunica con YARN ResourceManager para solicitar un container para iniciar el ApplicationMaster. Después de que todos los NodeManagers de YARN terminen de descargar el archivo de JAR y los archivos de configuración, el ApplicationMaster se inicia.
- 3. Durante el inicio, ApplicationMaster interactúa con YARN ResourceManager para solicitar el container para iniciar un TaskManager. Una vez que el container está listo, se inicia el proceso de TaskManager.
- 4. En el clúster de Flink YARN, el ApplicationMaster y Flink JobManager se ejecutan en el mismo container. El ApplicationMaster informa a cada TaskManager de la dirección de RPC del JobManager. Después de iniciar TaskManagers, se registran en el JobManager.
- 5. Después de que todos los TaskManagers se hayan registrado con el JobManager Flink se inicia en el clúster de YARN. A continuación, el Flink YARN client puede enviar Flink jobs al JobManager y Flink puede realizar la asignación, programación y cálculo para los jobs.

# **6.6.4 Funciones de código abierto mejoradas de Flink**

# **6.6.4.1 Ventana**

## **Función de código abierto mejorada: Ventana**

Esta sección describe la ventana deslizante de Flink y proporciona el método de optimización de ventana deslizante. Para obtener más información sobre ventanas, visite el sitio web oficial en **[https://ci.apache.org/projects/flink/flink-docs-release-1.12/dev/stream/operators/](https://ci.apache.org/projects/flink/flink-docs-release-1.12/dev/stream/operators/windows.html) [windows.html](https://ci.apache.org/projects/flink/flink-docs-release-1.12/dev/stream/operators/windows.html)**.

### **Introducción a ventana**

Los datos de una ventana se guardan como resultados intermedios o como datos originales. Si realiza una operación de suma (**window(SlidingEventTimeWindows.of(Time.seconds(20), Time.seconds(5))).sum**) en los datos de la ventana, solo se conservará el resultado intermedio. Si se utiliza una ventana personalizada

(**window(SlidingEventTimeWindows.of(Time.seconds(20), Time.seconds(5))).apply(new UDF)**), se guardarán todos los datos originales de la ventana.

Si se utilizan **SlidingEventTimeWindow** y **SlidingProcessingTimeWindow** de ventanas personalizadas, los datos se guardan como múltiples copias de respaldo. Supongamos que la ventana se define de la siguiente manera:

```
window(SlidingEventTimeWindows.of(Time.seconds(20), Time.seconds(5))).apply(new
UDFWindowFunction)
```
Si llega un bloque de datos, se asigna a cuatro ventanas diferentes  $(20/5 = 4)$ . Es decir, los datos se guardan como cuatro copias en la memoria. Cuando el tamaño de la ventana o el período de deslizamiento se establece en un valor grande, los datos se guardarán como copias excesivas, lo que causa redundancia.

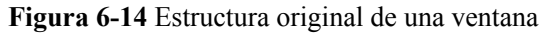

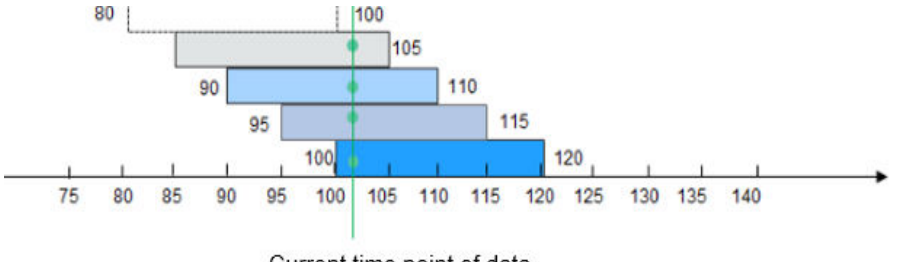

Current time point of data

Si un bloque de datos llega al segundo 102, se asigna a las ventanas [85, 105), [90, 110), [95, 115) y [100, 120).

### **Optimización de Window**

Como se mencionó en lo anterior, hay copias de datos excesivas cuando los datos originales se guardan en el SlidingEventTimeWindow y el SlidingProcessingTimeWindow. Para resolver este problema, se reestructura la ventana que almacena los datos originales, lo que optimiza el almacenamiento y reduce considerablemente el espacio de almacenamiento. El esquema de optimización de ventanas es el siguiente:

1. Utilice el período deslizante como una unidad para dividir una ventana en diferentes paneles.

Una ventana consta de uno o varios paneles. Un panel es esencialmente un período deslizante. Por ejemplo, el período deslizante (es decir, el panel) de **window(SlidingEventTimeWindows.of(Time.seconds(20), Time.seconds.of(5)))** dura 5 segundos. Si esta ventana oscila entre [100, 120), esta ventana se puede dividir en paneles [100, 105), [105, 110), [110, 115) y [115, 120).

### **Figura 6-15** Optimización de ventanas

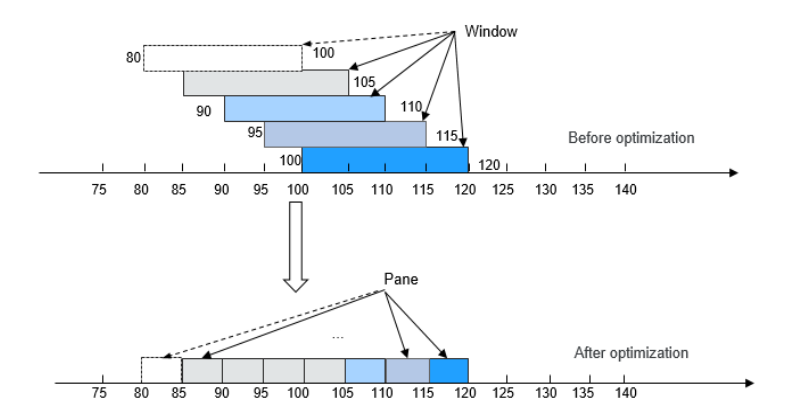

2. Cuando llega un bloque de datos, no se asigna a una ventana específica. En su lugar, Flink determina el panel al que pertenece el bloque de datos basándose en la marca de tiempo del bloque de datos y guarda el bloque de datos en el panel.

Un bloque de datos sólo se guarda en un panel. En este caso, solo existe una copia de datos en la memoria.

#### **Figura 6-16** Guardar datos en una ventana

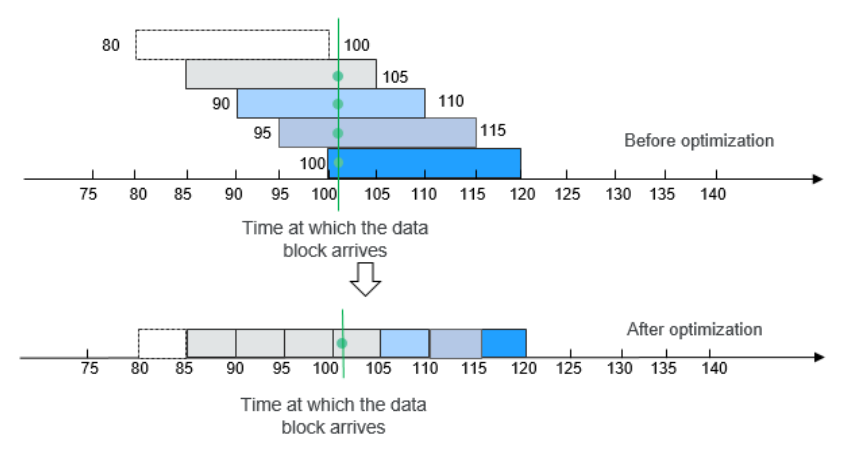

3. Para activar una ventana, compute todos los paneles contenidos en la ventana y combine todos estos paneles en una ventana completa.

**Figura 6-17** Activar una ventana

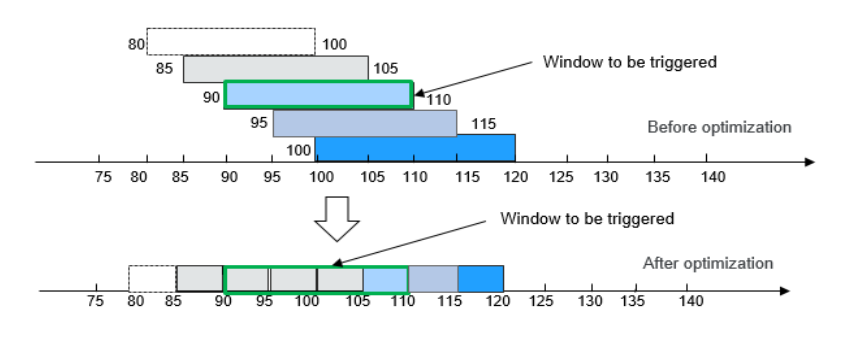

4. Si no se requiere un panel, puede eliminarlo de la memoria.

#### **Figura 6-18** Eliminar una ventana

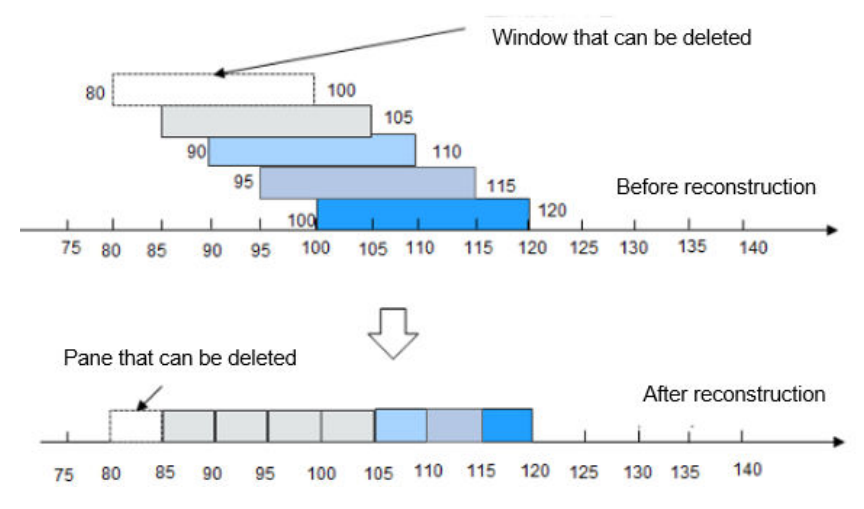

Después de la optimización, la cantidad de copias de datos en la memoria y la instantánea se reduce considerablemente.

## **6.6.4.2 Job Pipeline**

## **Función de código abierto mejorada: Job Pipeline**

Generalmente, el código lógico relacionado con un servicio se almacena en un paquete de JAR grande, que se llama Fat JAR. Las desventajas de Fat JAR son las siguientes:

- Cuando la lógica de servicio se vuelve cada vez más compleja, el tamaño de Fat JAR aumenta.
- l Fat Jar hace que la coordinación sea compleja. Los desarrolladores de todos los servicios están trabajando con la misma lógica de servicio. Aunque la lógica de servicio puede dividirse en varios módulos, todos los módulos están estrechamente acoplados entre sí. Si es necesario cambiar el requisito, es necesario volver a planificar todo el diagrama de flujo.

La división de puestos de trabajo se enfrenta a los siguientes problemas:

- La transmisión de datos entre trabajos se puede lograr utilizando Kafka. Por ejemplo, el trabajo A transmite datos al topic A en Kafka y, a continuación, el trabajo B y el trabajo C leen datos del topic A en Kafka. Esta solución es simple y fácil de implementar, pero la latencia es siempre superior a 100 ms.
- l Los operadores se conectan mediante el protocolo TCP. En un entorno distribuido, los operadores pueden programarse en cualquier nodo y los servicios ascendentes y descendentes no pueden detectar la programación.

### **Job Pipeline**

Un Pipeline consiste en múltiples jobs de Flink conectados a través de TCP. Los jobs ascendentes pueden enviar datos a los jobs descendentes. El diagrama de flujo sobre la transmisión de datos se denomina canalización de trabajos, como se muestra en **[Figura 6-19](#page-48-0)**.

### <span id="page-48-0"></span>**Figura 6-19** Job pipeline

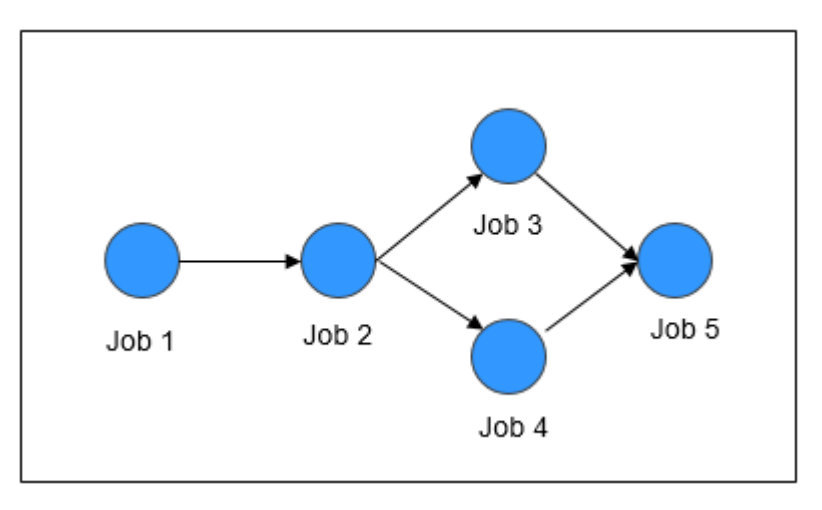

## **Principios de Job Pipeline**

**Figura 6-20** Principios de Job pipeline

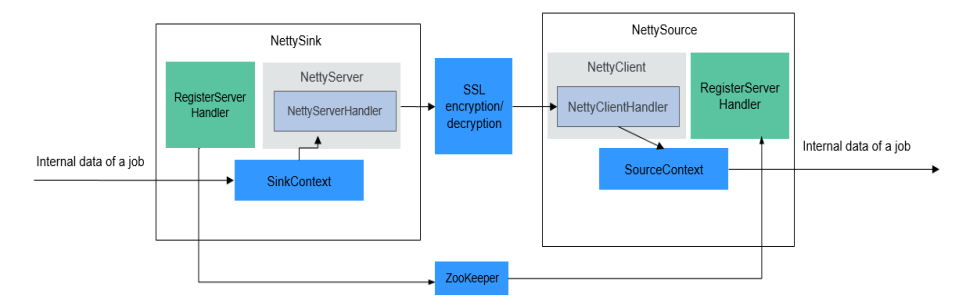

NettySink y NettySource

En un pipeline, los jobs ascendentes y descendentes se comunican entre sí a través de Netty. El operador Sink del job ascendente funciona como un server y el operador Source del job descendente funciona como un cliente. El operador Sink del job ascendente se denomina NettySink y el operador Source del job descendente se denomina NettySource.

NettyServer y NettyClient

NettySink funciona como el servidor de Netty. En NettySink, NettyServer logra la función de un servidor. NettySource funciona como el cliente de Netty. En el NettySource, NettyClient cumple la función de un cliente.

Publicador

El job que envía datos a jobs descendentes a través de NettySink se denomina publicador.

Suscriptor

El job que recibe datos de jobs ascendentes a través de NettySource se denomina suscriptor.

l RegisterServer

RegisterServer es la memoria de terceros que almacena la dirección IP, el número de puerto y la información de simultaneidad de NettyServer.

- La arquitectura general exterior-interior es la siguiente:
	- NettySink->NettyServer->NettyServerHandler
	- NettySource->NettyClient->NettyClientHandler

#### **Funciones de Job Pipeline**

#### l **NettySink**

NettySink consta de los siguientes módulos principales:

– RichParallelSinkFunction

NettySink hereda el RichParallelSinkFunction y los atributos de los operadores de Sink. La API de RichParallelSinkFunction implementa las siguientes funciones:

- nicia el operador de NettySink.
- Ejecuta el operador de NettySink y recibe datos del operador ascendente.
- Cancela la ejecución de los operadores de NettySink.

La siguiente información se puede obtener utilizando el atributo de RichParallelSinkFunction:

- n subtaskIndex acerca de la concurrencia de cada operador de NettySink.
- n Concurrencia del operador de NettySink.
- RegisterServerHandler

RegisterServerHandler interactúa con el componente de RegisterServer y define las siguientes API:

- **start();**: Inicia el RegisterServerHandler y establece un contacto con el RegisterServer de terceros.
- **createTopicNode();**: Crea un nodo de topic.
- **register();**: Registra información como la dirección IP, el número de puerto y la simultaneidad en el nodo de topic.
- deleteTopicNode(); Elimina un nodo de topic.
- unregister();: Borra la información de registro.
- query();: Consulta información de registro.
- **n isExist();**: Verifica que existe una información específica.
- **n** shutdown();: Desactiva el RegisterServerHandler y se desconecta del RegisterServer de terceros.

## $\Box$  NOTA

l API de RegisterServerHandler permite a ZooKeeper trabajar como el handler de RegisterServer. Puede personalizar su handler según sea necesario. La información se almacena en el ZooKeeper de la siguiente forma:

```
Namespace 
|---Topic-1 
   |---parallel-1 
   |---parallel-2 
    |.... 
   |---parallel-n 
 |---Topic-2 
    |---parallel-1 
    |---parallel-2 
    |.... 
    |---parallel-m 
|...
```
l La información sobre NameSpace se puede obtener de los siguientes parámetros del archivo **flink-conf.yaml**:

```
nettyconnector.registerserver.topic.storage: /flink/nettyconnector
```
- La autenticación simple de autenticación y capa de seguridad (SASL) entre ZookeeperRegisterServerHandler y ZooKeeper se implementa a través del marco de Flink.
- l Asegúrese de que cada job tiene un topic único. De lo contrario, la relación de suscripción puede ser poco clara.
- l Al invocar a **shutdown()**, ZookeeperRegisterServerHandler elimina la información de registro sobre la concurrencia actual y, a continuación, intenta eliminar el nodo de topic. Si el nodo de topic no está vacío, se cancelará la eliminación, ya que no se ha terminado toda la concurrencia.

– NettyServer

NettyServer es el núcleo del operador de NettySink, cuya función principal es crear un NettyServer y recibir solicitudes de conexión de NettyClient. Utilice NettyServerHandler para enviar datos recibidos de operadores ascendentes de un mismo job. El número de puerto y la subred de NettyServer deben configurarse en el archivo **flink-conf.yaml**.

- Rango de puertos nettyconnector.sinkserver.port.range: 28444-28943
- Subred nettyconnector.sinkserver.subnet: 10.162.222.123/24

## $\Box$  NOTA

El parámetro **nettyconnector.sinkserver.subnet** se establece en la subred (dirección IP del servicio) del cliente Flink de forma predeterminada. Si el cliente y TaskManager no están en la misma subred, puede producirse un error. Por lo tanto, debe establecer manualmente este parámetro en la subred (dirección IP del servicio) de TaskManager.

– NettyServerHandler

El handler permite la interacción entre NettySink y suscriptores. Después de que NettySink recibe mensajes, el handler envía estos mensajes. Para garantizar la seguridad de la transmisión de datos, este canal se encripta mediante SSL. El **nettyconnector.ssl.enabled** configura si se habilita la encriptación sw SSL. La encriptación de SSL solo se habilita cuando **nettyconnector.ssl.enabled** se establece en **true**.

l **NettySource**

NettySource consta de los siguientes módulos principales:

– RichParallelSourceFunction

NettySource hereda RichParallelSinkFunction y atributos de los operadores de Source. La API de RichParallelSourceFunction implementa las siguientes funciones:

- $\blacksquare$  Inicia el operador de NettySink.
- Ejecuta el operador de NettySink, recibe datos de los suscriptores e inyecta los datos a los jobs.
- Cancela la ejecución de operadores de Source.

La siguiente información se puede obtener utilizando el atributo RichParallelSourceFunction:

- n subtaskIndex acerca de la concurrencia de cada operador de NettySource.
- Concurrencia del operador de NettySource.

Cuando el operador del NettySource entra en la etapa de ejecución, se monitoriza el estado del NettyClient. Una vez que ocurre la anomalía, NettyClient se reinicia y se vuelve a conectar a NettyServer evitando la confusión de datos.

– RegisterServerHandler

RegisterServerHandler de NettySource tiene una función similar a la del RegisterServerHandler de NettySink. Obtiene la dirección IP, número de puerto e información de operadores simultáneos de cada trabajo suscrito obtenido en el operador de NettySource.

– NettyClient

NettyClient establece una conexión con NettyServer y utiliza NettyClientHandler para recibir datos. Cada operador de NettySource debe tener un nombre único (especificado por el usuario). NettyServer determina si cada cliente proviene de NettySources diferentes basados en nombres únicos. Cuando se establece una conexión entre NettyClient y NettyServer, NettyClient se registra con NettyServer y el nombre de NettySource de NettyClient se transfiere a NettyServer.

– NettyClientHandler

El NettyClientHandler permite la interacción con los publicadores y otros operadores del job. Cuando se reciben mensajes, NettyClientHandler transfiere estos mensajes al job. Para garantizar la transmisión segura de los datos, NettySink está habilitado la encriptación de SSL para la comunicación con ellos. El encriptación SSL solo se habilita cuando SSL está habilitado y **nettyconnector.ssl.enabled** está establecido en **true**.

La relación entre los trabajos puede ser de muchos a muchos. La concurrencia entre cada operador NettySink y NettySource es de uno a varios, como se muestra en **[Figura 6-21](#page-52-0)**.

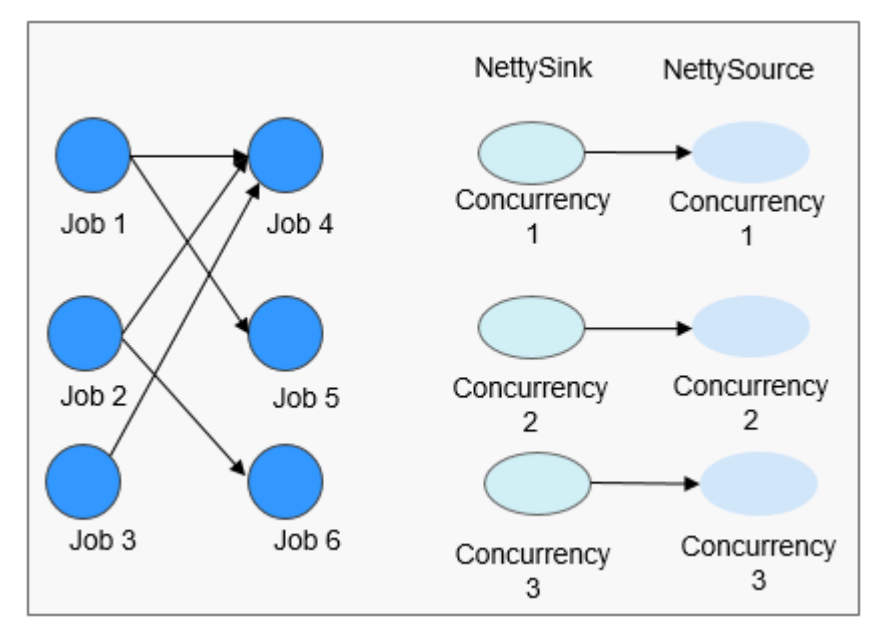

#### <span id="page-52-0"></span>**Figura 6-21** Diagrama de relaciones

## **6.6.4.3 Stream SQL Join**

## **Función de código abierto mejorada: Stream SQL Join**

Flink's Table API&SQL es una API de consulta integrada para Scala y Java que permite la composición de consultas de operadores relacionales como selección, filtrado y unión de una manera intuitiva. Para obtener más información sobre Table API & SQL, visite el sitio web oficial en **[https://ci.apache.org/projects/flink/flink-docs-release-1.12/dev/table/](https://ci.apache.org/projects/flink/flink-docs-release-1.12/dev/table/index.html) [index.html](https://ci.apache.org/projects/flink/flink-docs-release-1.12/dev/table/index.html)**.

### **Introducción a Stream SQL Join**

SQL Join se utiliza para consultar datos basados en la relación entre columnas en dos o más tablas. Flink Stream SQL Join le permite unir dos tablas de streaming y consultar resultados de ellas. Se admiten consultas similares a las siguientes:

SELECT o.proctime, o.productId, o.orderId, s.proctime AS shipTime FROM Orders AS o JOIN Shipments AS s ON o.orderId = s.orderId AND o.proctime BETWEEN s.proctime AND s.proctime + INTERVAL '1' HOUR;

Actualmente, Stream SQL Join debe realizarse dentro de una ventana especificada. La operación de unión para datos dentro de la ventana requiere al menos un predicado de unión equivalente y una condición de unión que limite el tiempo en ambos lados. Tal condición puede definirse mediante dos predicados de rango (**<**, **<=**, **>=**, **>**) apropiados, un predicado de **BETWEEN** o un único predicado de igualdad que compara el mismo tipo de atributos de tiempo (tales como tiempo de procesamiento o tiempo de evento) de ambas tablas de entrada.

El siguiente ejemplo hará el join de todos los pedidos con sus envíos correspondientes si el pedido fue enviado cuatro horas después de que se recibió el pedido.

```
SELECT *
FROM Orders o, Shipments s
WHERE o.id = s.orderId AND
o.ordertime BETWEEN s.shiptime - INTERVAL '4' HOUR AND s.shiptime
```
## $\Box$  NOTA

- 1. La unión de Stream SQL sólo admite inner join.
- 2. La cláusula **ON** debe incluir una condición de unión igual.
- 3. Los atributos de tiempo solo admiten el tiempo de procesamiento y el tiempo de evento.
- 4. La condición de ventana solo admite el intervalo de tiempo delimitado, por ejemplo **o.proctime BETWEEN s.proctime - INTERVAL '1' HOUR AND s.proctime + INTERVAL '1' HOUR**. El rango ilimitado, tal como **o.** proctime > s.proctime no es compatible. Se debe incluir el atributo **proctime** de dos flujos. **o.proctime BETWEEN proctime () AND proctime () + 1** no es compatible.

## **6.6.4.4 Flink CEP en SQL**

## **Flink CEP en SQL**

Flink permite a los usuarios representar resultados de consultas de procesamiento de eventos complejos (CEP) en SQL para la coincidencia de patrones y evaluar secuencias de eventos en motores de Flink.

## **Sintaxis de consulta SQL**

CEP SQL se implementa a través de la sintaxis de SQL **MATCH\_RECOGNIZE**. La cláusula **MATCH\_RECOGNIZE** es compatible con Oracle SQL desde Oracle Database 12c y se utiliza para indicar la coincidencia de patrones de eventos en SQL. Apache Calcite también soporta la cláusula **MATCH\_RECOGNIZE**.

Flink utiliza Calcite para analizar los resultados de las consultas SQL. Por lo tanto, esta operación cumple con la sintaxis de Apache Calcite.

```
MATCH_RECOGNIZE (
      .<br>[ PARTITION BY expression [, expression ]* ]
       [ ORDER BY orderItem [, orderItem ]* ]
       [ MEASURES measureColumn [, measureColumn ]* ]
       [ ONE ROW PER MATCH | ALL ROWS PER MATCH ]
       [ AFTER MATCH
             ( SKIP TO NEXT ROW
              | SKIP PAST LAST ROW
              | SKIP TO FIRST variable
              | SKIP TO LAST variable
              | SKIP TO variable )
       ]
       PATTERN ( pattern )
       [ WITHIN intervalLiteral ]
       [ SUBSET subsetItem [, subsetItem ]* ]
      DEFINE variable AS condition [, variable AS condition ]*
\overline{\phantom{a}}
```
Los elementos sintácticos de la cláusula **MATCH\_RECOGNIZE** se definen de la siguiente manera:

**-PARTITION BY** (Opcional): define columnas de partición. Esta cláusula es opcional. Si este parámetro no está definido, se usa el paralelismo 1.

**-ORDER BY** (Opcional): define la secuencia de eventos en un flujo de datos. La cláusula **ORDER BY** es opcional. Si se omite, se utiliza la ordenación no determinista. Dado que el orden de los eventos es importante en la coincidencia de patrones, esta cláusula debe especificarse en la mayoría de los casos.

**-MEASURES** (Opcional): especifica el valor de atributo del evento correctamente coincidente.

**-ONE ROW PER MATCH | ALL ROWS PER MATCH** (Opcional): define cómo generar el resultado. **ONE ROW PER MATCH** indica que solo se genera una fila para cada coincidencia. **ALL ROWS PER MATCH** indica que se genera una fila para cada evento coincidente.

**-AFTER MATCH** (Opcional): especifica la posición de inicio para el procesamiento después de que el siguiente patrón se coincida correctamente.

**-PATTERN**: define el patrón coincidente como una expresión regular. Los siguientes operadores se pueden utilizar en la cláusula **PATTERN**: operadores de unión, operadores cuantificadores (\*, +, ?, {n}, {n,}, {n,m} y {,m}), operadores de rama (barra vertical |) y operadores diferenciales ('{- -}').

(Opcional): **-WITHIN**: genera una coincidencia de cláusula de patrón solo cuando la coincidencia se produce dentro del tiempo especificado.

**-SUBSET** (Opcional): combina una o más variables asociadas definidas en la cláusula **DEFINE**.

**-DEFINE**: especifica la condición de Boolean, que define las variables utilizadas en la cláusula **PATTERN**.

Además, la cláusula **MATCH\_RECOGNIZE** admite las siguientes funciones:

**-MATCH\_NUMBER()**: se utiliza en la cláusula **MEASURES** para asignar el mismo número a cada fila que coincida correctamente.

**-CLASSIFIER()**: se utiliza en la cláusula **MEASURES** para indicar la asignación entre filas y variables coincidentes.

**-FIRST()** y **LAST()**: se utiliza en la cláusula **MEASURES** para devolver el valor de la expresión evaluada en la primera o la última fila del conjunto de filas asignado a la variable de esquema.

**-NEXT()** y **PREV()**: se utilizan en la cláusula **DEFINE** para evaluar una expresión utilizando la fila anterior o siguiente de una partición.

Palabras clave **-RUNNING** y **FINAL**: se utilizan para determinar la semántica necesaria para la agregación. **RUNNING** se puede usar en las cláusulas **MEASURES** y **DEFINE** mientras que **FINAL** solo se puede usar en la cláusula **MEASURES**.

- Funciones agregadas (**COUNT**, **SUM**, **AVG**, **MAX**, **MIN**): se utiliza en las cláusulas **MEASURES** y **DEFINE**.

## **Ejemplo de consulta**

La siguiente consulta encuentra el patrón en forma de V en el flujo de datos de precios de acciones.

```
SELECT *
    FROM MyTable
    MATCH_RECOGNIZE (
      ORDER BY rowtime 
      MEASURES
       STRT.name as s_name,
       LAST(DOWN.name) as down name,
       LAST(UP.name) as up name
      ONE ROW PER MATCH
       PATTERN (STRT DOWN+ UP+)
       DEFINE
       DOWN AS DOWN.v < PREV(DOWN.v),
```

```
 UP AS UP.v > PREV(UP.v) 
\qquad \qquad
```
En la siguiente consulta, la función agregada **AVG** se utiliza en la cláusula **MEASURES** de **SUBSET E** que consiste en variables relacionadas con A y C.

```
SELECT * 
     FROM Ticker 
     MATCH_RECOGNIZE ( 
       MEASURES
         AVG(E.price) AS avgPrice 
       ONE ROW PER MATCH 
       AFTER MATCH SKIP PAST LAST ROW 
       PATTERN (A B+ C) 
      SUBSET E = (A, C) DEFINE 
         A AS A.price < 30, 
         B AS B.price < 20,
          C AS C.price < 30 
\qquad \qquad
```
# **6.7 Flume**

# **6.7.1 Principios básicos de Flume**

Flume es un sistema distribuido, confiable y de alta disponibilidad que admite la recopilación, agregación y transmisión masivas de log. Flume admite la personalización de varios emisores de datos en el sistema de log para la recopilación de datos. Además, Flume puede procesar datos y escribir datos en varios receptores de datos (personalizables). Un Flume-NG es una rama de Flume. Es simple, pequeño y fácil de implementar. La siguiente figura muestra la arquitectura básica del Flume-NG.

**Figura 6-22** Arquitectura de Flume-NG

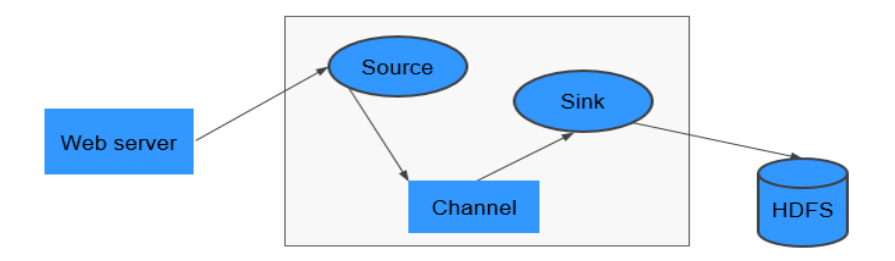

Un Flume-NG consiste en agents. Cada agent consta de tres componentes (source, channel, y sink). Se utiliza source para recibir datos. Se utiliza channel para transmitir datos. Se utiliza sink para enviar datos al siguiente extremo.

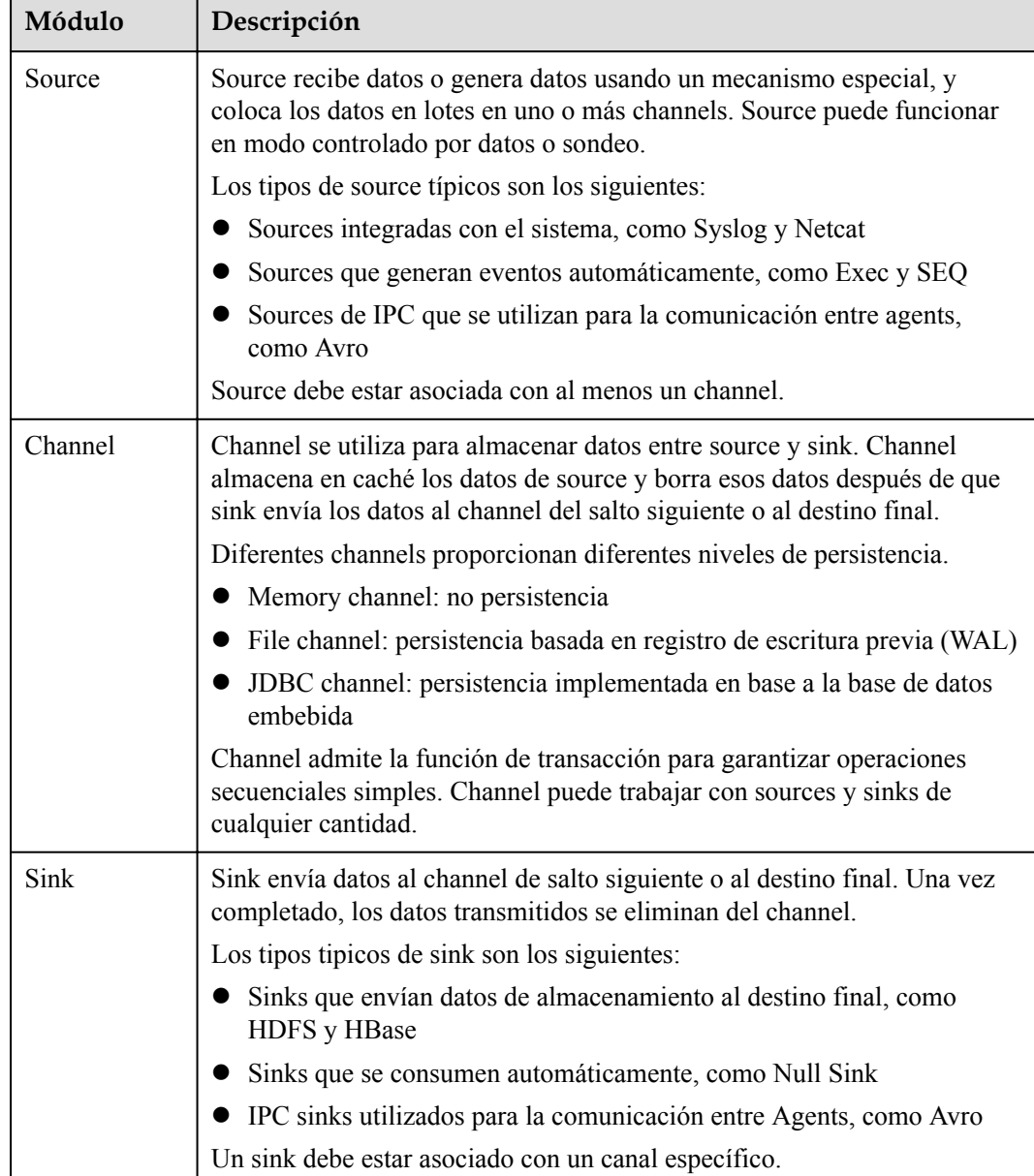

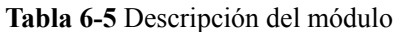

Como se muestra en **[Figura 6-23](#page-57-0)**, un cliente de Flume puede tener múltiples sources, channels, y sinks.

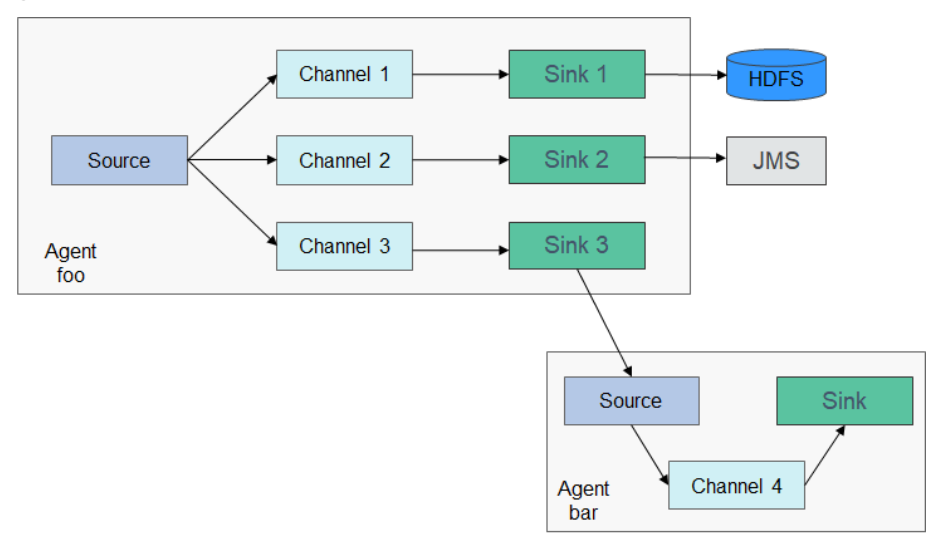

#### <span id="page-57-0"></span>**Figura 6-23** Estructura de Flume

La confiabilidad de Flume depende de los cambios de transacción entre agents. Si el siguiente agent se descompone, el canal almacena datos de forma persistente y transmite datos hasta que el agente se recupera. La disponibilidad de Flume depende de los mecanismos integrados de balanceo de carga y migración por falla. Tanto el channel como el agent pueden configurarse con varias entidades entre las que pueden usar políticas de balanceo de carga. Cada agent es un proceso de máquina virtual de Java (JVM). Un servidor puede tener varios agents. Los nodos de recopilación (por ejemplo, Agents 1, 2, 3) procesan logs. Los nodos de agregación (por ejemplo, el Agente 4) escriben los logs en HDFS. El agent de cada nodo de recopilación puede seleccionar múltiples nodos de agregación para el balanceo de carga.

#### **Figura 6-24** Flume en cascada

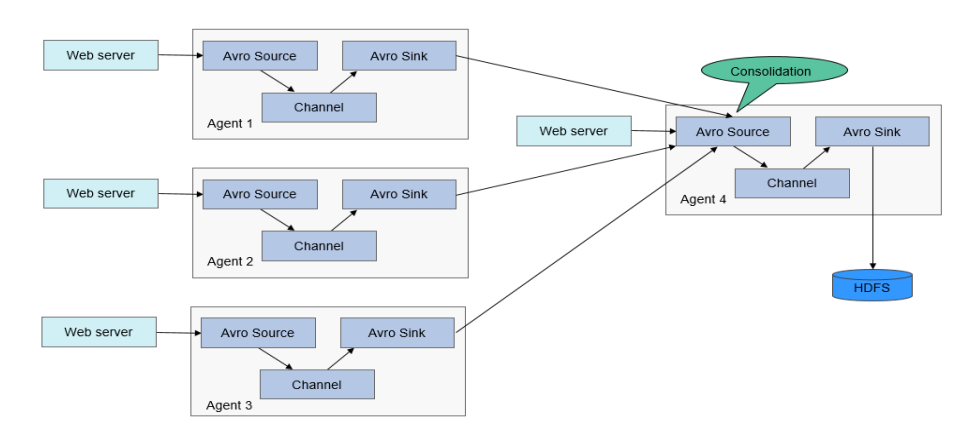

Para obtener más información sobre la arquitectura y los principios de Flume, consulte **<https://flume.apache.org/releases/1.9.0.html>**.

## **Principio**

#### **Confiabilidad entre agents**

**[Figura 6-25](#page-58-0)** muestra el intercambio de datos entre agents.

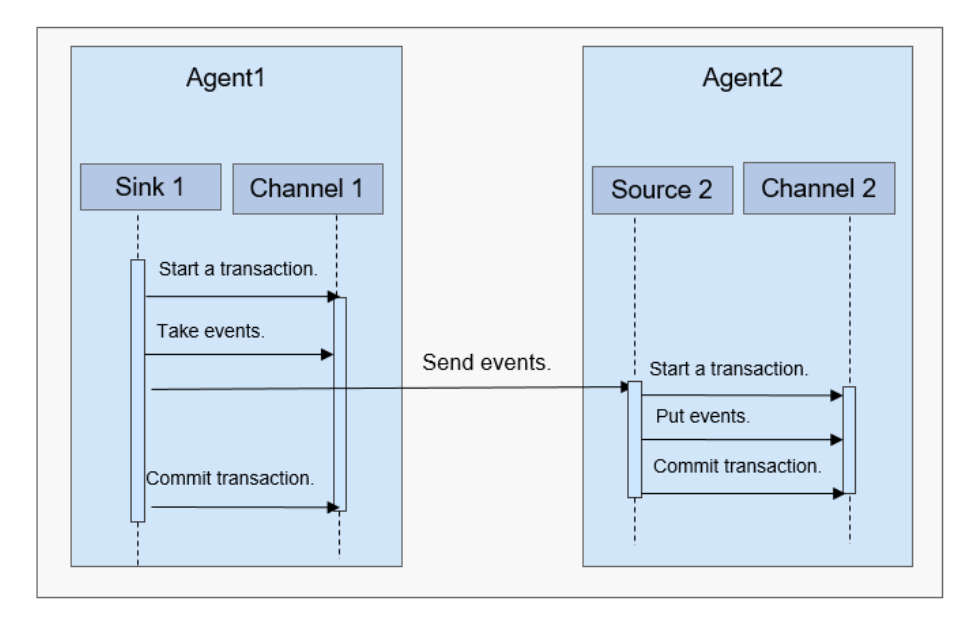

#### <span id="page-58-0"></span>**Figura 6-25** Proceso de transmisión de datos

- 1. Flume garantiza una transmisión de datos confiable basada en transacciones. Cuando los datos fluyen de un agente a otro agente, las dos transacciones tienen efecto. El sink del Agent 1 (agente que envía un mensaje) necesita obtener un mensaje de un channel y envía el mensaje al Agent 2 (agente que recibe el mensaje). Si Agent 2 recibe y procesa con éxito el mensaje, Agent 1 enviará una transacción, indicando una transmisión de datos satisfactoria y confiable.
- 2. Cuando Agent 2 recibe el mensaje enviado por el Agent 1 e inicia una nueva transacción, después de que los datos se procesan con éxito (escritos en un channel), Agent 2 envía la transacción y envía una respuesta satisfactoria al Agent 1.
- 3. Antes de una operación de confirmación, si la transmisión de datos falla, la última transcripción comienza y retransmite los datos que no se transmiten la última vez. La operación de confirmación ha escrito la transacción en un disco. Por lo tanto, la última transacción puede continuar después de que el proceso falle y se restaure.

# **6.7.2 Relación entre Flume y otros componentes**

## **Relación entre Flume y HDFS**

Si HDFS está configurado como el sink de Flume, HDFS funciona como el sistema de almacenamiento de datos final de Flume. Flume instala, configura y escribe todos los datos transmitidos en HDFS.

Para obtener más información, consulte **[Escenario típico: recopilar registros estáticos](https://support.huaweicloud.com/intl/es-us/cmpntguide-mrs/mrs_01_1063.html) [locales y cargarlos en HDFS](https://support.huaweicloud.com/intl/es-us/cmpntguide-mrs/mrs_01_1063.html)** y **[Escenario típico: recopilar registros dinámicos locales y](https://support.huaweicloud.com/intl/es-us/cmpntguide-mrs/mrs_01_1064.html) [cargarlos en HDFS](https://support.huaweicloud.com/intl/es-us/cmpntguide-mrs/mrs_01_1064.html)**.

## **Relación entre Flume y HBase**

Si HBase se configura como el sink de Flume, HBase funciona como el sistema de almacenamiento de datos final de Flume. Flume escribe todos los datos transmitidos en HBase basándose en configuraciones. Para obtener más información, consulte **[Escenario](https://support.huaweicloud.com/intl/es-us/cmpntguide-mrs/mrs_01_1067.html) [típico: recopilar registros estáticos locales y cargarlos en HBase](https://support.huaweicloud.com/intl/es-us/cmpntguide-mrs/mrs_01_1067.html)**.

# **6.7.3 Funciones de código abierto mejoradas de Flume**

## **Funciones de código abierto mejoradas de Flume**

- l Mejora de la velocidad de transmisión: Se pueden especificar múltiples líneas en lugar de solo una línea de datos como un evento. Esto mejora la eficiencia de la ejecución de código y reduce los tiempos de escritura en disco.
- l Transferencia de archivos binarios ultra grandes: De acuerdo con el uso actual de la memoria, Flume ajusta automáticamente la memoria utilizada para transferir archivos binarios ultra grandes para evitar la falta de memoria.
- l Apoyo a la personalización de los preparativos antes y después de la transmisión: Flume admite scripts personalizados que se ejecutan antes o después de la transmisión para hacer los preparativos.
- l Gestión de alarmas de clientes: Flume recibe alarmas de clientes de Flume a través de MonitorServer e informa de las alarmas al centro de gestión de alarmas en MRS Manager.

# **6.8 HBase**

# **6.8.1 Principios básicos de HBase**

HBase lleva a cabo el almacenamiento de datos. HBase es un sistema de almacenamiento distribuido de código abierto, orientado a columnas que es adecuado para almacenar cantidades masivas de datos no estructurados o semiestructurados. Cuenta con alta confiabilidad, alto rendimiento y escalabilidad flexible, y admite lectura/escritura de datos en tiempo real. Para obtener más información acerca de HBase, consulte **[https://](https://hbase.apache.org/) [hbase.apache.org/](https://hbase.apache.org/)**.

Las características típicas de una tabla almacenada en HBase son las siguientes:

- l Tabla grande (BigTable): Una tabla contiene cientos de millones de filas y millones de columnas.
- l Orientado a columnas: almacenamiento orientado a columnas, recuperación y control de permisos
- l Disperso: las columnas nulas de la tabla no ocupan ningún espacio de almacenamiento.

Además, MRS HBase admite indexación secundaria para permitir que se creen índices para valores de columna de modo que los datos se puedan filtrar por columna usando API HBase nativas.

## **Arquitectura de HBase**

Un clúster de HBase consta de procesos de HMaster activos y en espera y múltiples procesos de RegionServer.

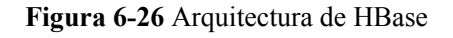

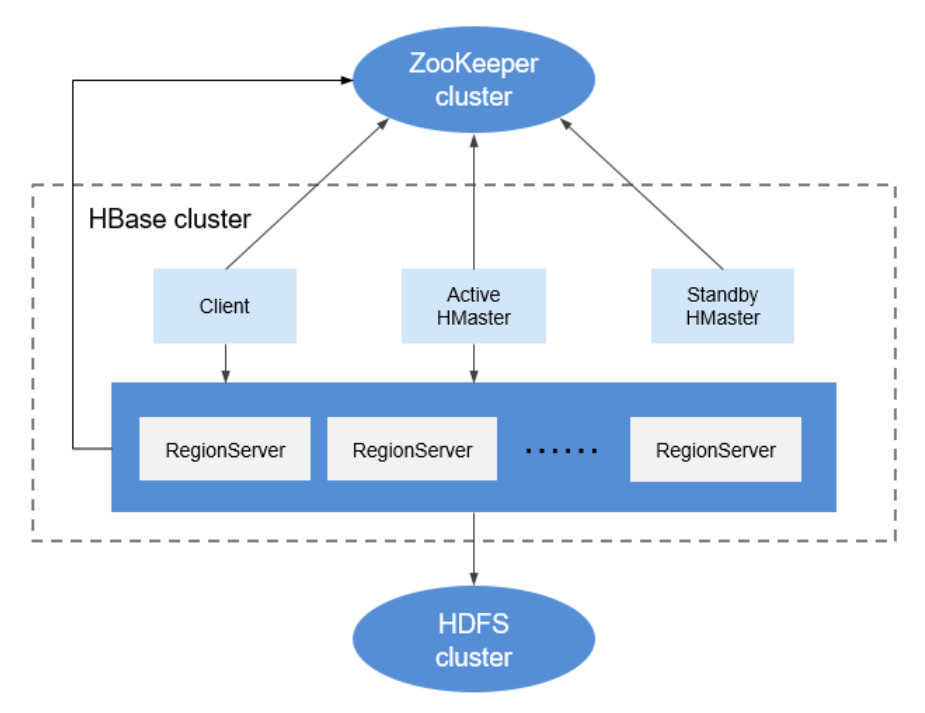

**Tabla 6-6** Descripción del módulo

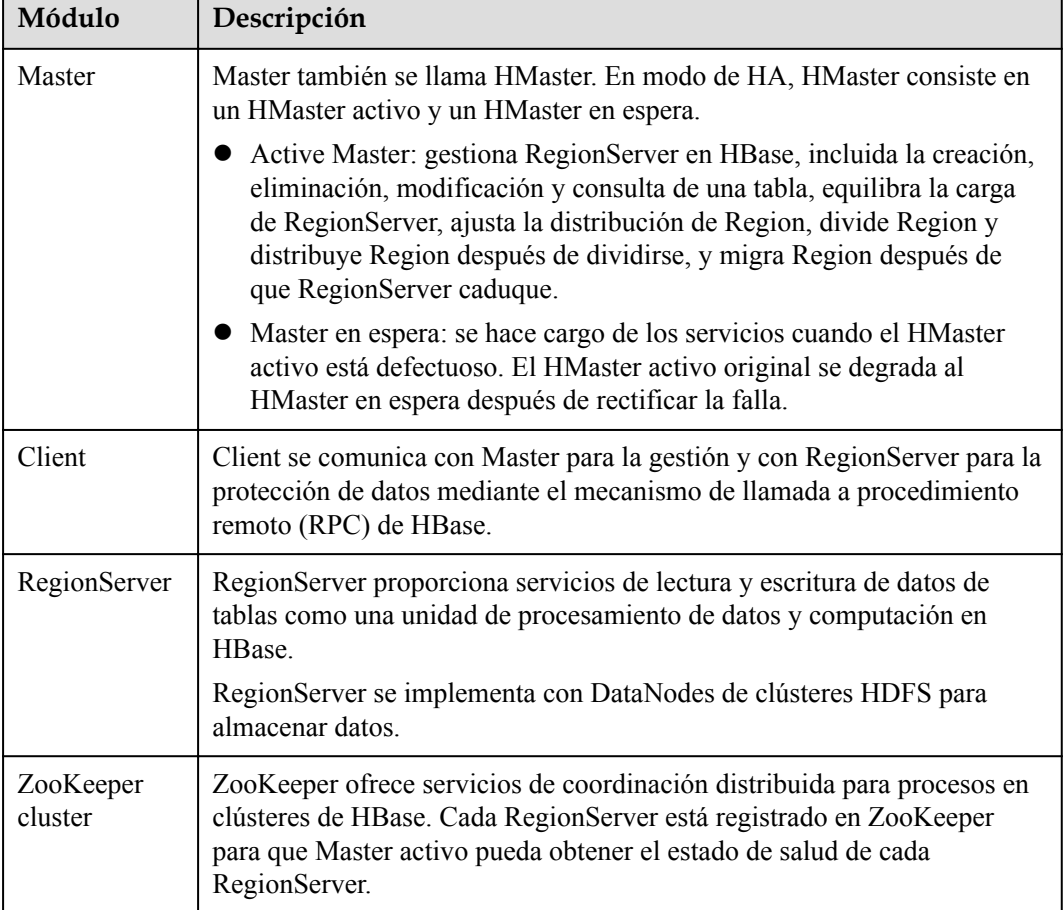

<span id="page-61-0"></span>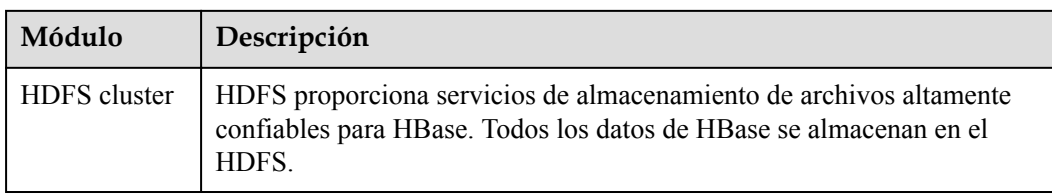

## **Principios de HBase**

### l **Modelo de datos de HBase**

HBase almacena los datos en tablas, como se muestra en **Figura 6-27**. Los datos de una tabla se dividen en varias Regiones, que el Master asigna a RegionServers para su gestión.

Cada Region contiene datos dentro de un rango de RowKey. Una tabla de datos de HBase contiene solo un Region al principio. A medida que aumenta el número de datos y alcanza el límite superior de la capacidad de Region, el Region se divide en dos Regions. Puede definir el rango RowKey de un Region al crear una tabla o definir el tamaño de Region en el archivo de configuración.

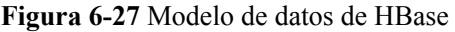

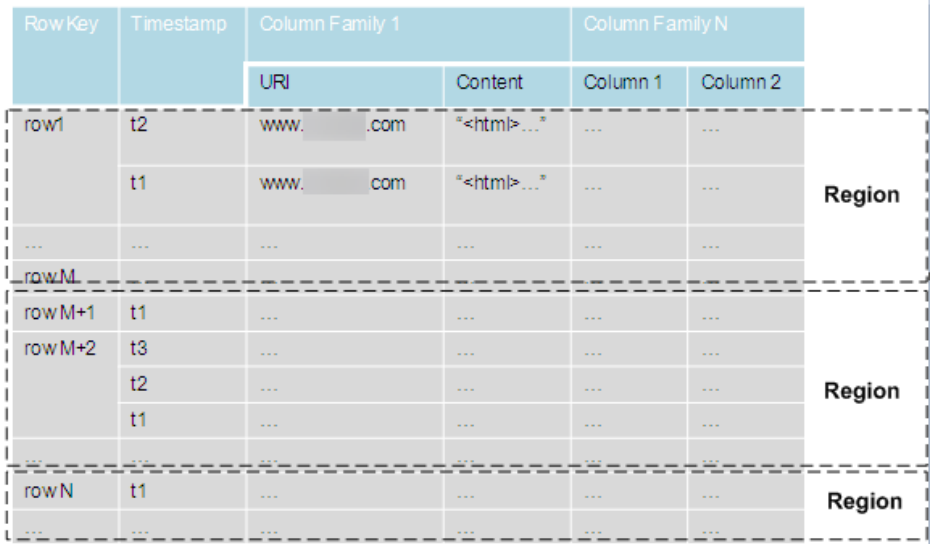

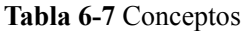

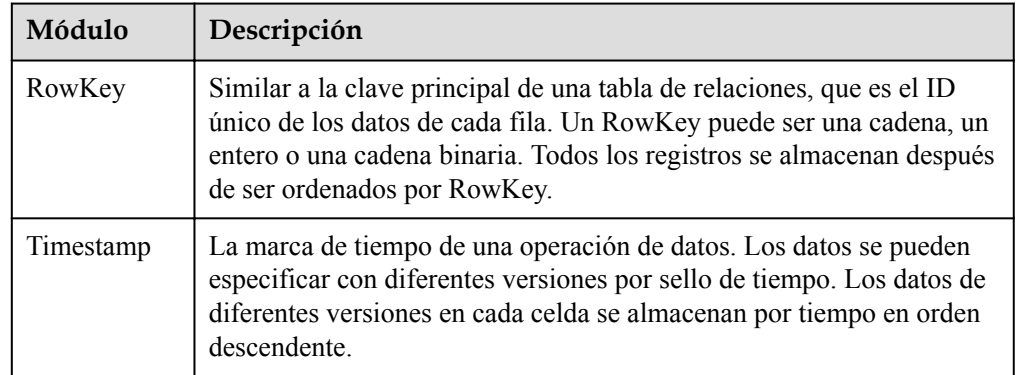

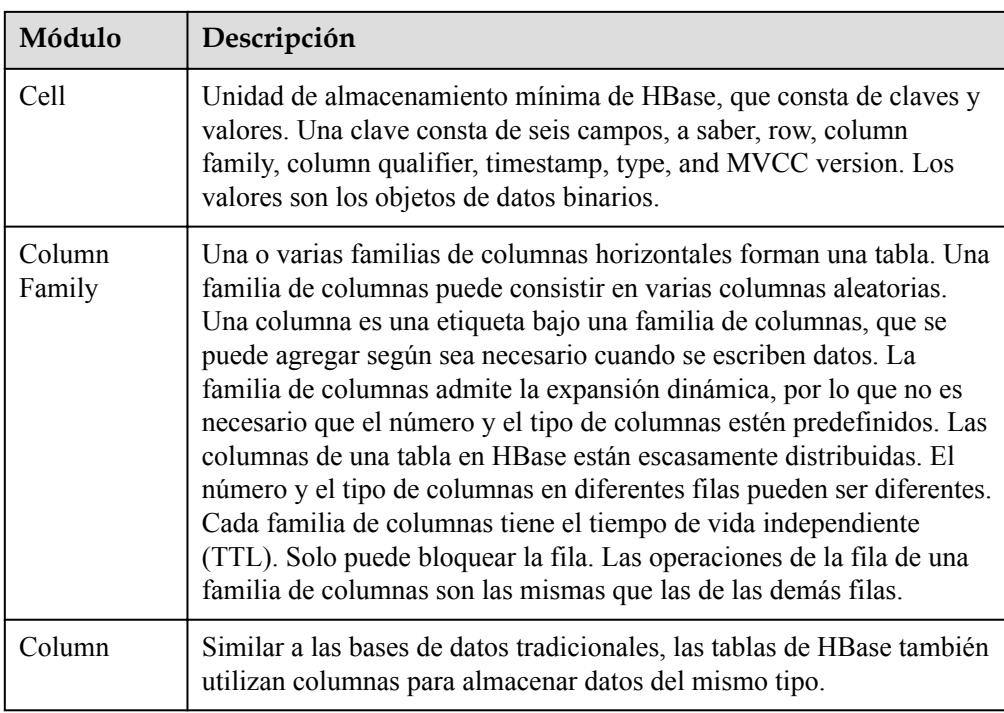

### l **Almacenamiento de datos de RegionServer**

RegionServer gestiona las regiones asignadas por HMaster. **Figura 6-28** muestra la estructura de almacenamiento de datos de RegionServer.

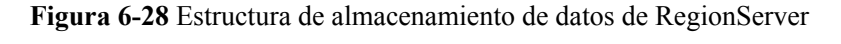

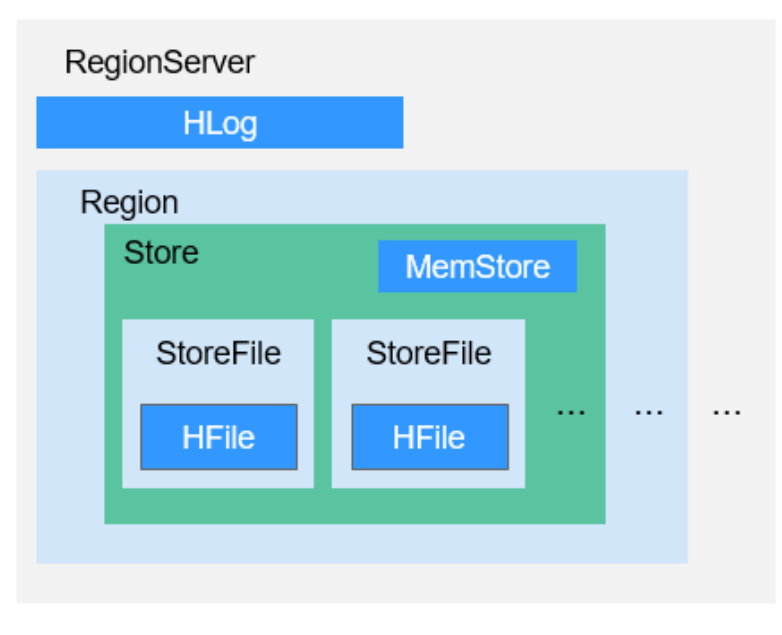

**[Tabla 6-8](#page-63-0)** enumera cada componente de la región descrito en **Figura 6-28**.

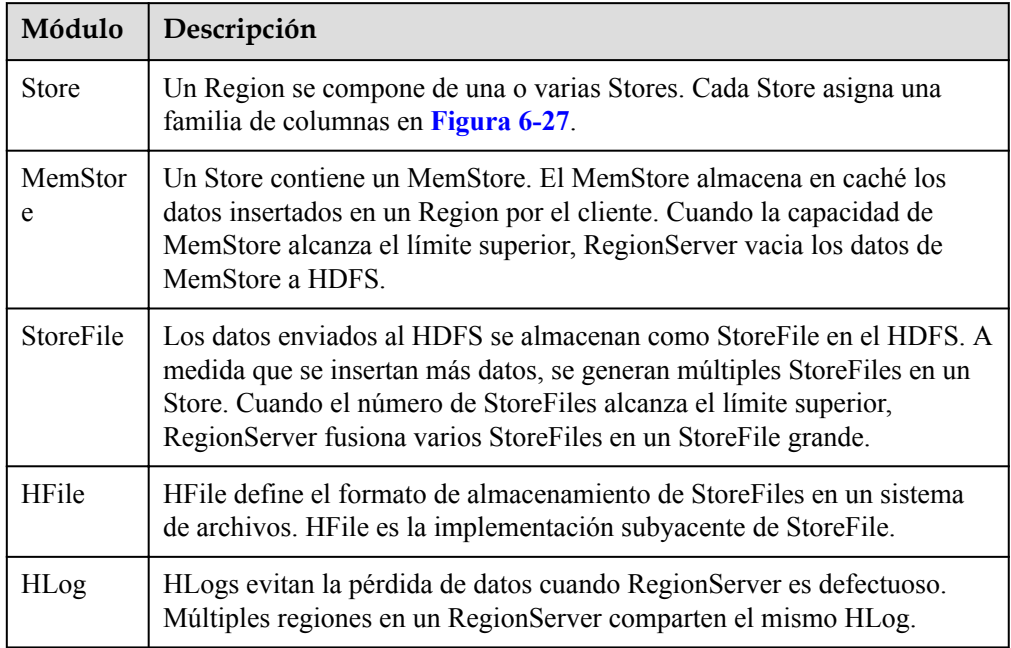

<span id="page-63-0"></span>**Tabla 6-8** Descripción de la estructura de la región

## l **Tabla de metadatos**

La tabla de metadatos es una tabla HBase especial, que es utilizada por el cliente para localizar una región. La tabla de metadatos incluye una tabla **hbase:meta** para registrar información de región de las tablas de usuario, como la ubicación de región y las RowKey de inicio y fin.

**[Figura 6-29](#page-64-0)** muestra la relación de asignación entre las tablas de metadatos y las tablas de usuario.

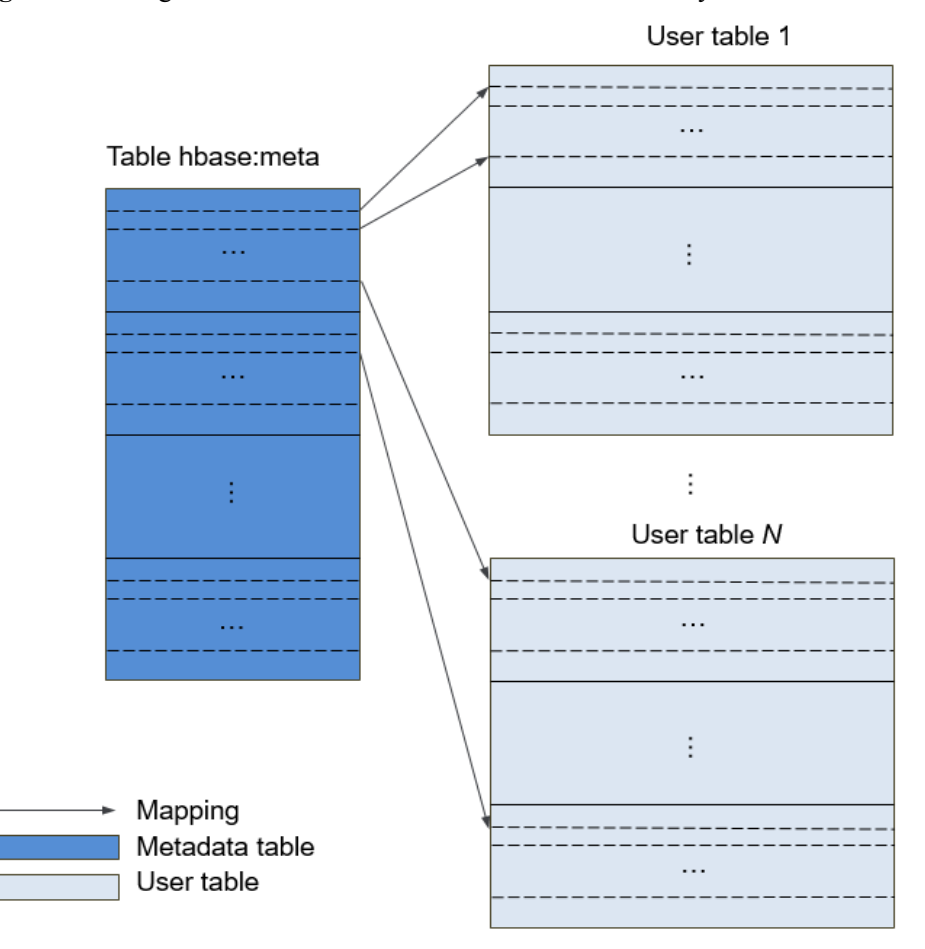

<span id="page-64-0"></span>**Figura 6-29** Asignación de relaciones entre tablas de metadatos y tablas de usuario

#### l **Proceso de operación de datos**

**Figura 6-30** muestra el proceso de operación de datos de HBase.

**Figura 6-30** Procesamiento de datos

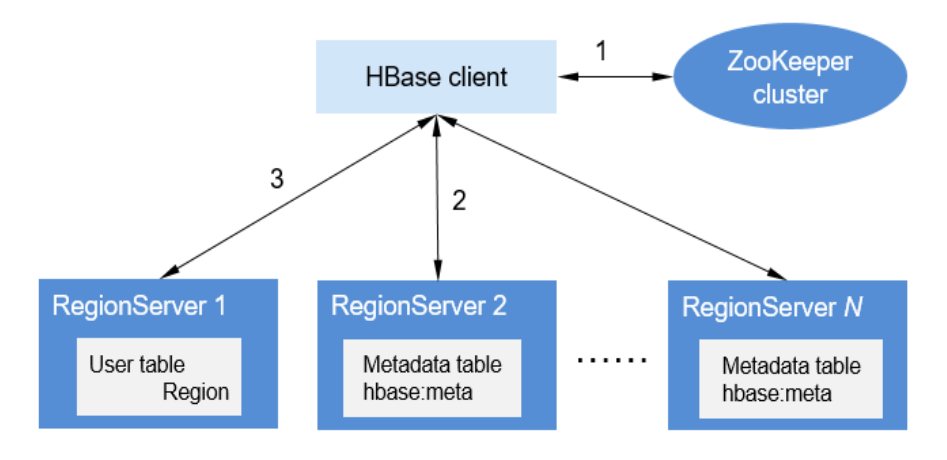

a. Cuando agrega, elimina, modifica y consulta datos de HBase, el cliente de HBase primero se conecta a ZooKeeper para obtener información sobre el RegionServer donde se encuentra la tabla **hbase:meta**. Si modifica el espacio de nombres, como crear y eliminar una tabla, debe acceder a HMaster para actualizar la información de metadatos.

- b. HBase Client se conecta al RegionServer donde se encuentra la región de la tabla **hbase:meta** y obtiene la ubicación RegionServer donde reside la región de la tabla de usuario.
- c. A continuación, el HBase client se conecta al RegionServer donde se encuentra la región de la tabla de usuario y emite un comando de operación de datos al RegionServer. El RegionServer ejecuta el comando.

Para mejorar la eficiencia del procesamiento de datos, el cliente HBase almacena en caché la información de región de la tabla **hbase:meta** y la tabla de usuario. Cuando una aplicación inicia una segunda operación de datos, el HBase client consulta la información de región de la memoria. Si no se encuentra ninguna coincidencia en la memoria, el HBase client realiza las operaciones anteriores para obtener información de región.

# **6.8.2 Solución de HBase HA**

## **HBase HA**

HMaster en HBase asigna Regions. Cuando se detiene un servicio de RegionServer, HMaster migra la región correspondiente a otro RegionServer. La función HMaster HA se incorpora para evitar que las funciones HBase se vean afectadas por el punto único de falla (SPOF) de HMaster.

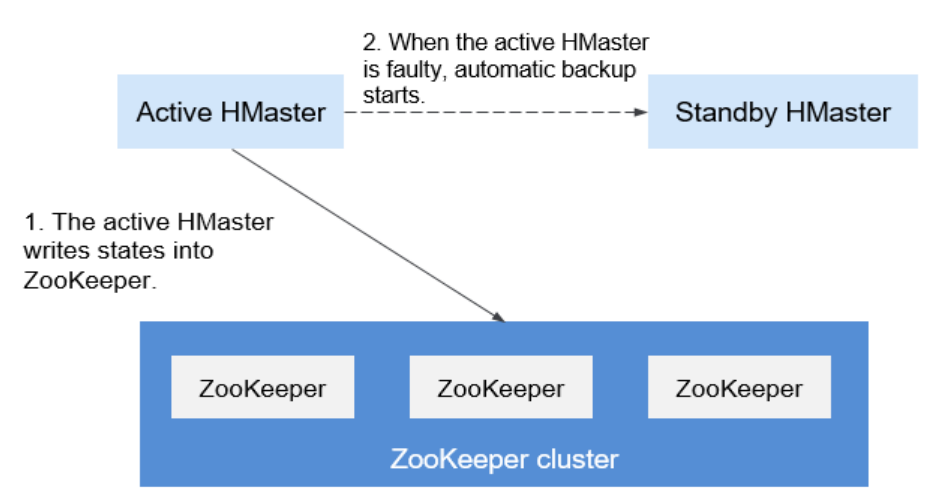

**Figura 6-31** Arquitectura de implementación de HMaster HA

La arquitectura HA de HMaster se implementa creando el nodo de ZooKeeper efímero en un clúster de ZooKeeper.

Al iniciar, los nodos de HMaster intentan crear un znode maestro en el clúster de ZooKeeper. El nodo HMaster que crea el znode maestro primero se convierte en el HMaster activo, y el otro es el HMaster en espera.

Agregará eventos de vigilancia al nodo maestro. Si se detiene el servicio en el HMaster activo, el HMaster activo se desconecta del clúster ZooKeeper. Después de que la sesión expira, el HMaster activo desaparece. El HMaster en espera detecta la desaparición del

HMaster activo a través de eventos de vigilancia y crea un nodo de master para convertirse en el activo. A continuación, se completa la conmutación activa/en espera. Si el nodo fallido detecta la existencia del nodo de master después de reiniciarse, entra en el estado de standby y agrega eventos de vigilancia al nodo de master.

Cuando el cliente accede a la HBase, primero obtiene la dirección del HMaster basándose en la información del nodo de master en el ZooKeeper y luego establece una conexión con el HMaster activo.

# **6.8.3 Relación con otros componentes**

# **Relación entre HDFS y HBase**

HDFS es el subproyecto de Apache Hadoop. HBase utiliza el sistema de archivos distribuido de Hadoop (HDFS) como sistema de almacenamiento de archivos. HBase se encuentra en la capa de almacenamiento estructurado. El HDFS proporciona soporte altamente confiable para almacenamiento de capa inferior de HBase. Todos los archivos de datos de HBase se pueden almacenar en el HDFS, excepto algunos archivos de registro generados por HBase.

## **Relación entre ZooKeeper y HBase**

**Figura 6-32** describe la relación entre ZooKeeper y HBase.

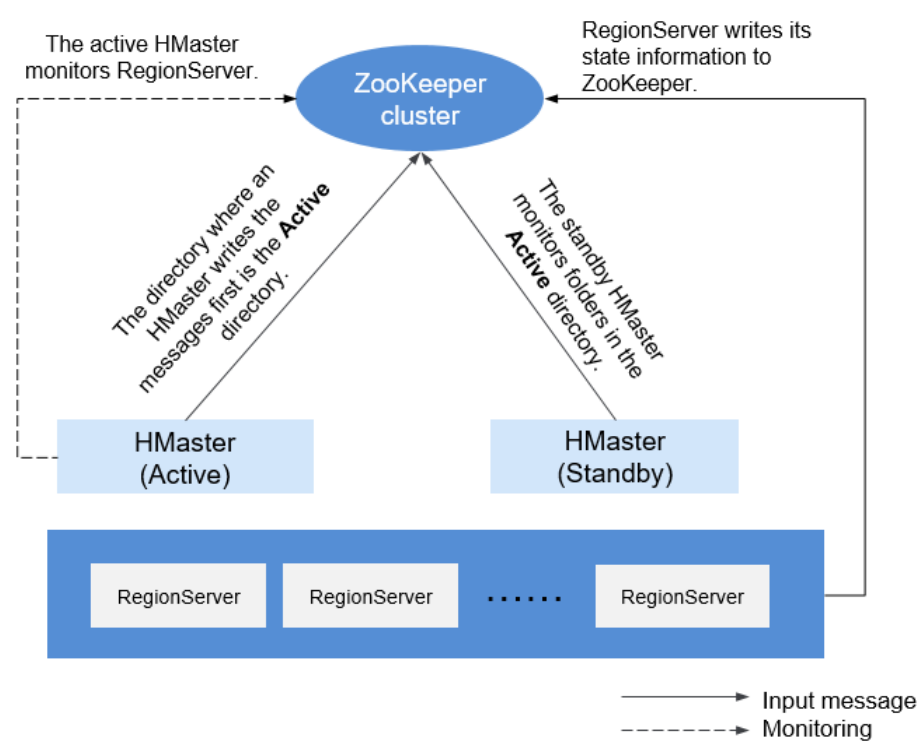

**Figura 6-32** Relación entre ZooKeeper y HBase

- 1. HRegionServer se registra en ZooKeeper en el nodo Efímero. ZooKeeper almacena la información de HBase, incluidos los metadatos de HBase y las direcciones HMaster.
- 2. HMaster detecta el estado de salud de cada HRegionServer usando ZooKeeper y los monitorea.

3. HBase puede desplegar varios HMasters (como HDFS NameNode). Cuando el nodo HMatser activo está defectuoso, el nodo HMaster en espera obtiene la información de estado de todo el clúster usando ZooKeeper, lo que significa que fallas de punto único de HBase se pueden evitar usando ZooKeeper.

# **6.8.4 Funciones de código abierto mejoradas de HBase**

## **HIndex**

HBase es una base de datos de almacenamiento distribuido del tipo Key-Value. Los datos de una tabla se ordenan en el orden alfabético basado en las claves de fila. Si consulta datos basados en una clave de fila especificada o analiza datos en la escala de una clave de fila especificada, HBase puede localizar rápidamente los datos de destino, lo que mejora la eficiencia.

Sin embargo, en la mayoría de los escenarios reales, debe consultar los datos cuyo valor de columna sea *XXX*. HBase proporciona la función Filter para consultar datos con un valor de columna específico. Todos los datos se analizan en el orden de las claves de fila y, a continuación, los datos se comparan con el valor de columna específico hasta que se encuentran los datos requeridos. La función Filter analiza algunos datos innecesarios para obtener los únicos datos necesarios. Por lo tanto, la función Filter no puede cumplir con los requisitos de consultas frecuentes con altos estándares de rendimiento.

HBase HIndex está diseñado para abordar estos problemas. HBase HIndex permite a HBase consultar datos basados en valores de columna específicos.

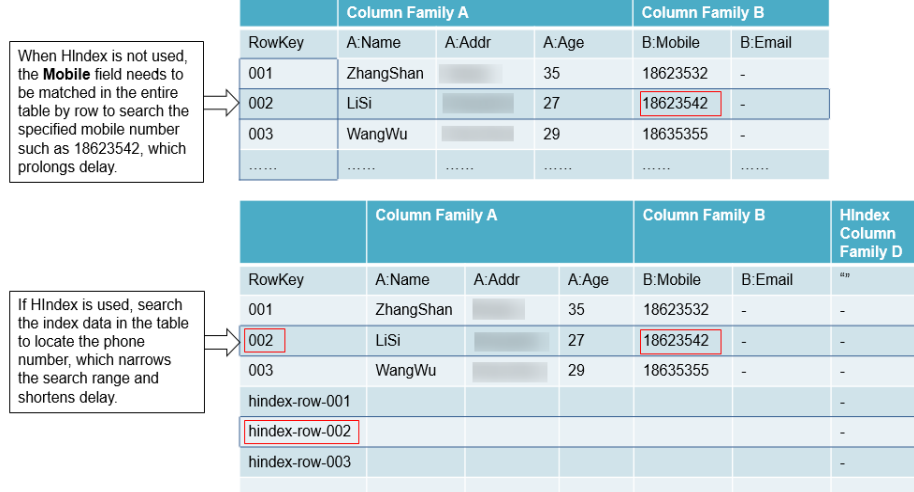

#### **Figura 6-33** HIndex

- l No se admite la actualización continua para los datos de índice.
- Restricciones de los índices combinados:
	- Todas las columnas implicadas en índices combinados deben introducirse o eliminarse en una sola mutación. De lo contrario, se producirá una incoherencia.

#### Índice: **IDX1=>cf1:[q1->datatype],[q2];cf2:[q2->datatype]**

Operaciones de escritura correctas:

```
Put put = new Put(Bytes.toBytes("row"));
put.addColumn(Bytes.toBytes("cf1"), Bytes.toBytes("q1"),
```

```
Bytes.toBytes("valueA"));
put.addColumn(Bytes.toBytes("cf1"), Bytes.toBytes("q2"), 
Bytes.toBytes("valueB"));
put.addColumn(Bytes.toBytes("cf2"), Bytes.toBytes("q2"), 
Bytes.toBytes("valueC"));
table.put(put);
```
#### Operaciones de escritura incorrectas:

```
Put put1 = new Put(Bytes.toBytes("row"));
put1.addColumn(Bytes.toBytes("cf1"), Bytes.toBytes("q1"), 
Bytes.toBytes("valueA"));
table.put(put1);
Put put2 = new Put(Bytes.toBytes("row"));
put2.addColumn(Bytes.toBytes("cf1"), Bytes.toBytes("q2"), 
Bytes.toBytes("valueB"));
table.put(put2);
Put put3 = new Put(Bytes.toBytes("row"));
put3.addColumn(Bytes.toBytes("cf2"), Bytes.toBytes("q2"), 
Bytes.toBytes("valueC"));
table.put(put3);
```
– La consulta basada en condiciones combinadas sólo se admite cuando la columna de índice combinada contiene criterios de filtro, o no se especifican StartRow y StopRow para algunas columnas de índice.

### Índice: **IDX1=>cf1:[q1->datatype],[q2];cf2:[q1->datatype]**

Operaciones de consulta correctas:

```
scan 'table', 
{FILTER=>"SingleColumnValueFilter('cf1','q1',>=,'binary:valueA',true,true
) AND SingleColumnValueFilter('cf1','q2',>=,'binary:valueB',true,true) 
AND SingleColumnValueFilter('cf2','q1',>=,'binary:valueC',true,true) "}
scan 'table', 
{FILTER=>"SingleColumnValueFilter('cf1','q1',=,'binary:valueA',true,true)
AND SingleColumnValueFilter('cf1','q2',>=,'binary:valueB',true,true)" }
scan 'table', 
{FILTER=>"SingleColumnValueFilter('cf1','q1',>=,'binary:valueA',true,true
) AND SingleColumnValueFilter('cf1','q2',>=,'binary:valueB',true,true)
AND 
SingleColumnValueFilter('cf2','q1',>=,'binary:valueC',true,true)",STARTRO
W=>'row001',STOPROW=>'row100'}
Operaciones de consulta incorrectas:
```

```
scan 'table', 
    {FILTER=>"SingleColumnValueFilter('cf1','q1',>=,'binary:valueA',true,true
    ) AND SingleColumnValueFilter('cf1','q2',>=,'binary:valueB',true,true)
    AND SingleColumnValueFilter('cf2','q1',>=,'binary:valueC',true,true)
    AND SingleColumnValueFilter('cf2','q2',>=,'binary:valueD',true,true)"}
    scan 'table', 
    {FILTER=>"SingleColumnValueFilter('cf1','q1',=,'binary:valueA',true,true)
     AND SingleColumnValueFilter('cf2','q1',>=,'binary:valueC',true,true)" }
    scan 'table', 
    {FILTER=>"SingleColumnValueFilter('cf1','q1',=,'binary:valueA',true,true)
     AND SingleColumnValueFilter('cf2','q2',>=,'binary:valueD',true,true)" }
    scan 'table', 
    {FILTER=>"SingleColumnValueFilter('cf1','q1',=,'binary:valueA',true,true)
      AND 
    SingleColumnValueFilter('cf1','q2',>=,'binary:valueB',true,true)" ,STARTR
    OW=>'row001',STOPROW=>'row100' }
l No configure explícitamente ninguna política de división para tablas con datos de índice.
```
- l Otras operaciones de mutación, tales como **increment** y **append** no son compatibles.
- 
- l No se admite el índice de la columna con **maxVersions** mayor que 1.

La columna de índice de datos de una fila no se puede actualizar.

Índice 1: **IDX1=>cf1:[q1->datatype],[q2];cf2:[q1->datatype]**

```
Índice 2: IDX2=>cf2:[q2->datatype]
```
Operaciones de actualización correctas:

```
Put put1 = new Put(Bytes.toBytes("row"));
put1.addColumn(Bytes.toBytes("cf1"), Bytes.toBytes("q1"),
Bytes.toBytes("valueA"));
put1.addColumn(Bytes.toBytes("cf1"), Bytes.toBytes("q2"), 
Bytes.toBytes("valueB"));
put1.addColumn(Bytes.toBytes("cf2"), Bytes.toBytes("q1"), 
Bytes.toBytes("valueC"));
put1.addColumn(Bytes.toBytes("cf2"), Bytes.toBytes("q2"), 
Bytes.toBytes("valueD"));
table.put(put1);
Put put2 = new Put(Bytes.toBytes("row"));
put2.addColumn(Bytes.toBytes("cf1"), Bytes.toBytes("q3"),
```

```
Bytes.toBytes("valueE"));
put2.addColumn(Bytes.toBytes("cf2"), Bytes.toBytes("q3"), 
Bytes.toBytes("valueF"));
table.put(put2);
```
Operaciones de actualización incorrectas:

```
Put put1 = new Put(Bytes.toBytes("row"));
put1.addColumn(Bytes.toBytes("cf1"), Bytes.toBytes("q1"), 
Bytes.toBytes("valueA"));
put1.addColumn(Bytes.toBytes("cf1"), Bytes.toBytes("q2"), 
Bytes.toBytes("valueB"));
put1.addColumn(Bytes.toBytes("cf2"), Bytes.toBytes("q1"), 
Bytes.toBytes("valueC"));
put1.addColumn(Bytes.toBytes("cf2"), Bytes.toBytes("q2"), 
Bytes.toBytes("valueD"));
table.put(put1);
Put put2 = new Put(Bytes.toBytes("row"));
put2.addColumn(Bytes.toBytes("cf1"), Bytes.toBytes("q1"), 
Bytes.toBytes("valueA_new"));
put2.addColumn(Bytes.toBytes("cf1"), Bytes.toBytes("q2"),
Bytes.toBytes("valueB_new"));
put2.addColumn(Bytes.toBytes("cf2"), Bytes.toBytes("q1"), 
-<br>Bytes.toBytes("valueC_new"));
put2.addColumn(Bytes.toBytes("cf2"), Bytes.toBytes("q2"),
Bytes.toBytes("valueD_new"));
table.put(put2);
```
- La tabla a la que se agrega un índice no puede contener un valor superior a 32 KB.
- l Si los datos de usuario se eliminan debido a la expiración del TTL a nivel de columna, los datos de índice correspondientes no se eliminan inmediatamente. Se eliminará en la operación de compactación principal.
- l El TTL de la familia de columnas de usuario no se puede modificar después de crear el índice.
	- Si el TTL de una familia de columnas aumenta después de crear un índice, elimine el índice y vuelva a crear uno. De lo contrario, algunos datos de índice generados se eliminarán antes de que se eliminen los datos del usuario.
	- Si el valor TTL de la familia de columnas disminuye después de crear un índice, los datos del índice se eliminarán después de eliminar los datos del usuario.
- La consulta de índice no admite la operación inversa y los resultados de la consulta están desordenados.
- l El índice no admite la operación **clone snapshot**.

l La tabla de índice debe usar HIndexWALPlayer para reproducir registros. WALPlayer no se puede usar para reproducir registros.

```
hbase org.apache.hadoop.hbase.hindex.mapreduce.HIndexWALPlayer
Usage: WALPlayer [options] <wal inputdir> <tables> [<tableMappings>]
Read all WAL entries for <tables>.
If no tables ("") are specific, all tables are imported.
(Careful, even -ROOT- and hbase:meta entries will be imported in that case.)
Otherwise <tables> is a comma separated list of tables.
The WAL entries can be mapped to new set of tables via <tableMapping>.
<tableMapping> is a command separated list of targettables.
If specified, each table in <tables> must have a mapping.
By default WALPlayer will load data directly into HBase.
To generate HFiles for a bulk data load instead, pass the option:
   -Dwal.bulk.output=/path/for/output
   (Only one table can be specified, and no mapping is allowed!)
Other options: (specify time range to WAL edit to consider)
  -Dwal.start.time=[date|ms]
   -Dwal.end.time=[date|ms]
For performance also consider the following options:
   -Dmapreduce.map.speculative=false
   -Dmapreduce.reduce.speculative=false
```
- l Cuando se ejecuta el comando **deleteall** para la tabla de índices, el rendimiento es bajo.
- La tabla de índice no admite HBCK. Para utilizar HBCK para reparar la tabla de índice, elimine primero los datos de índice.

## **División multipunto**

Cuando crea tablas que están divididas previamente por región en HBase, es posible que no conozca la tendencia de distribución de datos, por lo que la división por región puede ser inapropiada. Después de que el sistema funcione durante un período, las regiones deben dividirse de nuevo para lograr un mejor rendimiento. Solo se pueden dividir las regiones vacías.

La función de división de regiones proporcionada con HBase divide regiones solo cuando alcanzan el umbral. Esto se llama "división de un solo punto".

Para lograr un mejor rendimiento cuando las regiones se dividen en función de los requisitos del usuario, se desarrolla la división multipunto, que también se denomina "división dinámica". Es decir, una región vacía se divide previamente en múltiples regiones para evitar el deterioro del rendimiento causado por el espacio insuficiente de la región.

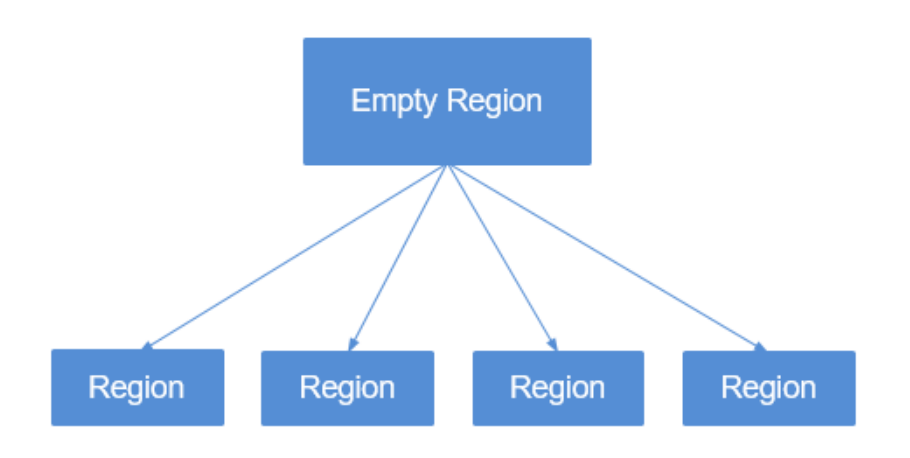

#### **Figura 6-34** División multipunto

# **Limitación de conexión**

Demasiadas sesiones significan que se están ejecutando demasiadas consultas y tareas de MapReduce en HBase, lo que compromete el rendimiento de HBase e incluso provoca el rechazo del servicio. Puede configurar parámetros para limitar el número máximo de sesiones que se pueden establecer entre el cliente y el servidor HBase para lograr la protección de sobrecarga HBase.

## **Recuperación ante desastres mejorada**

Las capacidades de recuperación ante desastres (DR) entre los clústeres activo y en espera pueden mejorar el HA de los datos de HBase. El clúster activo proporciona servicios de datos y el clúster en espera realiza copias de seguridad de los datos. Si el clúster activo es defectuoso, el clúster en espera se hace cargo de los servicios de datos. En comparación con la función de replicación de código abierto, esta función se mejora de la siguiente manera:

- 1. La función de lista blanca de clústeres en espera solo es aplicable a enviar datos a una dirección IP de clúster especificada.
- 2. En la versión de código abierto, la replicación se sincroniza en función de WAL, y la copia de respaldo de datos se implementa reproduciendo WAL en el clúster en espera. Para las operaciones de BulkLoad, dado que no se genera WAL, los datos no se replicarán en el clúster en espera. Al registrar las operaciones de BulkLoad en el WAL y sincronizarlas con el clúster en espera, el clúster en espera puede leer los registros de operación de BulkLoad a través de WAL y cargar HFile en el clúster activo al clúster en espera para implementar la copia de respaldo de datos.
- 3. En la versión de código abierto, HBase filtra las ACL. Por lo tanto, la información de ACL no se sincronizará con el clúster en espera. Al agregar un filtro (**org.apache.hadoop.hbase.replication.SystemTableWALEntryFilterAllowACL**), la información de ACL se puede sincronizar con el clúster en espera. Puede configurar **hbase.replication.filter.sytemWALEntryFilter** para habilitar el filtro e implementar la sincronización de ACL.
- 4. En cuanto a la restricción de solo lectura del clúster en espera, solo los superusuarios dentro del clúster en espera pueden modificar el HBase del clúster en espera. En otras palabras, los clientes HBase fuera del clúster en espera solo pueden leer el HBase del clúster en espera.

## **HBase MOB**

En los escenarios de aplicación reales, es necesario almacenar datos en varios tamaños, por ejemplo, datos de imagen y documentos. Los datos cuyo tamaño sea inferior a 10 MB se pueden almacenar en HBase. HBase puede ofrecer el mejor rendimiento de lectura y escritura para datos cuyo tamaño sea inferior a 100 KB. Si el tamaño de los datos almacenados en HBase es superior a 100 KB o incluso alcanza 10 MB y se inserta el mismo número de archivos de datos, la cantidad total de datos es grande, lo que provoca compactación y división frecuentes, alto consumo de CPU, alta frecuencia de E/S de disco y bajo rendimiento.

Los datos MOB (cuyo tamaño varía de 100 KB a 10 MB) se almacenan en un sistema de archivos (por ejemplo, HDFS) en formato HFile. Las herramientas expiredMobFileCleaner y Sweeper se utilizan para gestionar HFiles y guardar la dirección y la información de tamaño sobre los HFiles en el almacén de HBase como valores. Esto reduce en gran medida la compactación y la frecuencia de división en HBase y mejora el rendimiento.

Como se muestra en **[Figura 6-35](#page-72-0)**, MOB indica mobstore almacenado en HRegion. Mobstore almacena claves y valores. En el que, una clave es la clave correspondiente en HBase, y un
valor es la dirección de referencia y el desplazamiento de datos almacenados en el sistema de archivos. Al leer datos, mobstore utiliza su propio escáner para leer objetos de datos clavevalor y utiliza la información de dirección y tamaño de datos en el valor para obtener datos de destino del sistema de archivos.

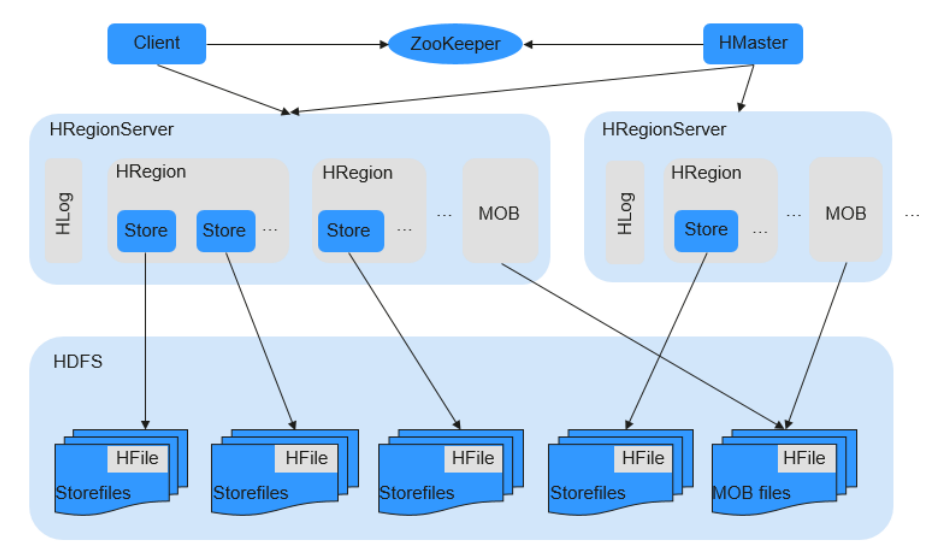

#### **Figura 6-35** Principio de almacenamiento de datos MOB

### **HFS**

El FileStream HBase (HFS) es un módulo de almacenamiento de archivos HBase independiente. Se utiliza en aplicaciones de capa superior MRS mediante la encapsulación de interfaces HBase y HDFS para proporcionar estas aplicaciones de capa superior con funciones tales como almacenamiento de archivos, lectura y eliminación.

En el ecosistema de Hadoop, HDFS y HBase enfrentan problemas difíciles en el almacenamiento masivo de archivos en algunos escenarios:

- Si se almacena un gran número de archivos pequeños en HDFS, el NameNode estará bajo gran presión.
- l Algunos archivos grandes no se pueden almacenar directamente en HBase debido a las API de HBase y los mecanismos internos.

HFS está desarrollado para el almacenamiento mixto de archivos pequeños masivos y algunos archivos grandes en Hadoop. En pocas palabras, los archivos grandes pequeños (más pequeños que 10 MB) y algunos archivos grandes (más de 10 MB) deben almacenarse en tablas HBase.

Para tal escenario, HFS proporciona API de operación unificada similar a las API de función de HBase.

### **Múltiples RegionServers implementados en el mismo servidor**

Se pueden implementar múltiples RegionServers en un nodo para mejorar la utilización de recursos de HBase.

Si solo se despliega un RegionServer, la utilización de recursos es baja debido a las siguientes razones:

- 1. Un RegionServer admite un número limitado de regiones y, por lo tanto, los recursos de memoria y CPU no se pueden usar completamente.
- 2. Un solo RegionServer admite un máximo de 20 TB de datos, de los cuales dos copias requieren 40 TB y tres copias requieren 60 TB. En este caso, la capacidad de 96 TB no se puede agotar.
- 3. Rendimiento de escritura deficiente: se despliega un RegionServer en un servidor físico y solo existe un HLog. Solo se pueden escribir tres discos al mismo tiempo.

La utilización de recursos de HBase se puede mejorar cuando se despliegan múltiples RegionServers en el mismo servidor.

- 1. Un servidor físico se puede configurar con un máximo de cinco RegionServers. El número de RegionServers desplegados en cada servidor físico se puede configurar según sea necesario.
- 2. Se pueden utilizar recursos como memoria, discos y CPU.
- 3. Un servidor físico admite un máximo de cinco HLogs y permite que los datos se escriban en 15 discos al mismo tiempo, lo que mejora significativamente el rendimiento de escritura.

**Figura 6-36** Utilización mejorada de los recursos de HBase

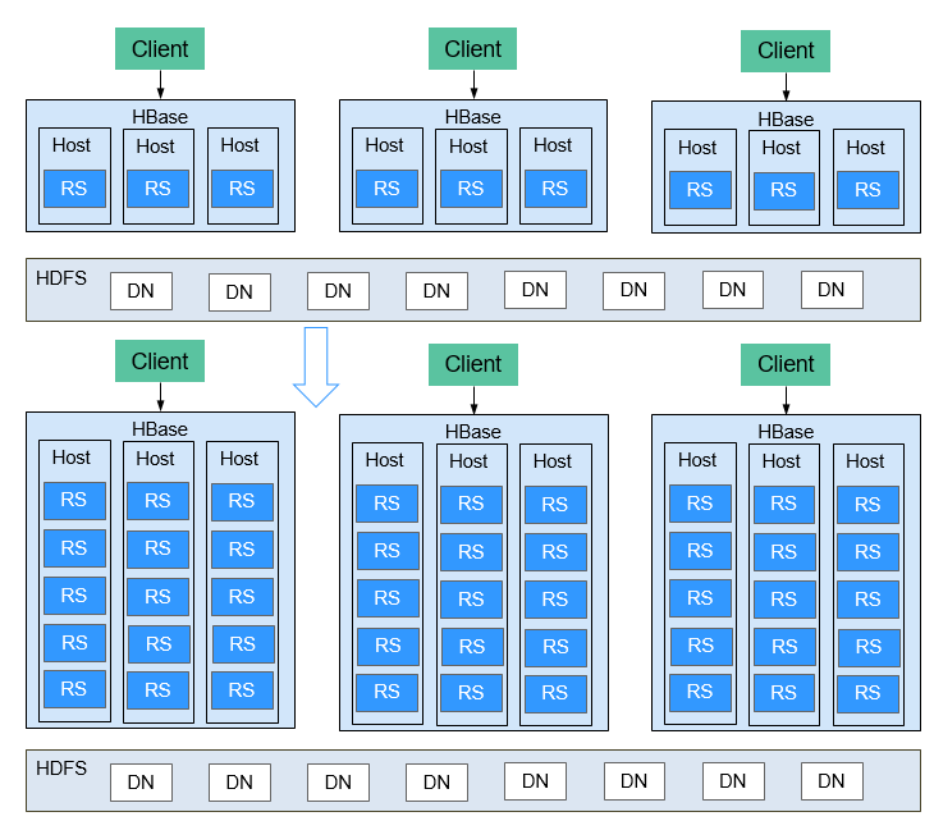

### **HBase de lectura dual**

En el escenario de almacenamiento HBase, es difícil garantizar una estabilidad de consulta del 99.9% debido a GC, jitter de red y sectores defectuosos de discos. La función de lectura dual de HBase se agrega para cumplir con los requisitos de fallos bajos durante la lectura aleatoria de gran volumen de datos.

La función de lectura dual de HBase se basa en la capacidad de recuperación ante desastres de los clústeres activo y en espera. La probabilidad de que los dos grupos generen fallas al mismo tiempo es mucho menor que la de un grupo. El modo de acceso simultáneo de doble clúster se utiliza para garantizar la estabilidad de la consulta. Cuando un usuario inicia una solicitud de consulta, el servicio HBase de los dos clústeres se consulta al mismo tiempo. Si el clúster activo no devuelve ningún resultado después de un período de tiempo (el tiempo de fallo máximo tolerable), se pueden utilizar los datos del clúster con la respuesta más rápida. La siguiente figura muestra el principio de funcionamiento.

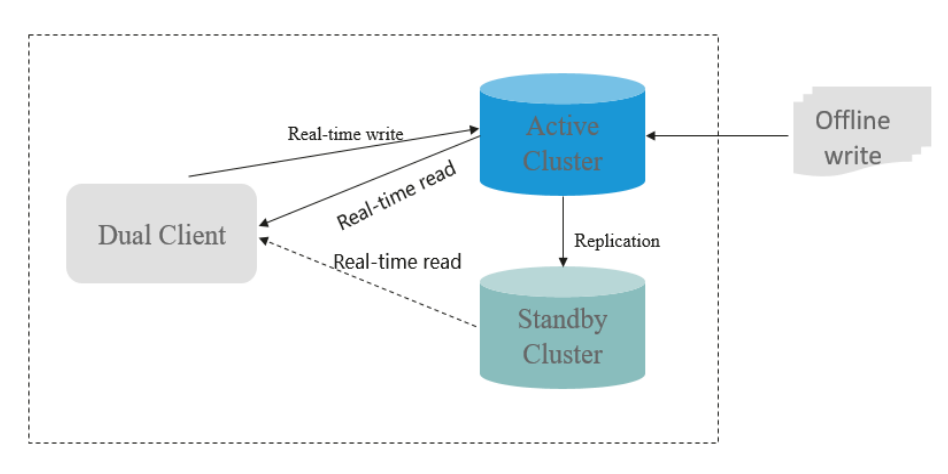

# **6.9 HDFS**

# **6.9.1 Principios básicos de HDFS**

Hadoop Distributed File System (HDFS) implementa lectura/escritura confiable y distribuida de cantidades masivas de datos. HDFS es aplicable al escenario en el que las características de lectura/escritura de datos "escriban una vez y lean varias veces". Sin embargo, la operación de escritura se realiza en secuencia, es decir, es una operación de escritura realizada durante la creación del archivo o una operación de adición realizada detrás del archivo existente. HDFS se asegura de que solo una persona que llama puede realizar la operación de escritura en un archivo, pero varias personas que llaman pueden realizar la operación de lectura en el archivo al mismo tiempo.

# **Arquitectura**

El HDFS se compone de NameNodes activo y en espera y DataNodes múltiples, como se muestra en el **[Figura 6-37](#page-75-0)**.

HDFS trabaja en arquitectura maestra/esclava. NameNodes se ejecuta en el nodo maestro (activo) y DataNodes se ejecuta en el nodo esclavo (en espera). ZKFC debería funcionar junto con el NameNodes.

La comunicación entre NameNodes y DataNodes se basa en el Protocolo de Control de Transmisión (TCP)/Protocolo de Internet (IP). Los NameNode, DataNode, ZKFC y JournalNode se pueden implementar en servidores de Linux.

### <span id="page-75-0"></span>**Figura 6-37** Arquitectura HA HDFS

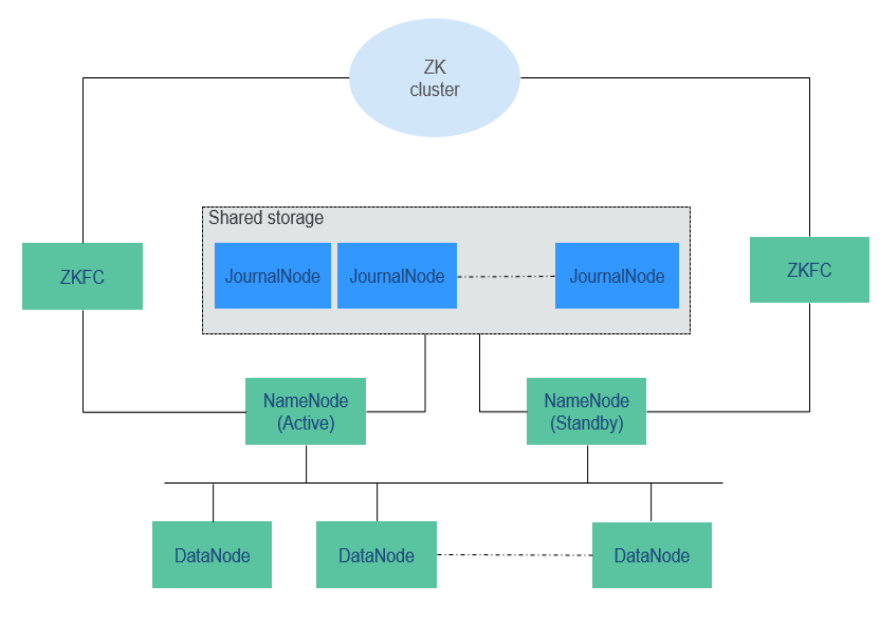

**Tabla 6-9** describe las funciones de cada módulo mostrado en **Figura 6-37**.

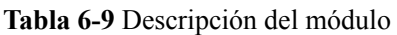

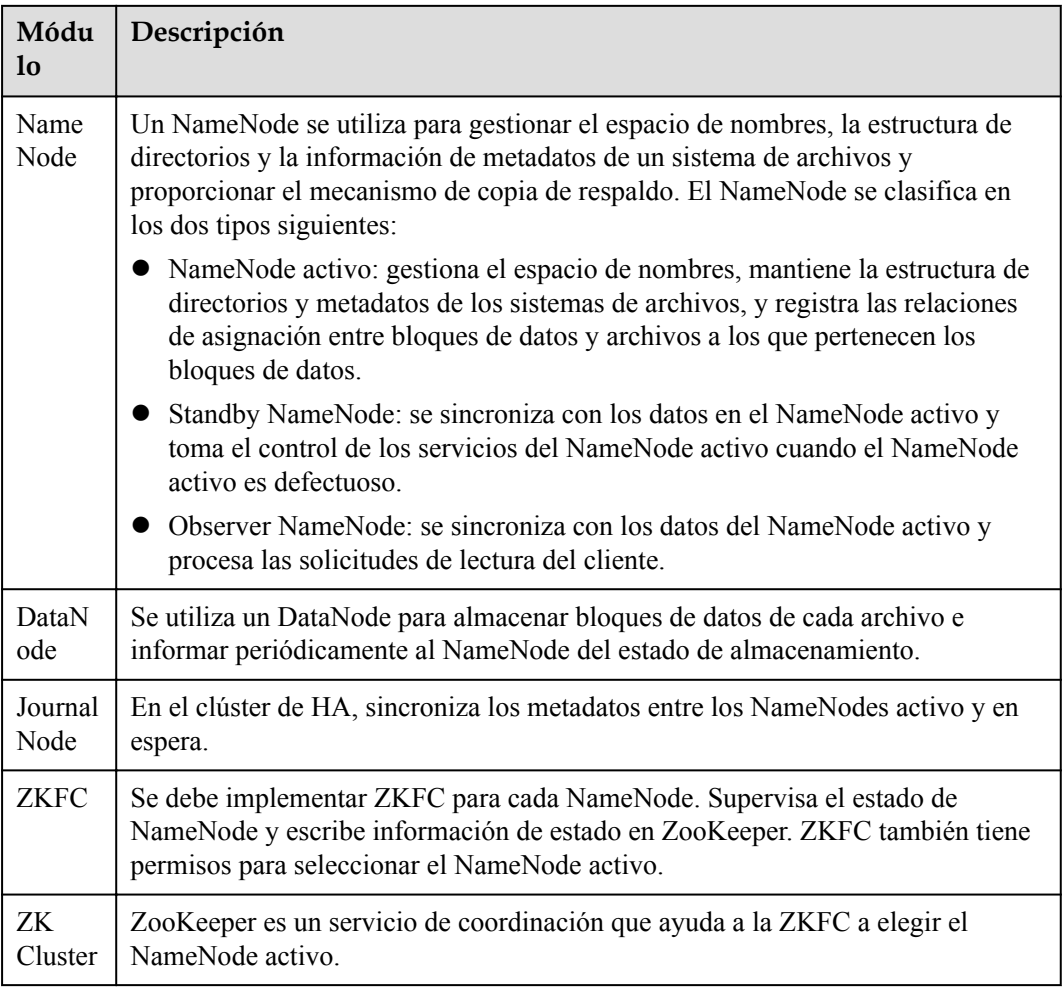

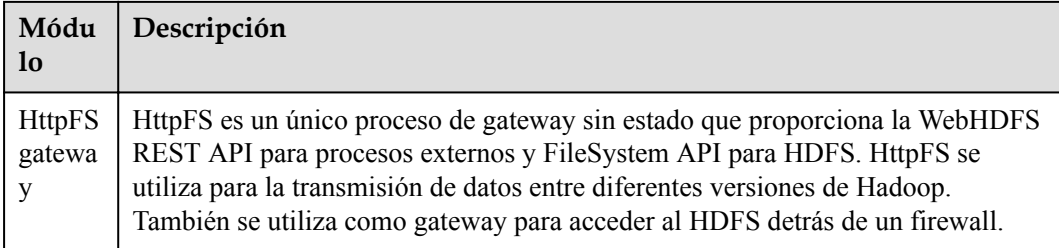

#### l **Arquitectura de HDFS HA**

HA se utiliza para resolver el problema de SPOF de NameNode. Esta función proporciona un NameNode en espera para el NameNode activo. Cuando el NameNode activo está defectuoso, el NameNode en espera puede asumir rápidamente el control para proporcionar continuamente servicios para sistemas externos.

En un escenario de HDFS HA típico, normalmente hay dos NameNodes. Uno está en el estado activo, y el otro en el estado de espera.

Se requiere un sistema de almacenamiento compartido para admitir la sincronización de metadatos del NameNodes activo y en espera. Esta versión proporciona la solución de HA del Quorum Journal Manager (QJM), como se muestra en el documento **Figura 6-38**. Se utiliza un grupo de JournalNodes para sincronizar metadatos entre los NameNodes activo y en espera.

Generalmente, se configura un número impar (2N+1) de JournalNodes y se requieren al menos tres JournalNodes. Para un mensaje de actualización de metadatos, la escritura de datos se considera exitosa siempre que la escritura de datos sea exitosa en JournalNodes N+1. En este caso, se permite una falla de escritura de datos de un máximo de N JournalNodes. Por ejemplo, cuando hay tres JournalNodes, se permite el error de escritura de datos de un JournalNode; cuando hay cinco JournalNodes, se permite el error de escritura de datos de dos JournalNodes.

JournalNode es un proceso de daemon ligero y comparte un host con otros servicios de Hadoop. Se recomienda que el JournalNode se despliegue en el nodo de control para evitar el fallo de escritura de datos en el JournalNode durante la transmisión masiva de datos.

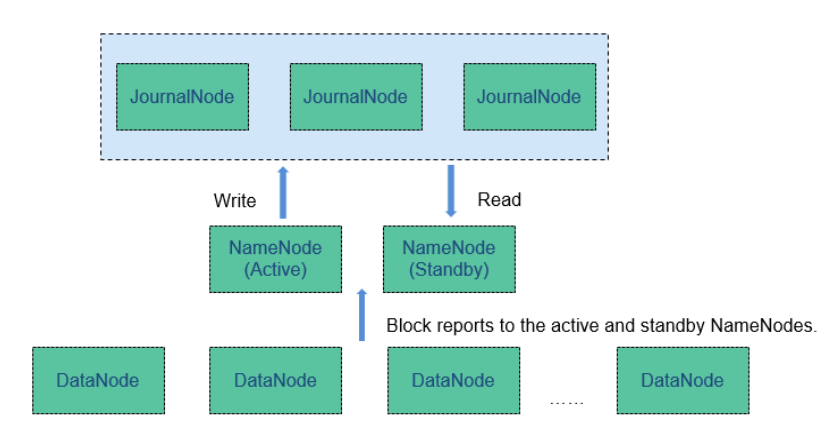

**Figura 6-38** Arquitectura de HDFS basada en QJM

# **Principio**

MRS utiliza el mecanismo de copia de HDFS para garantizar la confiabilidad de los datos. Un archivo de copia de respaldo se genera automáticamente por cada archivo guardado en HDFS, es decir, se generan dos copias en total. El número de copias HDFS se puede consultar mediante el parámetro **dfs.replication**.

- l Cuando la especificación del nodo de Core del clúster MRS se establece en una unidad de disco duro no local (HDD) y el clúster solo tiene un nodo de Core, el número predeterminado de copias HDFS es 1. Si el número de nodos de Core en el clúster es mayor o igual a 2, el número predeterminado de copias HDFS es 2.
- l Cuando la especificación del nodo Core del clúster MRS se establece en disco local y el clúster solo tiene un nodo de Core, el número predeterminado de copias HDFS es 1. Si hay dos nodos de Core en el clúster, el número predeterminado de copias HDFS es 2. Si el número de nodos de Core en el clúster es mayor o igual a 3, el número predeterminado de copias HDFS es 3.

# NameNode Metadata ops

**Figura 6-39** Arquitectura de HDFS

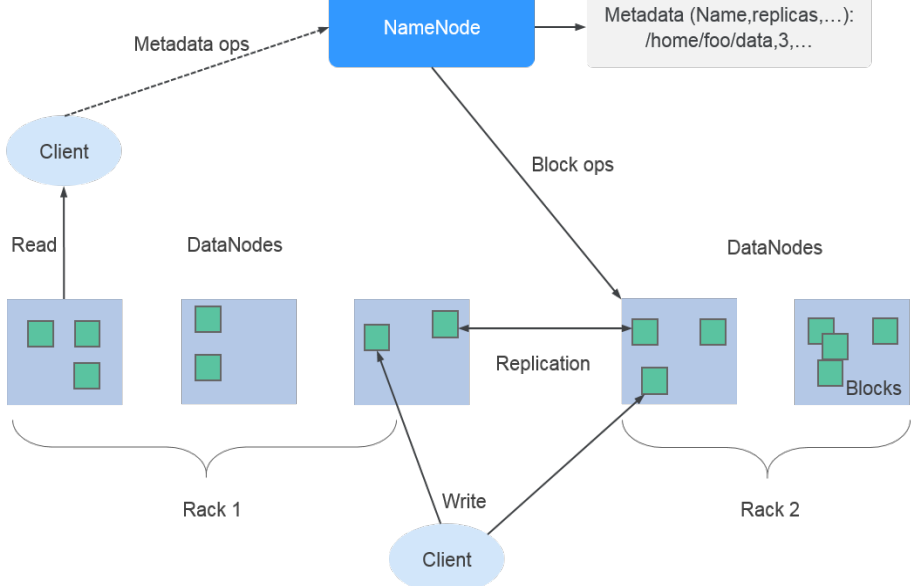

El componente de HDFS de MRS admite las siguientes características:

- l Soporta código de borrado, reduciendo la redundancia de datos al 50% y mejorando la confiabilidad. Además, se introduce la estructura de almacenamiento de bloques divididos para maximizar el uso de la capacidad de un único nodo y múltiples discos en un clúster existente. Después de introducir el proceso de codificación, se mejora el rendimiento de escritura de datos, y el rendimiento es cercano al de la redundancia multicopia.
- l Admite la programación de nodos balanceados en HDFS y la programación de disco balanceado en un solo nodo, lo que mejora el rendimiento de almacenamiento de HDFS después del escalamiento horizontal del nodo o del disco.

Para obtener más información sobre la arquitectura y los principios de Hadoop, consulte **[https://hadoop.apache.org/](http://hadoop.apache.org/)**.

# **6.9.2 Solución de HDFS HA**

### **Fondo de HDFS HA**

En versiones anteriores a Hadoop 2.0.0, SPOF se produce en el clúster HDFS. Cada clúster tiene un solo NameNode. Si el host donde se encuentra el NameNode es defectuoso, el clúster HDFS no se puede utilizar a menos que el NameNode se reinicie o se inicie en otro host. Esto afecta a la disponibilidad general de HDFS en los siguientes aspectos:

- 1. En el caso de un evento no planificado, como la avería del host, el clúster no estará disponible hasta que se reinicie el NameNode.
- 2. Las tareas de mantenimiento planificadas, como la actualización de software y hardware, harán que el clúster deje de funcionar.

Para resolver los problemas anteriores, la solución HDFS HA permite una copia de respaldo de NameNode de intercambio en caliente para NameNodes en un clúster en modo automático o manual (configurable). Cuando un equipo falla (debido a un fallo de hardware), el NameNode activo/en espera cambia automáticamente en poco tiempo. Cuando es necesario mantener el NameNode activo, el administrador del clúster de MRS puede realizar manualmente una conmutación NameNode activa/en espera para garantizar la disponibilidad del clúster durante el mantenimiento.

Para obtener más información sobre la migración por falla automática de HDFS, consulte

**[http://hadoop.apache.org/docs/r3.1.1/hadoop-project-dist/hadoop-hdfs/](http://hadoop.apache.org/docs/r3.1.1/hadoop-project-dist/hadoop-hdfs/HDFSHighAvailabilityWithQJM.html#Automatic_Failover) [HDFSHighAvailabilityWithQJM.html#Automatic\\_Failover](http://hadoop.apache.org/docs/r3.1.1/hadoop-project-dist/hadoop-hdfs/HDFSHighAvailabilityWithQJM.html#Automatic_Failover)**

## **Implementación de HDFS HA**

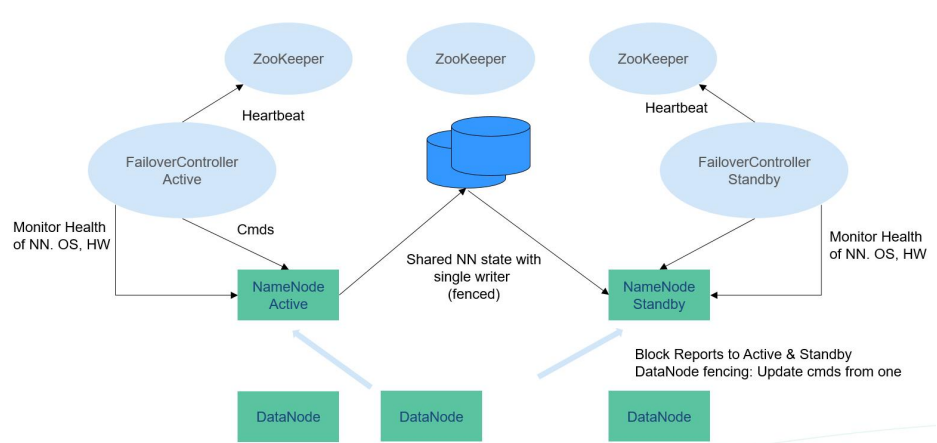

**Figura 6-40** Implementación de HA típica

En un clúster de HA típico (como se muestra en **Figura 6-40**), dos NameNodes deben configurarse en dos servidores independientes, respectivamente. En cualquier punto de tiempo, un NameNode está en el estado activo, y el otro NameNode está en el estado de espera. El NameNode activo es responsable de todas las operaciones del cliente en el clúster, mientras que el NameNode en espera mantiene la sincronización con el nodo activo para proporcionar conmutación rápida si es necesario.

Para mantener los datos sincronizados entre sí, ambos nodos se comunican con un grupo de JournalNodes. Cuando el nodo activo modifica los metadatos de cualquier sistema de

archivos, almacenará el registro de modificación en la mayoría de estos JournalNodes. Por ejemplo, si hay tres JournalNodes, entonces el registro se guardará en dos de ellos al menos. El nodo en espera supervisa los cambios de JournalNodes y sincroniza los cambios del nodo activo. Basado en el registro de modificaciones, el nodo en espera aplica los cambios a los metadatos del sistema de archivos local. Una vez que se produce una conmutación, el nodo en espera puede garantizar que su estado es el mismo que el del nodo activo. Esto asegura que los metadatos del sistema de archivos están sincronizados entre los nodos activo y en espera si la conmutación se produce por la falla del nodo activo.

Para garantizar una conmutación rápida, el nodo en espera necesita tener la información de bloque más reciente. Por lo tanto, los DataNodes envían información de bloque y mensajes de latidos a dos NameNodes al mismo tiempo.

Es vital para un clúster de HA que solo uno de los NameNodes esté activo en cualquier momento. De lo contrario, el estado del espacio de nombres se dividiría en dos partes, arriesgando la pérdida de datos u otros resultados incorrectos. Para evitar el llamado "escenario de split-brain", el JournalNodes solo permitirá que un solo NameNode le escriba datos a la vez. Durante la conmutación, el NameNode que se activará asumirá el papel de escribir datos en JournalNodes. Esto evita eficazmente que el otro NameNodes esté en el estado activo, permitiendo que el nuevo nodo activo proceda con seguridad con la conmutación.

Para obtener más información acerca de la solución HDFS HA, visite el siguiente sitio Web:

**[http://hadoop.apache.org/docs/r3.1.1/hadoop-project-dist/hadoop-hdfs/](http://hadoop.apache.org/docs/r3.1.1/hadoop-project-dist/hadoop-hdfs/HDFSHighAvailabilityWithQJM.html) [HDFSHighAvailabilityWithQJM.html](http://hadoop.apache.org/docs/r3.1.1/hadoop-project-dist/hadoop-hdfs/HDFSHighAvailabilityWithQJM.html)**

# **6.9.3 Relación entre HDFS y otros componentes**

## **Relación entre HDFS y HBase**

HDFS es un subproyecto de Apache Hadoop, que se utiliza como sistema de almacenamiento de archivos para HBase. HBase se encuentra en la capa de almacenamiento estructurado. HDFS proporciona soporte altamente confiable para almacenamiento de capa inferior de HBase. Todos los archivos de datos de HBase se pueden almacenar en el HDFS, excepto algunos archivos de registro generados por HBase.

## **Relación entre HDFS y MapReduce**

- l HDFS cuenta con alta tolerancia a fallas y alto rendimiento, y se puede implementar en hardware de bajo costo para almacenar datos de aplicaciones con conjuntos de datos masivos.
- l MapReduce es un modelo de programación utilizado para el cálculo paralelo de grandes conjuntos de datos (mayores de 1 TB). Los datos computados por MapReduce provienen de múltiples orígenes de datos, como FileSystem locales, HDFS y bases de datos. La mayoría de los datos provienen del HDFS. El alto rendimiento de HDFS se puede utilizar para leer datos masivos. Después de ser computados, los datos se pueden almacenar en HDFS.

## **Relación entre HDFS y Spark**

Los datos calculados por Spark provienen de múltiples fuentes de datos, como archivos locales y HDFS. La mayoría de los datos provienen de HDFS que pueden leer datos a gran escala para la computación paralela. Después de ser computados, los datos se pueden almacenar en HDFS.

Spark implica Driver y Executor. El Driver programa las tareas y el Executor ejecuta las tareas.

**Figura 6-41** muestra cómo se leen los datos de un archivo.

#### **Figura 6-41** Proceso de lectura de archivos

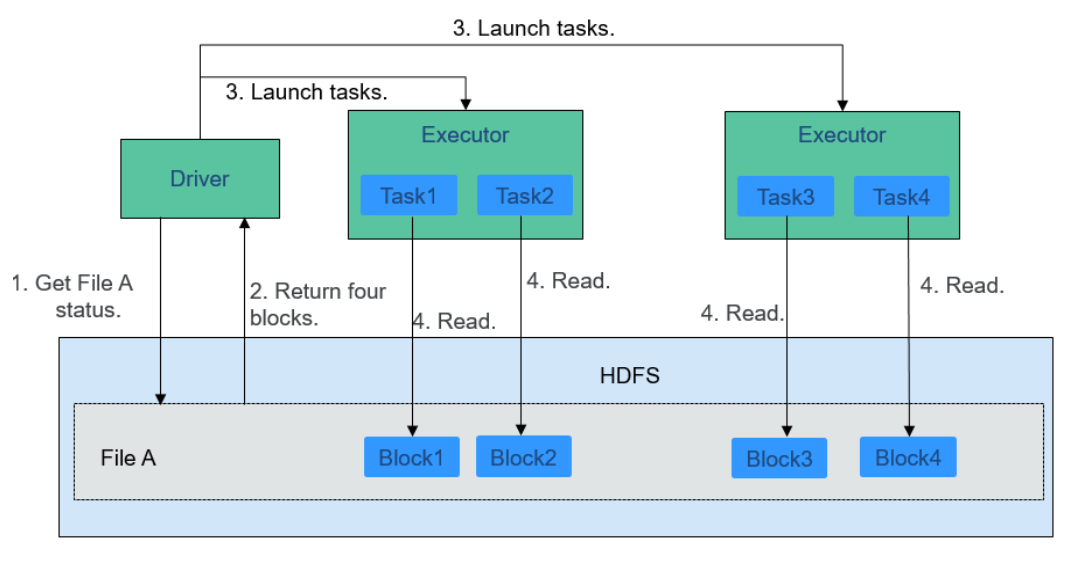

El proceso de lectura de archivos es el siguiente:

- 1. Driver se interconecta con HDFS para obtener la información del File A.
- 2. El HDFS devuelve la información de block detallada acerca de este archivo.
- 3. Driver establece un grado paralelo basado en la cantidad de datos de block y crea varias tasks para leer los blocks de este archivo.
- 4. Executor ejecuta las tareas y lee los blocks detallados como parte del conjunto de datos distribuido resistentes (RDD).

**Figura 6-42** muestra cómo se escriben los datos en un archivo.

**Figura 6-42** Proceso de escritura de archivos

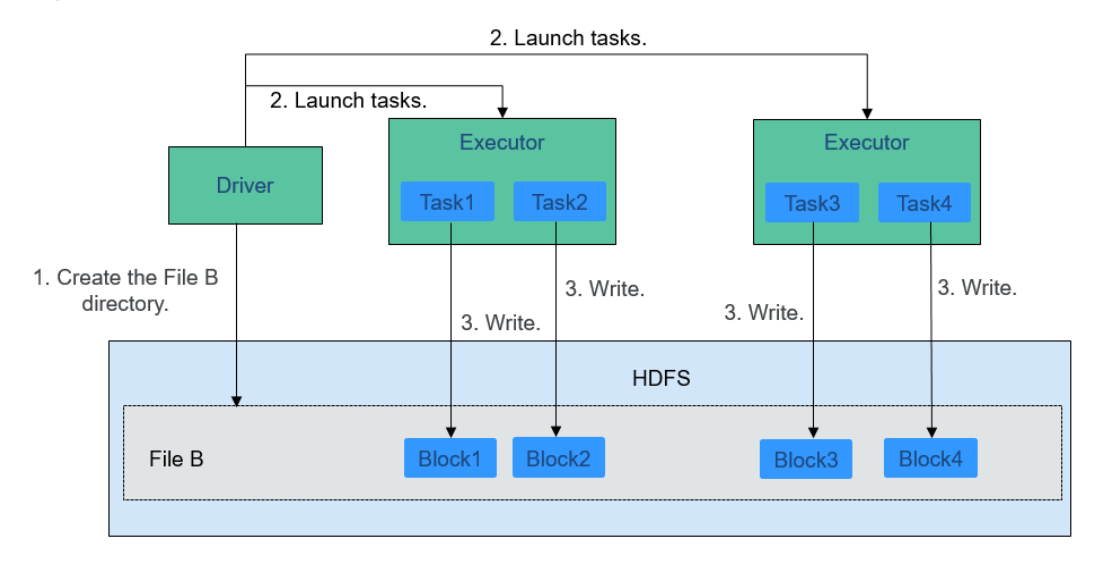

El proceso de escritura de archivos es el siguiente:

- 1. Driver crea un directorio donde se va a escribir el archivo.
- 2. Basándose en el estado de distribución de RDD, se calcula el número de tasks relacionadas con la escritura de datos, y estas tareas se envían al Executor.
- 3. Ejecutor ejecuta estas tareas y escribe los datos RDD calculados en el directorio creado por **1**.

## **Relación entre HDFS y ZooKeeper**

**Figura 6-43** muestra la relación entre ZooKeeper y HDFS.

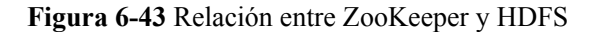

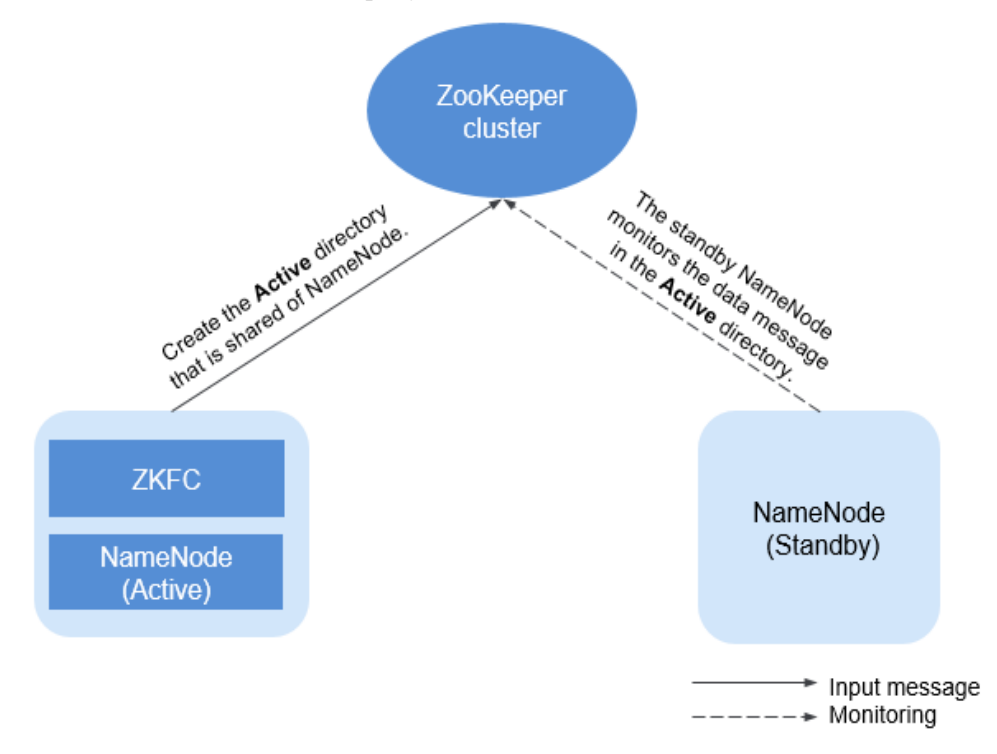

Como cliente de un clúster de ZooKeeper, ZKFailoverController (ZKFC) supervisa el estado de NameNode. ZKFC solo se implementa en el nodo donde reside NameNode y en el NameNodes HDFS activo y en espera.

- 1. El ZKFC se conecta a ZooKeeper y guarda información como nombres de host en ZooKeeper bajo el directorio de znode **/hadoop-ha**. NameNode que crea el directorio primero se considera como el nodo activo, y el otro es el nodo en espera. NameNodes lee la información de NameNode periódicamente a través de ZooKeeper.
- 2. Cuando el proceso del nodo activo finaliza de forma anormal, NameNode en espera detecta cambios en el directorio **/hadoop-ha** a través de ZooKeeper y, a continuación, se hace cargo del servicio del NameNode activo.

# **6.9.4 Funciones mejoradas de código abierto de HDFS**

## **Función de código abierto mejorada: Colocación de bloques de archivos**

En el escenario de resumen de datos y estadísticas fuera de línea, Join es una función informática de uso frecuente, y se implementa en el MapReduce de la siguiente manera:

- 1. La tarea de Map procesa los registros de los dos archivos de tabla en Join Key y Value, realiza la partición hash por Join Key y envía los datos a diferentes tareas de Reduce para su procesamiento.
- 2. Las tareas de Reduce que leen datos en la tabla izquierda recursivamente en el modo de nested loop y recorra cada línea de la tabla derecha. Si los valores de join key son idénticos, los resultados de join se generan.

El método anterior reduce drásticamente el rendimiento del cálculo de join. Debido a que se requiere una gran cantidad de transferencia de datos de red cuando los datos almacenados en diferentes nodos se envían desde MAP a Reduce, como se muestra en **Figura 6-44**.

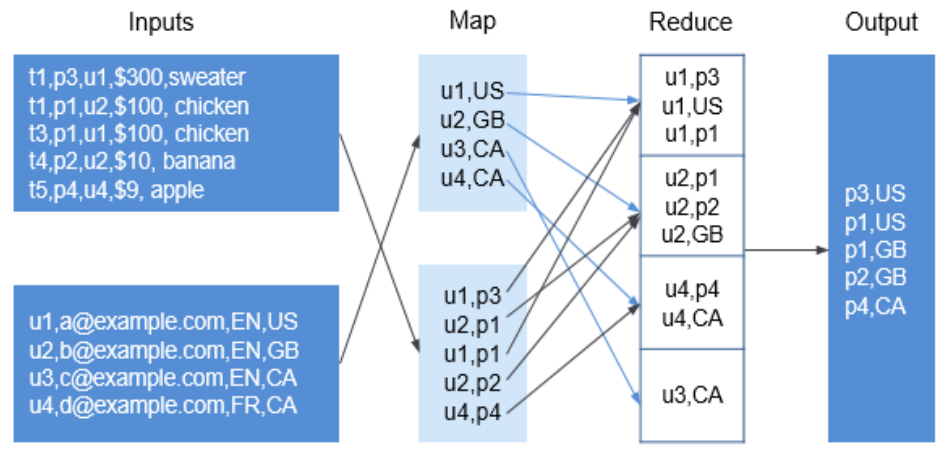

**Figura 6-44** Transmisión de datos en el escenario de no colocación

Partition, sort, and group

Las tablas de datos se almacenan en el sistema de archivos físico por bloque de HDFS. Por lo tanto, si dos bloques a join se colocan en el mismo host en consecuencia después de que se particionen por join key, puede obtener los resultados directamente desde Map join en el nodo local sin ninguna transferencia de datos en el proceso Reduce del cálculo de join. Esto mejorará en gran medida el rendimiento.

Con la característica de distribución idéntica de los datos de HDFS, se asigna un mismo ID de distribución a los archivos, FileA y FileB, en los que se deben realizar cálculos de asociación y suma. De esta manera, todos los bloques se distribuyen juntos, y el cálculo se puede realizar sin recuperar datos entre nodos, lo que mejora enormemente el rendimiento de join de MapReduce.

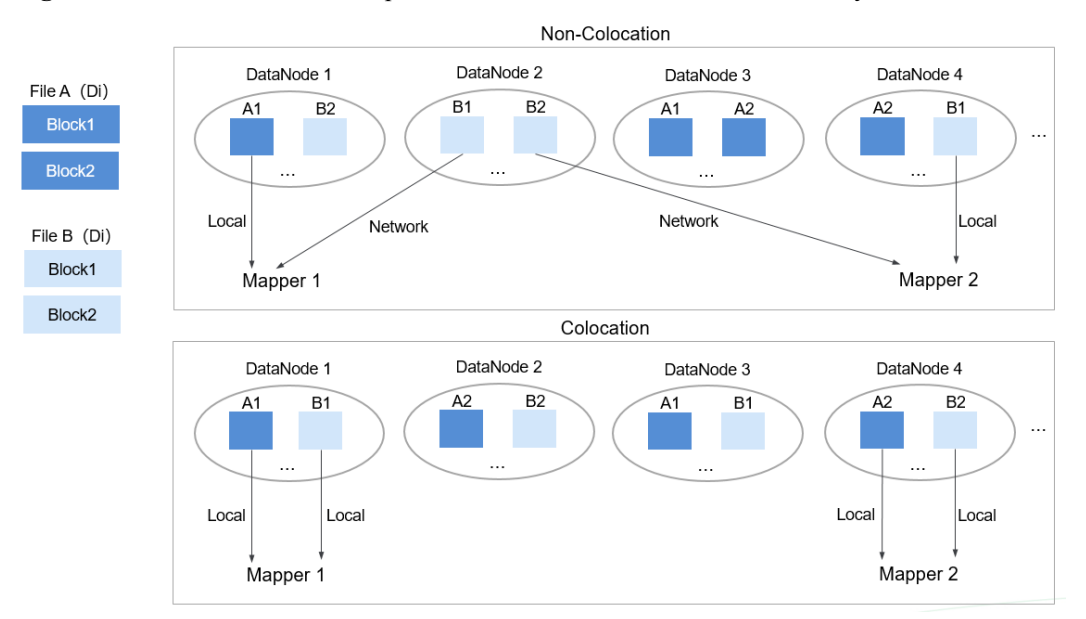

**Figura 6-45** Distribución de bloques de datos en escenarios de colocación y no colocación

# **Función de código abierto mejorada: Configuración de volumen de disco duro dañado**

En la versión de código abierto, si se configuran varios volúmenes de almacenamiento de datos para un DataNode, el DataNode deja de proporcionar servicios de forma predeterminada si uno de los volúmenes está dañado. Si el elemento de configuración

**dfs.DataNode.failed.volumes.tolerated** está configurado para especificar el número de volúmenes dañados permitidos, el DataNode sigue proporcionando servicios cuando el número de volúmenes dañados no supera el umbral.

El valor de **dfs.DataNode.failed.volumes.tolerated** oscila entre -1 y el número de volúmenes de disco configurados en el DataNode. El valor predeterminado es **-1**, como se muestra en el documento **Figura 6-46**.

**Figura 6-46** Elemento que se establece en 0

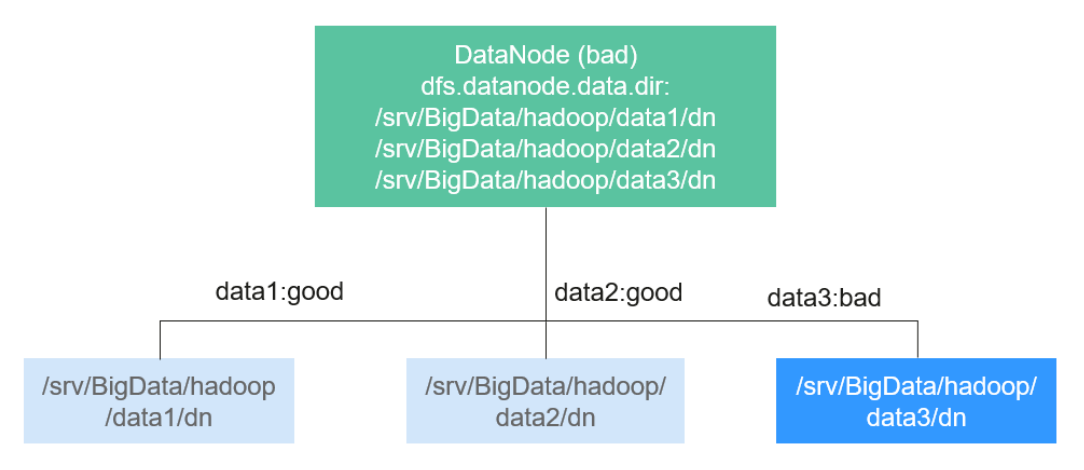

Por ejemplo, se montan tres volúmenes de almacenamiento de datos en un DataNode y el **dfs.DataNode.failed.volumes.tolerated** se establece en 1. En este caso, si un volumen de almacenamiento de datos del DataNode no está disponible, este DataNode todavía puede proporcionar servicios, como se muestra en **Figura 6-47**.

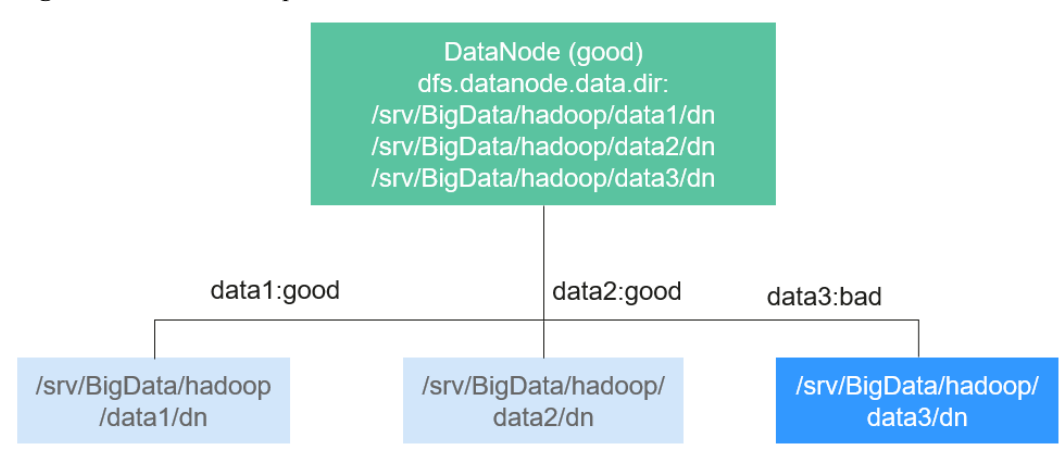

**Figura 6-47** Elemento que se establece en 1

Este elemento de configuración nativo tiene algunos defectos. Cuando el número de volúmenes de almacenamiento de datos en cada DataNode es inconsistente, debe configurar cada DataNode de forma independiente en lugar de generar el archivo de configuración unificado para todos los nodos.

Supongamos que hay tres DataNodes en un clúster. El primer nodo tiene tres directorios de datos, el segundo nodo tiene cuatro y el tercer nodo tiene cinco. Si desea asegurarse de que los servicios de DataNode están disponibles cuando solo hay un directorio de datos disponible, debe realizar la configuración como se muestra en **Figura 6-48**.

**Figura 6-48** Configuración de atributos antes de ser mejorado

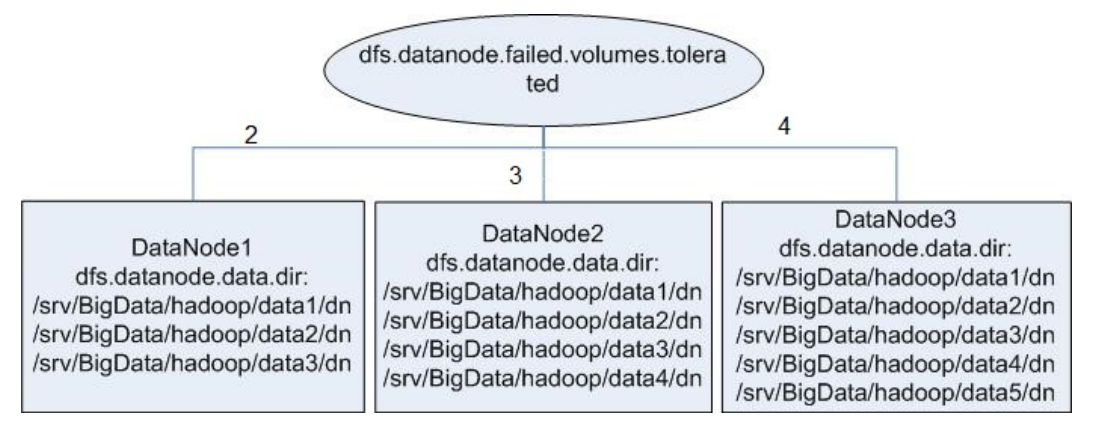

En HDFS mejorados de desarrollo propio, este elemento de configuración se mejora, con un valor agregado **-1**. Cuando este elemento de configuración se establece en **-1**, todos los DataNodes pueden proporcionar servicios siempre que esté disponible un volumen de almacenamiento de datos en todos los DataNodes.

Para resolver el problema en el ejemplo anterior, establezca esta configuración en **-1** como se muestra en **[Figura 6-49](#page-85-0)**.

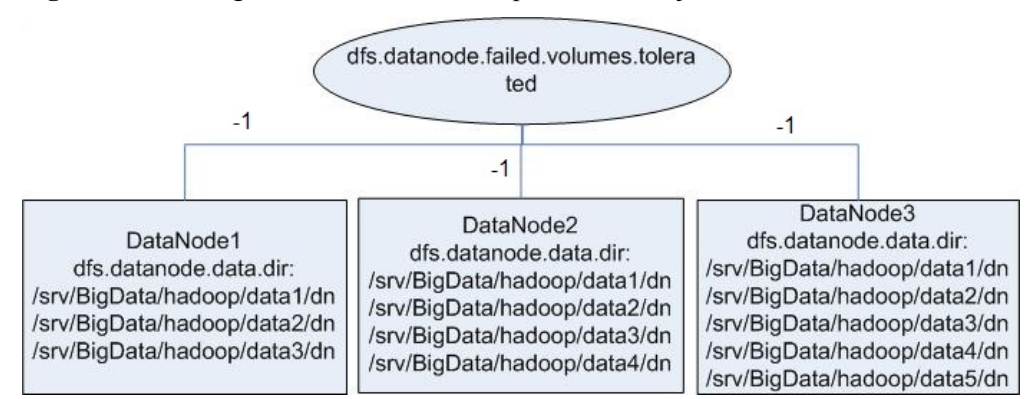

#### <span id="page-85-0"></span>**Figura 6-49** Configuración de atributos después de ser mejorado

### **Función de código abierto mejorada: aceleración de inicio de HDFS**

En HDFS, cuando se inicia NameNodes, es necesario cargar el archivo de metadatos FsImage. A continuación, el DataNodes reportará la información del bloque de datos después del inicio del DataNodes. Cuando la información de bloque de datos reportada por DataNodes alcanza el porcentaje preestablecido, el NameNodes sale del modo seguro para completar el proceso de inicio. Si el número de archivos almacenados en el HDFS alcanza el nivel de millones o mil millones, los dos procesos consumen mucho tiempo y darán lugar a un largo tiempo de inicio del NameNode. Por lo tanto, esta versión optimiza el proceso de carga del archivo de metadatos FsImage.

En HDFS de código abierto, FsImage almacena todo tipo de información de metadatos. Cada tipo de información de metadatos (como la información de metadatos de archivos y la información de metadatos de carpetas) se almacena en un bloque de sección, respectivamente. Estos bloques de sección se cargan en modo serie durante el inicio. Si se almacena un gran número de archivos y carpetas en el HDFS, la carga de las dos secciones requiere mucho tiempo, lo que prolonga el tiempo de inicio del HDFS. El NameNode HDFS divide cada tipo de metadatos por segmentos y almacena los datos en varias secciones al generar los archivos FsImage. Cuando se inicia el NameNodes, las secciones se cargan en modo paralelo. Esto acelera el inicio de HDFS.

## **Función de código abierto mejorada: Políticas de colocación de bloques basadas en etiquetas (HDFS Nodelabel)**

Debe configurar los nodos para almacenar bloques de datos de archivos HDFS en función de las características de datos. Puede configurar una expresión de etiqueta en un directorio o archivo HDFS y asignar una o más etiquetas a un DataNode para que los bloques de datos de archivo se puedan almacenar en DataNodes especificado. Si se utiliza la política de colocación de bloques de datos basada en etiquetas para seleccionar DataNodes para almacenar los archivos especificados, el intervalo de DataNode se especifica en función de la expresión de etiqueta. A continuación, se seleccionan los nodos adecuados del intervalo especificado.

- l Puede almacenar las réplicas de bloques de datos en los nodos con diferentes etiquetas en consecuencia. Por ejemplo, almacenar dos réplicas del bloque de datos en el nodo etiquetado con L1, y almacenar otras réplicas del bloque de datos en los nodos etiquetados con L2.
- l Puede establecer la política en caso de fallo de colocación de bloques, por ejemplo, seleccionar un nodo de todos los nodos al azar.

**Figura 6-50** da un ejemplo:

- l Los datos en **/HBase** se almacenan en A, B y D.
- l Los datos en **/Spark** se almacenan en A, B, D, E y F.
- l Los datos en **/user** se almacenan en C, D y F.
- Los datos en /**user/shl** se almacenan en A, E y F.

**Figura 6-50** Ejemplo de política de colocación de bloques basada en etiquetas

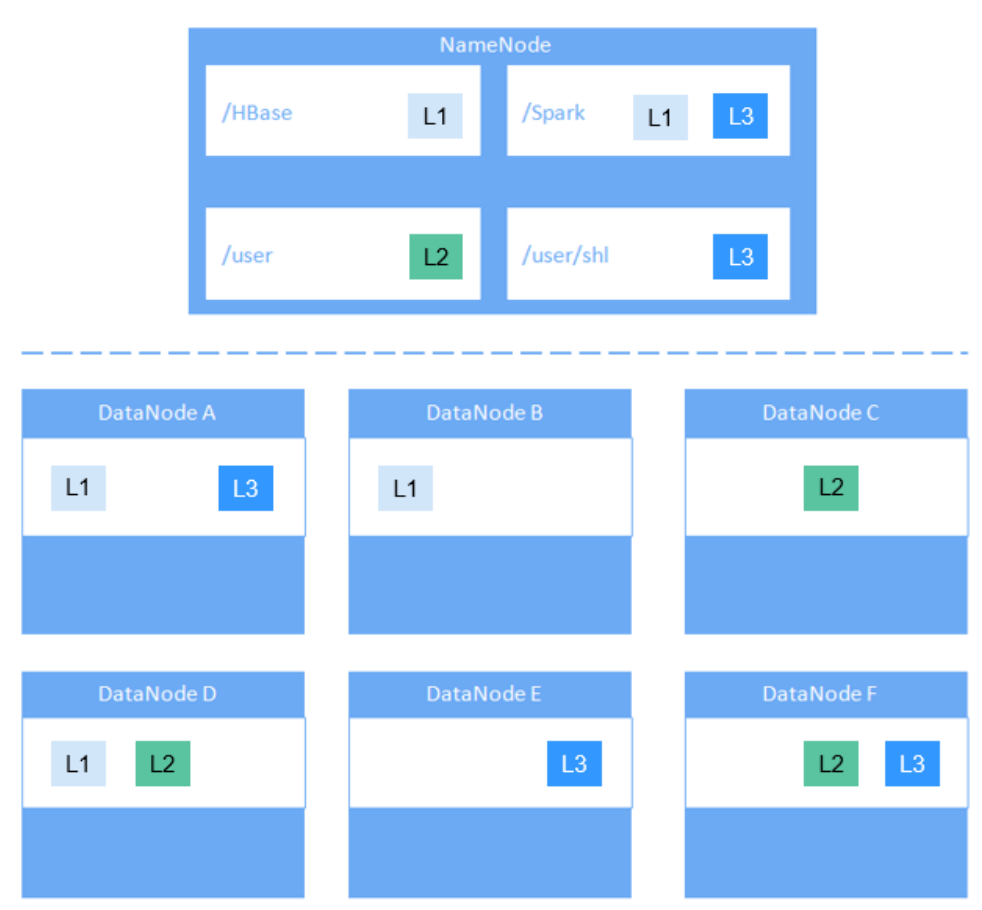

## **Función de código abierto mejorada: balanceo de carga HDFS**

Las políticas de lectura y escritura actuales de HDFS son principalmente para la optimización local sin considerar la carga real de nodos o discos. Basado en cargas de E/S de diferentes nodos, el balanceo de carga de HDFS garantiza que cuando se realizan operaciones de lectura y escritura en el cliente HDFS, el nodo con baja carga de E/S se selecciona para realizar tales operaciones para balancear la carga de E/S y utilizar completamente el rendimiento global del grupo.

Si balancel de carga de HDFS está habilitado durante la escritura de archivos, el NameNode selecciona un DataNode (en el orden de nodo local, rack local y rack remoto). Si la carga de E/S del nodo seleccionado es pesada, el NameNode elegirá otro DataNode con una carga más ligera.

Si HDFS Load Balance está habilitado durante la lectura de archivos, un cliente HDFS envía una solicitud al NameNode para proporcionar la lista de DataNodes que almacenan el bloque que se va a leer. El NameNode devuelve una lista de DataNodes ordenados por distancia en la topología de red. Con la función de balanceo de carga HDFS, los DataNodes de la lista también se ordenan por su carga de E/S. Los DataNodes con carga pesada se encuentran en la parte inferior de la lista.

### **Función mejorada de código abierto: movimiento automático de datos HDFS**

Hadoop se ha utilizado para el procesamiento por lotes de datos inmensos en mucho tiempo. El modelo HDFS existente se utiliza para satisfacer las necesidades de las aplicaciones de procesamiento por lotes muy bien porque tales aplicaciones se centran más en el rendimiento que en el retardo.

Sin embargo, como Hadoop se utiliza cada vez más para aplicaciones de capa superior que requieren acceso aleatorio frecuente de E/S, como Hive y HBase, los discos de baja latencia, como el disco de estado sólido (SSD), se ven favorecidos en escenarios sensibles al retardo. Para satisfacer la tendencia, HDFS admite una variedad de tipos de almacenamiento. Los usuarios pueden elegir un tipo de almacenamiento de acuerdo a sus necesidades.

Las políticas de almacenamiento varían en función de la frecuencia con la que se utilicen los datos. Por ejemplo, si los datos a los que se accede con frecuencia en HDFS se marcan como **ALL\_SSD** o **HOT** los datos a los que se accede varias veces pueden marcarse como **WARM** y los datos a los que se accede raramente (solo una o dos veces) pueden marcarse como **COLD**. Puede seleccionar diferentes políticas de almacenamiento de datos según la frecuencia de acceso a los datos.

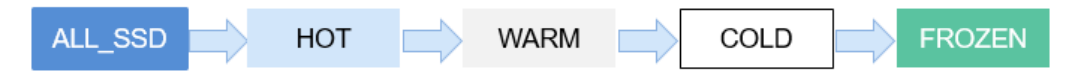

Sin embargo, los discos de baja latencia son mucho más caros que los discos giratorios. Los datos suelen ver un uso inicial intenso con una disminución en el uso durante un período de tiempo. Por lo tanto, puede ser útil si los datos que ya no se utilizan se mueven de discos costosos a los medios de almacenamiento más baratos.

Un ejemplo típico es el almacenamiento de registros de detalle. Los nuevos registros de detalle se importan a SSD porque las aplicaciones de capa superior consultan con frecuencia. A medida que disminuye la frecuencia de acceso a estos registros detallados, se trasladan a un almacenamiento más barato.

Antes de lograr el movimiento automático de datos, debe determinar manualmente por tipo de servicio si los datos se utilizan con frecuencia, establecer manualmente una política de almacenamiento de datos y activar manualmente la Herramienta de movimiento automático de datos HDFS, como se muestra en la siguiente figura.

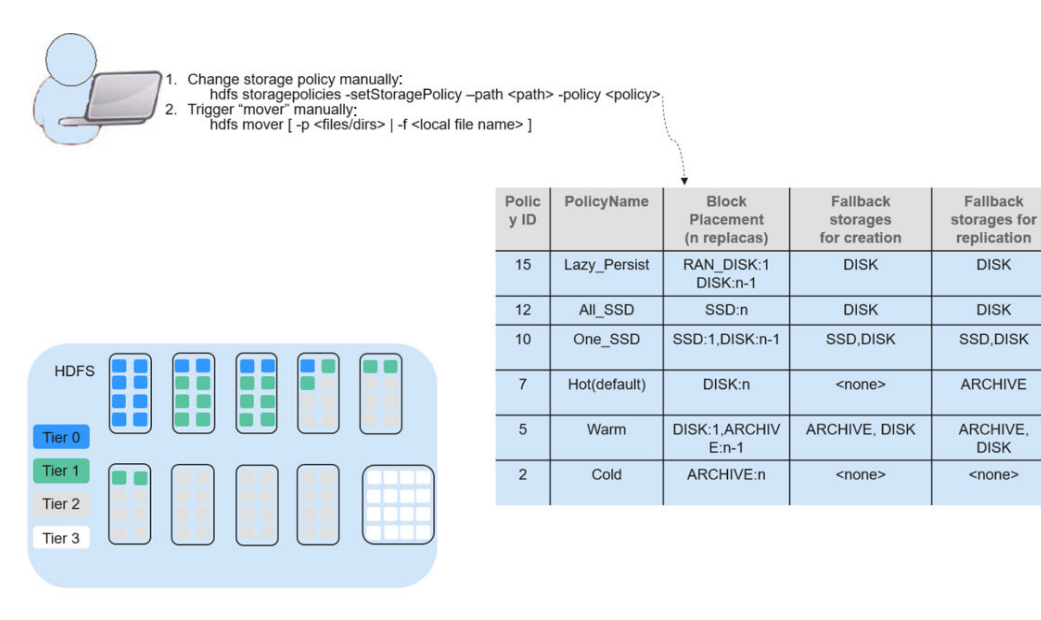

Si los datos antiguos se pueden identificar automáticamente y transferir a un almacenamiento más barato (como el disco/archivo), verá reducciones significativas de costos y mejoras en la eficiencia de la gestión de datos.

La herramienta de movimiento automático de datos HDFS es el núcleo del movimiento automático de datos HDFS. Establece automáticamente una política de almacenamiento en función de la frecuencia con la que se utilicen los datos. Específicamente, las funciones de la herramienta de movimiento automático de datos HDFS pueden:

- l Marcar una política de almacenamiento de datos como **All\_SSD**, **One\_SSD**, **Hot**, **Warm**, **Cold** o **FROZEN** según la edad, el tiempo de acceso y las reglas de movimiento manual de datos.
- l Defina reglas para distinguir los datos fríos y calientes según age de los datos, access time y las reglas de migración manual.
- l Definir las medidas que se deben tomar si se cumplen las normas basadas en la age.

**MARK**: la acción para identificar si los datos se usan con frecuencia o rara vez en función de las reglas de age y establecer una política de almacenamiento de datos. **MOVE**: la acción para invocar la Herramienta de movimiento automático de datos HDFS y mover datos según las reglas de age para identificar si los datos se utilizan con frecuencia o rara vez después de haber determinado la política de almacenamiento correspondiente.

- **MARK**: identifica si los datos se utilizan con frecuencia o con poca frecuencia y establece la política de almacenamiento de datos.
- **MOVE**: la acción para invocar la Herramienta de movimiento automático de datos HDFS y mover datos entre niveles.
- **SET\_REPL**: la acción para establecer una nueva cantidad de réplica para un archivo.
- **MOVE TO\_FOLDER**: la acción para mover archivos a una carpeta de destino.
- **DELETE**: la acción para eliminar un archivo o directorio.
- **SET\_NODE\_LABEL:** la acción para establecer etiquetas de nodo de un archivo.

Con la función de movimiento automático de datos HDFS, solo tiene que definir age en función de las reglas de access time. La herramienta de movimiento automático de datos HDFS hace coincidir los datos de acuerdo con las reglas basadas en age, establece políticas de almacenamiento y mueve datos. De esta manera, se mejora la eficiencia de la gestión de datos y la eficiencia de los recursos del clúster.

# **6.10 HetuEngine**

# **6.10.1 Descripción de producto de HetuEngine**

Esta sección solo se aplica a MRS 3.1.2-LTS.3.

### **Descripción de HetuEngine**

HetuEngine es un motor interno de virtualización de datos y análisis SQL interactivo de alto rendimiento. Se integra perfectamente con el ecosistema de big data para implementar consultas interactivas de cantidades masivas de datos en cuestión de segundos, y admite el acceso unificado a datos entre fuentes y dominios para permitir el análisis de convergencia SQL en un solo lugar en el lago de datos, entre lagos, y entre las casas del lago.

# **Arquitectura de HetuEngine**

HetuEngine consta de diferentes módulos. **Figura 6-51** muestra la arquitectura.

Authentication & Unified access portal Monitoring & Data source info Resource<br>management Access<br>management Configuration<br>tuning **Cloud Services** maintenance management  $\overline{\phantom{0}}$ Metadata Storage Compute Instance Compute Instance Compute Instance Compute Instance **Compute Instances** Data Storage **DWS** Hive/HDFS/OBS Clickhouse HBase Elasticsearch

**Figura 6-51** Arquitectura de HetuEngine

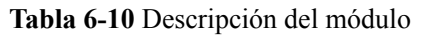

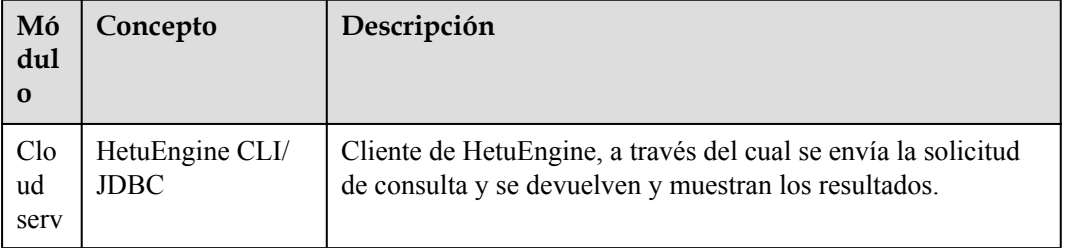

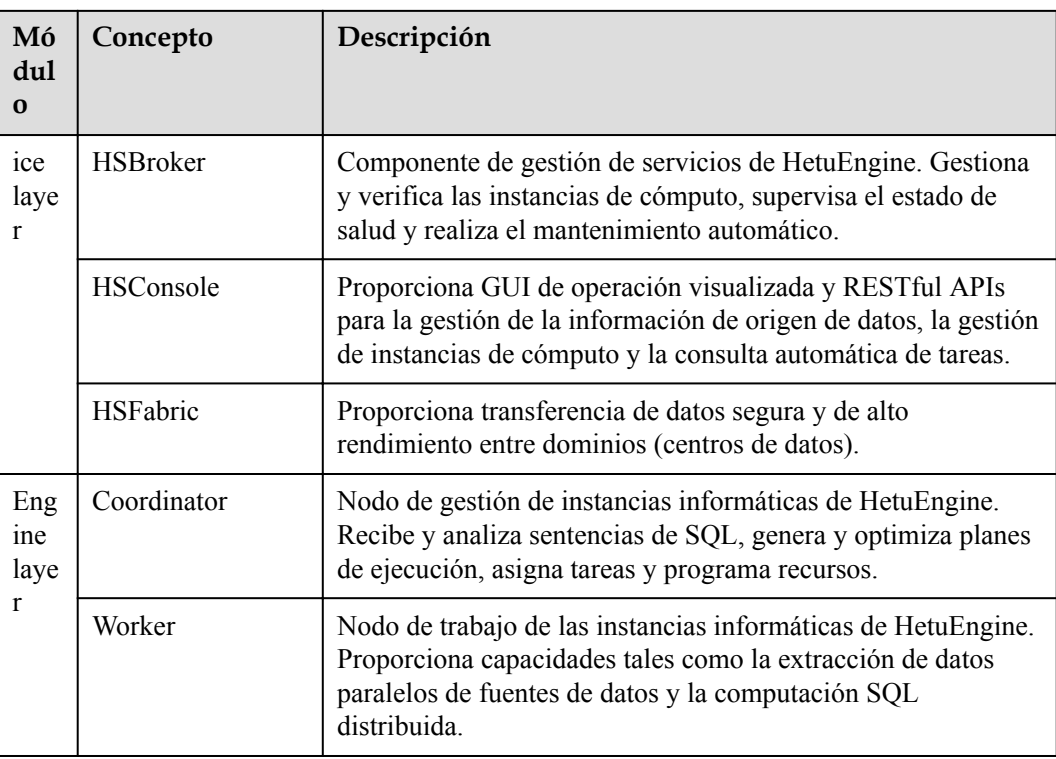

## **Escenarios de aplicación de HetuEngine**

HetuEngine admite consultas conjuntas rápidas entre orígenes (múltiples fuentes de datos, como Hive, HBase, GaussDB(DWS), Elasticsearch y ClickHouse) y entre dominios (múltiples regiones o centros de datos), especialmente para consultas rápidas interactivas de datos de Hive y Hudi en el clúster de Hadoop (MRS).

# **6.10.2 Relación entre HetuEngine y otros componentes**

La instalación de HetuEngine depende del clúster MRS. **Tabla 6-11** enumera los componentes de los que depende la instalación de HetuServer.

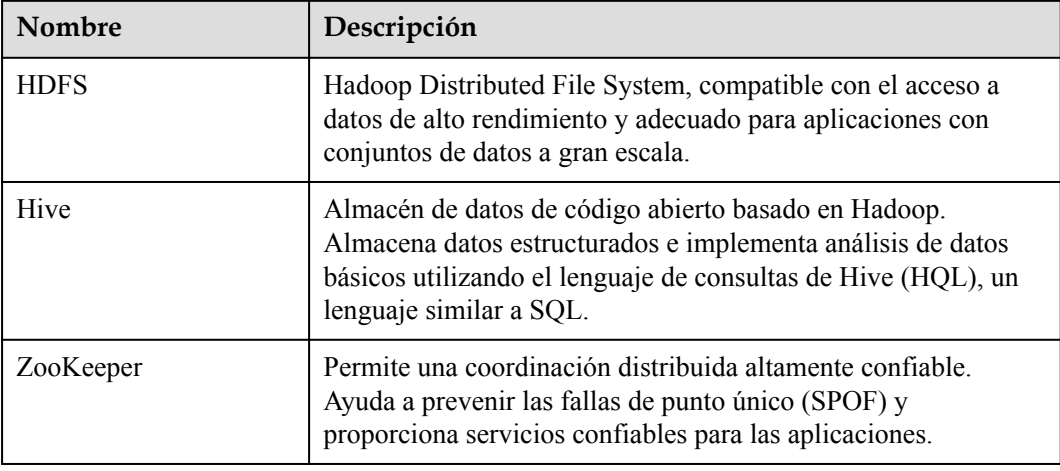

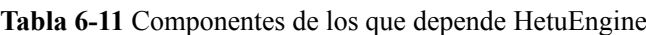

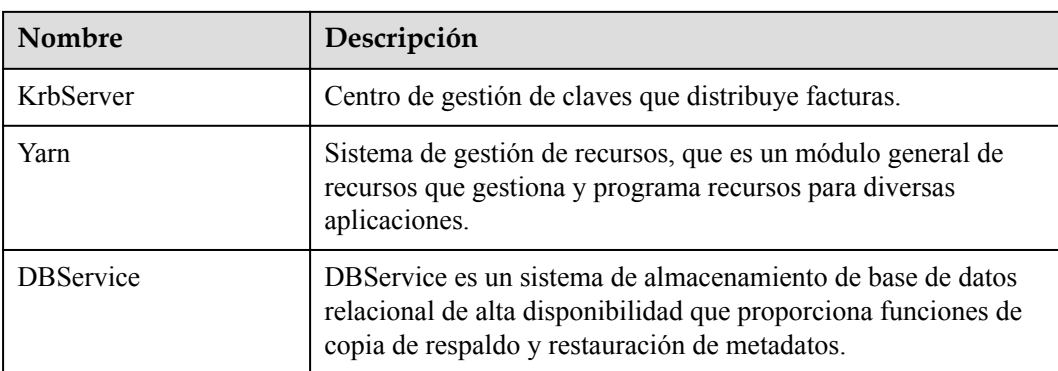

# **6.11 Hive**

# **6.11.1 Principios básicos de Hive**

Hive es una infraestructura de almacenamiento de datos basada en Hadoop. Proporciona una serie de herramientas para extraer, transformar y cargar (ETL) datos. Hive es un mecanismo que puede almacenar, consultar y analizar datos masivos almacenados en Hadoop. Hive define un lenguaje de consulta simple similar a SQL, que se conoce como HiveQL. Permite a los usuarios familiarizados con SQL consultar datos. El cálculo de datos de Hive depende de MapReduce, Spark, y Tez.

El nuevo motor de ejecución Tez se utiliza para reemplazar el MapReduce original, mejorando significativamente el rendimiento. Tez puede convertir varios trabajos dependientes en un trabajo, por lo que solo una vez que se requiere la escritura HDFS y se necesitan menos nodos de tránsito, lo que mejora enormemente el rendimiento de los trabajos DAG.

Hive proporciona las siguientes funciones:

- l Analiza datos estructurados masivos y resume los resultados del análisis.
- l Permite compilar trabajos complejos de MapReduce en lenguajes SQL.
- l Soporta formatos flexibles de almacenamiento de datos, incluidos JavaScript object notation (JSON), comma separated values (CSV), TextFile, RCFile, SequenceFile, y ORC (Optimized Row Columnar).

Estructura del sistema de Hive:

- l Interfaz de usuario: Hay tres interfaces de usuario disponibles, es decir, CLI, Client y WUI. CLI es la interfaz de usuario más utilizada. Se inicia una transcripción de Hive cuando se inicia CLI. Client hace referencia a un cliente de Hive y un usuario de cliente se conecta a Hive Server. Al entrar en el modo cliente, debe especificar el nodo donde reside el servidor Hive e iniciar el servidor Hive en este nodo. La web UI se utiliza para acceder a Hive a través de un navegador. MRS solo puede acceder a Hive en modo cliente. Para obtener más información, consulte **[Uso de Hive desde Scratch](https://support.huaweicloud.com/intl/es-us/cmpntguide-mrs/mrs_01_0442.html)**Para obtener más información sobre cómo desarrollar aplicaciones Hive, consulte **[Desarrollo de](https://support.huaweicloud.com/intl/es-us/devg-mrs/mrs_06_0053.html) [aplicaciones de Hive](https://support.huaweicloud.com/intl/es-us/devg-mrs/mrs_06_0053.html)**.
- l Almacenamiento de metadatos: Hive almacena metadatos en bases de datos, por ejemplo, MySQL y Derby. Los metadatos de Hive incluyen un nombre de tabla, columnas y particiones de tabla y sus propiedades, propiedades de tabla (que indican si una tabla es una tabla externa) y el directorio donde se almacenan los datos de la tabla.

# **Marco de Hive**

Hive es un proceso de servicio de instancia única que proporciona servicios al traducir HQL en trabajos de MapReduce u operaciones HDFS relacionadas. **Figura 6-52** muestra cómo Hive está conectado a otros componentes.

### **Figura 6-52** Marco de Hive

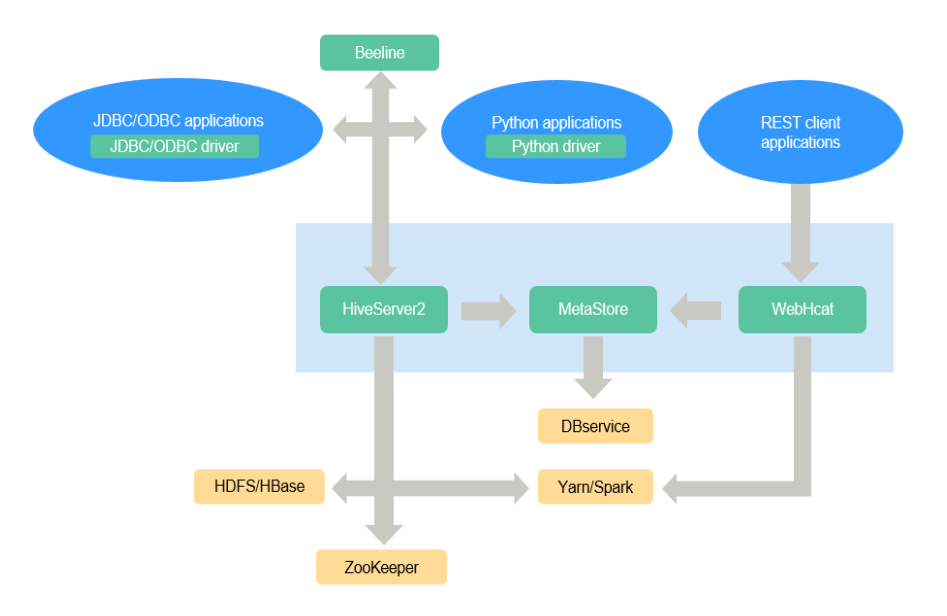

#### **Tabla 6-12** Descripción del módulo

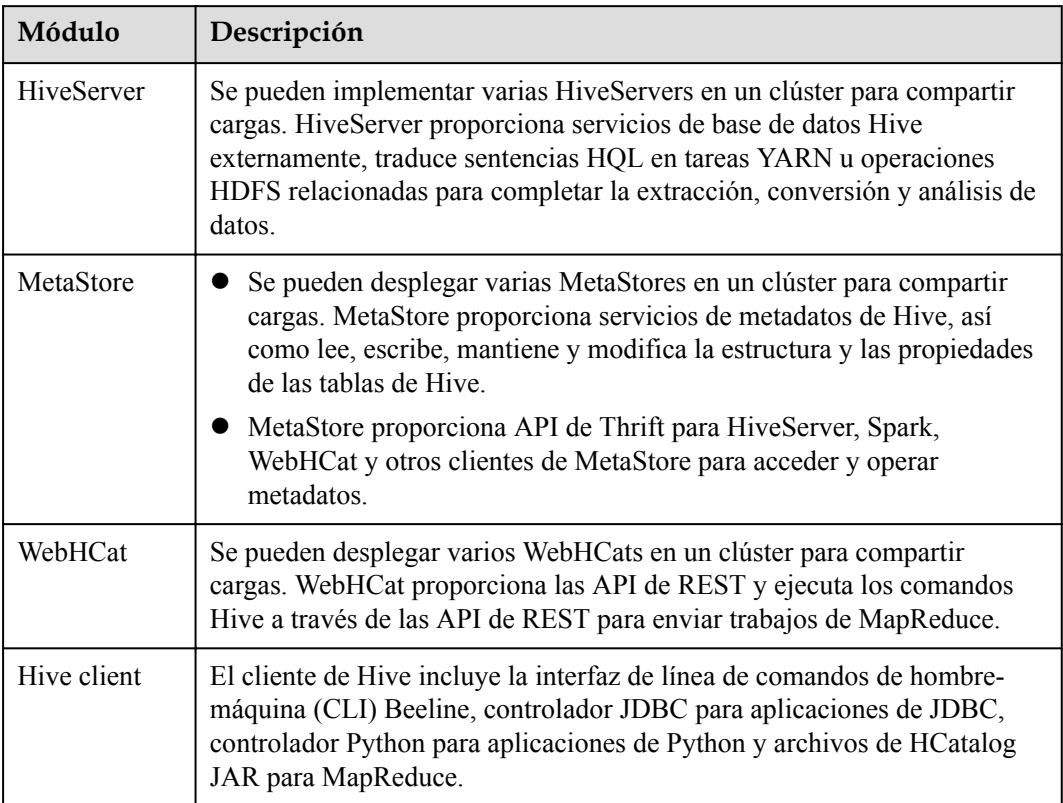

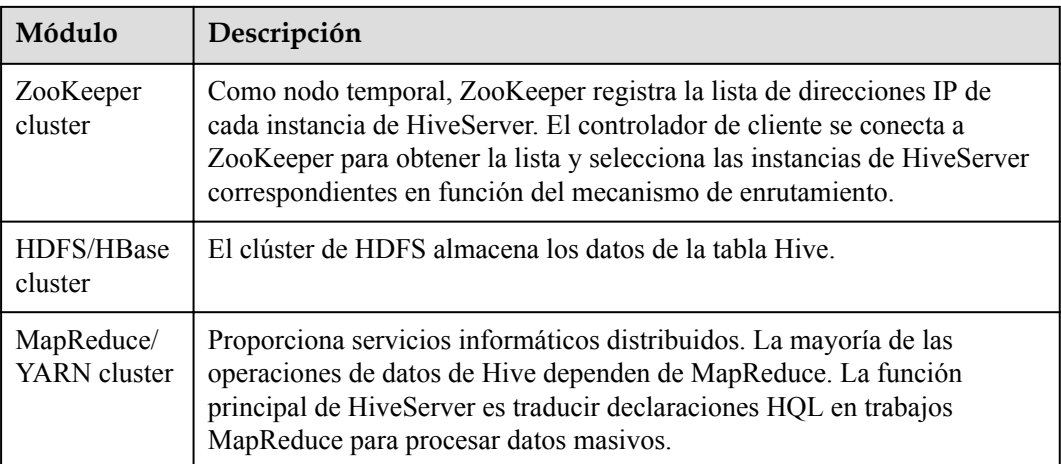

HCatalog se basa en Hive Metastore e incorpora la capacidad de DDL de Hive. HCatalog también es una capa de gestión de almacenamiento y tablas basada en Hadoop que permite la lectura y escritura de datos convenientes en tablas de HDFS mediante el uso de diferentes herramientas de procesamiento de datos como Pig y MapReduce. Además, HCatalog también proporciona API de lectura/escritura para estas herramientas y utiliza una CLI de Hive para publicar comandos para definir datos y consultar metadatos. Después de encapsular estos comandos, WebHCat Server puede proporcionar las API de RESTful, como se muestra en **Figura 6-53**.

#### **Figura 6-53** Arquitectura lógica de WebHCat

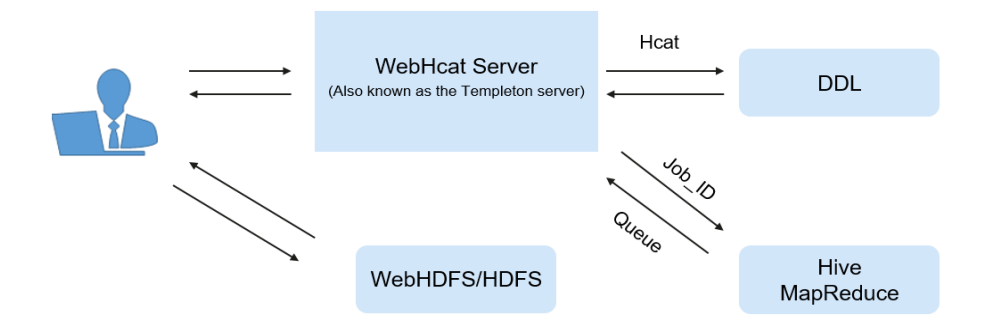

# **Principios**

Hive funciona como un almacén de datos basado en la arquitectura de HDFS y MapReduce y traduce las sentencias HQL en trabajos de MapReduce u operaciones de HDFS. Para obtener más información sobre Hive y HQL, consulte **[Manual de lenguaje de HiveQL](https://cwiki.apache.org/confluence/display/Hive/LanguageManual)**.

**[Figura 6-54](#page-94-0)** muestra la estructura de Hive.

- l **Metastore**: lee, escribe y actualiza metadatos como tablas, columnas y particiones. Su capa inferior son las bases de datos relacionales.
- l **Driver**: gestiona el ciclo de vida de la ejecución de HiveQL y participa en toda la ejecución del trabajo de Hive.
- l **Compiler**: traduce sentencias HQL en una serie de trabajos de Map o Reduce interdependientes.
- <span id="page-94-0"></span>**Optimizer**: se clasifica en optimizador lógico y optimizador físico para optimizar los planes de ejecución de HQL y los trabajos de MapReduce respectivamente.
- l **Executor**: ejecuta trabajajos de Map o Reduce en función de las dependencias del trabajo.
- l **ThriftServer**: funciona como los servidores de JDBC, proporciona API de Thrift y se integra con Hive y otras aplicaciones.
- l **Clients**: incluyen las API de WebUI y JDBC y proporciona API para el acceso de los usuarios.

**Figura 6-54** Marco de Hive

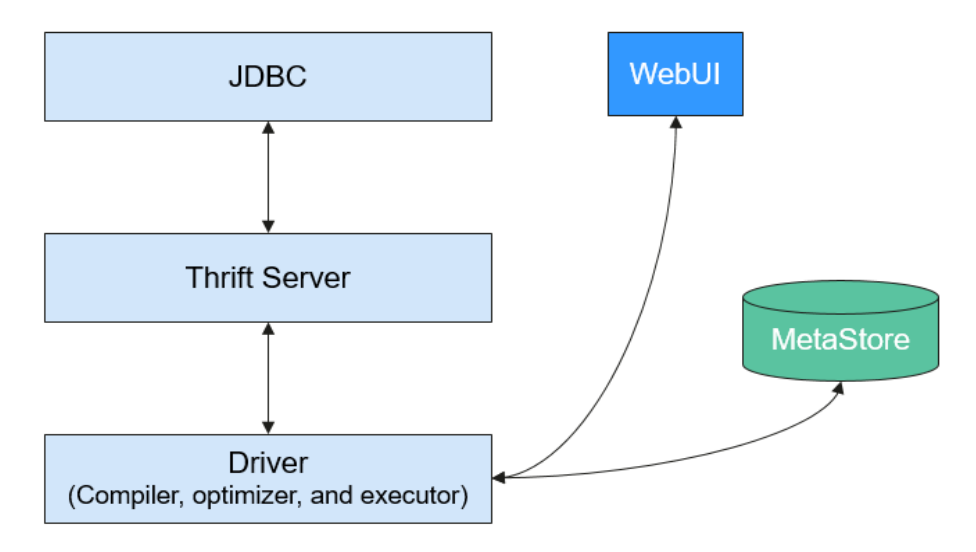

# **6.11.2 Principios de Hive CBO**

## **Principios de Hive CBO**

CBO es la abreviatura de Optimización Basada en Costos.

Optimizará lo siguiente:

Durante la compilación, el CBO calcula la secuencia de unión más eficiente basándose en tablas y condiciones de consulta implicadas en las sentencias de consulta para reducir el tiempo y los recursos necesarios para la consulta.

En Hive, la CBO se implementa de la siguiente manera:

Hive utiliza el componente de código abierto Apache Calcite para implementar la CBO. Las sentencias SQL se convierten primero en Hive Abstract Syntax Trees (ASTs) y luego en RelNodes que pueden ser identificados por Calcita. Después de que Calcita ajusta la secuencia de unión de RelNodes, RelNodes se convierten en ASTs por Hive para continuar la optimización lógica y física. **[Figura 6-55](#page-95-0)** muestra el flujo de trabajo.

#### <span id="page-95-0"></span>**Figura 6-55** Proceso de implementación de CBO

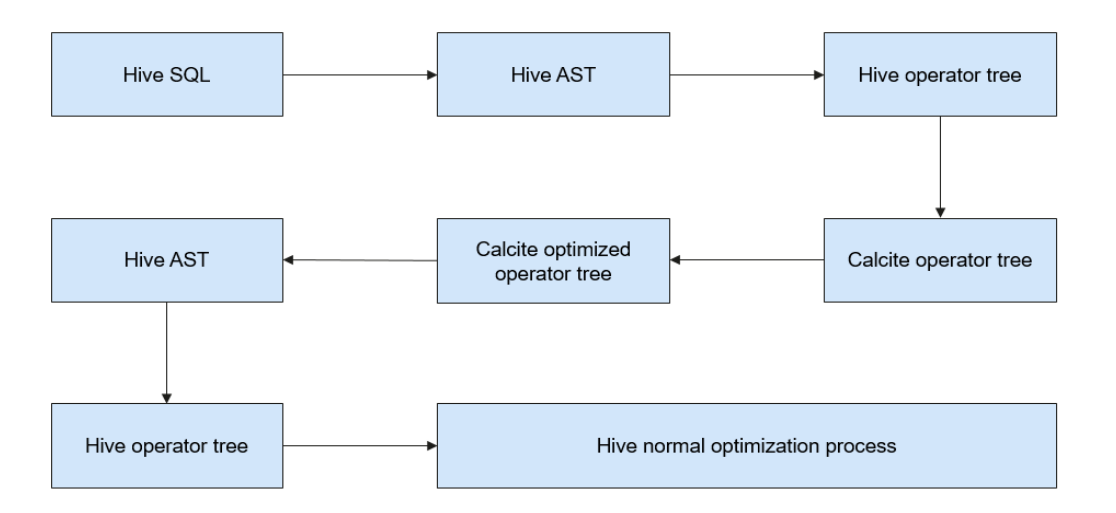

Calcita ajusta la secuencia de unión de la siguiente manera:

- 1. Una tabla se selecciona como la primera tabla de las tablas que se van a unir.
- 2. Las tablas segunda y tercera se seleccionan en función del costo. De esta manera, se obtienen múltiples planes de ejecución diferentes.
- 3. Se calcula un plan con los costes mínimos y sirve como la secuencia final.

El método de cálculo de costes es el siguiente:

En la versión actual, los costes se miden en función del número de entradas de datos tras la unión. Menos entradas de datos significan menos costo. El número de entradas de datos unidas depende de la tasa de selección de las tablas unidas. El número de entradas de datos en una tabla se obtiene basándose en las estadísticas a nivel de tabla.

El número de entradas de datos en una tabla después del filtrado se estima en función de las estadísticas a nivel de columna, incluidos los valores máximos (max), valores mínimos (min) y Número de valores distintos (NDV).

Por ejemplo, hay una tabla **table\_a** cuyo número total de registros de datos es de 1,000,000 y NDV es de 50. Las condiciones de consulta son las siguientes:

Select \* from table a where colum a='value1';

El número estimado de entradas de datos consultadas es:  $1,000,000 \times 1/50 = 20,000$ . La tasa de selección es del 2%.

A continuación se toma el TPC-DS Q3 como ejemplo para describir cómo el CBO ajusta la secuencia de join:

```
select 
     dt.d_year, 
    item.i brand id brand id,
   item.i brand brand,
    sum(ss_ext_sales_price) sum_agg
from 
    date_dim dt,
    store_sales,
    item 
where 
    dt.d date sk = store sales.ss sold date sk
    and store sales.ss item sk = item.i item sk
```

```
and item.i manufact id = 436
   and dt.d mov = 12group by dt.d_year , item.i_brand , item.i_brand_id 
order by dt.d_year , sum_agg desc , brand_id 
limit 10;
```
Explicación de la sentencia: Esta sentencia indica que la unión interna se realiza para tres tablas: la tabla **store\_sales** es una tabla de hechos con alrededor de 2,900,000,000 entradas de datos, la tabla **date\_dim** es una tabla de dimensiones con alrededor de 73,000 entradas de datos y la tabla **item** es una tabla de dimensiones con alrededor de 18,000 entradas de datos. Cada tabla tiene condiciones de filtrado. **Figura 6-56** muestra la relación de join.

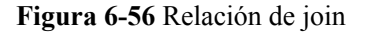

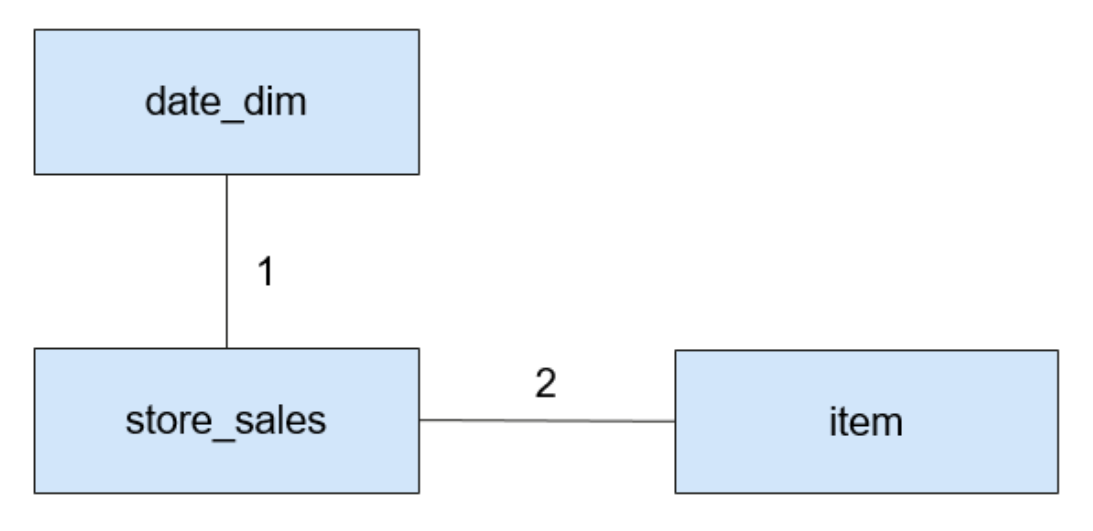

El CBO debe seleccionar primero las tablas que ofrecen el mejor efecto de filtrado para la unión.

Analizando min, max, NDV y el número de entradas de datos, el CBO estima las tasas de selección de diferentes tablas de dimensiones, como se muestra en **Tabla 6-13**.

| Tabla    | Número de<br>entradas de datos<br>originales | Número de<br>entradas de datos<br>después de filtrar | Tasa de selección |
|----------|----------------------------------------------|------------------------------------------------------|-------------------|
| date dim | 73,000                                       | 6,200                                                | 8.5%              |
| item     | 18,000                                       | 19                                                   | $0.1\%$           |

**Tabla 6-13** Filtrado de datos

La tasa de selección se puede estimar de la siguiente manera: Tasa de selección = Número de entradas de datos después del filtrado/Número de entradas de datos originales

Como se muestra en la tabla anterior, la tabla **item** tiene un mejor efecto de filtrado. Por lo tanto, el CBO se une a la tabla **item** primero antes de unirse a la tabla **date\_dim**.

**[Figura 6-57](#page-97-0)** muestra el proceso de join cuando el CBO está deshabilitado.

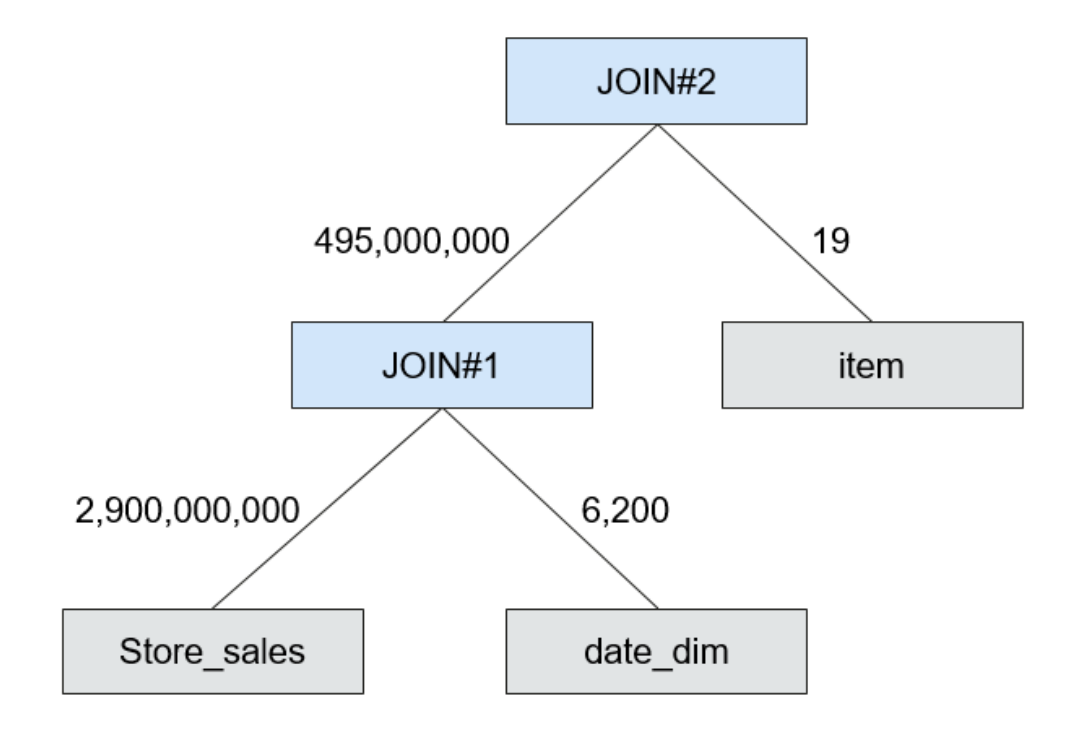

<span id="page-97-0"></span>**Figura 6-57** Proceso de join cuando la CBO está deshabilitada

**Figura 6-58** muestra el proceso de join cuando el CBO está habilitado.

**Figura 6-58** Proceso de join cuando el CBO está habilitado

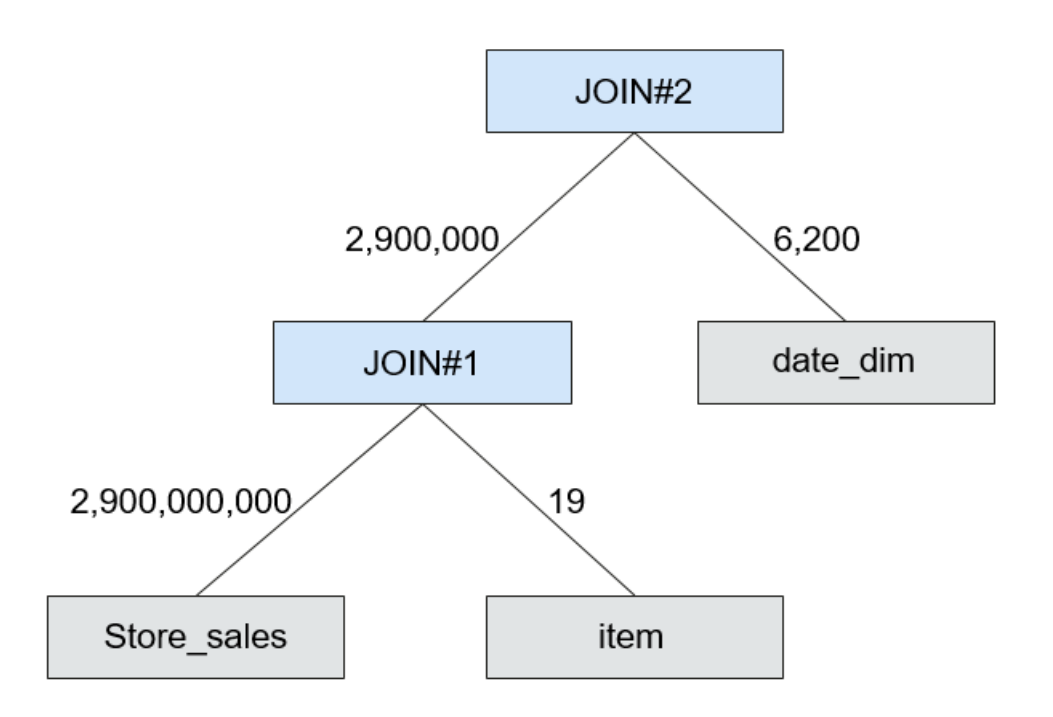

Después de habilitar el CBO, el número de entradas de datos intermedias se reduce de 495,000,000 a 2,900,000 y, por lo tanto, el tiempo de ejecución se puede reducir notablemente.

# **6.11.3 Relación entre Hive y otros componentes**

### **Relación entre Hive y HDFS**

Hive es un subproyecto de Apache Hadoop, que utiliza HDFS como sistema de almacenamiento de archivos. Analiza y procesa datos estructurados con almacenamiento subyacente altamente confiable soportado por HDFS. Todos los archivos de datos de la base de datos Hive se almacenan en HDFS, y todas las operaciones de datos en Hive también se realizan mediante API de HDFS.

### **Relación entre Hive y MapReduce**

El cálculo de datos de Hive depende de MapReduce. MapReduce es también un subproyecto de Apache Hadoop y es un marco de computación paralelo basado en HDFS. Durante el análisis de datos, Hive analiza las sentencias de HQL enviadas por los usuarios en tareas de MapReduce y envía las tareas para que MapReduce las ejecute.

### **Relación entre Hive y Tez**

Tez, un proyecto de código abierto de Apache, es un marco de computación distribuida que soporta gráficos acíclicos dirigidos (DAG). Cuando Hive utiliza el motor de Tez para analizar datos, analiza las sentencias de HQL enviadas por los usuarios en tareas de Tez y envía las tareas a Tez para su ejecución.

### **Relación entre Hive y DBService**

MetaStore (servicio de metadatos) de Hive procesa la estructura y la información de atributos de los metadatos de Hive, como bases de datos, tablas y particiones de Hive. La información debe almacenarse en una base de datos relacional y es gestionada y procesada por MetaStore. En el producto, los metadatos de Hive son almacenados y mantenidos por el componente de DBService, y el servicio de metadatos es proporcionado por el componente de Metadata.

# **6.11.4 Función de código abierto mejorada**

## **Función mejorada de código abierto: HDFS Colocation**

HDFS Colocation es la función de control de ubicación de datos proporcionada por HDFS. La API de HDFS Colocation almacena datos asociados o datos en los que se realizan operaciones asociadas en el mismo nodo de almacenamiento.

Hive es compatible con HDFS Colocation. Cuando se crean tablas Hive, después de establecer la información del localizador para los archivos de tabla, los archivos de datos de las tablas relacionadas se almacenan en el mismo nodo de almacenamiento. Esto asegura una computación de datos conveniente y eficiente entre las tablas asociadas.

## **Función de código abierto mejorada: Cifrado de columnas**

Hive admite encriptación de una o más columnas. Las columnas que se van a cifrar y el algoritmo de encriptación se pueden especificar cuando se crea una tabla Hive. Cuando se insertan datos en la tabla utilizando la sentencia INSERT, las columnas relacionadas se cifran. El cifrado de columna Hive no admite vistas y el escenario Hive sobre HBase.

El mecanismo de cifrado de columnas de Hive admite dos algoritmos de cifrado que se pueden seleccionar para cumplir con los requisitos del sitio durante la creación de tablas:

- l AES (la clase de encriptación es de **org.apache.hadoop.hive.serde2.AESRewriter**)
- l SMS4 (la clase de encriptación es de **org.apache.hadoop.hive.serde2.SMS4Rewriter**)

### **Función de código abierto mejorada: eliminación de HBase**

Debido a las limitaciones de los sistemas de almacenamiento subyacentes, Hive no admite la capacidad de eliminar una sola pieza de datos de tabla. En Hive on HBase, Hive en la solución de MRS admite la capacidad de eliminar una sola pieza de datos de tabla HBase. Utilizando una sintaxis específica, Hive puede eliminar uno o más fragmentos de datos de una tabla HBase.

### **Función de código abierto mejorada: delimitador de filas**

En la mayoría de los casos, un carácter de retorno de carro se utiliza como delimitador de fila en las tablas de Hive almacenadas en archivos de texto, es decir, el carácter de retorno de carro se utiliza como el terminador de una fila durante las consultas.

Sin embargo, algunos archivos de datos están delimitados por caracteres especiales y no por un carácter de retorno de carro.

MRS Hive permite especificar diferentes caracteres o combinaciones de caracteres como delimitadores de filas para los datos de Hive en archivos de texto.

### **Función de código abierto mejorada: conmutación de REST API basada en HTTPS/HTTP**

WebHCat proporciona REST APIs externas para Hive. De forma predeterminada, la versión de comunidad de código abierto utiliza el protocolo HTTP.

MRS Hive admite el protocolo HTTPS que es más seguro y permite la conmutación entre el protocolo HTTP y el protocolo HTTPS.

### **Función de código abierto mejorada: función de Transform**

La función Transform no está permitida por Hive de la versión de código abierto. MRS Hive admite la configuración de la función Transform. La función está deshabilitada por defecto, que es la misma que la versión de la comunidad de código abierto.

Los usuarios pueden modificar las configuraciones de la función de Transform para habilitar la función. Sin embargo, existen riesgos de seguridad cuando se habilita la función Transform.

### **Función de código abierto mejorada: creación de funciones temporales sin permiso ADMIN**

Debe tener permiso **ADMIN** al crear funciones temporales en Hive de la versión de comunidad de código abierto. MRS Hive admite la configuración de la función para crear funciones temporales con permiso **ADMIN**. La función está deshabilitada por defecto, que es la misma que la versión de la comunidad de código abierto.

Puede modificar las configuraciones de esta función. Una vez habilitada la función, puede crear funciones temporales sin permiso **ADMIN**.

### **Función de código abierto mejorada: Autorización de base de datos**

En la versión de la comunidad de código abierto de Hive, solo el propietario de la base de datos puede crear tablas en la base de datos. MRS Hive puede otorgarle los permisos **CREATE** y **SELECT** en tablas en una base de datos. Después de que se le conceda el permiso para consultar datos en la base de datos, el sistema asocia automáticamente el permiso de consulta en todas las tablas de la base de datos.

## **Función de código abierto mejorada: Autorización de columna**

La versión de la comunidad de código abierto de Hive solo admite el control de permisos a nivel de tabla. MRS Hive admite el control de permisos a nivel de columna. Se le pueden conceder permisos de columna, como **SELECT**, **INSERT** y **UPDATE**.

# **6.12 Hudi**

Hudi es un formato de tabla de lago de datos que proporciona la capacidad de actualizar y eliminar datos, así como consumir nuevos datos en HDFS. Es compatible con múltiples motores de cómputo y proporciona interfaces de inserción, actualización y eliminación (IUD) y primitivas de transmisión, que incluyen upsert y extracción incremental, sobre conjuntos de datos en HDFS.

### $\Box$  NOTA

Para utilizar Hudi, asegúrese de que el servicio Spark2x se ha instalado en el clúster de MRS.

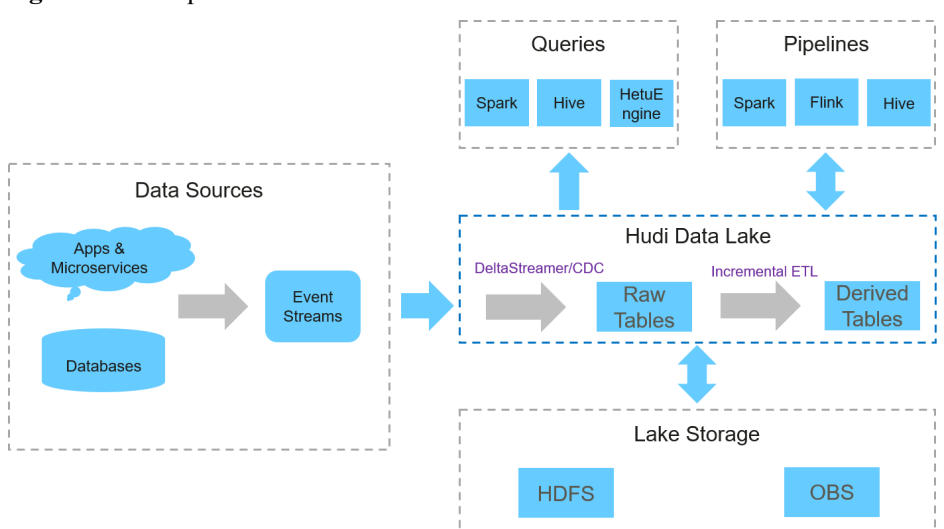

**Figura 6-59** Arquitectura básica de Hudi

# **Características**

- La capacidad de transacción ACID admite la importación de datos en tiempo real al lago y la importación de datos por lotes al lago de datos.
- Las múltiples capacidades de visualización (vista de lectura optimizada/vista incremental/vista en tiempo real) permiten un análisis de datos rápido.
- l El diseño de control de simultaneidad de múltiples versiones (MVCC) admite el retroceso de versiones de datos.
- La gestión automática de tamaños y diseños de archivos optimiza el rendimiento de las consultas y proporciona datos en tiempo casi real para las consultas.
- l Se admiten lecturas y escrituras simultáneas. Los datos se pueden leer cuando se escriben basándose en el aislamiento de instantáneas.
- l Bootstrapping es compatible para convertir tablas existentes en conjuntos de datos de Hudi.

### **Tecnologías clave y ventajas**

- l Mecanismo de índice conectable: Hudi proporciona múltiples mecanismos de índice para actualizar y eliminar rápidamente datos masivos.
- l Compatibilidad con el ecosistema: Hudi admite varios motores de datos, incluidos Hive, Spark, HetuEngine, y Flink.

### **Dos tipos de tablas compatibles con Hudi**

Copy On Write

Las tablas de Copy-on-write también se denominan tablas COW. Los archivos de parquet se utilizan para almacenar datos, y las operaciones de actualización interna deben realizarse reescribiendo los archivos de parquet originales.

- Ventaja: Es eficiente porque solo se necesita leer un archivo de datos en la partición correspondiente.
- Desventaja: Durante la escritura de datos, se necesita copiar una copia anterior y luego se genera un nuevo archivo de datos basado en la copia anterior. Este proceso requiere mucho tiempo. Por lo tanto, los datos leídos por la solicitud de lectura se retrasan.
- Merge On Read

Las tablas de Merge-on-read también se denominan tablas MOR. La combinación de parquet basado en columnas y formato Avro basado en filas se utiliza para almacenar datos. Los archivos Parquet se utilizan para almacenar datos base, y los archivos Avro (también llamados archivos de registro) se utilizan para almacenar datos incrementales.

- Ventaja: Los datos se escriben en delta log primero, y el tamaño de delta log es pequeño. Por lo tanto, el coste de escritura es bajo.
- Desventaja: Los archivos deben compactarse periódicamente. De lo contrario, hay un gran número de archivos de fragmento. El rendimiento de lectura es pobre porque delta logs y los archivos de datos antiguos necesitan combinarse.

## **Hudi apoya tres tipos de vistas para las capacidades de lectura en diferentes escenarios**

Vista instantánea

Proporciona los datos de instantánea más recientes de la tabla Hudi actual. Es decir, una vez que los últimos datos se escriben en la tabla Hudi, los datos recién escritos se pueden consultar a través de esta vista.

Tanto las tablas COW como MOR soportan esta capacidad de vista.

Vista incremental

Proporciona la capacidad de consulta incremental. Los datos incrementales después de una confirmación especificada pueden ser consultados. Esta vista se puede utilizar para extraer rápidamente datos incrementales.

Las tablas COW soportan esta capacidad de vista. Las tablas MOR también admiten esta capacidad de vista, pero la capacidad de vista incremental desaparece una vez que se realiza la operación compacta.

Leer vista optimizada

Proporciona únicamente los datos almacenados en el último archivo de Parquet.

Esta vista es diferente para las tablas COW y MOR.

Para las tablas COW, la capacidad de vista es la misma que la capacidad de vista en tiempo real. (Las tablas COW utilizan solo archivos de Parquet para almacenar datos.)

Para las tablas MOR, sólo se accede a los archivos base, y se proporcionan los datos en los segmentos de archivo dados desde la última operación compacta. Se puede entender simplemente que esta vista proporciona solo los datos almacenados en los archivos de parquet de las tablas MOR, y los datos en los archivos de log se ignoran. Los datos proporcionados por esta vista pueden no ser los últimos. Sin embargo, una vez que se realiza la operación compacta en tablas MOR, los datos de log incrementales se fusionan en los datos base. En este caso, esta vista tiene la misma capacidad que la vista en tiempo real.

# **6.13 Hue**

# **6.13.1 Principios básicos de Hue**

Hue es un grupo de aplicaciones web que interactúan con componentes de big data de MRS. Le ayuda a explorar HDFS, realizar consultas de Hive e iniciar trabajos de MapReduce. Hue lleva aplicaciones que interactúan con todos los componentes de big data de MRS.

Hue proporciona las funciones del navegador de archivos y del editor de consultas:

- l El navegador de archivos le permite navegar y operar directamente diferentes directorios de HDFS en la GUI.
- l El editor de consultas puede escribir sentencias SQL simples para consultar datos almacenados en Hadoop, por ejemplo, HDFS, HBase y Hive. Con el editor de consultas, puede crear, gestionar y ejecutar sentencias de SQL fácilmente y descargar los resultados de la ejecución como un archivo de Excel.

En el WebUI proporcionado por Hue, puede realizar las siguientes operaciones en los componentes:

- l HDFS:
	- Ver, crear, gestionar, renombrar, mover y eliminar archivos o directorios.
	- Cargar y descargar de archivos
	- Buscar archivos, directorios, propietarios de archivos y grupos de usuarios; cambiar los propietarios y permisos de los archivos y directorios.
	- Configurar manualmente las políticas de almacenamiento de directorios HDFS y las políticas de almacenamiento dinámico.
- Hive:
- Editar y ejecutar sentencias de SQL/HQL. Guardar, copiar y editar la plantilla de SQL/HQL. Explicar sentencias de SQL/HQL. Guardar la sentencia de SQL/HQL y consultarla.
- Presentación de la base de datos y presentación de la tabla de datos
- Soportar diferentes tipos de almacenamiento de Hadoop
- Utilizar MetaStore para agregar, eliminar, modificar y consultar bases de datos, tablas y vistas.

#### $\Box$  NOTA

Si se utiliza Internet Explorer para acceder a la página Hue para ejecutar sentencias de HiveSQL, la ejecución falla porque el navegador tiene problemas funcionales. Se recomienda utilizar un navegador compatible, por ejemplo, Google Chrome.

- Impala:
	- Editar y ejecutar sentencias de SQL/HQL. Guardar, copiar y editar la plantilla de SQL/HQL. Explicar sentencias de SQL/HQL. Guardar la sentencia de SQL/HQL y consultarla.
	- Presentación de la base de datos y presentación de la tabla de datos
	- Soportar diferentes tipos de almacenamiento de Hadoop
	- Utilizar MetaStore para agregar, eliminar, modificar y consultar bases de datos, tablas y vistas.

#### $\Box$  NOTA

Si se utiliza Internet Explorer para acceder a la página Hue para ejecutar sentencias de HiveSQL, la ejecución falla porque el navegador tiene problemas funcionales. Se recomienda utilizar un navegador compatible, por ejemplo, Google Chrome.

- l MapReduce: compruebar las tareas de MapReduce que se están ejecutando o que se han finalizado en los clústeres, incluido su estado, la hora de inicio y finalización y logs de ejecución.
- l Oozie: Hue proporciona la función gestor de trabajos Oozie, en este caso, puede usar Oozie en modo GUI.
- l ZooKeeper: Hue proporciona la función del navegador de ZooKeeper para que utilice ZooKeeper en modo GUI.

Para obtener más información sobre Hue, consulte **[https://gethue.com/](http://gethue.com/)**.

### **Arquitectura**

Hue, que adopta el diseño MTV (Model-Template-View), es un programa de aplicación web que se ejecuta en Django Python. (Django Python es un marco de aplicaciones web que utiliza códigos de código abierto.)

Hue se compone de Proceso Supervisor y WebServer. Supervisor Process es el proceso principal de Hue que gestiona los procesos de aplicación. Supervisor Process y WebServer interactúan con aplicaciones en WebServer a través de las API de Thrift/REST, como se muestra en **[Figura 6-60](#page-104-0)**.

#### **Figura 6-60** Arquitectura de Hue

<span id="page-104-0"></span>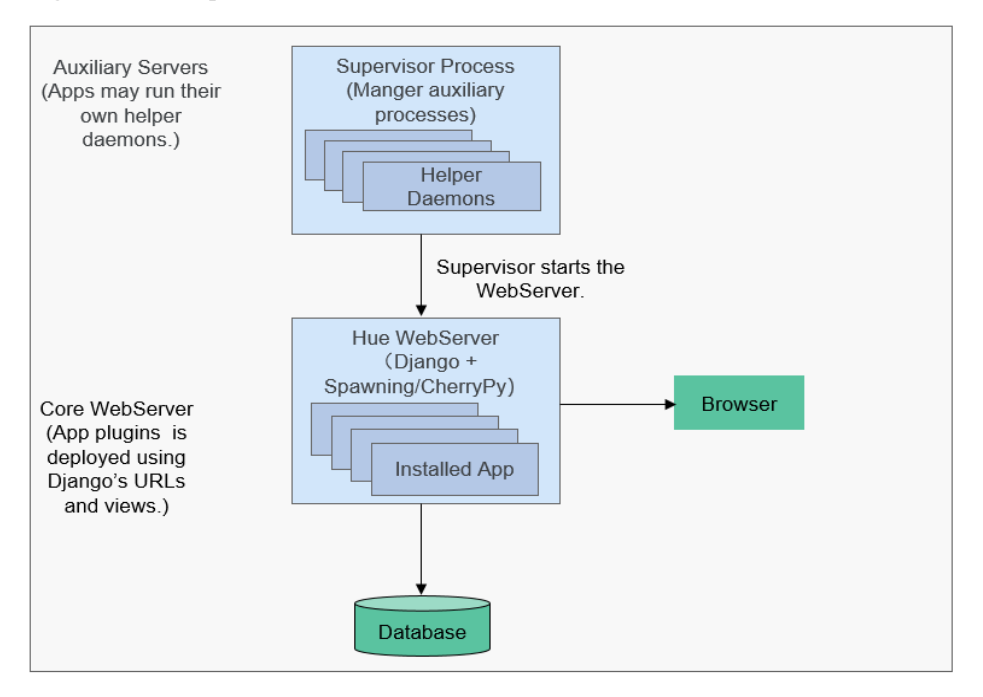

**Tabla 6-14** describe los componentes mostrados en **Figura 6-60**.

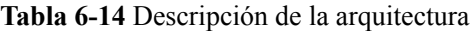

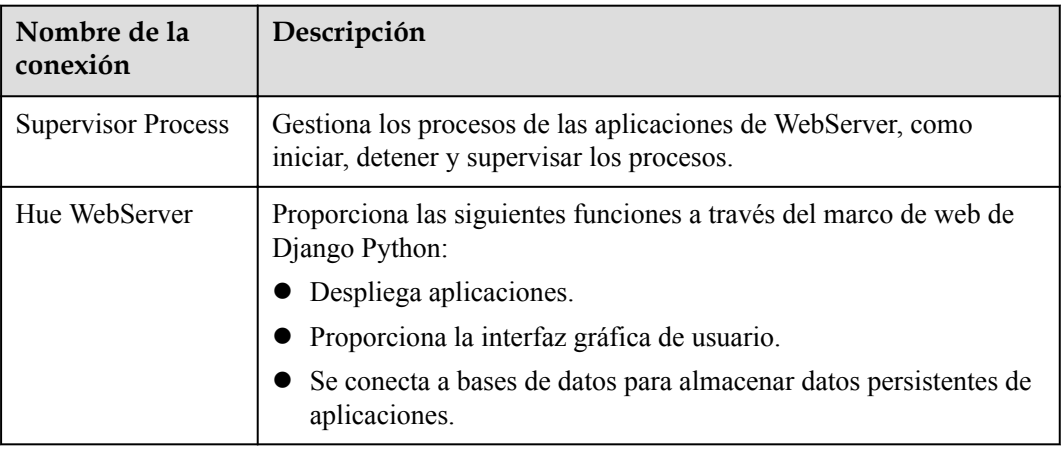

# **6.13.2 Relación entre Hue y otros componentes**

## **Relación entre los clústeres de Hue y Hadoop**

**[Figura 6-61](#page-105-0)** muestra cómo Hue interactúa con los clústeres de Hadoop.

#### <span id="page-105-0"></span>**Figura 6-61** Clústeres de Hue y Hadoop

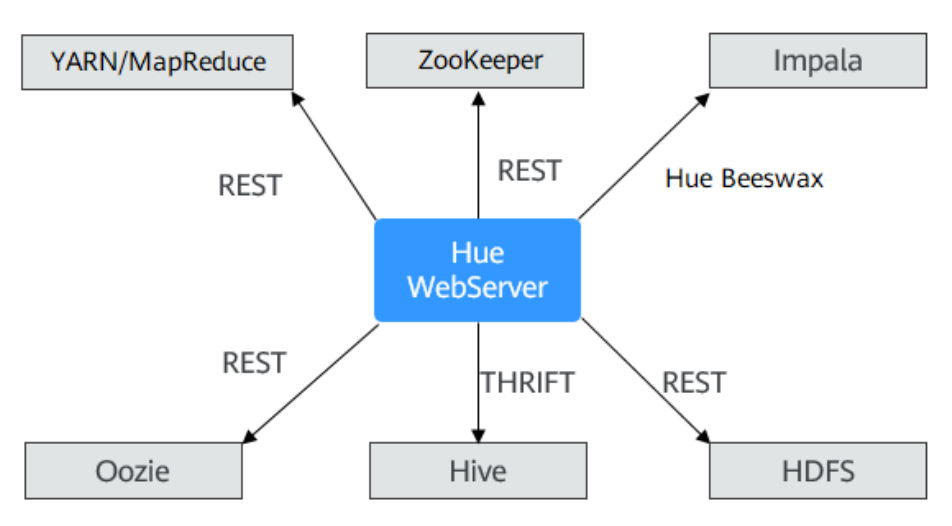

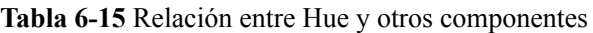

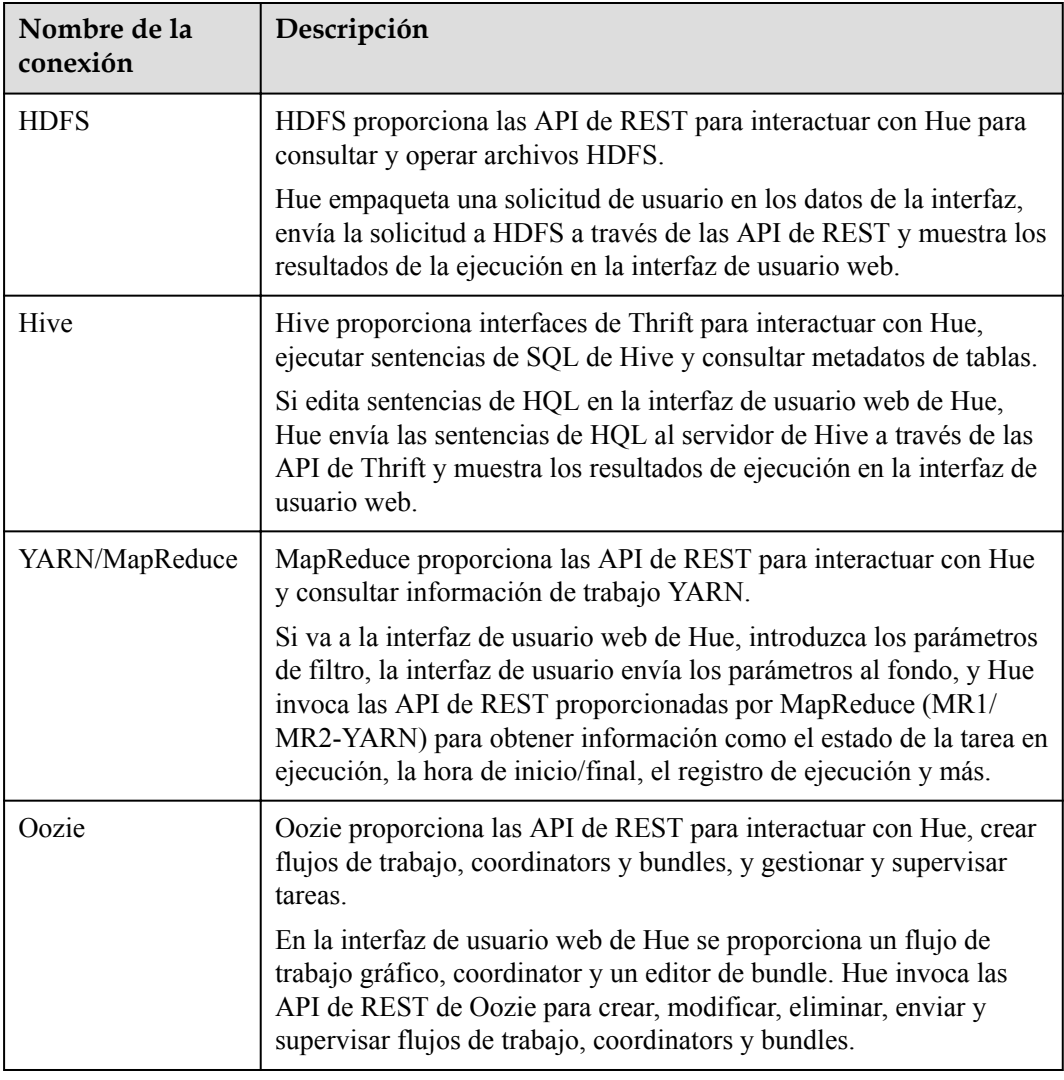

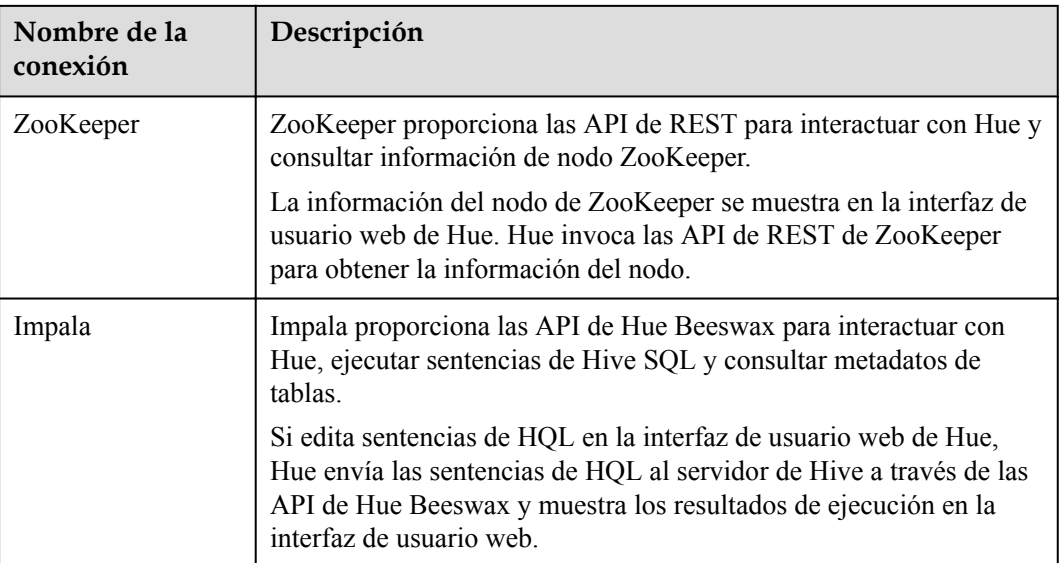

# **6.13.3 Funciones de código abierto mejoradas de Hue**

# **Funciones de código abierto mejoradas de Hue**

- l Política de almacenamiento: el número de copias de archivos HDFS varía según el medio de almacenamiento. Esta característica le permite establecer manualmente una política de almacenamiento de directorios HDFS o puede ajustar automáticamente la política de almacenamiento de archivos, modificar el número de copias de archivos, mover el directorio de archivos y eliminar archivos según el tiempo de acceso y el tiempo de modificación más recientes de los archivos HDFS para utilizar plenamente la capacidad de almacenamiento y mejorar el rendimiento del almacenamiento.
- l Motor de MR: Puede utilizar el motor MapReduce para ejecutar sentencias SQL de Hive.
- l Mejora de la confiabilidad: Hue se despliega en modo activo/en espera. Cuando se interconecta con HDFS, Oozie, Hive, y YARN, Hue puede funcionar en modo de conmutación por error o balanceo de carga.

# **6.14 Impala**

# **Impala**

Impala proporciona consultas de SQL rápidas e interactivas directamente en sus datos de Apache Hadoop almacenados en HDFS, HBase o Object Storage Service (OBS). Además de utilizar la misma plataforma de almacenamiento unificado, Impala también utiliza los mismos metadatos, sintaxis de SQL (Hive SQL), controlador de ODBC e interfaz de usuario (UI de consulta de Impala en Hue) que Apache Hive. Esto proporciona una plataforma familiar y unificada para consultas en tiempo real o por lotes. Impala es una adición a las herramientas disponibles para la consulta de big data. Impala no reemplaza los marcos de procesamiento por lotes construidos en MapReduce como Hive. Hive y otros marcos construidos sobre MapReduce son los más adecuados para trabajos por lotes de larga duración.

Impala proporciona las siguientes características:

- l Características más comunes de SQL-92 de Hive Query Language (HiveQL) incluidos SELECT, JOIN y funciones agregadas
- l Almacenamiento de HDFS, HBase y OBS, que incluye:
	- Formatos de archivo HDFS: archivos de texto delimitados, Parquet, Avro, SequenceFile y RCFile
	- Códecs de compresión: Snappy, GZIP, Deflate, BZIP
- Interfaces de acceso a datos comunes que incluyen:
	- Controlador de JDBC
	- Controlador de ODBC
	- Hue Beeswax y la UI de consulta de Impala
- l Interfaz de línea de comandos de **impala-shell**
- l Autenticación de Kerberos

Impala se aplica al análisis fuera de línea (como el análisis de estado de log y clúster) de consultas de datos en tiempo real, minería de datos a gran escala (como el análisis del comportamiento del usuario, el análisis de la región de interés y la visualización de la región) y otros escenarios.

Para obtener más información sobre Impala, visite **[https://impala.apache.org/impala](https://impala.apache.org/impala-docs.html)[docs.html](https://impala.apache.org/impala-docs.html)**.

Impala consta de tres roles: Impala Daemon (Impalad), Impala StateStore y Impala Catalog Service.

### **Impala Daemon**

El componente central de Impala es el demonio Impala, físicamente representado por el proceso **impalad**.

Algunas de las funciones clave que realiza un Impala daemon son:

- Se ejecuta en todos los nodos de datos.
- Lee y escribe en archivos de datos.
- l Acepta consultas transmitidas desde el comando **impala-shell**, Hue, JDBC u ODBC.
- Paraleliza las consultas y transmite los resultados intermedios de la consulta de vuelta al coordinador central.
- l Invoca un nodo para devolver los resultados de la consulta al cliente.

Los Impala daemons están en comunicación constante con StateStore para confirmar qué daemons están sanos y pueden aceptar nuevos trabajos.

### **Impala StateStore**

El componente de Impala conocido como StateStore comprueba la salud de todos los Impala daemons en un clúster, y continuamente transmite sus hallazgos a cada uno de esos daemons. Está físicamente representado por un proceso de daemon llamado **statestored**. Solo necesita un proceso de este tipo en un host de un clúster. Si un Impala daemon se desconecta debido a una falla de hardware, error de red, problema de software u otra razón, el StateStore informa a todos los demás Impala daemons para que futuras consultas puedan evitar hacer solicitudes al Impala daemon inalcanzable.
## **Impala Catalog Service**

El componente de Impala conocido como el Catalog Service retransmite los cambios de metadatos de las sentencias de Impala SQL a todos los Impala daemons en un clúster. Está físicamente representado por un proceso daemon llamado **catalogd**. Cuando crea una tabla, carga datos, y así sucesivamente a través de Hive, necesita ejecutar REFRESH o INVALIDATE METADATA en un Impala daemon antes de ejecutar una consulta allí. El servicio de catálogo evita la necesidad de emitir sentencias REFRESH e INVALIDATE METADATA cuando los cambios de metadatos son realizados por sentencias emitidas a través de Impala.

# **6.15 IoTDB**

# **6.15.1 IoTDB Basic Principles**

Database for Internet of Things (IoTDB) is a software system that collects, stores, manages, and analyzes IoT time series data. Apache IoTDB uses a lightweight architecture and features high performance and rich functions.

IoTDB sorts time series and stores indexes and chunks, greatly improving the query performance of time series data. IoTDB uses the Raft protocol to ensure data consistency. In time series scenarios, IoTDB pre-computes and stores data to improve analysis performance. Based on the characteristics of time series data, IoTDB provides powerful data encoding and compression capabilities. In addition, its replica mechanism ensures data security. IoTDB is deeply integrated with Apache Hadoop and Flink to meet the requirements of massive data storage, high-speed data reading, and complex data analysis in the industrial IoT field.

### $\Box$  NOTA

This section applies to MRS 3.1.5 or later.

### **IoTDB Architecture**

The IoTDB suite consists of multiple components to provide a series of functions such as data collection, data writing, data storage, data query, data visualization, and data analysis.

**Figura 6-62** shows the overall application architecture after all components of the IoTDB suite are used. IoTDB refers to the time series database component in the suite.

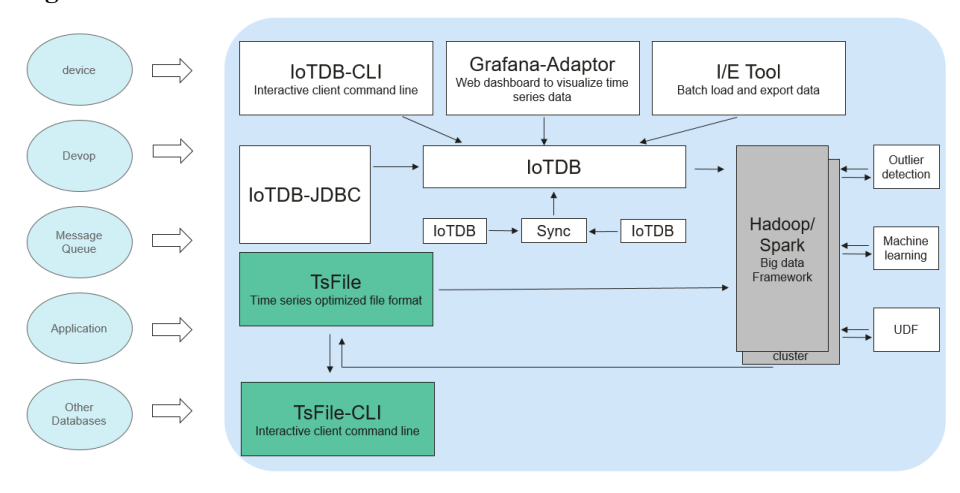

#### **Figura 6-62** IoTDB architecture

- l Users can use Java Database Connectivity (JDBC) to import the time series data and system status data (such as server load, CPU usage and memory usage) collected from device sensors, as well as time series data in message queues, applications, or other databases, to the local or remote IoTDB. Users can also directly write the preceding data into a local TsFile file or a TsFile file in the HDFS.
- l Users can write TsFile files to the HDFS to implement data processing tasks such as exception detection and machine learning on the Hadoop or Flink data processing platform.
- l The TsFile-Hadoop or TsFile-Flink connector can be used to allow Hadoop or Flink to process the TsFile files written to the HDFS or local host.
- The analysis result can be written back to a TsFile in the same way.
- l IoTDB and TsFile also provide client tools to meet users' requirements for viewing and writing data in SQL, script, and graphical formats.

### **IoTDB Principles**

Based on the attribute hierarchy, attribute coverage, and subordinate relationships between data, the IoTDB data model can be represented as the attribute hierarchy, as shown in **Figura 6-63**. The hierarchy is as follows: power group layer - power plant layer - device layer sensor layer. **ROOT** is a root node, and each node at the sensor layer is a leaf node. According to the IoTDB syntax, the path from **ROOT** to a leaf node is separated by a dot (.). The complete path is used to name a time series in the IoTDB. For example, the time series name corresponding to the path on the left in the following figure is **ROOT.ln.wf01.wt01.status**.

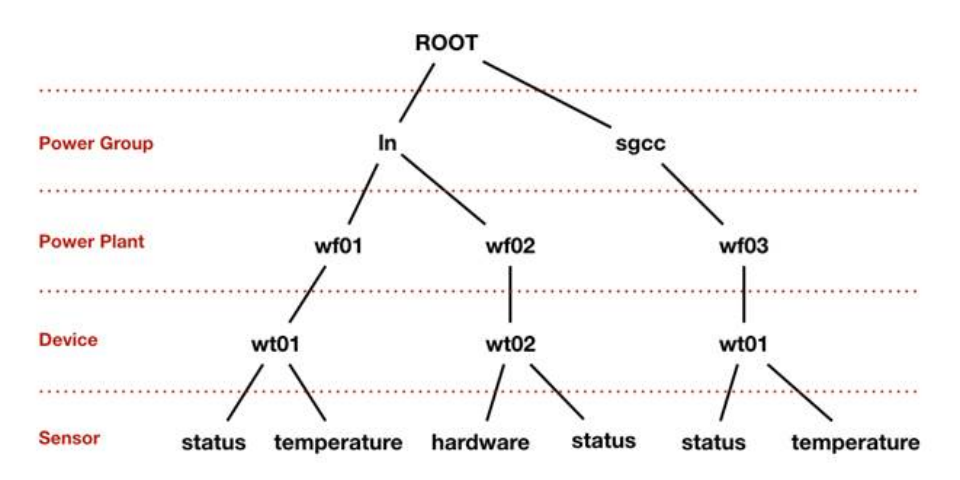

**Figura 6-63** IoTDB data model

# **6.15.2 Relationship Between IoTDB and Other Components**

The IoTDB stores data locally, so it does not depend on any other component for storage. However, in a security cluster environment, IoTDB depends on the KrbServer component for Kerberos authentication.

### $\Box$  NOTA

This section applies to MRS 3.1.5 or later.

# **6.15.3 IoTDB Enhanced Open Source Features**

This section applies to MRS 3.1.5 or later.

### **Visualization**

- Visualized O&M covers installation, uninstallation, one-click start and stop, configurations, clients, monitoring, alarms, health checks, and logs.
- Visualized permission management does not require background command line operations and supports read and write permission control at the database and table levels.
- l Visualized log level configuration dynamically takes effect, supports visualized download and retrieval, and supports log audit.

### **Security Hardening**

User authentication supports Kerberos authentication and SSL encryption, which are compatible with the community authentication mode.

### **Ecosystem Interconnection**

On the basis of native capabilities, the cluster interconnection with MQTT is enhanced.

# **6.16 Kafka**

# **6.16.1 Principios básicos de Kafka**

Kafka es un servicio de registro de confirmación de código abierto, distribuido, particionado y replicado. Kafka es mensajería de publicación y suscripción, repensada como un registro de confirmación distribuido. Proporciona características similares a Java Message Service (JMS) pero otro diseño. Cuenta con resistencia de mensajes, alto rendimiento, métodos distribuidos, soporte para múltiples clientes y tiempo real. Se aplica tanto al consumo de mensajes en línea como fuera de línea, como la recopilación regular de mensajes, el seguimiento de la actividad del sitio web, la agregación de datos estadísticos de operación del sistema (datos de supervisión) y la recopilación de registros. Estos escenarios involucran grandes cantidades de recopilación de datos para servicios de Internet.

### **Estructura de Kafka**

Los productores publican datos sobre temas y los consumidores se suscriben a los temas y consumen mensajes. Un broker es un servidor en un clúster de Kafka. Para cada topic, el clúster de Kafka mantiene particiones para la escalabilidad, el paralelismo y la tolerancia a fallas. Cada partición es una secuencia ordenada e inmutable de mensajes que se agrega continuamente a - un registro de confirmación. A cada mensaje de una partición se le asigna un ID secuencial, que se denomina desplazamiento.

#### **Figura 6-64** Arquitectura de Kafka

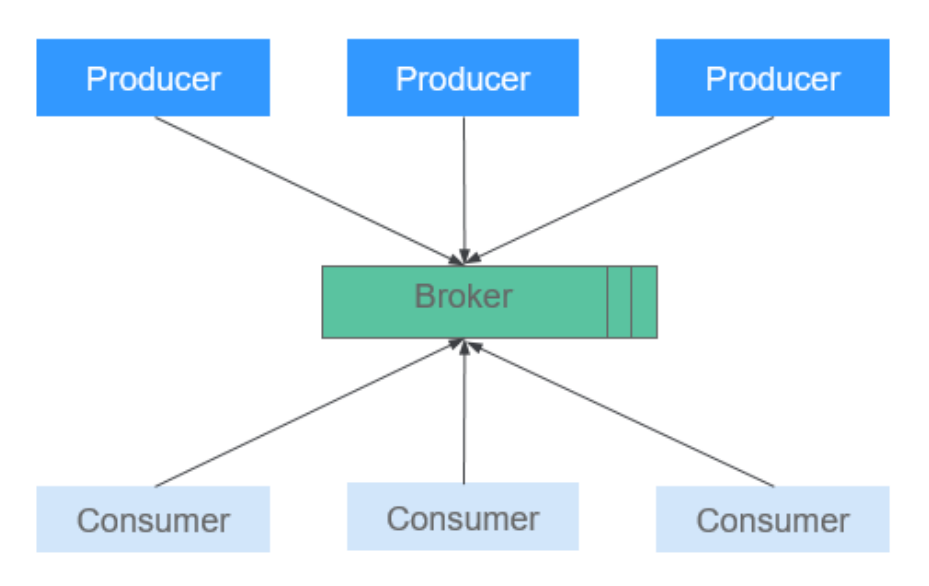

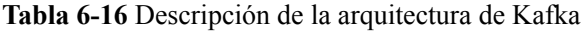

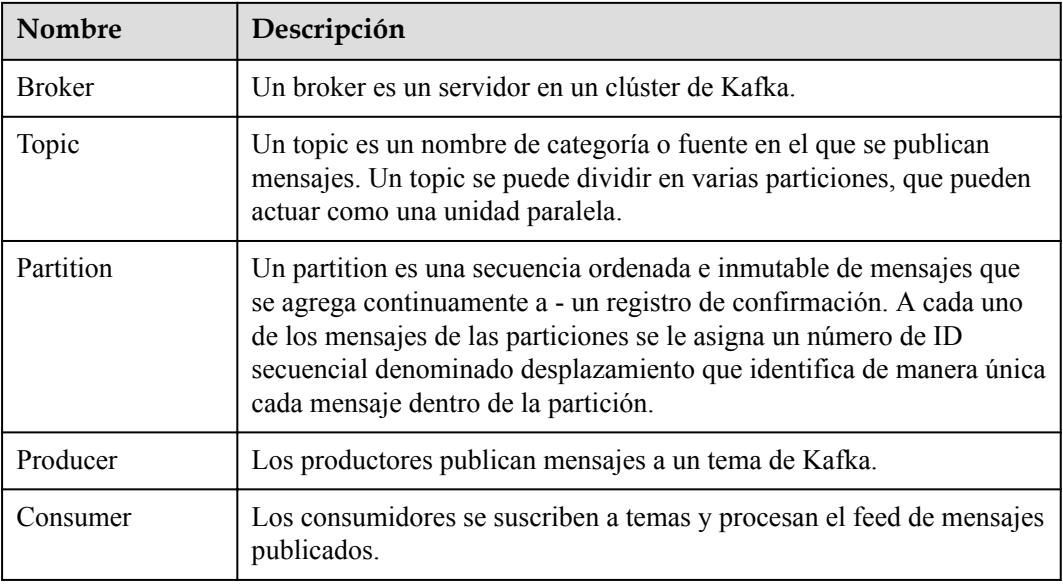

**[Figura 6-65](#page-112-0)** muestra las relaciones entre módulos.

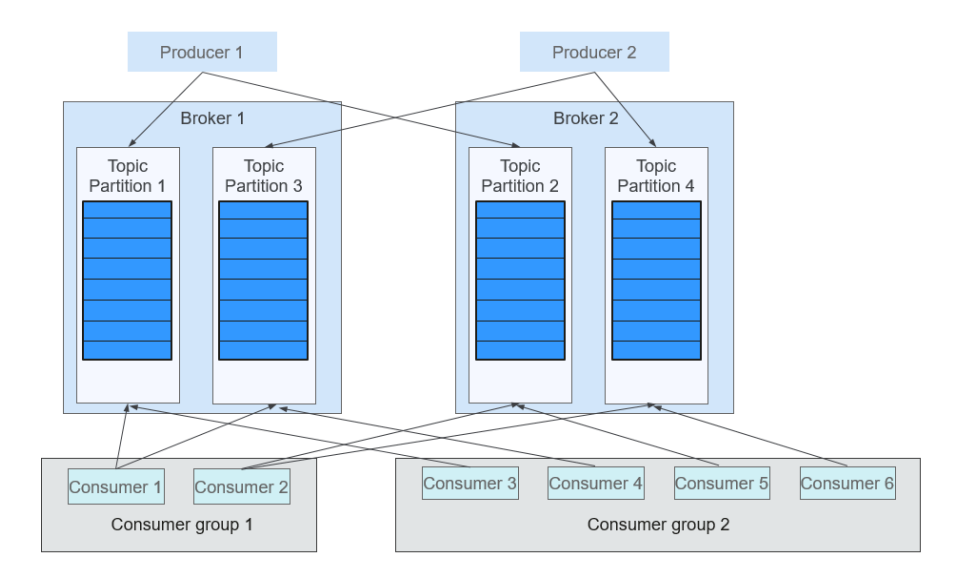

#### <span id="page-112-0"></span>**Figura 6-65** Relaciones entre módulos de Kafka

Los consumidores se etiquetan a sí mismos con un nombre de grupo de consumidores, y cada mensaje publicado en un tema se envía a una instancia de consumidor dentro de cada grupo de consumidores que se suscribe. Si todas las instancias de consumidores pertenecen al mismo grupo de consumidores, las cargas se distribuyen uniformemente entre los consumidores. Como se muestra en la figura anterior, el Consumer1 y el Consumer2 trabajan en modo de carga compartida; el Consumer3, Consumer4, Consumer5, and Consumer6 trabajan en modo de carga compartida. Si todas las instancias de consumidor pertenecen a diferentes grupos de consumidores, los mensajes se transmiten a todos los consumidores. Como se muestra en la figura anterior, los mensajes en el Tema 1 se transmiten a todos los consumidores en Consumer Group1 y Consumer Group2.

Para obtener más información sobre la arquitectura y los principios de Kafka, consulte **<https://kafka.apache.org/24/documentation.html>**.

## **Principio**

### l **Confiabilidad de mensaje**

Cuando un Kafka broker recibe un mensaje, almacena el mensaje en un disco de forma persistente. Cada partición de un tema tiene varias réplicas almacenadas en diferentes nodos de agente. Si un nodo es defectuoso, se pueden utilizar las réplicas de otros nodos.

### l **Alto rendimiento**

Kafka proporciona un alto rendimiento de las siguientes maneras:

- Los mensajes se escriben en discos en lugar de almacenarse en caché en la memoria, utilizando completamente el rendimiento secuencial de lectura y escritura de discos.
- El uso de zero-copy elimina las operaciones de E/S.
- Los datos se envían por lotes, lo que mejora la utilización de la red.
- Cada tema se divide en varias particiones, lo que aumenta el procesamiento simultáneo. Las operaciones de lectura y escritura simultáneas se pueden realizar entre múltiples productores y consumidores. Los productores envían mensajes a las particiones especificadas en función del algoritmo utilizado.

#### l **Mecanismo de notificación-suscripción de mensaje**

Los consumidores se suscriben a temas interesados y consumen datos en modo pull. Los consumidores pueden elegir el modo de consumo, como el consumo de lotes, el consumo repetido y el consumo desde el final, y controlar la velocidad de extracción del mensaje en función de la situación real. Los consumidores necesitan mantener los registros de consumo por sí mismos.

#### l **Escalabilidad**

Cuando se agregan nodos de broker para ampliar la capacidad del clúster de Kafka, los brokeres recién agregados se registran con ZooKeeper. Después de que el registro es exitoso, los procedimientos y los consumidores pueden detectar el cambio de manera oportuna y hacer ajustes relacionados.

### **Características de código abierto**

Confiabilidad

Se proporcionan métodos de procesamiento de mensajes tales como **At-Least Once**, **At-Most Once** y **Exactly Once**. El estado de procesamiento de mensajes es mantenido por los consumidores. Kafka necesita trabajar con la capa de aplicación para implementar **Exactly Once**.

Alto rendimiento

Se proporciona un alto rendimiento para la publicación de mensajes y la suscripción.

Persistencia

Los mensajes se almacenan en discos y se pueden usar para el consumo por lotes y programas de aplicación en tiempo real. La persistencia y la replicación de los datos evitan la pérdida de datos.

Distribución

Un sistema distribuido es fácil de expandir externamente. Todos los producers, brokers, and consumers apoyan la implementación de múltiples clústeres distribuidos. Los sistemas se pueden escalar sin detener el funcionamiento del software o apagar las máquinas.

### **Kafka UI**

Kafka UI proporciona servicios web de Kafka, muestra información básica sobre módulos funcionales como brokers, topics, partitions, y consumers en un clúster de Kafka, y proporciona entradas de operación para comandos de Kafka comunes. Kafka UI reemplaza a Kafka Manager para proporcionar servicios web seguros de Kafka que cumplen con las especificaciones de seguridad.

Puede realizar las siguientes operaciones en Kafka UI:

- l Comprobar el estado del clúster (topics, consumers, offsets, partitions, replicas, y nodes).
- Redistribuir las particiones en el clúster.
- Crear un topic con configuraciones de topic opcionales.
- l Eliminar un tema (compatible cuando **delete.topic.enable** está establecido en **true** para el servicio Kafka).
- l Agregar particiones a un tema existente.
- l Actualizar las configuraciones de un tema existente.
- l Opcionalmente, habilitar el sondeo de JMX para métricas a nivel de broker y a nivel de topic.

# **6.16.2 Relación entre Kafka y otros componentes**

Como un sistema de publicación y suscripción de mensajes, Kafka proporciona métodos de transmisión de datos de alta velocidad para la transmisión de datos entre diferentes subsistemas de la plataforma de FusionInsight. Puede recibir mensajes externos en tiempo real y proporciona los mensajes a los servicios en línea y fuera de línea para su procesamiento. La siguiente figura muestra la relación entre Kafka y otros componentes.

**Figura 6-66** Relación con otros componentes

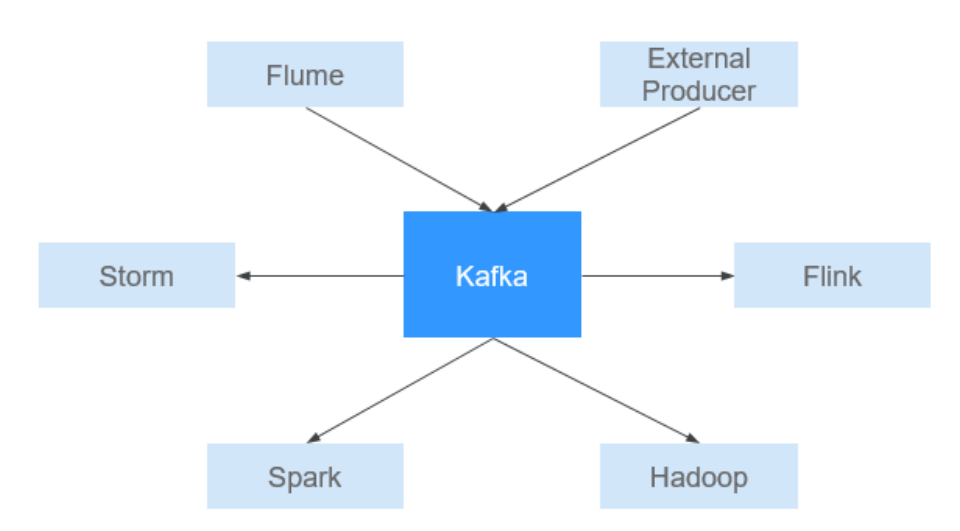

# **6.16.3 Funciones de código abierto mejoradas de Kafka**

### **Funciones de código abierto mejoradas de Kafka**

- Supervisa las siguientes métricas de nivel de topic:
	- Tráfico de entrada de topic
	- Tráfico de salida de topic
	- Tráfico rechazado de topic
	- Número de solicitudes de fetch fallidas por segundo
	- Número de solicitudes de produce fallidas por segundo
	- Número de mensajes de entrada de topic por segundo
	- Número de solicitudes de fetch por segundo
	- Número de solicitudes de produce por segundo
- l Consulta la asignación entre los broker ID y las direcciones IP de nodo. En los clientes de Linux, se puede utilizar **kafka-broker-info.sh** para consultar la asignación entre broker ID y las direcciones IP de nodo.

# **6.17 KafkaManager**

KafkaManager es una herramienta para gestionar Apache Kafka y proporciona monitorización y gestión de métricas basadas en GUI de los clústeres de Kafka. KafkaManager admite las siguientes operaciones:

- Gestionar múltiples clústeres de Kafka.
- l Fácil inspección de los estados del clúster (temas, consumidores, desplazamientos, particiones, réplicas y nodos)
- l Ejecutar la elección de réplica preferida.
- l Generar asignaciones de particiones con la opción de seleccionar brokers para usar.
- l Ejecutar reasignación de partición (basada en asignaciones generadas).
- l Crear un tema con configuraciones de tema opcionales (se admiten varias versiones de clúster de Kafka).
- l Eliminar un tema (solo se admite en 0.8.2+ y **delete.topic.enable=true** se establece en la configuración de broker).
- l Generar por lote asignaciones de particiones para múltiples temas con opción de seleccionar brokers para usar.
- l Reasignación de particiones de ejecución por lotes para varios temas.
- l Agregar particiones a un tema existente.
- l Actualizar las configuraciones de un tema existente.
- l Opcionalmente, habilitar el sondeo de JMX para métricas a nivel de broker y a nivel de topic.
- l Opcionalmente, filtrar los consumidores que no tienen directorios ids/ owner / & offsets/ en el ZooKeeper.

# **6.18 KrbServer y LdapServer**

# **6.18.1 Principios de KrbServer y LdapServer**

### **Descripción**

Para gestionar los permisos de control de acceso en datos y recursos de un clúster, se recomienda que el clúster se instale en modo de seguridad. En modo de seguridad, se debe autenticar una aplicación de cliente y se debe establecer una sesión segura antes de que la aplicación acceda a cualquier recurso del clúster. MRS utiliza KrbServer para proporcionar autenticación de Kerberos para todos los componentes, implementando un mecanismo de autenticación confiable.

LdapServer admite el protocolo ligero de acceso a directorios (LDAP) y proporciona la capacidad de almacenar datos de usuarios y grupos de usuarios para la autenticación de Kerberos.

### **Arquitectura**

La función de autenticación de seguridad para el inicio de sesión del usuario depende de Kerberos y LDAP.

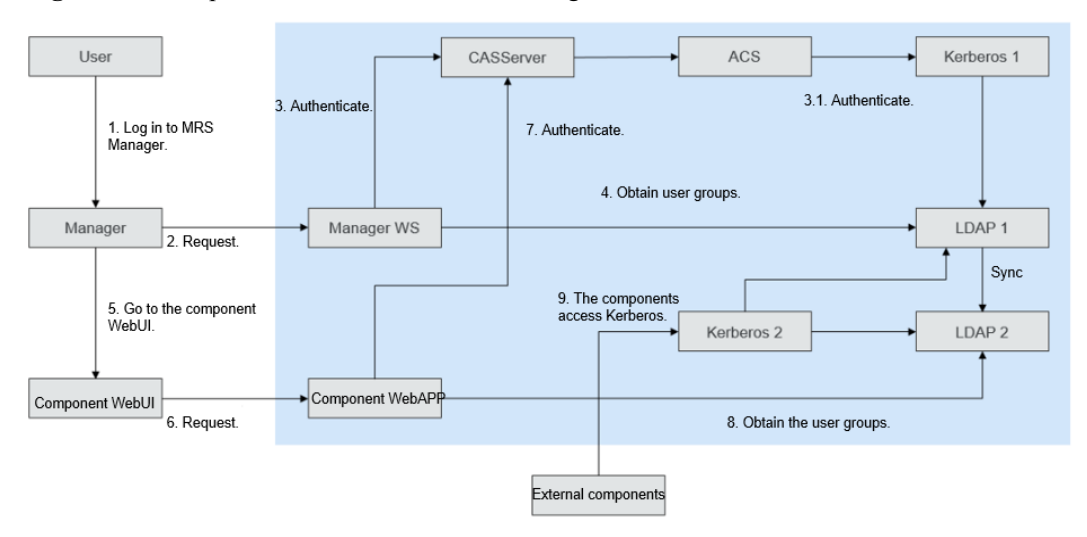

**Figura 6-67** Arquitectura de autenticación de seguridad

**Figura 6-67** incluye tres escenarios:

- l Iniciar sesión en la Manager Web UI de MRS La arquitectura de autenticación incluye las etapas 1, 2, 3 y 4.
- l Iniciar sesión en web UI de componente

La arquitectura de autenticación incluye las etapas 5, 6, 7 y 8.

l Acceso entre componentes

La arquitectura de autenticación incluye la etapa 9.

**Tabla 6-17** Módulos clave

| Nombre de la<br>conexión | Descripción                                                                                   |
|--------------------------|-----------------------------------------------------------------------------------------------|
| Manager                  | Manager de clústeres                                                                          |
| Manager WS               | WebBrowser                                                                                    |
| Kerberos1                | Servicio de KrbServer (plano de gestión) desplegado en MRS Manager,<br>es decir, OMS Kerberos |
| Kerberos2                | Servicio de KrbServer (plano de servicio) desplegado en el clúster                            |
| LDAP1                    | Servicio LdapServer (plano de gestión) desplegado en MRS Manager, es<br>decir, OMS LDAP       |
| LDAP <sub>2</sub>        | Servicio LdapServer (plano de servicio) desplegado en el clúster                              |

Modo de operación de datos de Kerberos1 en LDAP: Se puede acceder a las instancias activas y en espera de LDAP1 y a las dos instancias en espera de LDAP2 en modo de balanceo de carga. Las operaciones de escritura de datos sólo se pueden realizar en la instancia LDAP1 activa. Las operaciones de lectura de datos se pueden realizar en LDAP1 o LDAP2.

Modo de operación de datos de Kerberos2 en LDAP: Las operaciones de lectura de datos se pueden realizar en LDAP1 y LDAP2. Las operaciones de escritura de datos sólo se pueden realizar en la instancia LDAP1 activa.

## **Principio**

### **Autenticación de Kerberos**

**Figura 6-68** Proceso de autenticación

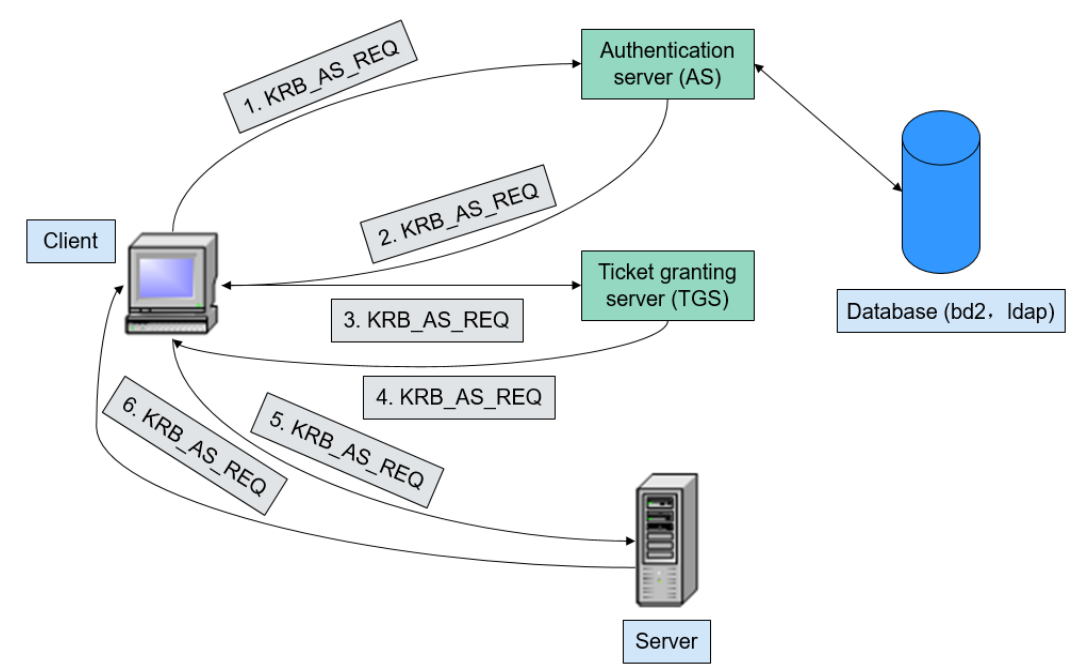

#### **Lectura y escritura de datos de LDAP**

**Figura 6-69** Proceso de modificación de datos

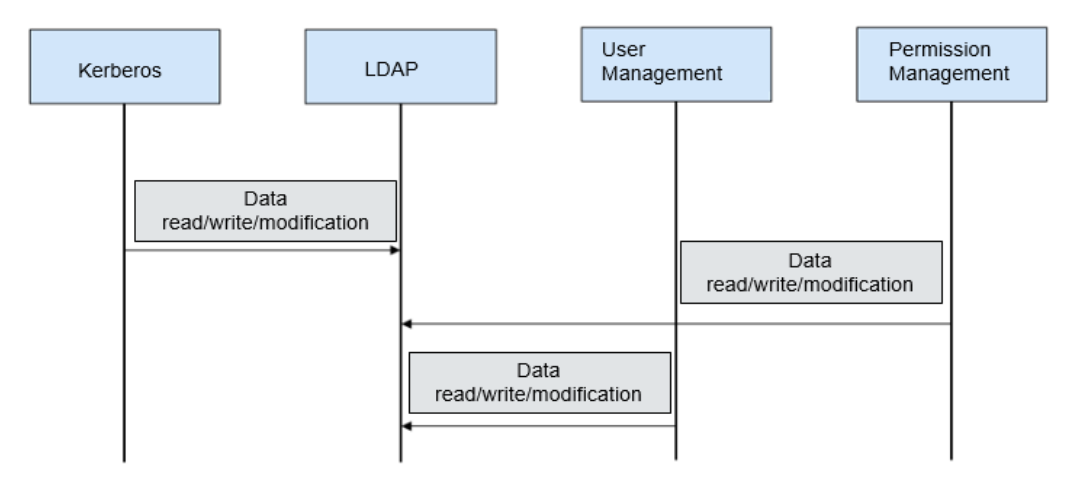

### **Sincronización de datos de LDAP**

● Sincronización de datos de LDAP OMS antes de la instalación del clúster

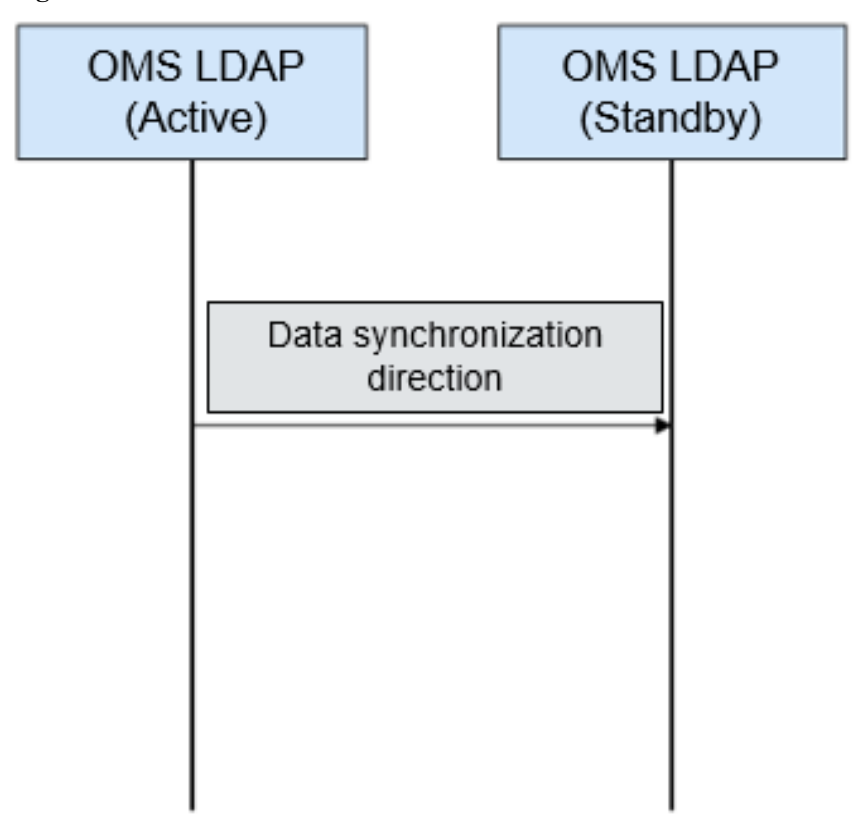

**Figura 6-70** Sincronización de datos de OMS LDAP

Dirección de sincronización de datos antes de la instalación del clúster: Los datos se sincronizan desde OMS LDAP activo al OMS LDAP en espera.

l Sincronización de datos de LDAP después de la instalación del clúster

**Figura 6-71** Sincronización de datos de LDAP

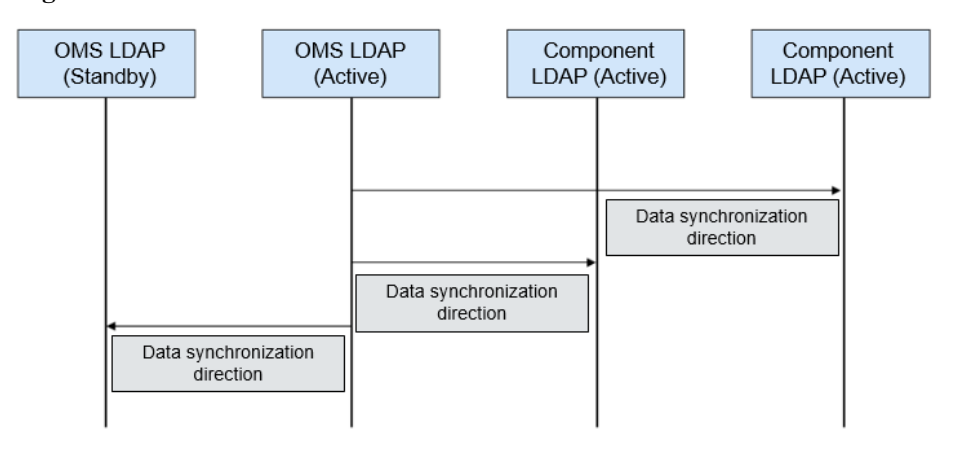

Dirección de sincronización de datos después de la instalación del clúster: Los datos se sincronizan desde el OMS LDAP activo al OMS LDAP en espera, el componente LDAP en espera y el componente LDAP en espera.

# **6.18.2 Funciones mejoradas de código abierto de KrbServer y LdapServer**

## **Funciones mejoradas de código abierto de KrbServer y LdapServer: autenticación de servicio dentro del clúster**

En un clúster de MRS que utiliza el modo de seguridad, el acceso mutuo entre servicios se implementa basándose en la arquitectura de seguridad de Kerberos. Cuando se va a iniciar un servicio (como HDFS) en el clúster, la clave de sesión correspondiente (keytab, utilizada para la autenticación de identidad de la aplicación) se obtiene de Kerberos. Si otro servicio (como YARN) necesita acceder a HDFS y agregar, eliminar, modificar o consultar datos en HDFS, se deben obtener los TGT y ST correspondientes para un acceso seguro.

## **Funciones mejoradas de código abierto de KrbServer y LdapServer: Autenticación de desarrollo de aplicaciones**

Los componentes MRS proporcionan interfaces de desarrollo de aplicaciones para clientes o clústeres de productos de servicio de capa superior. Durante el desarrollo de aplicaciones, un clúster en modo de seguridad proporciona interfaces de autenticación de desarrollo de aplicaciones especificadas para implementar la autenticación y el acceso de seguridad de aplicaciones. Por ejemplo, la clase UserGroupInformation proporcionada por la API de hadoop-common proporciona varias API de autenticación de seguridad.

- setConfiguration() se utiliza para obtener la configuración relacionada y establecer parámetros tales como variables globales.
- loginUserFromKeytab(): se utiliza para obtener interfaces de TGT.

## **Funciones mejoradas de código abierto de KrbServer y LdapServer: confianza mutua entre sistemas**

MRS proporciona la función de confianza mutua entre dos Managers para implementar operaciones de lectura y escritura de datos entre sistemas.

# **6.19 Kudu**

Kudu es un administrador de almacén de columnas desarrollado para la plataforma Apache Hadoop. Kudu comparte las propiedades técnicas comunes de las aplicaciones del ecosistema de Hadoop, es decir, se ejecuta en hardware básico, que es escalable horizontalmente, ofreciendo alta disponibilidad.

El diseño de Kudu tiene los siguientes beneficios:

- Procesamiento rápido de cargas de trabajo OLAP
- l Integración con MapReduce y Spark y otros componentes del ecosistema de Hadoop
- l Estrecha integración con Apache Impala, por lo que es una buena alternativa mutable al uso de HDFS con Apache Parquet
- l Modelo de consistencia fuerte pero flexible, que le permite elegir los requisitos de consistencia por solicitud, incluida la opción de consistencia estrictamente serializable
- l Rendimiento sólido para ejecutar cargas de trabajo secuenciales y aleatorias simultáneamente
- Fácil de gestionar
- l Servers y Masters de tabletas de alta disponibilidad utilizan el algoritmo de consenso de Raft, que garantiza que mientras más de la mitad del número total de réplicas esté disponible, la tableta esté disponible para lecturas y escrituras. Por ejemplo, si 2 de cada 3 réplicas o 3 de cada 5 réplicas están disponibles, la tableta está disponible. Las lecturas pueden ser atendidas por tabletas seguidoras de solo lectura, incluso en caso de falla de una tableta líder.
- l Modelo de datos estructurados

Al combinar todas estas propiedades, Kudu se dirige a la compatibilidad con familias de aplicaciones que son difíciles o imposibles de implementar en las tecnologías de almacenamiento de Hadoop de generación actual.

Algunos ejemplos de aplicaciones para las que Kudu es una gran solución son:

- l Aplicaciones de informes en las que los datos recién llegados deben estar disponibles de inmediato para los usuarios finales
- l Aplicaciones de serie temporal que deben soportar simultáneamente consultas a través de grandes cantidades de datos históricos y consultas granulares sobre una entidad individual que debe regresar muy rápidamente
- l Aplicaciones que utilizan modelos predictivos para tomar decisiones en tiempo real con actualizaciones periódicas del modelo predictivo basadas en todos los datos históricos

# **6.20 Loader**

# **6.20.1 Principios básicos del Loader**

Loader está desarrollado basado en el componente Sqoop de código abierto. Se utiliza para intercambiar datos y archivos entre MRS y bases de datos relacionales y sistemas de archivos. Loader puede importar datos desde bases de datos relacionales o servidores de archivos a los componentes HDFS y HBase, o exportar datos desde HDFS y HBase a bases de datos relacionales o servidores de archivos.

Un modelo de cargador consta de cliente de cargador y servidor de carga, como se muestra en **[Figura 6-72](#page-121-0)**.

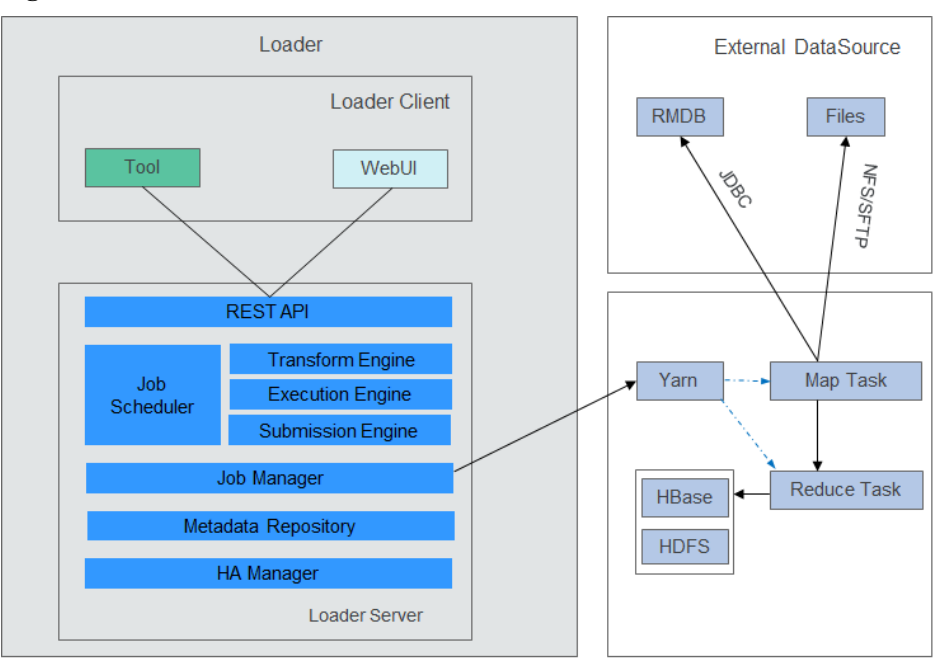

#### <span id="page-121-0"></span>**Figura 6-72** Modelo de Loader

**Tabla 6-18** describe las funciones de cada módulo mostrado en la figura anterior.

| Módulo               | Descripción                                                                                                    |
|----------------------|----------------------------------------------------------------------------------------------------|
| Loader Client        | Cliente de Loader. Proporciona dos interfaces: web UI and CLI.                                                                                                    |
| Loader Server        | Servidor de Loader. Procesa solicitudes de operación enviadas desde el<br>cliente, gestiona conectores y metadatos, envía trabajos de MapReduce y<br>supervisa el estado de los trabajos de MapReduce. |
| <b>REST API</b>      | Proporciona una API de Transferencia de Estado Representacional<br>$(RESTful) (HTTP + JSON)$ para procesar las solicitudes de operación<br>enviadas desde el cliente.                                  |
| Job Scheduler        | Programador de trabajo simple. Ejecuta periódicamente trabajos de<br>Loader.                                                                                                    |
| Transform<br>Engine  | Motor de transformación de datos. Es compatible con la combinación de<br>campo, el corte de cadena y el reverso de cadena.                                                                             |
| Execution<br>Engine  | Motor de ejecución de trabajos de Loader. Ejecuta trabajos de Loader de<br>manera de MapReduce.                                                                                                    |
| Submission<br>Engine | Motor de envío de trabajos de Loader. Envía trabajos de Loader a<br>MapReduce.                                                                                                    |
| Job Manager          | Gestiona trabajos de Loader, incluyidas la creación, consulta,<br>actualización, eliminación, activación, desactivación, inicio y detención<br>de trabajos.                                            |

**Tabla 6-18** Componentes del modelo de Loader

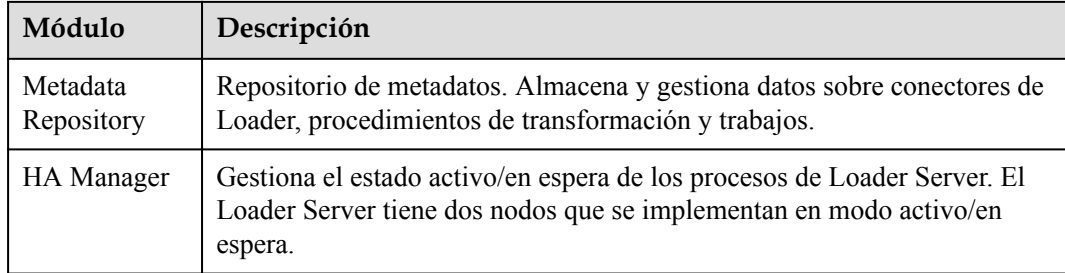

Loader importa o exporta trabajos en paralelo con trabajos de MapReduce. Algunos trabajos de importación o exportación pueden implicar solo las operaciones de Map, mientras que otros pueden implicar tanto las operaciones de Map como las de Reduce.

Loader implementa la tolerancia a fallas mediante MapReduce. Los trabajos se pueden reprogramar cuando se produce un error en la ejecución de un trabajo.

#### l **Importación a datos a HBase**

Cuando se realiza la operación de Map para trabajos de MapReduce, Loader obtiene datos de un origen de datos externo.

Cuando se realiza una operación Reduce para un trabajo de MapReduce, Loader habilita el mismo número de tareas de Reduce según el número de Regions. Las tareas Reduce reciben datos de tareas de Map, generan HFiles por Region y almacenan los HFiles en un directorio temporal de HDFS.

Cuando se envía un trabajo de MapReduce, Loader migra HFiles desde el directorio temporal al directorio HBase.

#### l **Importación de datos a HDFS**

Cuando se realiza una operación de Map para un trabajo de MapReduce, Loader obtiene datos de un origen de datos externo y los exporta a un directorio temporal (denominado *export directory***-ldtmp**).

Cuando se envía un trabajo de MapReduce, Loader migra los datos del directorio temporal al directorio de salida.

#### l **Exportación de datos a una base de datos relacional**

Cuando se realiza una operación de Map para un trabajo de MapReduce, Loader obtiene datos de HDFS o HBase e inserta los datos en una tabla temporal (Staging Table) a través de la API de conectividad DataBase de Java (JDBC).

Cuando se envía un trabajo de MapReduce, Loader migra datos de la tabla temporal a una tabla formal.

#### l **Exportación de datos a un sistema de archivo**

Cuando se realiza una operación de Map para un trabajo de MapReduce, Loader obtiene datos de HDFS o HBase y escribe los datos en un directorio temporal del servidor de archivos.

Cuando se envía un trabajo de MapReduce, Loader migra datos del directorio temporal a un directorio formal.

Para obtener más información sobre la arquitectura y los principios del cargador, consulte **<https://sqoop.apache.org/docs/1.99.3/index.html>**.

# **6.20.2 Relación entre el cargador y otros componentes**

Los componentes que interactúan con Loader incluyen HDFS, HBase, MapReduce y ZooKeeper. Loader funciona como cliente para usar ciertas funciones de estos componentes, como almacenar datos en HDFS y HBase y leer datos de tablas HDFS y HBase. Además, Loader funciona como un cliente de MapReduce para importar o exportar datos.

# **6.20.3 Funciones de código abierto mejoradas de Loader**

## **Función de código abierto mejorado de Loader: importación y exportación de datos**

Loader está desarrollado basado en Sqoop. Además de las funciones de Sqoop, Loader tiene las siguientes características mejoradas:

- $\bullet$  Proporciona funciones de conversión de datos.
- l Soporta conversión de configuración basada en GUI.
- $\bullet$  Importa datos de un servidor SFTP/FTP a HDFS/OBS.
- l Importa datos de un servidor SFTP/FTP a una tabla HBase.
- **.** Importa datos de un servidor SFTP/FTP a una tabla Phoenix.
- Importa datos de un servidor SFTP/FTP a una tabla Hive.
- l Exporta datos de HDFS/OBS a un servidor SFTP/FTP.
- l Exporta datos de una tabla HBase a un servidor SFTP/FTP.
- l Exporta datos de una tabla Phoenix a un servidor SFTP/FTP.
- $\bullet$  Importa datos de una base de datos relacional a una tabla HBase.
- $\bullet$  Importa datos de una base de datos relacional a una tabla de Phoenix.
- l Importa datos de una base de datos relacional a una tabla Hive.
- l Exporta datos de una tabla HBase a una base de datos relacional.
- l Exporta datos de una tabla Phoenix a una base de datos relacional.
- $\bullet$  Importa datos de una tabla particionada de Oracle a HDFS/OBS.
- l Importa datos de una tabla particionada de Oracle a una tabla HBase.
- l Importa datos de una tabla particionada de Oracle a una tabla de Phoenix.
- l Importa datos de una tabla particionada de Oracle a una tabla Hive.
- l Exporta datos de HDFS/OBS a una tabla particionada de Oracle.
- l Exporta datos de HBase a una tabla particionada de Oracle.
- l Exporta datos de una tabla Phoenix a una tabla particionada de Oracle.
- l Importa datos de HDFS a una tabla HBase, una tabla Phoenix y una tabla Hive en el mismo clúster.
- l Exporta datos de una tabla HBase y una tabla Phoenix a HDFS/OBS en el mismo clúster.
- l Importa datos a una tabla HBase y a una tabla Phoenix mediante **bulkload** o **put list**.
- l Importa todo tipo de archivos desde un servidor de SFTP/FTP a HDFS. El componente de código abierto Sqoop solo puede importar archivos de texto.
- l Exporta todo tipo de archivos desde HDFS/OBS a un servidor SFTP. El componente de código abierto Sqoop puede exportar solo archivos de texto y archivos SequenceFile.
- <span id="page-124-0"></span>Soporta la conversión de formato de codificación de archivos durante la importación y exportación de archivos. Los formatos de codificación compatibles incluyen todos los formatos compatibles con Java Development Kit (JDK).
- Conserva la estructura original de directorios y los nombres de archivo durante la importación y exportación de archivos.
- l Admite la combinación de archivos durante la importación y exportación de archivos. Por ejemplo, si se va a importar un gran número de archivos, estos archivos se pueden combinar en archivos *n* (puede configurarse el *n*).
- Soporta el filtrado de archivos durante la importación y exportación de archivos. Las reglas de filtrado admiten comodines y expresiones regulares.
- l Admite la importación y exportación por lotes de tareas ETL.
- Soporta consulta por página y palabra clave y gestión de grupo de tareas ETL.
- l Proporciona direcciones IP flotantes para componentes externos.

# **6.21 Manager**

# **6.21.1 Principios Básicos de Manager**

### **Descripción**

Manager es el sistema de gestión O&M de MRS y proporciona capacidades unificadas de gestión de clústeres para servicios desplegados en clústeres.

Manager proporciona funciones como supervisión del rendimiento, alarmas, gestión de usuarios, gestión de permisos, auditoría, gestión de servicios, comprobación de estado, y recopilación de registros.

### **Arquitectura**

**Figura 6-73** muestra la arquitectura lógica general de FusionInsight Manager.

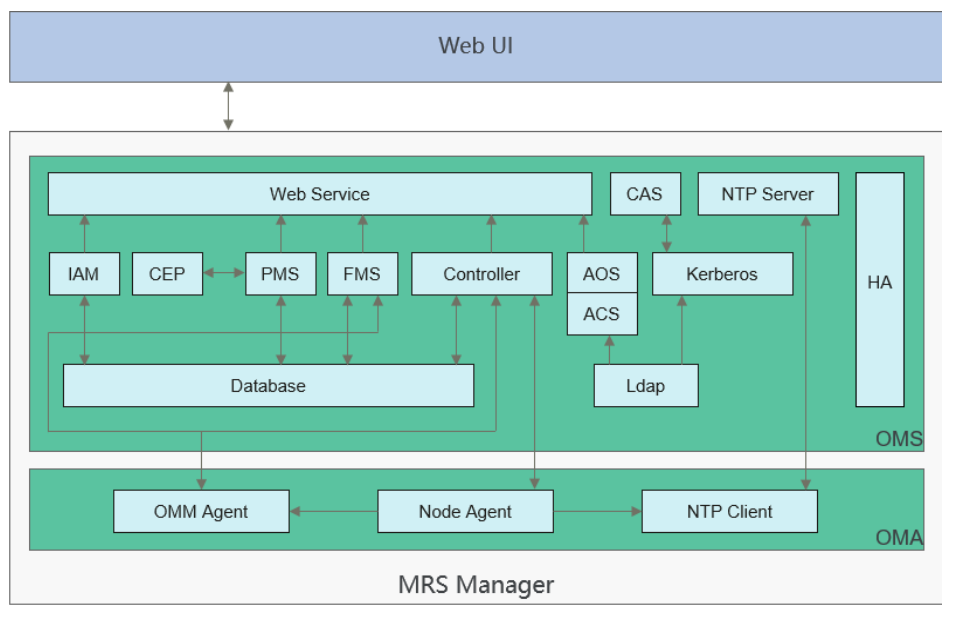

**Figura 6-73** Arquitectura lógica de Manager

Manager está formado por OMS y OMA.

- OMS: sirve como nodo de gestión en el sistema O&M. Hay dos nodos OMS desplegados en modo activo/en espera.
- $\bullet$  OMA: nodo gestionado en el sistema O&M. Generalmente, hay múltiples nodos OMA.

**Tabla 6-19** describe los módulos mostrados en el documento **[Figura 6-73](#page-124-0)**.

**Tabla 6-19** Descripción del módulo de servicio

| Módulo      | Descripción                                                                                                    |
|-------------|----------------------------------------------------------------------------------------------------|
| Web Service | Un servicio web desplegado bajo Tomcat, que proporciona HTTPS API<br>de Manager. Se utiliza para acceder al Manager a través del navegador<br>web. Además, proporciona la capacidad de acceso en dirección norte<br>basada en los protocolos Syslog y SNMP.                                                                               |
| <b>OMS</b>  | Nodo de gestión del sistema O&M. Generalmente, hay dos nodos OMS<br>que funcionan en modo activo/en espera.                                                                                                    |
| <b>OMA</b>  | Nodo gestionado en el sistema O&M. Generalmente, hay múltiples<br>nodos OMA.                                                                                                    |
| Controller  | El centro de control de Manager. Puede converger información de todos<br>los nodos del clúster y mostrarla a los administradores del clúster de<br>MRS, así como recibir de los administradores del clúster de MRS y<br>sincronizar información con todos los nodos del clúster de acuerdo con el<br>rango de instrucciones de operación. |
|             | Proceso de control de Manager. Implementa diversas acciones de gestión:                                                                                                    |
|             | 1. El servicio web ofrece diversas acciones de gestión (como la<br>instalación, el inicio y la parada del servicio y la modificación de la<br>configuración) al Controller.                                                                                                    |
|             | 2. Controller descompone el comando y entrega la acción a cada Node<br>Agent, por ejemplo, iniciar un servicio implica múltiples roles e<br>instancias.                                                                                                    |
|             | 3. Controller es responsable de supervisar la implementación de cada<br>acción.                                                                                                    |
| Node Agent  | Node Agent existe en cada nodo del clúster y es un habilitador de<br>Manager en un solo nodo.                                                                                                    |
|             | Node Agent representa todos los componentes desplegados en el nodo<br>para interactuar con Controller, implementando la convergencia de<br>varios nodos de un clúster a un solo nodo.                                                                                                    |
|             | Node Agent permite a Controller realizar todas las operaciones en los<br>componentes desplegados en el nodo. Permite implementar funciones<br>de Controller.                                                                                                    |
|             | Node Agent envía mensajes de latidos al Controller en un intervalo de 3<br>segundos. No se puede configurar el intervalo.                                                                                                    |
| <b>IAM</b>  | Registra registros de auditoría. Cada operación sin consulta en la interfaz<br>de usuario de Manager tiene un registro de auditoría relacionado.                                                                                                    |

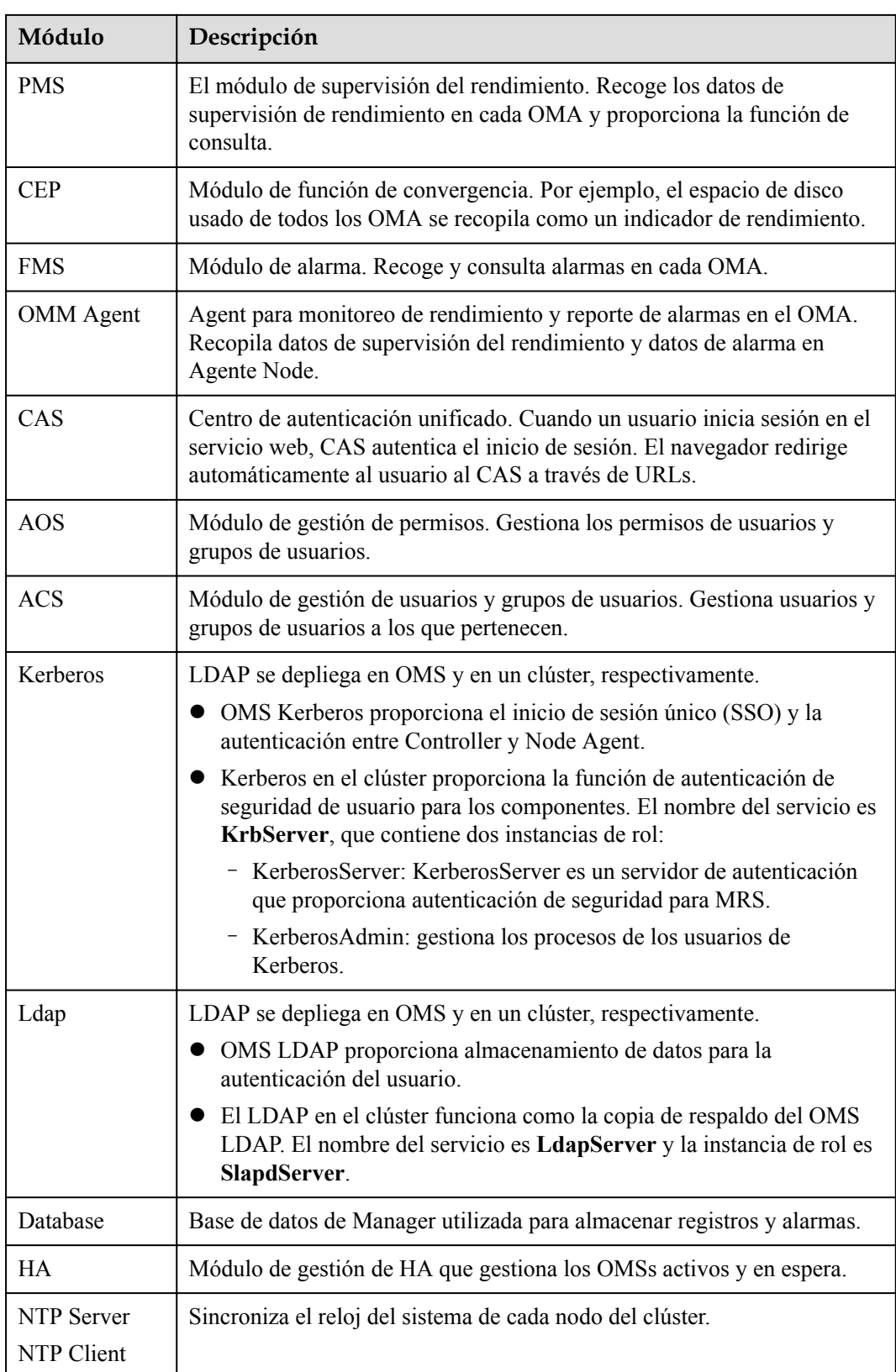

# **6.21.2 Características clave de Manager**

### **Característica clave: Monitoreo de alarma unificado**

Manager proporciona la función de monitorización de alarmas visualizada y conveniente. Los usuarios pueden obtener rápidamente indicadores clave de rendimiento del clúster, evaluar el estado del clúster, personalizar la visualización de indicadores de rendimiento y convertir indicadores en alarmas. Manager puede supervisar el estado de funcionamiento de todos los componentes e informar de las alarmas en tiempo real cuando se producen fallas. La ayuda en línea en la GUI le permite ver los contadores de rendimiento y los métodos de liquidación de alarmas para rectificar rápidamente las fallas.

### **Característica clave: Gestión de permisos de usuario unificado**

Manager proporciona la gestión de permisos de los componentes de una manera unificada.

Manager introduce el concepto de rol y utiliza el control de acceso basado en roles (RBAC) para gestionar los permisos del sistema. Muestra y gestiona de forma centralizada las funciones de permisos dispersos de cada componente en el sistema y organiza los permisos de cada componente en forma de conjuntos de permisos (roles) para formar un concepto de permisos de sistema unificado. Al hacerlo, los usuarios comunes no pueden obtener detalles internos de gestión de permisos, y los permisos se vuelven fáciles de gestionar para los administradores de clústeres de MRS, lo que facilita enormemente la gestión de permisos y mejora la experiencia del usuario.

### **Característica clave: SSO**

El inicio de sesión único (SSO) se proporciona entre la interfaz de usuario web de Manager y la interfaz de usuario web de componentes, así como para la integración entre MRS y sistemas de terceros.

Esta función gestiona y autentica de forma centralizada los usuarios de Manager y los usuarios de componentes. Todo el sistema utiliza LDAP para gestionar usuarios y utiliza Kerberos para la autenticación. Se utiliza un conjunto de mecanismos de gestión de Kerberos y LDAP entre el OMS y los componentes. SSO (incluido el inicio de sesión único y el cierre de sesión único) se implementa a través de CAS. Con el inicio de sesión único, los usuarios pueden cambiar fácilmente tareas entre la interfaz de usuario web de Manager, las interfaces de usuario web de componentes y sistemas de terceros, sin cambiar a otro usuario.

### $\Box$  NOTA

- l Para garantizar la seguridad, el servidor CAS puede retener un ticket de concesión de tickets (TGT) utilizado por un usuario solo durante 20 minutos.
- Si un usuario no realiza ninguna operación en la página (incluida la interfaz de usuario web de Manager y las interfaces de usuario web de componentes) en 20 minutos, la página se bloquea automáticamente.

### **Característica clave: Chequeo de salud e inspección automáticos**

Manager proporciona a los usuarios una inspección automática de los entornos en funcionamiento del sistema y ayuda a los usuarios a comprobar y auditar el estado de funcionamiento del sistema con un solo clic, asegurando el correcto funcionamiento del sistema y reduciendo los costos de operación y mantenimiento del sistema. Después de ver los resultados de la inspección, puede exportar informes para archivarlos y analizar fallas.

### **Característica clave: Gestión de tenant**

Manager presenta el concepto multitenant. Los recursos de CPU, memoria y disco de un clúster se pueden integrar en un conjunto. El conjunto se llama tenant. Un modo que involucra diferentes tenants se llama modo multitenant.

Manager proporciona la función multitenant, soporta un modelo de tenant basado en niveles y permite que tenants se agreguen y eliminen dinámicamente, logrando el aislamiento de recursos. Como resultado, puede gestionar y configurar dinámicamente los recursos informáticos y los recursos de almacenamiento de tenants.

- l Los recursos informáticos indican los recursos de cola de tareas de Yarn de tenants. La cuota de cola de tareas se puede modificar y se pueden ver el estado de uso y las estadísticas de la cola de tareas.
- Los recursos de almacenamiento se pueden almacenar en HDFS. Puede agregar y eliminar los directorios de almacenamiento HDFS de tenants y establecer las cuotas de cantidad de archivos y el espacio de almacenamiento de los directorios.

Como plataforma unificada de gestión de tenants de MRS, MRS Manager permite a los usuarios crear y gestionar tenants en clústeres según los requisitos de servicio.

- Los roles, los recursos informáticos y los recursos de almacenamiento se crean automáticamente cuando se crean los tenants. De forma predeterminada, todos los permisos de los nuevos recursos informáticos y de almacenamiento se asignan a los roles de un tenant.
- l Después de modificar los recursos informáticos o de almacenamiento de tenant, los permisos de las funciones de tenant se actualizan automáticamente.

Manager también proporciona la función multiinstancia para que los usuarios puedan utilizar HBase, Hive o Spark solos en el escenario de control de recursos y aislamiento de servicios. La función multiinstancia está deshabilitada de forma predeterminada y se puede activar manualmente.

### **Característica clave: Soporte multilingüe**

Manager admite varios idiomas y selecciona automáticamente chino o inglés según la preferencia de idioma del navegador. Si el idioma preferido del navegador es chino, Manager mostrará el portal en chino; si el idioma preferido del navegador no es chino, Manager mostrará el portal en inglés. También puede cambiar entre chino e inglés en la esquina inferior izquierda de la página según su preferencia de idioma. (Solo MRS 3.x y versiones posteriores admiten el cambio con un solo clic entre chino e inglés.)

# **6.22 MapReduce**

# **6.22.1 Principios básicos de MapReduce**

MapReduce es el núcleo de Hadoop. Como arquitectura de software propuesta por Google, MapReduce se utiliza para el cálculo paralelo de conjuntos de datos a gran escala (más de 1 TB). Los conceptos "Map" y "Reduce" y sus pensamientos principales son tomados del lenguaje de programación funcional y también tomados de las características del lenguaje de programación vectorial.

La implementación de software actual es la siguiente: Especificar una función de Map para mapear una serie de pares de clave-valor en una nueva serie de pares de clave-valor, y

especificar una función Reduce para asegurarse de que todos los valores en los pares clavevalor mapeados comparten la misma clave.

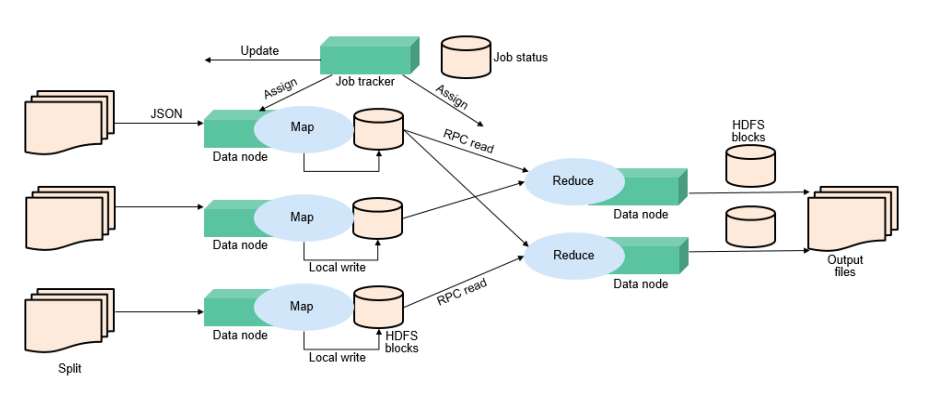

**Figura 6-74** Motor de procesamiento por lotes distribuido

MapReduce es un marco de software para procesar grandes conjuntos de datos en paralelo. La raíz de MapReduce es las funciones de Map y Reduce en la programación funcional. La función Map acepta un grupo de datos y los transforma en una lista de pares de clave-valor. Cada elemento en el dominio de entrada corresponde a un par de clave-valor. La función Reduce acepta la lista generada por la función Map y, a continuación, reduce la lista de pares de clave-valor en función de las claves. MapReduce divide una tarea en varias partes y las asigna a diferentes dispositivos para su procesamiento. De esta manera, la tarea puede finalizarse en un entorno distribuido en lugar de en un único servidor potente.

Para obtener más información, consulte **[Tutorial de MapReduce](https://hadoop.apache.org/docs/r3.1.1/hadoop-mapreduce-client/hadoop-mapreduce-client-core/MapReduceTutorial.html)**.

### **Estructura de MapReduce**

Como se muestra en **[Figura 6-75](#page-130-0)**, MapReduce se integra en YARN a través de las interfaces de Cliente y ApplicationMaster de YARN, y utiliza YARN para solicitar recursos informáticos.

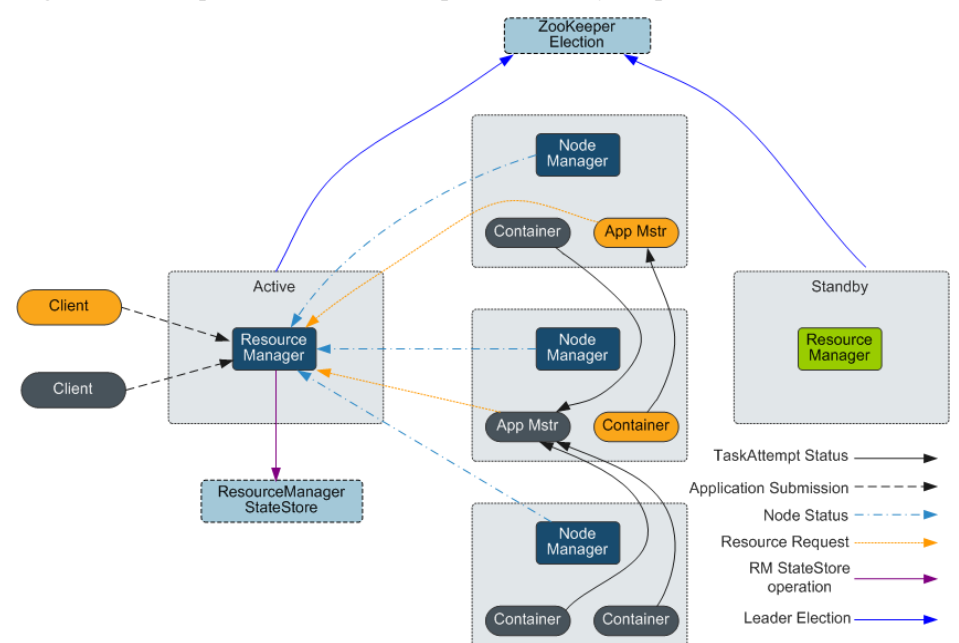

#### <span id="page-130-0"></span>**Figura 6-75** Arquitectura básica de Apache YARN y MapReduce

## **6.22.2 Relación entre MapReduce y otros componentes**

### **Relación entre MapReduce y HDFS**

- l HDFS cuenta con alta tolerancia a fallas y alto rendimiento, y se puede implementar en hardware de bajo costo para almacenar datos de aplicaciones con conjuntos de datos masivos.
- l MapReduce es un modelo de programación utilizado para el cálculo paralelo de grandes conjuntos de datos (mayores de 1 TB). Los datos computados por MapReduce provienen de múltiples orígenes de datos, como FileSystem locales, HDFS y bases de datos. La mayoría de los datos provienen del HDFS. El alto rendimiento de HDFS se puede utilizar para leer datos masivos. Después de ser computados, los datos se pueden almacenar en HDFS.

### **Relación entre el MapReduce y Yarn**

MapReduce es un marco de computación que se ejecuta en Yarn, que se utiliza para el procesamiento por lotes. MRv1 se implementa basado en MapReduce en Hadoop 1.0, que se compone de modelos de programación (Las API de programación nuevas y antiguas), entorno de ejecución (JobTracker y TaskTracker), y motor de procesamiento de datos (MapTask y ReduceTask). Este marco sigue siendo débil en escalabilidad, tolerancia a fallas (JobTracker SPOF) y compatibilidad con varios marcos. (Actualmente, solo se admite el marco de computación de MapReduce.) MRv2 se implementa en base a MapReduce en Hadoop 2.0. El código fuente reutiliza los modelos de programación MRv1 y la implementación del motor de procesamiento de datos, y el entorno de ejecución se compone de ResourceManager y ApplicationMaster. ResourceManager es un nuevo sistema de gestión de recursos, y ApplicationMaster es responsable de cortar los datos de trabajo de MapReduce, asignar tareas, solicitar recursos, programar tareas y tolerar fallas.

# **6.22.3 Funciones mejoradas de código abierto de MapReduce**

## **Función mejorada de código abierto de MapReduce: JobHistoryServer HA**

JobHistoryServer (JHS) es el servidor utilizado para ver la información de tareas de MapReduce históricas. Actualmente, el JHS de código abierto solo admite servicios de instancia única. JHS HA puede resolver el problema de que una aplicación no puede acceder a la API MapReduce cuando se producen SPOFs en el JHS, lo que hace que la aplicación no se ejecute. Esto mejora considerablemente la alta disponibilidad del servicio MapReduce.

**Figura 6-76** Transición de estado de la conmutación activa/en espera de JobHistoryServer HA

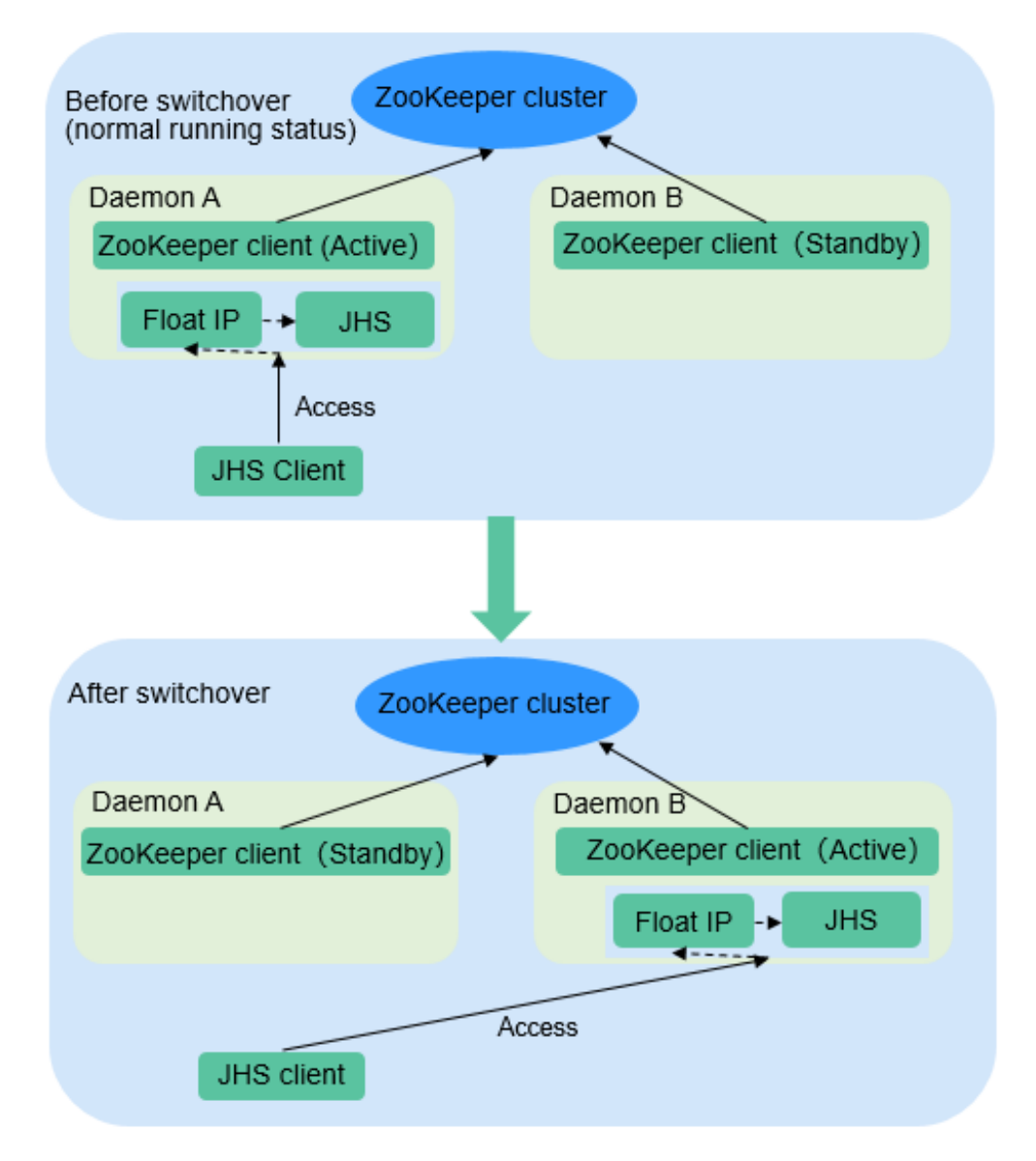

### **Alta disponibilidad de JobHistoryServer**

ZooKeeper se utiliza para implementar la elección activa/en espera y la conmutación.

- l JHS utiliza la dirección IP flotante para proporcionar servicios externamente.
- l Se admiten tanto los modos de implementación de instancia única de JHS como los modos de implementación de HA.
- Solo un nodo inicia el proceso JHS en un punto de tiempo para evitar que varias operaciones JHS procesen el mismo archivo.
- l Puede realizar escalamiento horizontal, encogimiento, migración de instancia, actualización y comprobación de estado.

### **Función mejorada de código abierto: mejora del rendimiento de MapReduce mediante optimización del proceso de fusión/ordenación en escenarios específicos**

La siguiente figura muestra el flujo de trabajo de una tarea de MapReduce.

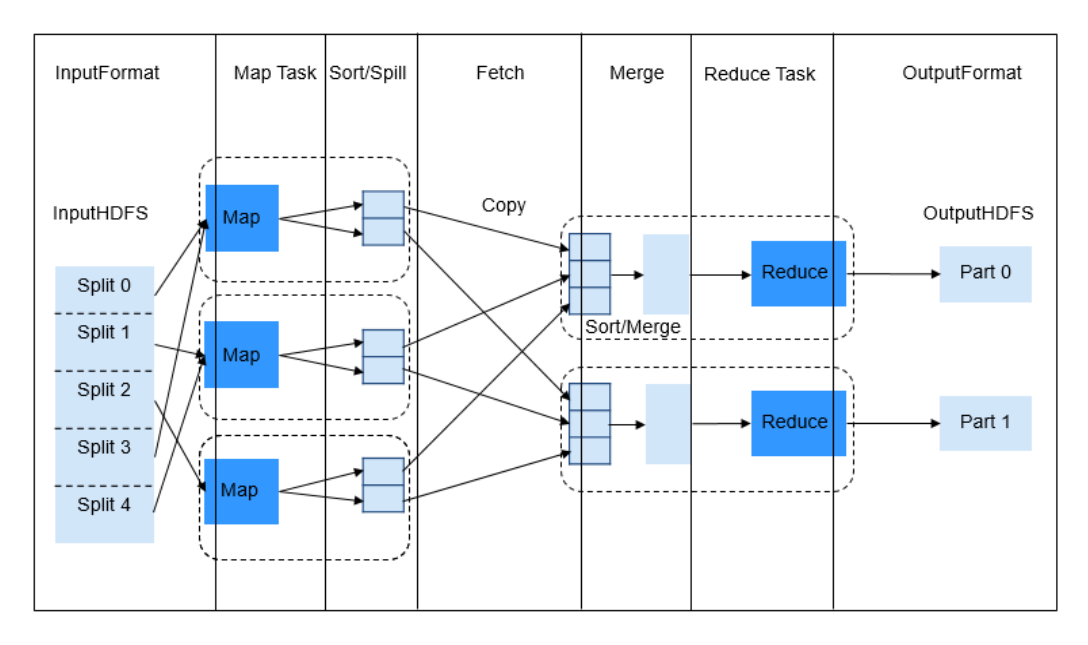

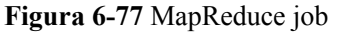

**Figura 6-78** Flujo de ejecución de job de MapReduce

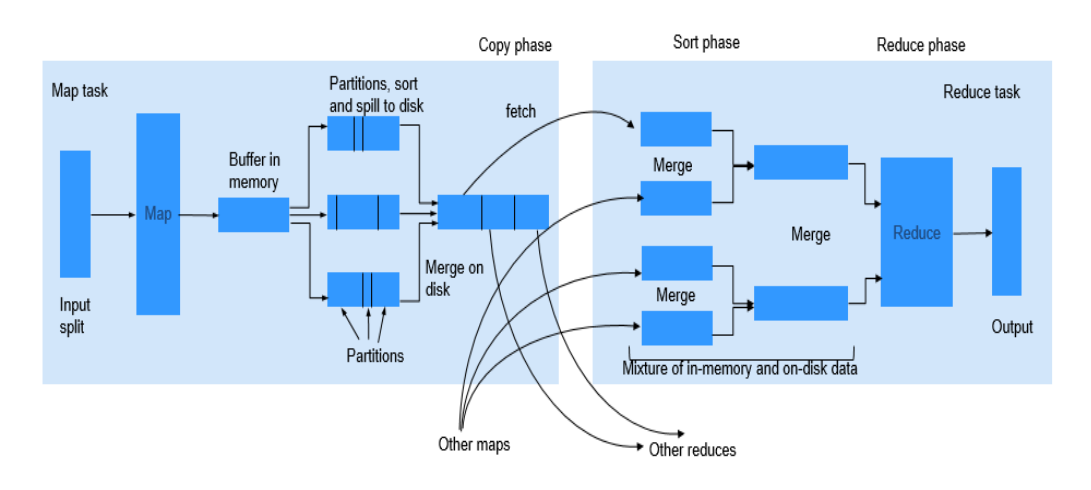

El proceso Reducir se divide en tres pasos diferentes: Copy, Sort (en realidad se supone que se llama Merge) y Reduce. En la fase de Copy, Reducer intenta obtener la salida de Maps de NodeManagers y almacenarla en Reducer ya sea en memoria o en disco. A continuación, comienza la fase de Shuffle (Sort and Merge). Todas las salidas de mapa obtenidas se están ordenando, y los segmentos de diferentes salidas de mapa se fusionan antes de enviarse a Reducer. Cuando un job tiene un gran número de maps que se procesarán, el proceso de shuffle consume mucho tiempo. Para tareas específicas (por ejemplo, tareas de SQL como hash join y hash aggregation), la ordenación no es obligatoria durante el proceso de shuffle. Sin embargo, la ordenación se requiere de forma predeterminada en el proceso de shuffle.

Esta función se mejora mediante el uso de la API MapReduce, que puede cerrar automáticamente el proceso Sort para dichas tareas. Cuando la clasificación está deshabilitada, la API fusiona directamente los datos de salida de Maps obtenidos y los envía a Reducer. Esto ahorra mucho tiempo y mejora significativamente la eficiencia de las tareas de SQL.

## **Función mejorada de código abierto: Problema de archivo de log pequeño resuelto después de la optimización de MR History Server**

Después de ejecutar el job que se ejecuta en Yarn, NodeManager utiliza LogAggregationService para recopilar y enviar logs generados a HDFS y los elimina del sistema de archivos local. Una vez que logs se almacenan en HDFS, son gestionados por MR HistoryServer. LogAggregationService fusionará logs locales generados por containers en un archivo de log y lo subirá al HDFS, reduciendo en cierta medida el número de archivos de log. Sin embargo, en un clúster a gran escala y ocupado, habrá excesivos archivos de log en HDFS después de ejecutarse a largo plazo.

Por ejemplo, si hay 20 nodos, se generan alrededor de 18 millones de archivos de log dentro del período de limpieza predeterminado (15 días), que ocupan alrededor de 18 GB de la memoria de un NameNode y ralentizan la respuesta del sistema de HDFS.

Solo se requiere la lectura y eliminación para los archivos almacenados en HDFS. Por lo tanto, Hadoop Archives se puede utilizar para archivar periódicamente el directorio de los archivos de registro recopilados.

### **Archivado de logs**

El módulo de AggregatedLogArchiveService se agrega al MR HistoryServer para comprobar periódicamente el número de archivos en el directorio log. Cuando el número de archivos alcanza el umbral, AggregatedLogArchiveService inicia una tarea de archivado para archivar archivos de log. Después de archivar, elimina los archivos de log originales para reducir los archivos de log en HDFS.

#### **Limpieza de logs archivados**

Hadoop Archives no admite la eliminación en archivos archivados. Por lo tanto, todo el paquete de log de archivo debe eliminarse al limpiar log. El último tiempo de generación de log se obtiene modificando el módulo de AggregatedLogDeletionService. Si todos los archivos de log cumplen los requisitos de limpieza, se puede eliminar el paquete de log de archivo.

#### **Exploración de logs archivados**

Hadoop Archives permite el acceso basado en URI al contenido del archivo en el paquete de log de archivo. Por lo tanto, si MR History Server detecta que los archivos de registro originales no existen durante la exploración de archivos, redirige directamente el URI al paquete de log de archivo para acceder al archivo de log archivado.

### $\Box$  NOTA

- l Esta función invoca Hadoop Archives de HDFS para el archivo de log. Porque la ejecución de una tarea de archivado por Hadoop Archives es ejecutar una aplicación de MR. Por lo tanto, después de ejecutar una tarea de archivado, se agrega un registro de ejecución de MR.
- l Esta función de archivar logs se basa en la función de recopilación de log. Por lo tanto, esta función es válida solo cuando la función de recopilación de log está habilitada.

# **6.23 Oozie**

# **6.23.1 Principios básicos de Oozie**

### **Introducción a Oozie**

Oozie es un motor de flujo de trabajo de código abierto que se utiliza para programar y coordinar trabajos de Hadoop.

### **Arquitectura**

El motor de Oozie es una aplicación web integrada en Tomcat por defecto. Oozie usa bases de datos de PostgreSQL.

Oozie proporciona una consola web basada en Ext, a través de la cual los usuarios pueden ver y supervisar los flujos de trabajo de Oozie. Oozie proporciona una API de servicio web REST externa para que el cliente Oozie controle los flujos de trabajo (como iniciar y detener operaciones), y organizar y ejecutar tareas de MapReduce de Hadoop. Para obtener más información, consulte **Figura 6-79**.

#### **Figura 6-79** Arquitectura de Oozie

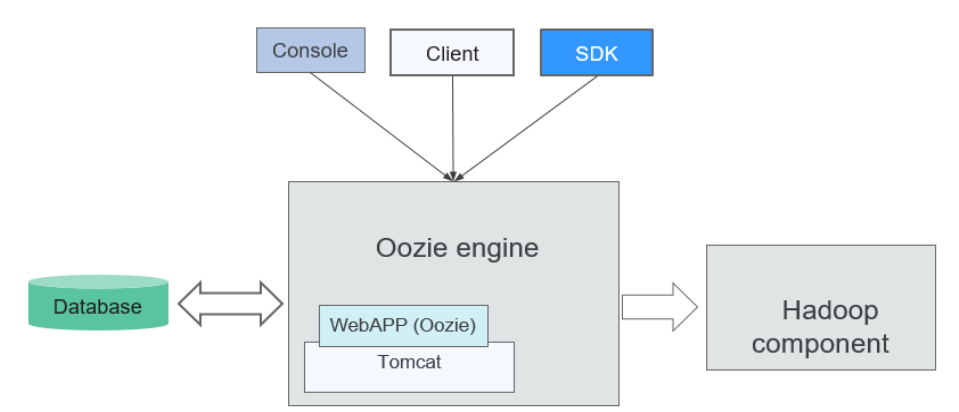

**Tabla 6-20** describe las funciones de cada módulo mostrado en **Figura 6-79**.

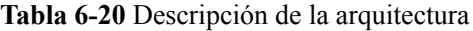

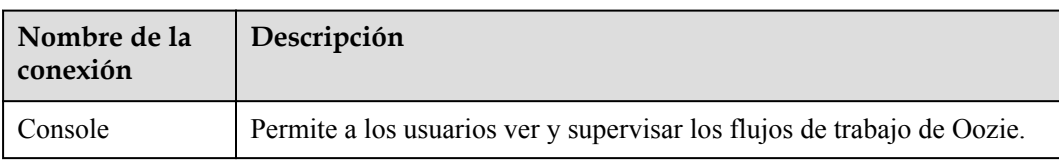

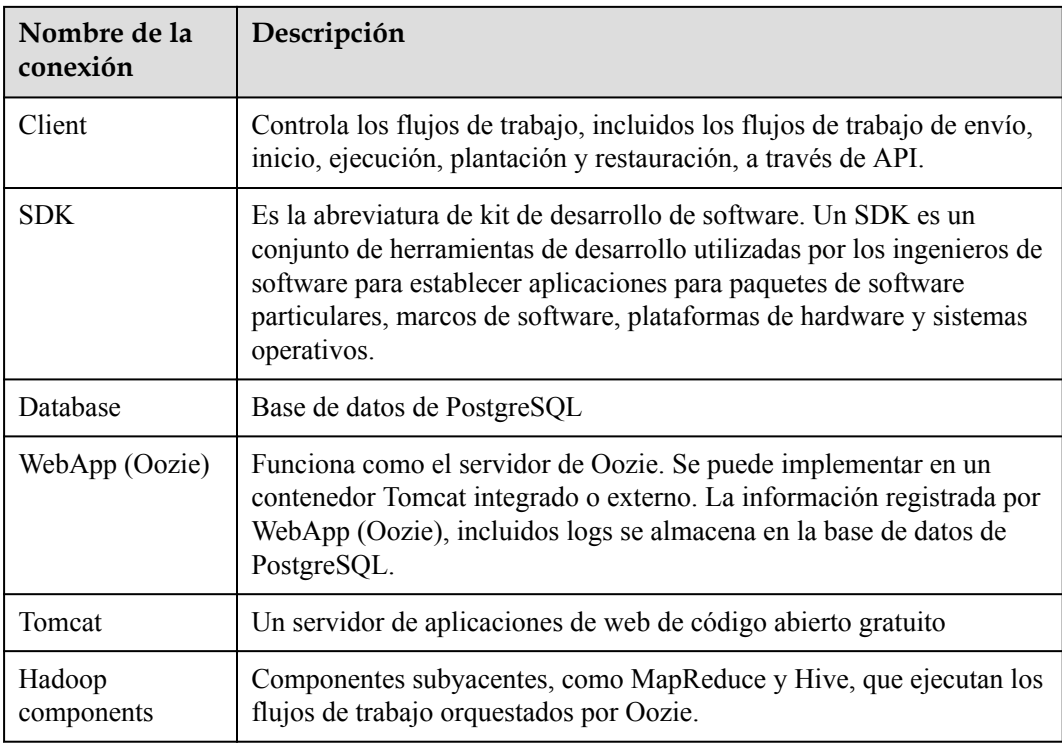

### **Principio**

Oozie es un servidor de motor de flujo de trabajo que ejecuta flujos de trabajo de MapReduce. También es una aplicación web Java que se ejecuta en un contenedor Tomcat.

Los flujos de trabajo de Oozie se construyen usando Hadoop Process Definition Language (HPDL). HPDL es un lenguaje definido por XML, similar a JBoss jBPM Process Definition Language (jPDL). Un flujo de trabajo de Oozie consiste en el nodo de control y el nodo de acción.

- l Control Node controla la orquestación del flujo de trabajo, como **start**, **end**, **error**, **decision**, **fork** y **join**.
- Un flujo de trabajo de Oozie contiene varios nodos de acción, como MapReduce y Java. Todos los nodos de acción se implementan y se ejecutan en modo Direct Acyclic Graph (DAG). Por lo tanto, los nodos de acción se ejecutan en dirección. Es decir, el siguiente nodo de acción sólo puede ejecutarse cuando finaliza la ejecución del anterior nodo de acción. Cuando finaliza un nodo de acción, el servidor remoto vuelve a invocar a la interfaz de Oozie. A continuación, Oozie ejecuta el siguiente nodo de acción del flujo de

trabajo de la misma manera hasta que se ejecuten todos los nodos de acción (se cuentan los errores de ejecución).

Los flujos de trabajo de Oozie proporcionan varios tipos de nodos de acción, como MapReduce sistemas de archivos distribuidos de Hadoop (HDFS), Secure Shell (SSH), Java y subflujos de Oozie, para soportar una amplia gama de requisitos empresariales.

# **6.23.2 Funciones de código abierto mejoradas de Oozie**

### **Función de código abierto mejorada: seguridad mejorada**

Proporciona roles de administrador y usuarios comunes para admitir la gestión de permisos de Oozie.

Admite inicio de sesión y salida únicos, acceso a HTTPS y registros de auditoría.

# **6.24 OpenTSDB**

OpenTSDB es una base de datos de series temporales escalable y distribuida basada en HBase. OpenTSDB está diseñado para recopilar información de monitoreo de un clúster a gran escala e implementar consultas de datos de segundo nivel, eliminando las limitaciones de consultas y almacenamiento de cantidades masivas de datos de monitoreo en bases de datos comunes.

OpenTSDB consiste en un Time Series Daemon (TSD) así como un conjunto de utilidades de línea de comandos. La interacción con OpenTSDB se implementa principalmente ejecutando uno o más TSD. Cada TSD es independiente. No hay servidor maestro ni estado compartido, por lo que puede ejecutar tantos TSD como sea necesario para manejar cualquier carga que le arroje. Cada TSD utiliza HBase en un clúster de CloudTable para almacenar y recuperar datos de series temporales. El esquema de datos está altamente optimizado para agregaciones rápidas de series de tiempo similares para minimizar el espacio de almacenamiento. Los usuarios de TSD nunca necesitan acceder directamente al almacenamiento subyacente. Puede comunicarse con el TSD a través de una HTTP API. Todas las comunicaciones ocurren en el mismo puerto (El TSD determina el protocolo del cliente mirando los primeros bytes que recibe).

**Figura 6-80** Arquitectura de OpenTSDB

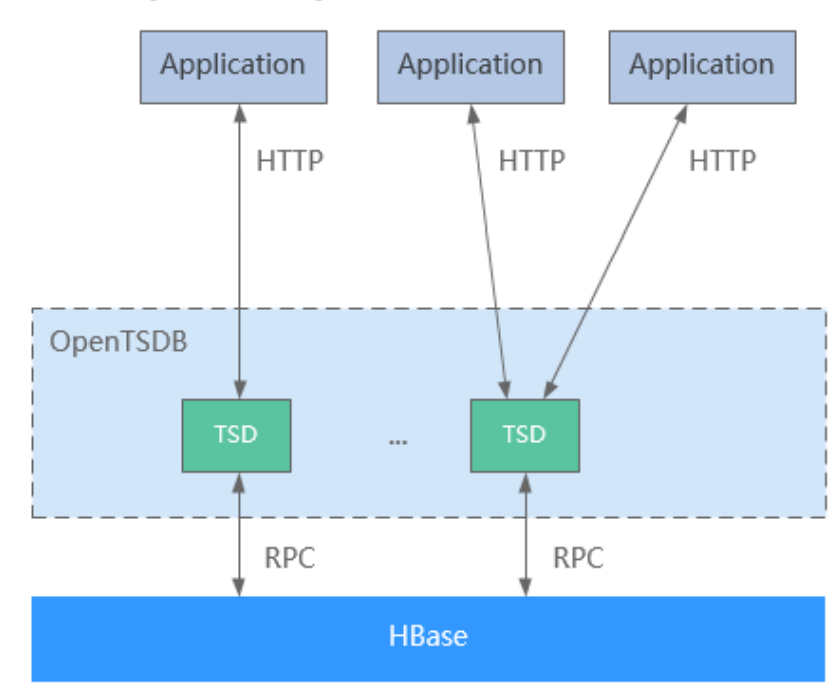

Los escenarios de aplicaciones de OpenTSDB tienen las siguientes características:

- Las métricas recopiladas tienen un valor único en un punto de tiempo y no tienen una estructura o relación compleja.
- Las métricas de monitoreo cambian con el tiempo.
- l Al igual que HBase, OpenTSDB ofrece un alto rendimiento y una buena escalabilidad.

OpenTSDB proporciona una interfaz de programación de aplicaciones basada en HTTP para permitir la integración con sistemas externos. Casi todas las funciones de OpenTSDB son accesibles a través de la API, como la consulta de datos de series de tiempo, la gestión de metadatos y el almacenamiento de puntos de datos. Para más detalles, consulte **[https://](https://opentsdb.net/docs/build/html/api_http/index.html) [opentsdb.net/docs/build/html/api\\_http/index.html](https://opentsdb.net/docs/build/html/api_http/index.html)**.

# **6.25 Presto**

Presto es un motor de consultas SQL de código abierto para ejecutar consultas analíticas interactivas contra fuentes de datos de todos los tamaños. Se aplica al análisis de datos estructurados/semiestructurados masivos, agregación/informe de datos multidimensionales masivos, ETL, consultas de ad-hoc y más escenarios.

Presto permite consultar datos donde viven, incluidos HDFS, Hive, HBase, Cassandra, bases de datos relacionales o incluso almacenes de datos propietarios. Una consulta de Presto puede combinar diferentes orígenes de datos para realizar análisis de datos en todos los orígenes de datos.

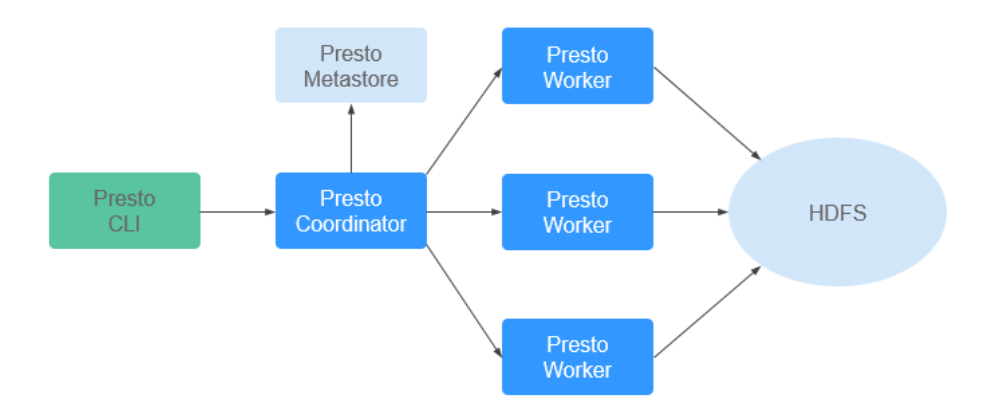

**Figura 6-81** Arquitectura de Presto

Presto se ejecuta en un clúster en modo distribuido y contiene un coordinador y varios procesos de trabajo. Las solicitudes de consulta se envían desde los clientes (por ejemplo, CLI) al coordinador. El coordinador analiza las sentencias SQL, genera planes de ejecución y los distribuye a varios procesos de trabajo para su ejecución.

Para obtener más información sobre Presto, visite **<https://prestodb.github.io/>** o **[https://](https://prestosql.io/) [prestosql.io/](https://prestosql.io/)**.

### **Múltiples Instancias de Presto**

MRS admite la instalación de varias instancias de Presto para un clúster a gran escala de forma predeterminada. Es decir, varias instancias de Worker, tales como Worker1, Worker2 y Worker3, se instalan en un nodo de Core/Task. Varias instancias de Worker interactúan con el Coordinador para ejecutar tareas informáticas, lo que mejora en gran medida la utilización de recursos de nodo y la eficiencia informática.

Presto de instancias múltiples solo se aplica a la arquitectura de Arm. Actualmente, un único nodo admite un máximo de cuatro instancias.

Para obtener más información sobre la implementación de Presto, consulte **[https://](https://prestodb.io/docs/current/installation/deployment.html) [prestodb.io/docs/current/installation/deployment.html](https://prestodb.io/docs/current/installation/deployment.html)** o **[https://trino.io/docs/current/](https://trino.io/docs/current/installation/deployment.html) [installation/deployment.html](https://trino.io/docs/current/installation/deployment.html)**.

# **6.26 Ranger**

# **6.26.1 Principios básicos de Ranger**

**[Apache Ranger](https://ranger.apache.org/)** ofrece un marco de gestión de seguridad centralizado y admite autorización y auditoría unificadas. Gestiona el control de acceso de grano fino sobre Hadoop y componentes relacionados, como Storm, HDFS, Hive, HBase y Kafka. Puede utilizar la consola de interfaz de usuario de web de front-end proporcionada por Ranger para configurar políticas que controlen el acceso de los usuarios a estos componentes.

**Figura 6-82** muestra la arquitectura de Ranger.

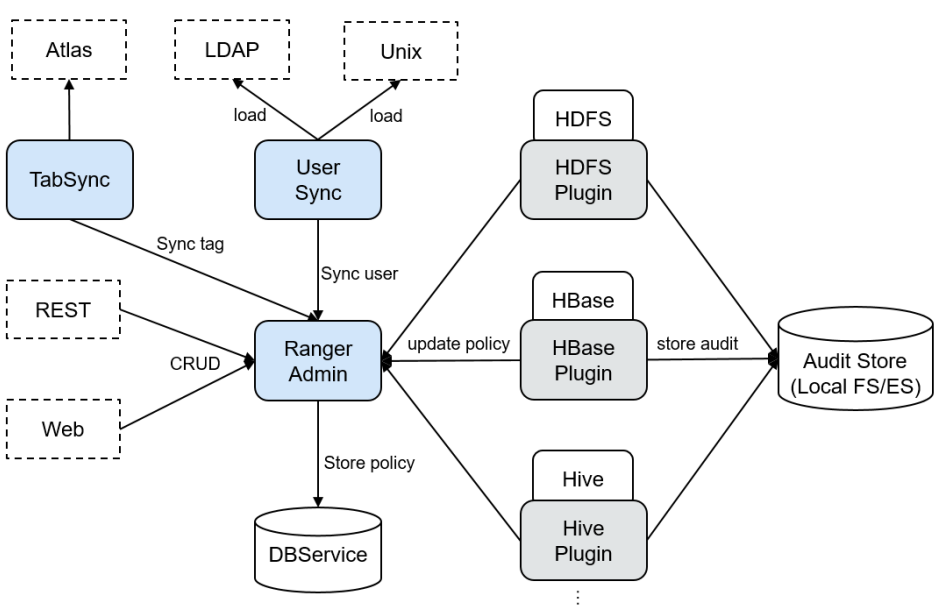

#### **Figura 6-82** Estructura del Ranger

#### **Tabla 6-21** Descripción de la arquitectura

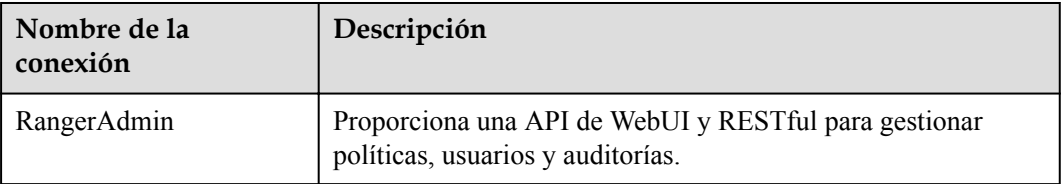

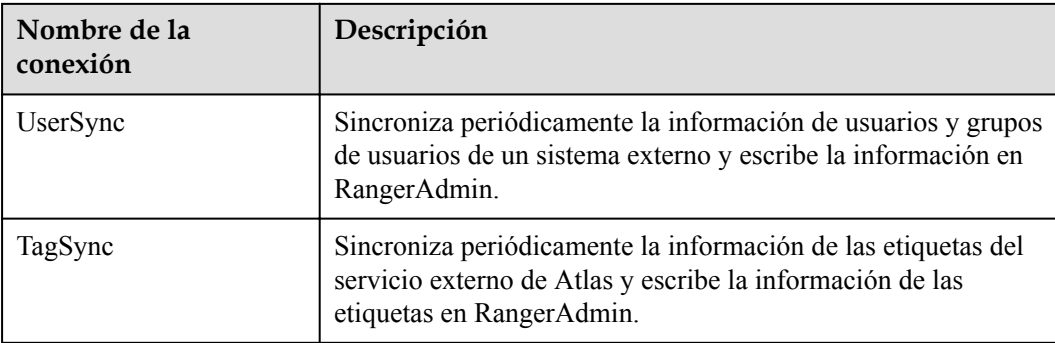

### **Principios de Ranger**

Complementos de Ranger

Ranger proporciona complementos de control de acceso basado en políticas (PBAC) para reemplazar los complementos de autenticación originales de los componentes. Los complementos de Ranger se desarrollan en base a la interfaz de autenticación de los componentes. Los usuarios establecen políticas de permisos para los servicios especificados en la interfaz de usuario web de Ranger. Los complementos de Ranger actualizan periódicamente las políticas de la RangerAdmin y las almacenan en caché en el archivo local del componente. Cuando se necesita autenticar una solicitud de cliente, el complemento Ranger hace coincidir el usuario incluido en la solicitud con la política y, a continuación, devuelve un mensaje de aceptación o rechazo.

Sincronización de usuarios de UserSync

UserSync sincroniza periódicamente datos de LDAP/Unix a RangerAdmin. En el modo de seguridad, los datos se sincronizan desde LDAP. En modo sin seguridad, los datos se sincronizan desde Unix. De forma predeterminada, se utiliza el modo de sincronización incremental. En cada período de sincronización, UserSync solo actualiza usuarios y grupos de usuarios nuevos o modificados. Cuando se elimina un usuario o un grupo de usuarios, UserSync no sincroniza el cambio con RangerAdmin. Es decir, el usuario o grupo de usuarios no se elimina del RangerAdmin. Para mejorar el rendimiento, UserSync no sincroniza los grupos de usuarios a los que RangerAdmin no pertenece ningún usuario.

l Auditoría unificada

Los complementos de Ranger pueden grabar registros de auditoría. Actualmente, los registros de auditoría se pueden almacenar en archivos localesBy default, audit logs are stored in local files. To enable Elasticsearch storage, enable it by following the instructions provided in the guide and query the audit details of the corresponding components on the Audit tab page of Ranger WebUI.

l Alta confiabilidad

Ranger admite dos RangerAdmins que funcionan en modo activo/activo. Dos RangerAdmins prestan servicios al mismo tiempo. Si cualquiera de los RangerAdmin es defectuoso, Ranger sigue trabajando.

Alto rendimiento

Ranger proporciona la capacidad de balanceo de carga. Cuando un usuario accede a Ranger WebUI usando un navegador, el balanceo de carga selecciona automáticamente el RangerAdmin con la carga más ligera para proporcionar servicios.

# **6.26.2 Relación entre Ranger y otros componentes**

Ranger proporciona complementos de autenticación basados en PABC para que los componentes se ejecuten en sus servidores. Ranger actualmente admite la autenticación para los siguientes componentes como HDFS, YARN, Hive, HBase, Kafka, Storm, y Spark2x. Más componentes serán compatibles en el futuro.

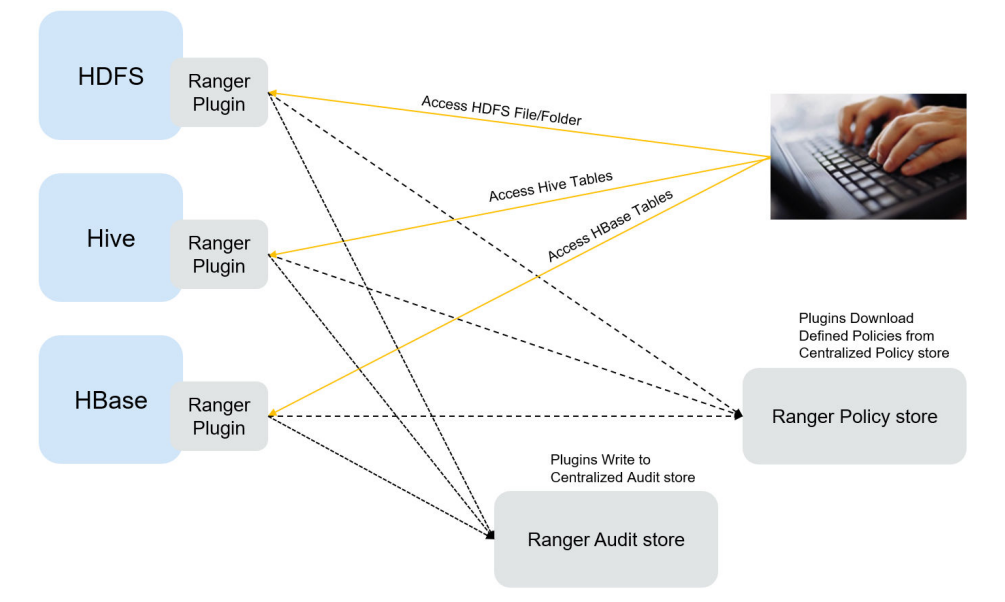

**Figura 6-83** Relación entre Ranger y otros componentes

# **6.27 Spark**

# **6.27.1 Principios básicos de Spark**

### $\Box$  NOTA

El componente de Spark se aplica a versiones anteriores a MRS 3.x.

### **Descripción**

**[Spark](https://spark.apache.org/)** es un marco de procesamiento de datos paralelo de código abierto. Le ayuda a desarrollar fácilmente aplicaciones de big data unificadas y a realizar procesamiento fuera de línea, procesamiento de flujo y análisis interactivo de datos.

Spark proporciona un marco de trabajo que incluye computación rápida, escritura y consultas interactivas. Spark tiene ventajas obvias sobre Hadoop en términos de rendimiento. Spark utiliza el modo de computación en memoria para evitar cuellos de botella de E/S en escenarios donde varias tareas en un flujo de trabajo de MapReduce procesan el mismo conjunto de datos. Spark se implementa mediante el uso del lenguaje de programación Scala. Scala permite procesar conjuntos de datos distribuidos en un método que es el mismo que el de procesar datos locales. Además del análisis de datos interactivo, Spark admite la minería de datos interactiva. Spark adopta la informática en memoria, lo que facilita la informática iterativa. Por coincidencia, la computación iterativa de los mismos datos es un problema general que enfrenta la minería de datos. Además, Spark puede ejecutarse en clústeres de Yarn donde está instalado Hadoop 2.0. La razón por la que Spark no solo puede conservar varias características como MapReduce tolerancia a fallos, localización de datos y escalabilidad, sino también garantizar un alto rendimiento y evitar E/S de disco ocupado es que se crea una estructura de abstracción de memoria llamada Conjunto de datos distribuidos resilientes (RDD) para Spark.

La abstracción de memoria distribuida original, por ejemplo, el almacén de valores clave y las bases de datos, admite una actualización de pequeña granularidad del estado de las variables. Esto requiere una copia de respaldo de datos o actualizaciones de registro para garantizar la tolerancia a fallas. En consecuencia, se produce una gran cantidad de consumo de E/S en flujos de trabajo intensivos en datos. Para el RDD, solo tiene un conjunto de API restringidas y solo admite actualizaciones de gran granularidad, por ejemplo, map y join. De esta manera, Spark solo necesita registrar los registros de operaciones de transformación generados durante el establecimiento de datos para garantizar la tolerancia a fallas sin registrar un conjunto de datos completo. Este registro de enlace de transformación de datos es una fuente para rastrear un conjunto de datos. En general, las aplicaciones paralelas aplican el mismo proceso informático para un conjunto de datos grande. Por lo tanto, el límite a la mencionada actualización de granularidad no es grande. Como se describe en las tesis de Spark, el RDD puede funcionar como múltiples marcos de computación diferentes, por ejemplo, modelos de programación de MapReduce y Pregel. Además, Spark le permite hacer que un proceso de transformación de datos sea explícitamente persistente en los discos duros. La localización de datos se implementa al permitirle controlar particiones de datos en función del valor clave de cada registro. (Una ventaja obvia de este método es que dos copias de datos a asociar serán hashed en el mismo modo.) Si el uso de memoria excede el límite físico, Spark escribe particiones relativamente grandes en los discos duros, lo que garantiza la escalabilidad.

Spark tiene las siguientes características:

- l Rápido: La velocidad de procesamiento de datos de Spark es de 10 a 100 veces mayor que la de MapReduce.
- l Fácil de usar: Java, Scala y Python se pueden usar para compilar aplicaciones paralelas de manera sencilla y rápida para procesar cantidades masivas de datos. Spark ofrece más de 80 operadores para ayudarle a compilar aplicaciones paralelas.
- l Universal: Spark proporciona muchas herramientas, por ejemplo, **[Spark SQL](https://spark.apache.org/sql/)** y **[Spark](https://spark.apache.org/streaming/) [Streaming](https://spark.apache.org/streaming/)**. Estas herramientas se pueden combinar de forma flexible en una aplicación.
- **Integración con Hadoop: Spark puede ejecutarse directamente en un clúster de Hadoop y** leer datos de Hadoop existentes.

El componente Spark de MRS tiene las siguientes ventajas:

- l El componente de Spark Streaming de MRS admite el procesamiento de datos en tiempo real en lugar de activarse según lo programado.
- l El componente de Spark de MRS proporciona Streaming Estructurado y le permite crear aplicaciones de streaming mediante la API de Dataset. Spark admite la semántica de exactly-once y joins internas y externas para los flujos.
- l El componente Spark de MRS utiliza **pandas\_udf** para reemplazar las funciones definidas por el usuario (UDF) originales de PySpark para procesar datos, lo que reduce la duración de procesamiento de un 60% a un 90% (afectada por operaciones específicas).
- l El componente de Spark de MRS también admite el procesamiento de datos de gráficos y permite el modelado utilizando gráficos durante el cálculo de gráficos.

**.** Spark SQL de MRS es compatible con alguna sintaxis de Hive (basado en las 64 sentencias SQL del conjunto de pruebas Hive-Test-benchmark) y sintaxis SQL estándar (basado en las 99 sentencias SQL del conjunto de pruebas TPC-DS).

Para obtener más información sobre la arquitectura y los principios de Spark, visite **[https://](https://spark.apache.org/docs/3.1.1/quick-start.html) [spark.apache.org/docs/3.1.1/quick-start.html](https://spark.apache.org/docs/3.1.1/quick-start.html)**.

### **Arquitectura**

**Figura 6-84** describe la arquitectura de Spark y **Tabla 6-22** enumera los módulos de Spark.

**Figura 6-84** Arquitectura de Spark

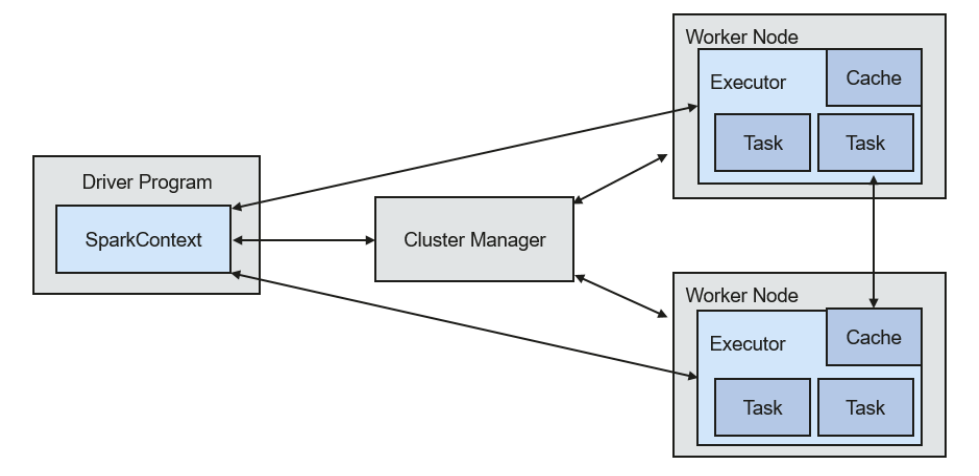

**Tabla 6-22** Conceptos básicos

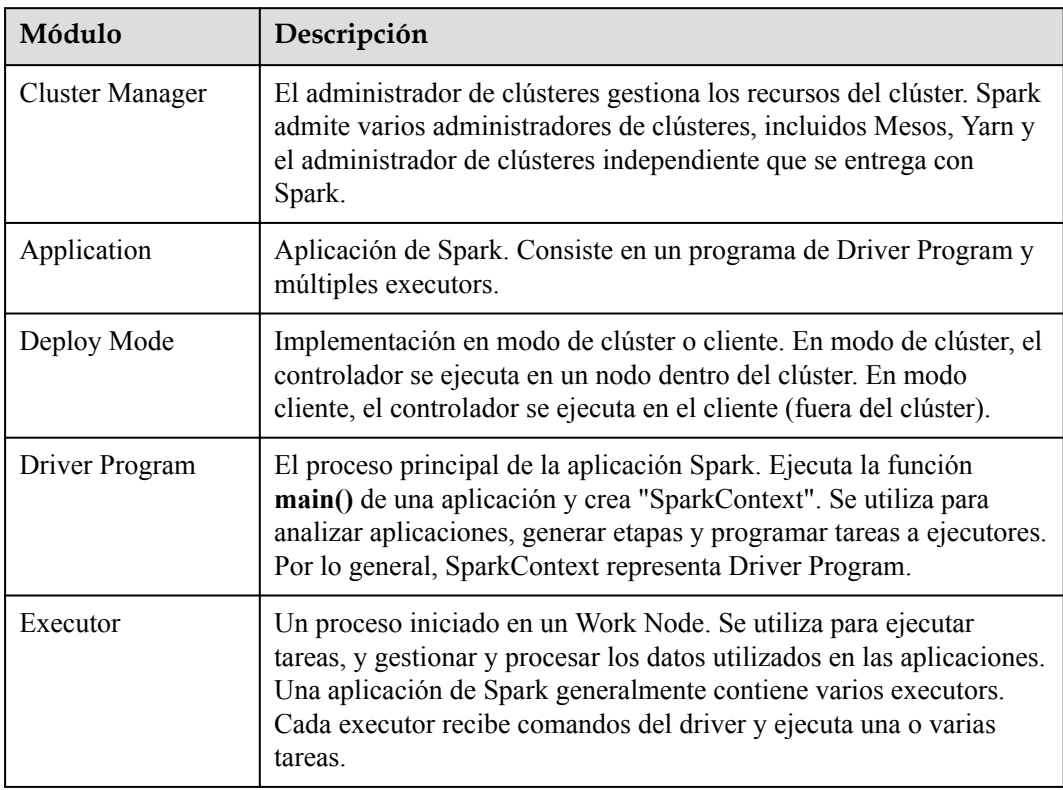

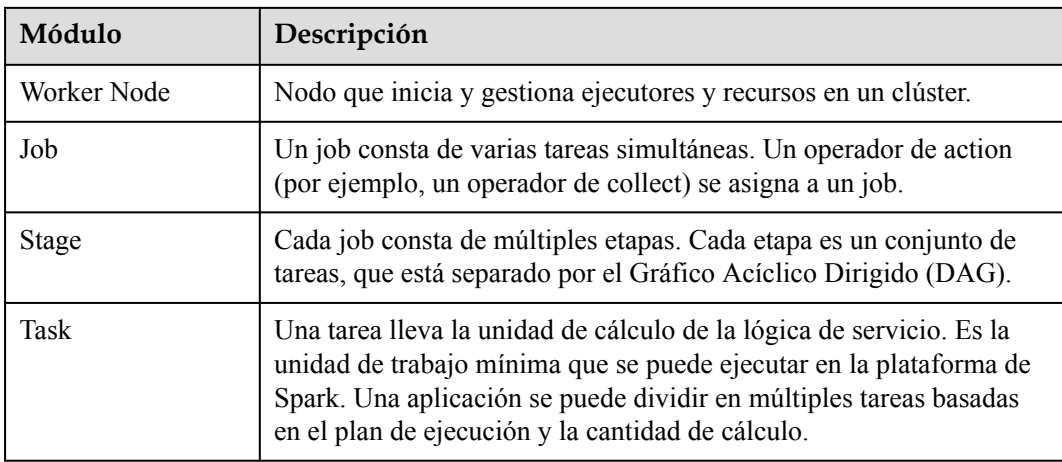

## **Principio de ejecución de la aplicación de Spark**

**Figura 6-85** muestra la arquitectura en ejecución de la aplicación de Spark. El proceso en ejecución es el siguiente:

- 1. Una aplicación se está ejecutando en el clúster como una colección de procesos. El controlador coordina la ejecución de la aplicación.
- 2. Para ejecutar una aplicación, el controlador se conecta al administrador de clústeres (como Standalone, Mesos y Yarn) para solicitar los recursos del ejecutor e iniciar ExecutorBackend. El administrador de clúster programa los recursos entre diferentes aplicaciones. El controlador programa los DAGs, divide las etapas y genera tareas para la aplicación al mismo tiempo.
- 3. A continuación, Spark envía los códigos de la aplicación (los códigos transferidos a **[SparkContext](https://spark.apache.org/docs/2.3.2/api/scala/index.html#org.apache.spark.SparkContext)** definidos por JAR o Python) a executor.
- 4. Una vez terminadas todas las tareas, se detiene la ejecución de la aplicación de usuario.

**Figura 6-85** Arquitectura de ejecución de aplicaciones de Spark

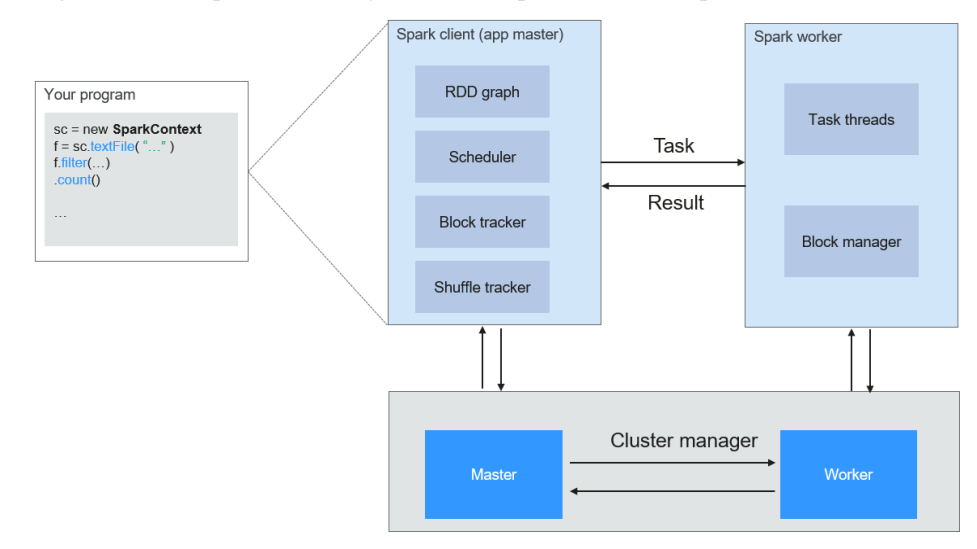

**[Figura 6-86](#page-144-0)** muestra los modos de Master y Worker adoptados por Spark. Un usuario envía una aplicación en el cliente de Spark y, a continuación, el programador divide un job en varias
tareas y envía las tareas a cada Worker para su ejecución. Cada Worker informa los resultados del cálculo al Driver (Master) y, a continuación, el Driver agrega y devuelve los resultados al cliente.

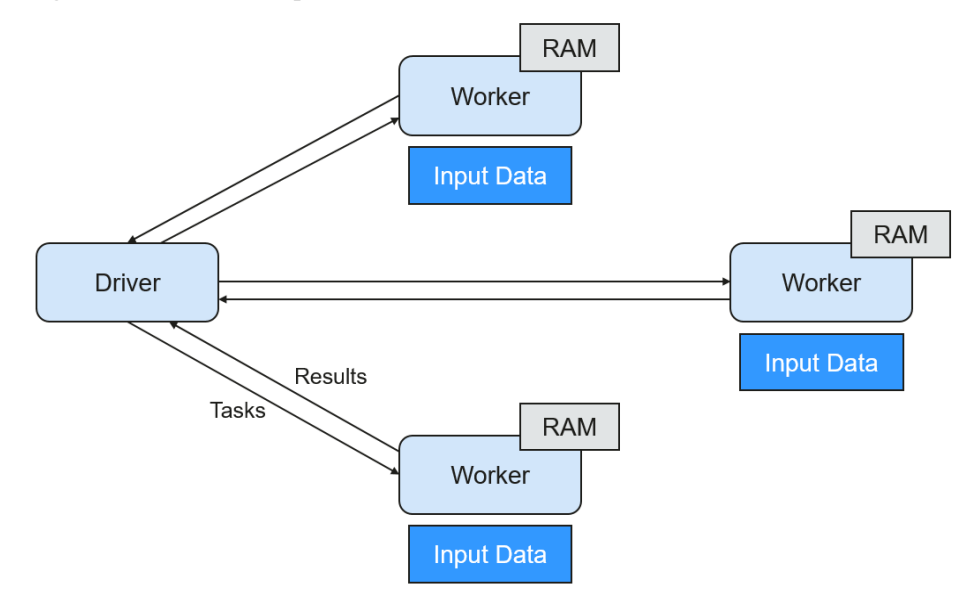

**Figura 6-86** Modo de Spark Master-Worker

Tenga en cuenta lo siguiente acerca de la arquitectura:

Las aplicaciones se aíslan entre sí.

Cada aplicación tiene un proceso de executor independiente, y cada executor inicia varios subprocesos para ejecutar tareas en paralelo. Ya sea en términos de programación o la ejecución de tarea en executors. Cada driver programa de forma independiente sus propias tareas. Diferentes tareas de aplicación se ejecutan en diferentes JVMs, es decir, diferentes ejecutors.

- Las diferentes aplicaciones de Spark no comparten datos, a menos que los datos se almacenen en el sistema de almacenamiento externo, como HDFS.
- l Se recomienda desplegar el programa de Driver en una ubicación cercana al nodo de Worker porque el programa de Driver programa tareas en el clúster. Por ejemplo, desplegar el programa de Driver en la red donde se encuentra el nodo de Worker.

Spark en YARN se puede desplegar en dos modos:

- l En el modo de Yarn-cluster, el driver de Spark se ejecuta dentro de un proceso de ApplicationMaster que es getionado por Yarn en el clúster. Después de iniciar el ApplicationMaster, el cliente puede salir sin interrumpir la ejecución del servicio.
- l En el modo Yarn-client, el driver se inicia en el proceso de cliente y el proceso de ApplicationMaster solo se utiliza para solicitar recursos del clúster de Yarn.

## **Principio de Spark Streaming**

Spark Streaming es un marco informático en tiempo real basado en Spark, que amplía la capacidad para procesar datos de streaming masivos. Actualmente, Spark admite los siguientes métodos de procesamiento de datos:

Direct Streaming

En el enfoque de Direct Streaming, Direct API se utiliza para procesar datos. Tomemos Kafka Direct API como ejemplo. Direct API proporciona una ubicación de desplazamiento desde la que cada rango de batch leerá, lo que es mucho más simple que iniciar un receptor para recibir continuamente datos de Kafka y datos escritos en registros de escritura previa (WAL). A continuación, cada job de batch se está ejecutando y los datos de desplazamiento correspondientes están listos en Kafka. Esta información de desplazamiento puede almacenarse de forma segura en el archivo de punto de control y leerse por aplicaciones que no se iniciaron.

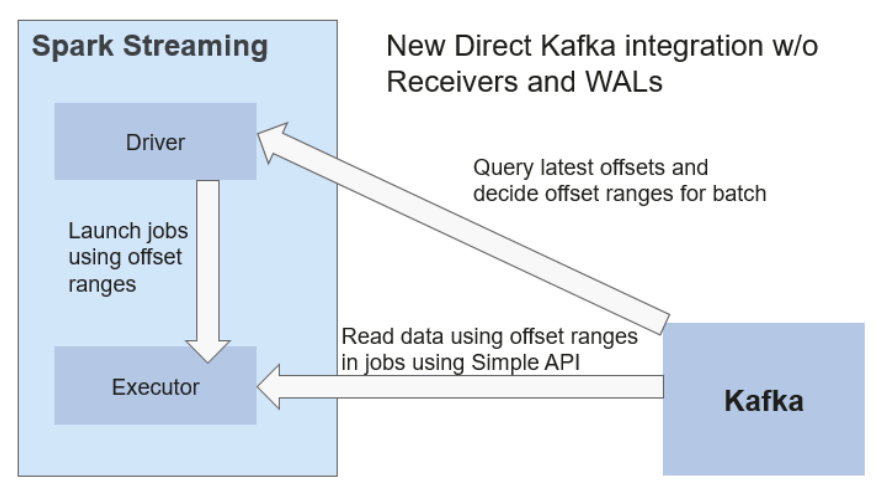

**Figura 6-87** Transmisión de datos a través de Direct Kafka API

Después de la falla, Spark Streaming puede leer datos de Kafka de nuevo y procesar el segmento de datos. El resultado del procesamiento es el mismo sin importar que Spark Streaming falle o no, porque la semántica se procesa solo una vez.

Direct API no necesita usar el WAL y Receivers, y se asegura de que cada registro de Kafka se reciba solo una vez, lo que es más eficiente. De esta manera, Spark Streaming y Kafka se pueden integrar bien, haciendo que los canales de streaming se presenten con alta tolerancia a fallas, alta eficiencia y facilidad de uso. Por lo tanto, se recomienda utilizar Direct Streaming para procesar datos.

**Receiver** 

Cuando se inicia una aplicación de Spark Streaming (es decir, cuando se inicia el driver), el StreamingContext relacionado (la base de todas las funciones de streaming) utiliza SparkContext para iniciar el receiver y convertirse en una tarea en ejecución a largo plazo. Estos receivers reciben y guardan datos de transmisión en la memoria de Spark para su procesamiento. **Figura 6-88** muestra el ciclo de vida de la transferencia de datos.

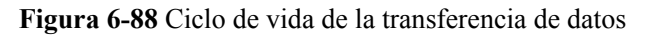

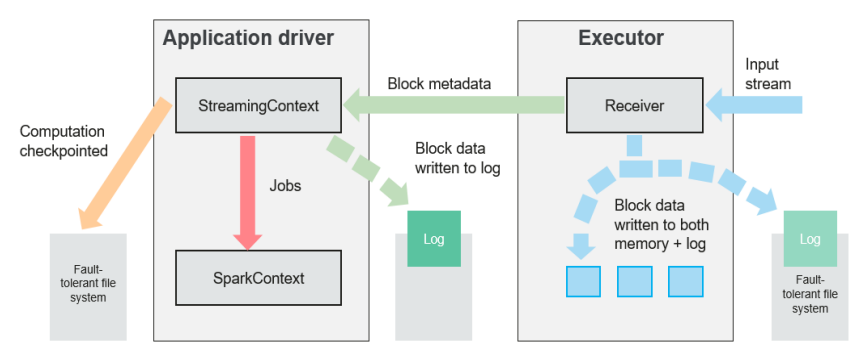

a. Recibir datos (flecha azul).

Receiver divide un flujo de datos en una serie de bloques y los almacena en la memoria del executor. Además, después de habilitar WAL, escribe datos en el WAL del sistema de archivos tolerante a fallas.

b. Notificar al driver (flecha verde).

Los metadatos en el bloque recibido se envían a StreamingContext en el driver. Los metadatos incluyen:

- n ID de referencia de bloque utilizado para localizar la posición de los datos en la memoria del Executor.
- n Información de desplazamiento de datos de bloque en registros (si la función WAL está habilitada).
- c. Procesar datos (flecha roja).

Para cada lote de datos, StreamingContext utiliza información de bloque para generar conjuntos de datos distribuidos resilientes (RDD) y jobs. StreamingContext ejecuta jobs ejecutando tareas para procesar bloques en la memoria del executor.

d. Establecer periódicamente puntos de control (flechas naranjas).

Para la tolerancia a fallas, StreamingContext establece periódicamente puntos de comprobación y los guarda en sistemas de archivos externos.

#### **Tolerancia a fallas**

Spark y su RDD permiten procesar sin problemas las fallas de cualquier nodo de Worker en el clúster. Spark Streaming está construido sobre Spark. Por lo tanto, el nodo Worker de Spark Streaming también tiene la misma capacidad de tolerancia a fallas. Sin embargo, Spark Streaming necesita funcionar correctamente en caso de que se ejecute durante mucho tiempo. Por lo tanto, Spark debe ser capaz de recuperarse de fallas a través del proceso del driver (proceso principal que coordina a todos los Workers). Esto plantea desafíos a la tolerancia a fallas del Spark driver debido a que el Spark driver puede ser cualquier aplicación de usuario implementada en cualquier modo de computación. Sin embargo, Spark Streaming tiene una arquitectura de computación interna. Es decir, ejecuta periódicamente el mismo computación de Spark en cada lote de datos. Dicha arquitectura le permite almacenar periódicamente puntos de control en un espacio de almacenamiento confiable y recuperarlos al reiniciar el Driver.

Para los datos de origen tales como archivos, el mecanismo de recuperación del Driver puede garantizar cero pérdida de datos porque todos los datos se almacenan en un sistema de archivos tolerante a fallas como HDFS. Sin embargo, para otras fuentes de datos tales como Kafka y Flume, algunos datos recibidos se almacenan en caché solo en la memoria y pueden perderse antes de ser procesados. Esto es causado por el modo de operación de distribución de las aplicaciones de Spark. Cuando el proceso del driver falla, todos los executors que se ejecutan en el Cluster Manager, junto con todos los datos de la memoria, se terminan. Para evitar dicha pérdida de datos, la función WAL se agrega a Spark Streaming.

WAL se utiliza a menudo en bases de datos y sistemas de archivos para garantizar la persistencia de cualquier operación de datos. Es decir, primero registrar una operación en un registro persistente y realizar esta operación en los datos. Si la operación falla, el sistema se recupera leyendo el registro y volviendo a aplicar la operación preestablecida. A continuación se describe cómo utilizar WAL para garantizar la persistencia de los datos recibidos:

Receiver se utiliza para recibir datos de fuentes de datos tales como Kafka. Como una tarea que se ejecuta durante mucho tiempo en Executor, Receiver recibe datos y también confirma los datos recibidos si son compatibles con los orígenes de datos. Los datos recibidos se

almacenan en la memoria de Executor, y Driver entrega una tarea al Executor para su procesamiento.

Después de habilitar WAL, todos los datos recibidos se almacenan en archivos de registro en el sistema de archivos tolerante a fallas. Por lo tanto, los datos recibidos no pierden incluso si Spark Streaming falla. Además, el receiver comprueba la exactitud de los datos recibidos solo después de que los datos se hayan escrito previamente en registros. Los datos almacenados en caché pero no almacenados pueden ser enviados de nuevo por los orígenes de datos después de que el driver se reinicie. Estos dos mecanismos aseguran cero pérdida de datos. Es decir, todos los datos se recuperan de los registros o se reenvían por las fuentes de datos.

Para habilitar la función WAL, realice las siguientes operaciones:

- l Establezca **streamingContext.checkpoint** para configurar el directorio de checkpoint, que es una ruta de archivo HDFS utilizada para almacenar checkpoints de streaming y WAL.
- l Establezca **spark.streaming.receiver.writeAheadLog.enable** de SparkConf a **true** (el valor predeterminado es de **false**).

Después de que WAL está habilitado, todos los receivers tienen la ventaja de recuperarse de datos recibidos confiables. Se recomienda desactivar el mecanismo de réplica múltiple porque el sistema de archivos tolerante a errores de WAL también puede replicar los datos.

### $\Box$  NOTA

El rendimiento de recepción de datos se reduce después de que se habilita WAL. Todos los datos se escriben en el sistema de archivos tolerante a fallas. Como resultado, el rendimiento de escritura del sistema de archivos y el ancho de banda de red para la replicación de datos puede convertirse en el cuello de botella potencial. Para resolver este problema, se recomienda crear más receptores para aumentar el grado de paralelismo de recepción de datos o utilizar mejor hardware para mejorar el rendimiento del sistema de archivos tolerante a fallas.

#### **Proceso de recuperación**

Cuando se reinicia un driver fallido, reinícielo de la siguiente manera:

**Figura 6-89** Proceso de recuperación de computación

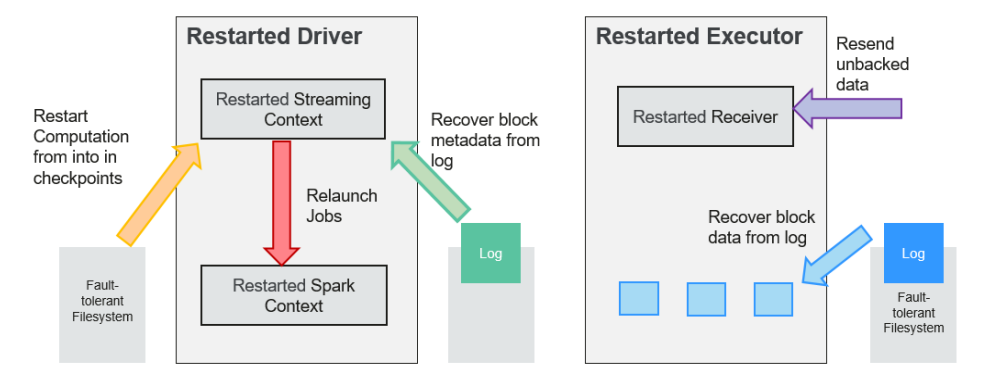

1. Recuperar la computación. (flecha naranja)

Utilice la información del punto de control para reiniciar Driver, reconstruir el SparkContext y reinicia Receiver.

2. Recuperar el bloque de metadatos. (flecha verde)

Esta operación asegura que todos los bloques de metadatos necesarios se recuperan para continuar con la recuperación informática posterior.

3. Relanzar trabajos inacabados. (flecha roja)

Los metadatos recuperados se utilizan para generar RDD y trabajos correspondientes para el procesamiento por lotes interrumpido debido a fallas.

4. Leer los datos del bloque guardados en los registros. (flecha azul)

Los datos de bloque se leen directamente de los WAL durante la ejecución de los trabajos anteriores y, por lo tanto, se recuperan todos los datos esenciales almacenados de forma confiable en los registros.

5. Reenviar datos no confirmados. (flecha púrpura)

Los datos que se almacenan en caché pero no se almacenan en los registros en caso de fallas son reenviados por las fuentes de datos, porque el receiver no confirma los datos.

Por lo tanto, mediante el uso de WALs y Receiver confiable, Spark Streaming puede evitar la pérdida de datos de entrada causada por fallas de Driver.

# **Principio de SparkSQL y DataSet**

**SparkSQL**

**Figura 6-90** SparkSQL y DataSet

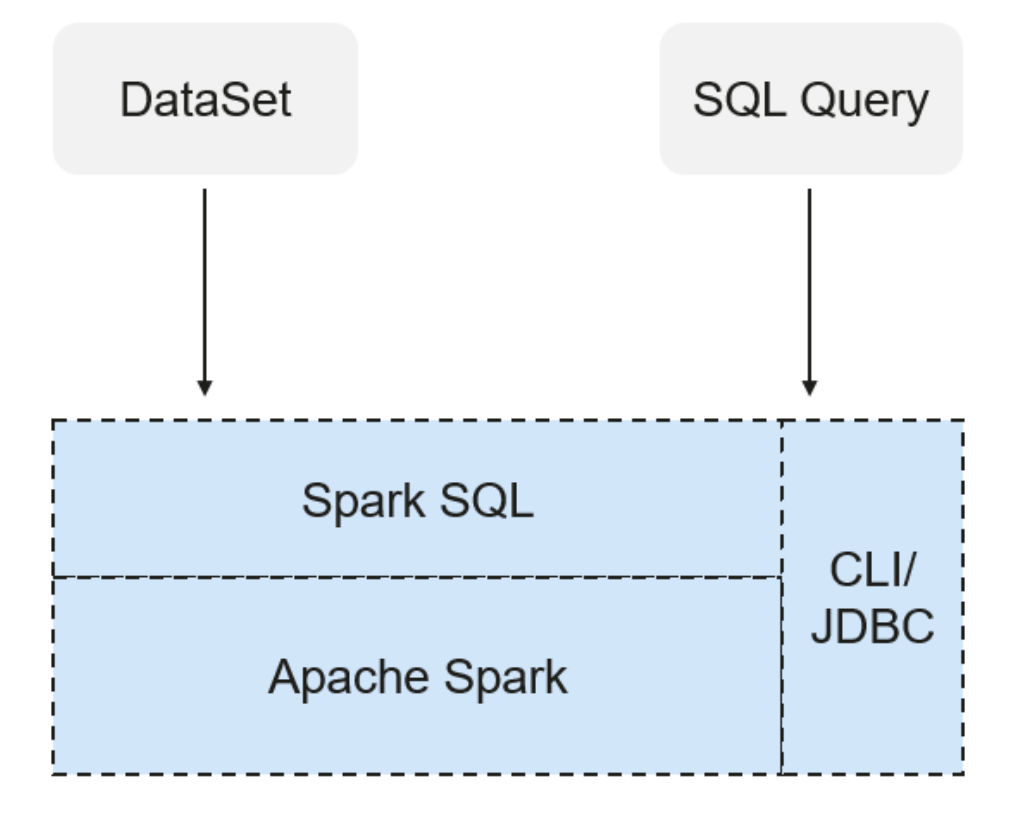

Spark SQL es un módulo para procesar datos estructurados. En la aplicación de Spark, las sentencias de SQL o las API de DataSet se pueden usar sin problemas para consultar datos estructurados.

Spark SQL y DataSet también proporcionan un método universal para acceder a múltiples fuentes de datos como Hive, CSV, Parquet, ORC, JSON y JDBC. Estas fuentes de datos también permiten la interacción de datos. Spark SQL reutiliza la lógica de procesamiento de frontend Hive y el módulo de procesamiento de metadatos. Con Spark SQL, puede consultar directamente los datos de Hive existentes.

Además, Spark SQL también proporciona API, CLI y API JDBC, lo que permite diversos accesos al cliente.

#### **Spark SQL Native DDL/DML**

En Spark 1.5, muchos comandos de Lenguaje de definición de datos (DDL)/Lenguaje de manipulación de datos (DML) se presionan hacia abajo y se ejecutan en Hive, causando acoplamiento con Hive e inflexibilidad, como informes de errores inesperados y resultados.

Spark 3.1.1 realiza la localización de comandos y reemplaza Hive con Spark SQL Native DDL/DML para ejecutar comandos de DDL/DML. Además, se realiza el desacoplamiento de Hive y se pueden personalizar los comandos.

#### **DataSet**

Un DataSet es una colección fuertemente tipada de objetos específicos de dominio que se pueden transformar en paralelo usando operaciones funcionales o relacionales. Cada Dataset también tiene una vista no escrita llamada DataFrame, que es un Dataset de Row.

El DataFrame es un conjunto de datos estructurado y distribuido que consta de varias columnas. El DataFrame es igual a una tabla en la base de datos de relaciones o al DataFrame en R/Python. El DataFrame es el concepto más básico en Spark SQL, que se puede crear mediante múltiples métodos, como el conjunto de datos estructurado, la tabla Hive, la base de datos externa o RDD.

Las operaciones disponibles en el DataSets se dividen en transformaciones y acciones.

l Una operación de transformation puede generar un nuevo DataSet,

por ejemplo **map**, **filter**, **select** y **aggregate (groupBy)**.

l Una operación de action puede desencadenar el cálculo y devolver resultados,

por ejemplo **count**, **show** o escribir datos en el sistema de archivos.

Puede utilizar cualquiera de los siguientes métodos para crear un DataSet:

- La forma más común es apuntar Spark a algunos archivos en sistemas de almacenamiento, usando la función **read** disponible en un SparkSession. val people = spark.read.parquet("...").as[Person] // Scala DataSet<Person> people = spark.read().parquet("...").as(Encoders.bean(Person.class));//Java
- También puede crear un DataSet mediante la operación de transformation disponible en una existente.

```
Por ejemplo, aplique la operación de map en un DataSet existente para crear un DataSet:
val names = people.map(_.name) // In Scala: names is Dataset.
Dataset<String> names = people.map((Person p) -> p.name, 
Encoders.STRING)); // Java
```
#### **CLI y JDBCServer**

Además de las API de programación, Spark SQL también proporciona las API de CLI/JDBC.

- Los scripts **spark-shell** y **spark-sql** pueden proporcionar la CLI para la depuración.
- l JDBCServer proporciona API de JDBC. Los sistemas externos pueden enviar directamente solicitudes JDBC para calcular y analizar datos estructurados.

# **Principio de SparkSession**

SparkSession es una API unificada para la programación de Spark y puede considerarse como una entrada unificada para la lectura de datos. SparkSession proporciona un único punto de entrada para realizar muchas operaciones que anteriormente estaban dispersas entre varias clases, y también proporciona métodos de acceso a estas clases más antiguas para maximizar la compatibilidad.

Un SparkSession se puede crear usando un patrón de constructor. El constructor reutilizará automáticamente el SparkSession existente si hay un SparkSession o creará un SparkSession si no existe. Durante las transacciones de E/S, la configuración del elemento de configuración en el generador se sincroniza automáticamente con Spark y Hadoop.

```
import org.apache.spark.sql.SparkSession
val sparkSession = SparkSession.builder
   .master("local")
   .appName("my-spark-app")
   .config("spark.some.config.option", "config-value")
   .getOrCreate()
```
l SparkSession se puede usar para ejecutar consultas de SQL sobre datos y devolver resultados como DataFrame. sparkSession.sql("select \* from person").show

```
l SparkSession se puede utilizar para establecer elementos de configuración durante la
ejecución. Estos elementos de configuración se pueden reemplazar con variables en las
sentencias de SQL.
```

```
sparkSession.conf.set("spark.some.config", "abcd")
sparkSession.conf.get("spark.some.config")
sparkSession.sql("select ${spark.some.config}")
```
l SparkSession también incluye un método de "catalog" que contiene métodos para trabajar con Metastore (catálogo de datos). Después de utilizar este método, se devuelve un conjunto de datos, que se puede ejecutar utilizando la misma API de conjunto de datos.

```
val tables = sparkSession.catalog.listTables()
val columns = sparkSession.catalog.listColumns("myTable")
```
l Se puede acceder a SparkContext subyacente mediante la API de SparkContext de SparkSession.

val sparkContext = sparkSession.sparkContext

# **Principio de Structured Streaming**

El Structured Streaming es un motor de procesamiento de flujo construido en el motor de Spark SQL. Puede usar la API Dataset/DataFrame en Scala, Java, Python o R para expresar agregaciones de streaming, ventanas de tiempo de eventos y stream-stream joins. Si los datos de streaming se producen de forma incremental y continua, Spark SQL continuará procesando los datos y sincronizando el resultado con el conjunto de resultados. Además, el sistema garantiza una tolerancia a fallas de extremo a extremo exactamente una vez a través de checkpoints y WALs.

El núcleo del Structured Streaming es tomar los datos de streaming como una tabla de base de datos incremental. De manera similar al modelo de procesamiento de bloques de datos, el modelo de procesamiento de datos de flujo continuo aplica operaciones de consulta en una tabla de base de datos estática a la computación de flujo continuo, y Spark usa sentencias SQL estándar para consulta, para obtener datos de la tabla incremental y no delimitada.

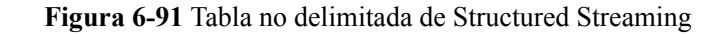

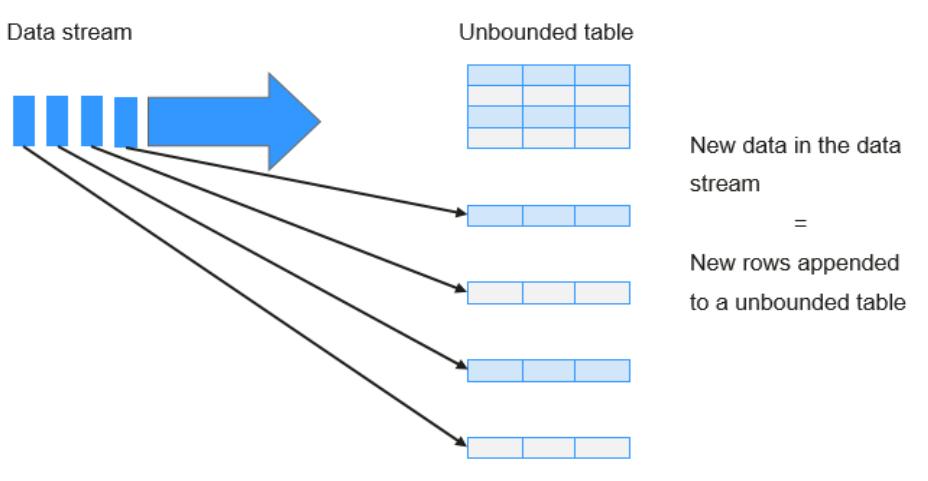

Treat data stream as an unbounded table.

Cada operación de consulta generará una tabla de resultados. En cada intervalo de activación, los datos actualizados se sincronizarán con la tabla de resultados. Cada vez que se actualiza la tabla de resultados, el resultado actualizado se escribirá en un sistema de almacenamiento externo.

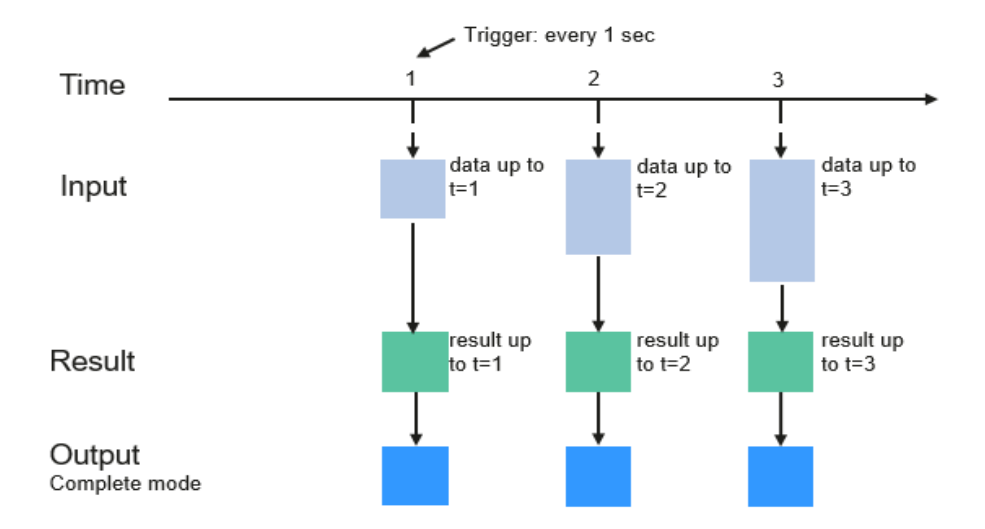

**Figura 6-92** Modelo de procesamiento de datos de Structured Streaming

Programming Model for Structured Streaming

Los modos de almacenamiento de Structured Streaming en la fase de output son los siguientes:

l Complete Mode: los conjuntos de resultados actualizados se escriben en el sistema de almacenamiento externo. La operación de escritura se realiza por un conector del sistema de almacenamiento externo.

- l Append Mode: Si se activa un intervalo, solo los datos agregados en la tabla de resultados se escribirán en un sistema externo. Esto solo se aplica a las consultas en las que no se espera que cambien las filas existentes en la tabla de resultados.
- l Update Mode: si se activa un intervalo, solo los datos actualizados en la tabla de resultados se escribirán en un sistema externo, que es la diferencia entre el Complete Mode y Update Mode.

# **Conceptos básicos**

### l **RDD**

El conjunto de datos distribuidos resilientes (RDD) es un concepto central de Spark. Indica un conjunto de datos distribuido de solo lectura y particionado. Los datos parciales o todos de este conjunto de datos pueden almacenarse en caché en la memoria y reutilizarse entre computaciones.

#### **Creación de RDD**

- Se puede crear un RDD a partir de la entrada de HDFS u otros sistemas de almacenamiento que sean compatibles con Hadoop.
- Un nuevo RDD se puede convertir a partir de un RDD principal.
- Un RDD se puede convertir a partir de una colección de conjuntos de datos a través de la codificación.

#### **Almacenamiento de RDD**

- Puede seleccionar diferentes niveles de almacenamiento para almacenar un RDD para su reutilización. (Hay 11 niveles de almacenamiento para almacenar un RDD.)
- Por defecto, el RDD se almacena en la memoria. Cuando la memoria es insuficiente, el RDD se desborda al disco.

#### l **Dependencia de RDD**

La dependencia de RDD incluye la dependencia estrecha y la dependencia amplia.

#### **Figura 6-93** Dependencia de RDD

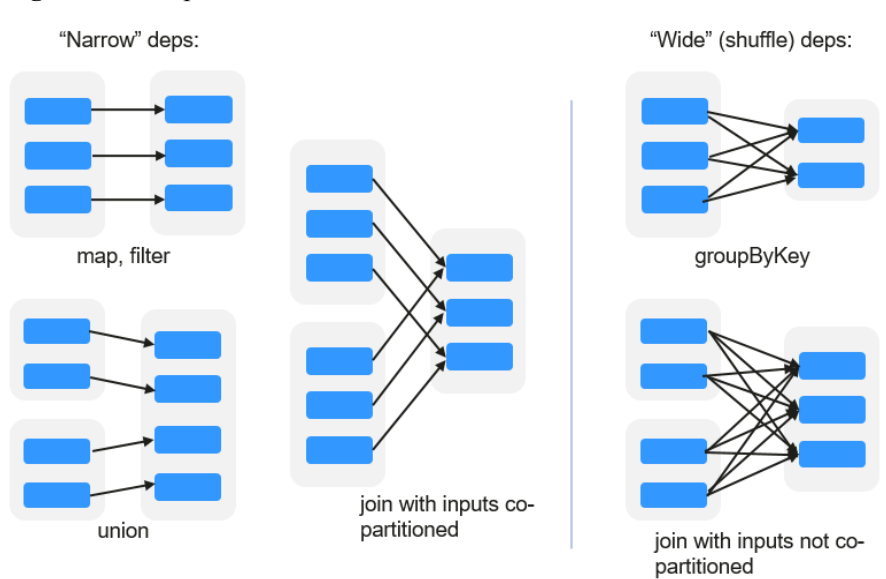

– **Dependencia estrecha**: Cada partición del RDD principal es utilizada como máximo por una partición del RDD secundario.

– **Dependencia amplia**: Las particiones del RDD secundaria dependen de todas las particiones del RDD principal.

La estrecha dependencia facilita la optimización. Lógicamente, cada operador de RDD es un fork/join (el join no es el operador de join mencionado anteriormente, sino la barrier utilizada para sincronizar múltiples tareas simultáneas); fork el RDD a cada partición y, a continuación, realiza el cálculo. Después de la computación, join los resultados y, a continuación, realice la operación de fork/join en el siguiente operador de RDD. Es antieconómico traducir directamente el RDD en implementación física. El primero es que cada RDD (incluso resultado intermedio) necesita ser físico en memoria o almacenamiento, lo que consume mucho tiempo y ocupa mucho espacio. El segundo es que, como barrier global, la operación de join es muy costosa y todo el proceso de join se ralentizará por el nodo más lento. Si las particiones del RDD secundaria dependen estrechamente de la del RDD principal, los dos procesos fork/join se pueden combinar para implementar la optimización de fusión clásica. Si la relación en la secuencia continua del operador es una dependencia estrecha, se pueden combinar múltiples procesos de fork/join para reducir un gran número de barriers globales y eliminar la fisicalización de muchos resultados intermedios de RDD, lo que mejora enormemente el rendimiento. Esto se llama optimización de canalización en Spark.

#### l **Transformation y Action (Operaciones de RDD)**

Las operaciones en RDD incluyen transformation (el valor devuelto es un RDD) y action (el valor devuelto no es un RDD). **Figura 6-94** muestra el proceso de operación de RDD. El transformation es lazy, lo que indica que la transformación de un RDD a otro RDD no se ejecuta inmediatamente. Spark solo registra la transformation, pero no la ejecuta inmediatamente. La computación real se inicia solo cuando se inicia la acción. El action devuelve los resultados o escribe los datos RDD en el sistema de almacenamiento. Action es la fuerza motriz para que Spark inicie la computación.

**Figura 6-94** Operación de RDD

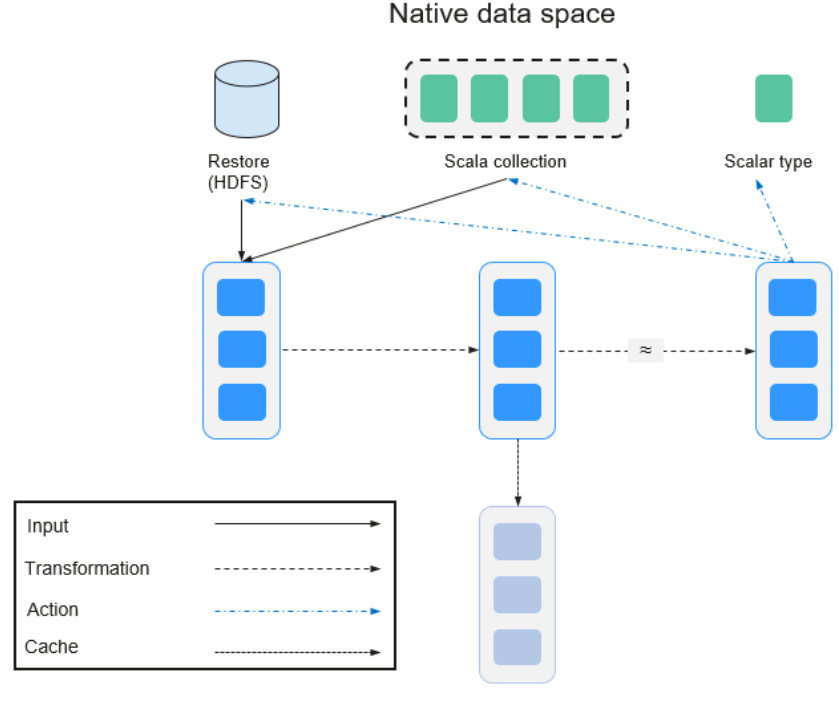

Spark RDD space

Los datos y el modelo de operación de RDD son bastante diferentes de los de Scala.

```
val file = sc.textFile("hdfs://...")val errors = file.filter( .contains("ERROR"))
errors.cache()
errors.count()
```
- a. El operador textFile lee los archivos de registro del HDFS y devuelve files (como un RDD).
- b. El operador de filtro filtra las filas con **ERROR** y las asigna a errors (un nuevo RDD). El operador de filter es una transformation.
- c. El operador de cache almacena en caché los errores para su uso futuro.
- d. El operador de count devuelve el número de filas de errores. El operador de count es una acción.

#### **Transformation incluye los siguientes tipos:**

– Los elementos RDD se consideran elementos simples.

La entrada y la salida tienen la relación uno a uno, y la estructura de partición del RDD resultante permanece sin cambios, por ejemplo, map.

La entrada y la salida tienen la relación uno-a-muchos, y la estructura de partición del resultado RDD permanece sin cambios, por ejemplo, flatMap (un elemento se convierte en una secuencia que contiene varios elementos después del mapa y, a continuación, se aplana a varios elementos).

La entrada y la salida tienen la relación uno a uno, pero la estructura de partición del resultado RDD cambia, por ejemplo, union (dos RDD se integran a un RDD, y el número de particiones se convierte en la suma del número de particiones de dos RDD) y coalescen (las particiones se reducen).

Los operadores de algunos elementos se seleccionan de la entrada, tales como filter, distinct (los elementos duplicados se eliminan), subtract (los elementos solo existen en este RDD se conservan) y sample (se toman muestras).

– Los elementos RDD se consideran pares de clave-valor.

Realizar el cálculo uno a uno en el único RDD, como mapValues (se conserva el modo de partición del RDD de origen, que es diferente del map).

Ordenar el único RDD, como sort y partitionBy (partición con coherencia, lo que es importante para la optimización local).

Reestructurar y reduce el RDD único basado en clave, como groupByKey y reduceByKey.

Join y reestructurar dos RDD basados en la clave, como join y cogroup.

#### $\Box$  NOTA

Las tres operaciones posteriores que implican la clasificación se denominan operaciones de shuffle.

#### **Action incluye los siguientes tipos:**

- Genere elementos de configuración escalar, como **count** (el número de elementos en el RDD devuelto), **reduce**, **fold/aggregate** (el número de elementos de configuración escalar que se devuelven) y **take** (el número de elementos antes del retorno).
- Generar la colección Scala, como **collect** (importar todos los elementos del RDD a la colección Scala) y **lookup** (buscar todos los valores corresponden a la clave).
- Escribir datos en el almacenamiento, como **saveAsTextFile** (que corresponde al **textFile** anterior).

– Puntos de comprobación, como el operador **checkpoint**. Cuando el lineage es bastante largo (lo que ocurre con frecuencia en el cálculo de gráficos), se necesita un largo período de tiempo para ejecutar toda la secuencia de nuevo cuando se produce un falla. En este caso, checkpoint se utiliza como el punto de control para escribir los datos actuales en el almacenamiento estable.

#### l **Shuffle**

La mezcla aleatoria es una fase específica en el marco de MapReduce, que se encuentra entre la fase Map y la fase Reduce. Si los resultados de salida de Map van a ser utilizados por Reduce, los resultados de salida deben ser hashed basados en una clave y distribuidos a cada Reducer. Este proceso se llama Shuffle. Shuffle implica la lectura y escritura del disco y la transmisión de la red, de modo que el rendimiento de Shuffle afecta directamente a la eficiencia de operación de todo el programa.

La siguiente figura muestra todo el proceso del algoritmo de MapReduce.

#### **Figura 6-95** Proceso de algoritmo

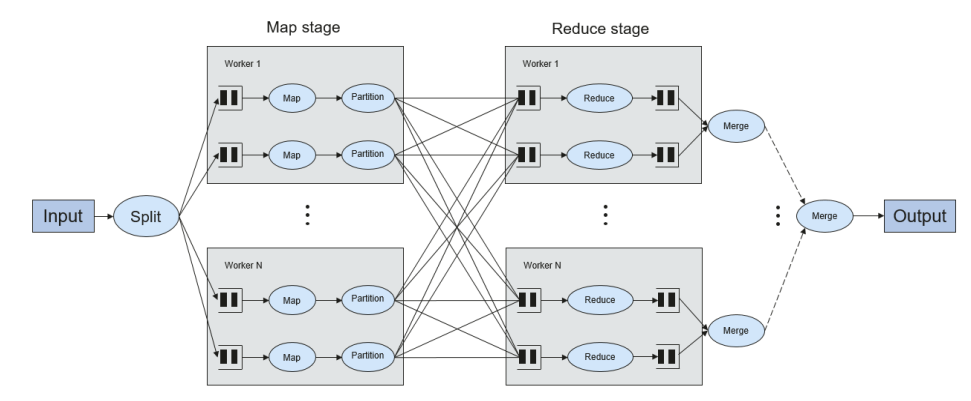

Shuffle es un puente para conectar datos. A continuación se describe la implementación de shuffle en Spark.

Shuffle divide un job de Spark en múltiples stages. Las primeras etapas contienen uno o más ShuffleMapTasks y la última etapa contiene uno o más ResultTasks.

#### l **Estructura de Spark Application**

La estructura de aplicación Spark incluye el SparkContext inicializado y el programa principal.

– SparkContext inicializado: construye el entorno operativo de la aplicación Spark.

Construye el objeto de SparkContext. A continuación se presenta un ejemplo:

new SparkContext(master, appName, [SparkHome], [jars])

Descripción de parámetros:

**master** indica la cadena de enlace. Los modos de enlace incluyen local, Yarncluster y Yarn-cliente.

**appName** indica el nombre de la aplicación.

**SparkHome** indica el directorio donde está instalado Spark en el clúster.

**jars** indica el código y el paquete de dependencias de una aplicación.

– Programa principal: procesa datos.

Para obtener más información sobre cómo presentar una solicitud, visite **[https://](https://spark.apache.org/docs/3.1.1/submitting-applications.html) [spark.apache.org/docs/3.1.1/submitting-applications.html](https://spark.apache.org/docs/3.1.1/submitting-applications.html)**.

#### l **Comandos de Spark Shell**

Los comandos básicos de Spark shell soportan el envío de aplicaciones de Spark. Los comandos de shell Spark son los siguientes:

```
./bin/spark-submit \
   --class <main-class> \
   --master <master-url> \
   ... # other options
  <application-jar> \
   [application-arguments]
```
Descripción de parámetros:

**--class**: indica el nombre de la clase de un Spark application.

**--master**: indica el patrón al que se vincula la aplicación de Spark, como Yarn-client y Yarn-cluster.

**application-jar**: indica la ruta del archivo JAR de Spark application.

**application-arguments**: indica el parámetro necesario para enviar Spark application. Este parámetro se puede dejar en blanco.

#### l **Spark JobHistory Server**

La interfaz de usuario web de Spark se utiliza para monitorear los detalles en cada fase de marco de Spark de un trabajo de Spark en ejecución o histórico y proporcionar la visualización del registro, lo que ayuda a los usuarios a desarrollar, configurar y optimizar el trabajo en unidades más finas.

# **6.27.2 Solución de Spark HA**

# **Solución de implementación y principios de HA de instancia multiactiva de Spark**

Basado en JDBCServer existente en la comunidad, el modo de instancia multiactiva se utiliza para lograr HA. En este modo, varios JDBCServers coexisten en el clúster y el cliente puede conectar aleatoriamente cualquier JDBCServer para realizar operaciones de servicio. Cuando uno o varios JDBCServers dejan de funcionar, un cliente puede conectarse a otro JDBCServer normal.

En comparación con el modo HA activo/en espera, el modo de instancia multiactivo tiene las siguientes ventajas:

- l En HA activo/en espera, cuando se produce la conmutación activa/en espera, JDBCServer no puede controlar el período no disponible, pero depende de los recursos de servicio de Yarn.
- l En Spark, el Thrift JDBC similar a HiveServer2 proporciona servicios y los usuarios acceden a los servicios a través de Beeline y JDBC API. Por lo tanto, la capacidad de procesamiento del clúster de JDBCServer depende de la capacidad de punto único del servidor primario, y la escalabilidad es insuficiente.

El modo HA de instancia multiactiva no solo puede evitar la interrupción del servicio causada por la conmutación, sino que también permite el escalado horizontal del clúster para mejorar la alta concurrencia.

#### l **Implementación**

La siguiente figura muestra el principio básico de HA de instancia multiactiva de Spark JDBCServer.

#### **Figura 6-96** Spark JDBCServer HA

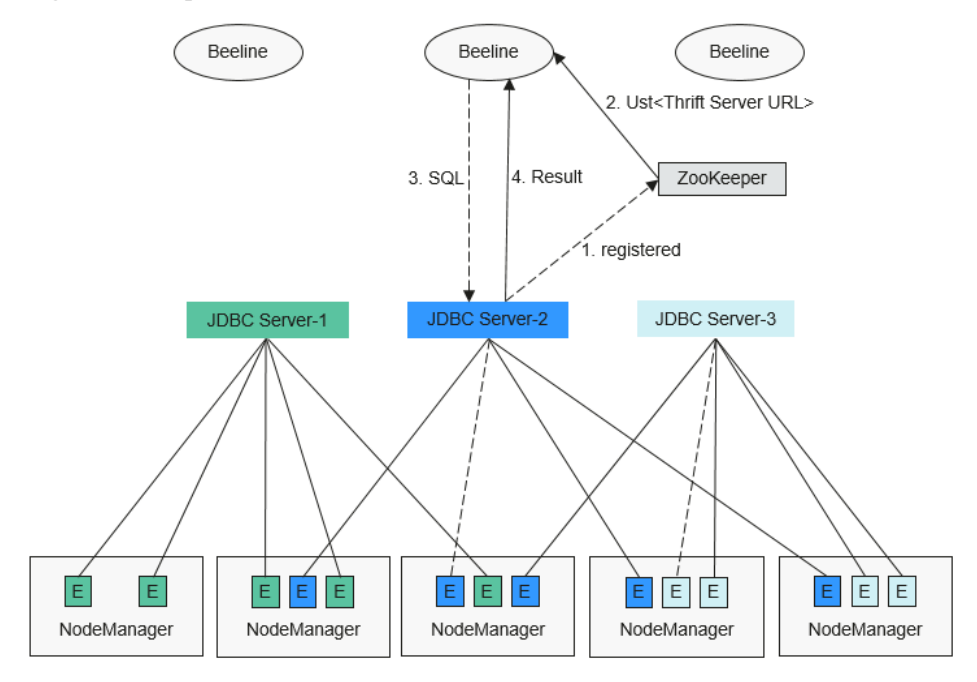

- 1. Cuando se inicia un JDBCServer, se registra con ZooKeeper escribiendo información de nodo en un directorio especificado. La información del nodo incluye la dirección IP de la instancia, el número de puerto, la versión y el número de serie.
- 2. Para conectarse a JDBCServer, el cliente debe especificar el espacio de nombres, que es el directorio de las instancias de JDBCServer en ZooKeeper. Durante la conexión, se selecciona aleatoriamente una instancia de JDBCServer del espacio de nombres especificado.
- 3. Una vez que la conexión se realiza correctamente, el cliente envía sentencias de SQL a JDBCServer.
- 4. JDBCServer ejecuta sentencias de SQL recibidas y devuelve los resultados al cliente.

Si el HA de instancia multiactiva de Spark JDBCServer está habilitado, todas las instancias de JDBCServer son independientes y equivalentes. Cuando se interrumpe una instancia de JDBCServer durante la actualización, otras instancias de JDBCServer pueden aceptar la solicitud de conexión del cliente.

Las siguientes reglas deben seguirse en la instancia multiactiva HA de Spark JDBCServer.

- l Si una instancia de JDBCServer sale de forma anormal, ninguna otra instancia se hará cargo de las sesiones y servicios que se ejecutan en la instancia anormal.
- l Cuando se detiene el proceso de JDBCServer, los nodos correspondientes se eliminan de ZooKeeper.
- l El cliente selecciona aleatoriamente el servidor, lo que puede dar como resultado una asignación de sesión desigual causada por la distribución aleatoria de los resultados de la política, y finalmente dar como resultado un desequilibrio de carga de las instancias.
- l Después de que la instancia entra en el modo de mantenimiento (en el que no se aceptan nuevas solicitudes de conexión de los clientes), los servicios que se ejecutan en la instancia pueden fallar cuando se agota el tiempo de desmantelamiento.
- l **Conexión de URL**
	- Modo de instancia multiactiva

En el modo de instancia multiactiva, el cliente lee el contenido del nodo ZooKeeper y se conecta a JDBCServer. Las cadenas de conexión se enumeran a continuación.

Modo de seguridad:

Si la autenticación de Kinit está habilitada, JDBCURL es la siguiente: **jdbc:hive2://**

*<zkNode1\_IP>:<zkNode1\_Port>,<zkNode2\_IP>:<zkNode2\_Port>,<zkNode3\_IP>: <zkNode3\_Port>***/;serviceDiscoveryMode=zooKeeper;zooKeeperNamespace=spa rkthriftserver2x;saslQop=auth-conf;auth=KERBEROS;principal=spark/ hadoop.***<System domain name>***@***<System domain name>*;

#### $\Box$  NOTA

l En el JDBCURL anterior, **<zkNode\_IP>:<zkNode\_Port>** indica la URL ZooKeeper. Utilice comas (,) para separar varias URL,

Ejemplo: 192.168.81.37:2181,192.168.195.232:2181,192.168.169.84:2181.

**•** sparkthriftserver2x indica el directorio de ZooKeeper donde una instancia de JDBCServer aleatoria está conectada al cliente.

Por ejemplo, cuando utiliza el cliente Beeline para conectar JDBCServer, ejecute el siguiente comando:

**sh** *CLIENT\_HOME***/spark/bin/beeline -u "jdbc:hive2://** *<zkNode1\_IP>:<zkNode1\_Port>,<zkNode2\_IP>:<zkNode2\_Port>,<zkNode 3\_IP>:<zkNode3\_Port>***/;serviceDiscoveryMode=zooKeeper;zooKeeperNa mespace=sparkthriftserver2x;saslQop=auth-**

**conf;auth=KERBEROS;principal=spark/hadoop.***<System domain name>***@***<System domain name>***;"**

Si la autenticación de Keytab está habilitada, JDBCURL es la siguiente: **jdbc:hive2:***//*

*<zkNode1\_IP>:<zkNode1\_Port>,<zkNode2\_IP>:<zkNode2\_Port>,<zkNode3\_IP>: <zkNode3\_Port>/***;serviceDiscoveryMode=zooKeeper;zooKeeperNamespace=spa rkthriftserver2x;saslQop=auth-conf;auth=KERBEROS;principal=spark/ hadoop.***<System domain name>*@*<System domain name>***;user.principal=***<principal\_name>***;user.keytab=***<path\_to\_keytab>*

En la URL anterior *<principal\_name>* indica el principal del usuario de Kerberos, por ejemplo, **test@***<System domain name>*; *<path\_to\_keytab>* indica la ruta del archivo de Keytab correspondiente a *<principal name>*, por ejemplo, **/opt/auth/test/user.keytab**.

Modo común:

**jdbc:hive2://** *<zkNode1\_IP>:<zkNode1\_Port>,<zkNode2\_IP>:<zkNode2\_Port>,<zkNode3\_IP>: <zkNode3\_Port>***/;serviceDiscoveryMode=zooKeeper;zooKeeperNamespace=spa rkthriftserver2x;**

Por ejemplo, cuando utiliza el cliente de Beeline, en modo normal, para la conexión, ejecute el siguiente comando:

```
sh CLIENT_HOME/spark/bin/beeline -u "jdbc:hive2://
<zkNode1_IP>:<zkNode1_Port>,<zkNode2_IP>:<zkNode2_Port>,<zkNode
3_IP>:<zkNode3_Port>/;serviceDiscoveryMode=zooKeeper;zooKeeperNa
mespace=sparkthriftserver2x;"
```
– Modo de instancia no multiactiva

En este modo, un cliente se conecta a un nodo de JDBCServer especificado. En comparación con el modo de instancia multiactivo, la cadena de conexión en este modo no contiene los parámetros **serviceDiscoveryMode** y **zooKeeperNamespace** sobre ZooKeeper.

Por ejemplo, cuando utiliza el cliente de Beeline, en modo de seguridad, para conectar JDBCServer en modo de instancia no multiactivo, ejecute el siguiente comando:

**sh** *CLIENT\_HOME***/spark/bin/beeline -u "jdbc:hive2://** *<server\_IP>:<server\_Port>***/;user.principal=spark/hadoop.***<System domain name>@<System domain name>***;saslQop=authconf;auth=KERBEROS;principal=spark/hadoop.***<System domain*

*name>@<System domain name>***;"**

#### $\Box$  NOTA

- **•** In the above command, <server IP>: <server Port> indicates the URL of the specified JDBCServer node.
- **CLIENT HOME** indica la ruta del cliente.

Excepto el método de conexión, otras operaciones de la API de JDBCServer en los dos modos son las mismas. Spark JDBCServer es otra implementación de HiveServer2 en Hive. Para obtener más información sobre cómo usar JDBCServer de Spark, consulte **[https://cwiki.apache.org/confluence/display/Hive/](https://cwiki.apache.org/confluence/display/Hive/HiveServer2+Clients) [HiveServer2+Clients](https://cwiki.apache.org/confluence/display/Hive/HiveServer2+Clients)**.

## **Spark Multi-Tenant HA**

En la solución de instancia multiactiva de JDBCServer, JDBCServer utiliza el modo Yarnclient, pero solo hay una cola de recursos de Yarn disponible. Para resolver este problema de limitación de recursos, se introduce el modo multitenant.

En el modo multitenant, JDBCServers están vinculados con tenants. Cada tenant corresponde a uno o más JDBCServers, y un JDBCServer proporciona servicios para un solo tenant. Se pueden configurar diferentes tenants con diferentes colas de Yarn para implementar el aislamiento de recursos. Además, JDBCServer puede iniciarse dinámicamente según sea necesario para evitar el desperdicio de recursos.

l **Implementación**

**[Figura 6-97](#page-160-0)** muestra la solución de HA del modo multitenant.

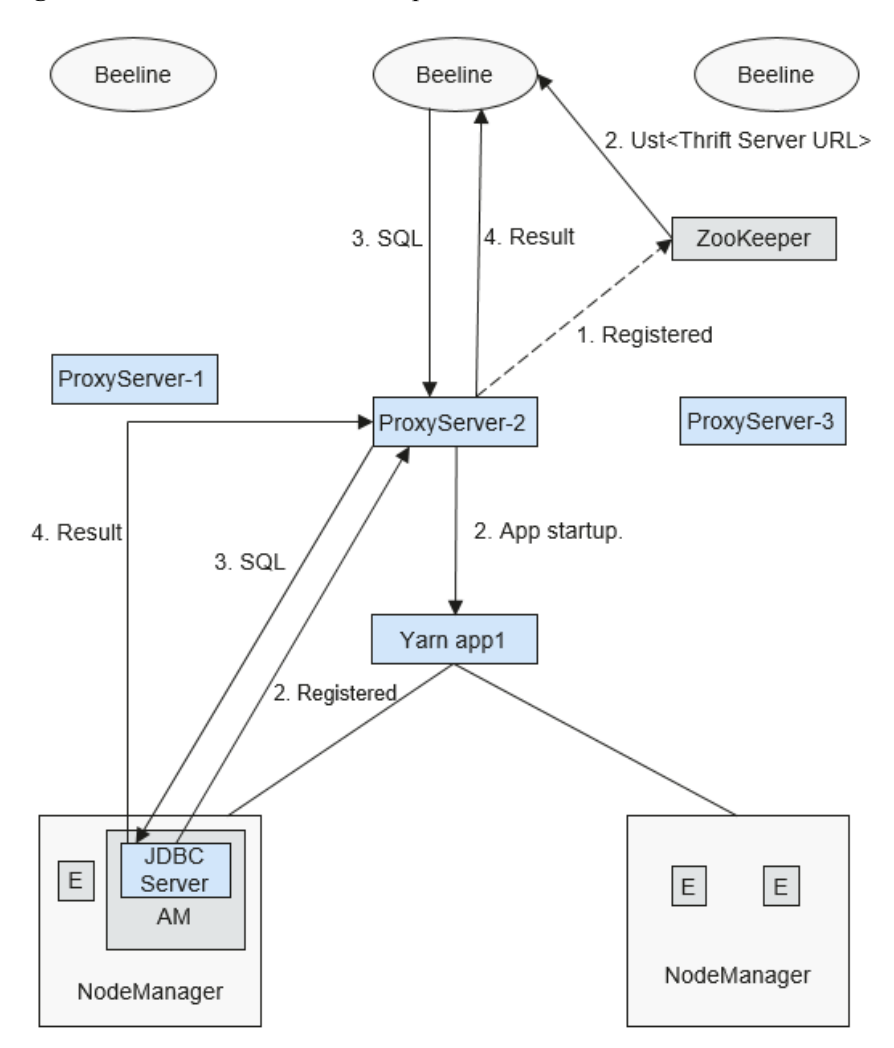

#### <span id="page-160-0"></span>**Figura 6-97** Modo multitenant de Spark JDBCServer

a. Cuando se inicia ProxyServer, se registra con ZooKeeper escribiendo información de nodo en un directorio especificado. La información del nodo incluye la dirección IP de la instancia, el número de puerto, la versión y el número de serie.

#### $\Box$  NOTA

En el modo multitenant, la instancia JDBCServer hace referencia al ProxyServer (JDBCServer proxy).

- b. Para conectarse a ProxyServer, el cliente debe especificar un espacio de nombres, que es el directorio de la instancia de ProxyServer donde desea acceder a ZooKeeper. Cuando el cliente se conecta a ProxyServer se selecciona una instancia aleatoria bajo el espacio de nombres para la conexión. Para obtener más información sobre la dirección URL, consulte **[Descripción de la conexión de](#page-161-0) [URL](#page-161-0)**.
- c. Después de que el cliente se conecta correctamente a ProxyServer, que primero comprueba si existe el JDBCServer de un tenant. En caso afirmativo, Beeline conecta el JDBCServer. Si no, se inicia un nuevo JDBCServer en modo de Yarncluster. Después del inicio de JDBCServer, ProxyServer obtiene la dirección IP del JDBCServer y establece la conexión entre Beeline y JDBCServer.

<span id="page-161-0"></span>d. El cliente envía sentencias SQL a ProxyServer que reenvía las sentencias al JDBCServer conectado. JDBCServer devuelve los resultados a ProxyServer que luego devuelve los resultados al cliente.

En el modo HA de instancia multiactiva, todas las instancias son independientes y equivalentes. Si una instancia se interrumpe durante la actualización, otras instancias pueden aceptar la solicitud de conexión del cliente.

#### l **Descripción de conexión de URL**

– Modo multitenant

En modo multitenant, el cliente lee el contenido del nodo de ZooKeeper y se conecta a ProxyServer. Las cadenas de conexión se enumeran a continuación.

Modo de seguridad:

Si la autenticación de Kinit está habilitada, la URL del cliente es la siguiente: **jdbc:hive2://**

```
<zkNode1_IP>:<zkNode1_Port>,<zkNode2_IP>:<zkNode2_Port>,<zkNode3_IP>:
<zkNode3_Port>/;serviceDiscoveryMode=zooKeeper;zooKeeperNamespace=spa
rkthriftserver2x;saslQop=auth-conf;auth=KERBEROS;principal=spark/
hadoop.<System domain name>@<System domain name>;
```
#### $\cap$  NOTA

l En la URL anterior, **<zkNode\_IP>:<zkNode\_Port>** indica la URL de ZooKeeper. Utilice comas (,) para separar varias URL,

Ejemplo: **192.168.81.37:2181,192.168.195.232:2181,192.168.169.84:2181**.

**•** sparkthriftserver2x indica el directorio de ZooKeeper donde una instancia de JDBCServer aleatoria está conectada al cliente.

Por ejemplo, cuando utiliza el cliente de Beeline para la conexión, ejecute el siguiente comando:

**sh** *CLIENT\_HOME***/spark/bin/beeline -u "jdbc:hive2://** *<zkNode1\_IP>:<zkNode1\_Port>,<zkNode2\_IP>:<zkNode2\_Port>,<zkNode 3\_IP>:<zkNode3\_Port>***/;serviceDiscoveryMode=zooKeeper;zooKeeperNa mespace=sparkthriftserver2x;saslQop=auth-**

**conf;auth=KERBEROS;principal=spark/hadoop.***<System domain name>***@***<System domain name>***;"**

Si la autenticación de Keytab está habilitada, la URL es la siguiente: **jdbc:hive2:***//*

*<zkNode1\_IP>:<zkNode1\_Port>,<zkNode2\_IP>:<zkNode2\_Port>,<zkNode3\_IP>: <zkNode3\_Port>/***;serviceDiscoveryMode=zooKeeper;zooKeeperNamespace=spa rkthriftserver2x;saslQop=auth-conf;auth=KERBEROS;principal=spark/ hadoop.***<System domain name>*@*<System domain* 

*name>***;user.principal=***<principal\_name>***;user.keytab=***<path\_to\_keytab>*

En la URL anterior *<principal\_name>* indica el principal del usuario de Kerberos, por ejemplo, **test@***<System domain name>*; *<path\_to\_keytab>* indica la ruta del archivo de Keytab correspondiente a *<principal name>*, por ejemplo, **/opt/auth/test/user.keytab**.

Modo común:

```
jdbc:hive2://
<zkNode1_IP>:<zkNode1_Port>,<zkNode2_IP>:<zkNode2_Port>,<zkNode3_IP>:
<zkNode3_Port>/;serviceDiscoveryMode=zooKeeper;zooKeeperNamespace=spa
rkthriftserver2x;
```
Por ejemplo, ejecute el siguiente comando cuando utilice el cliente de Beeline para la conexión en modo normal:

**sh** *CLIENT\_HOME***/spark/bin/beeline -u "jdbc:hive2://** *<zkNode1\_IP>:<zkNode1\_Port>,<zkNode2\_IP>:<zkNode2\_Port>,<zkNode*

#### *3\_IP>:<zkNode3\_Port>***/;serviceDiscoveryMode=zooKeeper;zooKeeperNa mespace=sparkthriftserver2x;"**

– Modo no multitenant

En modo no multitenant, un cliente se conecta a un nodo de JDBCServer especificado. En comparación con el modo de instancia multi-inquilino, la cadena de conexión en este modo no contiene los parámetros **serviceDiscoveryMode** y **zooKeeperNamespace** sobre ZooKeeper.

Por ejemplo, cuando utiliza el cliente de Beeline para conectar JDBCServer en modo de instancia de non-multitenant, ejecute el siguiente comando:

**sh** *CLIENT\_HOME***/spark/bin/beeline -u "jdbc:hive2://** *<server\_IP>:<server\_Port>***/;user.principal=spark/hadoop.***<System domain name>@<System domain name>***;saslQop=auth-**

**conf;auth=KERBEROS;principal=spark/hadoop.***<System domain name>@<System domain name>***;"**

#### $\Box$  NOTA

- **●** En el comando anterior, <server IP>:<server Port> indica la URL del nodo JDBCServer especificado.
- **CLIENT HOME** indica la ruta del cliente.

Excepto el método de conexión, otras operaciones de JDBCServer API en modo de multitenant y modo non-multitenant son las mismas. Spark JDBCServer es otra implementación de HiveServer2 en Hive. Para obtener más información sobre cómo usar Spark JDBCServer, visite el sitio web oficial de Hive en **[https://](https://cwiki.apache.org/confluence/display/Hive/HiveServer2+Clients) [cwiki.apache.org/confluence/display/Hive/HiveServer2+Clients](https://cwiki.apache.org/confluence/display/Hive/HiveServer2+Clients)**.

#### **Especificación de un tenant**

Generalmente, el cliente enviado por un usuario se conecta al JDBCServer predeterminado del tenant al que pertenece el usuario. Si desea conectar el cliente al JDBCServer de un tenant especificado, agregue el parámetro **--hiveconf mapreduce.job.queuename**.

Si utiliza el cliente Beeline para la conexión, ejecute el siguiente comando (el nombre del tenant es **aaa**):

**beeline --hiveconf mapreduce.job.queuename=aaa -u 'jdbc:hive2://192.168.39.30:2181,192.168.40.210:2181,192.168.215.97:2181;serv iceDiscoveryMode=zooKeeper;zooKeeperNamespace=sparkthriftserver2x;sasl Qop=auth-conf;auth=KERBEROS;principal=spark/hadoop.***<System domain name>***@***<System domain name>***;'**

# **6.27.3 Relación entre Spark, HDFS y Yarn**

# **Relación entre Spark y HDFS**

Los datos calculados por Spark provienen de múltiples fuentes de datos, como archivos locales y HDFS. La mayoría de los datos calculados por Spark provienen del HDFS. El HDFS puede leer datos a gran escala para computación paralela. Después de ser calculados, los datos se pueden almacenar en el HDFS.

Spark implica Driver y Executor. El Driver programa las tareas y el Executor ejecuta las tareas.

**[Figura 6-98](#page-163-0)** muestra el proceso de lectura de un archivo.

#### <span id="page-163-0"></span>**Figura 6-98** Proceso de lectura de archivos

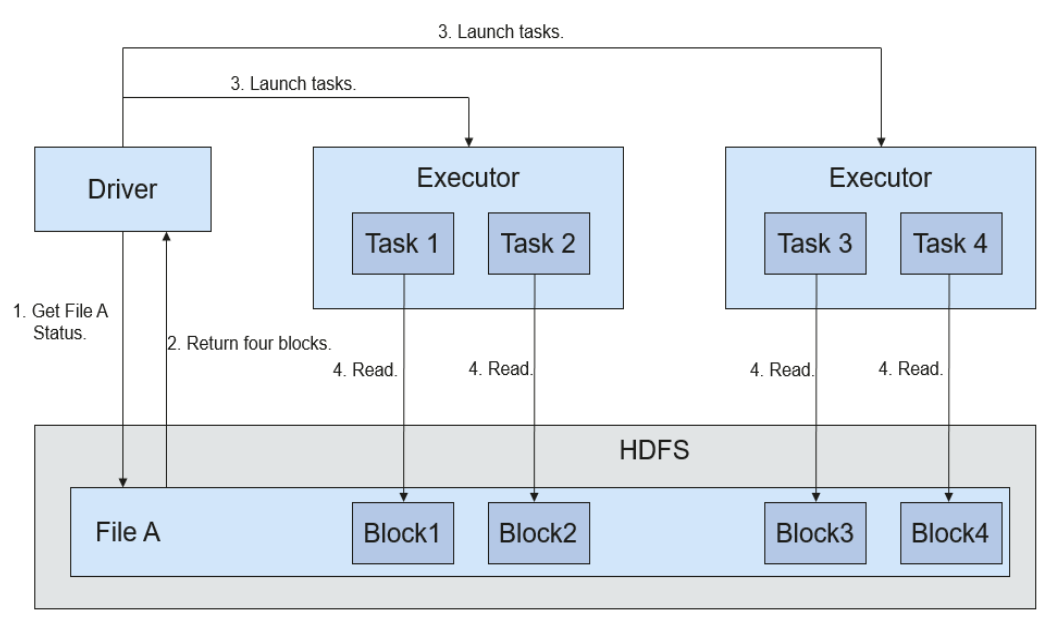

El proceso de lectura de archivos es el siguiente:

- 1. Driver se interconecta con el HDFS para obtener la información del File A.
- 2. El HDFS devuelve la información de block detallada acerca de este archivo.
- 3. Driver establece un grado paralelo basado en la cantidad de datos de block y crea varias tasks para leer los blocks de este archivo.
- 4. Executor ejecuta las tareas y lee los blocks detallados como parte del conjunto de datos distribuido resistentes (RDD).

**Figura 6-99** muestra el proceso de escribir datos en un archivo.

**Figura 6-99** Proceso de escritura de archivos

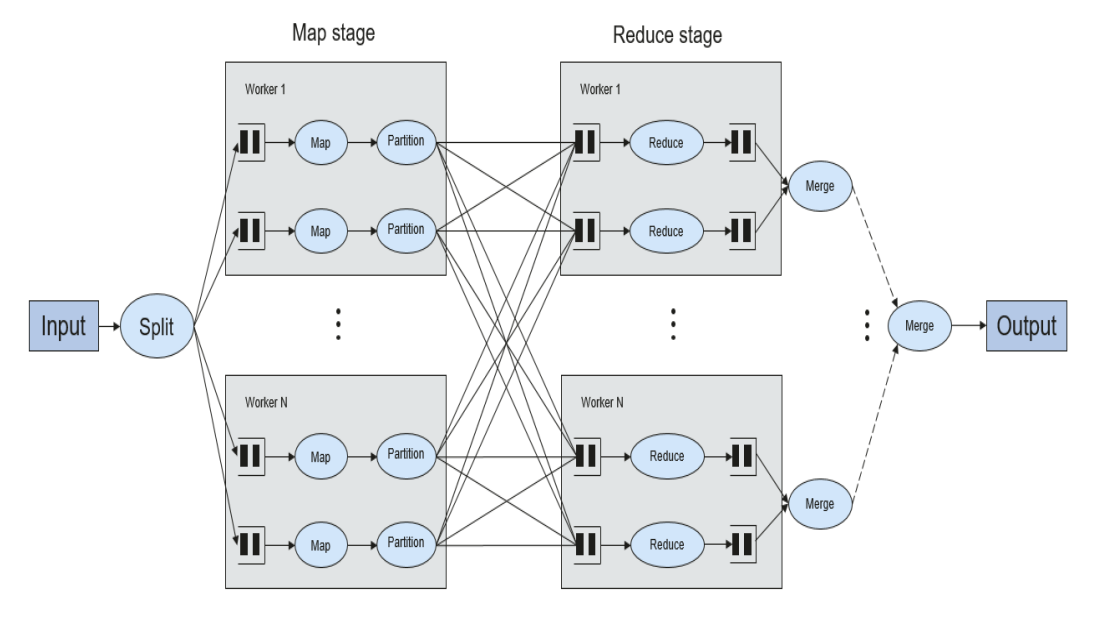

El proceso de escritura de archivos es el siguiente:

- 1. Driver crea un directorio donde se va a escribir el archivo.
- 2. Basándose en el estado de distribución de RDD, se calcula el número de tasks relacionadas con la escritura de datos, y estas tareas se envían al Executor.
- 3. Executor ejecuta estas tasks y escribe los datos RDD en el directorio creado en **1**.

## **Relación entre Spark y Yarn**

La computación y programación de Spark pueden implementarse usando el modo de Yarn. Spark disfruta de los recursos informáticos proporcionados por los clústeres de Yarn y ejecuta tareas de forma distribuida. Spark en Yarn tiene dos modos: Yarn-cluster y Yarn-client.

l Modo de Yarn-cluster

**Figura 6-100** muestra el marco de ejecución de Spark en Yarn-cluster.

**Figura 6-100** Marco de operación de Spark on Yarn-cluster

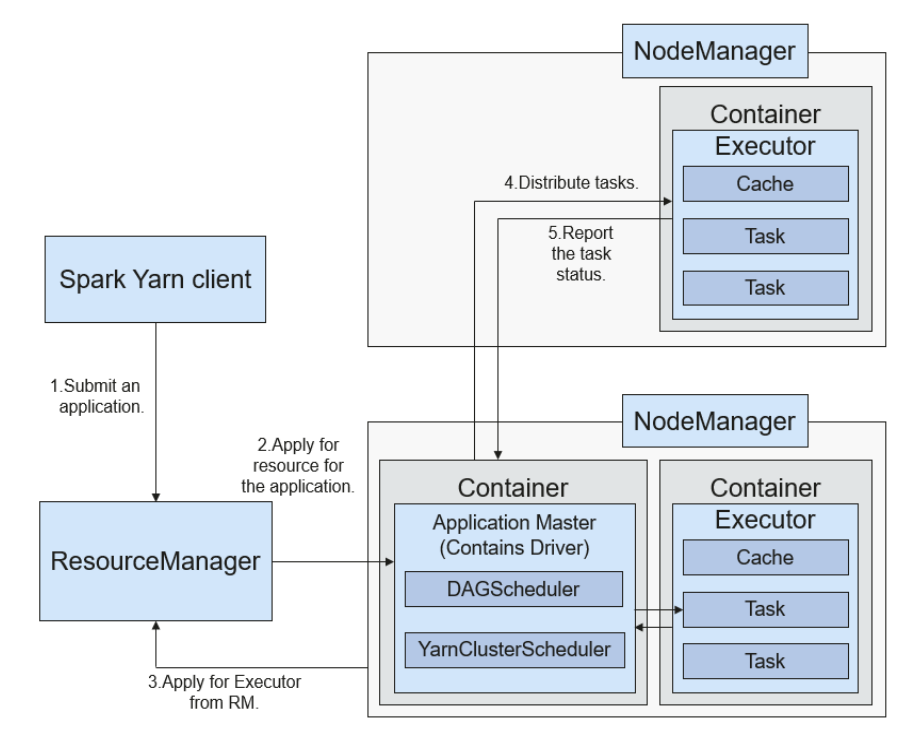

Proceso de implementación de Spark on Yarn-cluster:

- a. El cliente genera la información de la aplicación y, a continuación, envía la información a ResourceManager.
- b. ResourceManager asigna el primer container (ApplicationMaster) a SparkApplication e inicia el driver en el container.
- c. ApplicationMaster se aplica a los recursos de ResourceManager para ejecutar el container.

ResourceManager asigna el container a ApplicationMaster, que se comunica con NodeManager, e inicia el executor en el container obtenido. Después de iniciar el executor, se registra con el driver y se aplica a tasks.

- d. El driver asigna tasks al executor.
- e. El executor ejecuta tasks e informa del estado operativo al driver.

#### Modo de Yarn-client

**Figura 6-101** muestra el marco de ejecución de Spark en Yarn-cluster.

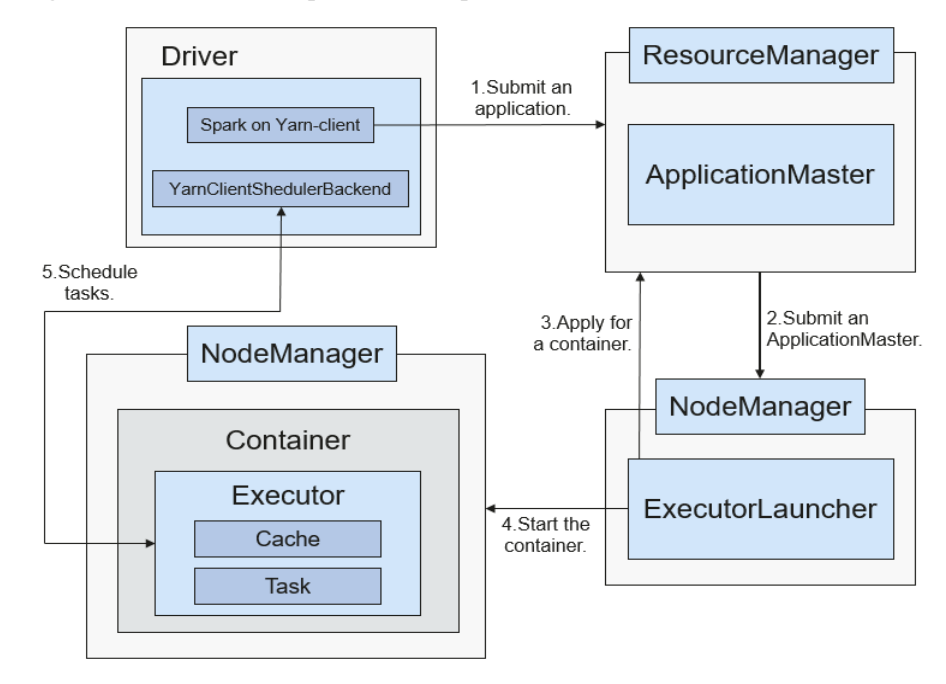

**Figura 6-101** Marco de operación de Spark on Yarn-client

Proceso de implementación de Spark on Yarn-client:

#### $\Box$  NOTA

En el modo Yarn-client, Driver se despliega en el client y se inicia en el client. En el modo Yarnclient, el cliente de la versión anterior es incompatible. Se recomienda utilizar el modo Yarncluster.

- a. El cliente envía la solicitud de aplicación de Spark a ResourceManager y, a continuación, ResourceManager devuelve los resultados. Los resultados incluyen información como Application ID y los recursos máximos y mínimos disponibles. El cliente empaqueta toda la información necesaria para iniciar ApplicationMaster y envía la información a ResourceManager.
- b. Después de recibir la solicitud, ResourceManager encuentra un nodo apropiado para ApplicationMaster y lo inicia en este nodo. ApplicationMaster es un papel en Yarn, y el nombre del proceso en Spark es ExecutorLauncher.
- c. En función de los requerimientos de recursos de cada tarea, el ApplicationMaster puede solicitar una serie de containers para ejecutar tareas desde ResourceManager.
- d. Después de recibir la lista de container recién asignados (de ResourceManager), ApplicationMaster envía información a los NodeManagers relacionados para iniciar los containers.

ResourceManager asigna los containers a ApplicationMaster, que se comunica con los NodeManagers relacionados e inicia los executors en los containers obtenidos. Una vez iniciados los executors, se registra con los drivers y se aplica a tasks.

#### $\cap$  NOTA

Los containers en ejecución no se suspenden y los recursos no se liberan.

e. Los drivers asignan tasks a los executors. El executor ejecuta tasks e informa del estado operativo al driver.

# **6.27.4 Función de código abierto mejorado de Spark: consulta de SQL optimizada de datos de origen cruzado**

## **Escenario**

Las empresas suelen almacenar datos masivos, como de varias bases de datos y almacenes, para la gestión y la recopilación de información. Sin embargo, las fuentes de datos diversificadas, las estructuras de conjuntos de datos híbridos y el almacenamiento de datos dispersos reducen la eficiencia de las consultas.

El Spark de código abierto solo admite un simple pushdown de filtro durante la consulta de datos de múltiples fuentes. El rendimiento del motor SQL se deteriora debido a una gran cantidad de transmisión de datos innecesaria. La función pushdown se mejora, de modo que **aggregate**, **projection** complejo, y**predicate** complejo se pueden enviar a las fuentes de datos, reduciendo la transmisión de datos innecesaria y mejorando el rendimiento de la consulta.

Solo el origen de datos JDBC admite operaciones de consulta, como **aggregate**, **projection**, **predicate**, **aggregate over inner join** y **aggregate over union all**. Todas las operaciones de pushdown se pueden habilitar en función de sus necesidades.

| Módulo     | Antes de la<br>mejora                                                                            | Después de la mejora                                                                                                    |
|------------|--------------------------------------------------------------------------------------------------|----------------------------------------------------------------------------------------------------|
| aggregate  | El pushdown de<br>aggregate no es<br>compatible.                                                 | Funciones de agregación que incluyen<br>sum, avg, max, min y count son<br>compatibles.<br>Ejemplo: select count( $*$ ) from table<br>Se admiten expresiones internas de<br>funciones de agregación.<br>Ejemplo: select sum $(a+b)$ from table<br>Se admite el cálculo de funciones de<br>agregación. Ejemplo: select $avg(a) +$<br>$max(b)$ from table<br>Se admite pushdown de having.<br>Ejemplo: select sum(a) from table where<br>$a>0$ group by b having sum(a)>10<br>Se soporta el pushdown de algunas<br>funciones.<br>Se admite la reducción de líneas en<br>matemáticas, tiempo y funciones de<br>cadena, como abs(), month() y length().<br>Además de las funciones integradas<br>anteriores, puede ejecutar el comando SET<br>para agregar funciones compatibles con los<br>orígenes de datos.<br>Ejemplo: select sum $(abs(a))$ from table<br>Se admite pushdown de limit y order by<br>después de aggregate. Sin embargo,<br>Oracle no admite el pushdown, ya que<br>Oracle no admite limit.<br>Ejemplo: select $sum(a)$ from table where<br>$a>0$ group by b order by sum(a) limit 5 |
| projection | Solo se soporta el<br>pushdown de<br>projection<br>simple. Ejemplo:<br>select a, b from<br>table | Las expresiones complejas pueden ser<br>presionadas hacia abajo.<br>Ejemplo: select $(a+b)*c$ from table<br>Algunas funciones pueden ser presionadas<br>hacia abajo. Para obtener más información,<br>consulte la descripción que se encuentra<br>debajo de la tabla.<br>Ejemplo: select $length(a) + abs(b)$ from<br>table<br>Se admite pushdown de limit y order by<br>después de projection.<br>Ejemplo: select a, $b+c$ from table order by<br>a limit 3                                                                                                    |

**Tabla 6-23** Consulta mejorada de consulta entre fuentes

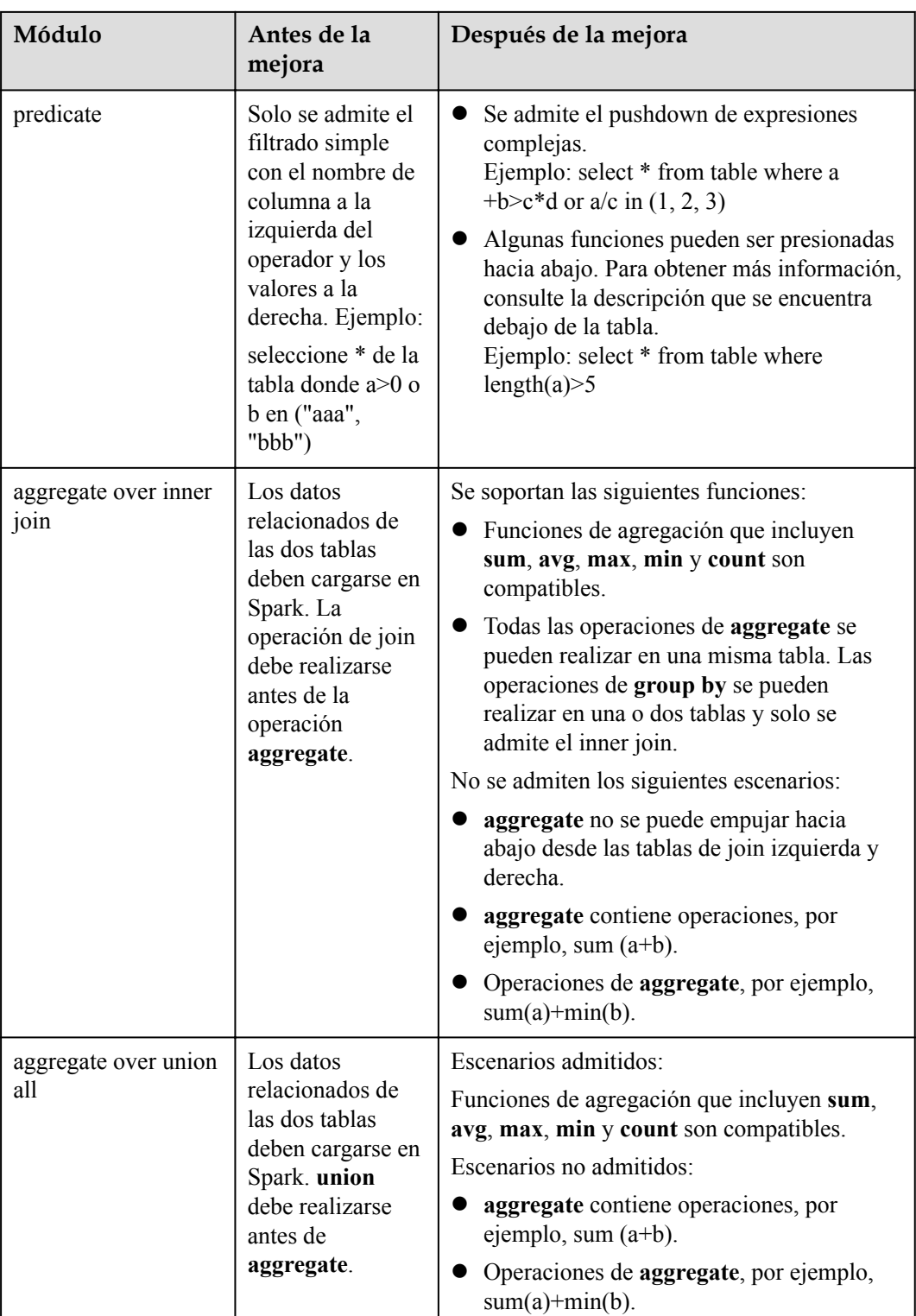

# **Precauciones**

- $\bullet$  Si el origen de datos externo es Hive, la operación de consulta no se puede realizar en tablas externas creadas por Spark.
- $\bullet$  Solo se admiten las fuentes de datos MySQL y MPPDB.

# **6.28 Spark2x**

# **6.28.1 Principios básicos de Spark2x**

### $\Box$  NOTA

El componente de Spark2x se aplica a MRS 3.x y versiones posteriores.

# **Descripción**

**[Spark](https://spark.apache.org/docs/latest/)** es un marco de computación distribuida basado en memoria. En escenarios de computación iterativos, la capacidad de computación de Spark es de 10 a 100 veces mayor que MapReduce porque los datos se almacenan en memoria cuando se procesan. Spark puede utilizar HDFS como sistema de almacenamiento subyacente, lo que permite a los usuarios cambiar rápidamente a Spark desde MapReduce. Spark ofrece capacidades de análisis de datos integrales, como el procesamiento de streaming en lotes pequeños, procesamiento por lotes sin conexión, consultas de SQL y minería de datos. Los usuarios pueden utilizar estas funciones sin problemas en una misma aplicación. Para obtener más información sobre las nuevas características de código abierto de Spark2x, consulte **[Nuevas funciones de código](#page-195-0) [abierto de Spark2x](#page-195-0)**.

Las características de Spark son las siguientes:

- l Mejora la capacidad de procesamiento de datos a través de la computación de memoria distribuida y el motor de ejecución de gráficos acíclicos dirigidos (DAG). El rendimiento entregado es de 10 a 100 veces mayor que el de MapReduce.
- l Soporta múltiples lenguajes de desarrollo (Scala/Java/Python) y docenas de operadores altamente abstractos para facilitar la construcción de aplicaciones de procesamiento de datos distribuidos.
- l Crea pilas de procesamiento de datos usando **[SQL](https://spark.apache.org/sql/)**, **[Streaming](https://spark.apache.org/streaming/)**, MLlib y GraphX para proporcionar capacidades de procesamiento de datos de una sola parada.
- l Se adapta al ecosistema de Hadoop, lo que permite que las aplicaciones de Spark se ejecuten en Standalone, Mesos o Yarn, lo que permite el acceso a múltiples fuentes de datos como HDFS, HBase y Hive, y admite la migración sin problemas de la aplicación MapReduce a Spark.

# **Arquitectura**

**[Figura 6-102](#page-170-0)** describe la arquitectura de Spark y **[Tabla 6-24](#page-170-0)** enumera los módulos de Spark.

# <span id="page-170-0"></span>**Figura 6-102** Arquitectura de Spark

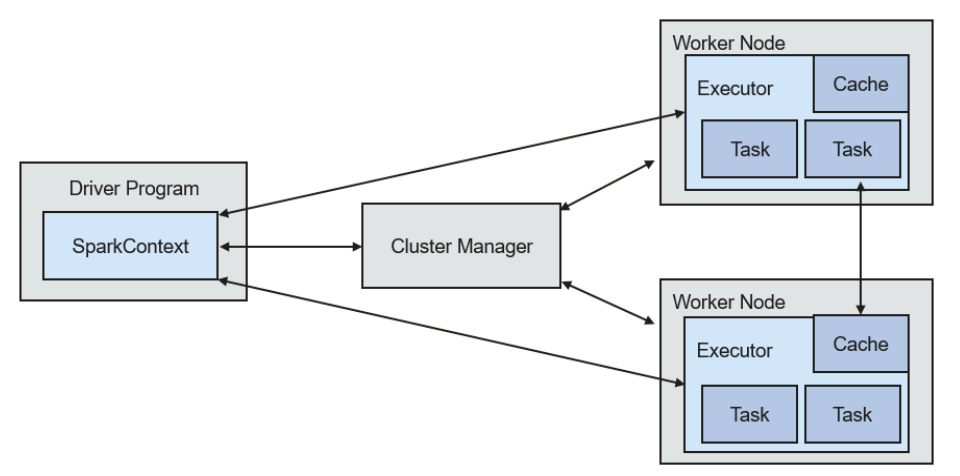

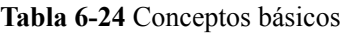

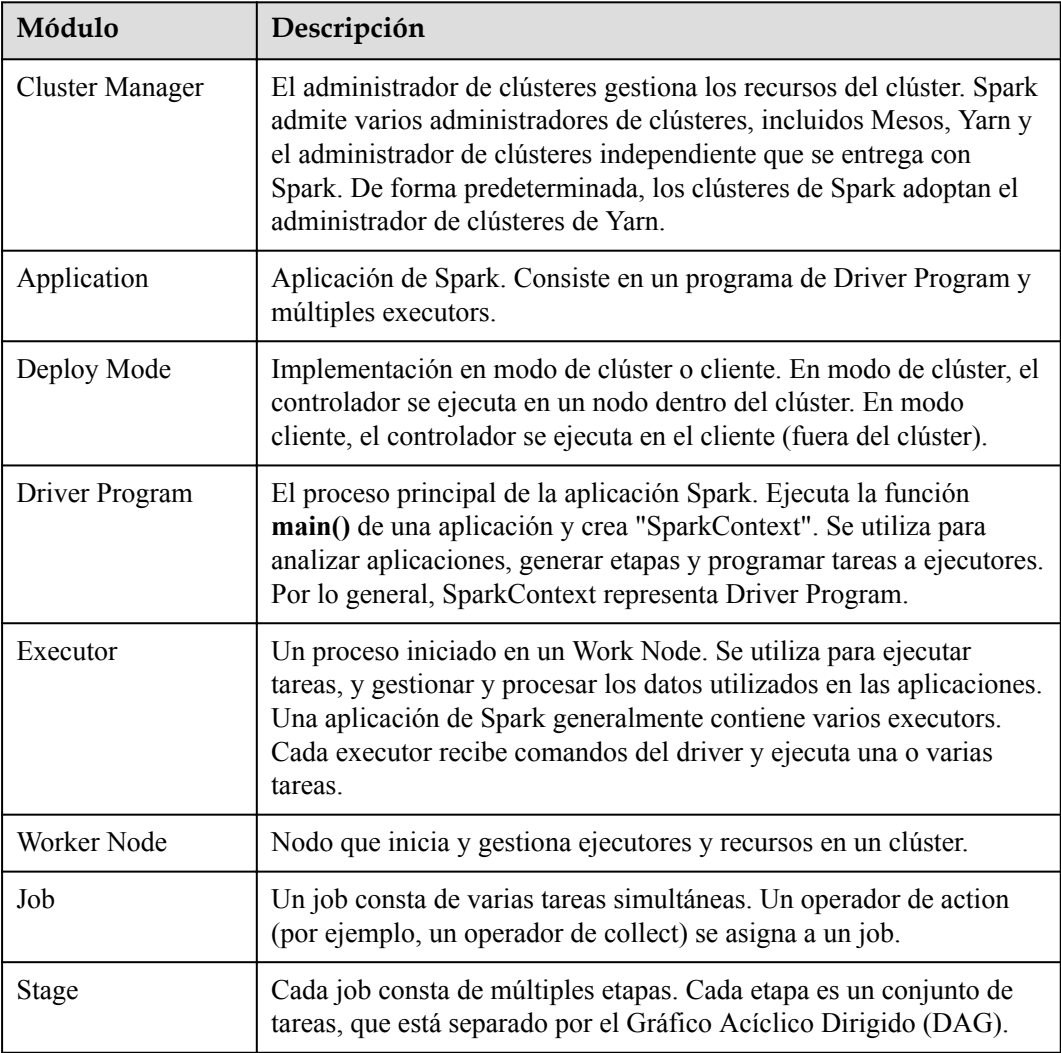

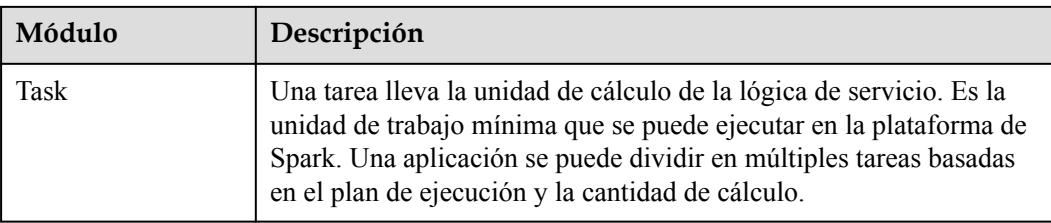

# **Principio de Spark**

**Figura 6-103** describe la arquitectura de Spark en ejecución de aplicaciones.

- 1. Una aplicación se está ejecutando en el clúster como una colección de procesos. El controlador coordina la ejecución de la aplicación.
- 2. Para ejecutar una aplicación, el controlador se conecta al administrador de clústeres (como Standalone, Mesos y Yarn) para solicitar los recursos del ejecutor e iniciar ExecutorBackend. El administrador de clúster programa los recursos entre diferentes aplicaciones. El controlador programa los DAGs, divide las etapas y genera tareas para la aplicación al mismo tiempo.
- 3. A continuación, Spark envía los códigos de la aplicación (los códigos transferidos a **[SparkContext](https://spark.apache.org/docs/1.3.1/api/scala/index.html#org.apache.spark.SparkContext)** definidos por JAR o Python) a executor.
- 4. Una vez terminadas todas las tareas, se detiene la ejecución de la aplicación de usuario.

**Figura 6-103** Arquitectura de ejecución de aplicaciones de Spark

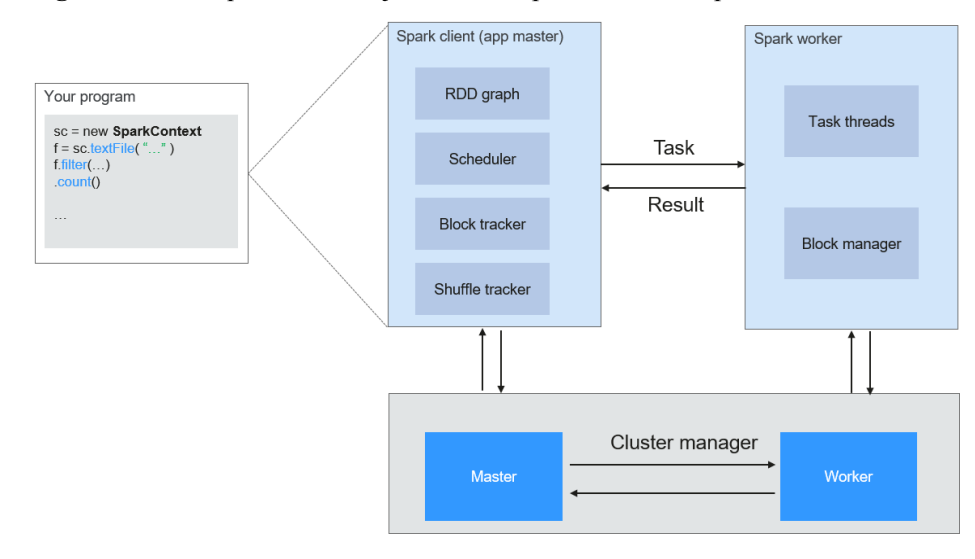

Spark utiliza los modos de Master y Worker, como se muestra en **[Figura 6-104](#page-172-0)**. Un usuario envía una aplicación en el cliente de Spark y, a continuación, el programador divide un job en varias tareas y envía las tareas a cada Worker para su ejecución. Cada Worker informa los resultados del cálculo al Driver (Master) y, a continuación, el Driver agrega y devuelve los resultados al cliente.

#### <span id="page-172-0"></span>**Figura 6-104** Modo de Spark Master-Worker

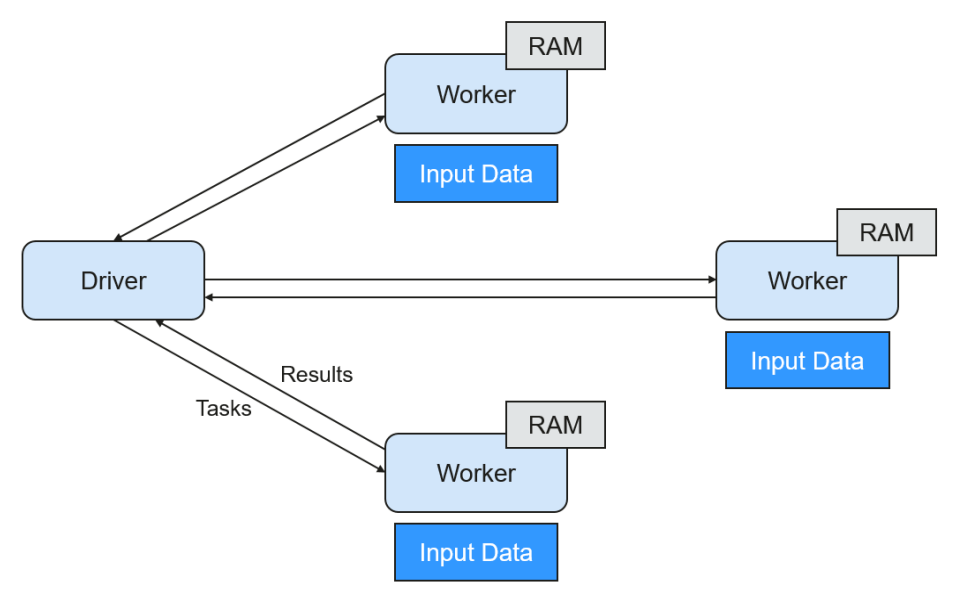

Tenga en cuenta lo siguiente acerca de la arquitectura:

Las aplicaciones se aíslan entre sí.

Cada aplicación tiene un proceso de executor independiente, y cada executor inicia varios subprocesos para ejecutar tareas en paralelo. Cada driver programa sus propias tareas, y diferentes tareas de aplicación se ejecutan en diferentes JVM, es decir, diferentes executors.

- l Las diferentes aplicaciones de Spark no comparten datos, a menos que los datos se almacenen en el sistema de almacenamiento externo, como HDFS.
- l Se recomienda desplegar el programa de Driver en una ubicación cercana al nodo de Worker porque el programa de Driver programa tareas en el clúster. Por ejemplo, desplegar el programa de Driver en la red donde se encuentra el nodo de Worker.

Spark en YARN se puede desplegar en dos modos:

- l En el modo de Yarn-cluster, el driver de Spark se ejecuta dentro de un proceso de ApplicationMaster que es getionado por Yarn en el clúster. Después de iniciar el ApplicationMaster, el cliente puede salir sin interrumpir la ejecución del servicio.
- l En el modo de Yarn-client, el Driver se ejecuta en el proceso de cliente y el proceso de ApplicationMaster solo se utiliza para solicitar recursos de Yarn.

# **Principio de Spark Streaming**

Spark Streaming es un marco informático en tiempo real basado en Spark, que amplía la capacidad para procesar datos de streaming masivos. Spark admite dos enfoques de procesamiento de datos: Direct Streaming y Receiver.

#### **Proceso de computación de Direct Streaming**

En el enfoque de Direct Streaming, Direct API se utiliza para procesar datos. Tomemos Kafka Direct API como ejemplo. Direct API proporciona una ubicación de desplazamiento desde la que cada rango de batch leerá, lo que es mucho más simple que iniciar un receptor para recibir continuamente datos de Kafka y datos escritos en registros de escritura previa (WAL). A continuación, cada job de batch se está ejecutando y los datos de desplazamiento

correspondientes están listos en Kafka. Esta información de desplazamiento puede almacenarse de forma segura en el archivo de punto de control y leerse por aplicaciones que no se iniciaron.

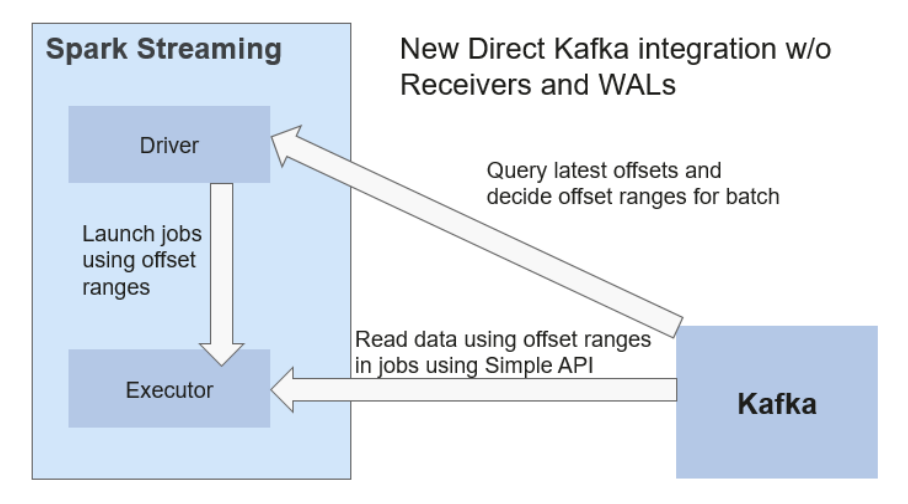

**Figura 6-105** Transmisión de datos a través de Direct Kafka API

Después de la falla, Spark Streaming puede leer datos de Kafka de nuevo y procesar el segmento de datos. El resultado del procesamiento es el mismo sin importar que Spark Streaming falle o no, porque la semántica se procesa solo una vez.

Direct API no necesita usar el WAL y Receivers, y se asegura de que cada registro de Kafka se reciba solo una vez, lo que es más eficiente. De esta manera, Spark Streaming y Kafka se pueden integrar bien, haciendo que los canales de streaming se presenten con alta tolerancia a fallas, alta eficiencia y facilidad de uso. Por lo tanto, se recomienda utilizar Direct Streaming para procesar datos.

#### **Proceso de computación de Receiver**

Cuando se inicia una aplicación de Spark Streaming (es decir, cuando se inicia el driver), el StreamingContext relacionado (la base de todas las funciones de streaming) utiliza SparkContext para iniciar el receiver y convertirse en una tarea en ejecución a largo plazo. Estos receivers reciben y guardan datos de transmisió n en la memoria de Spark para su procesamiento. **Figura 6-106** muestra el ciclo de vida de la transferencia de datos.

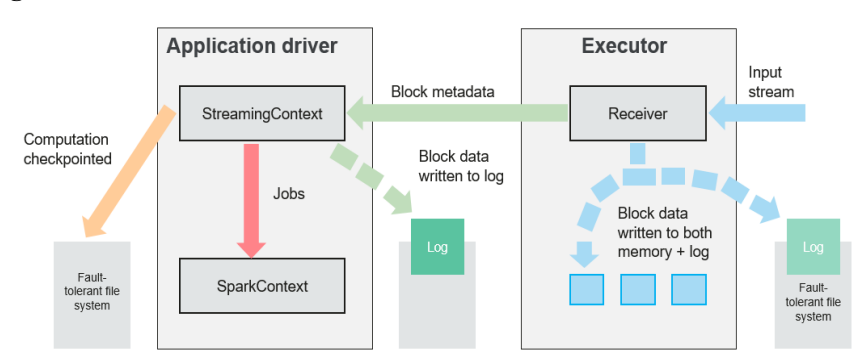

**Figura 6-106** Ciclo de vida de la transferencia de datos

1. Recibir datos (flecha azul).

Receiver divide un flujo de datos en una serie de bloques y los almacena en la memoria del executor. Además, después de habilitar WAL, escribe datos en el WAL del sistema de archivos tolerante a fallas.

2. Notificar al driver (flecha verde).

Los metadatos en el bloque recibido se envían a StreamingContext en el driver. Los metadatos incluyen:

- ID de referencia de bloque utilizado para localizar la posición de los datos en la memoria del Executor.
- Información de desplazamiento de datos de bloque en registros (si la función WAL está habilitada).
- 3. Procesar datos (flecha roja).

Para cada lote de datos, StreamingContext utiliza información de bloque para generar conjuntos de datos distribuidos resilientes (RDD) y jobs. StreamingContext ejecuta jobs ejecutando tareas para procesar bloques en la memoria del executor.

- 4. Establecer periódicamente puntos de control (flechas naranjas).
- 5. Para la tolerancia a fallas, StreamingContext establece periódicamente puntos de comprobación y los guarda en sistemas de archivos externos.

#### **Tolerancia a fallas**

Spark y su RDD permiten procesar sin problemas las fallas de cualquier nodo de Worker en el clúster. Spark Streaming está construido sobre Spark. Por lo tanto, el nodo Worker de Spark Streaming también tiene la misma capacidad de tolerancia a fallas. Sin embargo, Spark Streaming necesita funcionar correctamente en caso de que se ejecute durante mucho tiempo. Por lo tanto, Spark debe ser capaz de recuperarse de fallas a través del proceso del driver (proceso principal que coordina a todos los Workers). Esto plantea desafíos a la tolerancia a fallas del Spark driver debido a que el Spark driver puede ser cualquier aplicación de usuario implementada en cualquier modo de computación. Sin embargo, Spark Streaming tiene una arquitectura de computación interna. Es decir, ejecuta periódicamente el mismo computación de Spark en cada lote de datos. Dicha arquitectura le permite almacenar periódicamente puntos de control en un espacio de almacenamiento confiable y recuperarlos al reiniciar el Driver.

Para los datos de origen tales como archivos, el mecanismo de recuperación del Driver puede garantizar cero pérdida de datos porque todos los datos se almacenan en un sistema de archivos tolerante a fallas como HDFS. Sin embargo, para otras fuentes de datos tales como Kafka y Flume, algunos datos recibidos se almacenan en caché solo en la memoria y pueden perderse antes de ser procesados. Esto es causado por el modo de operación de distribución de las aplicaciones de Spark. Cuando el proceso del driver falla, todos los executors que se ejecutan en el Cluster Manager, junto con todos los datos de la memoria, se terminan. Para evitar dicha pérdida de datos, la función WAL se agrega a Spark Streaming.

WAL se utiliza a menudo en bases de datos y sistemas de archivos para garantizar la persistencia de cualquier operación de datos. Es decir, primero registrar una operación en un registro persistente y realizar esta operación en los datos. Si la operación falla, el sistema se recupera leyendo el registro y volviendo a aplicar la operación preestablecida. A continuación se describe cómo utilizar WAL para garantizar la persistencia de los datos recibidos:

Receiver se utiliza para recibir datos de fuentes de datos tales como Kafka. Como una tarea que se ejecuta durante mucho tiempo en Executor, Receiver recibe datos y también confirma los datos recibidos si son compatibles con los orígenes de datos. Los datos recibidos se almacenan en la memoria de Executor, y Driver entrega una tarea al Executor para su procesamiento.

Después de habilitar WAL, todos los datos recibidos se almacenan en archivos de registro en el sistema de archivos tolerante a fallas. Por lo tanto, los datos recibidos no pierden incluso si Spark Streaming falla. Además, el receiver comprueba la exactitud de los datos recibidos solo después de que los datos se hayan escrito previamente en registros. Los datos almacenados en caché pero no almacenados pueden ser enviados de nuevo por los orígenes de datos después de que el driver se reinicie. Estos dos mecanismos aseguran cero pérdida de datos. Es decir, todos los datos se recuperan de los registros o se reenvían por las fuentes de datos.

Para habilitar la función WAL, realice las siguientes operaciones:

- l Establezca **streamingContext.checkpoint** (ruta al directorio) para configurar el directorio de checkpoint, que es una ruta de archivo de HDFS utilizada para almacenar checkpoints y WAL de streaming.
- l Establezca **spark.streaming.receiver.writeAheadLog.enable** de SparkConf a **true** (el valor predeterminado es de **false**).

Después de que WAL está habilitado, todos los receivers tienen la ventaja de recuperarse de datos recibidos confiables. Se recomienda desactivar el mecanismo de réplica múltiple porque el sistema de archivos tolerante a errores de WAL también puede replicar los datos.

#### $\Box$  NOTA

El rendimiento de recepción de datos se reduce después de que se habilita WAL. Todos los datos se escriben en el sistema de archivos tolerante a fallas. Como resultado, el rendimiento de escritura del sistema de archivos y el ancho de banda de red para la replicación de datos puede convertirse en el cuello de botella potencial. Para resolver este problema, se recomienda crear más receptores para aumentar el grado de paralelismo de recepción de datos o utilizar mejor hardware para mejorar el rendimiento del sistema de archivos tolerante a fallas.

#### **Proceso de recuperación**

Cuando se reinicia un driver fallido, reinícielo de la siguiente manera:

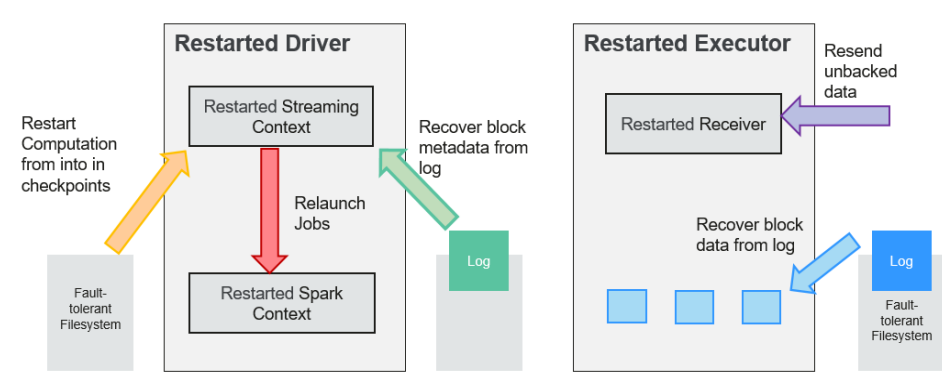

**Figura 6-107** Proceso de recuperación de computación

1. Recuperar la computación. (flecha naranja)

Utilice la información del punto de control para reiniciar Driver, reconstruir el SparkContext y reinicia Receiver.

2. Recuperar el bloque de metadatos. (flecha verde)

Esta operación asegura que todos los bloques de metadatos necesarios se recuperan para continuar con la recuperación informática posterior.

3. Relanzar trabajos inacabados. (flecha roja)

Los metadatos recuperados se utilizan para generar RDD y trabajos correspondientes para el procesamiento por lotes interrumpido debido a fallas.

4. Leer los datos del bloque guardados en los registros. (flecha azul)

Los datos de bloque se leen directamente de los WAL durante la ejecución de los trabajos anteriores y, por lo tanto, se recuperan todos los datos esenciales almacenados de forma confiable en los registros.

5. Reenviar datos no confirmados. (flecha púrpura)

Los datos que se almacenan en caché pero no se almacenan en los registros en caso de fallas son reenviados por las fuentes de datos, porque el receiver no confirma los datos.

Por lo tanto, mediante el uso de WALs y Receiver confiable, Spark Streaming puede evitar la pérdida de datos de entrada causada por fallas de Driver.

# **Principio de SparkSQL y DataSet**

**SparkSQL**

**Figura 6-108** SparkSQL y DataSet

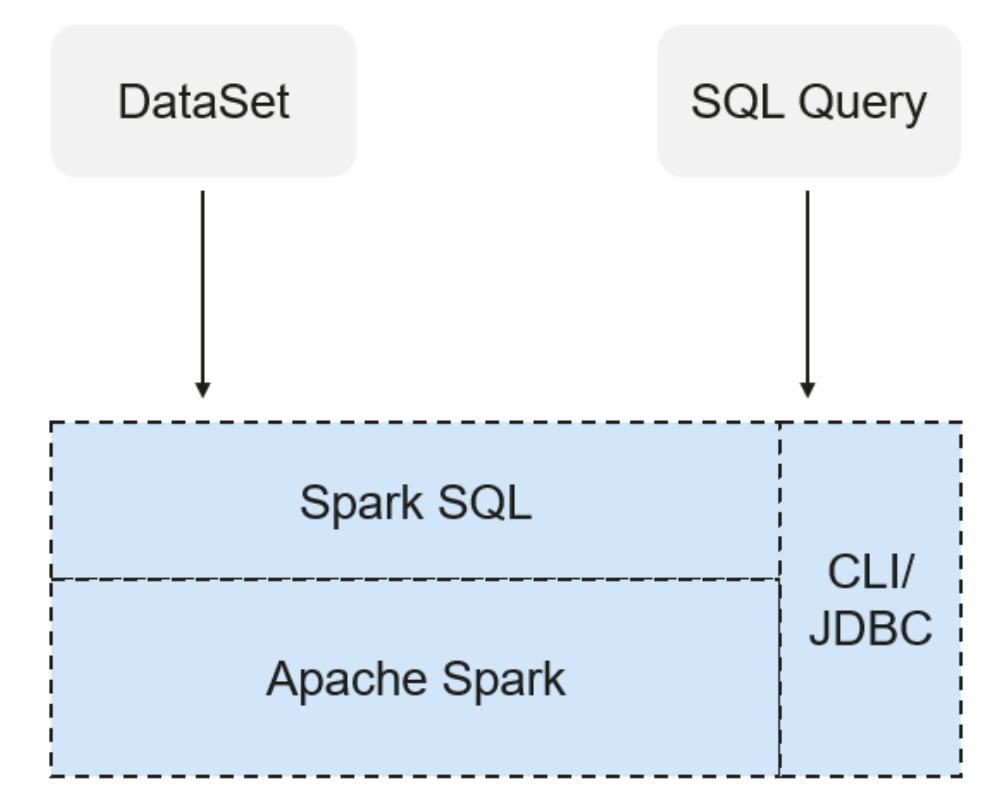

Spark SQL es un módulo para procesar datos estructurados. En la aplicación de Spark, las sentencias de SQL o las API de DataSet se pueden usar sin problemas para consultar datos estructurados.

Spark SQL y DataSet también proporcionan un método universal para acceder a múltiples fuentes de datos como Hive, CSV, Parquet, ORC, JSON y JDBC. Estas fuentes de datos también permiten la interacción de datos. Spark SQL reutiliza la lógica de procesamiento de frontend Hive y el módulo de procesamiento de metadatos. Con Spark SQL, puede consultar directamente los datos de Hive existentes.

Además, Spark SQL también proporciona API, CLI y API JDBC, lo que permite diversos accesos al cliente.

#### **Spark SQL Native DDL/DML**

En Spark 1.5, muchos comandos de Lenguaje de definición de datos (DDL)/Lenguaje de manipulación de datos (DML) se presionan hacia abajo y se ejecutan en Hive, causando acoplamiento con Hive e inflexibilidad, como informes de errores inesperados y resultados.

Spark2x realiza la localización de comandos y reemplaza Hive con Spark SQL Native DDL/DML para ejecutar comandos de DDL/DML. Además, se realiza el desacoplamiento de Hive y se pueden personalizar los comandos.

#### **DataSet**

Un DataSet es una colección fuertemente tipada de objetos específicos de dominio que se pueden transformar en paralelo usando operaciones funcionales o relacionales. Cada Dataset también tiene una vista no escrita llamada DataFrame, que es un Dataset de Row.

El DataFrame es un conjunto de datos estructurado y distribuido que consta de varias columnas. El DataFrame es igual a una tabla en la base de datos de relaciones o al DataFrame en R/Python. El DataFrame es el concepto más básico en Spark SQL, que se puede crear mediante múltiples métodos, como el conjunto de datos estructurado, la tabla Hive, la base de datos externa o RDD.

Las operaciones disponibles en el DataSets se dividen en transformaciones y acciones.

- l Una operación de transformation puede generar un nuevo DataSet,
	- por ejemplo **map**, **filter**, **select** y **aggregate (groupBy)**.
- l Una operación de action puede desencadenar el cálculo y devolver resultados,

por ejemplo **count**, **show** o escribir datos en el sistema de archivos.

Puede utilizar cualquiera de los siguientes métodos para crear un DataSet:

- La forma más común es apuntar Spark a algunos archivos en sistemas de almacenamiento, usando la función **read** disponible en un SparkSession. val people = spark.read.parquet("...").as[Person] // Scala DataSet<Person> people = spark.read().parquet("...").as(Encoders.bean(Person.class));//Java
- También puede crear un DataSet mediante la operación de transformation disponible en una existente. Por ejemplo, aplique la operación de map en un DataSet existente para crear un DataSet:

```
val names = people.map(_.name) // In Scala: names is Dataset.
Dataset<String> names = people.map((Person p) -> p.name, 
Encoders.STRING)); // Java
```
#### **CLI y JDBCServer**

Además de las API de programación, Spark SQL también proporciona las API de CLI/JDBC.

- l Los scripts **spark-shell** y **spark-sql** pueden proporcionar la CLI para la depuración.
- l JDBCServer proporciona API de JDBC. Los sistemas externos pueden enviar directamente solicitudes JDBC para calcular y analizar datos estructurados.

## **Principio de SparkSession**

SparkSession es una API unificada en Spark2x y se puede considerar como una entrada unificada para la lectura de datos. SparkSession proporciona un único punto de entrada para realizar muchas operaciones que anteriormente estaban dispersas entre varias clases, y también proporciona métodos de acceso a estas clases más antiguas para maximizar la compatibilidad.

Un SparkSession se puede crear usando un patrón de constructor. El constructor reutilizará automáticamente el SparkSession existente si hay un SparkSession o creará un SparkSession si no existe. Durante las transacciones de E/S, la configuración del elemento de configuración en el generador se sincroniza automáticamente con Spark y Hadoop.

```
import org.apache.spark.sql.SparkSession
val sparkSession = SparkSession.builder
   .master("local")
   .appName("my-spark-app")
   .config("spark.some.config.option", "config-value")
   .getOrCreate()
```
l SparkSession se puede usar para ejecutar consultas de SQL sobre datos y devolver resultados como DataFrame.

```
sparkSession.sql("select * from person").show
```
l SparkSession se puede utilizar para establecer elementos de configuración durante la ejecución. Estos elementos de configuración se pueden reemplazar con variables en las sentencias de SQL.

```
sparkSession.conf.set("spark.some.config", "abcd")
sparkSession.conf.get("spark.some.config")
sparkSession.sql("select ${spark.some.config}")
```
l SparkSession también incluye un método de "catalog" que contiene métodos para trabajar con Metastore (catálogo de datos). Después de utilizar este método, se devuelve un conjunto de datos, que se puede ejecutar utilizando la misma API de conjunto de datos.

```
val tables = sparkSession.catalog.listTables()
val columns = sparkSession.catalog.listColumns("myTable")
```
l Se puede acceder a SparkContext subyacente mediante la API de SparkContext de SparkSession.

```
val sparkContext = sparkSession.sparkContext
```
# **Principio de Structured Streaming**

El Structured Streaming es un motor de procesamiento de flujo construido en el motor de Spark SQL. Puede usar la API Dataset/DataFrame en Scala, Java, Python o R para expresar agregaciones de streaming, ventanas de tiempo de eventos y stream-stream joins. Si los datos de streaming se producen de forma incremental y continua, Spark SQL continuará procesando los datos y sincronizando el resultado con el conjunto de resultados. Además, el sistema garantiza una tolerancia a fallas de extremo a extremo exactamente una vez a través de checkpoints y WALs.

El núcleo del Structured Streaming es tomar los datos de streaming como una tabla de base de datos incremental. De manera similar al modelo de procesamiento de bloques de datos, el modelo de procesamiento de datos de flujo continuo aplica operaciones de consulta en una tabla de base de datos estática a la computación de flujo continuo, y Spark usa sentencias SQL estándar para consulta, para obtener datos de la tabla incremental y no delimitada.

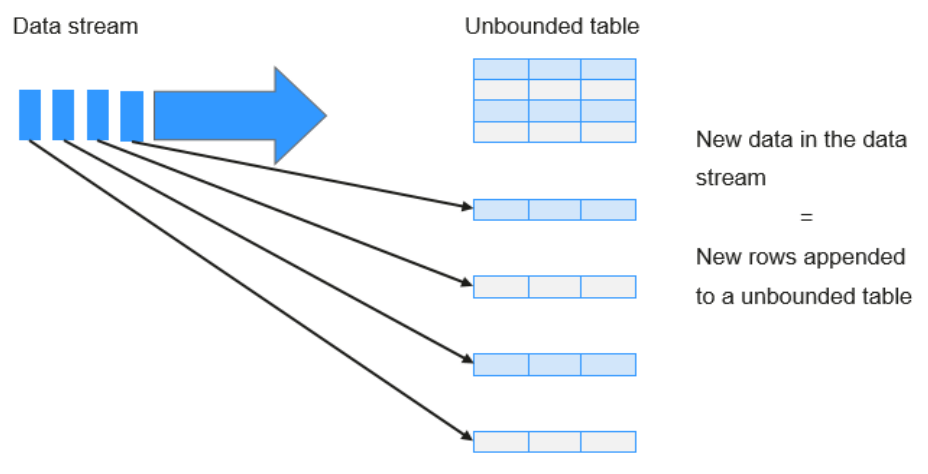

#### **Figura 6-109** Tabla no delimitada de Structured Streaming

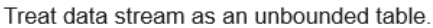

Cada operación de consulta generará una tabla de resultados. En cada intervalo de activación, los datos actualizados se sincronizarán con la tabla de resultados. Cada vez que se actualiza la tabla de resultados, el resultado actualizado se escribirá en un sistema de almacenamiento externo.

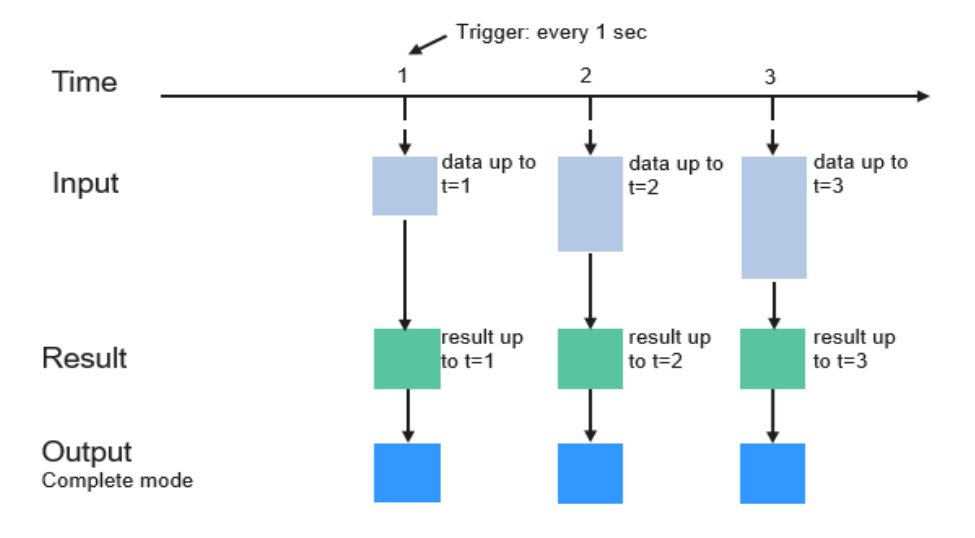

**Figura 6-110** Modelo de procesamiento de datos de Structured Streaming

Programming Model for Structured Streaming

Los modos de almacenamiento de Structured Streaming en la fase de output son los siguientes:

Complete Mode: los conjuntos de resultados actualizados se escriben en el sistema de almacenamiento externo. La operación de escritura se realiza por un conector del sistema de almacenamiento externo.
- l Append Mode: Si se activa un intervalo, solo los datos agregados en la tabla de resultados se escribirán en un sistema externo. Esto solo se aplica a las consultas en las que no se espera que cambien las filas existentes en la tabla de resultados.
- l Update Mode: si se activa un intervalo, solo los datos actualizados en la tabla de resultados se escribirán en un sistema externo, que es la diferencia entre el Complete Mode y Update Mode.

## **Conceptos**

### l **RDD**

El conjunto de datos distribuidos resilientes (RDD) es un concepto central de Spark. Indica un conjunto de datos distribuido de solo lectura y particionado. Los datos parciales o todos de este conjunto de datos pueden almacenarse en caché en la memoria y reutilizarse entre computaciones.

### **Creación de RDD**

- Se puede crear un RDD a partir de la entrada de HDFS u otros sistemas de almacenamiento que sean compatibles con Hadoop.
- Un nuevo RDD se puede convertir a partir de un RDD principal.
- Un RDD se puede convertir a partir de una colección de conjuntos de datos a través de la codificación.

### **Almacenamiento de RDD**

- Puede seleccionar diferentes niveles de almacenamiento para almacenar un RDD para su reutilización. (Hay 11 niveles de almacenamiento para almacenar un RDD.)
- Por defecto, el RDD se almacena en la memoria. Cuando la memoria es insuficiente, el RDD se desborda al disco.

### l **Dependencia de RDD**

La dependencia de RDD incluye la dependencia estrecha y la dependencia amplia.

### **Figura 6-111** Dependencia de RDD

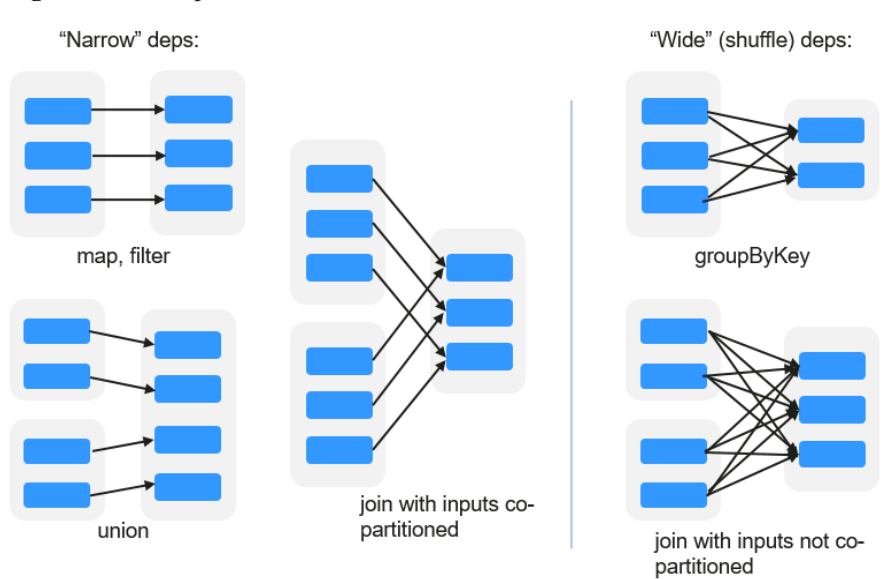

– **Dependencia estrecha**: Cada partición del RDD principal es utilizada como máximo por una partición del RDD secundario.

– **Dependencia amplia**: Las particiones del RDD secundaria dependen de todas las particiones del RDD principal.

La estrecha dependencia facilita la optimización. Lógicamente, cada operador de RDD es un fork/join (el join no es el operador de join mencionado anteriormente, sino la barrier utilizada para sincronizar múltiples tareas simultáneas); fork el RDD a cada partición y, a continuación, realiza el cálculo. Después de la computación, join los resultados y, a continuación, realice la operación de fork/join en el siguiente operador de RDD. Es antieconómico traducir directamente el RDD en implementación física. El primero es que cada RDD (incluso resultado intermedio) necesita ser físico en memoria o almacenamiento, lo que consume mucho tiempo y ocupa mucho espacio. El segundo es que, como barrier global, la operación de join es muy costosa y todo el proceso de join se ralentizará por el nodo más lento. Si las particiones del RDD secundaria dependen estrechamente de la del RDD principal, los dos procesos fork/join se pueden combinar para implementar la optimización de fusión clásica. Si la relación en la secuencia continua del operador es una dependencia estrecha, se pueden combinar múltiples procesos de fork/join para reducir un gran número de barriers globales y eliminar la fisicalización de muchos resultados intermedios de RDD, lo que mejora enormemente el rendimiento. Esto se llama optimización de canalización en Spark.

### l **Transformation y Action (Operaciones de RDD)**

Las operaciones en RDD incluyen transformation (el valor devuelto es un RDD) y action (el valor devuelto no es un RDD). **Figura 6-112** muestra el proceso de operación de RDD. El transformation es lazy, lo que indica que la transformación de un RDD a otro RDD no se ejecuta inmediatamente. Spark solo registra la transformation, pero no la ejecuta inmediatamente. La computación real se inicia solo cuando se inicia la acción. El action devuelve los resultados o escribe los datos RDD en el sistema de almacenamiento. Action es la fuerza motriz para que Spark inicie la computación.

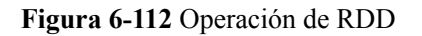

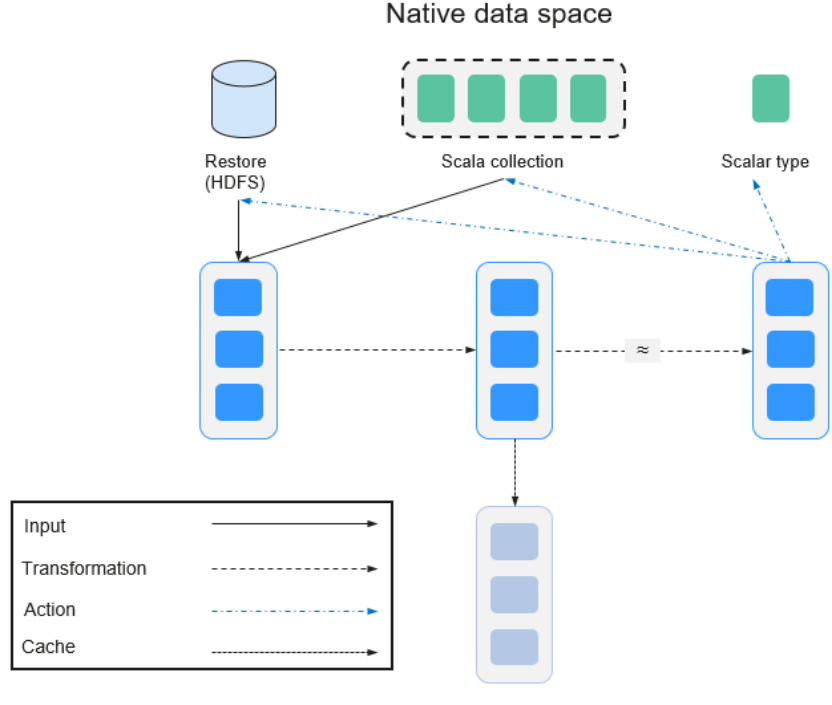

Spark RDD space

Los datos y el modelo de operación de RDD son bastante diferentes de los de Scala.

```
val file = sc.textFile("hdfs://...")val errors = file.filter( .contains("ERROR"))
errors.cache()
errors.count()
```
- a. El operador textFile lee los archivos de registro del HDFS y devuelve files (como un RDD).
- b. El operador de filtro filtra las filas con **ERROR** y las asigna a errors (un nuevo RDD). El operador de filter es una transformation.
- c. El operador de cache almacena en caché los errores para su uso futuro.
- d. El operador de count devuelve el número de filas de errores. El operador de count es una acción.

### **Transformation incluye los siguientes tipos:**

– Los elementos RDD se consideran elementos simples.

La entrada y la salida tienen la relación uno a uno, y la estructura de partición del RDD resultante permanece sin cambios, por ejemplo, map.

La entrada y la salida tienen la relación uno-a-muchos, y la estructura de partición del resultado RDD permanece sin cambios, por ejemplo, flatMap (un elemento se convierte en una secuencia que contiene varios elementos después del mapa y, a continuación, se aplana a varios elementos).

La entrada y la salida tienen la relación uno a uno, pero la estructura de partición del resultado RDD cambia, por ejemplo, union (dos RDD se integran a un RDD, y el número de particiones se convierte en la suma del número de particiones de dos RDD) y coalescen (las particiones se reducen).

Los operadores de algunos elementos se seleccionan de la entrada, tales como filter, distinct (los elementos duplicados se eliminan), subtract (los elementos solo existen en este RDD se conservan) y sample (se toman muestras).

– Los elementos RDD se consideran pares de clave-valor.

Realizar el cálculo uno a uno en el único RDD, como mapValues (se conserva el modo de partición del RDD de origen, que es diferente del map).

Ordenar el único RDD, como sort y partitionBy (partición con coherencia, lo que es importante para la optimización local).

Reestructurar y reduce el RDD único basado en clave, como groupByKey y reduceByKey.

Join y reestructurar dos RDD basados en la clave, como join y cogroup.

### $\Box$  NOTA

Las tres operaciones posteriores que implican la clasificación se denominan operaciones de shuffle.

### **Action incluye los siguientes tipos:**

- Genere elementos de configuración escalar, como **count** (el número de elementos en el RDD devuelto), **reduce**, **fold/aggregate** (el número de elementos de configuración escalar que se devuelven) y **take** (el número de elementos antes del retorno).
- Generar la colección Scala, como **collect** (importar todos los elementos del RDD a la colección Scala) y **lookup** (buscar todos los valores corresponden a la clave).
- Escribir datos en el almacenamiento, como **saveAsTextFile** (que corresponde al **textFile** anterior).

– Puntos de comprobación, como el operador **checkpoint**. Cuando el lineage es bastante largo (lo que ocurre con frecuencia en el cálculo de gráficos), se necesita un largo período de tiempo para ejecutar toda la secuencia de nuevo cuando se produce un falla. En este caso, checkpoint se utiliza como el punto de control para escribir los datos actuales en el almacenamiento estable.

### l **Shuffle**

La mezcla aleatoria es una fase específica en el marco de MapReduce, que se encuentra entre la fase Map y la fase Reduce. Si los resultados de salida de Map van a ser utilizados por Reduce, los resultados de salida deben ser hashed basados en una clave y distribuidos a cada Reducer. Este proceso se llama Shuffle. Shuffle implica la lectura y escritura del disco y la transmisión de la red, de modo que el rendimiento de Shuffle afecta directamente a la eficiencia de operación de todo el programa.

La siguiente figura muestra todo el proceso del algoritmo de MapReduce.

### **Figura 6-113** Proceso de algoritmo

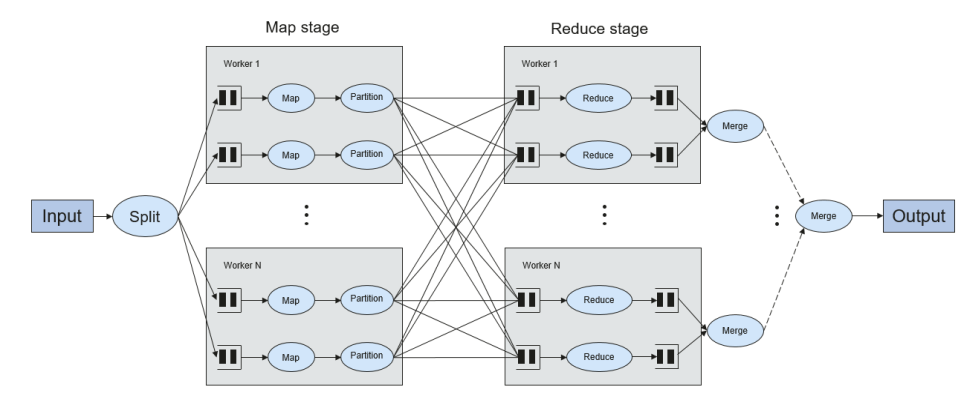

Shuffle es un puente para conectar datos. A continuación se describe la implementación de shuffle en Spark.

Shuffle divide un job de Spark en múltiples stages. Las primeras etapas contienen uno o más ShuffleMapTasks y la última stage contiene uno o más ResultTasks.

### l **Estructura de Spark Application**

La estructura de aplicación Spark incluye el SparkContext inicializado y el programa principal.

– SparkContext inicializado: construye el entorno operativo de la aplicación Spark.

Construye el objeto de SparkContext. A continuación se presenta un ejemplo:

new SparkContext(master, appName, [SparkHome], [jars])

Descripción de parámetros:

**master** indica la cadena de enlace. Los modos de enlace incluyen local, Yarncluster y Yarn-cliente.

**appName** indica el nombre de la aplicación.

**SparkHome** indica el directorio donde está instalado Spark en el clúster.

**jars** indica el código y el paquete de dependencias de una aplicación.

– Programa principal: procesa datos.

Para obtener más información sobre cómo presentar una solicitud, visite **[https://](https://spark.apache.org/docs/3.1.1/submitting-applications.html) [spark.apache.org/docs/3.1.1/submitting-applications.html](https://spark.apache.org/docs/3.1.1/submitting-applications.html)**.

### l **Comandos de Spark Shell**

Los comandos básicos de Spark shell soportan el envío de aplicaciones de Spark. Los comandos de shell Spark son los siguientes:

```
./bin/spark-submit \
  --class <main-class> \
  --master <master-url> \
   ... # other options
  <application-jar> \
  [application-arguments]
```
Descripción de parámetros:

**--class**: indica el nombre de la clase de un Spark application.

**--master**: indica el patrón al que se vincula la aplicación de Spark, como Yarn-client y Yarn-cluster.

**application-jar**: indica la ruta del archivo JAR de Spark application.

**application-arguments**: indica el parámetro necesario para enviar Spark application. Este parámetro se puede dejar en blanco.

### l **Spark JobHistory Server**

La interfaz de usuario web de Spark se utiliza para monitorear los detalles en cada fase de marco de Spark de un trabajo de Spark en ejecución o histórico y proporcionar la visualización del registro, lo que ayuda a los usuarios a desarrollar, configurar y optimizar el trabajo en unidades más finas.

# **6.28.2 Solución de Spark2x HA**

# **6.28.2.1 Instancia multiactiva de Spark2x**

### **Fondo**

Basado en JDBCServers existentes en la comunidad, HA de instancia multiactiva se utiliza para lograr la alta disponibilidad. En este modo, varios JDBCServers coexisten en el clúster y el cliente puede conectar aleatoriamente cualquier JDBCServer para realizar operaciones de servicio. Cuando uno o varios JDBCServers dejan de funcionar, un cliente puede conectarse a otro JDBCServer normal.

En comparación con el HA activo/en espera, el HA de instancia multiactivo elimina las siguientes restricciones:

- l En HA activo/en espera, cuando se produce la conmutación activa/en espera, el período no disponible no puede ser controlado por JDBCServer, sino determinado por los recursos de servicio de Yarn.
- l En Spark, el Thrift JDBC similar a HiveServer2 proporciona servicios y los usuarios acceden a los servicios a través de Beeline y JDBC API. Por lo tanto, la capacidad de procesamiento del clúster de JDBCServer depende de la capacidad de punto único del servidor primario, y la escalabilidad es insuficiente.

El HA de instancia multiactiva no solo evita la interrupción del servicio causada por la conmutación, sino que también permite el escalamiento horizontal del clúster para asegurar una alta concurrencia.

# **Implementación**

La siguiente figura muestra el principio básico de HA de instancia multiactiva de Spark JDBCServer.

### **Figura 6-114** Spark JDBCServer HA

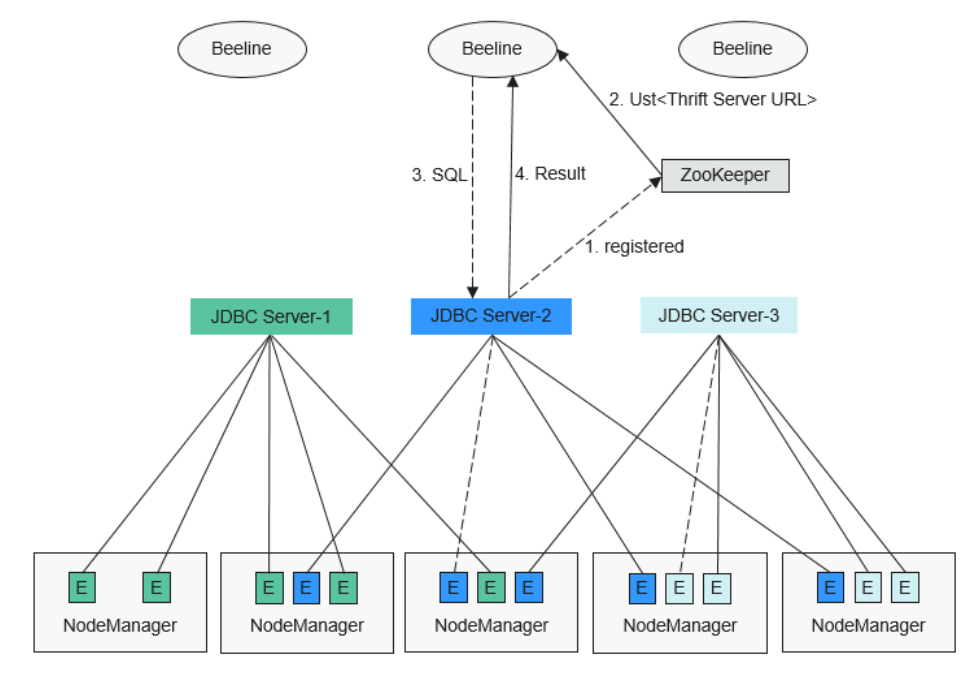

1. Después de iniciar JDBCServer, se registra con ZooKeeper escribiendo información de nodo en un directorio especificado. La información del nodo incluye la IP de la instancia de JDBCServer, el número de puerto, la versión y el número de serie (la información de los diferentes nodos está separada por comas).

Un ejemplo es el siguiente:

```
[serverUri=192.168.169.84:22550
;version=8.1.0.1;sequence=0000001244,serverUri=192.168.195.232:22550 ;version=
8.1.0.1;sequence=0000001242,serverUri=192.168.81.37:22550 ;version=8.1.0.1;seq
uence=0000001243]
```
- 2. Para conectarse a JDBCServer, el cliente debe especificar el espacio de nombres, que es el directorio de las instancias de JDBCServer en ZooKeeper. Durante la conexión, se selecciona aleatoriamente una instancia de JDBCServer del espacio de nombres especificado. Para obtener más información sobre la URL, consulte **[Conexión de URL](#page-186-0)**.
- 3. Una vez que la conexión se realiza correctamente, el cliente envía sentencias de SQL a JDBCServer.
- 4. JDBCServer ejecuta sentencias de SQL recibidas y envía los resultados al cliente.

En el modo HA de instancia multiactiva, todas las instancias de JDBCServer son independientes y equivalentes. Cuando una instancia se interrumpe durante la actualización, otras instancias de JDBCServer pueden aceptar la solicitud de conexión del cliente.

Se deben seguir las siguientes reglas en la instancia multiactiva HA de Spark JDBCServer:

- l Si una instancia de JDBCServer sale de forma anormal, ninguna otra instancia se hará cargo de las sesiones y servicios que se ejecutan en esta instancia anormal.
- l Cuando se detiene el proceso de JDBCServer, los nodos correspondientes se eliminan de ZooKeeper.
- <span id="page-186-0"></span>l El cliente selecciona aleatoriamente el servidor, lo que puede dar como resultado una asignación de sesión desigual, y finalmente dar como resultado un desequilibrio de carga de instancia.
- l Después de que la instancia entra en el modo de mantenimiento (en el que no se acepta ninguna nueva solicitud de conexión del cliente), los servicios que aún se ejecutan en la instancia pueden fallar cuando se agota el tiempo de desmantelamiento.

## **Conexión de URL**

#### **Modo de instancia multiactiva**

En el modo de instancia multiactiva, el cliente lee el contenido del nodo ZooKeeper y se conecta a JDBCServer. Las cadenas de conexión son las siguientes:

Modo de seguridad:

```
– Si la autenticación de Kinit está habilitada, JDBCURL es la siguiente:
jdbc:hive2://
<zkNode1_IP>:<zkNode1_Port>,<zkNode2_IP>:<zkNode2_Port>,<zkNode3_IP>:<zkN
ode3_Port>/;serviceDiscoveryMode=zooKeeper;zooKeeperNamespace=sparkthrift
server2x;saslQop=auth-conf;auth=KERBEROS;principal=spark2x/
hadoop.<System domain name>@<System domain name>;
```
### $\Box$  NOTA

l **<zkNode\_IP>:<zkNode\_Port>** indica la URL del ZooKeeper. Utilice comas (,) para separar varias URL,

Por ejemplo, **192.168.81.37:2181,192.168.195.232:2181,192.168.169.84:2181**.

**●** sparkthriftserver2x indica el directorio de ZooKeeper donde una instancia JDBCServer aleatoria está conectada al cliente.

Por ejemplo, cuando utiliza el cliente Beeline para la conexión en modo de seguridad, ejecute el siguiente comando:

**sh** *CLIENT\_HOME***/spark/bin/beeline -u "jdbc:hive2://**

*<zkNode1\_IP>:<zkNode1\_Port>,<zkNode2\_IP>:<zkNode2\_Port>,<zkNode3\_IP >:<zkNode3\_Port>***/;serviceDiscoveryMode=zooKeeper;zooKeeperNamespace= sparkthriftserver2x;saslQop=auth-conf;auth=KERBEROS;principal=spark2x/ hadoop.***<System domain name>***@***<System domain name>***;"**

– Si la autenticación de Keytab está habilitada, JDBCURL es la siguiente: **jdbc:hive2:***//*

```
<zkNode1_IP>:<zkNode1_Port>,<zkNode2_IP>:<zkNode2_Port>,<zkNode3_IP>:<zkN
ode3_Port>/;serviceDiscoveryMode=zooKeeper;zooKeeperNamespace=sparkthrift
server2x;saslQop=auth-conf;auth=KERBEROS;principal=spark2x/
hadoop.<System domain name>@<System domain
```
*name>***;user.principal=***<principal\_name>***;user.keytab=***<path\_to\_keytab>*

*<principal\_name>* indica el principal del usuario de Kerberos, por ejemplo, **test@***<System domain name>*. *<path\_to\_keytab>* indica la ruta del archivo Keytab correspondiente a *<principal\_name>* como, por ejemplo, **/opt/auth/test/ user.keytab**.

Modo común:

jdbc:hive2://

*<zkNode1\_IP>:<zkNode1\_Port>,<zkNode2\_IP>:<zkNode2\_Port>,<zkNode3\_IP>:<zkNode3\_ Port>*/;serviceDiscoveryMode=zooKeeper;zooKeeperNamespace=**sparkthriftserver2x**;

Por ejemplo, cuando utiliza el cliente de Beeline para la conexión en modo común, ejecute el siguiente comando:

**sh** *CLIENT\_HOME***/spark/bin/beeline -u "jdbc:hive2://** *<zkNode1\_IP>:<zkNode1\_Port>,<zkNode2\_IP>:<zkNode2\_Port>,<zkNode3\_IP>:<z*

### *kNode3\_Port>***/;serviceDiscoveryMode=zooKeeper;zooKeeperNamespace=sparkthri ftserver2x;"**

#### **Modo de instancia no multiactiva**

En el modo de instancia no multiactiva, un cliente se conecta a un nodo de JDBCServer especificado. En comparación con el modo de instancia multiactiva, la cadena de conexión en el modo de instancia no multiactiva no contiene los parámetros **serviceDiscoveryMode** y **zooKeeperNamespace** sobre ZooKeeper.

Por ejemplo, cuando utiliza el cliente de Beeline para conectar JDBCServer en modo de instancia no multiactivo, ejecute el siguiente comando:

**sh** *CLIENT\_HOME***/spark/bin/beeline -u "jdbc:hive2://** *<server\_IP>:<server\_Port>***/;user.principal=spark2x/hadoop.***<System domain name>@<System domain name>***;saslQop=auth-**

**conf;auth=KERBEROS;principal=spark2x/hadoop.***<System domain name>@<System domain name>***;"**

### $\Box$  NOTA

- l **<server\_IP>:<server\_Port>** indica la dirección URL del nodo de JDBCServer especificado.
- **CLIENT HOME** indica la ruta del cliente.

Excepto el método de conexión, las operaciones de la API de JDBCServer en modo de instancia multiactiva y modo de instancia no multiactiva son las mismas. Spark JDBCServer es otra implementación de HiveServer2 en Hive. Para obtener más información sobre cómo usar Spark JDBCServer, visite el sitio web oficial de Hive en **[https://cwiki.apache.org/](https://cwiki.apache.org/confluence/display/Hive/HiveServer2+Clients) [confluence/display/Hive/HiveServer2+Clients](https://cwiki.apache.org/confluence/display/Hive/HiveServer2+Clients)**.

### **6.28.2.2 Multitenant de Spark2x**

### **Fondo**

En el modo de instancia multiactiva de JDBCServer, JDBCServer implementa el modo de Yarn-client, pero solo hay disponible una cola de recursos de Yarn. Para resolver el problema de limitación de recursos, se introduce el modo multitetant.

En el modo multitenant, JDBCServers están vinculados con tenants. Cada tenant corresponde a uno o más JDBCServers, y un JDBCServer proporciona servicios para un solo tenant. Se pueden configurar diferentes tenants con diferentes colas de Yarn para implementar el aislamiento de recursos. Además, JDBCServer puede iniciarse dinámicamente según sea necesario para evitar el desperdicio de recursos.

### **Implementación**

**[Figura 6-115](#page-188-0)** muestra la solución de HA del modo multitenant.

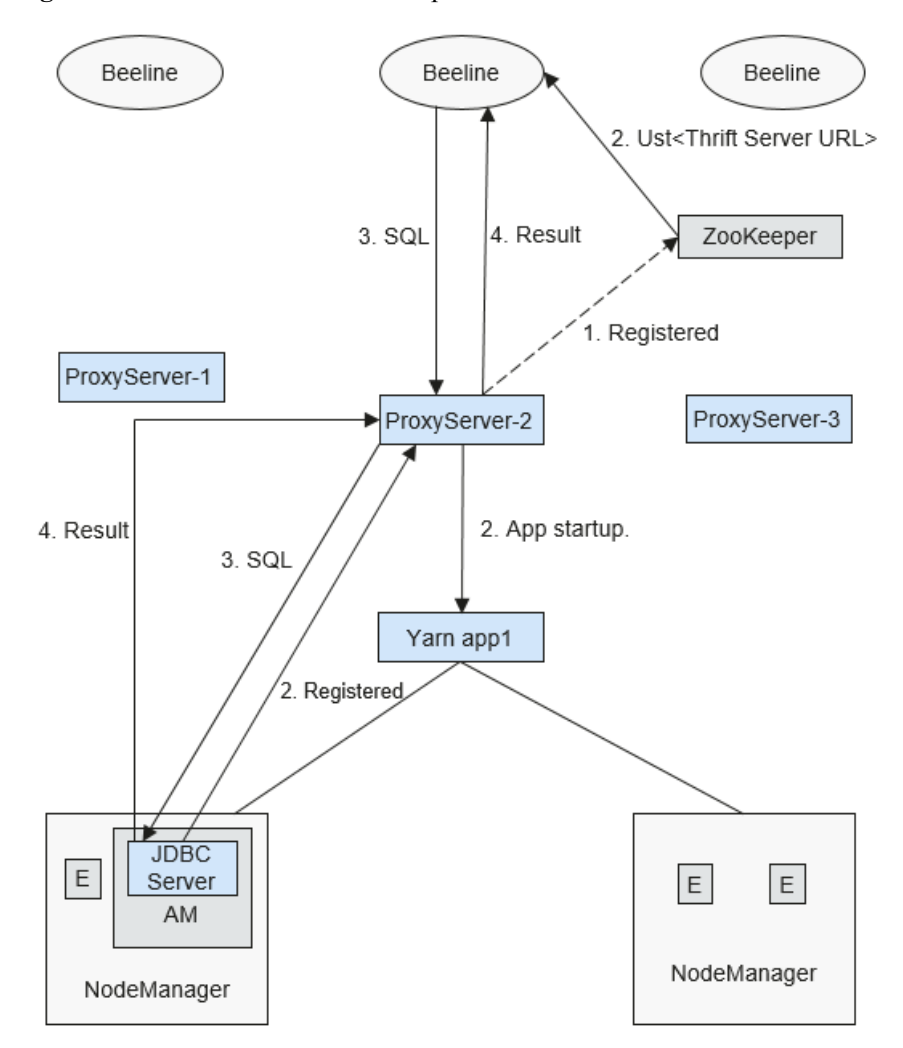

#### <span id="page-188-0"></span>**Figura 6-115** Modo multitenant de Spark JDBCServer

1. Cuando se inicia ProxyServer, se registra con ZooKeeper escribiendo información de nodo en un directorio especificado. La información de nodo incluye la IP de instancia, el número de puerto, la versión y el número de serie (la información de diferentes nodos está separada por comas).

### $\Box$  NOTA

En el modo multitenant, la instancia de JDBCServer en la página MRS indica ProxyServer, el agente de JDBCServer.

#### Un ejemplo es el siguiente:

```
serverUri=192.168.169.84:22550
;version=8.1.0.1;sequence=0000001244,serverUri=192.168.195.232:22550
;version=8.1.0.1;sequence=0000001242,serverUri=192.168.81.37:22550
;version=8.1.0.1;sequence=0000001243,
```
- 2. Para conectarse a ProxyServer, el cliente debe especificar un espacio de nombres, que es el directorio de la instancia de ProxyServer a la que desea acceder en ZooKeeper. Cuando el cliente se conecta a ProxyServer se selecciona aleatoriamente una instancia en Namespace para la conexión. Para obtener más información sobre la dirección URL, consulte **[Conexión de URL](#page-189-0)**.
- 3. Una vez que el cliente se conecta correctamente a ProxyServer, ProxyServer comprueba si existe el JDBCServer de un tenant. En caso afirmativo, Beeline conecta el

<span id="page-189-0"></span>JDBCServer. Si no, se inicia un nuevo JDBCServer en modo de Yarn-cluster. Después del inicio de JDBCServer, ProxyServer obtiene la dirección IP del JDBCServer y establece la conexión entre Beeline y JDBCServer.

4. El cliente envía sentencias de SQL a ProxyServer que luego reenvía sentencias al JDBCServer conectado. JDBCServer devuelve los resultados a ProxyServer que luego devuelve los resultados al cliente.

En el modo multitenant de HA, todas las instancias de ProxyServer son independientes y equivalentes. Si una instancia se interrumpe durante la actualización, otras instancias pueden aceptar la solicitud de conexión del cliente.

## **Conexión de URL**

### **Modo multitenant**

En modo multitenant, el cliente lee el contenido del nodo de ZooKeeper y se conecta a ProxyServer. Las cadenas de conexión son las siguientes:

- Modo de seguridad:
	- Si la autenticación de Kinit está habilitada, la URL del cliente es la siguiente: **jdbc:hive2://** *<zkNode1\_IP>:<zkNode1\_Port>,<zkNode2\_IP>:<zkNode2\_Port>,<zkNode3\_IP>:<zkN ode3\_Port>***/;serviceDiscoveryMode=zooKeeper;zooKeeperNamespace=sparkthrift server2x;saslQop=auth-conf;auth=KERBEROS;principal=spark2x/**

```
hadoop.<System domain name>@<System domain name>;
```
### $\Box$  NOTA

l **<zkNode\_IP>:<zkNode\_Port>** indica la URL del ZooKeeper. Utilice comas (,) para separar varias URL,

Por ejemplo, **192.168.81.37:2181,192.168.195.232:2181,192.168.169.84:2181**.

l **sparkthriftserver2x** indica el directorio de ZooKeeper donde una instancia de JDBCServer aleatoria está conectada al cliente.

Por ejemplo, cuando utiliza el cliente Beeline para la conexión en modo de seguridad, ejecute el siguiente comando:

#### **sh** *CLIENT\_HOME***/spark/bin/beeline -u "jdbc:hive2://**

*<zkNode1\_IP>:<zkNode1\_Port>,<zkNode2\_IP>:<zkNode2\_Port>,<zkNode3\_IP >:<zkNode3\_Port>***/;serviceDiscoveryMode=zooKeeper;zooKeeperNamespace= sparkthriftserver2x;saslQop=auth-conf;auth=KERBEROS;principal=spark2x/ hadoop.***<System domain name>***@***<System domain name>***;"**

– Si la autenticación de Keytab está habilitada, la URL es la siguiente: **jdbc:hive2:***//*

```
<zkNode1_IP>:<zkNode1_Port>,<zkNode2_IP>:<zkNode2_Port>,<zkNode3_IP>:<zkN
ode3_Port>/;serviceDiscoveryMode=zooKeeper;zooKeeperNamespace=sparkthrift
server2x;saslQop=auth-conf;auth=KERBEROS;principal=spark2x/
hadoop.<System domain name>@<System domain 
name>;user.principal=<principal_name>;user.keytab=<path_to_keytab>
```
*<principal\_name>* indica el principal del usuario de Kerberos, por ejemplo, **test**@*<System domain name>. <path\_to\_keytab>* indica la ruta del archivo Keytab correspondiente a *<principal\_name>* como, por ejemplo, **/opt/auth/test/ user.keytab**.

Modo común:

```
jdbc:hive2://
<zkNode1_IP>:<zkNode1_Port>,<zkNode2_IP>:<zkNode2_Port>,<zkNode3_IP>:<zkNode3_
Port>/;serviceDiscoveryMode=zooKeeper;zooKeeperNamespace=sparkthriftserver2x;
```
Por ejemplo, cuando utiliza el cliente de Beeline para la conexión en modo común, ejecute el siguiente comando:

**sh** *CLIENT\_HOME***/spark/bin/beeline -u "jdbc:hive2://** *<zkNode1\_IP>:<zkNode1\_Port>,<zkNode2\_IP>:<zkNode2\_Port>,<zkNode3\_IP>:<z kNode3\_Port>***/;serviceDiscoveryMode=zooKeeper;zooKeeperNamespace=sparkthri ftserver2x;"**

### **Modo no multitenant**

En modo no multitenant, un cliente se conecta a un nodo de JDBCServer especificado. En comparación con el modo de instancia multiactiva, la cadena de conexión en el modo de instancia no multiactiva no contiene los parámetros **serviceDiscoveryMode** y **zooKeeperNamespace** sobre ZooKeeper.

Por ejemplo, cuando utiliza el cliente de Beeline para conectar JDBCServer en modo de instancia de non-multitenant, ejecute el siguiente comando:

**sh** *CLIENT\_HOME***/spark/bin/beeline -u "jdbc:hive2://** *<server\_IP>:<server\_Port>***/;user.principal=spark/hadoop.***<System domain name>@<System domain name>***;saslQop=authconf;auth=KERBEROS;principal=spark/hadoop.***<System domain name>@<System domain name>***;"**

### $\Box$  NOTA

- l **<server\_IP>:<server\_Port>** indica la dirección URL del nodo de JDBCServer especificado.
- **CLIENT\_HOME** indica la ruta del cliente.

Excepto el método de conexión, otras operaciones de JDBCServer API en modo de multitenant y modo non-multitenant son las mismas. Spark JDBCServer es otra implementación de HiveServer2 en Hive. Para obtener más información sobre cómo usar Spark JDBCServer, visite el sitio web oficial de Hive en **[https://cwiki.apache.org/](https://cwiki.apache.org/confluence/display/Hive/HiveServer2+Clients) [confluence/display/Hive/HiveServer2+Clients](https://cwiki.apache.org/confluence/display/Hive/HiveServer2+Clients)**.

### **Especificación de un tenant**

Generalmente, el cliente enviado por un usuario se conecta al JDBCServer predeterminado del tenant al que pertenece el usuario. Si desea conectar el cliente al JDBCServer de un tenant especificado, agregue el parámetro **--hiveconf mapreduce.job.queuename**.

El comando para conectar Beeline es el siguiente (**aaa** indica el nombre del tenant):

**beeline --hiveconf mapreduce.job.queuename=aaa -u 'jdbc:hive2://192.168.39.30:2181,192.168.40.210:2181,192.168.215.97:2181;serviceDiscov eryMode=zooKeeper;zooKeeperNamespace=sparkthriftserver2x;saslQop=authconf;auth=KERBEROS;principal=spark2x/hadoop.***<System domain name>***@***<System domain name>***;'**

# **6.28.3 Relación entre Spark2x y otros componentes**

## **Relación entre Spark y HDFS**

Los datos calculados por Spark provienen de múltiples fuentes de datos, como archivos locales y HDFS. La mayoría de los datos provienen de HDFS que pueden leer datos a gran escala para computación paralela Después de ser computados, los datos se pueden almacenar en HDFS.

Spark implica Driver y Executor. El Driver programa las tareas y el Executor ejecuta las tareas.

**Figura 6-116** describe el proceso de lectura de archivos.

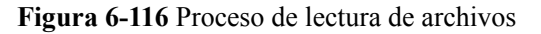

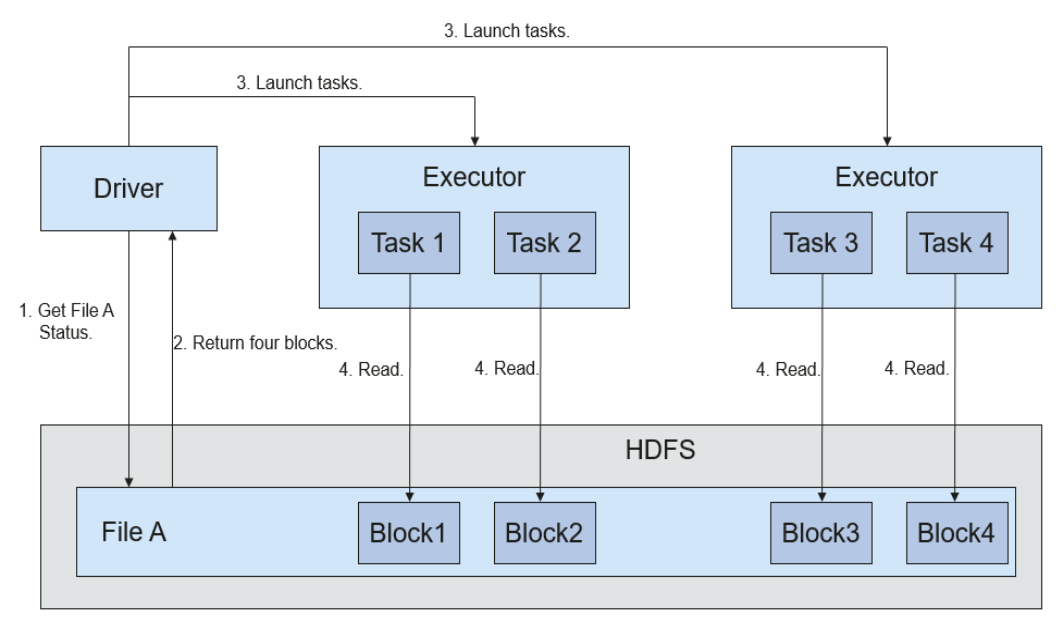

El proceso de lectura de archivos es el siguiente:

- 1. Driver se interconecta con HDFS para obtener la información del File A.
- 2. El HDFS devuelve la información de block detallada acerca de este archivo.
- 3. Driver establece un grado paralelo basado en la cantidad de datos de block y crea varias tasks para leer los blocks de este archivo.
- 4. Executor ejecuta las tareas y lee los blocks detallados como parte del conjunto de datos distribuido resistentes (RDD).

**[Figura 6-117](#page-192-0)** describe el proceso de escritura de archivos.

<span id="page-192-0"></span>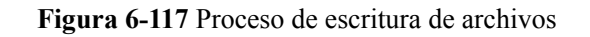

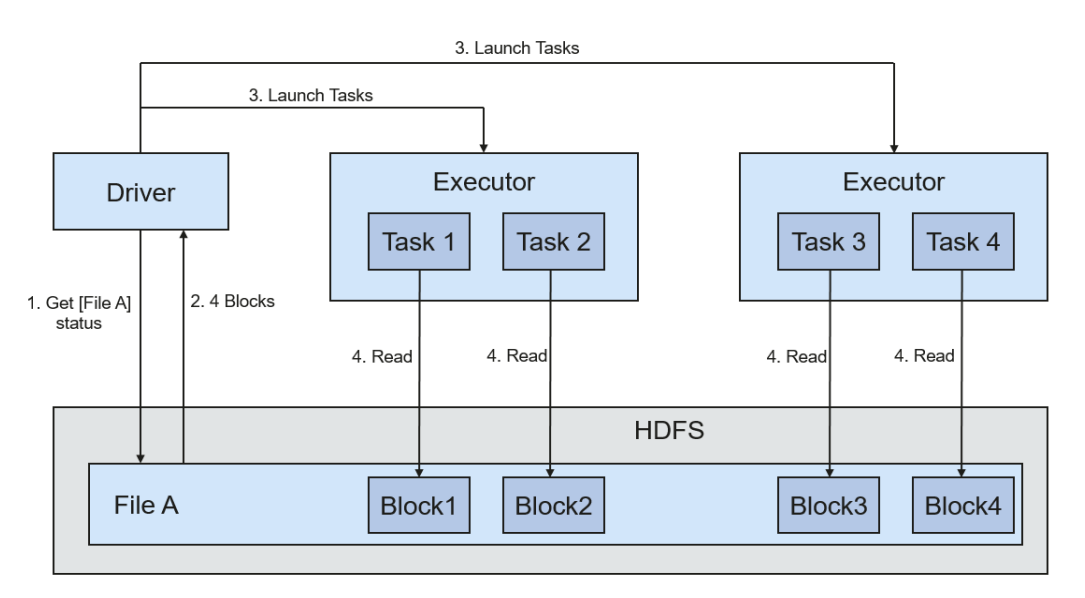

El proceso de escritura de archivos es el siguiente:

- 1. Driver crea un directorio donde se va a escribir el archivo.
- 2. Basándose en el estado de distribución de RDD, se calcula el número de tasks relacionadas con la escritura de datos, y estas tareas se envían al Executor.
- 3. Executor ejecuta estas tareas y escribe los datos de RDD en el directorio creado en **1**.

## **Relación con Yarn**

La computación y programación de Spark pueden implementarse usando el modo de Yarn. Spark disfruta de los recursos informáticos proporcionados por los clústeres de Yarn y ejecuta tareas de forma distribuida. Spark en Yarn tiene dos modos: Yarn-cluster y Yarn-client.

 $\bullet$  Modo de Yarn-cluster

**[Figura 6-118](#page-193-0)** describe el marco de operación.

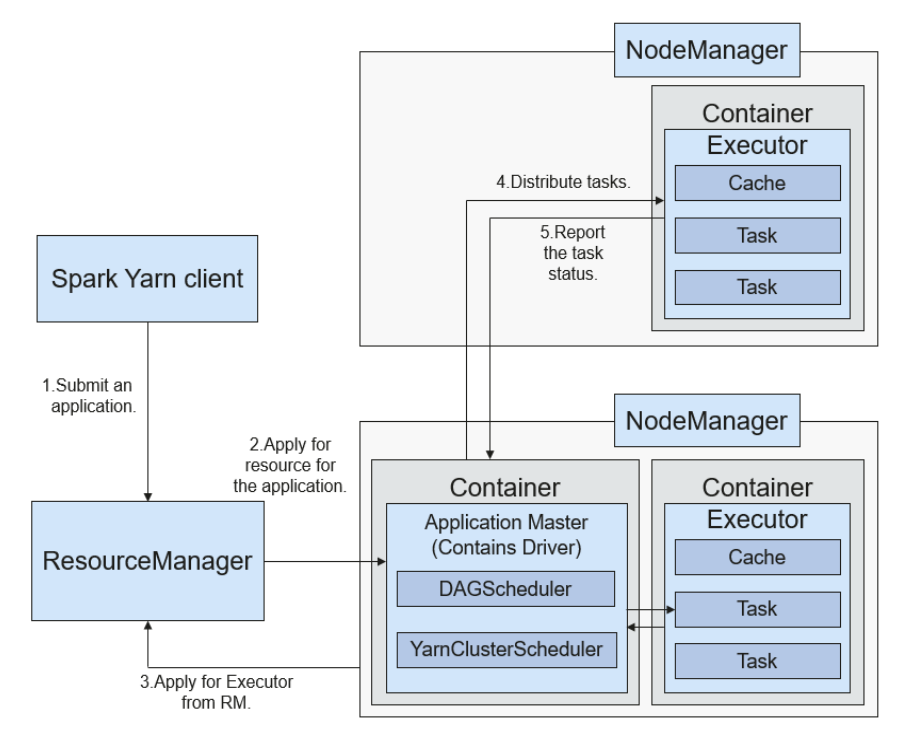

### <span id="page-193-0"></span>**Figura 6-118** Marco de operación de Spark on Yarn-cluster

Proceso de implementación de Spark on Yarn-cluster:

- a. El cliente genera la información de la aplicación y, a continuación, envía la información a ResourceManager.
- b. ResourceManager asigna el primer container (ApplicationMaster) a SparkApplication e inicia el driver en el container.
- c. ApplicationMaster se aplica a los recursos de ResourceManager para ejecutar el container.

ResourceManager asigna los containers a ApplicationMaster, que se comunica con los NodeManagers relacionados e inicia el executor en el container obtenido. Después de iniciar el executor, se registra con drivers y se aplica a las tareas.

- d. Los controladores asignan tareas a los ejecutores.
- e. Los executors ejecutan tareas e informan el estado de funcionamiento a Drivers.
- l Modo de Yarn-client

**[Figura 6-119](#page-194-0)** describe el marco de operación.

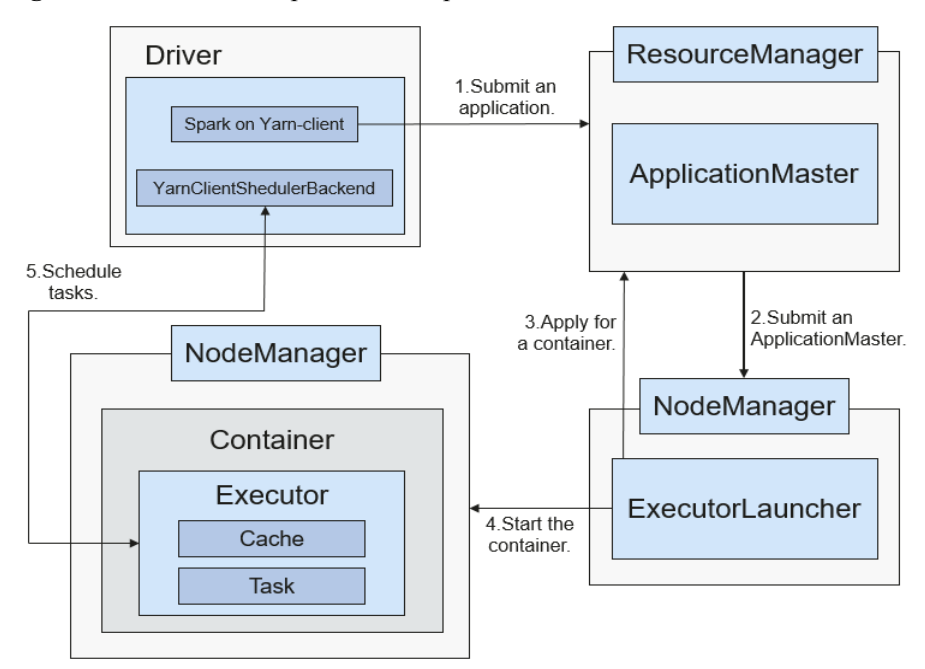

<span id="page-194-0"></span>**Figura 6-119** Marco de operación de Spark on Yarn-client

Proceso de implementación de Spark on Yarn-client:

### $\Box$  NOTA

En el modo Yarn-cliente, el Driver se despliega y se inicia en el client. En el modo Yarn-client, el cliente de una versión anterior es incompatible. Se recomienda el modo Yarn-cluster.

- a. El cliente envía la solicitud de aplicación Spark a ResourceManager y empaqueta toda la información necesaria para iniciar ApplicationMaster y envía la información a ResourceManager. A continuación, ResourceManager devuelve los resultados al cliente. Los resultados incluyen información como ApplicationId y el límite superior, así como el límite inferior de los recursos disponibles. Después de recibir la solicitud, ResourceManager encuentra un nodo apropiado para ApplicationMaster y lo inicia en este nodo. ApplicationMaster es un papel en Yarn, y el nombre del proceso en Spark es ExecutorLauncher.
- b. En función de los requerimientos de recursos de cada tarea, ApplicationMaster puede solicitar una serie de containers para ejecutar tareas desde ResourceManager.
- c. Después de recibir la lista de container recién asignados (de ResourceManager), ApplicationMaster envía información a los NodeManagers relacionados para iniciar los containers.

ResourceManager asigna los containers a ApplicationMaster, que se comunica con los NodeManagers relacionados e inicia el executor en el container obtenido. Después de iniciar el executor, se registra con drivers y se aplica a las tareas.

### $\Box$  NOTA

Containers en ejecución no se suspenderá para liberar recursos.

d. Drivers asignan task a los executors. Los executors ejecutan tareas e informan el estado de funcionamiento a Drivers.

# **6.28.4 Nuevas funciones de código abierto de Spark2x**

# **Objetivo**

En comparación con Spark 1.5, Spark2*x* tiene algunas nuevas características de código abierto. Las características o conceptos específicos son los siguientes:

- l DataSet: Para más información, consulte **[Principio de SparkSQL y DataSet](#page-176-0)**.
- l Spark SQL Native DDL/DML: Para obtener más información, consulte **[Principio de](#page-176-0) [SparkSQL y DataSet](#page-176-0)**.
- l SparkSession: Para más información, consulte **[Principio de SparkSession](#page-177-0)**,
- **e Structured Streaming: Para obtener más información, consulte [Principio de Structured](#page-178-0) [Streaming](#page-178-0)**.
- Optimización de archivos pequeños
- $\bullet$  Optimización del algoritmo agregado
- l Optimización de tabla de Datasource
- Fusión de CBO

# **6.28.5 Funciones de código abierto mejoradas de Spark2x**

## **6.28.5.1 Descripción de CarbonData**

CarbonData es un nuevo formato de almacén de datos nativo de Apache Hadoop. CarbonData permite consultas interactivas más rápidas sobre PetaBytes de datos utilizando técnicas avanzadas de almacenamiento de columnas, índice, compresión y codificación para mejorar la eficiencia informática. Además, el CarbonData es también un motor de análisis de alto rendimiento que integra fuentes de datos con Spark.

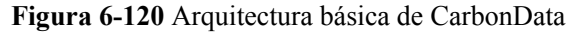

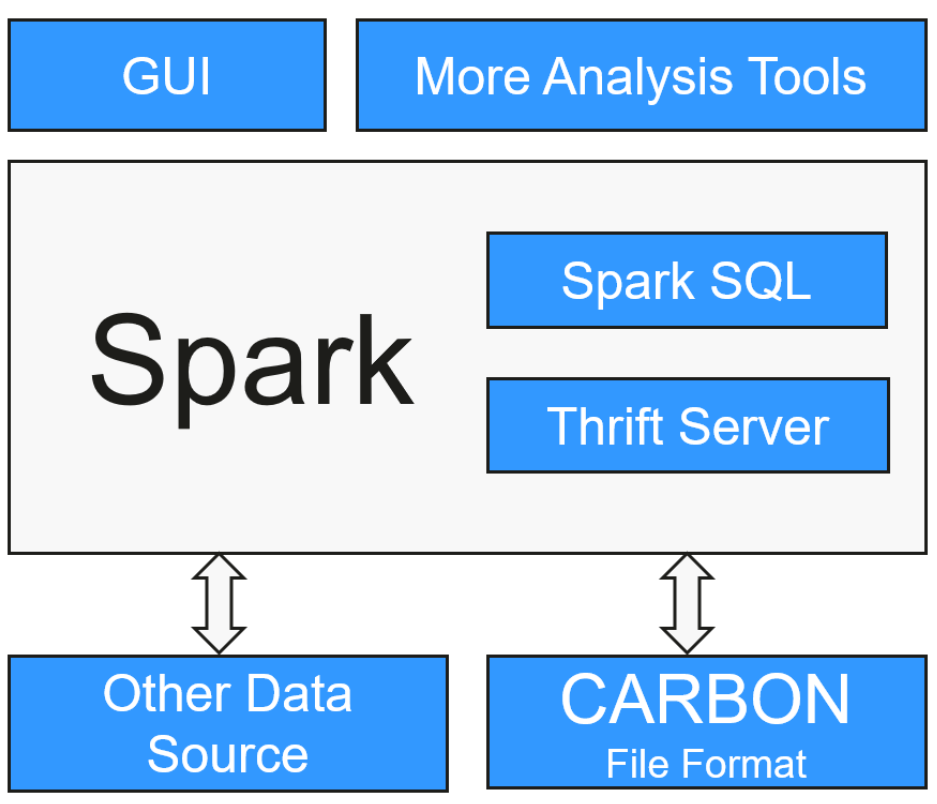

El propósito de utilizar CarbonData es proporcionar una respuesta rápida a consultas de ad hoc de big data. CarbonData es un motor de procesamiento analítico en línea (OLAP), que almacena datos utilizando tablas similares a las del Sistema de gestión de bases de datos relacionales (RDBMS). Puede importar más de 10 TB de datos a tablas creadas en formato CarbonData y CarbonData organiza y almacena automáticamente los datos mediante los índices multidimensionales comprimidos. Después de cargar los datos en CarbonData, CarbonData responde a consultas de ad hoc en segundos.

CarbonData integra fuentes de datos en el ecosistema de Spark y puede consultar y analizar los datos con Spark SQL. También puede utilizar la herramienta de terceros JDBCServer proporcionada por Spark para conectarse a SparkSQL.

## **Topología de CarbonData**

CarbonData se ejecuta como una fuente de datos dentro de Spark. Por lo tanto, CarbonData no inicia ningún proceso adicional en los nodos de los clústeres. CarbonData engine funciona dentro del Spark executor.

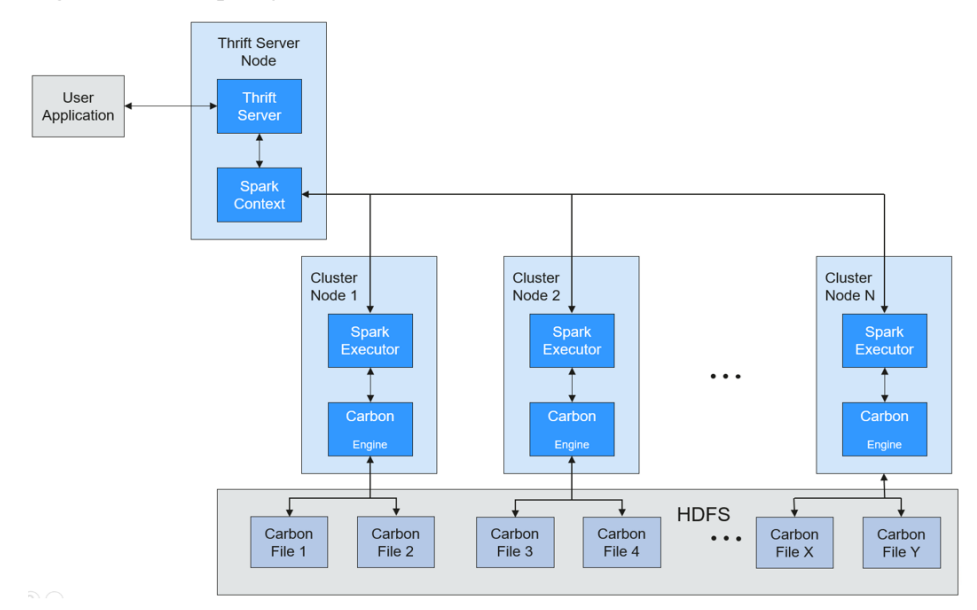

#### **Figura 6-121** Topología de CarbonData

Los datos almacenados en CarbonData Table se dividen en varios archivos de datos de CarbonData. Cada vez que se consultan datos, CarbonData Engine lee y filtra conjuntos de datos. CarbonData Engine se ejecuta como parte del proceso Spark Executor y es responsable de manejar un subconjunto de bloques de archivos de datos.

Los datos de la tabla se almacenan en HDFS. Los nodos del mismo clúster de Spark se pueden utilizar como nodos de datos de HDFS.

### **Características de CarbonData**

- l SQL CarbonData es compatible con Spark SQL y admite operaciones de consulta SQL realizadas en Spark SQL.
- l Definición de conjunto de datos de table simple: CarbonData le permite definir y crear conjuntos de datos mediante sentencias de lenguaje de definición de datos (DDL) fáciles de usar. CarbonData DDL es flexible y fácil de usar, y puede definir tables complejos.
- Fácil gestión de datos: CarbonData ofrece varias funciones de gestión de datos para la carga y el mantenimiento de datos. CarbonData admite la carga masiva de datos históricos y la carga incremental de nuevos datos. Los datos cargados se pueden eliminar en función del tiempo de carga y se puede deshacer una operación de carga específica.
- l El formato de archivo CarbonData es un almacén de columnas en HDFS. Este formato tiene muchas nuevas características de almacenamiento de archivos basadas en columnas, como la división de tablas y la compresión de datos. CarbonData tiene las siguientes características:
	- Almacena datos junto con el índice: Acelera significativamente el rendimiento de la consulta y reduce los análisis de E/S y los recursos de CPU, cuando hay filtros en la consulta. El índice de CarbonData consta de múltiples niveles de índices. Un marco de procesamiento puede aprovechar este índice para reducir la tarea que necesita programar y procesar, y también puede realizar omitir el escaneo en una unidad de grano más fino (llamada blocklet) en el escaneo del lado de la tarea en lugar de escanear todo el archivo.
	- Datos codificados operables: A través de la compatibilidad con esquemas de compresión y codificación globales eficientes, CarbonData puede consultar datos

comprimidos/codificados. Los datos se pueden convertir justo antes de devolver los resultados a los usuarios, lo que se denomina materialización tardía.

– Soporta varios casos de uso con un solo formato de datos: como consulta interactiva de estilo OLAP, acceso secuencial (big scan) y acceso aleatorio (narrow scan).

## **Tecnologías clave y ventajas de CarbonData**

- l Respuesta rápida a la consulta: CarbonData ofrece consultas de alto rendimiento. La velocidad de consulta de CarbonData es 10 veces mayor que la de Spark SQL. Utiliza formatos de datos dedicados y aplica múltiples tecnologías de índice, código de diccionario global y múltiples optimizaciones push-down, proporcionando una respuesta rápida a las consultas de datos a nivel de TB.
- l Compresión de datos eficiente: CarbonData comprime los datos combinando los algoritmos de compresión ligeros y pesados. Esto ahorra significativamente entre un 60% y un 80% de espacio de almacenamiento de datos y el costo de almacenamiento de hardware.

## **Servidor de caché de índices de CarbonData**

Para resolver la presión y los problemas provocados por el aumento del volumen de datos al driver, se introduce un servidor de caché de índice independiente para separar el índice del lado de aplicación Spark de la consulta Carbon. Todo el contenido del índice es gestionado por el servidor de caché de índices. Las aplicaciones de Spark obtienen los datos de índice requeridos en modo RPC. De esta manera, se libera una gran cantidad de memoria en el lado del servicio para que los servicios no se vean afectados por la escala del clúster y el rendimiento o las funciones no se vean afectados.

# **6.28.5.2 Optimización de la consulta SQL de datos de múltiples fuentes**

### **Escenario**

Las empresas suelen almacenar datos masivos, como de varias bases de datos y almacenes, para la gestión y la recopilación de información. Sin embargo, las fuentes de datos diversificadas, las estructuras de conjuntos de datos híbridos y el almacenamiento de datos dispersos reducen la eficiencia de las consultas.

El Spark de código abierto solo admite un simple pushdown de filtro durante la consulta de datos de múltiples fuentes. El rendimiento del motor SQL se deteriora debido a una gran cantidad de transmisión de datos innecesaria. La función pushdown se mejora, de modo que **aggregate**, **projection** complejo, y**predicate** complejo se pueden enviar a las fuentes de datos, reduciendo la transmisión de datos innecesaria y mejorando el rendimiento de la consulta.

Solo el origen de datos JDBC admite operaciones de consulta, como **aggregate**, **projection**, **predicate**, **aggregate over inner join** y **aggregate over union all**. Todas las operaciones de pushdown se pueden habilitar en función de sus necesidades.

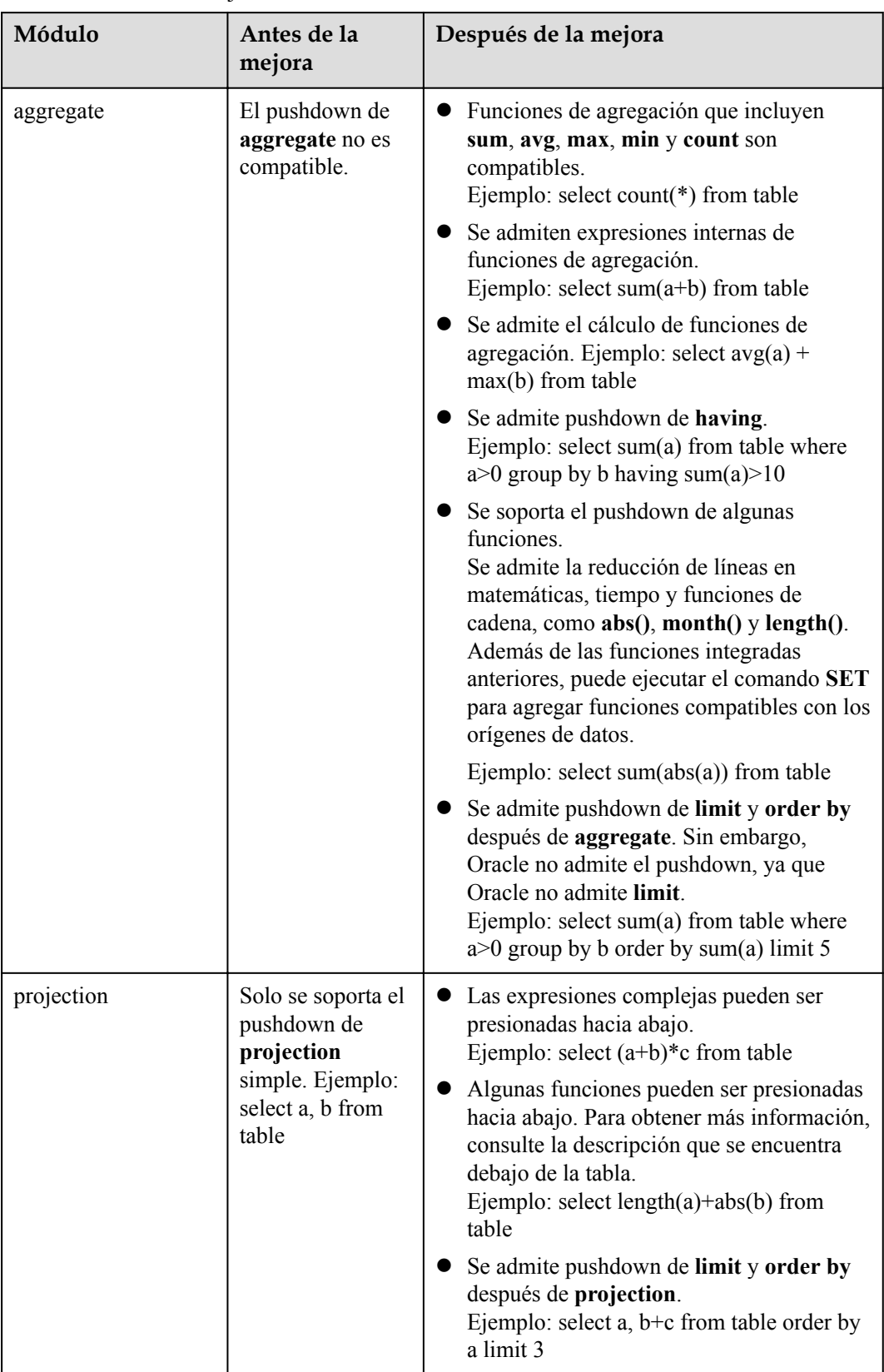

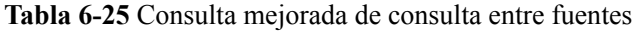

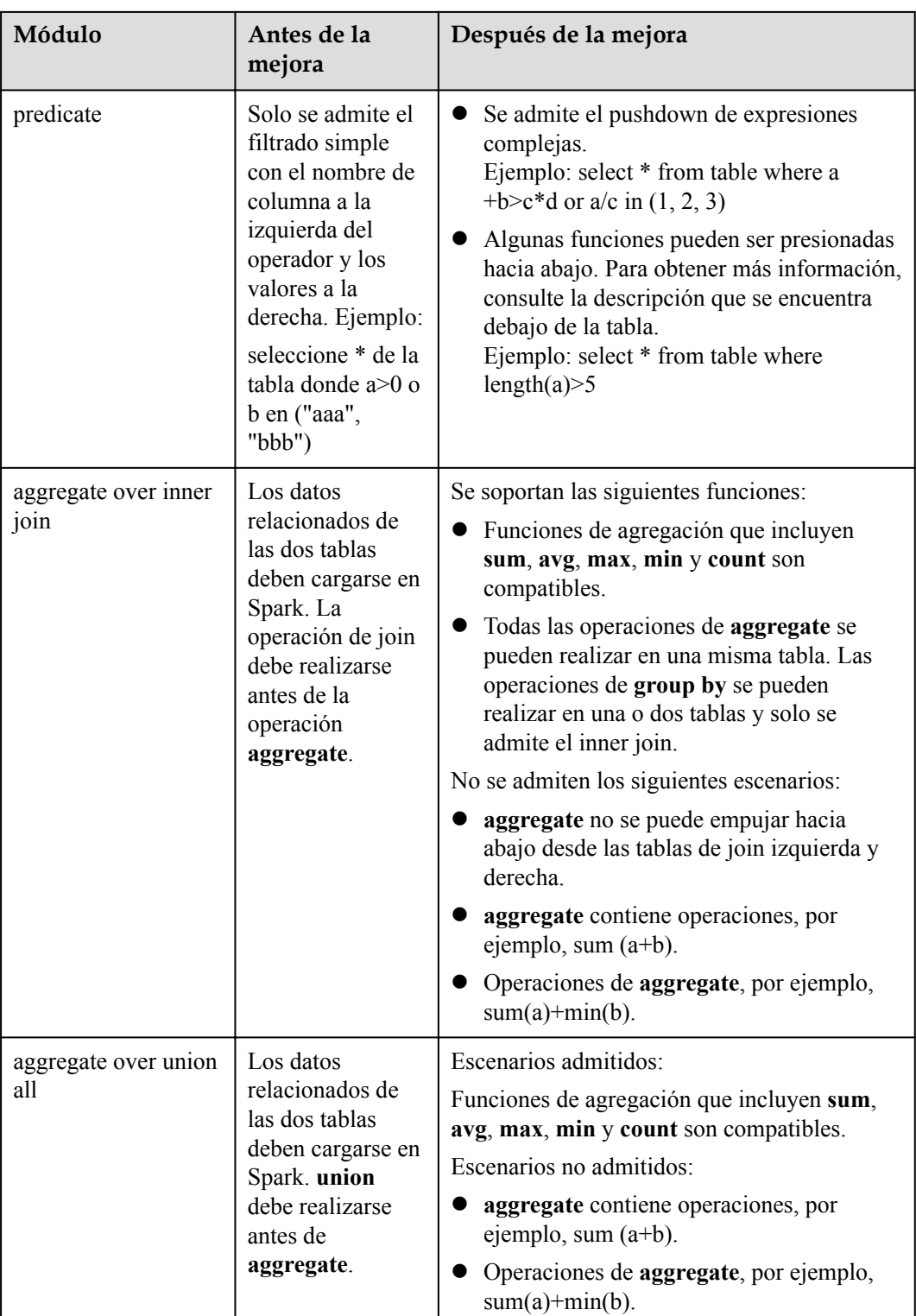

# **Precauciones**

- $\bullet$  Si el origen de datos externo es Hive, la operación de consulta no se puede realizar en tablas externas creadas por Spark.
- $\bullet$  Solo se admiten las fuentes de datos MySQL y MPPDB.

# **6.29 Storm**

# **6.29.1 Principios básicos de Storm**

Apache Storm es un sistema de procesamiento de datos en tiempo real distribuido, confiable y tolerante a fallas. En Storm, una estructura de datos en forma de gráfico llamada topología necesita ser diseñada primero para la computación en tiempo real. La topología se enviará a un clúster. A continuación, un nodo máster del clúster distribuye códigos y asigna tareas a los nodos de trabajo. Una topología contiene dos funciones: spout and bolt. Un spout envía mensajes y envía flujos de datos en tuples. Un bolt convierte los flujos de datos y realiza operaciones de computación y filtrado. El bolt puede enviar datos aleatoriamente a otros bolts. Los tuples enviados por un spout son matrices incambiables y se asignan a pares de clavevalor fijos.

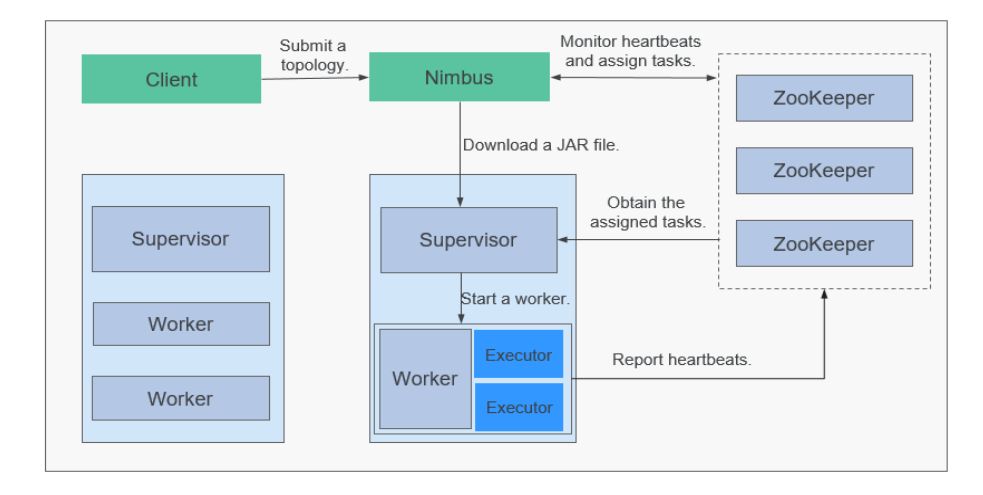

**Figura 6-122** Arquitectura del sistema de Storm

La lógica de procesamiento de servicio está encapsulada en la topología de Storm. Una topología es un conjunto de componentes de spout (origen de datos) y bolt (procesamiento lógico) que se conectan mediante Stream Groupings en modo DAG. Todos los componentes (spout and bolt) de una topología trabajan en paralelo. En una topología, puede especificar el paralelismo para cada nodo. A continuación, Storm asigna tareas en el clúster para que la computación mejore las capacidades de procesamiento del sistema.

### **Figura 6-123** Topología

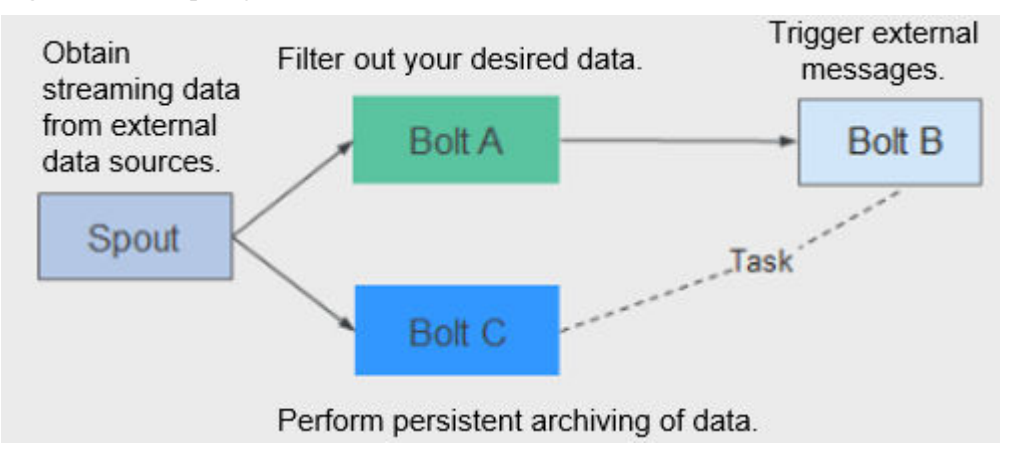

Storm es aplicable al análisis en tiempo real, la computación continua y la extracción, transformación y carga distribuida (ETL). Tiene las siguientes ventajas:

- **•** Amplias aplicaciones
- l Alta escalabilidad
- Cero pérdida de datos
- l Alta tolerancia a fallos
- Fácil de construir y controlar
- Compatibilidad multilenguaje

Storm es una plataforma informática y proporciona Lenguaje de Consulta Continua (CQL) en la capa de servicio para facilitar la implementación del servicio. CQL tiene las siguientes características:

- l Fácil de usar: La sintaxis CQL es similar a la sintaxis SQL. Los usuarios que tienen conocimientos básicos de SQL pueden aprender fácilmente CQL y usarlo para desarrollar servicios.
- l Funciones ricas: Además de las expresiones básicas proporcionadas por SQL, CQL proporciona funciones, como ventanas, filtrado y configuración de simultaneidad, para el procesamiento de flujo.
- l Fácil de escalar: CQL proporciona una API de extensión para soportar escenarios de servicio cada vez más complejos. Los usuarios pueden personalizar la entrada, la salida, la serialización y la deserialización para cumplir con los requisitos de servicio específicos.
- l Fácil de depurar: CQL proporciona una explicación detallada de los códigos de error, facilitando a los usuarios la rectificación de fallas.

Para obtener más información sobre la arquitectura y los principios de Storm, consulte **<https://storm.apache.org/>**.

## **Principio**

l **Conceptos básicos**

| Concepto         | Descripción                                                                                                    |
|------------------|----------------------------------------------------------------------------------------------------|
| Tuple            | Un tuple es un par de clave-valor invariable utilizado para<br>transferir datos. Tuples se crean y procesan de manera distribuida.                                                                                                    |
| Stream           | Un stream es una secuencia ilimitada de tuples.                                                                                                    |
| Topology         | Una topología es una aplicación en tiempo real que se ejecuta en<br>la plataforma Storm. Es un gráfico acíclico dirigido (DAG)<br>compuesto de componentes. Una topología puede ejecutarse<br>simultáneamente en varias máquinas. Cada máquina ejecuta una<br>parte del DAG. Una topología es similar a un MapReduce job. La<br>diferencia es que la topología es un programa residente. Una vez<br>iniciada, la topología no puede detenerse a menos que se termine<br>manualmente. |
| Spout            | Un spout es la fuente de tuples. Por ejemplo, un spout puede leer<br>datos de una cola de mensajes, una base de datos, un sistema de<br>archivos o una conexión TCP y los convierte en tuples, que son<br>procesadas por el siguiente componente.                                                                                                    |
| <b>Bolt</b>      | En una topología, un bolt es un componente que recibe datos y<br>ejecuta lógica específica, como filtrar o convertir tuples, unir o<br>agregar flujos y realizar estadísticas y persistencia de resultados.                                                                                                    |
| Worker           | Un worker es un procesamiento físico en estado de ejecución en<br>una topología. Cada worker es un proceso de JVM. Cada<br>topología puede ser ejecutada por múltiples workers. Cada<br>worker ejecuta un subconjunto lógico de la topología.                                                                                                    |
| Task             | Task es una rosca de spout o bolt de un worker.                                                                                                    |
| Stream groupings | Stream grouping especifica las políticas de distribución de tuple.<br>Instruye al bolt posterior cómo recibir los tuples. Las políticas<br>admitidas incluyen Shuffle Grouping, Fields Grouping, All<br>Grouping, Global Grouping, Non Grouping, y Directed<br>Grouping.                                                                                                    |

**Tabla 6-26** Conceptos

**[Figura 6-124](#page-204-0)** muestra una topología (DAG) que consiste en un Spout and Bolt. En la figura, un rectángulo indica un Spout o Bolt, el nodo en cada rectángulo indica tareas, y las líneas entre tareas indican streams.

<span id="page-204-0"></span>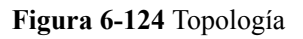

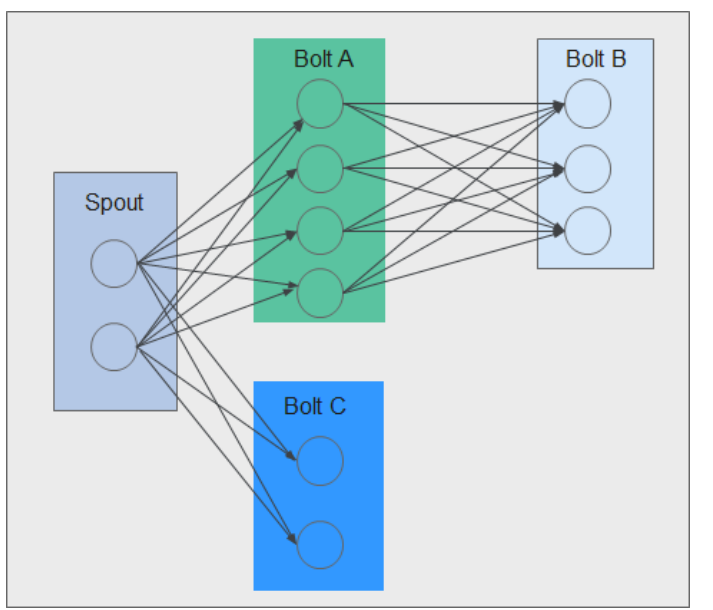

### l **Confiabilidad**

Storm ofrece tres niveles de confiabilidad de datos:

- Como máximo una vez: Los datos procesados pueden perderse, pero no pueden procesarse repetidamente. Este nivel de confiabilidad ofrece el mayor rendimiento.
- Al menos una vez: Los datos pueden procesarse repetidamente para garantizar una transmisión de datos confiable. Si no se recibe una respuesta dentro del tiempo especificado, el Spout vuelve a enviar los datos a Bolts para su procesamiento. Este nivel de confiabilidad puede afectar ligeramente al rendimiento del sistema.
- Exactamente una vez: Los datos se transmiten con éxito sin pérdida o procesamiento de redundancia. Este nivel de confiabilidad ofrece el peor rendimiento.

Seleccione el nivel de confiabilidad en función de los requisitos de servicio. Por ejemplo, para los servicios que requieren una alta confiabilidad de datos, utilice Exactamente una vez para asegurarse de que los datos se procesan solo una vez. Para los servicios insensibles a la pérdida de datos, utilice otros niveles para mejorar el rendimiento del sistema.

l **Tolerancia a fallas**

Storm es un sistema tolerante a fallas que ofrece alta disponibilidad. **Tabla 6-27** describe la tolerancia a fallas de los componentes de Storm.

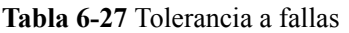

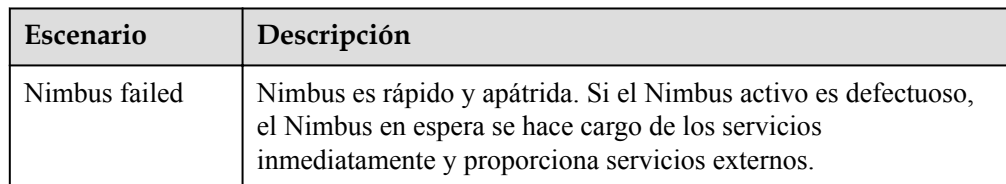

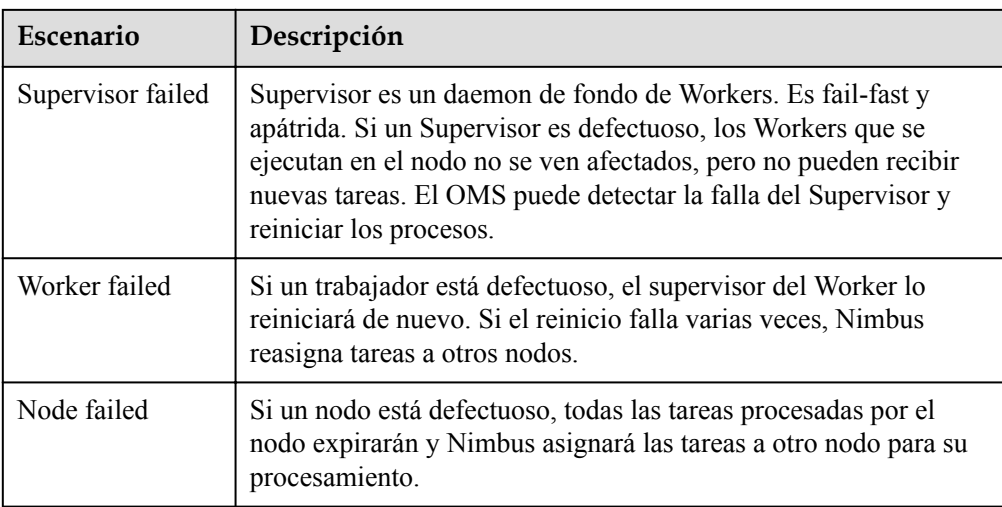

## **Características de código abierto**

Cómputo en tiempo real distribuido

En un clúster de Storm, cada máquina admite la ejecución de múltiples procesos de trabajo y cada proceso de trabajo puede crear múltiples subprocesos. Cada subproceso puede ejecutar varias tareas. Una tarea indica un procesamiento de datos simultáneo.

l Alta tolerancia a fallos

Durante el procesamiento de mensajes, si un nodo o un proceso es defectuoso, la unidad de procesamiento de mensajes puede volver a desplegarse.

l Mensajes confiables

Se admiten métodos de procesamiento de datos, incluidos At-Least Once, At-Most Once, y Exactly Once.

Mecanismo de seguridad

Storm proporciona autenticación basada en Kerberos y mecanismos de autorización conectables, admite SSL Storm UI y Log Viewer UI, y admite la integración de seguridad con otros componentes de la plataforma de big data (como ZooKeeper y HDFS).

l Definición e despliegue de topologías flexibles

El marco Flux se utiliza para definir e desplegar topologías de servicio. Si se cambia el DAG de servicio, los usuarios solo necesitan modificar YAML lenguaje específico del dominio (DSL), pero no necesitan volver a compilar o empaquetar código de servicio.

l Integración con componentes externos

Storm admite la integración con múltiples componentes externos como Kafka, HDFS, HBase, Redis y JDBC/RDBMS, implementando servicios que involucran múltiples fuentes de datos.

# **6.29.2 Relación entre Storm y otros componentes**

Storm proporciona un marco de computación distribuida en tiempo real. Puede obtener mensajes en tiempo real de fuentes de datos (como conexión de Kafka y TCP), realizar computación en tiempo real de alto rendimiento y baja latencia en una plataforma en tiempo real, y exportar resultados a colas de mensajes o implementar persistencia de datos. **[Figura](#page-206-0) [6-125](#page-206-0)** muestra la relación entre Storm y otros componentes.

<span id="page-206-0"></span>**Figura 6-125** Relación con otros componentes

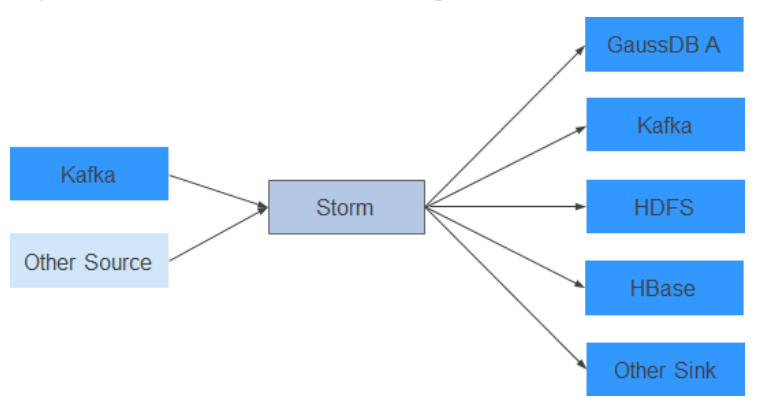

## **Relación entre Storm y Streaming**

Tanto Storm como Streaming utilizan el kernel Apache Storm de código abierto. Sin embargo, la versión del kernel usada por Storm es 1.2.1 mientras que la usada por Streaming es 0.10.0. Streaming se utiliza para heredar servicios de transición en escenarios de actualización. Por ejemplo, si Streaming se ha desplegado en una versión anterior y los servicios se están ejecutando, Streaming puede seguir utilizándose después de la actualización. Se recomienda Storm en un nuevo clúster.

Storm 1.2.1 tiene las siguientes características nuevas:

- l **Caché distribuida**: proporciona recursos externos (configuraciones) necesarios para compartir y actualizar la topología mediante herramientas de CLI. No es necesario volver a empaquetar y volver a desplegar la topología.
- Native Streaming Window API: proporciona las API basadas en ventanas.
- l **Programador de recursos**: Agregó el complemento del programador de recursos. Al definir una topología, puede especificar el máximo de recursos disponibles y asignar cuotas de recursos a los usuarios, por lo tanto, para gestionar los recursos de topología de los usuarios.
- l **State management**: proporciona a la API de Bolt el mecanismo de punto de control. Cuando un evento falla, Storm gestiona automáticamente el estado de Bolt y restaura el evento.
- l **Muestreo y depuración de mensajes**: En la interfaz de usuario de Storm, puede habilitar o deshabilitar la depuración a nivel de topología o componente para enviar mensajes de flujo a registros especificados según la relación de muestreo.
- l **Análisis dinámica de Worker**: En la interfaz de usuario de Storm, puede recopilar registros de jstack y heap del proceso de Worker y reiniciar el proceso de Worker.
- l **Ajustes dinámicos de registros de topología**: Puede cambiar dinámicamente los registros de topología en ejecución en la interfaz de usuario de la CLI o Storm.
- l **Rendimiento mejorado**: En comparación con las versiones anteriores, el rendimiento de Storm se ha mejorado mucho. Aunque el rendimiento de la topología está estrechamente relacionado con el caso de uso y la dependencia de servicios externos, el rendimiento es tres veces mayor en la mayoría de los escenarios.

# **6.29.3 Características mejoradas de código abierto de Storm**

l CQL

El lenguaje de consulta continua (CQL) es un lenguaje similar a SQL utilizado para el procesamiento de flujo en tiempo real. En comparación con SQL, CQL ha introducido el concepto de ventana (secuenciación temporal), que permite almacenar y procesar datos en la memoria. La salida CQL es el resultado de cálculo de flujos de datos en un tiempo específico. El uso de CQL acelera el desarrollo de servicios, permite que las tareas se envíen fácilmente a la plataforma de Storm para su procesamiento en tiempo real, facilita la salida de resultados y permite que las tareas se terminen en el momento adecuado.

### l Alta disponibilidad

Nimbus HA garantiza el procesamiento continuo del servicio, como la adición de topologías y gestión, incluso si un Nimbus es defectuoso, lo que mejora la disponibilidad del clúster.

# **6.30 Tez**

Tez es el último marco de computación de código abierto de Apache que soporta trabajos de gráficos acíclicos dirigidos (DAG). Puede convertir varios trabajos dependientes en un trabajo, lo que mejora en gran medida el rendimiento de los trabajos de DAG. Tez se basa en YARN y puede ejecutar trabajos de MapReduce sin ninguna modificación.

MRS utiliza Tez como motor de ejecución predeterminado de Hive. Tez supera notablemente al motor de computación MapReduce original en términos de eficiencia de ejecución.

Para más detalles sobre Tez, consulte **<https://tez.apache.org/>**.

### **Relación entre Tez y MapReduce**

Tez utiliza un DAG para organizar tareas de MapReduce. En el DAG, un nodo es un RDD, y un borde indica una operación en el RDD. La idea principal es dividir aún más las tareas de Map y Reduce. Una tarea de Map se divide en las tareas Input-Processor-Sort-Merge-Output y la tarea Reduce se divide en las tareas Input-Shuffle-Sort-Merge-Process-output. Tez reagrupa de forma flexible varias tareas pequeñas para formar un trabajo DAG grande.

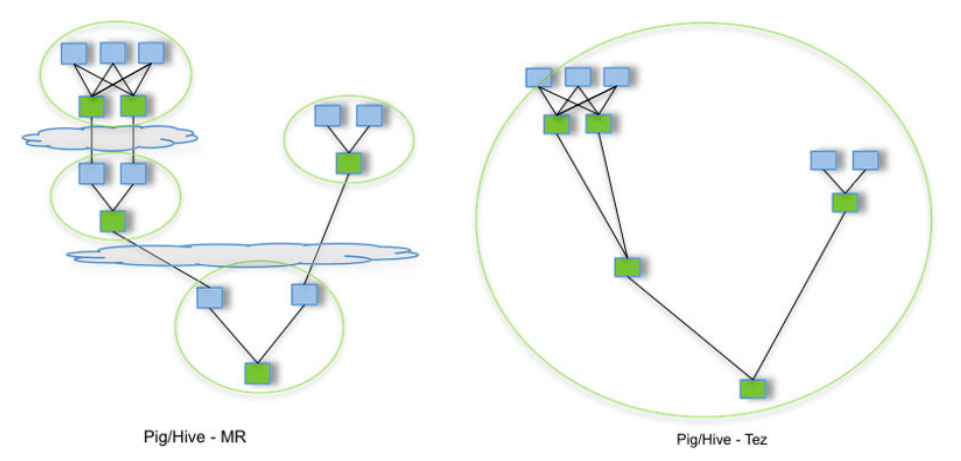

**Figura 6-126** Procesos para enviar tareas usando Hive en el MapReduce y Hive en el Tez

Una tarea de Hive on MapReduce contiene varias tareas de MapReduce. Cada tarea almacena resultados intermedios en HDFS. El reducer en la etapa anterior proporciona datos para el mapper en la siguiente etapa. Una tarea Hive on Tez puede completar el mismo proceso de procesamiento en una sola tarea, y no es necesario acceder a HDFS entre tareas.

# **Relación entre Tez y Yarn**

Tez es un marco de computación que se ejecuta en Yarn. El entorno de tiempo de ejecución se compone de ResourceManager y ApplicationMaster de Yarn. ResourceManager es un nuevo sistema de gestión de recursos, y ApplicationMaster es responsable de cortar los datos de trabajo de MapReduce, asignar tareas, solicitar recursos, programar tareas y tolerar fallas. Además, TezUI depende del TimelineServer proporcionado por Yarn para mostrar el proceso de ejecución de las tareas de Tez.

# **6.31 YARN**

# **6.31.1 Principios básicos de YARN**

La comunidad de código abierto de Apache presenta el marco de gestión de recursos unificado YARN para compartir clústeres de Hadoop, mejorar su escalabilidad y confiabilidad, y eliminar un cuello de botella de rendimiento de JobTracker en el marco de MapReduce inicial.

La idea fundamental de YARN es dividir las dos funcionalidades principales del JobTracker: la gestión de recursos y la programación/monitorización de trabajos, en daemons separados. La idea es tener un ResourceManager global (RM) y un ApplicationMaster por aplicación (AM).

### $\Box$  NOTA

Una aplicación es un solo trabajo en el sentido clásico de trabajos de MapReduce o un gráfico acíclico dirigido (DAG) de trabajos.

## **Arquitectura**

ResourceManager es la esencia de la estructura en capas de YARN. Esta entidad controla un clúster completo y gestiona la asignación de aplicaciones a los recursos informáticos subyacentes. El ResourceManager asigna cuidadosamente varios recursos (computación, memoria, ancho de banda, etc.) a los NodeManagers subyacentes (agentes por nodo de YARN). ResourceManager también trabaja con ApplicationMasters para asignar recursos, y trabaja con NodeManagers para iniciar y supervisar sus aplicaciones subyacentes. En este contexto, el ApplicationMaster ha tomado parte del papel del TaskTracker anterior, y el ResourceManager ha tomado el papel del JobTracker.

ApplicationMaster gestiona cada instancia de una aplicación que se ejecuta en YARN. ApplicationMaster negocia recursos desde ResourceManager y trabaja con NodeManagers para supervisar la ejecución de contenedores y el uso de recursos (asignación de recursos de memoria y CPU).

El NodeManager gestiona cada nodo de un clúster de YARN. El NodeManager proporciona servicios por nodo en un clúster, desde la supervisión de la gestión de un contenedor a lo largo de su ciclo de vida hasta la supervisión de los recursos y el seguimiento del estado de sus nodos. MRv1 gestiona la ejecución de las tareas Map y Reduce a través de ranuras, mientras que NodeManager gestiona contenedores abstractos, que representan recursos por nodo disponibles para una aplicación en particular.

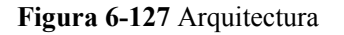

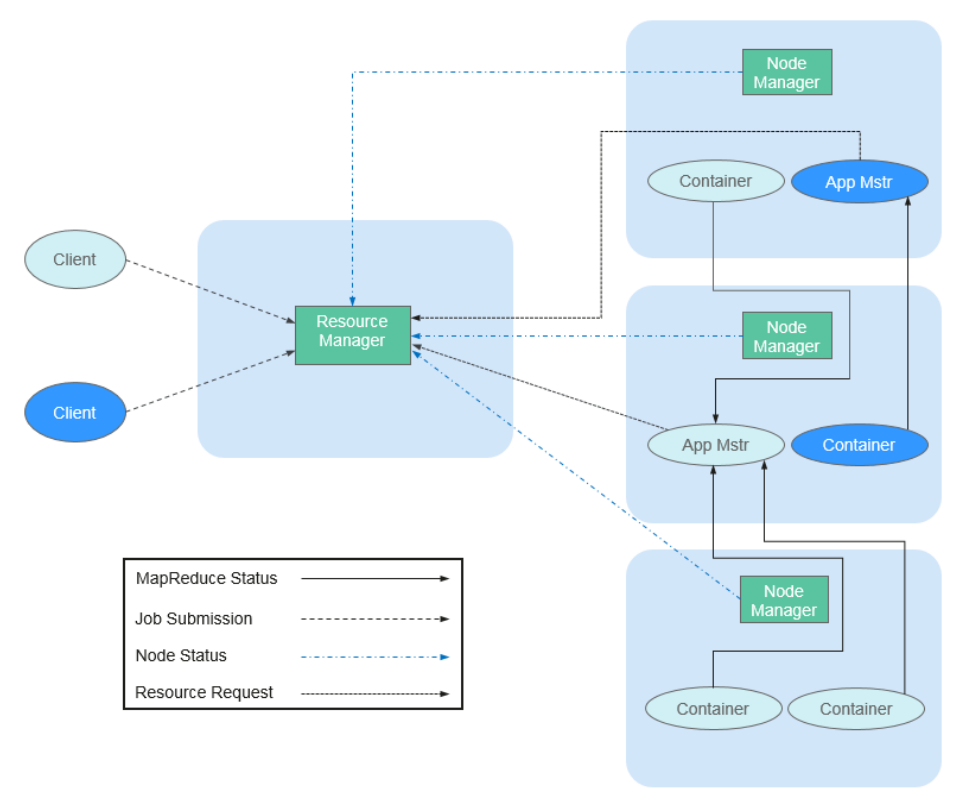

**Tabla 6-28** describe los componentes mostrados en **Figura 6-127**.

| <b>Nombre</b>           | Descripción                                                                                                    |
|-------------------------|----------------------------------------------------------------------------------------------------|
| Client                  | Cliente de un YARN application. Puede enviar una tarea a<br>ResourceManager y consultar el estado operativo de una application<br>mediante el cliente.                                                                                                    |
| ResourceM<br>anager(RM) | RM gestiona y asigna de forma centralizada todos los recursos del clúster.<br>Recibe información de informes de recursos de cada nodo (NodeManager) y<br>asigna recursos a aplicaciones basándose en los recursos recopilados de<br>acuerdo con una política especificada.                                                                                                    |
| NodeManag<br>er(NM)     | NM es el agente en cada nodo de YARN. Gestiona el nodo informático en el<br>clúster Hadoop, establece comunicación con ResourceManger; monitoriza<br>el ciclo de vida de containers; monitoriza el uso de recursos como la<br>memoria y la CPU de cada container; rastrea el estado del nodo y gestiona<br>los registros y servicios auxiliares utilizados por diferentes aplicaciones. |

**Tabla 6-28** Descripción de la arquitectura

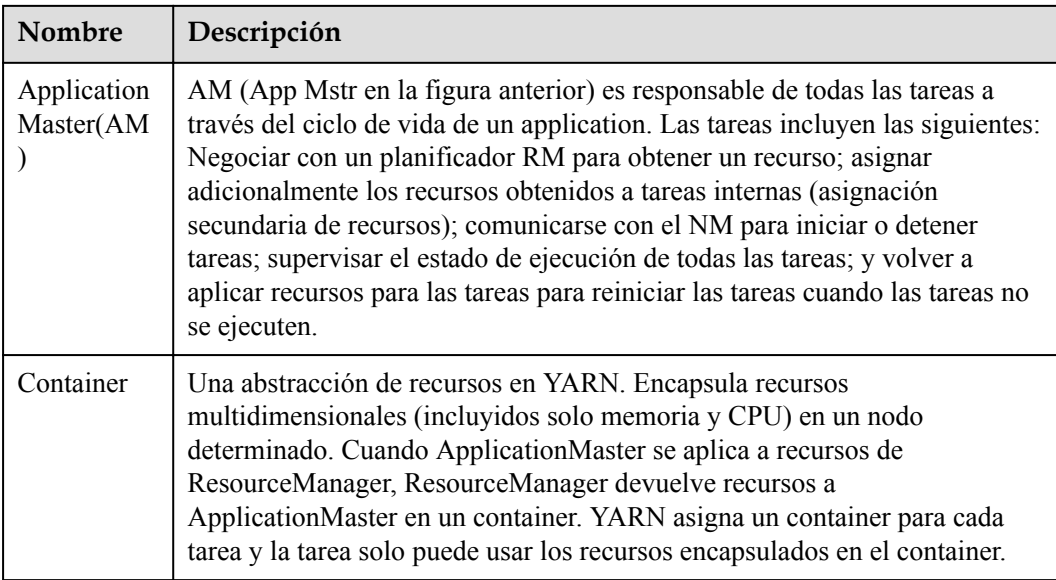

En YARN, programadores de recursos organizan los recursos mediante colas jerárquicas. Esto garantiza que los recursos se asignen y compartan entre las colas, mejorando así el uso de los recursos del clúster. El modelo de asignación de recursos básicos de Superior Scheduler es el mismo que el de Capacity Scheduler, como se muestra en la siguiente figura.

Un programador mantiene la información de la cola. Puede enviar solicitudes a una o más colas. Durante cada latido de NM, el programador selecciona una cola de acuerdo con una regla de planificación específica, selecciona una aplicación en la cola y, a continuación, asigna recursos a la aplicación. Si los recursos no se pueden asignar a la aplicación debido al límite de algunos parámetros, el programador seleccionará otra aplicación. Después de la selección, el programador procesa la solicitud de recursos de esta aplicación. El programador da prioridad a las solicitudes de recursos locales primero, luego para recursos en el mismo rack y, finalmente, para recursos de cualquier máquina.

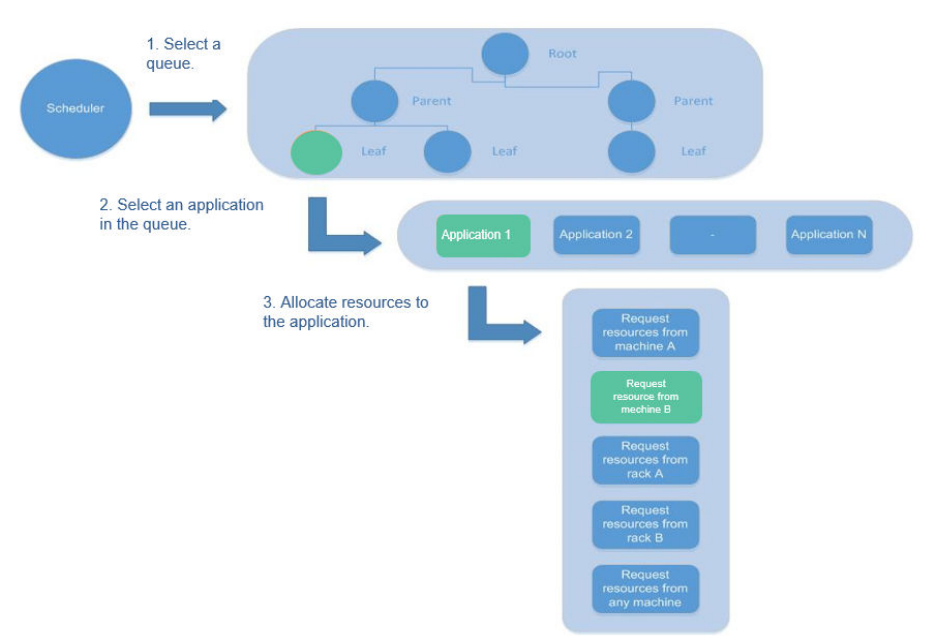

### **Figura 6-128** Modelo de asignación de recursos

# **Principio**

El nuevo marco de Hadoop MapReduce se denomina MRv2 o YARN. YARN consta de ResourceManager, ApplicationMaster y NodeManager.

- ResourceManager es un gestor de recursos global que gestiona y asigna recursos en el sistema. ResourceManager se compone de Scheduler y Applications Manager.
	- El programador asigna recursos del sistema a todas las aplicaciones en ejecución según las restricciones, como la capacidad y la cola (por ejemplo, asigna una cierta cantidad de recursos para una cola y ejecuta un número específico de trabajos). Asigna recursos en función de la demanda de las aplicaciones, utilizándose el container como unidad de asignación de recursos. Funcionando como una unidad de asignación de recursos dinámicos, Container encapsula recursos de memoria, CPU, disco y red, limitando así el recurso consumido por cada tarea. Además, el programador es un componente conectable. Puede diseñar nuevos programadores según sea necesario. YARN proporciona varios programadores directamente disponibles, como Fair Scheduler y Capacity Scheduler.
	- Applications Manager gestiona todas las aplicaciones del sistema e implica enviar aplicaciones, negociar con programadores sobre recursos, habilitar y supervisar ApplicationMaster y reiniciar ApplicationMaster cuando falla el inicio.
- l NodeManager es el gestor de recursos y tareas de cada nodo. Por un lado, el NodeManager informa periódicamente a ResourceManager el uso de recursos del nodo local y el estado de ejecución de cada Container. Por otro lado, el NodeManager recibe y procesa solicitudes de ApplicationMaster para iniciar o detener Containers.
- l ApplicationMaster es responsable de todas las tareas durante el ciclo de vida de una aplicación, estos canales incluyen lo siguiente:
	- Negociar con el programador de RM para obtener recursos.
	- Asignar recursos a componentes internos (asignación secundaria de recursos).
	- Comunicar con NodeManager para iniciar o detener tareas.
	- Supervisar el estado de ejecución de todas las tareas y vuelver a solicitar recursos para las tareas cuando las tareas no se ejecuten para reiniciarlas.

## **Principio de Capacity Scheduler**

Capacity Scheduler es un programador multiusuario. Asigna recursos por cola y establece los recursos mínimos/máximos que se pueden usar para cada cola. Además, el límite superior de uso de recursos se establece para cada usuario para evitar el abuso de recursos. Los recursos restantes de una cola se pueden compartir temporalmente con otras colas.

Capacity Scheduler admite múltiples colas. Configura una cierta cantidad de recursos para cada cola y adopta la política de programación de la cola primero en entrar primero en salir (FIFO). Para evitar que las aplicaciones de un usuario utilicen exclusivamente los recursos de una cola, Capacity Scheduler establece un límite en el número de recursos utilizados por los trabajos enviados por un usuario. Durante la programación, Capacity Scheduler calcula primero el número de recursos necesarios para cada cola y selecciona la cola que requiere el menor número de recursos. A continuación, asigna recursos según la prioridad del trabajo y el tiempo en que se envían los trabajos, así como el límite de recursos y memoria. Capacity Scheduler admite las siguientes características:

Capacidad garantizada: como administrador del clúster MRS, puede establecer los límites inferior y superior del uso de recursos para cada cola. Todas las aplicaciones enviadas a esta cola comparten los recursos.

- l Alta flexibilidad: temporalmente, los recursos restantes de una cola se pueden compartir con otras colas. Sin embargo, dichos recursos deben liberarse en caso de que se envíe una nueva aplicación a la cola. Esta asignación flexible de recursos ayuda a mejorar notablemente el uso de los recursos.
- l Multitenancy: Varios usuarios pueden compartir un clúster y varias aplicaciones pueden ejecutarse simultáneamente. Para evitar el uso exclusivo de recursos por una sola aplicación, usuario o cola, el administrador del clúster de MRS puede agregar varias restricciones (por ejemplo, limitar las tareas simultáneas de una sola aplicación).
- l Protección asegurada: Se proporciona una lista de ACL para cada cola para limitar estrictamente el acceso del usuario. Puede especificar los usuarios que pueden ver el estado de su aplicación o controlar las aplicaciones. Además, el administrador del clúster MRS puede especificar un administrador de colas y un administrador del sistema del clúster.
- l Actualización dinámica de los archivos de configuración: los administradores de clústeres MRS pueden modificar dinámicamente los parámetros de configuración para gestionar clústeres en línea.

Cada cola en Capacity Scheduler puede limitar el uso de recursos. Sin embargo, el uso de recursos de una cola determina su prioridad cuando se asignan recursos a colas, lo que indica que las colas con menor capacidad son competitivas. Si el rendimiento de un clúster es grande, la programación de retardo permite a una aplicación renunciar a la programación entre máquinas o entre bastidores, y solicitar la planificación local.

# **6.31.2 Solución de YARN HA**

## **Principios de HA y solución de implementación**

ResourceManager en YARN gestiona los recursos y programa las tareas en el clúster. En versiones anteriores a Hadoop 2.4, los SPOF pueden ocurrir en el ResourceManager en el clúster de YARN. La solución YARN HA utiliza nodos de ResourceManager redundantes para hacer frente a los desafíos de confiabilidad del servicio y tolerancia a fallas.

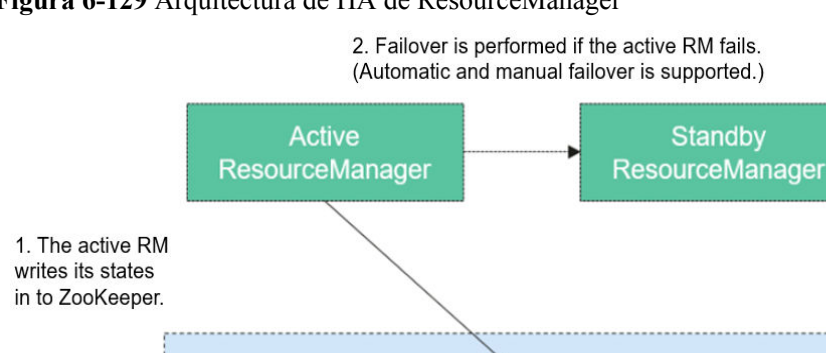

**Figura 6-129** Arquitectura de HA de ResourceManager

ZooKeeper

El HA de ResourceManager se consigue usando nodos de ResourceManager activo-en espera, como se muestra en **Figura 6-129**. Al igual que la solución HDFS HA, el HA

ZooKeeper

ZooKeeper Cluster

ZooKeeper

ResourceManager permite que solo un nodo de ResourceManager esté en el estado activo en cualquier momento. Cuando el ResourceManager activo falla, la conmutación activa-en espera se puede activar de forma automática o manual.

Cuando la función de conmutación por error automática no está habilitada, después de que el clúster YARN esté habilitado, los administradores de clúster MRS necesitan ejecutar el comando *yarn rmadmin* para cambiar manualmente uno de los nodos ResourceManager al estado activo. Tras un evento de mantenimiento planificado o una falla, se espera que primero desciendan el ResourceManager activo al estado de espera y el ResourceManager de espera promocionen al estado activo.

Cuando se habilita la conmutación por error automática, se utiliza un ActiveStandbyElector integrado basado en ZooKeeper para decidir qué nodo ResourceManager debe ser el activo. Cuando el ResourceManager activo es defectuoso, se selecciona automáticamente otro nodo ResourceManager para que sea el activo para hacerse cargo del nodo defectuoso.

Cuando los nodos ResourceManager del clúster se implementan en modo HA, el **yarnsite.xml** de configuración utilizado por los clientes debe enumerar todos los nodos de ResourceManager. El cliente (incluido ApplicationMaster y NodeManager) busca el ResourceManager activo en modo de sondeo. Es decir, el cliente necesita proporcionar el mecanismo de tolerancia a fallas. Si no se puede conectar con el ResourceManager activo, el cliente busca continuamente uno nuevo en modo de sondeo.

Después de que el nodo ResourceManager en espera se convierte en el activo, las aplicaciones de capa superior pueden recuperarse a su estado cuando se produce el fallo. Para obtener más información, consulte **[Reiniciar ResourceManager](https://hadoop.apache.org/docs/r3.1.1/hadoop-yarn/hadoop-yarn-site/ResourceManagerRestart.html)**. Cuando ResourceManager Restart está habilitado, el nodo ResourceManager reiniciado carga la información del nodo activo anterior de ResourceManager y toma la información del estado del contenedor en todos los nodos de NodeManager para continuar la ejecución del servicio. De esta manera, la información de estado se puede guardar ejecutando periódicamente operaciones de punto de control, evitando la pérdida de datos. Asegúrese de que los nodos de ResourceManager activos y en espera puedan acceder a la información de estado. Actualmente, se proporcionan tres métodos para compartir información de estado por sistema de archivos (FileSystemRMStateStore), base de datos de LevelDB (LeveldbRMStateStore) y ZooKeeper (ZKRMStateStore). Entre ellos, solo ZKRMStateStore es compatible con el mecanismo de Fencing. De forma predeterminada, Hadoop utiliza ZKRMStateStore.

Para obtener más información acerca de la solución YARN HA, visite el siguiente sitio Web:

**[http://hadoop.apache.org/docs/r3.1.1/hadoop-yarn/hadoop-yarn-site/](http://hadoop.apache.org/docs/r3.1.1/hadoop-yarn/hadoop-yarn-site/ResourceManagerHA.html) [ResourceManagerHA.html](http://hadoop.apache.org/docs/r3.1.1/hadoop-yarn/hadoop-yarn-site/ResourceManagerHA.html)**

**[https://hadoop.apache.org/docs/r3.3.1/hadoop-yarn/hadoop-yarn-site/](https://hadoop.apache.org/docs/r3.3.1/hadoop-yarn/hadoop-yarn-site/ResourceManagerHA.html) [ResourceManagerHA.html](https://hadoop.apache.org/docs/r3.3.1/hadoop-yarn/hadoop-yarn-site/ResourceManagerHA.html)**

# **6.31.3 Relación entre YARN y otros componentes**

## **Relación entre YARN y Spark**

La computación y programación de Spark pueden implementarse usando el modo YARN. Spark disfruta de los recursos informáticos proporcionados por los clústeres de YARN y ejecuta tareas de forma distribuida. Spark en YARN tiene dos modos: YARN-cluster y YARN-client.

l Modo de YARN Cluster

**[Figura 6-130](#page-214-0)** describe el marco de operación.

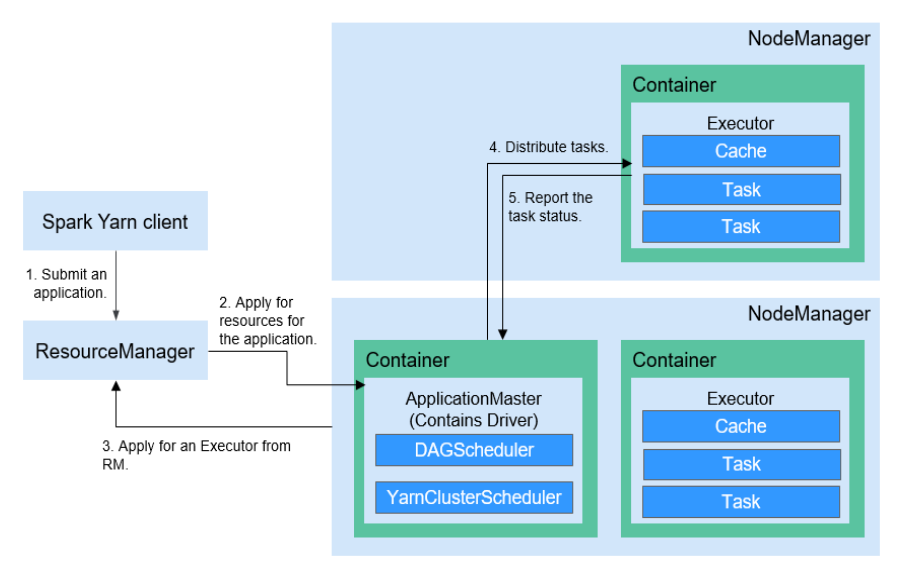

### <span id="page-214-0"></span>**Figura 6-130** Marco de operación de Spark on YARN-cluster

Proceso de implementación de Spark on YARN-cluster:

- a. El cliente genera la información de la aplicación y, a continuación, envía la información a ResourceManager.
- b. ResourceManager asigna el primer container (ApplicationMaster) a SparkApplication e inicia el driver en el container.
- c. ApplicationMaster se aplica a los recursos de ResourceManager para ejecutar el container.

ResourceManager asigna los containers a ApplicationMaster, que se comunica con los NodeManagers relacionados e inicia el executor en el container obtenido. Después de iniciar el executor, se registra con drivers y se aplica a las tareas.

- d. Los controladores asignan tareas a los ejecutores.
- e. Los executors ejecutan tareas e informan el estado de funcionamiento a Drivers.
- Modo de YARN Client

**[Figura 6-131](#page-215-0)** describe el marco de operación.

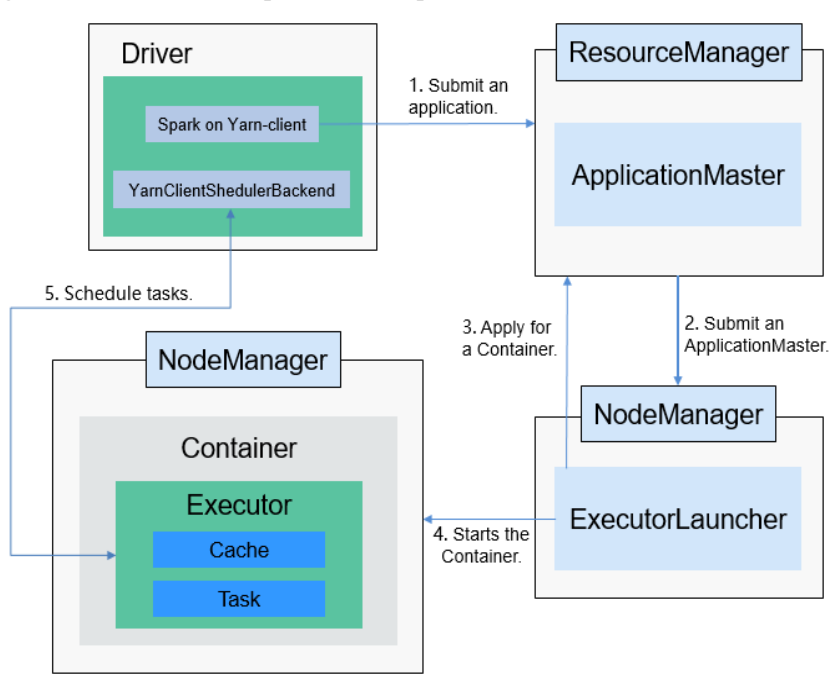

<span id="page-215-0"></span>**Figura 6-131** Marco de operación de Spark on YARN-client

Proceso de implementación de Spark on YARN-client:

### $\Box$  NOTA

En el modo YARN-cliente, el controlador se implementa y se inicia en el cliente. En el modo YARN-client, el cliente de una versión anterior es incompatible. Se recomienda utilizar el modo YARN-cluster.

- a. El cliente envía la solicitud de aplicación de Spark a ResourceManager y, a continuación, ResourceManager devuelve los resultados. Los resultados incluyen información como Application ID y los recursos máximos y mínimos disponibles. El cliente empaqueta toda la información necesaria para iniciar ApplicationMaster y envía la información a ResourceManager.
- b. Después de recibir la solicitud, ResourceManager encuentra un nodo apropiado para ApplicationMaster y lo inicia en este nodo. ApplicationMaster es un papel en YARN, y el nombre del proceso en Spark es ExecutorLauncher.
- c. En función de los requerimientos de recursos de cada tarea, ApplicationMaster puede solicitar una serie de containers para ejecutar tareas desde ResourceManager.
- d. Después de recibir la lista de container recién asignados (de ResourceManager), ApplicationMaster envía información a los NodeManagers relacionados para iniciar los containers.

ResourceManager asigna los containers a ApplicationMaster, que se comunica con los NodeManagers relacionados e inicia el executor en el container obtenido. Después de iniciar el executor, se registra con drivers y se aplica a las tareas.

### $\Box$  NOTA

Los containers en ejecución no se suspenden y los recursos no se liberan.

e. Drivers asignan task a los executors. Los executors ejecutan tareas e informan el estado de funcionamiento a Drivers.
# **Relación entre YARN y MapReduce**

MapReduce es un marco de computación que se ejecuta en YARN, que se utiliza para el procesamiento por lotes. MRv1 se implementa basado en MapReduce en Hadoop 1.0, que se compone de modelos de programación (Las API de programación nuevas y antiguas), entorno de ejecución (JobTracker y TaskTracker), y motor de procesamiento de datos (MapTask y ReduceTask). Este marco sigue siendo débil en escalabilidad, tolerancia a fallas (JobTracker SPOF) y compatibilidad con varios marcos. (Actualmente, solo se admite el marco de computación de MapReduce.) MRv2 se implementa en base a MapReduce en Hadoop 2.0. El código fuente reutiliza los modelos de programación MRv1 y la implementación del motor de procesamiento de datos, y el entorno de ejecución se compone de ResourceManager y ApplicationMaster. ResourceManager es un nuevo sistema de gestión de recursos, y ApplicationMaster es responsable de cortar los datos de trabajo de MapReduce, asignar tareas, solicitar recursos, programar tareas y tolerar fallos.

# **Relación entre YARN y ZooKeeper**

**Figura 6-132** muestra la relación entre ZooKeeper y YARN.

### **Figura 6-132** Relación entre ZooKeeper y YARN

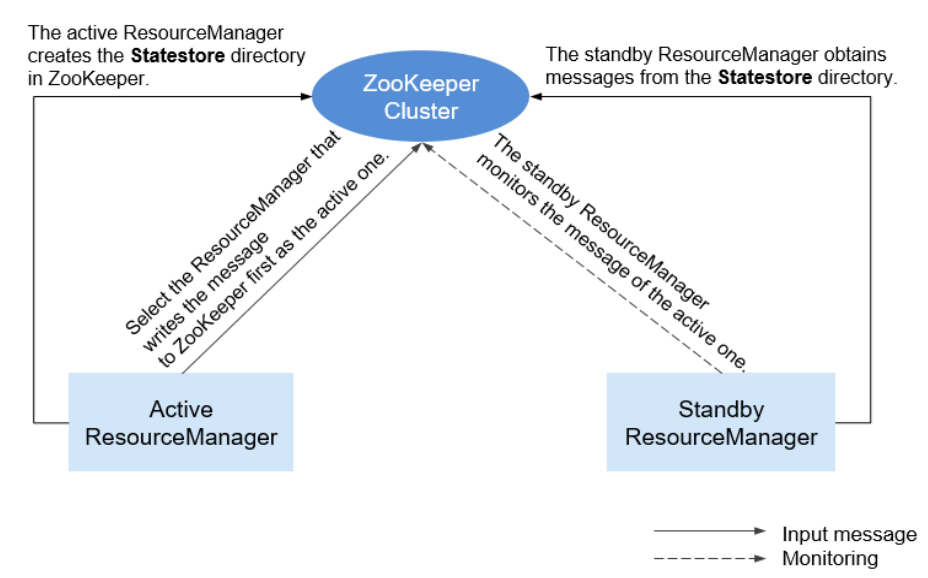

- 1. Cuando se inicia el sistema, ResourceManager intenta escribir información de estado en el ZooKeeper. ResourceManager que escribe primero información de estado en ZooKeeper se selecciona como ResourceManager activo, y otros son ResourceManagers en espera. Los ResourceManagers en espera monitorean periódicamente la información de elección activa de ResourceManager en ZooKeeper.
- 2. El ResourceManager activo crea el directorio **Statestore** de ZooKeeper para almacenar la información de la aplicación. Si el ResourceManager activo es defectuoso, el ResourceManager en espera obtiene la información de la aplicación del directorio **Statestore** y restaura los datos.

# **Relación entre YARN y Tez**

La información del trabajo de Hive en Tez requiere la capacidad del servidor de TimeLine de YARN para que las tareas de Hive puedan mostrar el estado actual e histórico de las aplicaciones, facilitando el almacenamiento y la recuperación.

# **6.31.4 Funciones de código abierto mejoradas de Yarn**

# **Programación de tareas basada en prioridades**

En el mecanismo nativo de programación de recursos de Yarn, si todos los recursos del clúster de Hadoop están ocupados por los trabajos de MapReduce enviados anteriormente, los trabajos enviados más tarde se mantendrán en estado pendiente hasta que se ejecuten todos los trabajos en ejecución y se liberen los recursos.

El clúster MRS proporciona el mecanismo de programación de prioridades de tareas. Con esta función, puede definir trabajos de diferentes prioridades. Los trabajos de alta prioridad pueden adelantarse a los recursos liberados de trabajos de baja prioridad aunque los trabajos de alta prioridad se envíen más tarde. Los trabajos de baja prioridad que no se inician se suspenderán a menos que los trabajos de alta prioridad se completen y se liberen recursos, entonces se puedan iniciar correctamente.

Esta característica permite que los servicios controlen los trabajos informáticos de manera más flexible, logrando así una mayor utilización de los recursos del clúster.

### $\Box$  NOTA

La reutilización de contenedores entra en conflicto con la programación de prioridades de tareas. Si se habilita la reutilización de contenedores, se están ocupando recursos y la programación de prioridades de tareas no tiene efecto.

# **Control de permisos de Yarn**

El mecanismo de permiso de Hadoop Yarn se implementa a través de ACL. A continuación se describe cómo conceder diferentes controles de permisos a diferentes usuarios:

Admin ACL

Se especifica un administrador de O&M para el clúster YARN. **yarn.admin.acl** determina la ACL Admin. El administrador del clúster O&M puede acceder a la interfaz de usuario web de ResourceManager y operar nodos de NodeManager, colas y NodeLabel, **pero no puede enviar tareas**.

**Oueue ACL** 

Para facilitar la gestión de usuarios en el clúster, los usuarios o grupos de usuarios se dividen en varias colas a las que pertenece cada usuario y grupo de usuarios. Cada cola contiene permisos para enviar y gestionar aplicaciones (por ejemplo, terminar cualquier aplicación).

Funciones de código abierto:

Actualmente, Yarn admite los siguientes roles para los usuarios:

- **·** Administrador de Clúster O&M
- l Administrador de colas
- l Usuario común

Sin embargo, las APIs (como la interfaz de usuario web, la API de REST y la API de Java) proporcionado por Yarn no admite el control de permisos específicos de función. Por lo tanto, todos los usuarios tienen el permiso para acceder a la información de la aplicación y del clúster, que no cumple con los requisitos de aislamiento en el escenario de multitenant.

Esta es una función mejorada.

En el modo de seguridad, la gestión de permisos se mejora para las API, como la interfaz de usuario web, la API de REST y la API de Java proporcionada por Yarn. El control de permisos se puede realizar en función de los roles de usuario.

Los permisos basados en roles son los siguientes:

- l Administrador de clúster O&M: realiza operaciones de gestión en el clúster de Yarn, como acceder a la interfaz de usuario web ResourceManager, actualizar colas, configurar NodeLabel y realizar conmutación activa/en espera.
- l Administrador de colas: tiene el permiso para modificar y ver colas gestionadas por el clúster Yarn.
- l Usuario común: tiene el permiso para modificar y ver las aplicaciones autoenviadas en el clúster de Yarn.

# **Principio del programador Superior (autodesarrollado)**

Superior Scheduler es un motor de programación diseñado para el sistema de gestión de recursos distribuidos Hadoop Yarn. Es un programador de alto rendimiento y de nivel empresarial diseñado para grupos de recursos convergentes y requisitos de servicio de inquilinos múltiples.

Superior Scheduler logra todas las funciones de programadores de código abierto, Fair Scheduler y Capacity Scheduler. En comparación con los programadores de código abierto, Superior Scheduler está mejorado en la política de programación de recursos multitenant empresarial, el aislamiento de recursos y el uso compartido entre los usuarios de un inquilino, el rendimiento de planificación, el uso de recursos del sistema y la escalabilidad del clúster. Superior Scheduler está diseñado para reemplazar a los programadores de código abierto.

Al igual que Fair Scheduler de código abierto y Capacity Scheduler, Superior Scheduler sigue la API del complemento de programador de Yarn para interactuar con el ResourceManager de Yarn para ofrecer funcionalidades de programación de recursos. **[Figura 6-133](#page-219-0)** muestra el diagrama general del sistema.

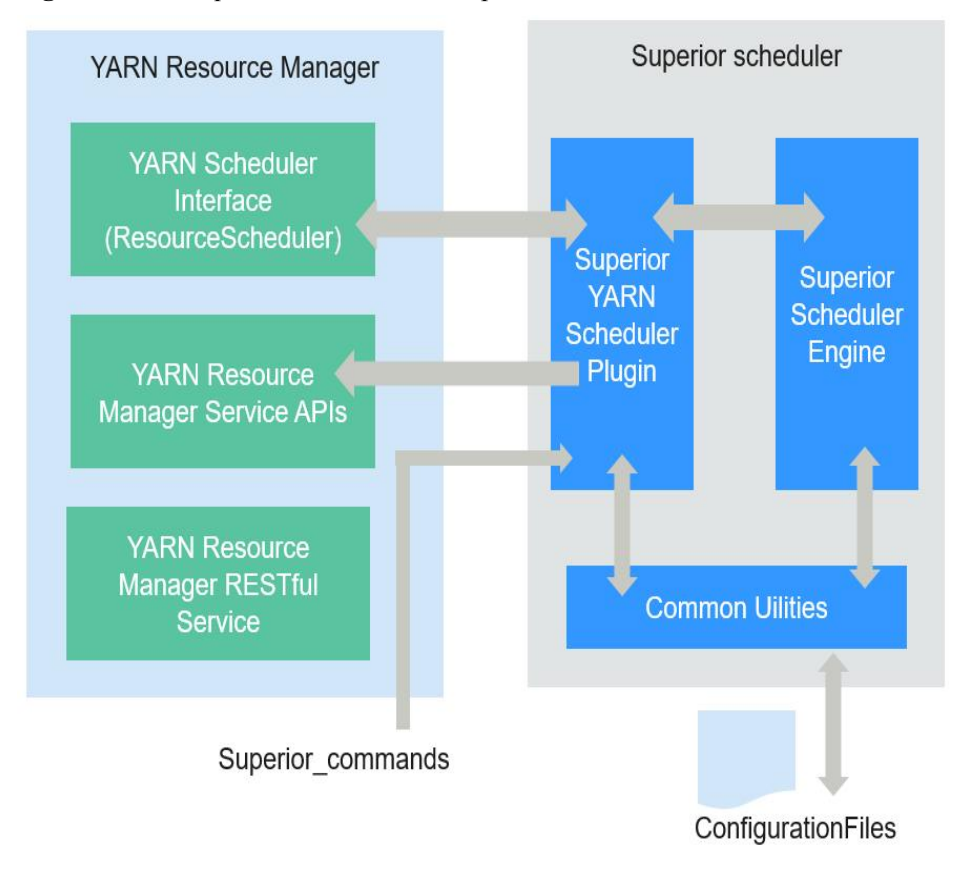

<span id="page-219-0"></span>**Figura 6-133** Arquitectura interna del Superior Scheduler

En **Figura 6-133**, Superior Scheduler consta de los siguientes módulos:

- Superior Scheduler Engine es un motor de programación de alto rendimiento con políticas de programación ricas.
- l El complemento de Superior Yarn Scheduler funciona como un puente entre el Yarn ResourceManager y Superior Scheduler Engine e interactúa con Yarn ResourceManager. El principio de programación de los programadores de código abierto es que los recursos

coinciden con los trabajos basados en los latidos de los nodos informáticos. Específicamente, cada nodo informático envía periódicamente mensajes de latidos al ResourceManager de Yarn para notificar el estado del nodo e inicia el programador para asignar trabajos al propio nodo. En este mecanismo de programación, el período de programación depende del latido del corazón. Si aumenta la escala del clúster, puede producirse un cuello de botella en la escalabilidad del sistema y el rendimiento de programación. Además, debido a que los recursos coinciden con los trabajos, la precisión de programación de un programador de código abierto es limitada. Por ejemplo, la afinidad de datos es aleatoria y el sistema no admite políticas de programación basadas en carga. Es posible que el programador no tome la mejor decisión debido a la falta de la vista global de recursos al seleccionar trabajos.

Superior Scheduler adopta múltiples mecanismos de programación. Hay subprocesos de programación dedicados en Superior Scheduler, separando los latidos con la programación y la prevención de tormentas de latidos del sistema. Además, Superior Scheduler hace coincidir los trabajos con los recursos, proporcionando a cada trabajo programado una vista global de recursos y aumentando la precisión de la programación. En comparación con el programador de código abierto, Superior Scheduler sobresale en rendimiento del sistema, uso de recursos y afinidad de datos.

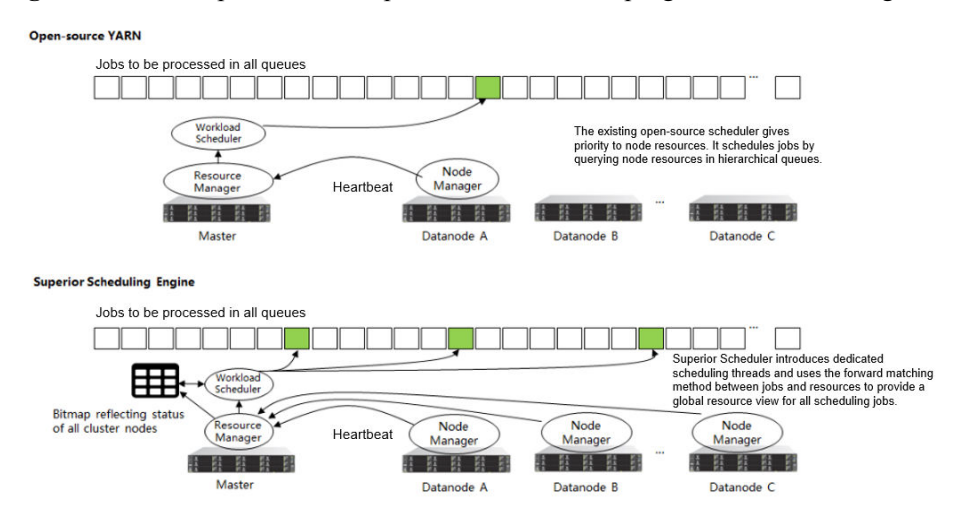

**Figura 6-134** Comparación de Superior Scheduler con programadores de código abierto

Aparte del rendimiento y la utilización mejorados del sistema, Superior Scheduler proporciona las siguientes características de programación principales:

Varios grupos de recursos

Varios grupos de recursos ayudan a dividir lógicamente los recursos del clúster y compartirlos entre varios tenants o colas. La división de grupos de recursos admite recursos heterogéneos. Los grupos de recursos se pueden dividir exactamente de acuerdo con los requisitos sobre el aislamiento de recursos de la aplicación. Puede configurar más políticas para diferentes colas en un grupo.

l Programación multitenant (**reserve**, **min**, **share** y **max**) en cada grupo de recursos

Superior Scheduler proporciona una política flexible de programación jerárquica multitenant. Se pueden configurar diferentes políticas para diferentes tenants o colas que pueden acceder a diferentes grupos de recursos. En la siguiente figura se enumeran las políticas admitidas:

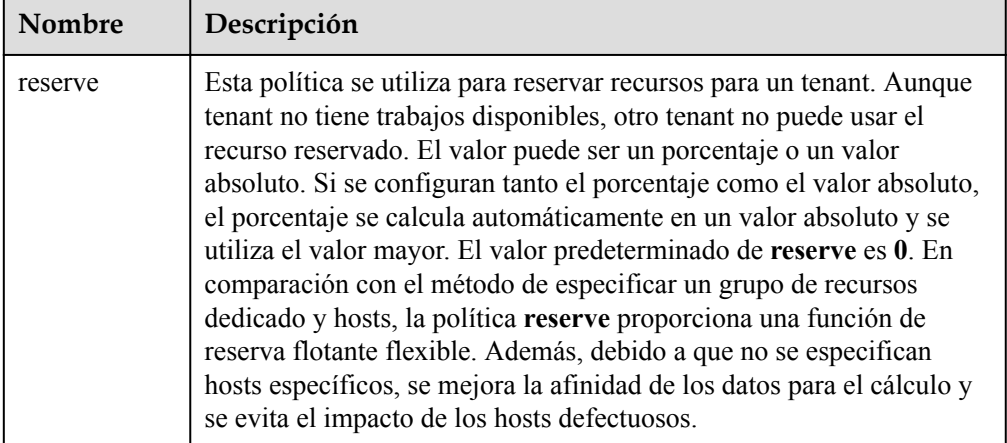

**Tabla 6-29** Descripción de la política

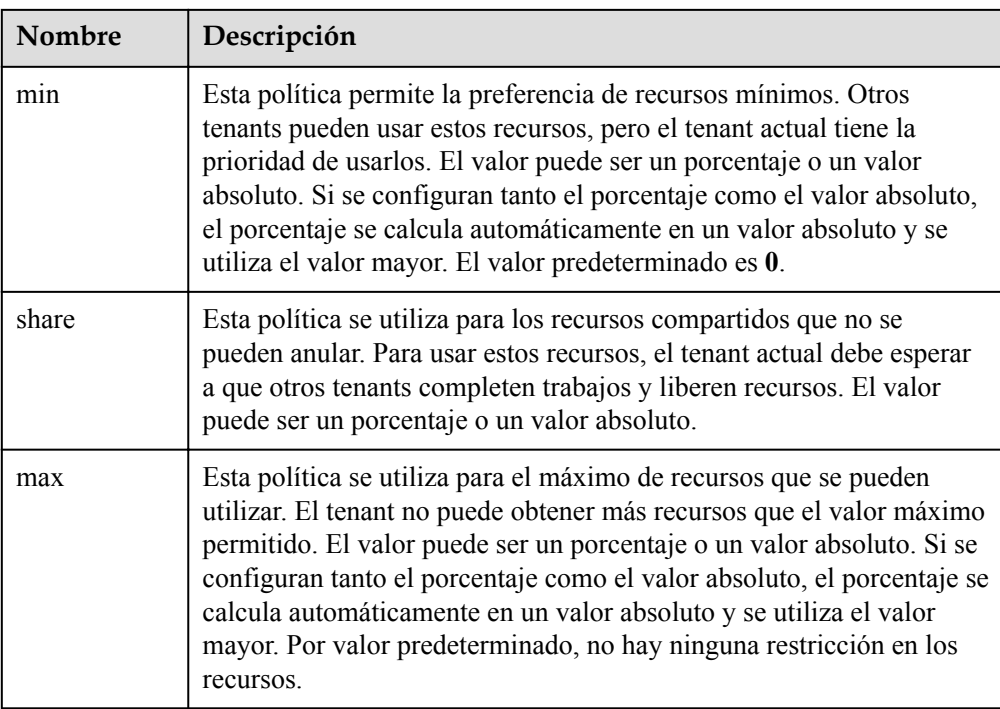

**Figura 6-135** muestra la política de asignación de recursos del tenant.

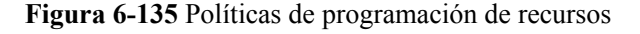

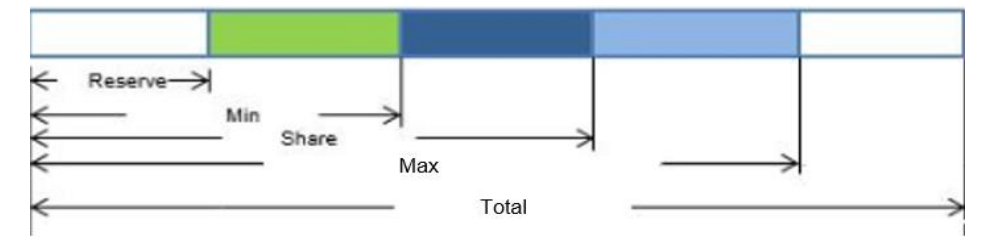

### $\Box$  NOTA

En la figura anterior, **Total** indica el número total de recursos, no la política de programación.

En comparación con los programadores de código abierto, Superior Scheduler soporta tanto el porcentaje como el valor absoluto de los tenants para asignar recursos, abordando de manera flexible los requisitos de programación de recursos de los tenants de nivel empresarial. Por ejemplo, los recursos se pueden asignar de acuerdo con el valor absoluto de los tenants de nivel 1, evitando el impacto causado por los cambios de escala de clúster. Sin embargo, los recursos se pueden asignar de acuerdo con el porcentaje de asignación de subtenants, mejorando los usos de recursos en el tenant de nivel 1.

l Programación de recursos heterogénea y multidimensional

Superior Scheduler admite las siguientes funciones, excepto la programación de CPU y memoria:

– Las etiquetas de nodo se pueden usar para identificar atributos multidimensionales de nodos como **GPU\_ENABLED** y **SSD\_ENABLED** y se pueden programar basándose en estas etiquetas.

- Los grupos de recursos se pueden utilizar para agrupar recursos del mismo tipo y asignarlos a tenants o colas específicos.
- l Programación justa de múltiples usuarios en un tenant

En un leaf tenant, varios usuarios pueden usar la misma cola para enviar trabajos. En comparación con los programadores de código abierto, Superior Scheduler admite la configuración de políticas flexibles de uso compartido de recursos entre diferentes usuarios en un mismo tenant. Por ejemplo, los usuarios VIP pueden configurarse con mayor ponderación de acceso a recursos.

l Programación con conocimiento de localidad de datos

Superior Scheduler adopta la política de programación de trabajo a nodo. Es decir, Superior Scheduler intenta programar trabajos especificados entre nodos disponibles para que el nodo seleccionado sea adecuado para los trabajos especificados. Al hacerlo, el programador tendrá una vista general del clúster y los datos. La localización está asegurada si existe la oportunidad de colocar las tareas más cerca de los datos. El programador de código abierto utiliza la política de programación de nodo a trabajo para hacer coincidir los trabajos apropiados con un nodo determinado.

Reserva dinámica de recursos durante la programación de container

En un entorno informático heterogéneo y diversificado, algunos containers necesitan más recursos o múltiples recursos. Por ejemplo, el trabajo Spark puede requerir una gran memoria. Cuando tales containers compiten con containers que requieren menos recursos, los containers que requieren más recursos pueden no obtener recursos suficientes dentro de un período razonable. Los programadores de código abierto asignan recursos a trabajos, lo que puede provocar una reserva de recursos no razonable para estos trabajos. Este mecanismo conduce al desperdicio de recursos generales del sistema. Superior Scheduler difiere de los programadores de código abierto en los siguientes aspectos:

- Coincidencia basada en requisitos: Superior Scheduler programa los trabajos a los nodos y selecciona los nodos apropiados para reservar recursos para mejorar el tiempo de inicio de los contenedores y evitar el desperdicio.
- Reequilibrio de tenant: cuando la lógica de reserva está habilitada, los programadores de código abierto no cumplen con la política de uso compartido configurada. Superior Scheduler utiliza diferentes métodos. En cada período de programación, Superior Scheduler recorre todos los tenants e intenta equilibrar los recursos según la política de multitenant. Además, el programador superior intenta cumplir con todas las políticas (**reserve**, **min** y **share**) para liberar recursos reservados y dirigir los recursos disponibles a otros containers que deben obtener recursos bajo diferentes tenants.
- l Control dinámico del estado de la cola (**Open**/**Closed**/**Active**/**Inactive**)

Se admiten varios estados de cola, lo que ayuda a los administradores de clústeres de MRS a gestionar y mantener varios tenants.

- Estado abierto (**Open/Closed**): si el estado es **Open** de forma predeterminada, se aceptan las aplicaciones enviadas a la cola. Si el estado es **Closed**, no se acepta ninguna aplicación.
- Estado activo (**Active/Inactive**): si el estado es **Active** de forma predeterminada, los recursos se pueden programar y asignar a las aplicaciones en el tenant. Los recursos no se programarán en colas en estado **Inactive**.
- Motivo pendiente de solicitud

Si la solicitud no se ha iniciado, indique las razones pendientes del trabajo.

**Tabla 6-30** describe el resultado de la comparación de programadores de código abierto de Superior Scheduler y Yarn.

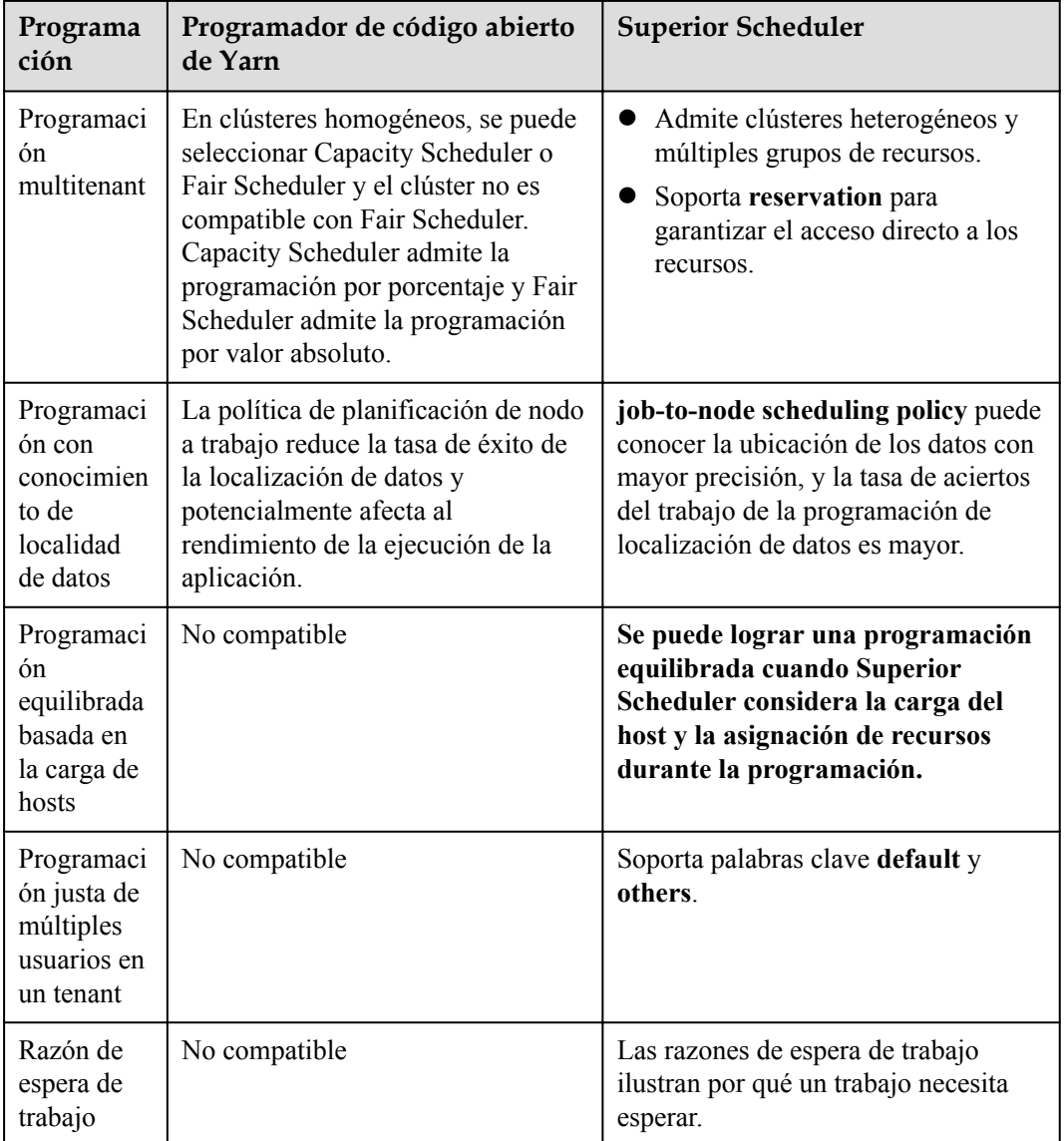

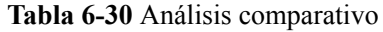

En conclusión, Superior Scheduler es un programador de alto rendimiento con varias políticas de programación y es mejor que Capacity Scheduler en términos de funcionalidad, rendimiento, uso de recursos y escalabilidad.

# **Aislamiento duro de CPU**

Yarn no puede controlar estrictamente los recursos de CPU utilizados por cada container. Cuando se usa el subsistema de CPU, un container puede ocupar recursos excesivos. Por lo tanto, CPUset se utiliza para controlar la asignación de recursos.

Para resolver este problema, los recursos de CPU se asignan a cada contenedor basándose en la relación de núcleos virtuales (vCores) a núcleos físicos. Si un container requiere un núcleo físico completo, el container lo tiene. Si un container necesita solamente algunos núcleos físicos, varios recipientes pueden compartir el mismo núcleo físico. La siguiente figura muestra un ejemplo de la cuota de CPU. La proporción dada de vCores a núcleos físicos es  $2:1$ .

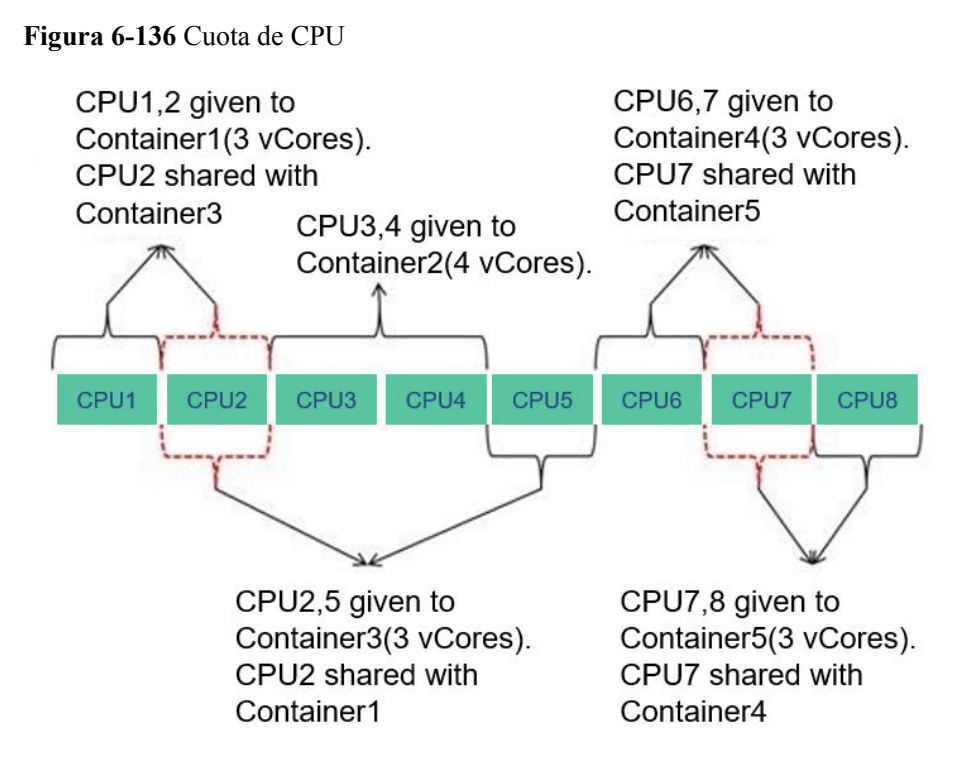

# **Función de código abierto mejorada: Optimización del rendimiento de reinicio**

En general, el ResourceManager recuperado puede obtener aplicaciones en ejecución y completadas. Sin embargo, un gran número de aplicaciones completadas puede causar problemas tales como un arranque lento y un largo tiempo de ResourceManagers de conmutación/reinicio de HA.

Para acelerar el inicio, obtenga la lista de aplicaciones sin terminar antes de iniciar ResourceManagers. En este caso, la aplicación completada continúa siendo recuperada en el subproceso asíncrono de fondo. La siguiente figura muestra cómo se inicia la recuperación de ResourceManager.

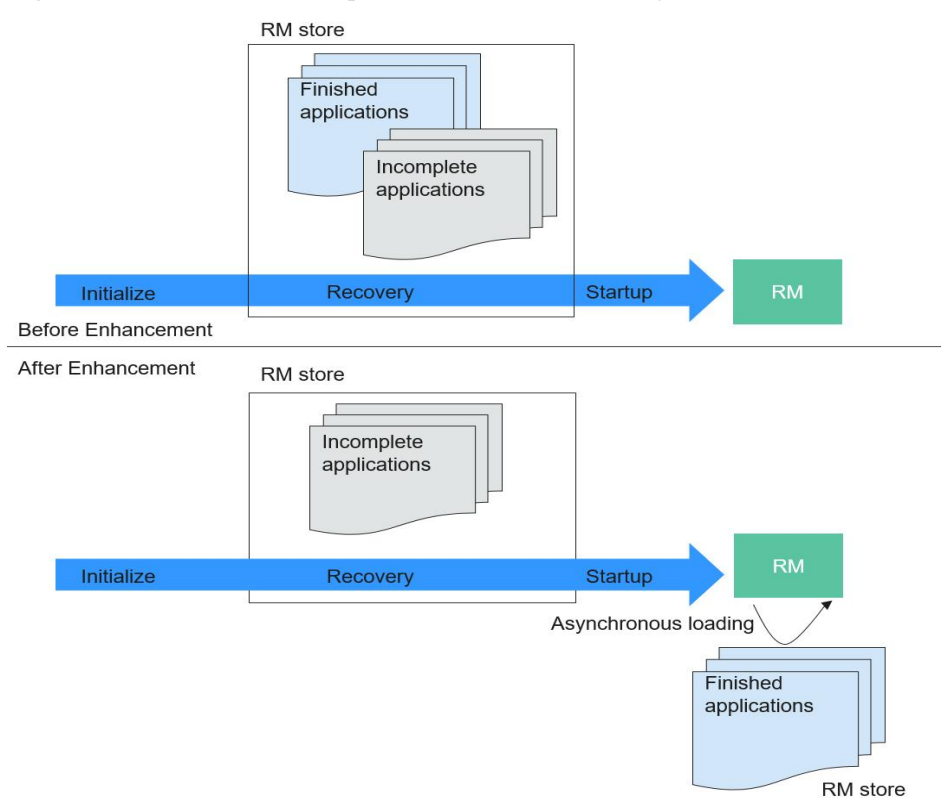

### **Figura 6-137** Inicio de la recuperación de ResourceManager

# **6.32 ZooKeeper**

# **6.32.1 Principios básicos de ZooKeeper**

# **Descripción**

**[ZooKeeper](https://zookeeper.apache.org/)** es un servicio de coordinación distribuido y de alta disponibilidad. ZooKeeper se utiliza para proporcionar las siguientes funciones:

- Evita que el sistema reciba SPOFs y proporciona servicios confiables para las aplicaciones.
- l Proporciona servicios de coordinación distribuidos y gestiona la información de configuración.

# **Arquitectura**

Los nodos de un clúster de ZooKeeper tienen tres funciones: Leader, Follower, y Observer, como se muestra en **[Figura 6-138](#page-226-0)**. Generalmente, es necesario configurar un número impar de (2N+1) servicios de ZooKeeper en el clúster, y se requiere al menos (N+1) mayoría de votos para realizar con éxito la operación de escritura.

### <span id="page-226-0"></span>**Figura 6-138** Arquitectura

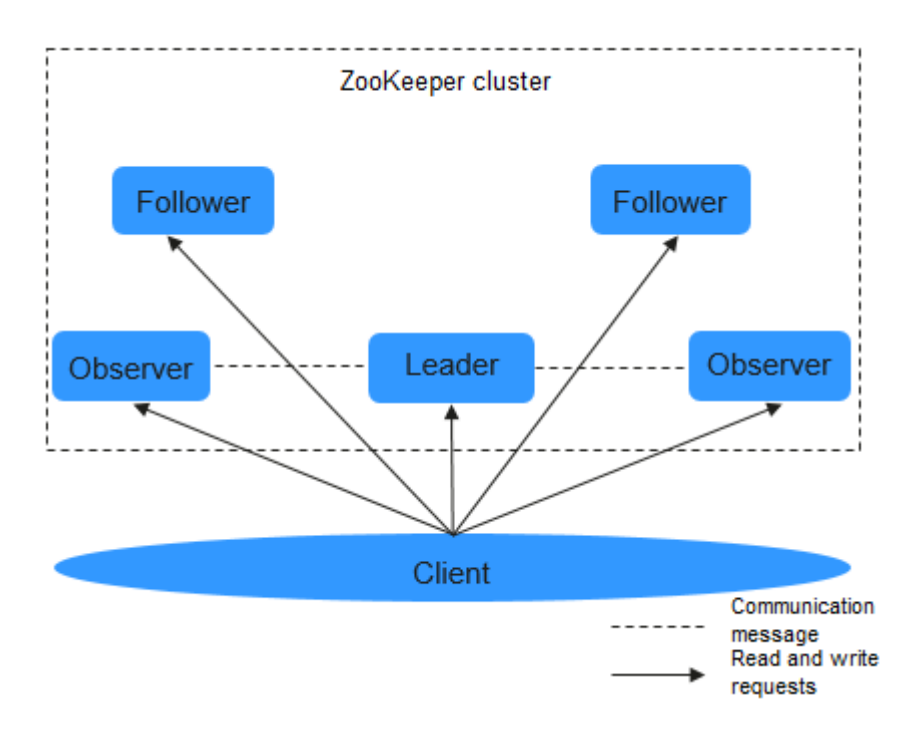

**Tabla 6-31** describe las funciones de cada módulo mostrado en **Figura 6-138**.

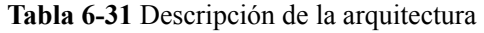

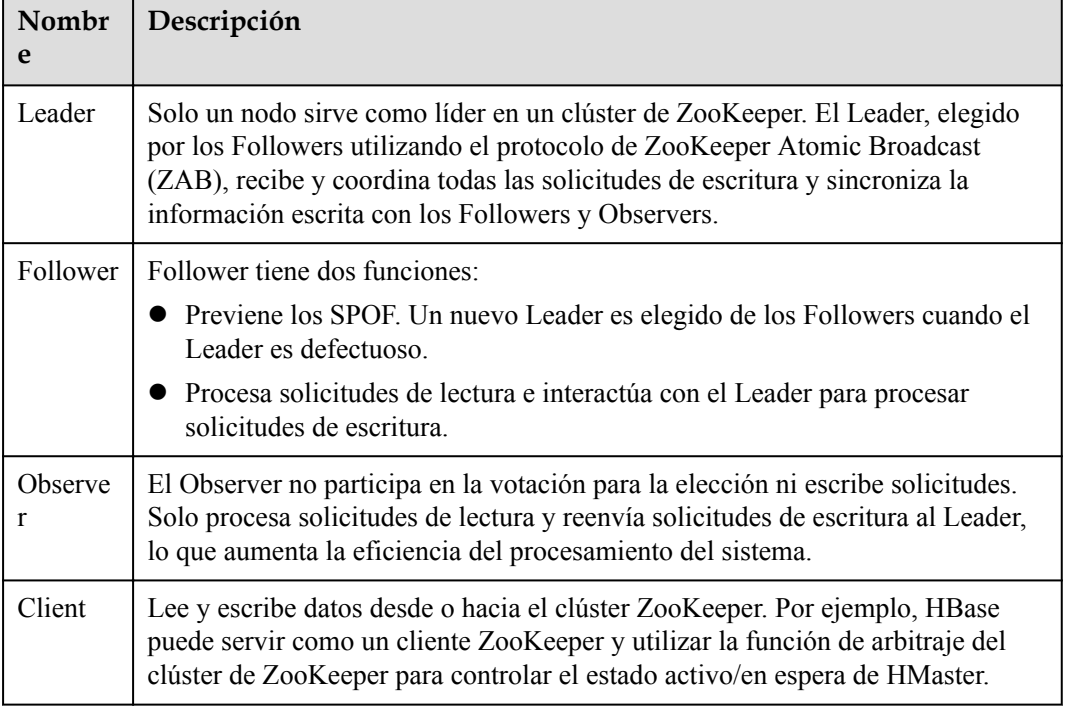

Si los servicios de seguridad están habilitados en el clúster, se requiere autenticación durante la conexión a ZooKeeper. Los modos de autenticación son los siguientes:

- l Modo de Keytab: necesita obtener un usuario humano-máquina del administrador del clúster de MRS para el inicio de sesión y autenticación de la consola de MRS, y obtener el archivo Keytab del usuario.
- l Modo de ticket: obtenga un usuario humano-máquina del administrador del clúster MRS para el inicio de sesión seguro posterior, active las funciones renovables y reenviables del servicio Kerberos, establezca el período de actualización de ticket y reinicie Kerberos y componentes relacionados.

### $\Box$  NOTA

- l Por defecto, el período de validez de la contraseña de usuario es de 90 días. Por lo tanto, el período de validez del archivo Keytab obtenido es de 90 días.
- l Los parámetros para habilitar las funciones renovables y reenviables y establecer el intervalo de actualización del ticket se encuentran en la pestaña **System** de la página de configuración del servicio Kerberos. El intervalo de actualización del ticket se puede establecer en **kdc\_renew\_lifetime** o **kdc\_max\_renewable\_life** en función de la situación real.

# **Principios**

### l **Solicitudes de escritura**

- a. Después de que el Follower o Observer recibe una solicitud de escritura, el Follower o Observer envía la solicitud al Leader.
- b. El Leader coordina a los Followers para determinar si acepta la solicitud de escritura mediante votación.
- c. Si más de la mitad de los votantes devuelven un mensaje de éxito de escritura, el Leader envía la solicitud de escritura y devuelve un mensaje de éxito. De lo contrario, se devuelve un mensaje de error.
- d. El Follower o Observer devuelve los resultados del procesamiento.

### l **Solicitudes de solo lectura**

El cliente lee directamente los datos del Leader, Follower, o Observer.

# **6.32.2 Relación entre ZooKeeper y otros componentes**

# **Relación entre ZooKeeper y HDFS**

**Figura 6-139** muestra la relación entre ZooKeeper y HDFS.

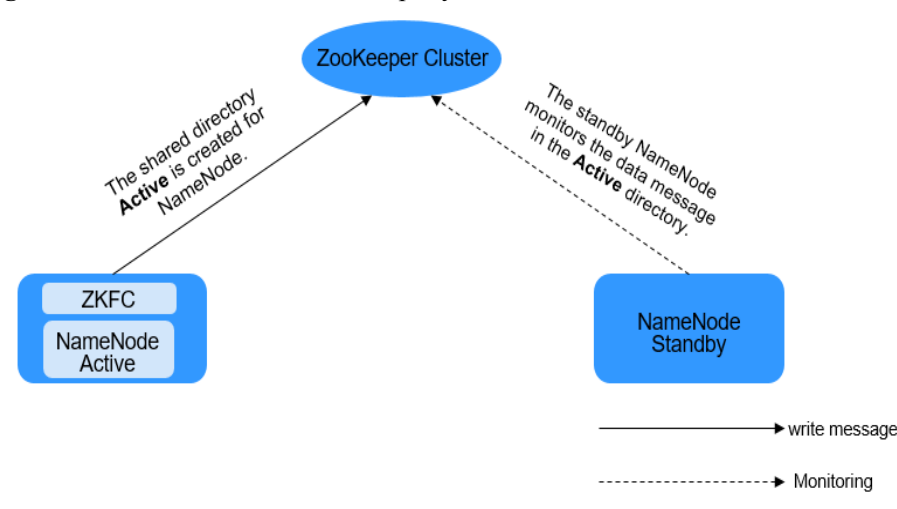

**Figura 6-139** Relación entre ZooKeeper y HDFS

Como cliente de un clúster de ZooKeeper, ZKFailoverController (ZKFC) supervisa el estado de NameNode. ZKFC solo se implementa en el nodo donde reside NameNode y en el NameNodes HDFS activo y en espera.

- 1. El ZKFC se conecta a ZooKeeper y guarda información como nombres de host en ZooKeeper bajo el directorio de znode **/hadoop-ha**. NameNode que crea el directorio primero se considera como el nodo activo, y el otro es el nodo en espera. NameNodes lee la información de NameNode periódicamente a través de ZooKeeper.
- 2. Cuando el proceso del nodo activo finaliza de forma anormal, NameNode en espera detecta cambios en el directorio **/hadoop-ha** a través de ZooKeeper y, a continuación, se hace cargo del servicio del NameNode activo.

# **Relación entre ZooKeeper y YARN**

**Figura 6-140** muestra la relación entre ZooKeeper y YARN.

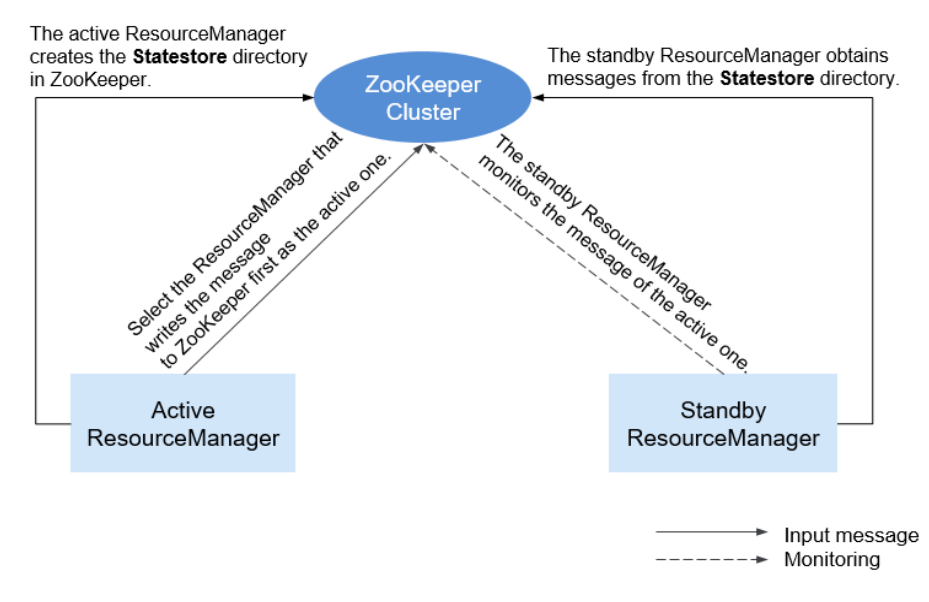

### **Figura 6-140** Relación entre ZooKeeper y YARN

- 1. Cuando se inicia el sistema, ResourceManager intenta escribir información de estado en el ZooKeeper. ResourceManager que escribe primero información de estado en ZooKeeper se selecciona como ResourceManager activo, y otros son ResourceManagers en espera. Los ResourceManagers en espera monitorean periódicamente la información de elección activa de ResourceManager en ZooKeeper.
- 2. El ResourceManager activo crea el directorio **Statestore** de ZooKeeper para almacenar la información de la aplicación. Si el ResourceManager activo es defectuoso, el ResourceManager en espera obtiene la información de la aplicación del directorio **Statestore** y restaura los datos.

# **Relación entre ZooKeeper y HBase**

**[Figura 6-141](#page-229-0)** muestra la relación entre ZooKeeper y HBase.

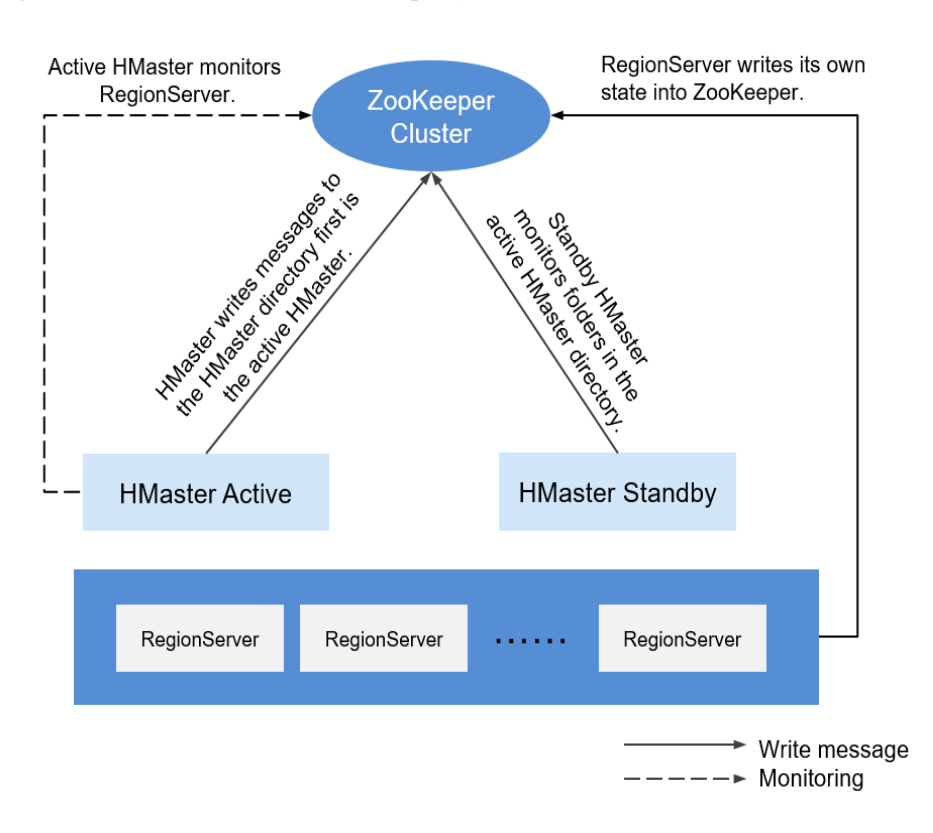

### <span id="page-229-0"></span>**Figura 6-141** Relación entre ZooKeeper y HBase

- 1. HRegionServer se registra en ZooKeeper en el nodo Efímero. ZooKeeper almacena la información de HBase, incluidos los metadatos de HBase y las direcciones HMaster.
- 2. HMaster detecta el estado de salud de cada HRegionServer usando ZooKeeper y los monitorea.
- 3. HBase admite varios nodos HMaster (como NameNodes HDFS). Cuando el HMatser activo está defectuoso, el HMaster en espera obtiene la información de estado de todo el clúster mediante ZooKeeper. Es decir, el uso de ZooKeeper puede evitar HBase SPOFs.

# **Relación entre ZooKeeper y Kafka**

**Figura 6-142** muestra la relación entre ZooKeeper y Kafka.

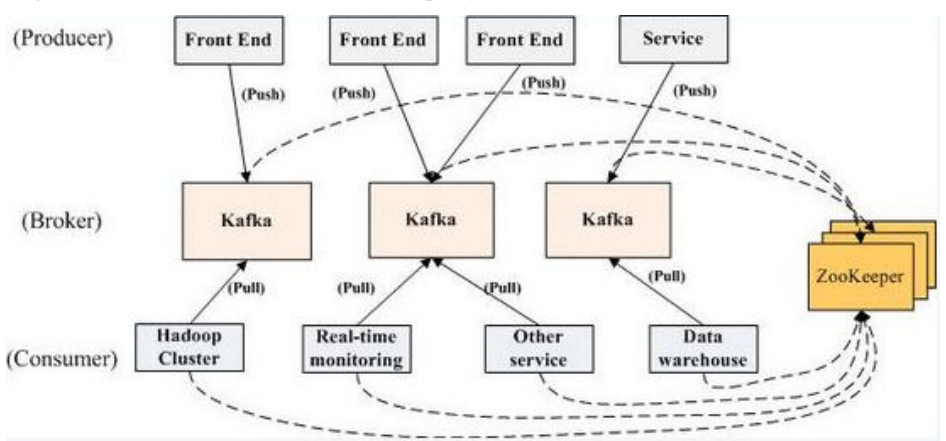

### **Figura 6-142** Relación entre ZooKeeper y Kafka

- 1. Broker utiliza ZooKeeper para registrar la información de broker y elegir partition leader.
- 2. El consumidor usa ZooKeeper para registrar información del consumidor, incluida la lista de particiones del consumidor. Además, se utiliza ZooKeeper para descubrir la lista de broker, establecer una conexión de socket con partition leader y obtener mensajes.

# **6.32.3 Funciones mejoradas de código abierto de ZooKeeper**

# **Registro mejorado**

En el modo de seguridad, se elimina un nodo efímero siempre que expire la sesión que creó el nodo. La eliminación de nodo efímero se registra en los registros de auditoría de modo que se puede obtener un estado de nodo efímero.

Los nombres de usuario deben agregarse a los registros de auditoría para todas las operaciones realizadas en los clientes de ZooKeeper.

En el cliente de ZooKeeper, cree un znode, cuyo principal de Kerberos es **zkcli/ hadoop.***<System domain name>***@***<System domain name>*.

Por ejemplo, abra el archivo **<ZOO\_LOG\_DIR>/zookeeper\_audit.log**. El contenido del archivo es el siguiente:

```
2016-12-28 14:17:10,505 | INFO | CommitProcWorkThread-4 | 
session=0x12000007553b4903?user=10.177.223.78,zkcli/hadoop.hadoop.com@HADOOP.COM?
ip=10.177.223.78?operation=create znode?target=ZooKeeperServer?znode=/test1?
result=success 
2016-12-28 14:17:10,530 | INFO | CommitProcWorkThread-4 | 
session=0x12000007553b4903?user=10.177.223.78,zkcli/hadoop.hadoop.com@HADOOP.COM?
ip=10.177.223.78?operation=create znode?target=ZooKeeperServer?znode=/test2?
result=success 
2016-12-28 14:17:10,550 | INFO | CommitProcWorkThread-4 | 
session=0x12000007553b4903?user=10.177.223.78,zkcli/hadoop.hadoop.com@HADOOP.COM?
ip=10.177.223.78?operation=create znode?target=ZooKeeperServer?znode=/test3?
result=success 
2016-12-28 14:17:10,570 | INFO | CommitProcWorkThread-4 | 
session=0x12000007553b4903?user=10.177.223.78,zkcli/hadoop.hadoop.com@HADOOP.COM?
ip=10.177.223.78?operation=create znode?target=ZooKeeperServer?znode=/test4?
result=success 
2016-12-28 14:17:10,592 | INFO | CommitProcWorkThread-4 | 
session=0x12000007553b4903?user=10.177.223.78,zkcli/hadoop.hadoop.com@HADOOP.COM?
ip=10.177.223.78?operation=create znode?target=ZooKeeperServer?znode=/test5?
result=success 
2016-12-28 14:17:10,613 | INFO | CommitProcWorkThread-4 | 
session=0x12000007553b4903?user=10.177.223.78,zkcli/hadoop.hadoop.com@HADOOP.COM?
ip=10.177.223.78?operation=create znode?target=ZooKeeperServer?znode=/test6?
result=success 
2016-12-28 14:17:10,633 | INFO | CommitProcWorkThread-4 | 
session=0x12000007553b4903?user=10.177.223.78,zkcli/hadoop.hadoop.com@HADOOP.COM?
ip=10.177.223.78?operation=create znode?target=ZooKeeperServer?znode=/test7?
result=success
```
El contenido muestra que los registros del usuario cliente ZooKeeper **zkcli/ hadoop.hadoop.com@HADOOP.COM** se agregan al registro de auditoría.

### **Detalles de usuario de ZooKeeper**

En ZooKeeper, diferentes esquemas de autenticación utilizan diferentes credenciales como usuarios. En función del requisito del proveedor de autenticación, cualquier parámetro puede considerarse como usuarios.

Ejemplo:

- **SAMLAuthenticationProvider** utiliza el principal de cliente como usuario.
- **X509AuthenticationProvider** utiliza el certificado de cliente de usuario como usuario.
- l **IAuthenticationProvider** utiliza la dirección IP del cliente como usuario.
- Se puede obtener un nombre de usuario del proveedor de autenticación personalizado implementando el método **org.apache.zookeeper.server.auth.ExtAuthenticationProvider.getUserName(String)**. Si el método no está implementado, se omitirá la obtención del nombre de usuario de la instancia del proveedor de autenticación.

# **Función de código abierto mejorada: comunicación de SSL de ZooKeeper (conexión de Netty)**

El diseño ZooKeeper contiene el paquete Nio y no es compatible con SSL posterior a la versión 3.5. Para resolver este problema, se agrega Netty a ZooKeeper. Por lo tanto, si necesita usar SSL, habilite Netty y establezca los siguientes parámetros en el servidor y el cliente:

El servidor de código abierto solo admite contraseñas de texto sin formato, lo que puede causar problemas de seguridad. Por lo tanto, dichas contraseñas de texto ya no se utilizan en el servidor.

- Client
	- a. Establezca **-Dzookeeper.client.secure** en el archivo **zkCli.sh/zkEnv.sh** en **true** para utilizar la comunicación segura en el cliente. A continuación, el cliente puede conectarse al secureClientPort en el servidor.
	- b. Establezca los siguientes parámetros en el archivo **zkCli.sh/zkEnv.sh** para configurar el entorno del cliente:

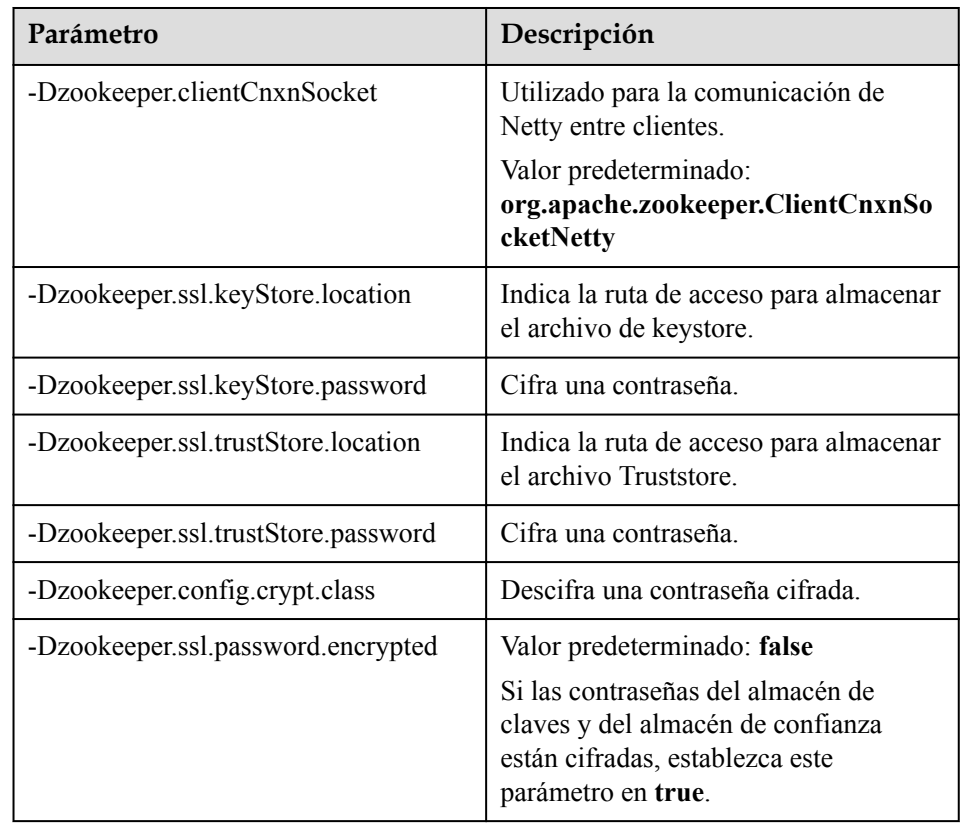

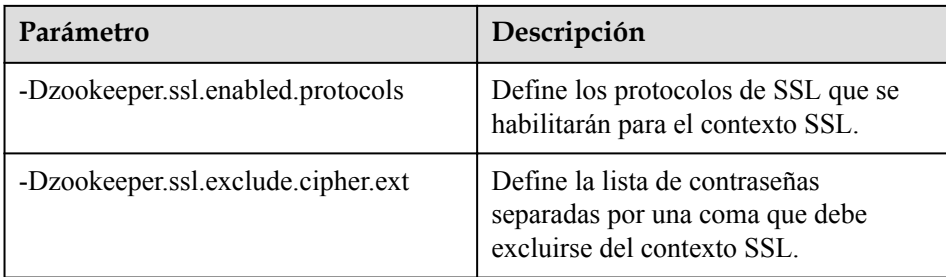

### $\Box$  NOTA

Los parámetros anteriores se deben establecer en el archivo **zkCli.sh/zk.Env.sh**.

- Server
	- a. Establezca **secureClientPort** en **3381** en el archivo **zoo.cfg**.
	- b. Establezca **zookeeper.serverCnxnFactory** en **org.apache.zookeeper.server.NettyServerCnxnFactory** en el archivo **zoo.cfg** del servidor.
	- c. Establezca los siguientes parámetros en el archivo **zoo.cfg** (en la ruta **zookeeper/ conf/zoo.cfg**) para configurar el entorno del servidor:

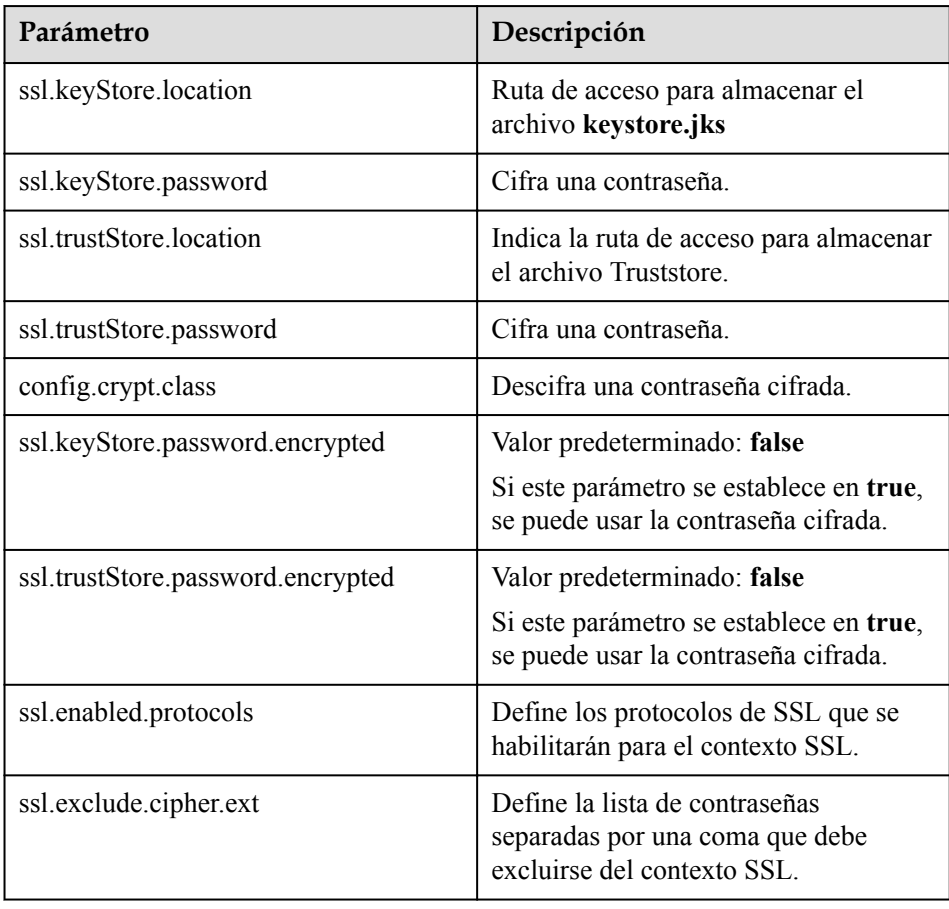

- d. Inicie ZKserver y conecte el cliente de seguridad al puerto de seguridad.
- Credencial

La credencial utilizada entre el cliente y el servidor de ZooKeeper es **X509AuthenticationProvider**. Esta credencial se inicializa con los certificados de servidor especificados y de confianza mediante los siguientes parámetros:

- zookeeper.ssl.keyStore.location
- zookeeper.ssl.keyStore.password
- zookeeper.ssl.trustStore.location
- zookeeper.ssl.trustStore.password

### $\Box$  NOTA

Si no desea utilizar el mecanismo predeterminado de ZooKeeper, puede configurarse con diferentes mecanismos de confianza según sea necesario.

# **7 Funciones**

# **7.1 Multitenant**

# **Introducción a las funciones**

Los clústeres de datos de las empresas modernas se están desarrollando hacia la centralización y la cloudificación. Los clústeres de big data de clase empresarial deben cumplir los siguientes requisitos:

- l Llevar datos de diferentes tipos y formatos y ejecutar trabajos y aplicaciones de diferentes tipos (análisis, consultas y procesamiento de secuencias).
- l Aislar los datos de un usuario de los de otro usuario que tiene requisitos exigentes en materia de seguridad de datos, como un banco o un instituto gubernamental.

Los requisitos anteriores traen los siguientes desafíos para el clúster de big data:

- l Asignación y programación adecuadas de recursos para garantizar un funcionamiento estable de aplicaciones y trabajos
- Control de acceso estricto para garantizar la seguridad de los datos y el servicio

Multitenant aísla los recursos de un clúster de big data en conjuntos de recursos. Los usuarios pueden arrendar los conjuntos de recursos deseados para ejecutar aplicaciones y trabajos y almacenar datos. En un clúster de big data, se pueden implementar varios conjuntos de recursos para satisfacer diversos requisitos de varios usuarios.

El clúster de big data de MRS proporciona una solución completa de big data de multitenant de clase empresarial. Multitenant es una colección de múltiples recursos (cada conjunto de recursos es un tenant) en un clúster de big data de MRS. Puede asignar y programar recursos, incluidos los recursos informáticos y de almacenamiento.

# **Ventajas**

Configuración y aislamiento de recursos adecuados

Los recursos de un tenant están aislados de los de otro tenant. El uso de recursos de un tenant no afecta a otros tenants. Este mecanismo garantiza que cada tenant pueda configurar los recursos en función de los requisitos de servicio, lo que mejora la utilización de los recursos.

l Medición y estadísticas del consumo de recursos

Los tenants son solicitantes de recursos del sistema y consumidores. Los recursos del sistema se planifican y asignan en función de los tenants. El consumo de recursos por parte de los tenants se puede medir y registrar.

l Seguridad de datos y seguridad de acceso garantizada

En escenarios de multitenant, los datos de cada inquilino se almacenan por separado para garantizar la seguridad de los datos. El acceso a los recursos de tenants se controla para garantizar la seguridad del acceso.

# **Programadores mejorados**

Los planificadores se dividen en el programador de capacidad de código abierto y el programador Superior propietario de Huawei.

Para cumplir con los requisitos de la empresa y hacer frente a los desafíos que enfrenta la comunidad Yarn en la programación, Huawei desarrolla el programador Superior. Además de heredar las ventajas del programador de Capacity y del programador de Fair, este programador se mejora en los siguientes aspectos:

l Política mejorada de uso compartido de recursos

El programador Superior admite la jerarquía de colas. Integra las funciones de programadores de código abierto y comparte recursos basados en políticas configurables. En términos de instancias, los administradores del clúster de MRS pueden usar el programador Superior para configurar un valor absoluto o una política de porcentaje para los recursos de cola. La política de uso compartido de recursos del programador Superior mejora la política de programación de etiquetas de Yarn como una característica de fondo de recursos. Los nodos del clúster de Yarn se pueden agrupar en función de la capacidad o el tipo de servicio para garantizar que las colas puedan utilizar los recursos de manera más eficiente.

l Política de reserva de recursos basada en tenant

Los recursos requeridos por los inquilinos deben estar asegurados para ejecutar tareas críticas. El programador Superior construye un mecanismo para soportar la política de reserva de recursos. Al hacerlo, los recursos reservados se pueden asignar a las tareas ejecutadas por las colas de inquilinos de una manera oportuna para garantizar la correcta ejecución de la tarea.

l Compartición justa entre tenants y usuarios de grupo de recurso

El programador Superior permite configurar recursos compartidos para los usuarios en una cola. Cada tenant puede tener usuarios con diferentes ponderaciones. Los usuarios muy ponderados pueden requerir más recursos compartidos.

l Rendimiento de programación garantizado en un gran clúster

El programador Superior recibe los latidos de cada NodeManager y guarda la información de recursos en la memoria, lo que permite al programador controlar el uso de recursos del clúster globalmente. El planificador Superior utiliza el modelo de programación push, lo que hace que la programación sea más precisa y eficiente y mejora notablemente la utilización de los recursos del clúster. Además, el programador Superior ofrece un excelente rendimiento cuando el intervalo entre los latidos NodeManager es largo y evita las tormentas de latidos en grupos grandes.

Política de prioridad

Si no se puede cumplir el requisito mínimo de recursos de un servicio después de que el servicio obtenga todos los recursos disponibles, se produce una preferencia. La función de preferencia está deshabilitada por defecto.

# **7.2 Mejoras de seguridad**

MRS es una plataforma para la gestión y el análisis de datos masivos y tiene alta seguridad. MRS protege los datos del usuario y el servicio que se ejecuta de los siguientes aspectos:

l Aislamiento de red

Todo el sistema se implementa en una VPC en la nube pública para proporcionar un entorno de red aislado y garantizar la seguridad de servicio y gestión del clúster. Al combinar las funciones de división de subred, control de ruta y grupo de seguridad de VPC, MRS proporciona un entorno de red aislado seguro y confiable.

Aislamiento de recursos

MRS admite la implementación de recursos y el aislamiento de recursos físicos en zonas dedicadas. Puede combinar de forma flexible recursos informáticos y de almacenamiento, como recursos informáticos dedicados + recursos de almacenamiento compartidos, recursos informáticos compartidos + recursos de almacenamiento dedicados y recursos informáticos dedicados + recursos de almacenamiento dedicados.

Seguridad del host

MRS se puede integrar con servicios de seguridad en la nube pública, incluidos Vulnerability Scan Service (VSS), Host Security Service (HSS), Web Application Firewall (WAF), Cloud Bastion Host (CBH) y Web Tamper Protection (WTP). Las siguientes medidas se proporcionan por Huawei Cloud para mejorar la seguridad del sistema operativo y los puertos:

- Mejoras de la seguridad de kernels del sistema operativo
- Control de permisos del sistema operativo
- Gestión de puertos del sistema operativo
- Seguridad de las aplicaciones

Se utilizan las siguientes medidas para garantizar el funcionamiento normal de los servicios de big data:

- Identificación y autenticación
- Seguridad de las aplicaciones de web
- Control de acceso
- Seguridad de auditoría
- Seguridad de contraseñas
- Seguridad de datos

Se proporcionan las siguientes medidas para garantizar la confidencialidad, integridad y disponibilidad de cantidades masivas de datos de usuario:

- Recuperación ante desastres: MRS soporta respaldo de datos a OBS y alta confiabilidad entre regiones.
- Copia de respaldo: MRS admite la copia de respaldo de metadatos de DBService, LDAP y NameNode y la copia de respaldo de datos de servicio HDFS y HBase.
- l Integridad de los datos

Los datos se verifican para garantizar su integridad durante el almacenamiento y la transmisión.

– CRC32C se utiliza por defecto para verificar la exactitud de los datos de usuario almacenados en HDFS.

- DataNodes de HDFS almacenan los datos verificados. Si los datos transmitidos desde un cliente son anormales (incompletos), los DataNodes informan de la anormalidad al cliente y el cliente reescribe los datos.
- El cliente comprueba la integridad de los datos cuando lee datos de un DataNode. Si los datos están incompletos, el cliente leerá los datos de otro DataNode.
- confidencialidad de los datos

Basado en Apache Hadoop, el sistema de archivos distribuido de MRS admite el almacenamiento cifrado de archivos para evitar que los datos confidenciales se almacenen en texto plano, mejorando la seguridad de los datos. Las aplicaciones solo necesitan cifrar los datos confidenciales especificados. Los servicios no se ven afectados durante el proceso de cifrado. Basado en el cifrado de datos del sistema de archivos, Hive proporciona cifrado a nivel de tabla y HBase proporciona cifrado a nivel de familia de columnas. Los datos confidenciales se pueden cifrar y almacenar después de especificar un algoritmo de encriptación durante la creación de la tabla.

El almacenamiento cifrado y el control de acceso de los datos se utilizan para garantizar la seguridad de los datos del usuario.

- HBase almacena los datos de servicio en el HDFS después de la compresión. Los usuarios pueden configurar el algoritmo de cifrado de AES y SMS4 para cifrar datos.
- Todos los componentes permiten establecer permisos de acceso para directorios de datos locales. Los usuarios no autorizados no pueden acceder a los datos.
- Toda la información del usuario del clúster se almacena en texto cifrado.
- l Autenticación de seguridad
	- Utiliza un sistema de autenticación unificado de usuario y basado en roles, así como un modelo de control de acceso basado en cuentas y roles (RBAC) para controlar de forma centralizada los permisos de usuario y gestionar por lotes la autorización de usuario.
	- Utiliza el protocolo ligero de acceso a directorios (LDAP) como sistema de gestión de cuentas y realiza la autenticación de Kerberos en las cuentas.
	- Proporciona la función de inicio de sesión único (SSO) que gestiona y autentica de forma centralizada a los usuarios de componentes y sistemas de MRS.
	- Audita a los usuarios que han iniciado sesión en Manager.

# **7.3 Fácil acceso a Web UIs de componentes**

Los componentes de Big Data tienen sus propias interfaces de usuario web para gestionar sus propios sistemas. Sin embargo, no puede acceder fácilmente a las interfaces de usuario web debido al aislamiento de la red. Por ejemplo, para acceder a la interfaz de usuario web HDFS, debe crear un ECS para iniciar sesión de forma remota en la interfaz de usuario web. Esto hace que el acceso a la interfaz de usuario sea complejo y poco amigable.

MRS proporciona un canal seguro basado en EIP para que pueda acceder fácilmente a las interfaces de usuario web de los componentes. Esto es más conveniente que vincular una EIP por sí mismo, y puede acceder a las interfaces de usuario web con unos pocos clics, evitando los pasos para iniciar sesión en una VPC, agregando reglas de grupo de seguridad y obteniendo una dirección IP pública. Para los componentes Hadoop, Spark, HBase y Hue en los clústeres de análisis y el componente Storm en los clústeres de streaming, puede acceder rápidamente a sus interfaces de usuario web desde las entradas en Manager.In addition, an EIP is used for access in a unified manner, which is easy to use and remember.

# **7.4 Mejora de la confiabilidad**

Basado en el software de código abierto Apache Hadoop, MRS optimiza y mejora la confiabilidad y el rendimiento de los principales componentes del servicio.

# **Confiabilidad del sistema**

l HA para todos los nodos de gestión

En la versión de código abierto de Hadoop, los datos y los nodos de cómputo se gestionan en un sistema distribuido, en el que un único punto de fallo (SPOF) no afecta al funcionamiento de todo el sistema. Sin embargo, un SPOF puede ocurrir en nodos de gestión que se ejecutan en modo centralizado, lo que se convierte en la debilidad de la confiabilidad global del sistema.

MRS proporciona mecanismos de doble nodo similares para todos los nodos de gestión de los componentes de servicio, como Manager, HDFS NameNodes, HiveServers, HBase HMasters, Yarn ResourceManagers, KerberosServers, y LdapServers. Todos ellos se implementan en modo activo/en espera o se configuran con carga compartida, lo que evita que los SPOF afecten la confiabilidad del sistema.

Garantía de confiabilidad en caso de excepciones.

Mediante el análisis de confiabilidad, se proporcionan las siguientes medidas para manejar excepciones de software y hardware para mejorar la confiabilidad del sistema:

- Después de restaurar la fuente de alimentación, los servicios se ejecutan correctamente independientemente de un fallo de alimentación de un solo nodo o de todo el clúster, lo que garantiza la confiabilidad de los datos en caso de fallos de alimentación inesperados. Los datos clave no se perderán a menos que el disco duro esté dañado.
- Las comprobaciones del estado de salud y el manejo de fallos del disco duro no afectan a los servicios.
- Las fallas del sistema de archivos se pueden manejar automáticamente y los servicios afectados se pueden restaurar automáticamente.
- Las fallas del proceso y del nodo se pueden manejar automáticamente, y los servicios afectados se pueden restaurar automáticamente.
- Las fallas de la red se pueden manejar automáticamente y los servicios afectados se pueden restaurar automáticamente.
- l Copia de resapldo y restauración de datos

MRS proporciona funciones de copia de respaldo completa, copia de respaldo incremental y restauración basadas en los requisitos de servicio, evitando el impacto de la pérdida de datos y daños en los servicios y asegurando una rápida restauración del sistema en caso de excepciones.

– Copia de respaldo automática

MRS proporciona una copia de respaldo automática de los datos en Manager. Según la política de copia de respaldo personalizada, los datos de los clústeres, incluidos los datos de LdapServer y DBService, se pueden hacer copias de respaldo automáticamente.

– Copia de respaldo manual

También puede realizar una copia de seguridad manual de los datos del sistema de gestión de clústeres antes de ampliación de capacidad, y la instalación de parches para recuperar las funciones del sistema de gestión de clústeres en caso de fallas.

Para mejorar la confiabilidad del sistema, los datos en Manager y HBase se respaldan manualmente en un servidor de terceros.

# **confiabilidad del nodo**

l Supervisión del estado del sistema operativo

MRS recopila periódicamente datos de uso de recursos de hardware del sistema operativo, incluido el uso de CPU, memoria, discos duros y recursos de red.

Supervisión del estado del proceso

MRS comprueba el estado de las instancias de servicio y los indicadores de estado de los procesos de instancia de servicio, lo que le permite conocer el estado de estado de los procesos de manera oportuna.

Solución automática de problemas de disco

MRS está mejorado basado en la versión de código abierto. Puede supervisar el estado del hardware y los sistemas de archivos en todos los nodos. Si se produce una excepción, las particiones correspondientes se eliminarán del grupo de almacenamiento. Si un disco está defectuoso y se reemplaza, se agregará un nuevo disco duro para ejecutar los servicios. En este caso, se simplifican las operaciones de mantenimiento. La sustitución de los discos defectuosos se puede completar en línea. Además, los usuarios pueden configurar discos de copia de respaldo en caliente para reducir el tiempo de restauración del disco defectuoso y mejorar la confiabilidad del sistema.

Configuración de LVM para discos de nodo

MRS le permite configurar Logic Volume Management (LVM) para planificar varios discos como un grupo de volúmenes lógicos. La configuración de LVM puede evitar el uso desigual de los discos. Es especialmente importante garantizar el uso uniforme de discos en componentes que pueden usar múltiples capacidades de disco, como HDFS y Kafka. Además, LVM admite la expansión de la capacidad del disco sin volver a conectarlo, lo que evita la interrupción del servicio.

# **Confiabilidad de los datos**

MRS puede usar los grupos de nodos de antiafinidad y las capacidades de grupos de colocación proporcionadas por ECS y la capacidad de reconocimiento de rack de Hadoop para distribuir datos de manera redundante a múltiples máquinas host físicas, evitando la pérdida de datos causada por fallas de hardware físico.

# **7.5 Gestión de trabajos**

La función de gestión de trabajos proporciona una entrada para que envíe trabajos en un clúster, incluidos los trabajos MapReduce, Spark, HiveQL y SparkSQL. MRS trabaja con el estudio DataArts de Huawei Cloud para proporcionar un entorno de desarrollo de colaboración de big data único y capacidades de programación de big data totalmente gestionadas, lo que le ayuda a construir centros de procesamiento de big data sin esfuerzo.

DataArts le permite desarrollar y depurar scripts MRS HiveQL/SparkSQL en línea y desarrollar trabajos MRS mediante la realización de operaciones de arrastrar y soltar para migrar e integrar datos entre MRS y más de 20 fuentes de datos heterogéneas. La potente

programación de trabajos y el monitoreo flexible y las alarmas le ayudan a gestionar fácilmente los datos y O&M de trabajo.

# **7.6 Acciones de arranque**

# **Introducción a las funciones**

MRS proporciona clústeres de big data elásticos estándar en la nube. Se pueden instalar e implementar nueve componentes de big data, como Hadoop y Spark. Actualmente, los clústeres de big data en la nube estándar no pueden cumplir con todos los requisitos del usuario, por ejemplo, en los siguientes escenarios:

- l Las configuraciones comunes del sistema operativo no pueden cumplir con los requisitos de procesamiento de datos, por ejemplo, aumentar el número máximo de conexiones del sistema.
- l Es necesario instalar herramientas de software o entornos de ejecución, por ejemplo, Gradle y el paquete de lenguaje R de dependencia.
- Los paquetes de componentes de Big Data deben modificarse en función de los requisitos de servicio, por ejemplo, modificando el paquete de instalación de Hadoop o Spark.
- Es necesario instalar otros componentes de big data que no son compatibles con MRS.

Para cumplir los requisitos de personalización anteriores, puede realizar operaciones manualmente en los nodos existentes y los nuevos agregados. El proceso general es complejo y propenso a errores. Además, las operaciones manuales no se pueden rastrear y los datos no se pueden procesar inmediatamente después de crear un clúster basado en su demanda.

Por lo tanto, MRS admite acciones de arranque personalizadas que permiten ejecutar secuencias de comandos en un nodo especificado antes o después de iniciar un componente de clúster. Puede ejecutar acciones de arranque para instalar software de terceros que no sea compatible con MRS, modificar el entorno de ejecución del clúster y realizar otras personalizaciones. Si elige ejecutar acciones de arranque al expandir un clúster, las acciones de arranque se ejecutarán en los nodos recién agregados de la misma manera. MRS ejecuta el script especificado como **root** de usuario. Puede ejecutar el comando de **su -** *xxx* en el script para cambiar al usuario.

# **Beneficios para el cliente**

Puede utilizar las acciones de arranque personalizadas para configurar de forma flexible y sencilla sus clústeres dedicados y personalizar la instalación de software.

# **7.7 Gestión de proyecto empresarial**

Un proyecto empresarial es un modo de gestión de recursos en la nube. Gestión empresarial proporciona a los usuarios una gestión integral de recursos basados en la nube, personal, permisos y finanzas. Las consolas de gestión comunes están orientadas al control y configuración de productos en la nube individual. Por el contrario, la consola de Enterprise Management está más centrada en la gestión de recursos. Está diseñado para ayudar a las empresas a gestionar recursos, personal, permisos y finanzas basados en la nube, de manera jerárquica, como la gestión de empresas, departamentos y proyectos.

MRS permite a los usuarios que han habilitado Enterprise Project Management Service (EPS) configurar proyectos empresariales para un clúster durante la creación de clústeres y utilizar EPS para gestionar recursos MRS por grupo.

- Los usuarios pueden gestionar varios recursos por grupo.
- l Los usuarios pueden ver información de recursos y detalles de gastos de proyectos de empresa.
- Los usuarios pueden controlar los permisos de acceso a nivel de proyecto de empresa.
- l Los usuarios pueden consultar información financiera detallada por proyecto de empresa, incluidos pedidos, resumen de gastos y detalles de gastos.

# **7.8 Metadatos**

MRS proporciona múltiples métodos de almacenamiento de metadatos. Al desplegar Hive y Ranger durante la creación del clúster de MRS, seleccione uno de los siguientes modos de almacenamiento según sea necesario:

- l **Local**: Los metadatos se almacenan en la GaussDB local de un clúster. Cuando se elimina el clúster, también se eliminan los metadatos. Para conservar los metadatos, realice una copia de respaldo manual de los metadatos en la base de datos con antelación.
- l **Conexión de datos externa**: Puede seleccionar **RDS PostgreSQL database** o **RDS MySQL database** asociado a la misma VPC y subred que el clúster actual. Los metadatos se almacenan en la base de datos y no se eliminan cuando se elimina el clúster actual. Varios clústeres de MRS pueden compartir los mismos metadatos.

### $\Box$  NOTA

Hive en MRS 1.9.*x* o posterior permite especificar un método de almacenamiento de metadatos. Ranger en MRS 1.9.*x* permite almacenar metadatos solo en la base de datos de MySQL asociada del servicio RDS.

# **7.9 Gestión de clústeres**

# **7.9.1 Gestión del ciclo de vida de clústeres**

MRS admite la gestión del ciclo de vida de clúster, incluida la creación y terminación de clústeres.

- **•** Creación de un clúster: Después de especificar un tipo de clúster, componentes, número de nodos de cada tipo, especificaciones de VM, zona de disponibilidad, VPC e información de autenticación, MRS crea automáticamente un clúster que cumple con los requisitos de configuración. Puede ejecutar scripts personalizados en el clúster. Además, puede crear clústeres de diferentes tipos para múltiples escenarios de aplicaciones, como clústeres de análisis de Hadoop, clústeres de HBase y clústeres de Kafka. La plataforma de big data admite la implementación de clústeres heterogéneos. Es decir, las máquinas virtuales de diferentes especificaciones se pueden combinar en un clúster basado en los tipos de CPU, las capacidades de disco, los tipos de disco y los tamaños de memoria. Se pueden mezclar varias especificaciones de VM en un clúster.
- l Terminación de un clúster: puede terminar un clúster de pago por uso que ya no sea necesario (incluidos los datos y las configuraciones del clúster). MRS eliminará todos los recursos relacionados con el clúster.
- l Renovación: MRS ofrece dos modos de facturación: pago por uso y anual/mensual. En el modo de pago por uso, las tarifas se deducen cada hora y un saldo insuficiente puede conducir a pagos atrasados. En modo anual/mensual, los clústeres deben renovarse antes de que caduquen. Si su suscripción para el clúster de pago por uso o anual/mensual no se renueva, sus servicios seguirán ejecutándose, pero entrarán en un período de retención, durante el cual los clústeres MRS dejarán de ejecutarse pero se conservarán los datos.
- l Cancelación de suscripción: si ha adquirido un clúster anual/mensual y no necesita los recursos del clúster antes de que caduquen los recursos del clúster, puede cancelar la suscripción a los recursos del clúster en MRS.

# **Compra de un clúster**

En la consola de gestión de MRS, puede comprar un clúster MRS de pago por uso o anual/ mensual. Puede seleccionar una región y especificaciones de recursos en la nube para comprar un clúster MRS que sea adecuado para servicios empresariales con un solo clic. MRS instala e implementa automáticamente la plataforma de big data de nivel empresarial de Huawei Cloud y optimiza los parámetros en función del tipo de clúster, la versión y las especificaciones de nodo seleccionados.

MRS le proporciona clústeres de big data totalmente gestionados. Al crear un clúster, puede establecer un modo de inicio de sesión de VM (contraseña o par de claves). Puede utilizar todos los recursos del clúster MRS creado. Además, MRS le permite implementar un clúster de big data en solo dos ECS con 4 vCPU y 8 GB de memoria, lo que proporciona opciones más flexibles para pruebas y desarrollo.

Los grupos MRS se clasifican en clústeres de análisis, streaming e híbridos.

- l Clúster de análisis: Se utiliza para el análisis de datos fuera de línea y proporciona componentes de Hadoop.
- l Clúster de streaming: Se utiliza para tareas de streaming y proporciona componentes de procesamiento de flujos.
- l Clúster híbrido: se utiliza no solo para el análisis de datos sin conexión, sino también para el procesamiento de streaming, y proporciona componentes de Hadoop y componentes de procesamiento de streaming.
- l Personalizado: puede combinar de forma flexible los componentes necesarios (MRS 3.x y versiones posteriores) según los requisitos de servicio.

Los nodos de clúster de MRS se clasifican en nodos de Master, Core, y Task.

- l Nodo de Master: nodo de gestión en un clúster. Los procesos de Master de un sistema distribuido, Manager y bases de datos se despliega en los nodos de Master. Los nodos principales no pueden escalarse horizontalmente. La capacidad de procesamiento de los nodos principales determina el límite superior de la capacidad de gestión de todo el clúster. El MRS admite el escalamiento vertical de las especificaciones del nodo principal para proporcionar soporte para la gestión de un clúster más grande.
- l Nodo de Core: se utiliza tanto para almacenamiento como para computación y se puede escalar horizontal o verticalmente. Dado que los nodos de Core soportan almacenamiento de datos, hay muchas restricciones sobre el escalado para evitar la pérdida de datos y no se puede realizar el escalado automático.
- l Nodo de tarea: se utiliza solo para computación y se puede escalar horizontal y verticalmente. Los nodos de Task solo admiten tareas de cómputo. Por lo tanto, se puede realizar el escalamiento automático.

Puede comprar un clúster en dos modos: compra personalizada y compra rápida.

- l Compra personalizada: en la página **Custom Config**, puede configurar de forma flexible los parámetros del clúster en función de los escenarios de la aplicación, como el modo de facturación y las especificaciones de ECS para adaptarse mejor a sus requisitos de servicio.
- l Compra rápida: En la página **Quick Config**, puede comprar rápidamente un clúster basado en escenarios de aplicación, lo que mejora la eficiencia de la configuración del clúster. Actualmente, los clústeres de análisis Hadoop, los clústeres HBase y los clústeres Kafka están disponibles para su compra rápida.
	- Clúster de análisis de Hadoop: utiliza componentes en el ecosistema de Hadoop de código abierto para analizar y consultar grandes cantidades de datos. Por ejemplo, utilice Yarn para gestionar los recursos de clústeres; Hive y Spark para proporcionar almacenamiento fuera de línea y opciones de procesamiento de datos distribuidos a gran escala; Spark Streaming y Flink para ofrecer cómputo de datos de transmisiones; Presto para permitir consultas interactivas y Tez para proporcionar un marco de cómputo distribuido de grafos acíclicos dirigidos (DAG).
	- Clúster HBase: utiliza los componentes Hadoop y HBase para proporcionar un sistema de almacenamiento en la nube distribuido orientado a columnas que ofrece confiabilidad mejorada, rendimiento excelente y escalabilidad elástica. Es aplicable al almacenamiento y al cómputo distribuido de cantidades masivas de datos. HBase puede utilizarse para construir un sistema de almacenamiento capaz de almacenar datos a nivel de TB o incluso de PB. Con HBase, puede filtrar y analizar datos con facilidad, y obtener respuestas en milisegundos, así como extraer valor de los datos rápidamente.
	- Clúster de Kafka: utiliza Kafka y Storm para proporcionar un sistema de mensajes de código abierto con alto rendimiento y escalabilidad. Se utiliza ampliamente para recopilar registros y agregar datos de monitoreo con el fin de recabar datos de transmisión de forma eficiente, así como para el procesamiento y el almacenamiento de datos en tiempo real.

# **Terminación de un clúster**

MRS le permite terminar un clúster cuando ya no es necesario. Una vez finalizado el clúster, se liberarán todos los recursos de nube utilizados por el clúster. Antes de terminar un clúster, se recomienda migrar o realizar copias de respaldo de los datos. Terminar el clúster solo cuando no se está ejecutando ningún servicio en el clúster o si el clúster es anormal y no puede proporcionar servicios basados en el análisis de O&M. Si los datos se almacenan en discos EVS o discos de paso a través en un clúster de big data, los datos se eliminarán una vez finalizado el clúster. Por lo tanto, tenga cuidado al terminar un clúster.

# **7.9.2 Escalamiento de clústeres**

La capacidad de procesamiento de un clúster de big data se puede ampliar horizontalmente agregando nodos. Si la escala del clúster no cumple con los requisitos de servicio, puede escalar horizontal o verticalmente manualmente en el clúster. MRS selecciona inteligentemente el nodo con la menor carga o la cantidad mínima de datos a migrar para escalar verticalmente. El nodo que se va a escalar no recibirá nuevas tareas y continúa ejecutando las tareas existentes. Al mismo tiempo, MRS copia sus datos a otros nodos y se retira el nodo. Si las tareas en el nodo no se pueden completar después de mucho tiempo, MRS migra las tareas a otros nodos, minimizando el impacto en los servicios de clúster.

# **Escalamiento horizontal de un clúster**

Actualmente, puede agregar nodos Core o Task para escalar un clúster para manejar cargas de servicio máximas. La adición de nodos de clúster MRS no afecta a los servicios del clúster existente. Para obtener más información sobre cómo rectificar el sesgo de datos causado por la expansión de la capacidad.

### **Escalar un clúster cargado en modo anual/mensual**

Si la tasa de crecimiento del servicio supera el valor esperado después de suscribirse a un clúster MRS cargado en modo **Yearly/Monthly**, se requiere escalar el clúster más allá de su suscripción. MRS le permite escalar los clústeres cargados en modo **Yearly/Monthly** mientras disfruta de los descuentos de suscripción.

Puede acceder a la consola de gestión de MRS y agregar nodos a un clúster con unos pocos clics. El proceso de escalamiento horizontal del clúster no requiere intervención manual y toma solo unos minutos, lo que ayuda a aliviar la presión sobre las crecientes necesidades de procesamiento de datos de servicio.

# **Escalamiento en un clúster**

Puede reducir el número de nodos Core o Task a escalar en un clúster para que MRS ofrezca mejores capacidades de almacenamiento e informática con menores costos de operación según los requisitos de servicio. Después de escalar en un clúster MRS, MRS selecciona automáticamente los nodos que se pueden escalar en función del tipo de servicios instalados en los nodos.

Durante el escalado de los nodos Core, se migran los datos de los nodos originales. Si la ubicación de datos se almacena en caché, el cliente actualiza automáticamente la información de ubicación, lo que puede afectar a la latencia. El escalado de nodo puede afectar a la duración de la respuesta del primer acceso a algunos datos de HBase en HDFS. Puede reiniciar HBase o deshabilitar o habilitar tablas relacionadas para evitar este problema.

Los nodos de tarea no almacenan datos del clúster. Son nodos de computación y no implican la migración de datos en los nodos.

# **7.9.3 Escalamiento automático**

# **Introducción a las funciones**

Cada vez más empresas utilizan tecnologías como Spark y Hive para analizar datos. El procesamiento de una gran cantidad de datos consume enormes recursos y cuesta mucho. Por lo general, las empresas analizan regularmente los datos en un período de tiempo fijo todos los días en lugar de todo el día. Para cumplir con los requisitos de las empresas, MRS proporciona la función de escalado automático para solicitar recursos adicionales durante las horas pico y liberar recursos durante las horas fuera de pico. Esto permite a los usuarios utilizar los recursos bajo demanda y centrarse en el negocio principal a costos más bajos.

En aplicaciones de big data, especialmente en escenarios de análisis y procesamiento de datos periódicos, los recursos informáticos de clúster deben ajustarse dinámicamente en función de los cambios en los datos de servicio para cumplir con los requisitos de servicio. La función de escalado automático de MRS permite que los clústeres sean escalados elásticamente o en función de las cargas de clúster. Además, si el volumen de datos cambia regularmente y desea escalar o en un clúster antes de que cambie el volumen de datos, puede utilizar la función de plan de recursos de MRS.

MRS admite dos tipos de políticas de escalado automático: reglas de escalado automático y planes de recursos

- l Reglas de escalado automático: puede aumentar o disminuir los nodos de tarea en función de las cargas de clúster en tiempo real. El escalado automático se activará cuando cambie el volumen de datos, pero puede haber algún retraso.
- l Planes de recursos: si el volumen de datos cambia periódicamente, puede crear planes de recursos para cambiar el tamaño del clúster antes de que cambie el volumen de datos, evitando así un retraso en el aumento o la disminución de recursos.

Tanto las reglas de escalado automático como los planes de recursos pueden desencadenar escalado automático. Puede configurar ambos o configurar uno de ellos. La configuración de planes de recursos y reglas de escalado automático mejora la escalabilidad del nodo del clúster para hacer frente a picos de volumen de datos ocasionalmente inesperados.

En algunos escenarios de servicio, los recursos deben reasignarse o la lógica de servicio debe modificarse después de escalar o reducir el clúster. Si se escala o reduce manualmente un clúster, puede iniciar sesión en los nodos del clúster para reasignar recursos o modificar la lógica del servicio. Si utiliza escalado automático, MRS le permite personalizar secuencias de comandos de automatización para la reasignación de recursos y la modificación de la lógica de servicio. Los scripts de automatización pueden ejecutarse antes y después del escalado automático y adaptarse automáticamente a los cambios de carga de servicio, todo lo cual elimina las operaciones manuales. Además, los scripts de automatización se pueden personalizar completamente y ejecutar en varios momentos, lo que puede satisfacer sus requisitos personalizados y mejorar la flexibilidad de escalado automático.

# **Beneficios para el cliente**

El escalado automático MRS proporciona los siguientes beneficios:

Reducción de costes

Las empresas no analizan los datos todo el tiempo, sino que realizan un análisis de datos por lotes en un período de tiempo específico, por ejemplo, a las 03:00 a.m. El análisis por lotes puede tardar sólo dos horas.

La función de escalado automático permite a las empresas agregar nodos para el análisis por lotes y libera automáticamente los nodos después de completar el análisis, minimizando los costos.

Cumplir los requisitos de consultas instantáneas

Las empresas suelen encontrarse con tareas de análisis instantáneo, por ejemplo, informes de datos para respaldar la toma de decisiones empresariales. Como resultado, el consumo de recursos aumenta bruscamente en un corto período de tiempo. Con la función de escalado automático, se pueden agregar nodos de cómputo para el análisis emergente de big data, evitando una avería del servicio debido a recursos de cómputo insuficientes. De esta manera, no es necesario comprar recursos adicionales. Después de que termine la emergencia, MRS libera automáticamente los nodos.

Centrarse en el negocio principal

Es difícil para los desarrolladores determinar el consumo de recursos en la plataforma de desarrollo secundario de big data debido a las complejas condiciones de análisis de consultas (como la clasificación global, el filtrado y la fusión) y la complejidad de los datos, por ejemplo, la incertidumbre de los datos incrementales. Como resultado, estimar el volumen de cálculo es difícil. La función de escalado automático de MRS permite a los desarrolladores centrarse en el desarrollo de servicios sin necesidad de estimación de recursos.

# **7.9.4 Creación de nodos de tarea**

# **Introducción a las funciones**

Los nodos de tarea solo se pueden crear y usar para computación. No almacenan datos persistentes y son la base para implementar el escalado automático.

### **Beneficios para el cliente**

Cuando MRS se utiliza solo como un recurso informático, los nodos de tarea se pueden utilizar para reducir costos y facilitar el escalado de nodos de clúster, cumpliendo de manera flexible los requisitos de los usuarios para aumentar o disminuir las capacidades informáticas de clúster.

# **Escenarios de aplicación**

Cuando el cambio de volumen de datos es pequeño en un clúster pero las capacidades de procesamiento de servicios del clúster necesitan mejorarse notablemente y temporalmente, agregue nodos de Task para abordar las siguientes situaciones:

- l El número de servicios temporales aumenta, por ejemplo, el procesamiento de informes al final del año.
- l Las tareas a largo plazo deben completarse en poco tiempo, por ejemplo, algunas tareas de análisis urgentes.

# **7.9.5 Escalamiento de las especificaciones del nodo Master**

MRS proporciona a Manager para gestionar clústeres y servicios en los clústeres, como NameNodes de HDFS, ResourceManagers de Yarn y los servicios de gestión de Manager de MRS, que se despliega en el nodo Master de los clústeres.

Con la implementación de nuevos servicios, una escala de clúster aumenta continuamente, y los nodos Master soportan más y más cargas. Los usuarios empresariales se enfrentan al problema de que las cargas de CPU son demasiado altas y el uso de memoria excede el umbral. Generalmente, en un clúster de big data local, necesita migrar datos y comprar hardware con configuraciones avanzadas para ampliar las especificaciones del nodo Master. MRS aprovecha las ventajas de los servicios en la nube para que pueda ampliar las especificaciones del nodo Master con un solo clic. Durante la ampliación, el modo HA activo/en espera de los nodos Master asegura que los servicios existentes no se interrumpan.

Para obtener detalles sobre cómo ampliar las especificaciones del nodo maestro, consulte **[Escalamiento de especificaciones de nodo Master](https://support.huaweicloud.com/intl/es-us/usermanual-mrs/mrs_01_0626.html)**.

# **7.9.6 Aislamiento de un host**

Al detectar que un host es anormal o defectuoso y no puede proporcionar servicios o afecta al rendimiento del clúster, puede excluir el host de los nodos disponibles en el clúster temporalmente para que el cliente pueda tener acceso a otros nodos disponibles. En los escenarios en los que se van a instalar parches en un clúster, también puede excluir un nodo especificado de la instalación de parches. Solo se pueden aislar nodos que no sean de gestión.

Después de aislar un host, todas las instancias de rol del host se detendrán y no podrá iniciar, detener o configurar el host y todas las instancias del host. Además, después de aislar un host, no se pueden recopilar ni mostrar estadísticas sobre el estado de supervisión y los datos métricos del hardware y las instancias en el host.

# **7.9.7 Gestión de etiquetas**

Las etiquetas son identificadores de clúster. Agregar etiquetas a los clústeres puede ayudarlo a identificar y gestionar los recursos del clúster. Al asociarse con Tag Management Service (TMS), MRS permite a los usuarios con una gran cantidad de recursos en la nube etiquetar recursos en la nube, buscar rápidamente recursos en la nube con el mismo atributo de etiqueta y realizar operaciones de gestión unificadas como revisión, modificación y eliminación, facilitando la gestión unificada de clústeres de big data y otros recursos en la nube.

Puede agregar un máximo de 10 etiquetas a un clúster al crear el clúster o agregarlas en la página de detalles del clúster creado.

# **7.10 Clúster O&M**

# **Gestión de alarma**

MRS puede monitorear clústeres de big data en tiempo real e identificar el estado del sistema basado en alarmas y eventos. Además, MRS le permite personalizar los umbrales de monitoreo y alarma para centrarse en el estado de salud de cada métrica. Cuando los datos de monitorización alcanzan el umbral de alarma, el sistema activa una alarma.

MRS también puede interconectarse con el sistema de servicio de mensajes del servicio de notificación de mensajes simples (SMN) de Huawei Cloud para enviar información de alarma a los usuarios por mensaje SMS o correo electrónico. Para obtener más información, consulte **[Notificación de mensaje](#page-248-0)**.

# **Gestión de parches**

MRS admite operaciones de parches de clúster y lanzará parches para componentes de big data de código abierto de manera oportuna. En la página de gestión de clústeres de MRS, puede ver la información de la versión de parches relacionada con los clústeres en ejecución, incluida la descripción detallada de los problemas y los impactos resueltos. Puede determinar si desea instalar un parche en función del estado de ejecución del servicio. La instalación de parches con un solo clic no implica ninguna intervención manual y no causará interrupción del servicio a través de la instalación continua, lo que garantiza la disponibilidad a largo plazo de los clústeres.

MRS puede mostrar el proceso detallado de instalación de parches. La gestión de parches también admite la desinstalación y la reversión de parches.

### $\Box$  NOTA

MRS 3.x o posterior no admite la gestión de parches en la consola de gestión.

# **Soporte de O&M**

Los recursos de clúster proporcionados por MRS pertenecen a los usuarios. Generalmente, cuando se requiere el soporte del personal de O&M para la solución de problemas de un clúster, el personal de O&M no puede acceder directamente al clúster. Para ofrecer un mejor servicio a los clientes, MRS proporciona los dos métodos siguientes para mejorar la eficiencia de la comunicación durante la localización de fallas:

l Uso compartido de registros: puede iniciar el uso compartido de registros en la consola de gestión de MRS para compartir un ámbito de registro especificado con el personal de O&M, de modo que el personal de O&M pueda localizar fallas sin tener acceso al clúster.

<span id="page-248-0"></span>l Autorización O&M: Si se produce un problema al utilizar un clúster MRS, puede iniciar la autorización O&M en la consola de gestión de MRS. El personal de O&M puede ayudarlo a localizar rápidamente el problema, y puede revocar la autorización en cualquier momento.

# **Comprobación de estado**

MRS proporciona una inspección automática de los entornos de funcionamiento del sistema para que pueda comprobar y auditar el estado de funcionamiento del sistema con un solo clic, lo que garantiza un funcionamiento correcto del sistema y reduce los costos de operación y mantenimiento del sistema. Después de ver los resultados de la inspección, puede exportar informes para archivarlos y analizar fallas.

# **7.11 Notificación de mensaje**

# **Introducción a las funciones**

Las siguientes operaciones se realizan a menudo durante la ejecución de un clúster de big data:

- $\bullet$  Los clústeres de big data a menudo cambian, por ejemplo, escalamiento horizontal y vertical del clúster.
- l Cuando un volumen de datos de servicio cambia bruscamente, se activa el escalado automático.
- l Una vez que se detienen los servicios relacionados, es necesario detener un clúster de big data.

Para notificarle inmediatamente de las operaciones exitosas, la indisponibilidad del clúster y los fallos de los nodos, MRS utiliza la notificación de mensaje simple (SMN) para enviarle notificaciones a través de SMS y correos electrónicos, lo que facilita el mantenimiento.

# **Beneficios para el cliente**

Después de configurar SMN, puede recibir el estado del clúster MRS, actualizaciones y alarmas de componentes a través de SMS o correos electrónicos en tiempo real. MRS envía monitoreo en tiempo real y notificación de alarma para ayudarle a realizar operaciones de operación fácilmente y a implementar eficientemente servicios de big data.

# **Descripción de la función**

MRS utiliza SMN para proporcionar una suscripción y notificación de mensaje de uno a varios a través de una variedad de protocolos.

Puede crear un tema y configurar políticas de tema para controlar los permisos de editor y suscriptor en el tema. MRS envía mensajes de clúster al tema para el que tiene permiso para publicar mensajes. Entonces, todos los suscriptores que se suscriben al tema pueden recibir actualizaciones del clúster y alarmas de componentes a través de SMS y correos electrónicos.

# **Figura 7-1** Proceso de implementación

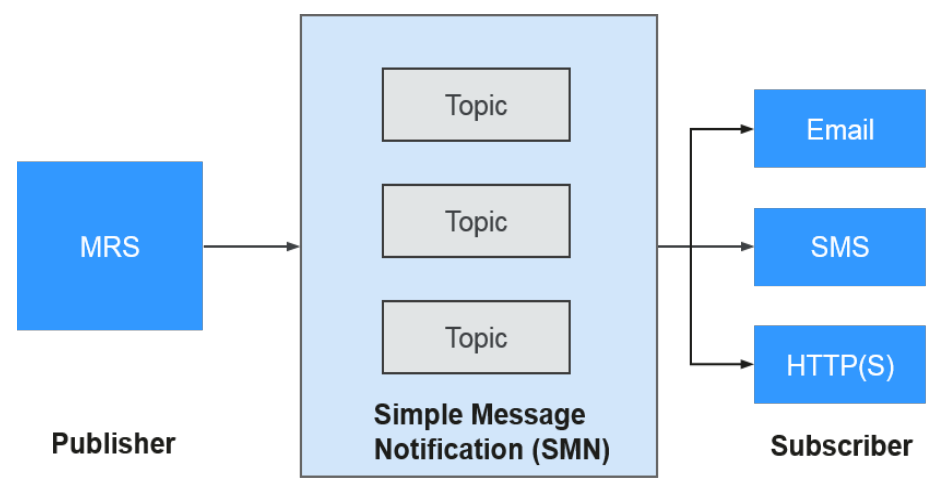

# **8 Seguridad**

# **8.1 Responsabilidades compartidas**

Huawei Cloud garantiza que su compromiso con la ciberseguridad nunca se verá compensado por la consideración de intereses comerciales. Para hacer frente a los desafíos emergentes de seguridad en la nube y a las amenazas y ataques generalizados de seguridad en la nube, Huawei Cloud crea un sistema integral de garantía de seguridad de servicios en la nube para diferentes regiones e industrias basado en las ventajas únicas de software y hardware, las leyes, las regulaciones, los estándares de la industria y el ecosistema de seguridad de Huawei.

**[Figura 8-1](#page-251-0)** ilustra las responsabilidades compartidas por Huawei Cloud y los usuarios.

- Huawei Cloud: garantiza la seguridad de los servicios en la nube y proporciona nubes seguras. Las responsabilidades de seguridad de Huawei Cloud incluyen garantizar la seguridad de nuestros servicios IaaS, PaaS y SaaS, así como los entornos físicos de los centros de datos de Huawei Cloud donde nuestros IaaS, PaaS, y los servicios SaaS operan. Huawei Cloud es responsable no solo de las funciones de seguridad y el rendimiento de nuestra infraestructura, servicios en la nube y tecnologías, sino también de la seguridad general de la nube y, en el sentido más amplio, del cumplimiento de seguridad de nuestra infraestructura y servicios.
- l Inquilino: utiliza la nube de forma segura. Los inquilinos de Huawei Cloud son responsables de la gestión segura y efectiva de la seguridad interna, así como de las configuraciones personalizadas del inquilino de los servicios en la nube, incluidos IaaS, PaaS y SaaS. Esto incluye, entre otros, sistemas operativos como redes virtuales, máquinas virtuales huésped y host de máquinas virtuales, firewall virtual, API Gateway y servicios de seguridad avanzados, todo tipo de servicios en la nube, datos de inquilinos, cuentas de identidad y gestión de claves.

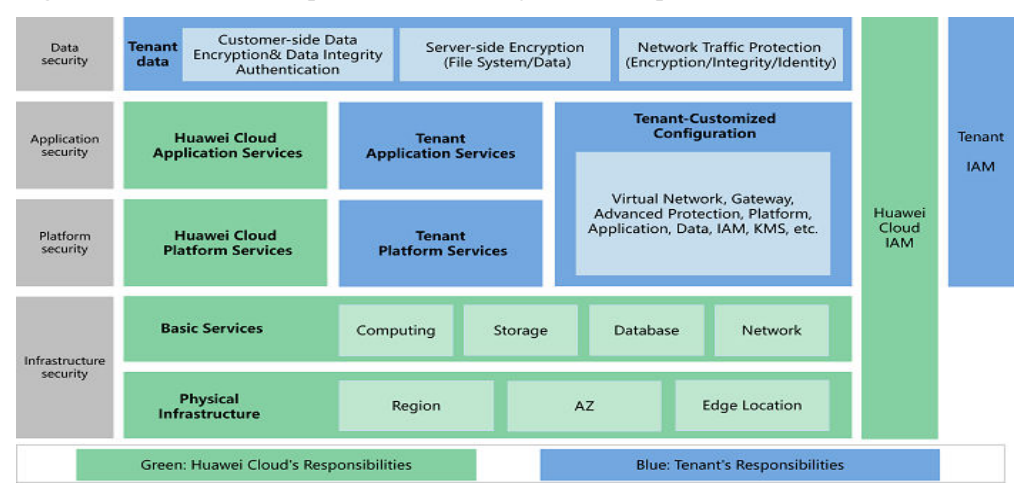

<span id="page-251-0"></span>**Figura 8-1** Modelo de responsabilidad de seguridad compartida de Huawei Cloud

# **8.2 Identificación y gestión de activos**

# **Comunicaciones seguras**

En un clúster MRS, puede aprovisionar, gestionar y usar componentes de big data a través de la consola de gestión. Los componentes de Big Data se implementan en las VPC de los usuarios. Para permitir que la consola de MRS acceda directamente a los componentes de big data, debe habilitar las reglas de grupo de seguridad correspondientes después de conceder la autorización. Este proceso de autorización se llama comunicaciones seguras.

Es necesario habilitar las comunicaciones seguras al crear un clúster, como se muestra en **Figura 8-2**.

### **Figura 8-2** Comunicaciones seguras

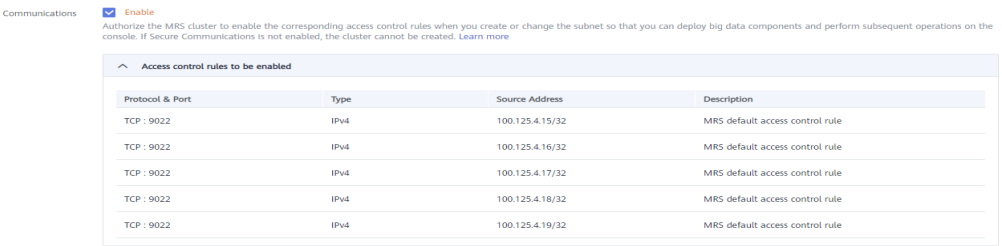

Se recomienda habilitar las reglas de grupo de seguridad solo para las direcciones IP de confianza. Tenga cuidado al usar 0.0.0.0/0 como la dirección de origen del grupo de seguridad.

### **Protección para operaciones críticas**

MRS proporciona protección para operaciones críticas. Si ha habilitado la protección de operación (para obtener más información, consulte **[Protección de operación crítica](https://support.huaweicloud.com/intl/es-us/usermanual-iam/iam_07_0002.html)** de IAM), introduzca el código de verificación obtenido mediante el método de verificación que ha seleccionado (como se muestra en **[Figura 8-3](#page-252-0)**) para evitar riesgos y pérdidas causadas por operaciones incorrectas.
#### **Figura 8-3** Verificación de identidad

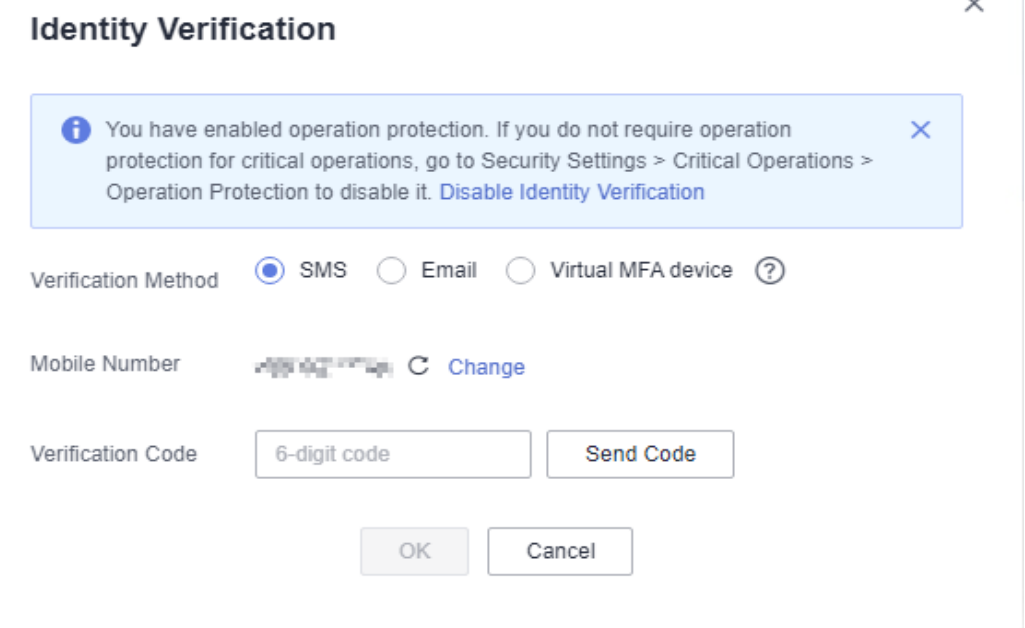

## **8.3 Autenticación de identidad y control de acceso**

#### **Autenticación de identidad**

MRS admite el protocolo de seguridad Kerberos. FusionInsight MRS utiliza LDAP para el sistema de gestión de cuentas y realiza autenticación de seguridad en la información de la cuenta a través de Kerberos.

Para obtener más información sobre el mecanismo de autenticación de seguridad de Kerberos, consulte **[Principios y mecanismos de autenticación de seguridad](https://support.huaweicloud.com/intl/es-us/usermanual-mrs/mrs_07_020001.html)**.

#### **Control de acceso**

MRS proporciona dos modelos de control de acceso: control de acceso basado en roles y control de acceso basado en políticas. Para obtener más información, consulte **[Modelo de](https://support.huaweicloud.com/intl/es-us/usermanual-mrs/admin_guide_000235.html) [permiso](https://support.huaweicloud.com/intl/es-us/usermanual-mrs/admin_guide_000235.html)**.

#### l **Control de acceso basado en rol**

Mediante el empleo de un sistema de autenticación unificado de usuario y basado en roles y cumpliendo con el modelo de control de acceso basado en cuentas/funciones (RBAC), MRS implementa la gestión de permisos basada en roles y la gestión de autorización de usuarios por lotes. También proporciona la capacidad de inicio de sesión único (SSO) para ofrecer una gestión y autenticación unificadas para los usuarios del sistema MRS de FusionInsight y los usuarios de componentes. Para obtener más información sobre el mecanismo, consulte **[Mecanismo de permiso](https://support.huaweicloud.com/intl/es-us/usermanual-mrs/admin_guide_000236.html)**.

#### l **Control de acceso basado en política**

– Autenticación de Ranger

MRS admite la autenticación de Ranger. Para un clúster MRS en modo de seguridad, la autenticación de Ranger está habilitada de forma predeterminada. Para un clúster normal con el servicio Ranger instalado, Ranger admite el control de permisos en recursos de componentes basados en usuarios de sistema operativo.

Para obtener más información sobre las políticas de autenticación de Ranger, consulte **[Políticas de verificación de permisos](https://support.huaweicloud.com/intl/es-us/usermanual-mrs/admin_guide_000238.html)**.

– Autenticación de grano fino para clústeres desacoplados de cálculo de almacenamiento de OBS

Si desea realizar un control de permisos detallado en recursos de OBS en clústeres desacoplados de cálculo de almacenamiento de OBS, MRS le proporciona una solución de control de permisos detallado basada en la agencia IAM.

Para obtener más información, consulte **[Configuración de permisos de grano fino](https://support.huaweicloud.com/intl/es-us/usermanual-mrs/mrs_01_0632.html) [para el acceso de varios usuarios de MRS a OBS](https://support.huaweicloud.com/intl/es-us/usermanual-mrs/mrs_01_0632.html)**.

## **8.4 Tecnologías de protección de datos**

#### **Integridad de los datos**

Los datos se verifican para garantizar su integridad durante el almacenamiento y la transmisión.

Los datos de usuario de MRS se almacenan en HDFS, que utiliza CRC32C para verificar los datos. HDFS también admite la verificación CRC32, que es mucho más rápida que CRC32C. Los DataNodes HDFS almacenan los datos verificados. Si detectan que los datos transmitidos desde el cliente están incompletos, notifican la excepción al cliente y notifican al cliente la retransmisión de datos. El cliente comprueba la integridad de los datos cuando lee datos de un DataNode. Si los datos están incompletos, el cliente leerá los datos de otro DataNode.

#### **Confidencialidad de los datos**

Basado en Apache Hadoop, el sistema de archivos distribuido de FusionInsight MRS proporciona almacenamiento cifrado de archivos para evitar que los datos confidenciales se almacenen en texto plano, mejorando la seguridad de los datos.

Las aplicaciones necesitan cifrar solo los datos confidenciales especificados. Los servicios no se ven afectados durante el cifrado y descifrado. Además del cifrado de datos del sistema de archivos, Hive proporciona cifrado de columna (consulte **[Uso de la función de cifrado de](https://support.huaweicloud.com/intl/es-us/cmpntguide-mrs/mrs_01_0954.html) [columna Hive](https://support.huaweicloud.com/intl/es-us/cmpntguide-mrs/mrs_01_0954.html)**). Los datos confidenciales se pueden cifrar y almacenar después de especificar un algoritmo de encriptación durante la creación de la tabla. HBase admite el encriptación de HFiles y WALs (consulte **[Cifrado de HFile y WAL](https://support.huaweicloud.com/intl/es-us/usermanual-mrs/admin_guide_000276.html)**). Puede configurar los algoritmos AES y SMS4 para cifrarlos.

#### **Seguridad de transmisión de datos**

En un clúster MRS, se admite el cifrado de HTTPS para el acceso a través de canales de web. La comunicación RPC admite la autenticación SASL y el cifrado de datos mediante claves simétricas. La configuración de transmisión cifrada de cada componente es la siguiente:

- l Configuración de transmisión encriptada HDFS: consulte **[Configuración del cifrado de](https://support.huaweicloud.com/intl/es-us/usermanual-mrs/admin_guide_000282.html) [datos HDFS durante la transmisión](https://support.huaweicloud.com/intl/es-us/usermanual-mrs/admin_guide_000282.html)**.
- l Configuración de transmisión encriptada de Kafka: Consulte **[Configuración del cifrado](https://support.huaweicloud.com/intl/es-us/usermanual-mrs/admin_guide_000281.html) [de datos de Kafka durante la transmisión](https://support.huaweicloud.com/intl/es-us/usermanual-mrs/admin_guide_000281.html)**.
- l Configuración de transmisión cifrada de Flume: consulte **[Configuración de transmisión](https://support.huaweicloud.com/intl/es-us/cmpntguide-mrs/mrs_01_1069.html) [cifrada](https://support.huaweicloud.com/intl/es-us/cmpntguide-mrs/mrs_01_1069.html)**.

l Configuración de transmisión cifrada de Flink: Consulte **Transmisión cifrada** en **[Autenticación y Cifrado](https://support.huaweicloud.com/intl/es-us/cmpntguide-mrs/mrs_01_1583.html)**.

#### **Copia de respaldo de datos y recuperación ante desastres**

- l Recuperación ante desastres (DR): MRS admite copias de respaldo de datos en Huawei Cloud OBS y ofrece una alta confiabilidad entre regiones.
- l Copia de respaldo: FusionInsight MRS puede hacer copias de respaldo de los metadatos de OMS, Kafka, DBService y NameNodes así como de los datos de servicio de HDFS, HBase y Hive.

Para obtener más información, consulte **[Introducción al gestión de copia de respaldo y](https://support.huaweicloud.com/intl/es-us/usermanual-mrs/admin_guide_000399.html) [recuperación](https://support.huaweicloud.com/intl/es-us/usermanual-mrs/admin_guide_000399.html)**.

### **8.5 Auditoría y registro**

#### **Auditoría**

Cloud Trace Service (CTS) registra los registros de operaciones de MRS en la consola de gestión, como la creación o eliminación de clústeres de MRS. CTS es un servicio de auditoría de registros destinado a la seguridad en la nube. Registra las operaciones en los recursos de la nube en su cuenta. Puede utilizar los registros generados por CTS para realizar análisis de seguridad, realizar un seguimiento de los cambios de recursos, auditar el cumplimiento y localizar fallas.

Después de habilitar CTS y configurar un rastreador, CTS puede registrar la gestión y los rastros de datos de MRS para su auditoría.

**Figura 8-4** Registro de eventos de MRS en CTS

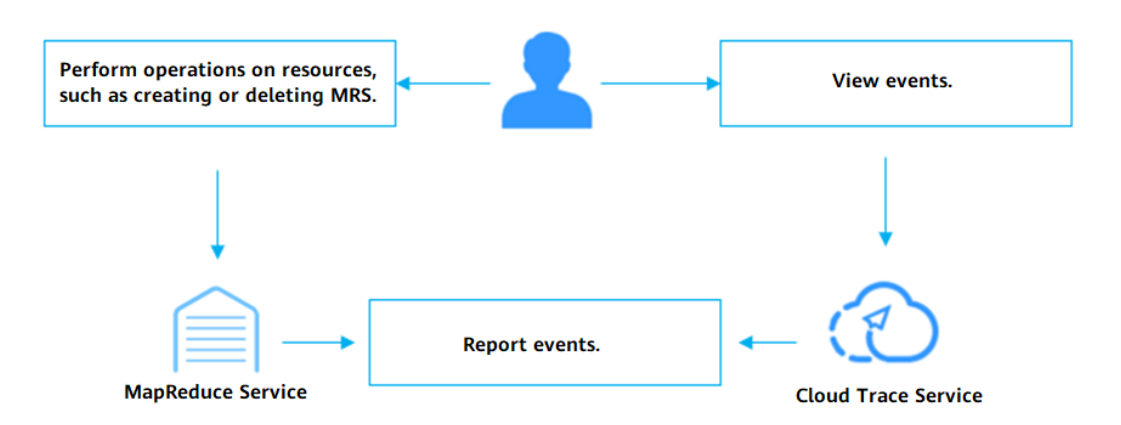

FusionInsight Manager proporciona la función de auditoría para registrar las operaciones del usuario en el Administrador de clústeres. En la página **Audit**, los administradores pueden ver los registros de operaciones históricos de los usuarios en Manager. Los registros se pueden usar para localizar fallas y determinar responsabilidades en eventos de seguridad. Para obtener más información sobre la página **Audit**, consulte **[Descripción de auditoría](https://support.huaweicloud.com/intl/es-us/usermanual-mrs/admin_guide_000085.html)**. Los registros de auditoría del FusionInsight Manager se almacenan en la base de datos de forma predeterminada. Si los registros de auditoría se conservan durante mucho tiempo, el espacio en disco del directorio de datos puede resultar insuficiente. Para almacenar registros de

auditoría en otro servidor de archivado, los administradores pueden establecer los parámetros de volcado necesarios para volcar automáticamente estos registros. Esto facilita la gestión de los registros de auditoría. Para obtener más información acerca de cómo volcar registros de auditoría, consulte **[Configuración del volcado del registro de auditoría](https://support.huaweicloud.com/intl/es-us/usermanual-mrs/admin_guide_000086.html)**.

#### **Registro**

Los registros de todos los componentes de un clúster de MRS (por ejemplo, todos los registros de HDFS) se pueden recopilar conectando hosts con Log Tank Service (LTS). LTS recopila datos de registro de hosts y servicios en la nube. Al analizar y procesar cantidades masivas de registros de manera eficiente, segura y en tiempo real, LTS proporciona información útil para optimizar la disponibilidad y el rendimiento de los servicios y aplicaciones en la nube. También le ayuda a realizar eficientemente la toma de decisiones en tiempo real, la gestión de O&M de dispositivos y el análisis de tendencias de servicio. Para obtener más información sobre la interconexión, consulte **[Cómo interconecto MRS con](https://support.huaweicloud.com/intl/es-us/mrs_faq/mrs_03_1244.html) [LTS](https://support.huaweicloud.com/intl/es-us/mrs_faq/mrs_03_1244.html)**.

FusionInsight Manager también admite la búsqueda en línea de registros de componentes para la localización de fallas y otros escenarios. Para obtener más información, consulte **[Registro](https://support.huaweicloud.com/intl/es-us/usermanual-mrs/admin_guide_000074.html) [de búsqueda en línea](https://support.huaweicloud.com/intl/es-us/usermanual-mrs/admin_guide_000074.html)**. Además, FusionInsight Manager le permite exportar los registros generados por todas las instancias de cada rol de servicio en lotes, sin necesidad de iniciar sesión manualmente en cada nodo. Para obtener más información, consulte **[Descarga de](https://support.huaweicloud.com/intl/es-us/usermanual-mrs/admin_guide_000075.html) [registro](https://support.huaweicloud.com/intl/es-us/usermanual-mrs/admin_guide_000075.html)**.

## **8.6 Resiliencia del servicio**

#### **Despliegue de DR entre AZ**

El plano de gestión de MRS proporciona la capacidad de DR cruzada AZ de doble clúster. Puede desplegar un clúster DR de MRS homogéneo en otro zona de disponibilidad. Si el clúster de producción no proporciona servicios de lectura y escritura debido a un desastre natural o a fallas internas del clúster, el clúster de recuperación ante desastres se convertirá en el clúster de producción para garantizar la continuidad del servicio.

## **8.7 Monitoreo de riesgos de seguridad**

Manager del servicio MRS proporciona capacidades de monitoreo a nivel de clúster para ayudarlo a monitorear el estado de salud de los componentes y nodos de big data en los clústeres. También proporciona la capacidad de notificación de alarma para que pueda obtener información sobre las métricas y el estado de salud de los clústeres de MRS en tiempo real.

## **8.8 Gestión de actualizaciones**

#### **Actualización de contraseña**

MRS admite la actualización de la contraseña. Se recomienda cambiar la contraseña periódicamente de acuerdo con las siguientes directrices para mejorar la seguridad del sistema:

l Cambiar la contraseña de un usuario del sistema: consulte **[Cambio de la contraseña del](https://support.huaweicloud.com/intl/es-us/usermanual-mrs/admin_guide_000250.html) [usuario admin](https://support.huaweicloud.com/intl/es-us/usermanual-mrs/admin_guide_000250.html)** y **[Cambio de la contraseña de usuario del sistema operativo](https://support.huaweicloud.com/intl/es-us/usermanual-mrs/admin_guide_000251.html)**.

- l **[Cambio de la contraseña de un usuario interno del sistema](https://support.huaweicloud.com/intl/es-us/usermanual-mrs/admin_guide_000252.html)**
- l **[Cambio de la contraseña de un usuario de base de datos](https://support.huaweicloud.com/intl/es-us/usermanual-mrs/admin_guide_000258.html)**

#### **Actualización de certificado**

Tanto el certificado de CA como el certificado HA de MRS pueden reemplazarse. Puede reemplazar los certificados predeterminados de un clúster de acuerdo con las siguientes instrucciones:

- l El certificado de MRS CA se utiliza para cifrar datos durante la comunicación entre el cliente y el servidor de un componente para garantizar la seguridad de la comunicación. Para obtener más información acerca de cómo reemplazar un certificado de CA, consulte **[Reemplazar el certificado de CA](https://support.huaweicloud.com/intl/es-us/usermanual-mrs/admin_guide_000264.html)**.
- l El certificado de HA se utiliza para cifrar datos durante la comunicación entre los procesos activos/en espera y los procesos HA para garantizar la seguridad de la comunicación. Para obtener más información acerca de cómo reemplazar un certificado de HA, consulte **[Reemplazar certificados de HA](https://support.huaweicloud.com/intl/es-us/usermanual-mrs/admin_guide_000265.html)**.

## **8.9 Mejoras de seguridad**

#### **Mejoras de Tomcat**

Durante la instalación y el uso del Administrador de FusionInsight, las siguientes funciones de Tomcat se mejoran sobre la base de la versión de código abierto:

- Tomcat se ha actualizado a una versión oficial estable.
- l Los permisos en los directorios bajo aplicaciones se establecen en **500** y se admite el permiso de escritura en algunos directorios.
- l El paquete de instalación de Tomcat se elimina automáticamente después de instalar el software del sistema.
- La función de despliegue automático está deshabilitada para proyectos en directorios de aplicaciones. Solo se implementan los proyectos **web**, **cas** y **client**.
- l Algunos métodos **http** no utilizados están deshabilitados, evitando ataques que se pueden lanzar mediante el uso de los métodos **http**.
- l El puerto de apagado predeterminado y el comando del servidor de Tomcat se cambian para evitar que los piratas informáticos cierren el servidor y ataquen el servidor y las aplicaciones.
- l Para garantizar la seguridad, se cambia el valor de **maxHttpHeaderSize**, lo que permite a los administradores del servidor controlar las solicitudes anormales de los clientes.
- l El archivo de descripción de la versión de Tomcat se modifica después de instalar Tomcat.
- l Para evitar la divulgación de información de Tomcat, los atributos del servidor de Connector se modifican para que los atacantes no puedan obtener información sobre el servidor.
- Los permisos en los archivos y directorios de Tomcat, como los archivos de configuración, archivos ejecutables, directorios de registro y carpetas temporales, están bajo control.
- l El reciclaje de fachadas de sesión está desactivado para evitar fugas de solicitudes.

l LegacyCookieProcessor se utiliza como CookieProcessor para evitar la filtración de datos sensibles en las cookies.

#### **Mejora de LDAP**

LDAP se endurece de la siguiente manera después de instalar un clúster:

- l En el archivo de configuración LDAP, la contraseña de la cuenta de administrador se cifra mediante SHA. Después de actualizar el OpenLDAP a 2.4.39 o posterior, los datos se sincronizan automáticamente entre los nodos LDAP activo y en espera mediante el mecanismo externo SASL, que impide la divulgación de la contraseña.
- El servicio LDAP del clúster admite el protocolo SSLv3 de forma predeterminada, que se puede utilizar de forma segura. Cuando OpenLDAP se actualiza a 2.4.39 o posterior, LDAP utiliza automáticamente TLS1.0 o posterior para evitar riesgos de seguridad desconocidos.

#### **Otra mejora de seguridad**

Para obtener más información sobre otras guías de refuerzo de seguridad, consulte **[Mejora de](https://support.huaweicloud.com/intl/es-us/usermanual-mrs/admin_guide_000271.html) [seguridad](https://support.huaweicloud.com/intl/es-us/usermanual-mrs/admin_guide_000271.html)**.

## **9 Restricciones**

Antes de usar MRS, asegúrese de haber leído y comprendido las siguientes restricciones.

- Los clústeres de MRS deben crearse en subredes de VPC.
- Se aconseja utilizar cualquiera de los siguientes navegadores para acceder a MRS:
	- Google Chrome: 36.0 o posterior
	- Internet Explorer: 9.0 o posterior

Si utiliza Internet Explorer 9.0, es posible que no pueda iniciar sesión en la consola de gestión de MRS porque el **Administrator** de usuario está deshabilitado de forma predeterminada en algunos sistemas Windows, como Windows 7 Ultimate. Internet Explorer selecciona automáticamente un usuario del sistema para su instalación. Como resultado, Internet Explorer no puede acceder a la consola de gestión. Vuelva a instalar Internet Explorer 9.0 o posterior (recomendado) o ejecute Internet Explorer 9.0 como **Administrator** de usuario.

- l Cuando crea un clúster MRS, puede seleccionar **Auto create** en la lista desplegable de **Security Group** para crear un grupo de seguridad o seleccionar un grupo de seguridad existente. Después de crear el clúster MRS, no elimine ni modifique el grupo de seguridad usado. De lo contrario, puede producirse una excepción de clúster.
- l Para evitar el acceso ilegal, solo asigne permiso de acceso a los grupos de seguridad utilizados por MRS cuando sea necesario.
- No realice las siguientes operaciones porque causarán excepciones de clúster:
	- Apagar, reiniciar o eliminar los nodos del clúster de MRS mostrados en ECS, cambiar o reinstalar su sistema operativo o modificar sus especificaciones.
	- Eliminar los procesos, aplicaciones o archivos existentes en los nodos del clúster.
	- Eliminación de nodos de clúster de MRS. Los nodos eliminados se seguirán cobrando.
- Si se produce una excepción de clúster cuando no se han realizado operaciones incorrectas, póngase en contacto con los ingenieros de soporte técnico. Ellos le pedirán su contraseña y luego realizar la solución de problemas.
- l Mantenga la contraseña inicial para iniciar sesión en el nodo maestro correctamente porque MRS no lo guardará. Utilice una contraseña compleja para evitar ataques maliciosos.
- l Los clústeres de MRS todavía se cobran durante las excepciones. Póngase en contacto con los ingenieros de soporte técnico para gestionar las excepciones del clúster.
- l Planifique discos de nodos de clúster según los requisitos de servicio. Si desea almacenar un gran volumen de datos de servicio, agregue discos EVS o espacio de almacenamiento para evitar que el espacio de almacenamiento insuficiente afecte a la ejecución del nodo.
- Los nodos del clúster almacenan únicamente los datos de servicio de los usuarios. Los datos no de servicio se pueden almacenar en el OBS u otros nodos de ECS.
- Los nodos del clúster solo ejecutan programas de clúster de MRS. Otras aplicaciones de cliente o programas de servicio de usuario se despliega en nodos de ECS separados.
- l Para ampliar la capacidad de almacenamiento de los nodos (incluidos master, core, y task) en un clúster de MRS, compre discos nuevos y conéctelos a los nodos. Para obtener más información, consulte **[Ampliación de la capacidad para un disco de EVS en uso](https://support.huaweicloud.com/intl/es-us/usermanual-evs/evs_01_0007.html)**.
- La capacidad (incluidas las capacidades de almacenamiento y computación) de un clúster de MRS se puede ampliar agregando nodos de núcleo o de tarea.
- Si el clúster se sigue utilizando para ejecutar tareas o modificar configuraciones después de que se detenga un nodo de master en el clúster y otros nodos de master en el clúster se detienen antes de que se inicie el nodo de master detenido después de la ejecución de la tarea o la modificación de la configuración, los datos pueden perderse debido a una conmutación activa/en espera. En este escenario, una vez ejecutada la tarea o modificada la configuración, inicie el nodo de master que se ha detenido y, a continuación, detenga todos los nodos. Si se han detenido todos los nodos del clúster, inícielos en el orden inverso del cierre del nodo.
- La conmutación del programador de Capacity y Superior se completa cuando se utiliza el clúster de MRS, mientras que la sincronización de configuración no se completa. Configure la sincronización de nuevo en función del nuevo programador si es necesario.

## **10 Facturación**

Los precios de MapReduce Service (MRS) son simples y predecibles. Puede seleccionar un modo de facturación de pago por uso o una suscripción anual/mensual dependiendo de lo que sea más económico para usted. El precio total de un clúster MRS se calculará automáticamente para que pueda comprar un clúster con un solo clic.

#### **Conceptos de facturación:**

El precio de un clúster de MRS consta de dos partes:

Tarifa de gestión del MRS

#### $\Box$  NOTA

Puede consultar la tarifa de gestión de MRS detallada iniciando sesión en el Centro de facturación, seleccionando **Billing** > **Bills** y filtrando las tarifas de gestión.

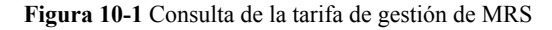

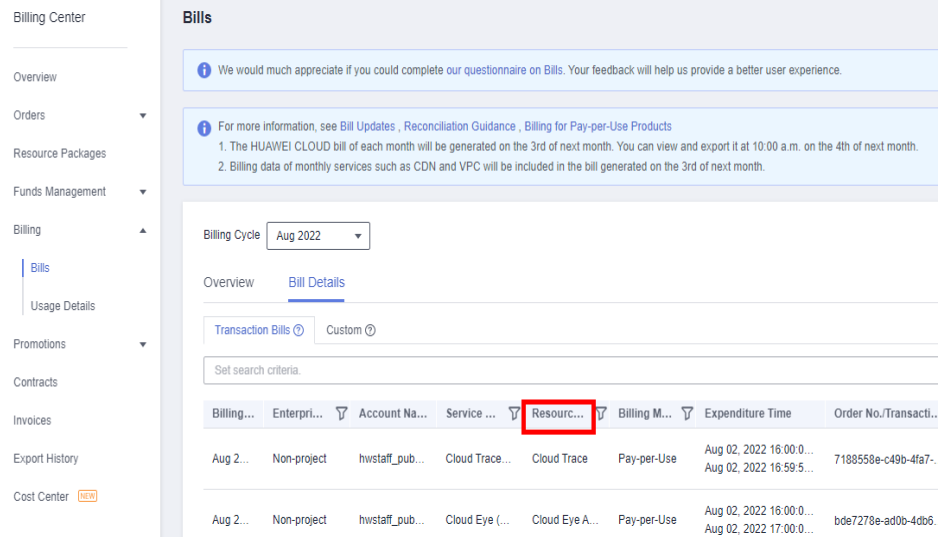

- l Si **Cluster Type** tiene un valor **LTS**, filtre las tarifas de gestión por **MRS-LTS Service Fee**.
- l Si **Cluster Type** tiene un valor **Normal**, filtre las tarifas de gestión de la siguiente manera:
	- l **MapReduce Service VM** para clústeres comprados en junio de 2022 o antes
	- l **MRS-BASIC Service Fee** para clústeres comprados después de junio de 2022
- l Tarifas de recursos de infraestructura IaaS, incluidos Elastic Cloud Server (ECS), Elastic Volume Service (EVS), elastic IP (EIP) y ancho de banda

Para obtener más información sobre la tarifa de gestión de MRS, consulte Detalles de precio de producto. Puede utilizar la calculador de precio de MRS para obtener rápidamente un precio estimado de un grupo con las especificaciones que seleccione.

El clúster de MRS terminado o cancelado ya no se factura.

#### **Modos de facturación**

Antes de usar MRS, debe comprar un clúster de MRS. Actualmente, MRS ofrece dos modos de facturación:

- l Anual/Mensual: puede pagar por clústeres por año o mes. La duración mínima es de 1 mes y la máxima es de 1 año.
- l Pago por uso: los nodos se facturan por la duración real del uso, con un ciclo de facturación de una hora.

#### **Cambio del modo de facturación**

Antes de suscribirse a MRS, elija las instancias de nodo principal y principal que mejor se adapten a sus necesidades. MRS proporciona los siguientes métodos para cambiar la configuración del clúster después de iniciar un clúster.

- l **Configurar nodo de tarea**: Agregar nodos de tarea. Para obtener más información, consulte **Operaciones realcionadas** en **[Escalado horizontal manual de un clúster](https://support.huaweicloud.com/intl/es-us/usermanual-mrs/mrs_01_0063.html)**.
- l **Escalar**: Agregar manualmente los nodos de Core o de Task. Para obtener más información, consulte **[Escalado horizontal manual de un clúster](https://support.huaweicloud.com/intl/es-us/usermanual-mrs/mrs_01_0063.html)**.
- l **Auto Scaling**: el número de nodos de un clúster se puede ajustar automáticamente en función del volumen de datos de servicio para aumentar o disminuir los recursos. Para obtener más información, consulte **[Configuración de reglas de escalado automático](https://support.huaweicloud.com/intl/es-us/usermanual-mrs/mrs_01_0061.html)**.

Si los métodos de cambio de configuración proporcionados por MRS no cumplen con sus requisitos, puede crear un clúster de nuevo y migrar datos al clúster para realizar el cambio de configuración del clúster.

#### **Renovación**

Para renovar la suscripción, vaya a la página **[Renovaciones](https://account-intl.huaweicloud.com/usercenter/#/userindex/renewalManagement)**.

#### **Pago atrasado**

El pago atrasado no se aplica a los clústeres suscritos anualmente o mensuales.

En el modo de pago por uso, las tarifas de clúster se deducen cada hora. Si el saldo de su cuenta es insuficiente para pagar los gastos ocurridos en la última hora, su cuenta estará en mora, y los clústeres MRS tienen un **[período de retención](https://support.huaweicloud.com/intl/es-us/usermanual-billing/es-us_topic_0083039587.html)**. Si los clústeres se renuevan dentro del período de retención, estarán disponibles y se cobrarán a partir de la fecha de vencimiento original.

Se recomienda renovar el clúster lo antes posible si el clúster está en mora. De lo contrario, se restringen las siguientes operaciones:

- Creación de clústeres
- l Escalamiento horizontal de un clúster
- Escalamiento en un clúster
- l Adición de un nodo Task
- l Escalamiento de las especificaciones del nodo Master

#### **Caducidad**

- El vencimiento no se aplica a los clústeres de pago por uso.
- l Si su suscripción anual o mensual caduca, el clúster entrará en un **[período de retención](https://support.huaweicloud.com/intl/es-us/usermanual-billing/es-us_topic_0083039587.html)**. Durante el período de gracia y el período de retención, no puede realizar operaciones en el clúster en la consola de gestión de MRS, no se puede invocar a las API relacionadas y se detendrán las operaciones de O&M, como la supervisión automática y los informes de alarma. Si su suscripción no se renueva al final del período de retención, los servicios del clúster se cancelarán y los datos del sistema se eliminarán de forma permanente.

# **11 Gestión de permisos**

Si necesita asignar diferentes permisos a los empleados de su empresa para acceder a sus recursos de MRS en Huawei Cloud, IAM es una buena opción para la gestión de permisos detallada. IAM proporciona autenticación de identidad, gestión de permisos y control de acceso, lo que le ayuda a proteger el acceso a sus recursos de Huawei Cloud.

Con IAM, puede crear usuarios de IAM bajo su cuenta de Huawei Cloud y asignar permisos a estos usuarios para controlar su acceso a recursos específicos. Por ejemplo, algunos desarrolladores de software de su empresa necesitan usar recursos de MRS, pero no deben eliminar los clústeres de MRS ni realizar operaciones de alto riesgo. Para lograr este objetivo, puede crear usuarios de IAM para los desarrolladores de software y concederles solo los permisos necesarios para usar los recursos del clúster de MRS.

Si su cuenta de Huawei Cloud no requiere usuarios individuales de IAM para la gestión de permisos, omita esta sección.

IAM es gratuito. Usted paga solo por los recursos que utiliza. Para obtener más información acerca de IAM, consulte **[Descripción de servicio IAM](https://support.huaweicloud.com/intl/es-us/productdesc-iam/iam_01_0026.html)**.

#### **Descripción de permiso de MRS**

De forma predeterminada, los nuevos usuarios de IAM no tienen permisos. Para asignar permisos a un usuario, agregue el usuario a uno o más grupos y asigne políticas o roles de permisos a estos grupos. A continuación, el usuario hereda los permisos de los grupos de los que es miembro y puede realizar operaciones específicas en servicios en la nube basadas en los permisos.

MRS es un servicio a nivel de proyecto implementado y accedido en regiones físicas específicas. Para asignar permisos a un grupo de usuarios, especifique **Scope** como **Regionspecific projects** y seleccione proyectos en la región correspondiente para que los permisos surtan efecto. Si se selecciona **All projects**, los permisos surtirán efecto para el grupo de usuarios en todos los proyectos específicos de la región. Al acceder a MRS, los usuarios necesitan cambiar a una región en la que han sido autorizados para usar el servicio MRS.

Puede conceder permisos a los usuarios mediante roles y políticas.

l Roles: Un tipo de mecanismo de autorización de grano grueso que define permisos relacionados con las responsabilidades del usuario. Este mecanismo proporciona solo un número limitado de roles de nivel de servicio para la autorización. Al usar roles para conceder permisos, también debe asignar otros roles de los que dependen los permisos

para que surtan efecto. Sin embargo, los roles no son una opción ideal para la autorización detallada y el control de acceso seguro.

l Políticas: Un tipo de mecanismo de autorización detallado que define los permisos necesarios para realizar operaciones en recursos de nube específicos bajo ciertas condiciones. Este mecanismo permite una autorización más flexible basada en políticas, cumpliendo los requisitos para un control de acceso seguro. Por ejemplo, puede conceder a los usuarios de MRS únicamente los permisos para realizar operaciones especificadas en clústeres de MRS, como crear un clúster y consultar una lista de clústeres en lugar de eliminar un clúster. La mayoría de las políticas definen permisos basados en API. Para ver las acciones API admitidas por MRS, consulte **[Políticas de permisos y acciones](https://support.huaweicloud.com/intl/es-us/api-mrs/mrs_02_0083.html) [admitidas](https://support.huaweicloud.com/intl/es-us/api-mrs/mrs_02_0083.html)**.

**Tabla 11-1** enumera todas las políticas de sistema admitidas por MRS.

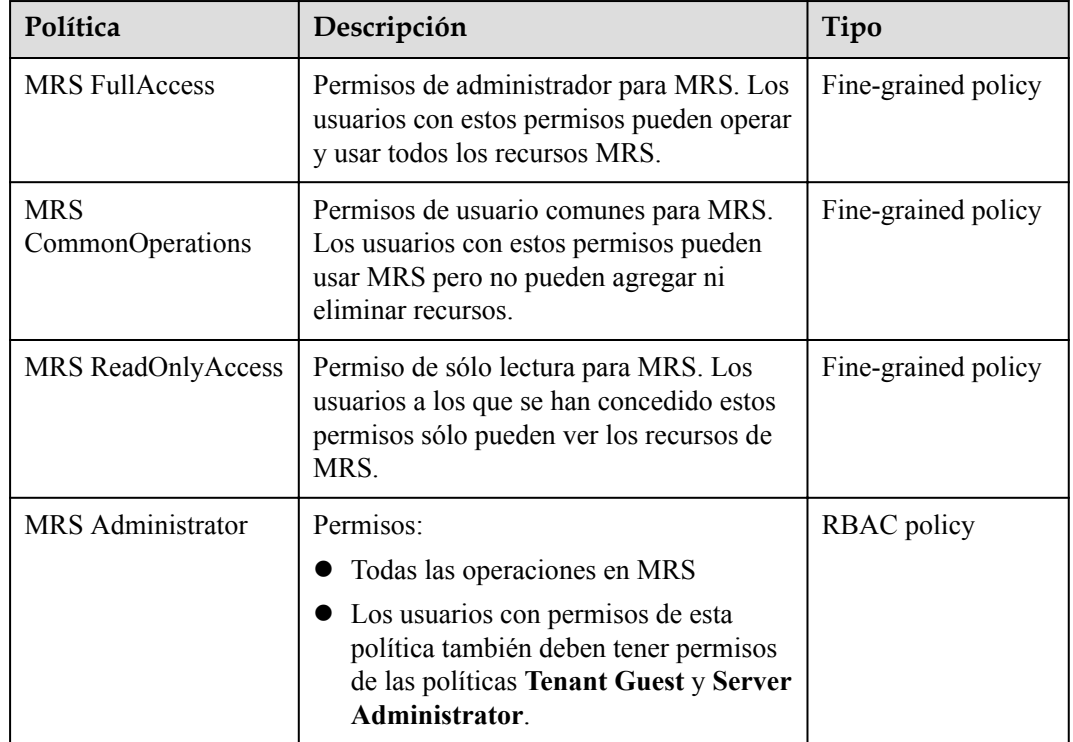

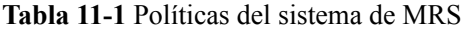

**Tabla 11-2** enumera las operaciones comunes soportadas por cada política definida por el sistema o función de MRS. Seleccione las políticas según sea necesario.

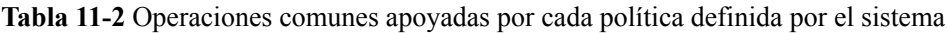

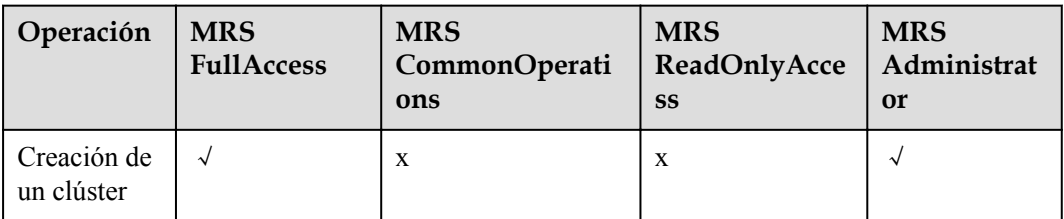

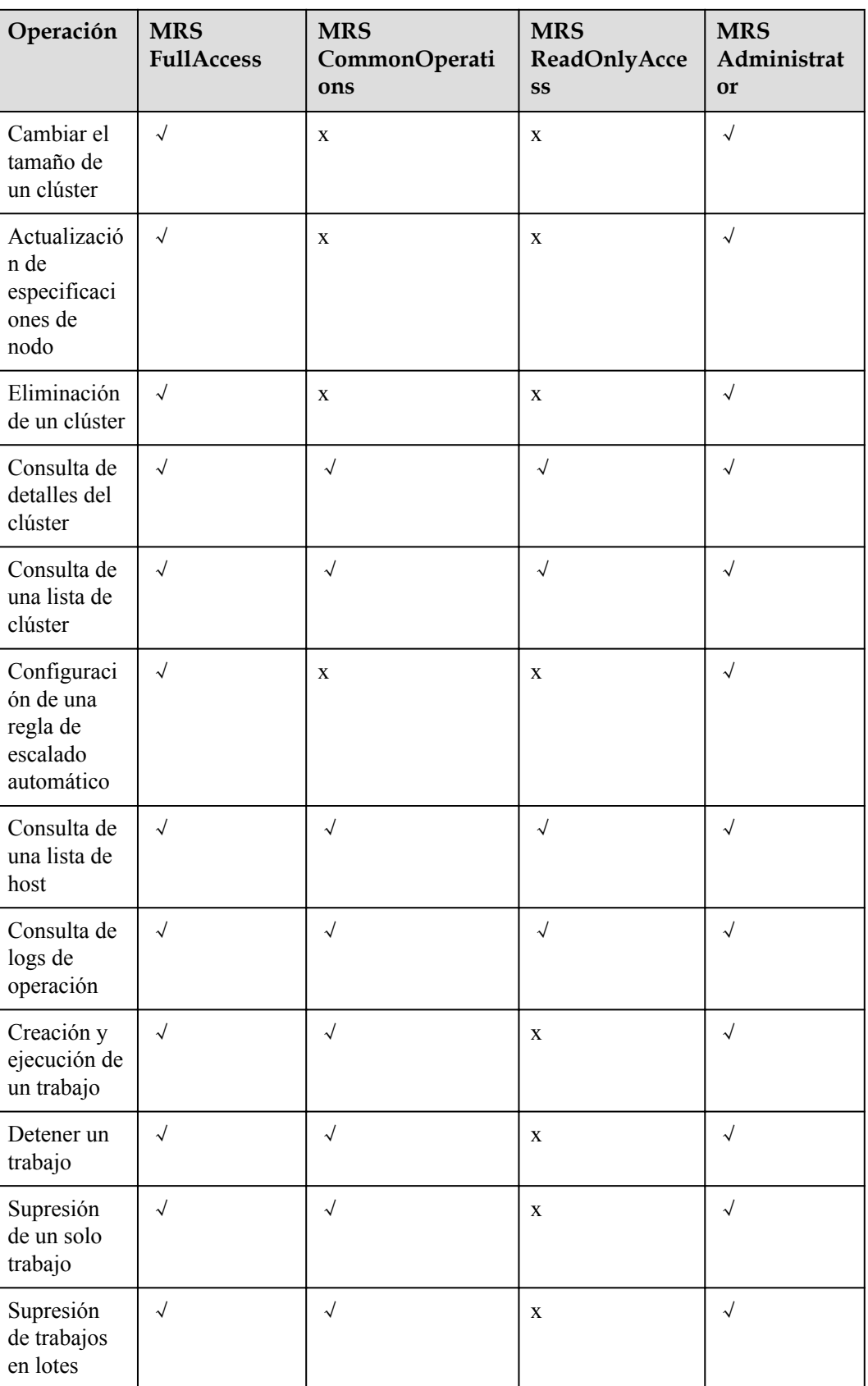

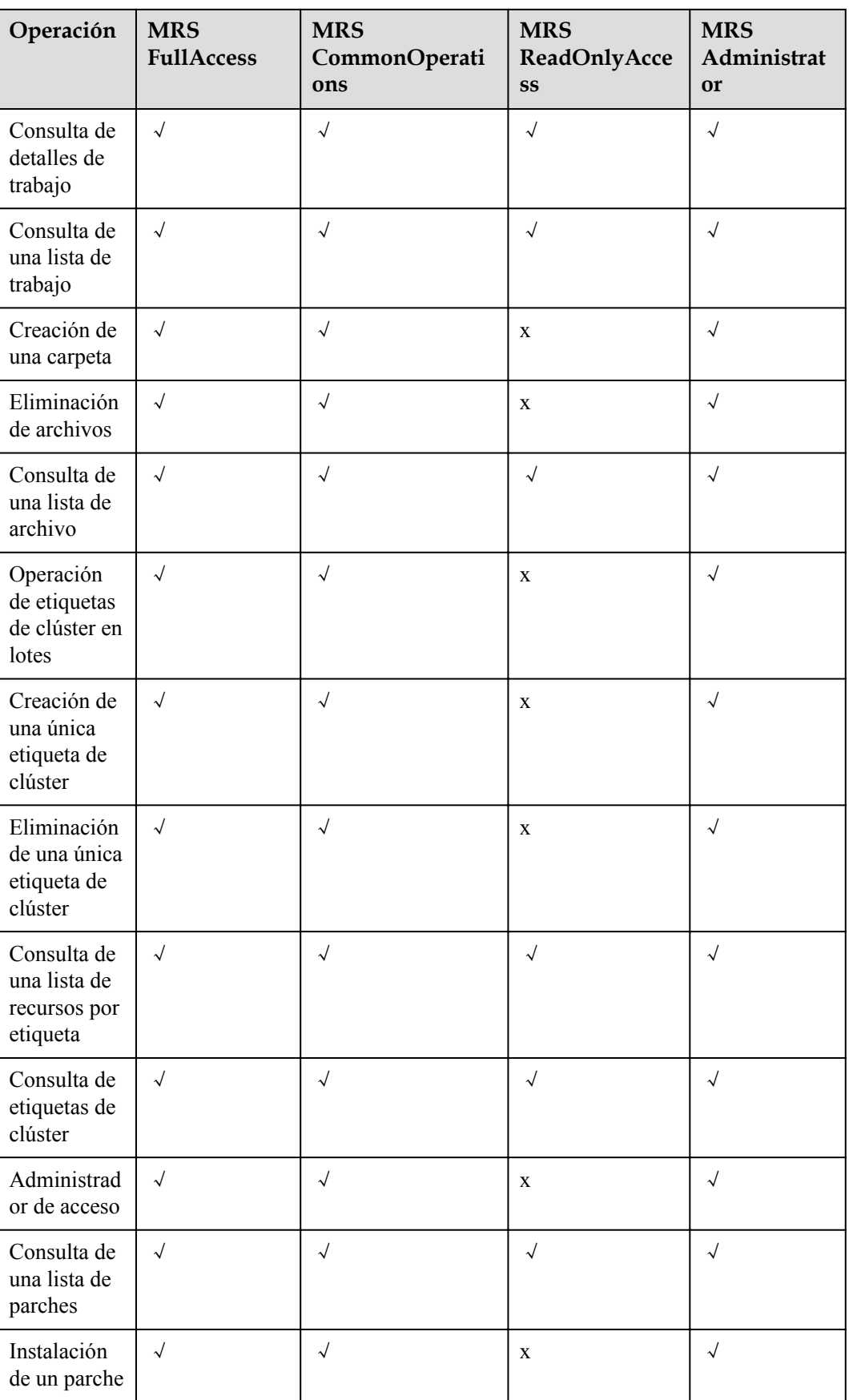

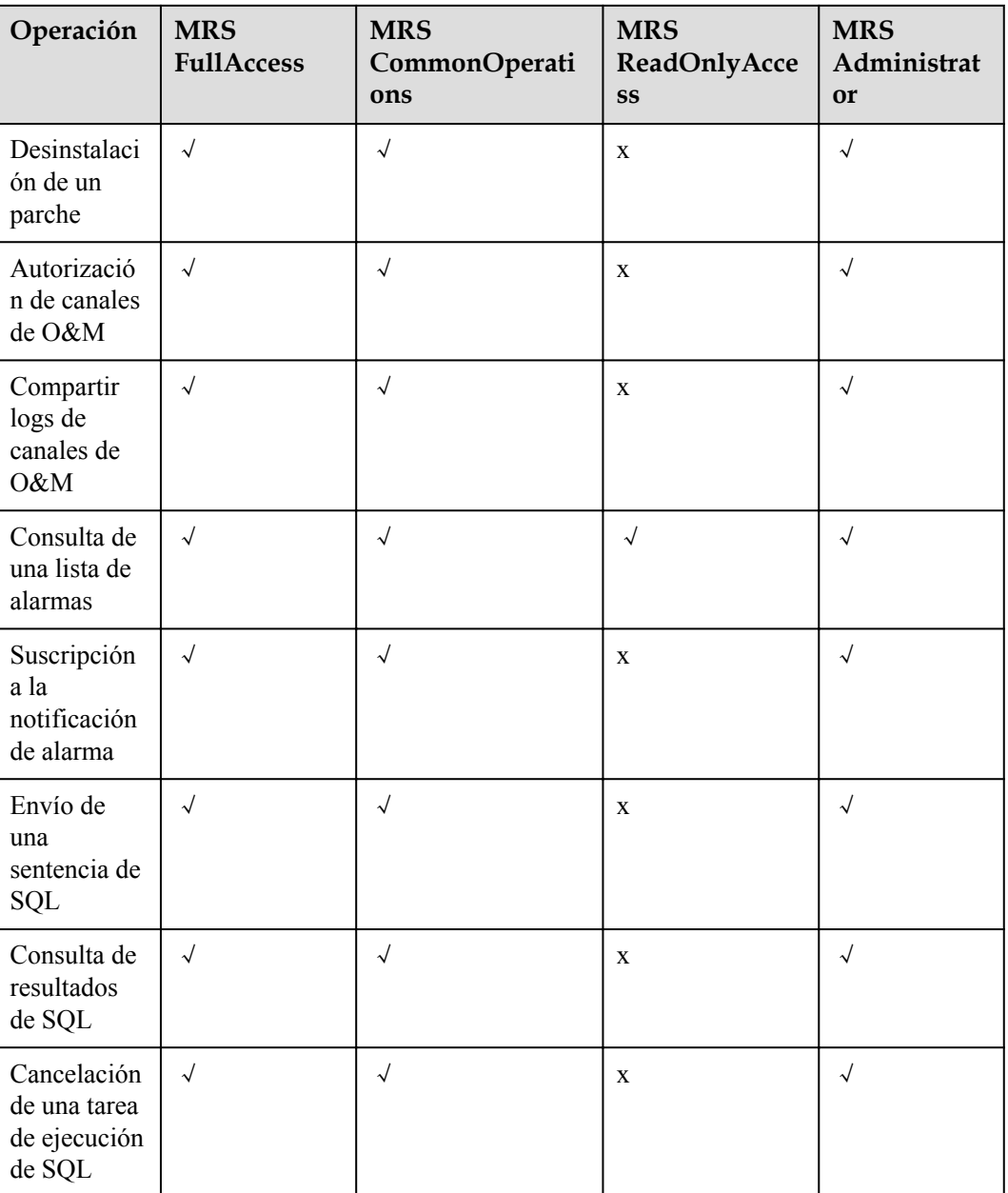

#### **MRS FullAccess**

{

```
 "Version": "1.1",
     "Statement": [
         {
              "Action": [
\texttt{mrs:}\star:\star\texttt{"},"ecs:*:*",
                   "bms:*:*",
                   "evs:*:*",
\mathbf{v}_{\text{VPC}}: *: *",
"bss:***",
\mathsf{m}\mathsf{m}\mathsf{s}:\mathsf{m}\mathsf{s}:\mathsf{m}\mathsf{m}\mathsf{m} "rds:*:*"
              ],
```

```
 "Effect": "Allow"
    }
 ]
```
#### **MRS CommonOperations**

}

```
{
       "Version": "1.1",
       "Statement": [
            {
                   "Action": [
                         "mrs:*:get*",
                        "mrs:*:list*",
                        "ecs:*:get*",
                         "ecs:*:list*",
                         "bms:*:get*",
                         "bms:*:list*",
                         "evs:*:get*",
                         "evs:*:list*",
                         "vpc:*:get*",
                         "vpc:*:list*",
                         "mrs:job:submit",
                         "mrs:job:stop",
                         "mrs:job:delete",
                         "mrs:job:checkSql",
                        "mrs:job:batchDelete",
                         "mrs:file:create",
                         "mrs:file:delete",
                         "mrs:tag:batchOperate",
                         "mrs:tag:create",
                         "mrs:tag:delete",
                         "mrs:manager:access",
                         "mrs:patch:install",
                         "mrs:patch:uninstall",
                         "mrs:ops:grant",
                         "mrs:ops:shareLog",
                         "mrs:alarm:subscribe",
                         "mrs:alarm:delete",
                         "bss:*:get*",
                         "bss:*:list*",
                         "kms:*:get*",
                         "kms:*:list*",
                         "rds:*:get*",
                         "rds:*:list*",
                         "mrs:bootstrap:*"
                  \frac{1}{2},
                   "Effect": "Allow"
             },
\left\{ \begin{array}{cc} 0 & 0 & 0 \\ 0 & 0 & 0 \\ 0 & 0 & 0 \\ 0 & 0 & 0 \\ 0 & 0 & 0 \\ 0 & 0 & 0 \\ 0 & 0 & 0 \\ 0 & 0 & 0 \\ 0 & 0 & 0 \\ 0 & 0 & 0 \\ 0 & 0 & 0 \\ 0 & 0 & 0 & 0 \\ 0 & 0 & 0 & 0 \\ 0 & 0 & 0 & 0 \\ 0 & 0 & 0 & 0 & 0 \\ 0 & 0 & 0 & 0 & 0 \\ 0 & 0 & 0 & 0 & 0 \\ 0 & 0 & 0 & 0 & 0 \\ 0 & 0 & 0 & 0 & 0 "Action": [
                         "mrs:cluster:create",
                        "mrs:cluster:resize",
                        "mrs:cluster:scaleUp",
                        "mrs:cluster:delete",
                        "mrs:cluster:policy"
                  ],
                  "Effect": "Deny"
            }
      ]
}
```
#### **MRS ReadOnlyAccess**

{

```
 "Version": "1.1",
      "Statement": [
            {
                  "Action": [
                        "mrs:*:get*",
                        "mrs:*:list*",
                        "mrs:tag:count",
                        "ecs:*:get*",
                        "ecs:*:list*",
                        "bms:*:get*",
                        "bms:*:list*",
                        "evs:*:get*",
                        "evs:*:list*",
                        "vpc:*:get*",
                        "vpc:*:list*",
                        "bss:*:get*",
                        "bss:*:list*",
                        "kms:*:get*",
                        "kms:*:list*",
 "rds:*:get*",
 "rds:*:list*"
                 \frac{1}{2},
                  "Effect": "Allow"
            },
\left\{ \begin{array}{cc} 0 & 0 & 0 \\ 0 & 0 & 0 \\ 0 & 0 & 0 \\ 0 & 0 & 0 \\ 0 & 0 & 0 \\ 0 & 0 & 0 \\ 0 & 0 & 0 \\ 0 & 0 & 0 \\ 0 & 0 & 0 \\ 0 & 0 & 0 \\ 0 & 0 & 0 \\ 0 & 0 & 0 & 0 \\ 0 & 0 & 0 & 0 \\ 0 & 0 & 0 & 0 \\ 0 & 0 & 0 & 0 & 0 \\ 0 & 0 & 0 & 0 & 0 \\ 0 & 0 & 0 & 0 & 0 \\ 0 & 0 & 0 & 0 & 0 \\ 0 & 0 & 0 & 0 & 0 "Action": [
                        "mrs:cluster:create",
                        "mrs:cluster:resize",
                        "mrs:cluster:scaleUp",
                        "mrs:cluster:delete",
                        "mrs:cluster:policy",
                        "mrs:job:submit",
                        "mrs:job:stop",
                        "mrs:job:delete",
                        "mrs:job:batchDelete",
                        "mrs:file:create",
                        "mrs:file:delete",
                        "mrs:tag:batchOperate",
                        "mrs:tag:create",
                        "mrs:tag:delete",
                        "mrs:manager:access",
                        "mrs:patch:install",
                        "mrs:patch:uninstall",
                        "mrs:ops:grant",
                        "mrs:ops:shareLog",
                        "mrs:alarm:subscribe"
                  ],
                  "Effect": "Deny"
            }
      ]
}
```
#### **MRS Administrator**

{

```
 "Version": "1.0",
 "Statement": [
     {
          "Action": [
```

```
 "MRS:MRS:*"
              ],
              "Effect": "Allow"
         }
     ],
     "Depends": [
         {
              "catalog": "BASE",
             "display name": "Server Administrator"
         },
          {
              "catalog": "BASE",
              "display_name": "Tenant Guest"
         }
     ]
}
```
#### **Enlaces útiles**

- l **[Descripción del servicio de IAM](https://support.huaweicloud.com/intl/es-us/productdesc-iam/iam_01_0026.html)**
- l **[Creación de grupos de usuarios y usuarios y concesión de permisos de MRS](https://support.huaweicloud.com/intl/es-us/usermanual-mrs/mrs_01_0453.html)**
- l **[Políticas de permisos y acciones admitidas](https://support.huaweicloud.com/intl/es-us/api-mrs/mrs_02_0083.html)**

## **12 Servicios relacionados**

**Figura 12-1** muestra la relación entre MRS y otros servicios.

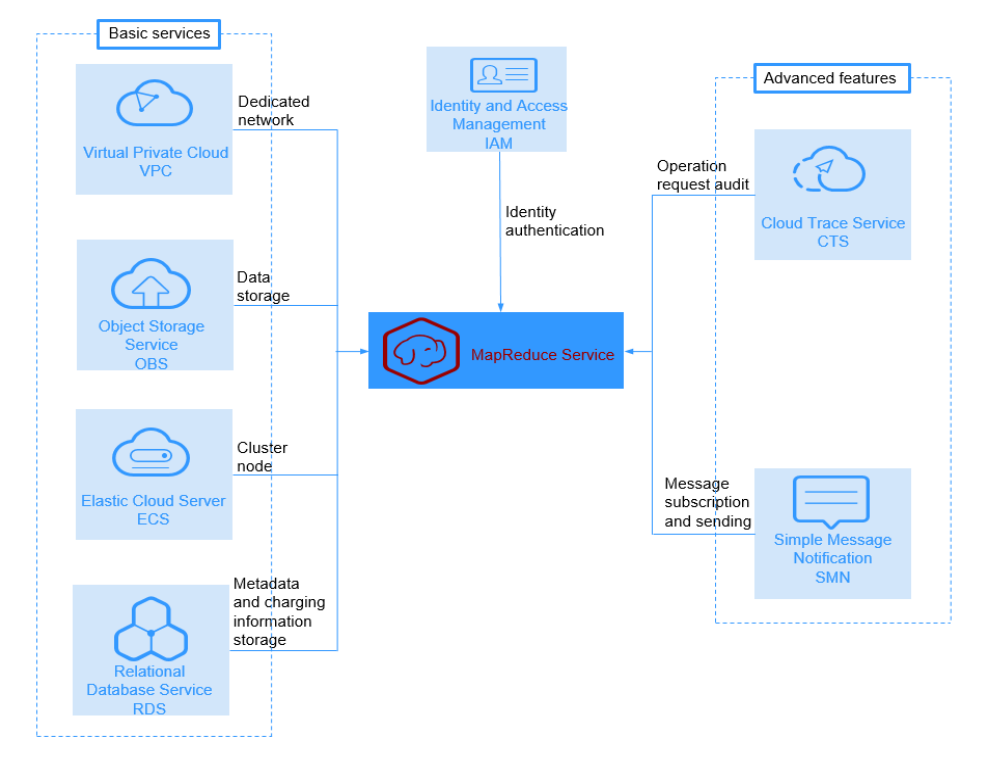

**Figura 12-1** Relaciones con otros servicios

#### **Relaciones con otros servicios**

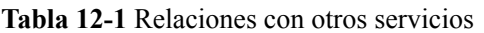

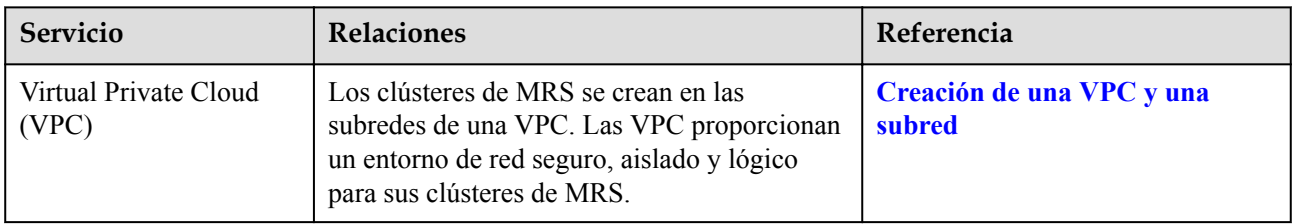

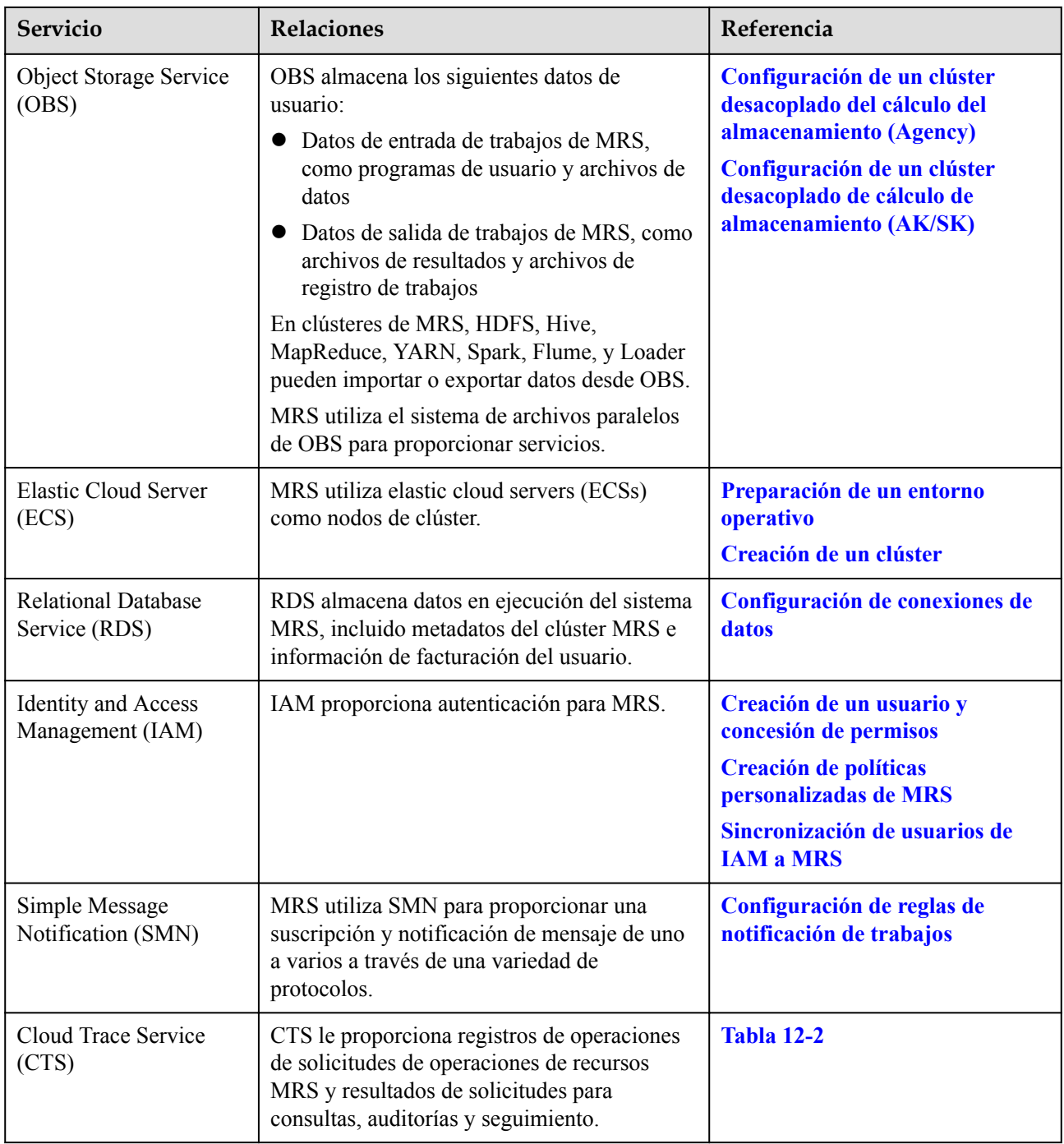

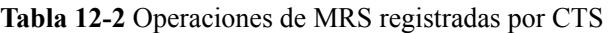

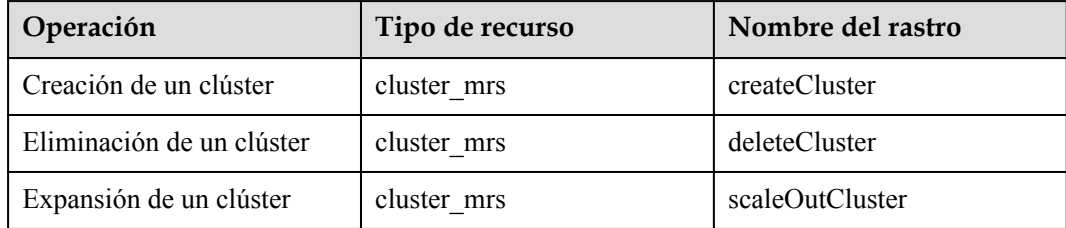

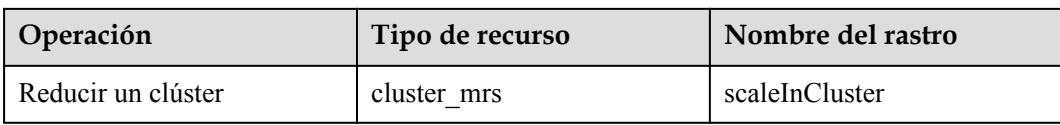

Después de habilitar CTS, el sistema inicia las operaciones de registro en los recursos de la nube. Puede ver los registros de operación de los últimos 7 días en la consola de gestión de CTS. Para obtener más información, consulte **Cloud Trace Service** >**Getting Started** >**Querying Real-Time Traces**.

# **13 Descripción de cuota**

Las cuotas de recursos disponibles se configuran para cada cuenta de usuario en un entorno para evitar el abuso de recursos.

A continuación se enumeran las infraestructuras utilizadas por MapReduce. Las cuotas son gestionadas por cada servicio básico. Si necesita aumentar las cuotas, póngase en contacto con el soporte técnico del servicio correspondiente.

- **ECS**
- **BMS**
- $\bullet$  VPC
- $\bullet$  EVS
- Image Management Service (IMS)
- l OBS
- $\bullet$  EIP
- l SMN
- $\bullet$  IAM

Para obtener más información acerca de cómo ver y modificar las cuotas, consulte **[Cuotas](https://support.huaweicloud.com/intl/es-us/usermanual-iaas/es-us_topic_0040259342.html)**.

# **14 Conceptos comunes**

#### **HBase Table**

Una tabla HBase es un mapa tridimensional que comprende una o más columnas o filas de datos.

#### **Columna**

Columna es una dimensión de una tabla HBase. El nombre de la columna tiene el formato *<family>***:***<label>* donde *<family>* y *<label>* pueden ser cualquier combinación de caracteres. Una tabla HBase consta de un conjunto de familias de columnas. Cada columna de la tabla HBase pertenece a una familia de columnas.

#### **Familia de columnas**

Una familia de columnas es una colección de columnas almacenadas en el esquema HBase. Para crear columnas, primero debe crear una familia de columnas. Una familia de columnas organiza los datos con la misma propiedad en HBase. Cada fila de datos de la misma familia de columnas se almacena en el mismo servidor. Cada familia de columnas puede ser un atributo, como paquetes comprimidos, marcas de tiempo y caché de bloques de datos.

#### **MemStore**

MemStore es un núcleo del almacenamiento de HBase. Cuando la cantidad de datos almacenados en WAL alcanza el límite superior, los datos se cargan a MemStore para su clasificación y almacenamiento.

#### **RegionServer**

RegionServer es un servicio que se ejecuta en cada DataNode en el clúster de HBase. Es responsable de servir y gestionar las regiones, cargar la información de carga de las regiones y gestionar los nodos maestros distribuidos.

#### **Marca de tiempo**

Una marca de tiempo es un entero de 64 bits utilizado para indexar diferentes versiones de los mismos datos. Una marca de tiempo puede ser asignada automáticamente por HBase cuando los datos son escritos o asignados por los usuarios.

#### **Store**

Store es un núcleo del almacenamiento de HBase. Un Store aloja un MemStore y varios StoreFiles. Un Store corresponde a una familia de columnas de una tabla de una región.

#### **Índice**

Un índice es una estructura de datos que mejora la eficiencia de la recuperación de datos en una tabla de base de datos. Una o más columnas en una tabla de base de datos se pueden utilizar para la recuperación aleatoria rápida de datos y el acceso eficiente a los registros ordenados.

#### **Coprocesador**

Un coprocesador es una interfaz proporcionada por HBase para implementar la lógica de cálculo en RegionServer. Los coprocesadores se clasifican en coprocesadores de sistema y coprocesadores de tabla. El primero puede importar todas las tablas de datos de RegionServer y el segundo puede procesar una tabla especificada.

#### **Block Pool**

Un block pool es una colección de bloques que pertenecen a un solo espacio de nombres. DataNodes almacena bloques de todos los grupos de bloques de un clúster. Cada grupo de bloques se gestiona de forma independiente, lo que permite que un espacio de nombres genere un ID para un nuevo bloque sin depender de otros espacios de nombres. Si un NameNode no es válido, el DataNode todavía puede proporcionar servicios para otros NameNodes en el clúster.

#### **DataNode**

Un DataNode es un nodo de trabajo en el clúster HDFS. Programado por el cliente o NameNode, DataNodes almacena y recupera datos y periódicamente reporta bloques de archivos a NameNodes.

#### **Bloque de archivo**

Un bloque de archivo es la unidad lógica mínima almacenada en el HDFS. Cada archivo HDFS se almacena en uno o más bloques de archivo. DataNodes almacena todos los bloques de archivo.

#### **Réplica de bloque**

Una réplica es una copia de bloque almacenada en HDFS. Un bloque de archivo almacena varias réplicas para la disponibilidad del sistema y la tolerancia a fallos.

#### **Namespace Volume**

Un namespace volume es una unidad de gestión independiente que consta de un namespace y su block pool. Cuando se elimina un NameNode o namespace, también se eliminan los grupos de bloques relacionados en el DataNode. Durante una actualización de clúster, cada volumen de espacio de nombres se actualiza como un todo.

#### **NodeManager**

NodeManager ejecuta aplicaciones, supervisa el uso de recursos (incluidos CPU, memoria, discos y recursos de red) de las aplicaciones e informa el uso de recursos al ResourceManager.

#### **ResourceManager**

ResourceManager programa los recursos requeridos por las aplicaciones. Proporciona un complemento de programación para asignar recursos de clúster a múltiples colas y aplicaciones. El complemento de programación programa los recursos en función de las capacidades existentes o utilizando el modelo de programación justa.

#### **Partición**

Cada tema se puede dividir en varias particiones. Cada partición corresponde a un archivo de log adjunto cuya secuencia es fija.

#### **Seguidor**

Un seguidor procesa las solicitudes de lectura y trabaja con un líder para procesar las solicitudes de escritura. También se puede utilizar como una copia de respaldo de líder. Cuando el líder es defectuoso, un seguidor es elegido para hacerse cargo de la carga de trabajo del líder para evitar un único punto de falla.

#### **Observador**

Los observadores no participan en la votación para las elecciones y escriben solicitudes. Solo procesan solicitudes de lectura y reenvían solicitudes de escritura al líder, mejorando la eficiencia del procesamiento.

#### **Líder**

Un líder de los grupos ZooKeeper es elegido por los seguidores usando el protocolo de Zookeeper Atomic Broadcast (ZAB). Recibe y programa todas las solicitudes de escritura y sincroniza la información escrita con seguidores y observadores.

#### **CarbonData**

A Carbon es una arquitectura abierta basada en Spark SQL. Integra el motor MOLAP desarrollado por Huawei y Spark, y construye rápidamente el motor de análisis multidimensional distribuido basado en Spark, acortando la duración del análisis de minutos a segundos y reforzando la capacidad de análisis multidimensional de Spark.

#### **DStream**

DStream es un concepto abstracto proporcionado por Spark Streaming. Es un flujo de datos continuo que se obtiene de la fuente de datos o el flujo de entrada transformado. En esencia, un DStream es una serie de conjuntos de datos distribuidos resilientes continuos (RDD).

#### **Memoria en el montón**

Un montón indica el área de datos donde se está ejecutando la máquina virtual de Java (JVM) y desde la que se ha comprometido la memoria para todas las instancias de clase y matrices.

Los parámetros de inicio de JVM **-Xms** y **-Xmx** se utilizan para establecer la memoria en el montón inicial y la memoria en el montón máxima, respectivamente.

- l Memoria en el montón máxima: memoria en el montón que el sistema puede asignar a un programa como máximo, especificada por el parámetro **-Xmx**.
- l Memoria en el montón asignada: memoria en el montón total asignada por el sistema para ejecutar un programa. Se extiende desde la memoria en el montón inicial y la memoria en el montón máxima.
- l Memoria en el montón usada: memoria en el montón usada por un programa. Es más pequeño que la memoria en el montón asignada.
- l Memoria no acumulativa: memoria excluida de los montones de JVM y del área de memoria para ejecutar la JVM. La memoria no acumulativa tiene los tres grupos de memoria siguientes:
	- Caché de código: almacena el código compilado de JIT. Su valor se establece a través del parámetro de inicio de JVM **-XX:InitialCodeCacheSize - XX:ReservedCodeCacheSize**. El valor predeterminado es 240 MB.
	- Espacio de clase comprimido: almacena metadatos de un puntero. Su valor se establece a través del parámetro de inicio de JVM **- XX:CompressedClassSpaceSize**. El valor predeterminado es 1024 MB.
	- Metaspace: almacena metadatos. Su valor se establece a través del parámetro de inicio de JVM **-XX:MetaspaceSize -XX:MaxMetaspaceSize**.
- l Máxima memoria no acumulativa: memoria no acumulativa asignada a un programa como máximo por el sistema. Su valor es la suma de los valores máximos de Code Cache, Compressed Class Space y Metaspace.
- l Memoria no acumulativa asignada: memoria no acumulativa total asignada por el sistema para ejecutar un programa. Se extiende desde la memoria inicial no acumulativa y la memoria máxima no acumulativa.
- l Memoria no acumulativa usada: memoria no acumulativa que ha sido usada por aprogram. Es más pequeño que la memoria no acumulada.

#### **Hadoop**

Hadoop es un marco de sistema distribuido. Permite a los usuarios desarrollar aplicaciones distribuidas utilizando computación de alta velocidad y almacenamiento proporcionado por clústeres sin conocer los detalles subyacentes del sistema distribuido. También puede procesar de manera fiable y eficiente cantidades masivas de datos en modo escalable y distribuido. Hadoop es confiable porque mantiene múltiples duplicados de datos de trabajo, lo que permite el procesamiento distribuido para nodos con errores. Hadoop es altamente eficiente porque procesa datos en modo paralelo. Hadoop es escalable porque puede procesar petabytes de datos. Hadoop está compuesto por HDFS, MapReduce, HBase, y Hive.

#### **Rol**

Un rol es un elemento de un servicio. Un servicio contiene uno o varios roles. Los servicios se instalan en los servidores a través de roles para que puedan ejecutarse correctamente.

#### **Clúster**

Un clúster es una tecnología informática que permite que varios servidores funcionen como un solo servidor. Los clústeres mejoran la estabilidad, la confiabilidad y la capacidad de procesamiento o servicio de datos del sistema. Por ejemplo, los clústeres pueden evitar fallos de punto único (SPOF), compartir recursos de almacenamiento, reducir la carga del sistema y mejorar el rendimiento del sistema.

#### **instancia**

Se forma una instancia cuando se instala un rol de servicio en el host. Un servicio tiene una o más instancias de rol.

#### **Metadatos**

Los metadatos son datos que proporcionan información sobre otros datos y también se denominan datos de medios o datos de retransmisión. Se utiliza para definir propiedades de datos, especificar ubicaciones de almacenamiento de datos y datos históricos, recuperar recursos y archivos de registro.